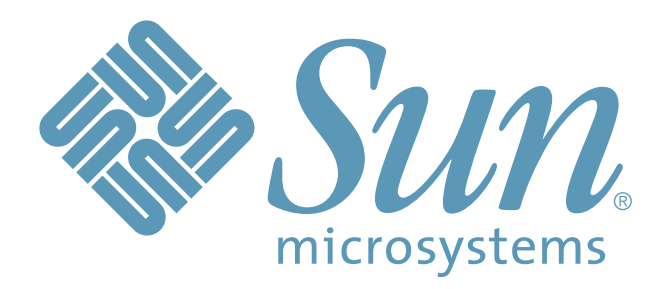

# Shared Virtual Array Administrator

Version 3.1

for OS/390 and VM

Messages and Codes

Part Number: 311290710

Copyright 2006 Sun Microsystems, Inc., 4150 Network Circle, Santa Clara, California 95054, U.S.A. All rights reserved.

Sun Microsystems, Inc. has intellectual property rights relating to technology that is described in this document. In particular, and without limitation, these intellectual property rights may include one or more of the U.S. patents listed at http://www.sun.com/patents and one or more additional patents or pending patent applications in the U.S. and in other countries.

This document and the product to which it pertains are distributed under licenses restricting their use, copying, distribution, and decompilation. No part of the product or of this document may be reproduced in any form by any means without prior written authorization of Sun and its licensors, if any.

Third-party software, including font technology, is copyrighted and licensed from Sun suppliers.

Parts of the product may be derived from Berkeley BSD systems, licensed from the University of California. UNIX is a registered trademark in the U.S. and in other countries, exclusively licensed through X/Open Company, Ltd.

Sun, Sun Microsystems, the Sun logo, Java, AnswerBook2, docs.sun.com, Solaris, and StorageTek are trademarks or registered trademarks of Sun Microsystems, Inc. in the U.S. and in other countries.

All SPARC trademarks are used under license and are trademarks or registered trademarks of SPARC International, Inc. in the U.S. and in other countries. Products bearing SPARC trademarks are based upon an architecture developed by Sun Microsystems, Inc.

The OPEN LOOK and Sun™ Graphical User Interface was developed by Sun Microsystems, Inc. for its users and licensees. Sun acknowledges the pioneering efforts of Xerox in researching and developing the concept of visual or graphical user interfaces for the computer industry. Sun holds a non-<br>exclusive license from Xerox to the Xerox Graphical User Interface, w otherwise comply with Sun's written license agreements.

U.S. Government Rights—Commercial use. Government users are subject to the Sun Microsystems, Inc. standard license agreement and applicable provisions of the FAR and its supplements.

DOCUMENTATION IS PROVIDED "AS IS" AND ALL EXPRESS OR IMPLIED CONDITIONS, REPRESENTATIONS AND WARRANTIES, INCLUDING ANY IMPLIED WARRANTY OF MERCHANTABILITY, FITNESS FOR A PARTICULAR PURPOSE OR NON-INFRINGEMENT, ARE DISCLAIMED, EXCEPT TO THE EXTENT THAT SUCH DISCLAIMERS ARE HELD TO BE LEGALLY INVALID.

Copyright 2006 Sun Microsystems, Inc., 4150 Network Circle, Santa Clara, Californie 95054, Etats-Unis. Tous droits réservés.

Sun Microsystems, Inc. a les droits de propriété intellectuels relatants à la technologie qui est décrit dans ce document. En particulier, et sans la<br>limitation, ces droits de propriété intellectuels peuvent inclure un ou brevets plus supplémentaires ou les applications de brevet en attente dans les Etats-Unis et dans les autres pays.

Ce produit ou document est protégé par un copyright et distribué avec des licences qui en restreignent l'utilisation, la copie, la distribution, et la<br>décompilation. Aucune partie de ce produit ou document ne peut être rep préalable et écrite de Sun et de ses bailleurs de licence, s'il y en a.

Le logiciel détenu par des tiers, et qui comprend la technologie relative aux polices de caractères, est protégé par un copyright et licencié par des fournisseurs de Sun.

Des parties de ce produit pourront être dérivées des systèmes Berkeley BSD licenciés par l'Université de Californie. UNIX est une marque déposée aux Etats-Unis et dans d'autres pays et licenciée exclusivement par X/Open Company, Ltd.

Sun, Sun Microsystems, le logo Sun, Java, AnswerBook2, docs.sun.com, Solaris et StorageTek sont des marques de fabrique ou des marques déposées de Sun Microsystems, Inc. aux Etats-Unis et dans d'autres pays.

Toutes les marques SPARC sont utilisées sous licence et sont des marques de fabrique ou des marques déposées de SPARC International, Inc. aux Etats-<br>Unis et dans d'autres pays. Les produits portant les marques SPARC sont b

L'interface d'utilisation graphique OPEN LOOK et Sun™ a été développée par Sun Microsystems, Inc. pour ses utilisateurs et licenciés. Sun reconnaît les efforts de pionniers de Xerox pour la recherche et le développement du concept des interfaces d'utilisation visuelle ou graphique pour l'industrie de<br>l'informatique. Sun détient une license non exclusive de Xerox sur l

LA DOCUMENTATION EST FOURNIE "EN L'ÉTAT" ET TOUTES AUTRES CONDITIONS, DECLARATIONS ET GARANTIES EXPRESSES OU TACITES SONT FORMELLEMENT EXCLUES, DANS LA MESURE AUTORISEE PAR LA LOI APPLICABLE, Y COMPRIS NOTAMMENT TOUTE GARANTIE IMPLICITE RELATIVE A LA QUALITE MARCHANDE, A L'APTITUDE A UNE UTILISATION PARTICULIERE OU A L'ABSENCE DE CONTREFAÇON.

We welcome your feedback. Please contact the Sun Learning Services Feedback System at:

#### SLSFS@Sun.com

or

Sun Learning Services Sun Microsystems, Inc. One StorageTek Drive Louisville, CO 80028-3256 **IISA** 

Please include the publication name, part number, and edition number in your correspondence if they are available. This will expedite our response.

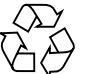

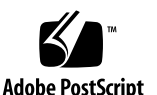

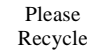

## **Contents**

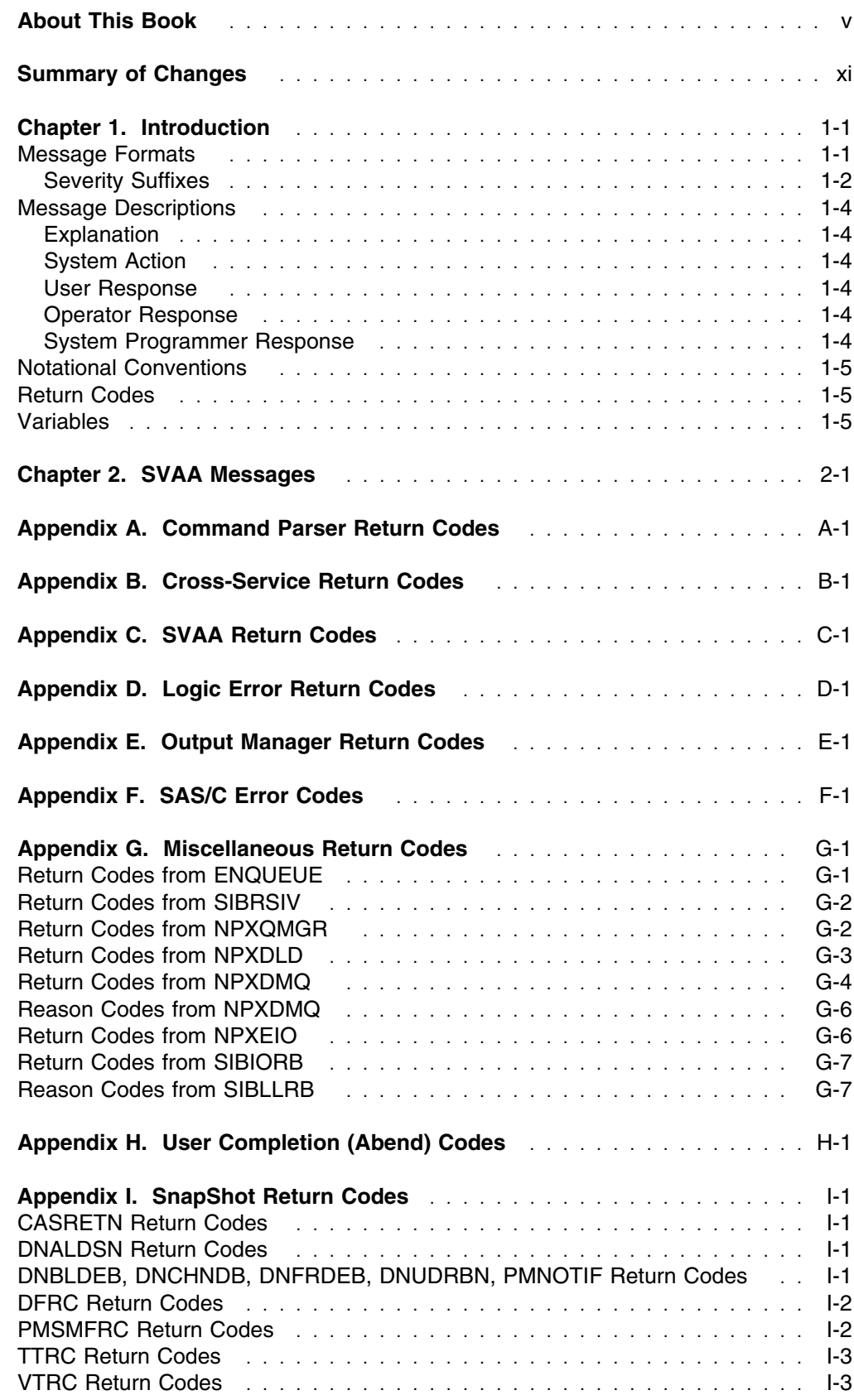

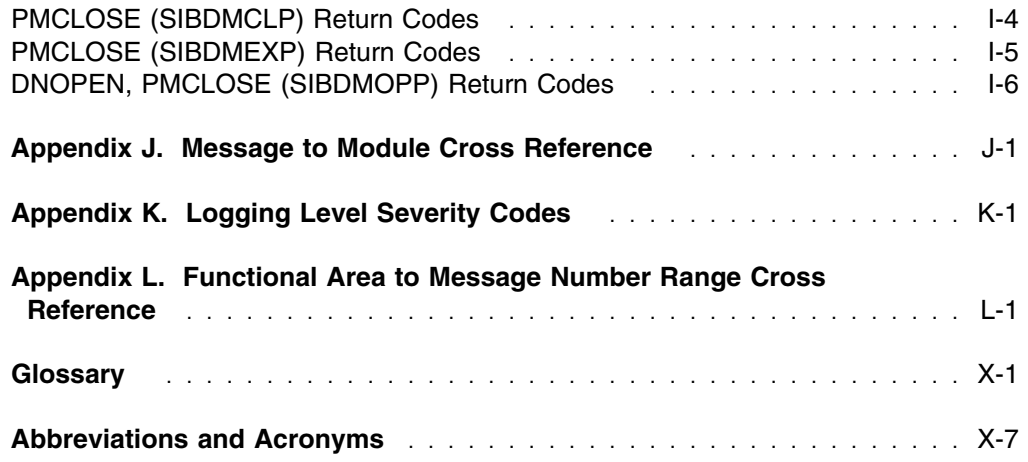

## **About This Book**

This book lists and explains messages and codes issued by Shared Virtual Array Administrator (SVAA) for OS/390 and VM.

**Note:** This book generally refers to the host operating system as either OS/390 or VM. However, "OS/390" can be understood to include **z/OS and MVS** as well, and "VM" represents **VM/ESA and z/VM**.

## **Who Should Read This Book**

This book is for anyone who receives messages from SVAA or SnapShot, including:

- **Users**, who execute the functions of SVAA and SnapShot. Users may be system administrators, system programmers, or operators.
- **Operators**, who keep SVAA and SnapShot running.
- **System Programmers**, who may need to diagnose and correct local problems.
- **Support** personnel, who diagnose and resolve system problems.

## **Organization of This Book**

The book is organized into these chapters and appendices.

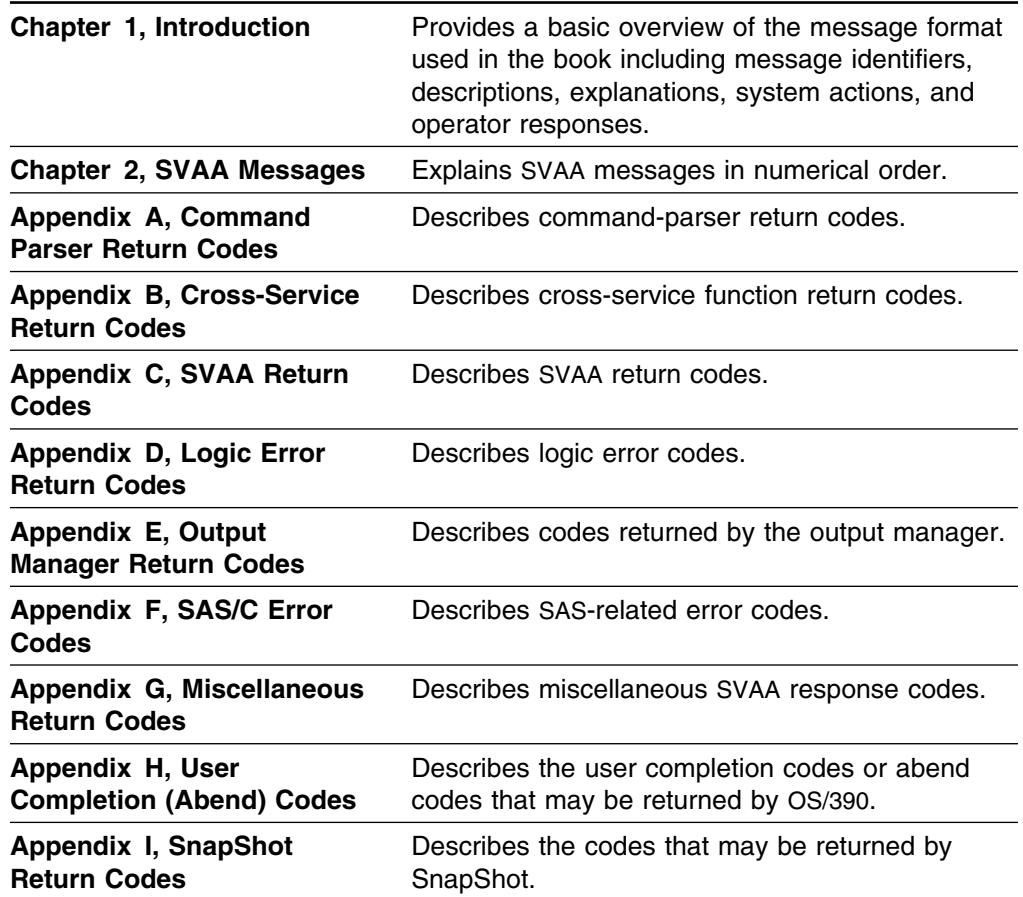

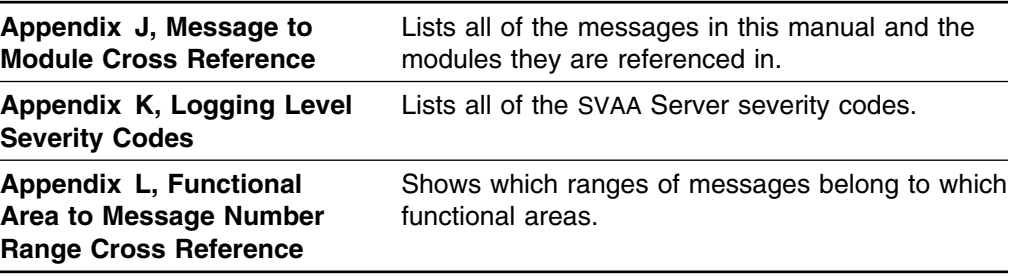

A glossary and a list of abbreviations appear at the back of the book.

## **Shared Virtual Array Documentation**

This section lists both software documentation and hardware documentation for the Shared Virtual Array products.

#### **How to Obtain Software Documentation**

All of the Shared Virtual Array software publications are available:

- On the "SVA Software Publications" CD-ROM (part number 3134524*nn*). To order a copy, contact StorageTek Publication Sales and Service at 800-436-5554 or send a fax to 303-661-7367.
- Online (for viewing and printing), at the StorageTek Customer Resource Center (CRC) web site at: **www.support.storagetek.com** Click on Software and go to the Shared Virtual Array Software list.

**Note:** Access to the CRC site requires a password. To obtain a password, call StorageTek Customer Support at 800-678-4430.

### **SVA Administrator Library:**

#### **SVA Administrator for OS/390**

- *Shared Virtual Array Administrator for OS/390 Configuration and Administration* 3112905*nn*
- *Shared Virtual Array Administrator for OS/390 Installation, Customization, and Maintenance* 3112908*nn*
- *Shared Virtual Array Administrator for OS/390 Reporting* 3112906*nn*
- *Shared Virtual Array SnapShot for OS/390 Installation, Customization, and Maintenance* 3112913*nn*

#### **SVA Administrator for VM**

- *Shared Virtual Array Administrator for VM Configuration and Administration* 3134629*nn*

- *Shared Virtual Array Administrator for VM Installation, Customization, and Maintenance* 3134631*nn*
- *Shared Virtual Array Administrator for VM Reporting* 3134630*nn*

#### **SVA Administrator for OS/390 and VM**

- *Shared Virtual Array Administrator for OS/390 and VM Messages and Codes* 3112907*nn*

#### **For any StorageTek Software:**

- *Requesting Help from Software Support* 1121240*nn*

#### **SVA Hardware Publications**

Shared Virtual Array hardware publications are available:

- Online (for viewing and printing), at the StorageTek Customer Resource Center (CRC) web site at: **www.support.storagetek.com** Click on Disk Subsystems.

**Note:** Access to the CRC site requires a password. To obtain a password, call StorageTek Customer Support at 800-678-4430.

#### **V2Xf SVA Library:**

- *V2Xf Shared Virtual Array General Information* MO9216*x*
- *V2Xf Shared Virtual Array Introduction* MO9217*x*
- *V2Xf Shared Virtual Array Operation and Recovery* MO9219*x*
- *V2Xf Shared Virtual Array Planning* MO9218*x*
- *V2Xf Shared Virtual Array Reference* MO9220*x*
- *V2Xf Shared Virtual Array System Assurance* MO9221*x*
- *V2Xf Shared Virtual Array Peer-to-Peer Remote Copy Configuration Guide (PPRCfcn)* MO9211*x*

**V2X SVA Library:**

- *V2X Shared Virtual Array General Information* MO9133*x*
- *V2X Shared Virtual Array Introduction* MO9135*x*
- *V2X Shared Virtual Array Operation and Recovery* MO9137*x*
- *V2X Shared Virtual Array Planning* MO9136*x*
- *V2X Shared Virtual Array Reference* MO9139*x*
- *V2X Shared Virtual Array System Assurance* MO9138*x*
- *V2X Shared Virtual Array System Assurance* MO9138*x*

#### **V960 SVA Library:**

- *V960 Shared Virtual Array General Information* MO5011*x*
- *V960 Shared Virtual Array Introduction* MO5006*x*
- *V960 Shared Virtual Array Operation and Recovery* MO5007*x*
- *V960 Shared Virtual Array Planning* MO5008*x*
- *V960 Shared Virtual Array Reference* MO5009*x*
- *V960 Shared Virtual Array System Assurance* MO5010*x*

**Peer-to-Peer Remote Copy for V2X, V2X2, and V960:**

- *Peer-to-Peer Remote Copy Configuration Guide* MP4007*x*

## **Trademarks**

The following terms are trademarks or registered trademarks of Storage Technology Corporation:

- Iceberg
- Shared Virtual Array
- SnapVantage
- StorageTek
- SVA

The following terms are trademarks or registered trademarks of International Business Machines Corporation:

- DFSMS/MVS
- DFSMS/VM
- ESCON
- FICON
- IBM
- MVS
- OS/390
- RACF
- RMF
- VM/ESA
- $\bullet$ z/OS
- z/VM

The following terms are trademarks or registered trademarks of Microsoft Corporation:

- DOS
- Excel
- Windows

The following terms are trademarks or registered trademarks of SAS Institute, Incorporated:

- $\bullet$ SAS
- SAS/C
- SAS/GRAPH

The following terms are trademarks of Sun Microsystems, Inc.:

- Solaris
- $\bullet$ Java

HP-UX is a trademark of Hewlett-Packard Company.

UNIX is a registered trademark of The Open Group.

**Note:** Other terms and product names used herein may be trademarks of their respective owners.

## **Product Support**

StorageTek Customer Services provides 24-hour assistance for questions or problems related to StorageTek products. Calls from our customers receive immediate attention from trained diagnostic specialists. Call 800-678-4430.

Refer to the document *Requesting Help from Software Support* for detailed information about contacting StorageTek for technical support in your country or geographical location.

During problem resolution, Software Support may request that you provide specific diagnostic materials. Although printed data might be acceptable, data in machine-readable form is much preferred.

### **OS/390 Diagnostic Materials**

Software Support may request one or more of the following kinds of diagnostic materials, depending on the nature of the problem:

- Details of circumstances
- OS/390 SYSLOG
- SYSMSG data set
- SYSPRINT data set
- SYS*x*DUMP and SYS1.DUMP*nn* data sets
- SYSHIST data set (LOG OFFLOAD)
- Database DUMPS/DEBUG
- EREP records (hardware and/or software)
- ISPF panel images
- ISPF panel names and SPFLOG
- External trace for SVAA via GTF
- CCW I/O traces
- SMF records
- Listings of SVAA files altered during installation, including the PROFSIBS and PROFSIBA macros
- Copies of logging files
- Output of SVAA started-task job
- Console dump with: SDATA=(ALLPSA, SQA, LSQA, RGN, LPA, TRT,CSA,SWA,SUMDUMP,ALLNUC,Q=YES,GRSQ)

#### **VM Diagnostic Materials**

Software Support may request one or more of the following kinds of diagnostic materials, depending on the nature of the problem:

- Details of the circumstances in which the problem occurred
- Console logs
- EREP type 'S' records
- ISPF panel images
- ISPF panel names and SPFLOG
- CCW I/O trace (TRSOURCE) output
- VMDUMP data
- CP dump data
- Listings of SVAA files altered during installation, including the PROFSIBS and PROFSIBA macros
- Copies of logging files

## **Summary of Changes**

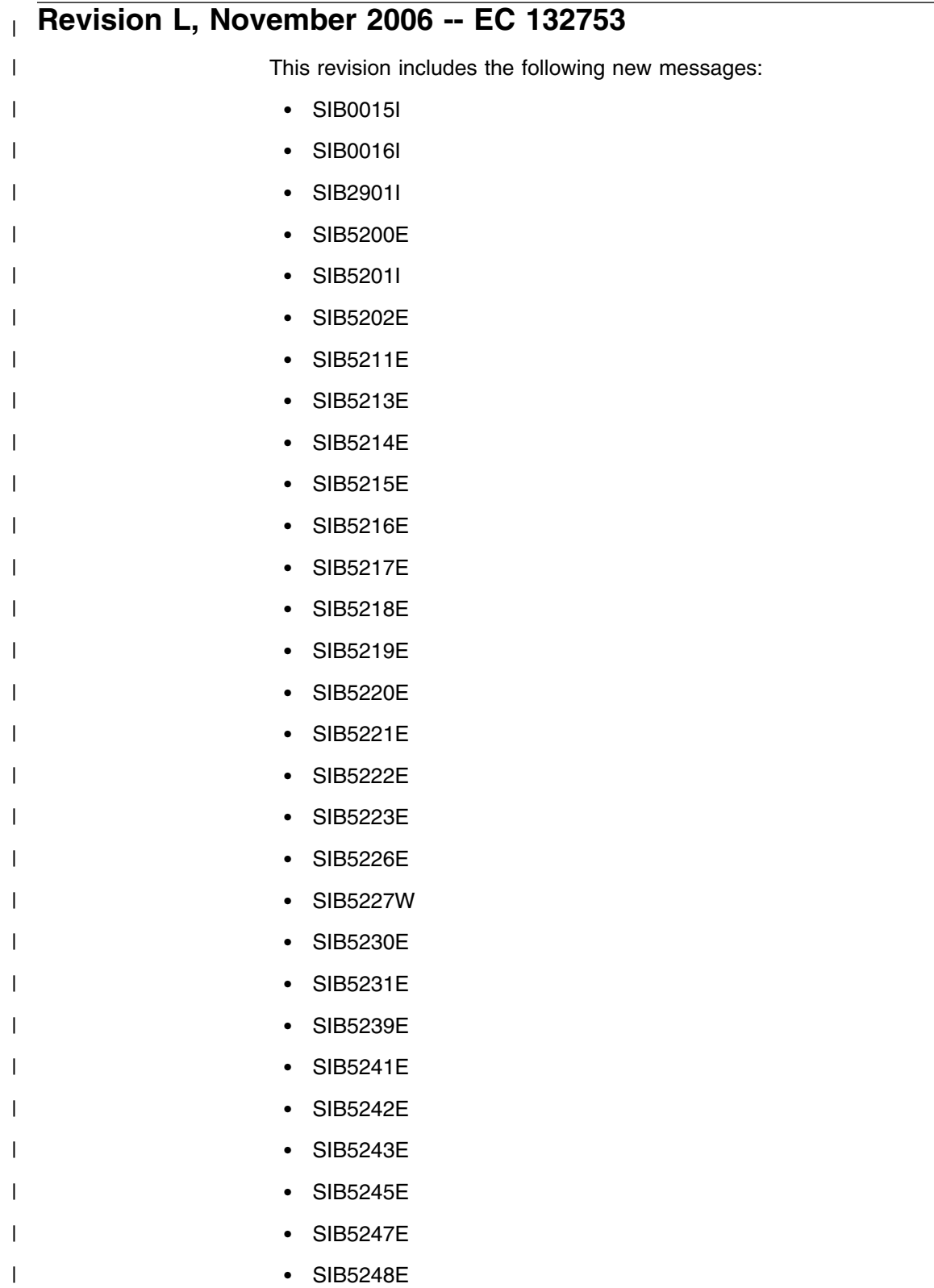

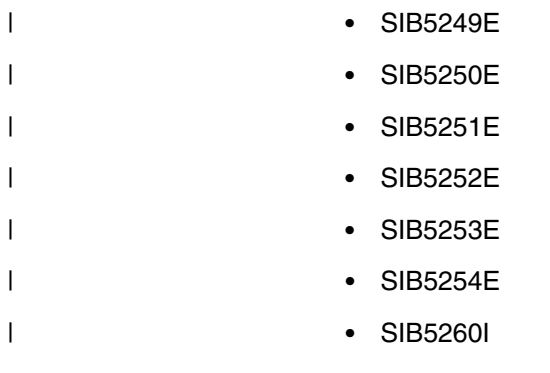

## **Revision K, May 2006 -- EC 132661**

This revision includes the following new messages:

- SIB1934W
- SIB1935W

## **Revision J, August 2005 -- EC 132346**

This revision includes the following new messages:

- SIB4195I
- SIB4196I
- SIB4197I
- SIB4551E
- SIB4552E
- -SIB4553E
- -SIB4554E
- SIB4555E
- SIB4556E
- SIB4557E
- SIB4558E
- SIB4559E
- SIB4560E
- SIB4561E
- SIB4562E
- SIB4563E
- SIB4791D

New reason codes from SIBLLRB have been added to Appendix G.

## **Ninth Edition (Rev I), March 2005 -- EC 132026**

This edition includes the following new messages:

- SIB6354E
- -SIB6355E
- $\bullet$ SIB6356E
- -SIB6618E
- $\bullet$ SIB6619E
- $\bullet$ SIB6620E

The following message has been updated:

SIB1139E

New return codes have been added to Appendix D.

## **Eighth Edition (Rev H), April 2004 -- EC 128971**

This edition includes the following new messages:

- SIB0600I
- $\bullet$ SIB0601I
- $\bullet$ SIB0602I
- SIB0603E
- SIB0985E
- SIB6344E
- SIB6345E
- SIB6346E
- SIB6347E
- SIB6348E
- -SIB6349E
- $\bullet$ SIB6350E
- -SIB6351E
- -SIB6352W
- $\bullet$ SIB6353E
- SIB6548E
- $\bullet$ SIB6601E
- -SIB6602E
- -SIB6603E
- -SIB6604E
- -SIB6605E
- -SIB6606E
- -SIB6607E
- -SIB6608E
- -SIB6609E
- $\bullet$ SIB6610E
- -SIB6611E
- -SIB6612E
- $\bullet$ SIB6613E
- -SIB6614E
- -SIB6615W
- $\bullet$ SIB6616E
- $\bullet$ SIB6617E

The following messages have been updated:

- $\bullet$ SIB0463E
- $\bullet$ SIB2950W

New return codes have been added to Appendix D.

All lines containing significant changes are identified by vertical bars in the left margin.

## **Seventh Edition (Rev G), November 2003 -- EC 128861**

This edition includes the following new messages:

- SIB0561I
- SIB4213E
- SIB4548E
- SIB4549E
- SIB4550E
- $\bullet$ SIB6549E
- SIB6550E

The following messages have been updated:

- SIB0463E
- $\bullet$ SIB4500E

The return codes from SIBLLRB have been added to Appendix G, and a new abend code, 500, was added to Appendix H.

All lines containing significant changes are identified by vertical bars in the left margin.

## **Sixth Edition (Rev F), February 2003 -- EC 128687**

This edition includes the following new messages:

- SIB4194E
- -SIB4547E
- SIB4679W

The following message has been updated:

- SIB4892S

Appendix C has been updated to correct return code 73.

All lines containing significant changes are identified by vertical bars in the left margin.

## **Fifth Edition (Rev E), September 2002 -- EC 128567**

This edition includes the following new messages:

- SIB0476E
- SIB0477E
- SIB0478E
- SIB0479E
- SIB1145E
- SIB4512E
- SIB4546E
- SIB6545E
- $\bullet$ SIB6546E
- -SIB6547I

The following messages are updated:

- SIB0463E
- SIB1143I
- $\bullet$ SIB1198E
- -SIB4044W
- -SIB6300E

All lines containing significant changes are identified by vertical bars in the left margin.

## **Fourth Edition (Rev D), April 2001 EC 123253**

This manual has been updated to include messages for the Shared Virtual Array Administrator VM product. The following messages were added or updated:

- SIB3300E
- SIB4200E
- SIB4201E
- SIB4202E
- SIB4203W
- SIB4204E
- SIB4205S
- SIB4206S
- $\bullet$ SIB4207S
- $\bullet$ SIB4208D
- $\bullet$ SIB4209I
- $\bullet$ SIB4210S
- SIB4211I
- SIB4403F
- SIB4545E
- SIB4754W
- SIB4802E
- SIB4803E
- SIB4804E
- SIB4805E
- $\bullet$ SIB4806E
- $\bullet$ SIB4807E
- $\bullet$ SIB4808E
- SIB4809E
- SIB4810E
- SIB4811S
- SIB4852E
- SIB4853E
- $\bullet$ SIB4854W
- SIB4855E
- SIB4856S
- SIB4890E
- $\bullet$ SIB4891S
- $\bullet$ SIB4892S
- $\bullet$ SIB4893S
- SIB6315D
- SIB6316E
- SIB7012I
- SIB7460E

Appendix L was updated to include the VM message ranges, and the Glossary was updated for VM.

## **Chapter 1. Introduction**

SVAA issues messages as events occur and operations are performed. The messages may include return codes and reason codes from SVAA functions.

This chapter explains the conventions used in the message descriptions and appendixes in this book. The messages appear in numerical order. Return codes and reason codes are explained in the message description or in the appendixes.

### **Message Formats**

The messages have this general format:

#### **prefix identifier text**

**Explanation:** In this format,

- **prefix** (Optional). Identifies the subsystem sending the message. This appears only when **MSGP(Y)** is specified in the SIBSSIPL statement in the IEBSSN*nn* member of SYS1.PARMLIB when the subsystem was initialized.
- **identifier** Provides a convenient identifier for the message.

In an SVAA message, the SVAA message identifier is in the form **SIBnnnnx**, where:

- **SIB** identifies the message as coming from SVAA.
- **nnnn** is the message number and ranges from 0001 to 9999.
- **x** is a one-letter suffix representing a severity level. The meaning and corresponding severity levels are:

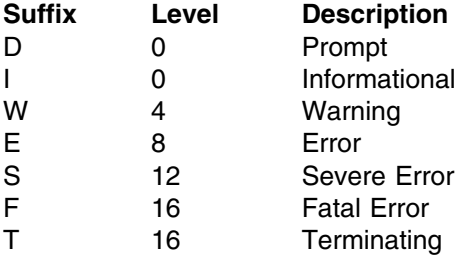

**Note:** See "Severity Suffixes" on page 1-2 for the meaning of these suffixes.

**text** Is the content of the message, which provides information, asks for a response, describes an error, or suggests a user action.

### **Severity Suffixes**

Message severity levels are indicated by a **suffix** character in the message identifier and a **numeric** digit in the message description. The following table describes the suffixes and severity-level numeric digits.

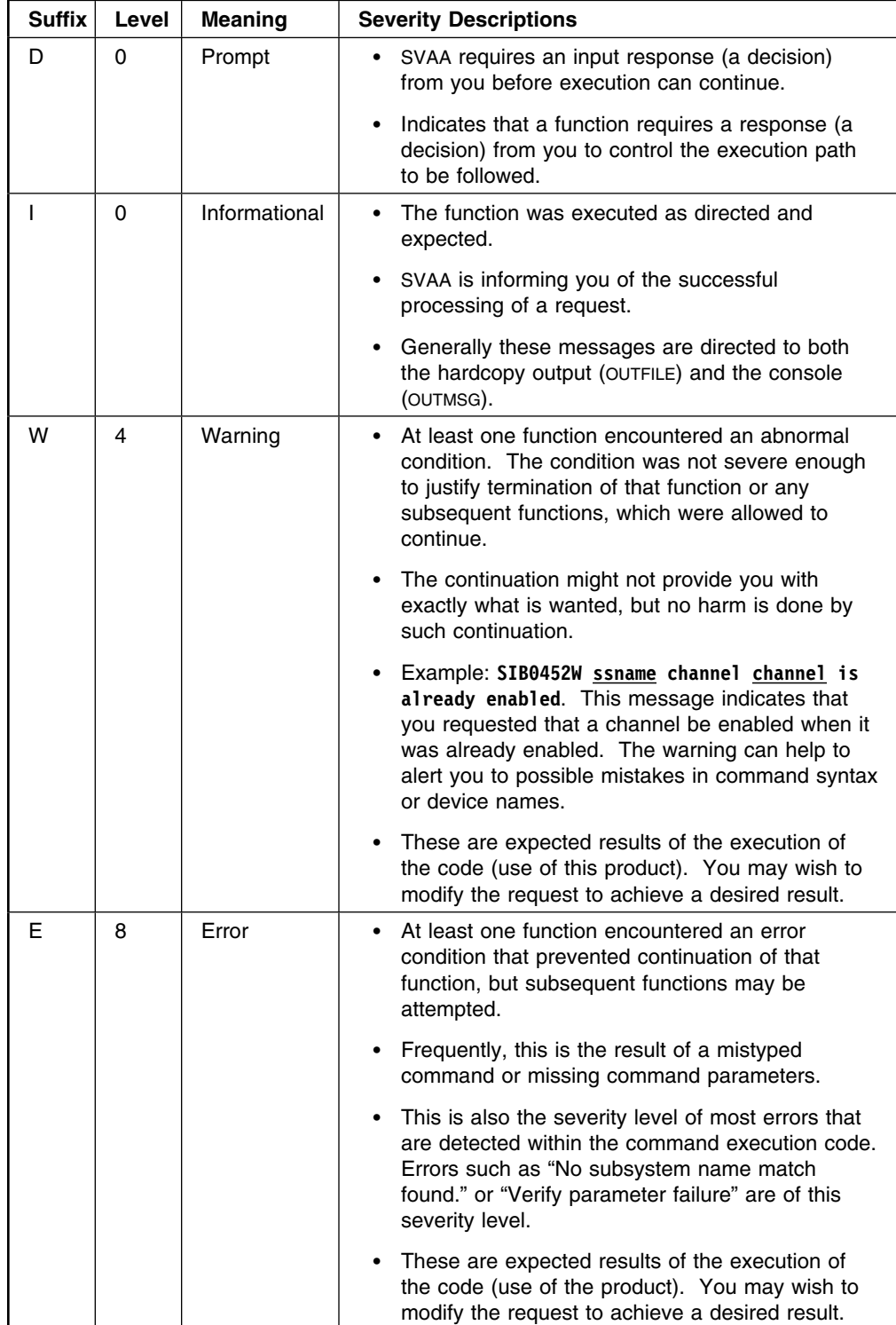

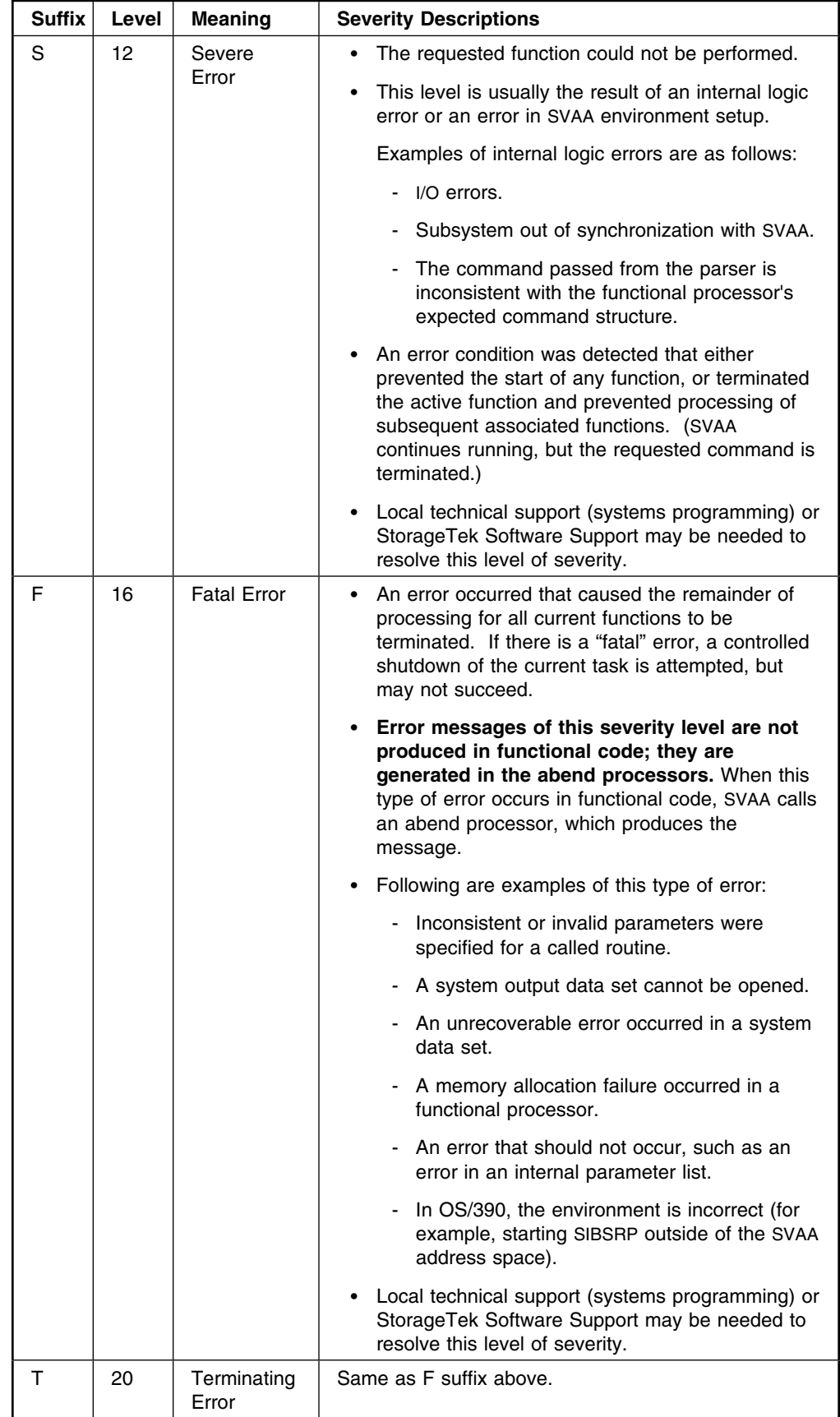

### **Message Descriptions**

Each SVAA message (identifier plus text) is described in this manual.

Each message **description** can contain several standard sections:

- Explanation
- Variables
- Modules
- Severity level
- System action
- User response (where applicable)
- Operator response (where applicable)
- System programmer response (where applicable)

The following sections describe each of the parts of the message explanation.

#### **Explanation**

This part of the messages description explains the meaning and significance of each message, including the probable cause of the error, if any.

#### **System Action**

This section describes the state of SVAA when the message is issued. The more common states of SVAA are as follows:

- SVAA waits for a user response.
- SVAA executes a request and continues normal operations.
- SVAA rejects a request and issues an error message.
- SVAA abends and processing terminates.

#### **User Response**

This section describes what you should do in response to a message. If no user response is appropriate, this section contains "None."

#### **Operator Response**

This section describes, where appropriate, what the system operator should do in response to a message.

**Note:** If the "Operator Response" is the same as the "User Response," the operator response section may be omitted from the message description.

#### **System Programmer Response**

This optional section is included where applicable. It describes the steps a system programmer needs to take to resolve a problem.

## **Notational Conventions**

The notational conventions used for message text in this manual are:

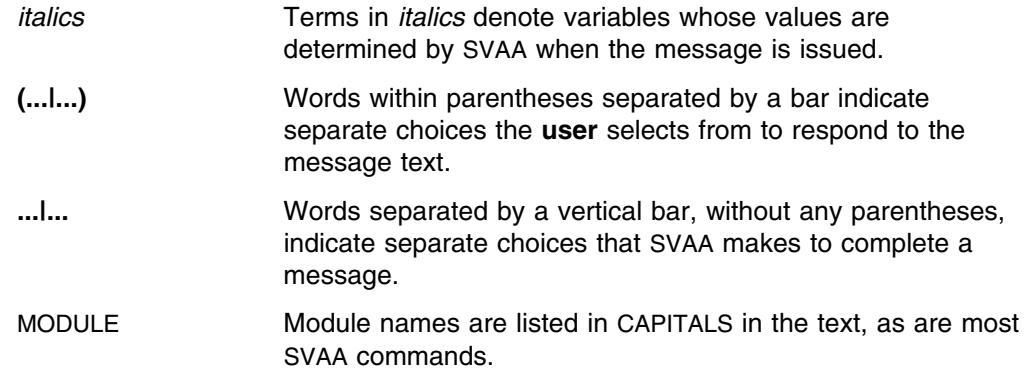

## **Return Codes**

When you issue a command or perform some function, if the input is incorrect, or if an error occurs while it is processing, you get a return code in an error message that looks like this:

 $00:00:00$  Failure to start I/O request on device 200; return code = 99.

Some messages include message IDs, completion codes, and reason codes that have been returned to SVAA from ECAM. In the "Variables" section of each message description, there are directions to the appendixes that describe the codes. These codes are always have decimal values, not hexadecimal.

**Note:** A return code of 0 always indicates successful execution of a command or function.

## **Variables**

In the text and description of SVAA messages in the following chapters and in the appendices, the *italicized* terms represent variables. The italicized terms are replaced by their actual values at the time the message is issued.

Examples of these variables are:

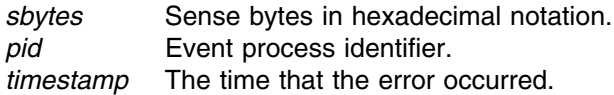

For example, when SVAA issues a message containing *sbytes*, the variable is replaced by a hexadecimal number for the sense bytes.

#### **Variables**

## **Chapter 2. SVAA Messages**

#### **SIB0010E** *timestamp* **Failure to start I/O request on device** *device***; return code=***rc***.**

**Explanation:** The I/O request to device *device* could not be started when trying to initiate an SVAA channel program request. *rc* gives the reason for the failure.

Some of the more common reasons for this failure are that:

- -Device is not attached.
- Device is not available.

#### **Variables:**

*timestamp*

The time that the message was issued.

*device* The device address (hexadecimal).

*rc* The return code from the module. Appendix C, "SVAA Return Codes" describes the return codes.

#### **Severity:** 8

**System Action:** SVAA tries to issue the I/O request to another device.

**User Response:** Try to determine the cause of the problem from the return code given. If you are unable to determine cause of the problem, record the information in this message and contact your service representative.

**SIB0011S Error** *err* **in I/O request on device** *dev* **ECB:** *ecb* **I/O start:** *strt* **CCW:** *ccw* **CSW:** *ccwad devstat chanstat rescnt* **Sense bytes:** *sbytes* **I/O elapsed time (microseconds):** *elti***.**

> **Explanation:** An abnormal I/O error *err* was encountered on device *dev* when retrieving control data from an SVA subsytem or 3990 subsystem. The message supplies diagnostic information about the I/O operation.

#### **Variables:**

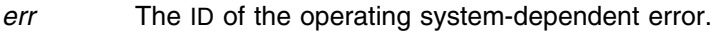

*dev* The address of the device (hexadecimal).

- *ecb* Contents of Event Control Block for the I/O.
- *strt* Start day, date, and time of I/O.
- *ccw* Contents of Channel-Command Word at the time the interrupt occurred (hexadecimal).
- *ccwad* Address of the CCW at interrupt.
- *dvstat* Device status. See *ESA/390 Principles of Operation* for information about these device status codes.
- *chnstat* Channel status. See *ESA/390 Principles of Operation* for information about channel status codes.
- *rescnt* Residual byte count.

*sbytes* Sense bytes (hexadecimal). Check the reference manual containing sense byte information for the device to determine the meaning of the code. *elti* I/O elapsed time in milliseconds.

#### **Severity:** 12

**System Action:** A dump is taken and error information is recorded in SYS1.LOGREC in OS/390 or in the Error Recording Dataset in VM. SVAA operation continues.

**User Response:** Record the information in this message and contact your service representative.

#### **SIB0012W** *timestamp* **ECAM request to** *ssname* **failed after** *number* **attempts due to ECAM buffer shortage.**

**Explanation:** Subsystem *ssname* was unable to service an ECAM request because no ECAM packet buffer space was available. This resource-shortage message is issued when the maximum number of ECAM request retries has been performed. There is probably a problem with the ECAM workload.

#### **Variables:**

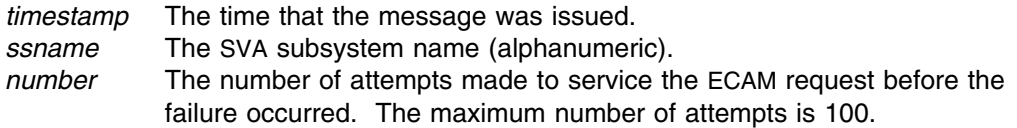

#### **Severity:** 4

**System Action:** Depends upon the caller of the SVAA Data Communications Services routine.

**User Response:** Redistribute ECAM activity so that is is more evenly distributed throughout the day, and try again. If the problem persists, record the information in this message and contact your service representative.

**Operator Response:** Assist the user in evaluating the ECAM workload. Record all messages related to the failure and save any printed output and the system log.

#### **SIB0013E** *timestamp* **ECAM request to** *ssname* **failed after** *number* **attempts because configuration resources were busy.**

**Explanation:** Subsystem *ssname* was unable to service an ECAM request, which was attempting to modify the state of the subsystem, because configuration resources were unavailable.

#### **Variables:**

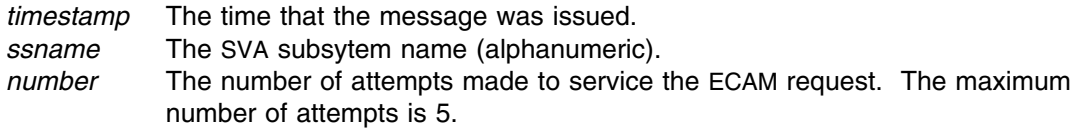

#### **Severity:** 8

**System Action:** Except when the maximum number of attempts to service the request has been reached, SVAA continues normal operations.

**User Response:** Wait until the requested resource is available and retry the request. If the problem persists, record the information in this message and contact your service representative.

**Operator Response:** Assist the user in evaluating the ECAM workload. Record all messages related to the failure and save any printed output and the system log.

#### **SIB0014E Subsystem** *ssname* **verification error on device** *device***; return code =** *rc***.**

**Explanation:** An SVAA error occurred attempting to verify a subsystem device. Verification is accomplished by establishing a session with a device.

#### **Variables:**

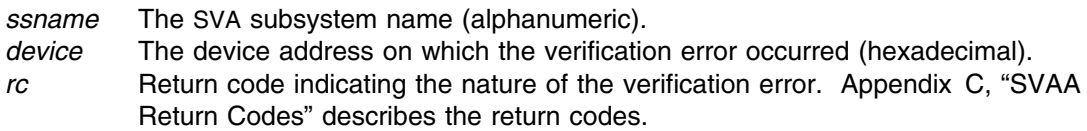

#### **Severity:** 8

**System Action:** Rejects issued request; continues normal operations.

**User Response:** Refer to the description of the return code. Make sure that the device addresses are specified correctly in the parmlib for SVAA. If the problem persists, record the information in this message and contact your service representative.

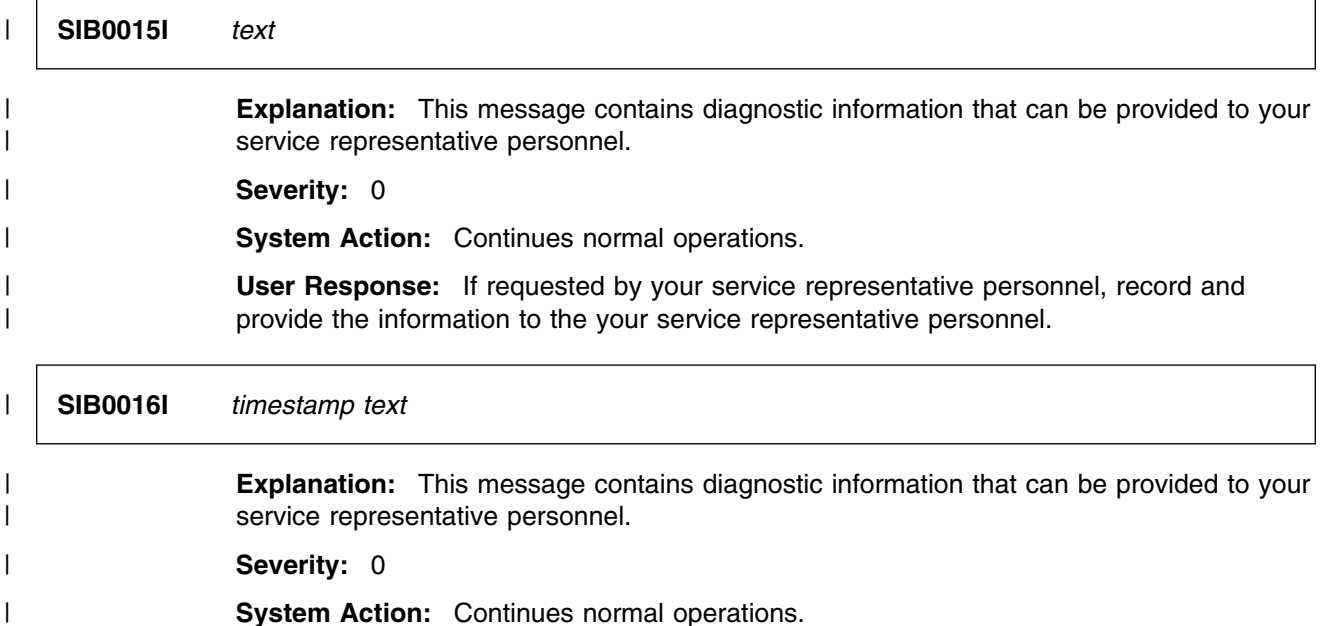

| **User Response:** If requested by your service representative personnel, record and | provide the information to the your service representative personnel.

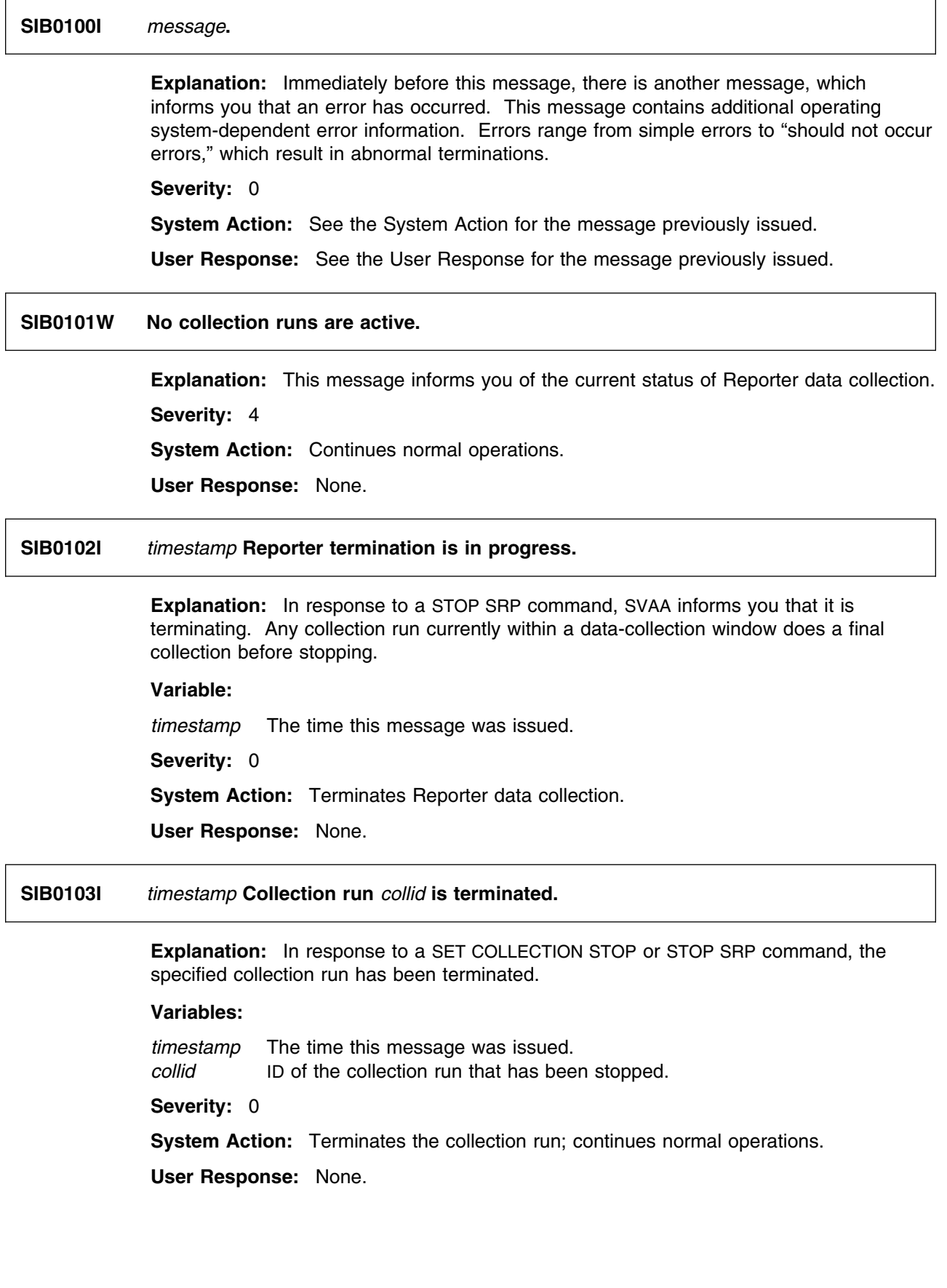

#### **SIB0104I** *timestamp* **Reporter is being initialized.**

**Explanation:** In OS/390, in response to starting the SRP subtask in the address space, or, in VM, in response to a SIBSRP command, the Reporter data collection has started initialization.

#### **Variable:**

*timestamp* The time this message was issued.

**Severity:** 0

**System Action:** Initializes Reporter data collection.

**User Response:** None.

#### **SIB0105I** *timestamp* **Reporter initialization is complete.**

**Explanation:** In response to a SIBSRP command, initialization of Reporter data collection is complete.

#### **Variable:**

*timestamp* The time this message was issued.

**Severity:** 0

**System Action:** Initializes Reporter data collection; continues normal operations.

**User Response:** None.

#### **SIB0106I** *timestamp* **Main logging file** *mainlog* **initialized.**

**Explanation:** In response to an INITIALIZE MAINLOG subcommand, Reporter output is initialized. Output will go either to SMF (in OS/390), or to the specified logging file.

#### **Variable:**

*timestamp* The time this message was issued.

**Severity:** 0

**System Action:** Initializes Reporter output; continues normal operations.

**User Response:** None.

#### **SIB0107I** *timestamp* **Reporter termination is complete.**

**Explanation:** In response to a STOP SRP command, Reporter termination is complete.

**Variable:**

*timestamp* The time this message was issued.

**Severity:** 0

**System Action:** Terminates Reporter data collection; continues normal operations.

**User Response:** None.

#### **SIB0109F SIBSRP must run in SVAA address space.**

**Explanation:** In OS/390, SIBSRP may be started only as part of the SVAA address space. This message is issued when you are attempting to start SIBSRP in OS/390 in another environment than the SVAA address space.

**Severity:** 16

**System Action:** Terminates Reporter data collection; continues normal operations.

**User Response:** Tell the operator to start Reporter as part of the SVAA address space.

**Operator Response:** Start Reporter in the SVAA address space.

#### **SIB0110S SVAA request in** *module* **failed; return code =** *rc***.**

**Explanation:** An SVAA request failed in module *module*, which returned a return code of *rc*.

#### **Variables:**

*module* One of the SVAA service routines, such as HSbldMsg.

*rc* The return code from SVAA. Appendix C, "SVAA Return Codes" describes the return codes.

**Severity:** 12

**System Action:** Rejects the issued request; continues normal operations.

**User Response:** Try to determine the cause of the problem from the return code. If you are unable to solve the problem, contact your service representative.

#### **SIB0111S SVAA request in** *module* **failed; return code =** *rc***; subsystem =** *ssname***.**

**Explanation:** An SVAA request failed in module *module* and returned a code of *rc*. The request was issued to *ssname*.

#### **Variables:**

*module* One or another of the SVAA service routines, such as HSbldMsg.

*rc* The return code from SVAA. Appendix C, "SVAA Return Codes" describes the return codes.

*ssname* Name of SVA subsystem (alphanumeric).

**Severity:** 12

**System Action:** Rejects the issued request; continues normal operations.

**User Response:** Try to determine the problem from the return code. If you are unable to determine the problem, record the information in this message and contact your service representative.

#### **SIB0112S SVAA request in** *module* **failed; return code =** *rc***; message =** *msgid***.**

**Explanation:** An SVAA request failed in module *module* and returned a code of *rc*. The request was to send ECAM message number *msgid*.

#### **Variables:**

- *module* One of the SVAA service routines, such as HSbldMsg.
- *rc* The return code from SVAA. Appendix C, "SVAA Return Codes" describes the return codes.
- *msgid* The ID of the message that ECAM sent.

#### **Severity:** 12

**System Action:** Rejects the issued request; continues normal operations.

**User Response:** Try to determine the problem from the return code explanations in Appendix C, "SVAA Return Codes." If you are unable to determine the problem, record the information in this message and contact your service representative.

#### **SIB0113S SVAA request in** *module* **failed; return code =** *rc***, parameter =** *parmid***.**

**Explanation:** An SVAA request failed in module *module* and returned a return code of *rc*. The request failed on parameter *parmid*.

#### **Variables:**

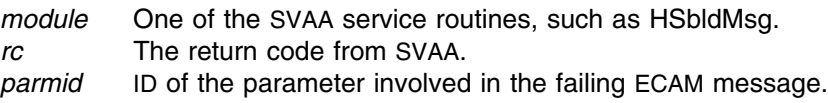

**Severity:** 12

**System Action:** Rejects the issued request; continues normal operations.

**User Response:** Try to determine the problem from the return code explanations in Appendix C, "SVAA Return Codes." If you are unable to determine the problem, record the information in the message and contact your service representative.

#### **SIB0114F Unexpected error. Return code =** *rc* **from I/O to the subsystem.**

**Explanation:** An error occurred that caused Reporter data collection to terminate.

#### **Variable:**

*rc* The return code from I/O to the subsystem. Appendix C, "SVAA Return Codes" describes the return codes.

**Severity:** 16

**System Action:** Reporter abends with the return code *rc*.

**User Response:** Record the message number and the return code, and contact your service representative.

#### **SIB0115E No device available to access requested subsystem** *ssname***.**

**Explanation:** No ECAM device is available to access the requested subsystem. You requested a specific subsystem, but there is no path to it.

**Variable:**

*ssname* Name of SVA subsystem (alphanumeric).

**Severity:** 8

**System Action:** Rejects the issued request; continues normal operations.

**User Response:** Specify a device to access the desired subsystem by issuing (or having the operator issue) the following command:

**SEND SRP(SET ECAMDEVICE**(*nnn*))

where *nnn* is a valid device address on the appropriate SVA subsystem.

#### **SIB0116E Communication device to subsystem** *ssname* **not available; return code =** *rc***.**

**Explanation:** The ECAM communications device to the specified subsystem is not available.

#### **Variables:**

- *ssname* Name of SVA subsystem (alphanumeric).
- *rc* Return codes are as follows:
	- **52** No subsystem devices available.
	- **55** Device is read-only.
	- **56** Device not attached.
	- **57** Device not supported.

#### **Severity:** 8

**System Action:** Rejects the issued request; SVAA operation continues.

**User Response:** Reissue the command when the communications device becomes available or when you have the correct address.

**Operator Response:** Issue the Q DEV and Q SUBSYS commands to determine the current ECAM device address.

#### **SIB0117W Subsystem** *ssname* **has new name** *newssname***.**

**Explanation:** The name of a subsystem *ssname* has been changed to *newssname*.

#### **Variables:**

*ssname* The SVA subsystem name (alphanumeric). *newssname* User-specified new name for an existing subsystem.

#### **Severity:** 4

**System Action:** Data collection may or may not continue, depending on the device names you specified for data collection. If you specified a specific subsystem (with the old name), then you must reissue the data collection command with the new subsystem name.

**User Response:** If you specified a specific subsystem for data collection, reissue the command with the new subsystem name. If this subsystem was selected by default, there is no need to reissue the data collection command.

#### **SIB0118E I/O error returned from subsystem** *ssname***; return code =** *rc***.**

**Explanation:** Subsystem *ssname* had an I/O error.

#### **Variables:**

*ssname* Name of SVA subsystem (alphanumeric).

*rc* The return code from SVAA. Appendix C, "SVAA Return Codes" describes the return codes.

**Severity:** 8

**System Action:** Rejects the issued request; SVAA operation continues.

**User Response:** Depends on the return code.

#### **SIB0119E User not authorized to issue ECAM message** *msgid* **to subsystem** *ssname***.**

**Explanation:** You are not authorized to request the subsystem functions you requested.

#### **Variables:**

*msgid* ID of the ECAM message that the user is not authorized to request. *ssname* Name of SVA subsystem (alphanumeric).

**Severity:** 8

**System Action:** Rejects the issued request; continues normal operations.

**User Response:** Check with your system programmer to have your user ID authorized in your installation's security system or in the SVAA I/O security exit.

#### **SIB0120S Subsystem** *ssname* **sent unknown message** *msgid***.**

**Explanation:** An unexpected and unknown message *msgid* was sent from the SVA subsystem to the Reporter data collection function. This indicates a serious "out of sync" error.

#### **Variables:**

*ssname* Name of SVA subsystem (alphanumeric). *msgid* ID of the unknown message received.

**Severity:** 12

**System Action:** Operations may continue, but SVAA operation is impaired.

**User Response:** Contact your service representative.

#### **SIB0121E Subsystem** *ssname* **returned message** *msgid* **with error: message completion code =** *mcc***; message reason code =** *mrc***.**

**Explanation:** The specified SVA subsystem *ssname* returned ECAM message *msgid* indicating that an error has occurred. The returned message contained a completion code and a reason code.

#### **Variables:**

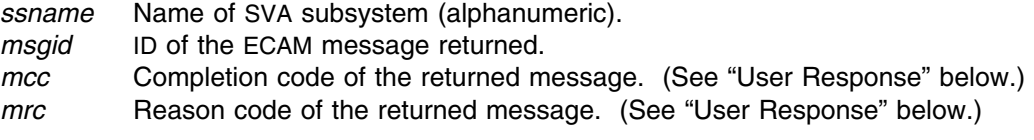

**Severity:** 8

**System Action:** Rejects the issued request; continues normal operations.

**User Response:** Depends on the codes returned. For help in responding to messages that contain ECAM codes, contact your service representative.

**SIB0122E Subsystem** *ssname* **returned ECAM message** *msgid* **parmid** *parmid fieldid* **with error: parameter cc=***pcc***, rc=***prc***; field cc=***fcc***, field rc=***frc***.**

> **Explanation:** The specified subsystem returned an ECAM message *msgid* indicating an error in the specified parameter or parameter field (*parmid fieldid*). The response message contained completion codes and reason codes both for the parameter and, for vector parameters, the parameter field (see below).

#### **Variables:**

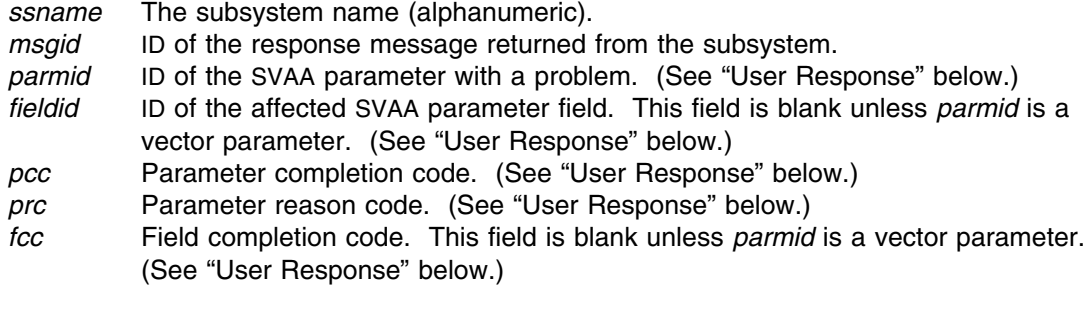

*frc* Field reason code. This field is blank unless *parmid* is a vector parameter. (See "User Response" below.)

#### **Severity:** 8

**System Action:** Rejects the issued request; continues normal operations.

**User Response:** Depends on the codes returned. For help in responding to messages that contain ECAM codes, contact your service representative.

#### **SIB0124S Subsystem** *ssname* **returned ECAM response message** *msgid* **parmid** *parmid* **with invalid value** *blkid***.**

**Explanation:** An unexpected value was returned in an ECAM message from the SVA subsystem to the Reporter data-collection function.

#### **Variables:**

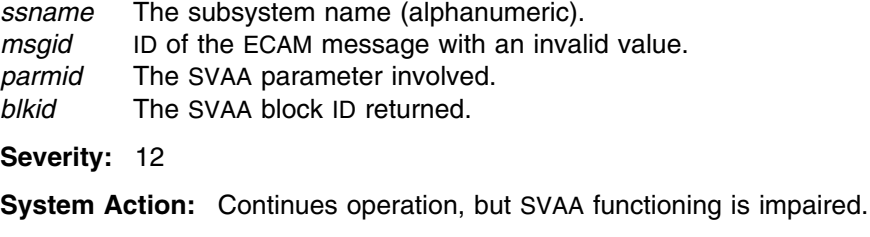

**User Response:** Contact your service representative.

#### **SIB0125W** *number* **retries were required to complete I/Os to subsystem** *ssname***.**

**Explanation:** In an attempt to communicate with a subsystem *ssname*, a *number* of retries was required. This indicates a bottleneck or competition for resources.

#### **Variables:**

*number* The number of retries required. *ssname* The SVA subsystem name (alphanumeric).

**Severity:** 4

**System Action:** Informs the user of the situation; SVAA operation continues.

**User Response:** If this message appears repeatedly, there may be an uneven distribution of ECAM activities. Check whether this is so, and redistribute the ECAM requests.

#### **SIB0138F Unexpected error in Queue Manager.**

**Explanation:** An error occurred when SVAA attempted to release its storage queues during termination.

**Severity:** 16

**System Action:** Rejects pending request; terminates SVAA operation.

**User Response:** Contact your service representative.

#### **SIB0145W There are no subsystems accessible for data collection.**

**Explanation:** No data collection can be done, because no subsystems are available. Either all subsystems are offline, or no ECAM device has been specified for any subsystem.

**Severity:** 4

**System Action:** SVAA operation continues.

**User Response:** Contact your storage administrator to issue the SET ECAMDEVICE subcommand to identify the device addresses over which ECAM I/O operations are to be performed.

**Programmer Response:** Use the SET ECAMDEVICE subcommand to make subsystems available for data collection.

#### **SIB0146E Collection identifier** *collid* **has no matching devices or subsystems.**

**Explanation:** No data collection can be done, because no devices match the selection criteria.

**Variable:**

*collid* Identifier of the collection run involved.

**Severity:** 8

**System Action:** SVAA operation continues.

**User Response:** Contact the operator to issue the SET ECAMDEVICE subcommand to identify the device addresses over which ECAM I/O operations are to be performed, or modify the collection run to collect from additional devices.

**Operator Response:** Use the SET ECAMDEVICE subcommand to make subsystems available for data collection.

**SIB0147W Collection identifier** *collid***: no match found for** *parm input***.**

**Explanation:** There was no match for the selection items *parm* and *input*.

#### **Variables:**

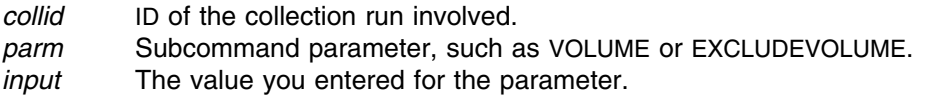

#### **Severity:** 4

**System Action:** SVAA operation continues.

**User Response:** Check the input parameters to make sure they were entered correctly. If necessary, contact your storage administrator to issue the QUERY ECAMDEVICE command to identify the device addresses over which ECAM I/O operations are to be performed.

**Programmer Response:** Use the SET ECAMDEVICE subcommand to make subsystems available for data collection, if requested.

#### **SIB0148E The item** *item* **was both included and excluded.**

**Explanation:** You specified the identical *item* to be both included and excluded.

**Variable:**

*item* A selection item (UNIT, VOLUME or SUBSYSTEM), or selection item range.

**Severity:** 8

**System Action:** Rejects the issued request; continues normal operations.

**User Response:** Reissue the subcommand with the correct selection items.

#### **SIB0150S Subsystem** *ssname* **last collection time later than current time.**

**Explanation:** The subsystem timestamp (the current time) is earlier than the last collection time stored in the SVAA logging file. Having these two times out of synchronization indicates a possible subsystem or SVAA error.

This message is commonly received between 11:59 p.m. and midnight or when the clocks are adjusted for a seasonal time change.

#### **Variable:**

*ssname* Name of SVA subsystem (alphanumeric).

**Severity:** 12

**System Action:** Rejects the issued request; continues normal operations.
**User Response:** If this message occurs too frequently, contact your service representative.

# **SIB0151E Collection identifier** *collid* **not found.**

**Explanation:** You issued a SET COLLECTION(COLLID) or COLLECT ORDATA (MODIFY(YES)) subcommand, but the specified collection identifier *collid* was not found to exist.

#### **Variable:**

*collid* ID of the collection run specified by the user.

**Severity:** 8

**System Action:** Rejects the issued request; continues normal operations.

**User Response:** Reissue the subcommand with the correct collection identifier.

**SIB0152E Collection identifier** *collid* **already exists.**

**Explanation:** You issued a START COLLECTION or COLLECT ORDATA (MODIFY((YES)) subcommand, but the specified collection identifier *collid* is already in use.

#### **Variable:**

*collid* ID of the collection run specified by the user.

**Severity:** 8

**System Action:** Rejects the issued request; continues normal operations.

**User Response:** Reissue the subcommand with a different collection identifier.

# **SIB0153E Non-SVA collection requested but cache-effectiveness collection suppressed.**

**Explanation:** The only valid form of non-SVA data collection is cache effectiveness, but cache-effectiveness data collection has been suppressed.

**Severity:** 8

**System Action:** Rejects the issued request; continues normal operations.

**User Response:** If non-SVA data collection is desired, then specify cache effectiveness for the non-SVA subsystem data collection.

# **SIB0154E Neither device-performance nor cache-effectiveness data requested.**

**Explanation:** For data collection or reporting, you must specify either device performance or cache effectiveness. Because neither was specified, the request is rejected.

**Severity:** 8

**System Action:** Rejects the issued request; continues normal operations.

**User Response:** Reissue the subcommand specifying either device performance or cache effectiveness, or both.

#### **SIB0155E Time range** *trange1* **overlaps range** *trange2***.**

**Explanation:** You specified start and stop times that overlapped, but SVAA does not allow overlapping start and stop times.

#### **Variables:**

*trange1* The time range that overlaps *trange2*.

*trange2* The time range overlapped by *trange1*.

**Severity:** 8

**System Action:** Rejects the issued request; continues normal operations.

**User Response:** Reissue the subcommand with non-overlapping start and stop times.

# **SIB0156E Time range** *trange* **has start later than stop. This is invalid for all but last collection window.**

**Explanation:** You entered a start time that is later than the stop time, but this is not permitted.

# **Variable:**

*trange* The time range.

**Severity:** 8

**System Action:** Rejects the issued request; continues normal operations.

**User Response:** Reissue the subcommand with a start time that is earlier than the stop time.

# **SIB0157E Collection synchronization requested but interval** *intv* **not divisible into one hour.**

**Explanation:** You have requested collection synchronization, but the specified interval is not exactly divisible into sixty minutes. If this were allowed, data collection would occur at different times every hour.

### **Variable:**

*intv* The time interval you specified.

**Severity:** 8

**System Action:** Rejects the issued request; continues normal operations.

**User Response:** Reissue the subcommand with a valid synchronization interval value (for example 2, 15, 30).

# **SIB0158E SMF recording requested but subtype** *subtype* **is suppressed.**

**Explanation:** You have requested SMF recording, but SVAA SMF record subtype *subtype* is suppressed by your installation. SMF recording of PT data collection will not be done because you also specified NOSRP in SMFPRM*xx*.

#### **Variable:**

*subtype* The SVAA record subtype for the type of data collection requested by the user.

**Severity:** 8

**System Action:** Rejects the issued request; continues normal operations.

**User Response:** Check with your systems programmer. Request that SYS1.PARMLIB member SMFPRM*xx* be changed.

**Programmer Response:** If data collection is wanted, remove NOSRP from the SUBPARM in SMFPRM.

## **SIB0159E Recording to main logging file requested but INITIALIZE MAINLOG not yet submitted.**

**Explanation:** You have requested that the main logging file be used, but the INITIALIZE MAINLOG command has not yet been successfully processed.

**Severity:** 8

**System Action:** Rejects the issued request; continues normal operations.

**User Response:** Submit INITIALIZE MAINLOG, then reissue the original subcommand.

# **SIB0160E Main logging file already initialized.**

**Explanation:** You have issued more than one INITIALIZE MAINLOG subcommand to initialize the main logging file.

**Severity:** 8

**System Action:** Rejects the issued request; continues normal operations.

**User Response:** Remove the extra INIT MAIN subcommand (check the input subcommands to determine which one you want to submit).

## **SIB0165E Output ddname** *ddname* **specifies concatenated files.**

**Explanation:** When you used an INITIALIZE MAINLOG or COLLECT ORDATA subcommand, *ddname* specified concatenated files, but concatenated output data sets are not allowed.

# **Variable:**

*ddname* The *ddname* specified in the subcommand.

**Severity:** 8

**System Action:** Rejects the issued request; continues normal operations.

**User Response:** Reissue the subcommand with a valid DD name.

## **SIB0166E Output file** *ofile* **is a PDS.**

**Explanation:** Output file *ofile* is a partitioned data set, but only sequential files are allowed.

**Variable:**

*ofile* **Illegal output PDS filename.** 

**Severity:** 8

**System Action:** Rejects the issued request; continues normal operations.

**User Response:** Reissue the COLL OR or INIT MAIN command specifying a sequential file.

**SIB0167E File** *fileid* **has invalid record format.**

**Explanation:** File *fileid* has an unexpected record format (that is, it has a fixed record format when it should be variable).

#### **Variable:**

*fileid* ID of the file specified with an invalid record format.

**Severity:** 8

**System Action:** Rejects the issued request; continues normal operations.

**User Response:** Reissue the command specifying a file with variable record format.

# **SIB0168E File** *fileid***:**

**record length must be at least** *minlen***; record length of file =** *badlen***.**

**Explanation:** The logical record should have a record length of *minlen*, but does not.

#### **Variables:**

*fileid* ID of the file with invalid record lengths. *minlen* The minimum length of records for specified file. *badlen* The incorrect record length of the file.

#### **Severity:** 8

**System Action:** Rejects the issued request; continues normal operations.

**User Response:** Reissue the command specifying a record length of at least *minlen*.

# **SIB0169E Cannot switch SMF output.**

**Explanation:** You have issued an invalid request to switch SMF output. If Reporter output is directed to SMF, the command is invalid.

**Severity:** 8

**System Action:** Rejects the issued request; continues normal operations.

**User Response:** Reissue the SET COLLECTION SWITCH command with a valid destination.

### **SIB0170E Attempt to switch closed file** *fileid***.**

**Explanation:** You have issued a SET COLLECTION SWITCH command, but the file is already closed.

#### **Variable:**

*fileid* The name of the already-closed file.

**Severity:** 8

**System Action:** Rejects the issued request; continues normal operations.

**User Response:** Check to make sure that you used the correct collection identifier for the SWITCH command.

### **SIB0171E Member** *member* **not found in Reporter parameter library.**

**Explanation:** You have issued a SET COLLECTION or START COLLECTION subcommand specifying an invalid parameter member *member* (one that does not exist).

#### **Variable:**

*member* Name of the parameter member that cannot be found.

**Severity:** 8

**System Action:** Rejects the issued request; continues normal operations.

**User Response:** Check the members of the parameter library in question and reissue the subcommand.

# **SIB0172E Syntax error in RMF startup member** *member***.**

**Explanation:** A syntax check discovered a syntax error in the RMF startup member *member*.

**Variable:**

*member* RMF startup member with syntax error.

**Severity:** 8

**System Action:** Rejects the issued request; continues normal operations.

**User Response:** Check with your system programmer to find the syntax error. If it cannot be found, contact your service representative.

### **SIB0173E RMF member** *member* **has invalid value** *value***.**

**Explanation:** An RMF member *member* has a SYNC or INTERVAL parameter with invalid value *value*.

## **Variables:**

*member* The name of the RMF member with invalid SYNC or INTERVAL value. *value* The invalid value specified for the SYNC or INTERVAL parameter of *member*.

**Severity:** 8

**System Action:** Rejects the issued request; continues normal operations.

**User Response:** Check with your system programmer to find the SYNC or INTERVAL parameter with the invalid value. If it cannot be found, contact your service representative.

# **SIB0174E OUTFILE and ALTERNATEOUTFILE specify the same file.**

**Explanation:** The primary and alternate output files should have different names, but you have specified the same name for both.

**Severity:** 8

**System Action:** Rejects the issued request; continues normal operations.

**User Response:** Reissue the subcommand specifying a unique name for each output file.

# **SIB0175W Duplicate time range** *trange* **specified.**

**Explanation:** You entered a start-stop time range more than once.

**Variable:**

*trange* The time range that is duplicated.

**Severity:** 4

**System Action:** The command is accepted; SVAA operation continues.

**User Response:** Reissue the subcommand with unique time ranges.

### **SIB0176E Collection identifier PERFORMANCETRACK invalid for OR data collection.**

**Explanation:** Collection identifier PERFORMANCETRACK may not be specified for a COLLECT ORDATA subcommand.

**Severity:** 8

**System Action:** Rejects the issued request; continues normal operations.

**User Response:** Reissue the subcommand with the correct collection identifier.

**SIB0177E Modify collection may not change file names: original primary file name =** *opfile* **new primary file name =** *npfile* **original alternate file name =** *oafile* **new alternate file name =** *nafile***.**

> **Explanation:** You used a COLLECT ORDATA subcommand with MODIFY(YES) specified, and you also specified OUTFILE. However, the files specified when the collection run was started are different from the files you specified this time.

#### **Variables:**

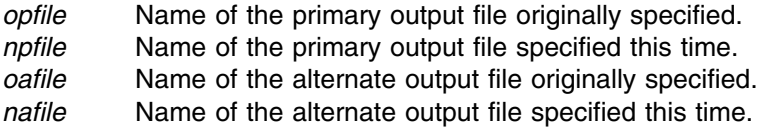

#### **Severity:** 8

**System Action:** Rejects the issued request; continues normal operations.

**User Response:** Reissue the subcommand with file names consistent with the original request, or omit the file names.

# **SIB0178E Modify collection may not change output to MAINLOG: original primary file name =** *opfile* **original alternate file name =** *oafile*

**Explanation:** You used a COLLECT ORDATA subcommand with MODIFY(YES) specified, and you also specified OUTMAIN. However, when the collection run was started, the main logging file was not chosen for output.

#### **Variables:**

*opfile* Name of the primary output file originally specified. *oafile* Name of the alternate output file originally specified.

#### **Severity:** 8

**System Action:** Rejects the issued request; continues normal operations.

**User Response:** Reissue the subcommand with file names consistent with the original request, or omit the file names.

```
SIB0179E File names specified are inconsistent with existing files:
    existing primary file name = epfile
    specified primary file name = spfile
    existing alternate file name = eafile
    specified alternate file name = safile.
```
**Explanation:** You used a COLLECT ORDATA or INIT MAINLOG subcommand, and the file you specified with OUTFILE or ALTERNATEOUTFILE matches a file specified when another collection run was started. However, there is an inconsistency between the name of the existing file, or its alternate, and your specification.

# **Variables:**

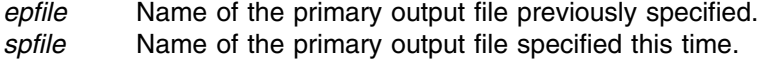

*eafile* Name of the alternate output file previously specified.

*safile* Name of the alternate output file specified this time.

# **Severity:** 8

**System Action:** Rejects the issued request; continues normal operations.

**User Response:** Reissue the subcommand with file names consistent with the existing files, or with new file names.

# **SIB0190E Error accessing file** *fileid***: access type** *acctypecode* **(***acctype***); access cc=***acc***, access rc=***arc***.**

**Explanation:** A file-access error has occurred.

# **Variables:**

*fileid* The file whose access caused an error. This is either a flat file or the main logging file.

*acctypcode*

The numerical access-type code.

- *acctype* The access type corresponding to the numerical code, such as OPEN or CLOSE.
- *acc* The access-type completion code (decimal). The codes are:
	- **1** The end-of-file was reached.
	- **2** The interface plist failed a validity test.
	- **3** An unknown action code was specified.
	- **4** OPEN has failed for the specified file.
	- **5** CLOSE has failed for the specified file.
	- **6** An allocation or deallocation operation has failed.
	- **7** A permanent I/O error has occurred.
	- **8** The attempt to write to the specified file has failed due to an "out-of-space" condition. One or more logical records reside in buffers not yet written.
	- **9** An invalid session token has been presented.
	- **10** An abend has occurred.
	- **11** For a GET request, the logical record buffer was not large enough to contain the entire record.

For a PUT request, the record length was greater than the maximum logical record length.

- **12** For an information retrieval request, the caller-supplied feedback area was too small.
- **13** Invalid sequence. The specified action code is not valid following the previous request.
- **14** Unable to obtain file statistics.
- **15** For an access request, the specified ddname was not found.
- **16** An invalid mode was specified for an OPEN request.
- **17** An invalid value was specified for a RECFM request.
- **18** For a REQUEUE request, the destination session file attributes are incompatible with the source session.
- **19** SWA manager error.
- **20** JFCB pointer is zero.
- **21** TIOT was changed during a read attempt.
- **22** Unable to locate DSN for an ACFSTAT request.
- **23** SVAA CVAF service error.
- *arc* Access-type reason codes (hexadecimal). The meanings of the codes depend on the access type. For example, in OS/390, when *arc*=6, reason code X'1708 xxxx' means that the dynamic allocation failed.

### **Severity:** 8

**System Action:** Rejects pending request; continues SVAA operation.

**User Response:** Depends on the codes returned. See the appropriate IBM documentation for the meaning of the access-type reason code returned from the request. Record the values of the variables in the message in case you contact StorageTek Software Support.

**SIB0191E I/O error in file** *fileid***; access type** *acctypecode* **(***acctype***); I/O cc=***iocc***, rc=***iorc***.**

**Explanation:** An I/O error occurred when performing a file access of a specific type.

# **Variables:**

*fileid* ID of the file with the I/O error. *acctypcode*

The numerical access-type code.

- *acctype* The access type corresponding to the numerical code, such as OPEN or CLOSE.
- *iocc* The I/O completion code. See the explanation of the *acc* variable in message SIB0190E.
- *iorc* The I/O return code. See the explanation of the *arc* variable under message SIB0190E.

#### **Severity:** 8

**System Action:** Rejects pending request; continues SVAA operations.

**User Response:** Depends on the codes returned. See the appropriate IBM documentation for the meaning of the access-type reason code returned from the request. Record the values of the variables in the message in case you contact StorageTek Software Support.

# **SIB0193E RMF startup member** *member* **does not exist.**

**Explanation:** The RMF startup member *member* does not exist.

# **Variable:**

*member* The RMF startup member that does not exist.

**Severity:** 8

**System Action:** Rejects the issued request; data collection does not start. SVAA continues normal operations.

**User Response:** Reissue the command with a valid RMF startup member.

### **SIB0194E Output to** *fileid* **skipped - file full.**

**Explanation:** Because file *fileid* is full, output could not be written to it. When the file becomes full, a copy full logging file procedure should be started. When the copy is complete, the procedure empties the logging file.

## **Variable:**

*fileid* Name of the file that is full.

**Severity:** 8

**System Action:** Issues informational message; SVAA operation continues.

**User Response:** Make sure that the copy full logging file procedure has been started or is complete. If neither is so, use a manual procedure to run a job to copy and empty the file.

**SIB0195E I/O retry count to file** *fileid* **exceeded.**

**Explanation:** After a default of twenty tries to write to a file *fileid*, the file is closed. All runs using the file are stopped.

# **Variable:**

*fileid* Name of the file that could not be written to.

**Severity:** 8

**System Action:** Stops all collection runs using the file, closes the file, and issues this message. SVAA operation continues.

**User Response:** None.

# **SIB0196E File** *fileid* **closed; all runs using file stopped due to file access error.**

**Explanation:** SVAA has closed a file *fileid* because of an error in a file-access function, such as OPEN, CLOSE, or ALLOCATE.

### **Variable:**

*fileid* Name of the file with the access error.

**Severity:** 8

**System Action:** Stops all collection runs using the file, closes the file, and issues this message; SVAA operation continues.

**User Response:** Determine the cause of the access error. Correct the error, if possible, and restart data collection.

# **SIB0197I File** *fileid* **closed; all runs using file stopped at user's request.**

**Explanation:** You have issued a file-close request and the file has been closed. All runs using the file are stopped.

# **Variable:**

*fileid* Name of the file you asked to be closed.

**Severity:** 0

**System Action:** Stops all collection runs using the file; SVAA operation continues.

**User Response:** None.

**SIB0198I File-switching exit called - reason:** *reason* **file name =** *fileid* **alternate file =** *altfile* **main logging file:** *mlogstat***, empty file:** *efstat daydate***.**

> **Explanation:** This is an informational message displayed when the file-switching exit (SIBSRPSW) is called.

# **Variables:**

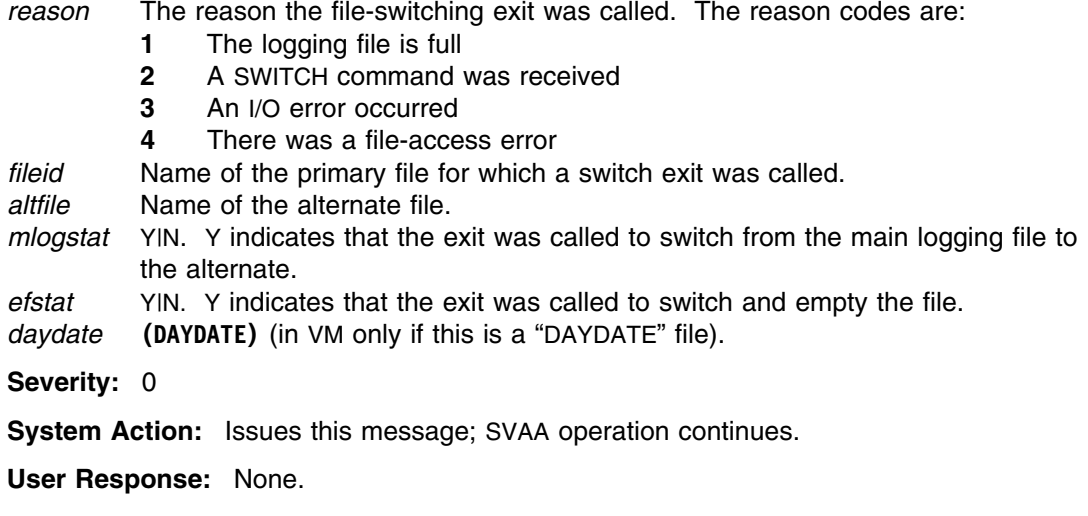

# **SIB0199I File switch exit returned code** *rc***.**

**Explanation:** A file-switch exit has been called. This message reports the return code from the exit. If there is no exit, a predetermined return code was used.

#### **Variable:**

*rc* The return code from the file switch exit. The table titled "Possible return codes from SIBSRPSW" in the *SVAA for OS/390 Reporting* manual describes these return codes.

**Severity:** 0

**System Action:** Issues this message; SVAA operation continues.

**User Response:** None.

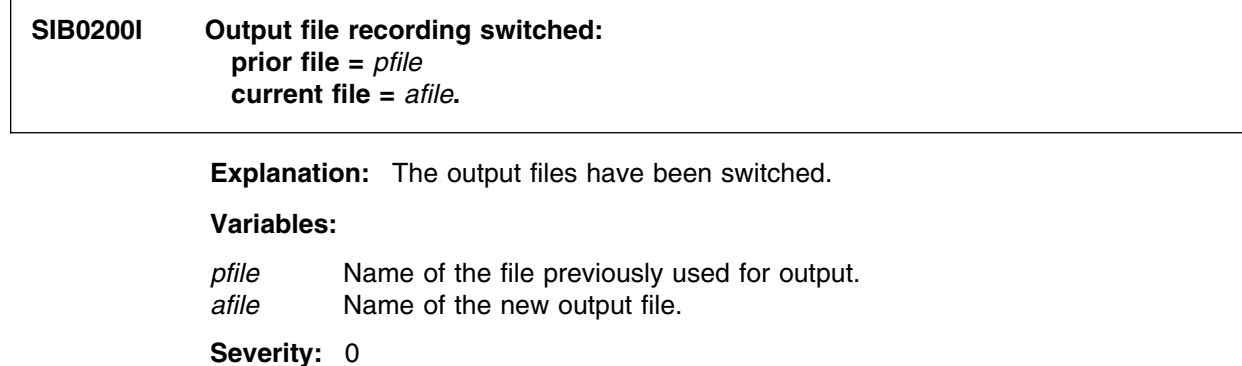

**System Action:** Issues this message; SVAA operation continues.

**User Response:** None.

**SIB0202S Return code =** *rc***, reason code =** *reason* **when START** *procname* **issued.**

**Explanation:** SVAA attempted to START the given procedure, but the START command was not successful.

# **Variables:**

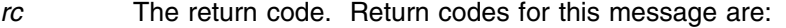

- **1** The START command failed.
- **2** An ESTAE routine was entered.
- **3** An invalid PLIST has been supplied to NPXMGCR.
- **4** The length of procedure options is greater than 115.
- **5** No characters in procedure name.
- **6** PC Bridge routine error.
- **8** Start command failed.
- *reason* This reason code depends on the return code. For example, for ESTAE, it is the abnormal termination code.

**Note:** See OS/390 system codes documentation for abend codes from the ESTAE routine.

*procname* The procedure name you specified.

**Severity:** 12

**System Action:** Issues this message; SVAA operation continues.

**User Response:** Check the syntax of the START command and try again.

**SIB0220I Collection ID:** *collid* **START:** *start*

**Explanation:** This message is issued in response to a DISPLAY COLLECTION command.

**Variable:**

*collid* ID of the collection run that is being displayed.

*start* The date and time that the collection run was started.

**Severity:** 0

**System Action:** Operation continues.

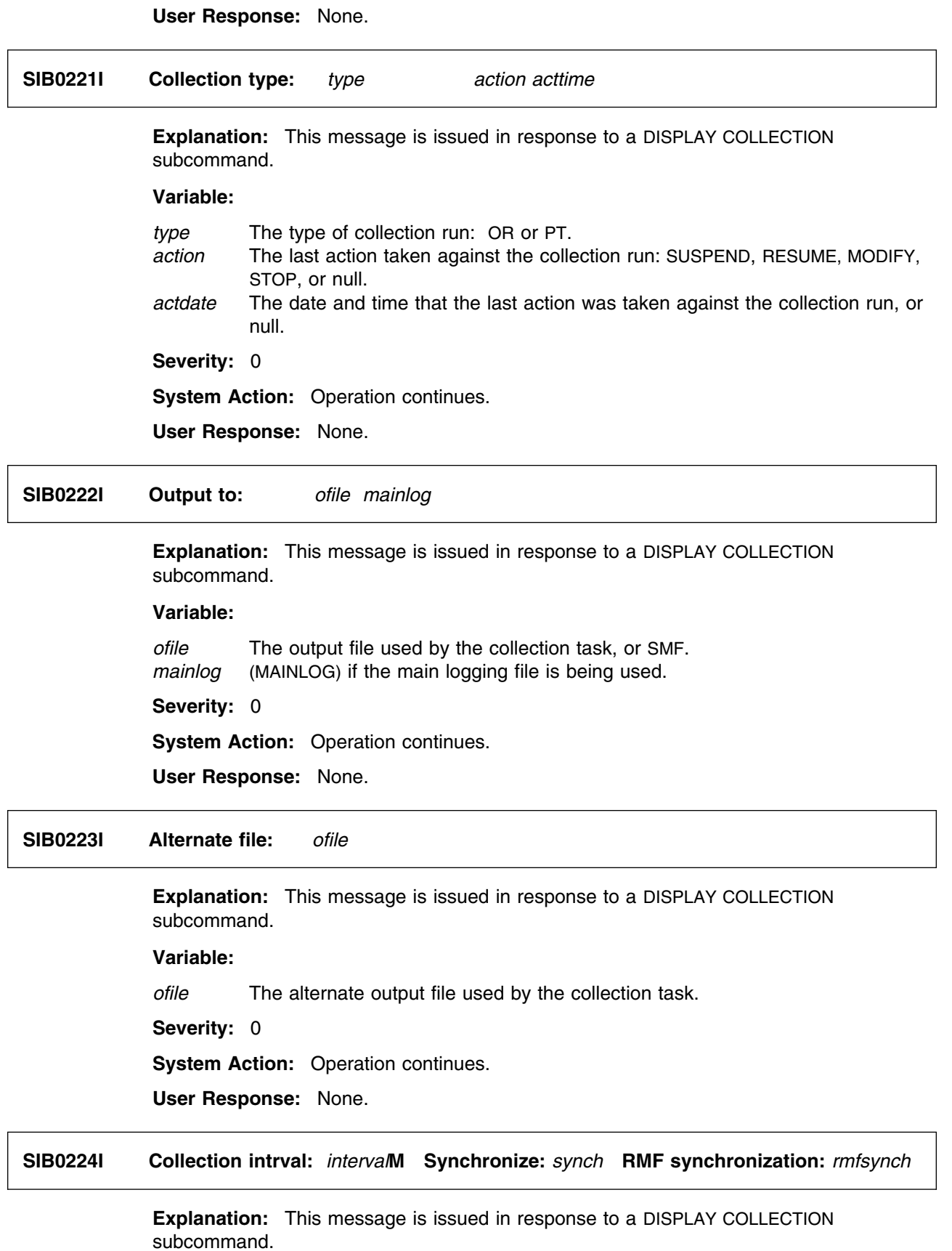

## **Variable:**

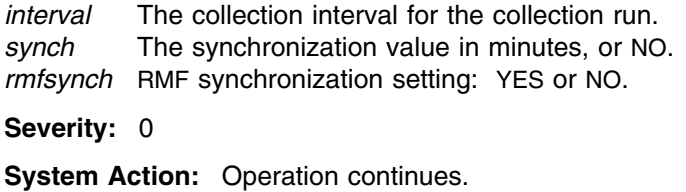

**User Response:** None.

#### **SIB0225I Collection data:** *datatype*

**Explanation:** This message is issued in response to a DISPLAY COLLECTION subcommand.

# **Variable:**

*datatype* The types of data being collected by the collection run: DEVICEPERFORMANCE and/or CACHEEFFECTIVENESS.

**Severity:** 0

**System Action:** Operation continues.

**User Response:** None.

## **SIB0226I Record count:** *reccount* **Next Collect Time:** *nexttime*

**Explanation:** This message is issued in response to a DISPLAY COLLECTION subcommand.

#### **Variable:**

*reccount* The number of output records written to the collection file by the collection run. *nexttime* The date and time of the next collection interval.

**Severity:** 0

**System Action:** Operation continues.

**User Response:** None.

#### **SIB0230I**

*list*

**Explanation:** This message is issued in response to a DISPLAY COLLECTION subcommand, following one of the SIB0232I through SIB0237I messages.

### **Variable:**

*list* Continuation of a list of start-stop time ranges, volumes, units or subsystems.

**Severity:** 0

**System Action:** Operation continues.

**User Response:** None.

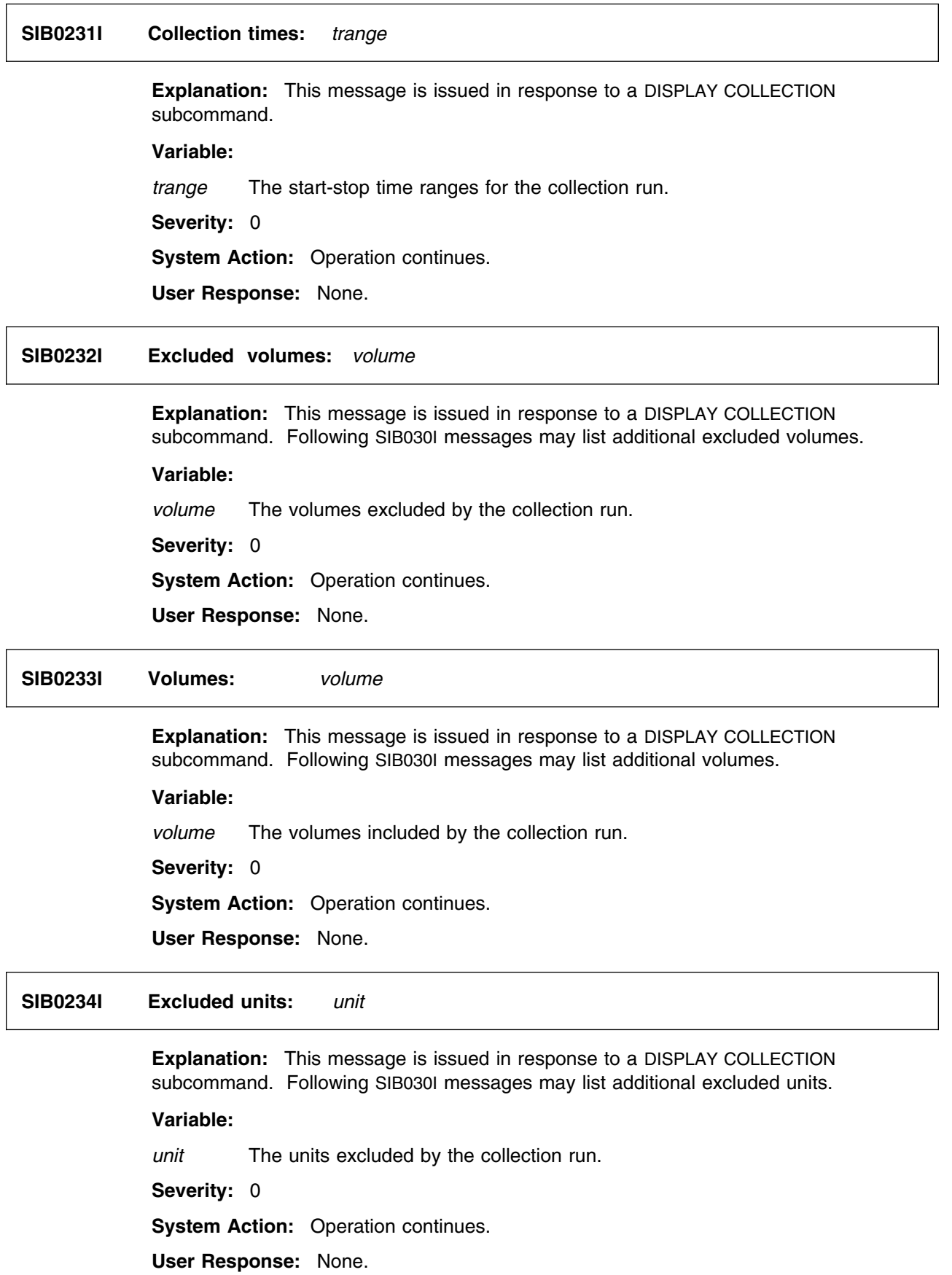

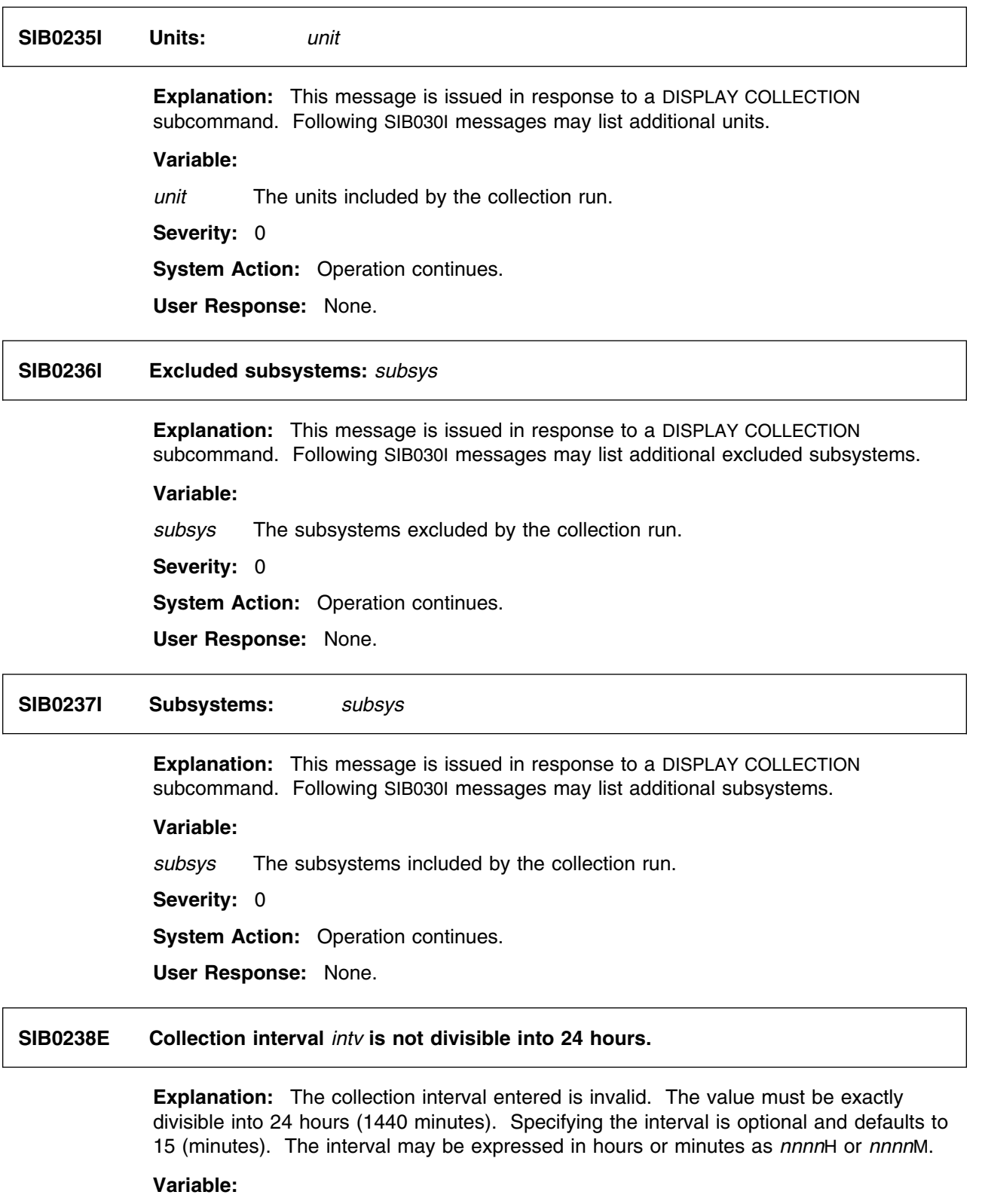

*intv* The collection interval.

**Severity:** 8

**System Action:** Rejects issued request; continues normal operations.

**User Response:** Reissue the subcommand and specify a valid collection interval value.

# **SIB0250E Device performance, cache effectiveness, or barchart must be selected.**

**Explanation:** One or another of (1) device performance, (2) cache effectiveness, or (3) barchart reports must be selected, but none was selected.

**Severity:** 8

**System Action:** Rejects issued request; continues normal operations.

**User Response:** Select one of the three report types and reissue the command.

# **SIB0251E Time range** *h1m1***:***h2m2* **overlaps the next time range** *h3m3***:***h4m4***.**

**Explanation:** The second time range entered overlaps the first time range, but time ranges cannot validly overlap. A time range consists of a beginning time (*hhmm*) and an ending time (in the same form), separated by a colon.

#### **Variables:**

*h1m1, ...* Times in the form *hhmm*.

**Severity:** 8

**System Action:** Rejects issued request; continues normal operations.

**User Response:** Reissue the command with non-overlapping time ranges.

#### **SIB0252E Start time** *h1m1* **is later than stop time** *h2m2***.**

**Explanation:** You entered multiple time ranges, but the one with the *h1m1* start time was invalid. When the ranges you enter are arranged in order of their starting times, only the one with the latest starting time can span midnight. If any later range spans midnight, the effect is to overlap any ranges with later starting times; in such cases, SVAA returns this message.

# **Variables:**

*h1m1* The start time in the form *hhmm*. *h2m2* The stop time in the form *hhmm*.

**Severity:** 8

**System Action:** Rejects issued request; continues normal operations.

**User Response:** Reissue the command with valid start and stop times. Be sure that the start times are earlier than the stop times, except possibly for the range with the latest starting time.

# **SIB0253E Start time** *h1m1* **has no corresponding stop time.**

**Explanation:** A start time requires a corresponding stop time, but you only entered a start time. A time range consists of a beginning time and an ending time separated by a colon. The first value in each pair is the start time (which must be earlier than the stop time). To declare continuous data collection, enter the time in the form 0000:2400.

# **Variables:**

*h1m1* The start time in the form *hhmm*.

**Severity:** 8

**System Action:** Rejects issued request; continues normal operations.

**User Response:** Reissue the command with a start time and a corresponding stop time.

## **SIB0254E SASDEVICEFILE and SASSUBSYSTEMFILE do not apply to this report.**

**Explanation:** The selected report does not allow you to apply SASDEVICEFILE or SASSUBSYSTEMFILE to it.

**Severity:** 8

**System Action:** Rejects issued request; continues normal operations.

**User Response:** Select the report again without specifying either of the two files mentioned.

# **SIB0255S Exception threshold parameter** *tpname* **does not exist.**

**Explanation:** The exception threshold parameter *tpname* you entered does not exist in SVAA.

**Variable:**

*tpname* Name of the threshold parameter that was bad.

**Severity:** 12

**System Action:** Rejects issued request; continues normal operations.

**User Response:** Check your list of valid threshold parameters in Appendix C of *SVAA Subsystem Reporting*. Then reissue the command with a valid threshold parameter name. Contact your service representative, because the parser should have rejected the command.

#### **SIB0256E File** *fileid* **has already been specified.**

**Explanation:** The filename you specified has been entered more than once.

**Variable:**

*fileid* The ID of the already-existing file.

**Severity:** 8

**System Action:** Rejects issued request; continues normal operations.

**User Response:** Reissue the command and specify a different filename.

# **SIB0257E Date range** *d1***:***d2* **overlaps with the next date range** *d3***:***d4***.**

**Explanation:** The first date range entered overlaps with the second date range, but date ranges cannot overlap.

### **Variables:**

*d1, d2, d3, d4* Dates in the form *ddmmmyyyy*, where *dd* is the day of the month, *mmm* is the three-letter abbreviation for the month, and *yyyy* is the year. SVAA requires a leading zero for single-digit days of the month.

#### **Severity:** 8

**System Action:** Rejects issued request; continues normal operations.

**User Response:** Reissue the command and reenter the date ranges, making sure that they do not overlap.

# **SIB0258E Start date** *d1* **is later than end date** *d2***.**

**Explanation:** The start date entered is later than the end date, which is not allowed.

# **Variables:**

*d1, d2* Dates in the form *ddmmmyyyy*, where *mmm* is the three-letter abbreviation for the month.

**Severity:** 8

**System Action:** Rejects issued request; continues normal operations.

**User Response:** Reissue the command with a start date that is earlier than the desired end date.

# **SIB0259E CMS fileid pattern** *fileid* **is invalid.**

**Explanation:** The way you specified the ID of the CMS file is invalid.

#### **Variable:**

*fileid* Invalidly specified CMS fileid.

**Severity:** 8

**System Action:** Rejects issued request; continues normal operations.

**User Response:** Reissue the command with the CMS fileid specified correctly in the form *filename filetype filemode*. Note that \* \* \* and \* \* are invalid.

#### **SIB0260E Detail file** *fileid* **not found.**

**Explanation:** The specified file was not found. Perhaps the filename, filetype, or filemode was incorrect.

#### **Variable:**

*fileid* The invalid filespec.

**Severity:** 8

**System Action:** Rejects issued request; continues normal operations.

**User Response:** Reissue the command with a valid fileid.

# **SIB0261W No** *hiorlo* **default value exists for exception threshold** *name***. Threshold ignored.**

**Explanation:** There is no default value for the exception threshold parameter and no value was specified.

# **Variables:**

*hiorlo* Maximum and/or minimum (threshold) values.

*name* Threshold parameter for which there is no value.

**Severity:** 4

**System Action:** Rejects issued request; continues normal operations.

**User Response:** Set a threshold value for the parameter and reissue the subcommand.

# **SIB0262E Either device performance and/or cache effectiveness was requested but no related reports were selected.**

**Explanation:** If device-performance and/or cache-effectiveness reports were requested, at least one of the following report types must also be selected:

- -Overall
- -Interval
- -Time Ordered
- Exception
- Daily
- Weekly
- -Monthly

**Severity:** 8

**System Action:** Rejects issued request; continues normal operations.

**User Response:** Reissue the command and select one of the report types described above.

# **SIB0263E Non-SVA reporting requested but neither cache effectiveness nor barchart reporting was specified.**

**Explanation:** To obtain non-SVA data reporting, you must also specify cache effectiveness or barchart reporting, but you requested neither of these.

**Severity:** 8

**System Action:** Rejects issued request; continues normal operations.

**User Response:** If you want reports for non-SVA, subsystems then specify either cache effectiveness or barchart reporting. With bar-chart reporting, you must also specify time-ordered, interval, or summary (daily, weekly, or monthly) reporting.

# **SIB0264E Start time** *h1m1* **must be less than 2400.**

**Explanation:** The start time must contain a value relative to the 24-hour clock (0000-2359 are valid start times).

# **SIB0267S**

# **Variables:**

*h1m1* Time in the form *hhmm*.

**Severity:** 8

**System Action:** Rejects issued request; continues normal operations.

**User Response:** Reissue the command with a start time value between 0000 and 2359.

# **SIB0265E Stop time** *h1m1* **must be greater than 0000.**

**Explanation:** The stop time must contain a value relative to the 24-hour clock (0001-2400 are valid stop times).

**Variables:**

*h1m1* Time in the form *hhmm*.

**Severity:** 8

**System Action:** Rejects issued request; continues normal operations.

**User Response:** Reissue the command with a stop time value between 0001 and 2400.

# **SIB0266W** *report* **exception report was requested but no threshold variables specific to that report were selected.**

**Explanation:** Either the device-performance exception report or the cache-effectiveness exception report was selected and no threshold variables specific to that report were entered.

### **Variable:**

*report* Name of report selected without specific threshold variables.

**Severity:** 4

**System Action:** Executes the request; continues normal operations.

**User Response:** Reissue the command with report-specific threshold values.

# **SIB0267S Not enough space for** *var fileid***, return code =** *rc***.**

**Explanation:** There was not enough disk space available to create either the file specified in the SASPGM parameter in VM, or the temporary data set created by the SASPGM DD statement in OS/390.

#### **Variables:**

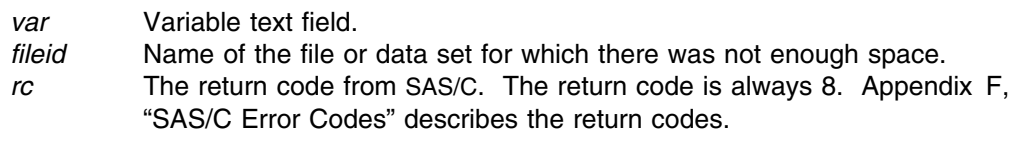

**Severity:** 12

**System Action:** Rejects issued request; continues normal operations.

**User Response:** Record the information in the message and contact your service representative.

# **SIB0268S Unexpected I/O error encountered for** *var fileid***, return code =** *rc***.**

**Explanation:** An unknown I/O error was encountered when attempting to create the file or data set specified by the SASPGM parameter.

### **Variables:**

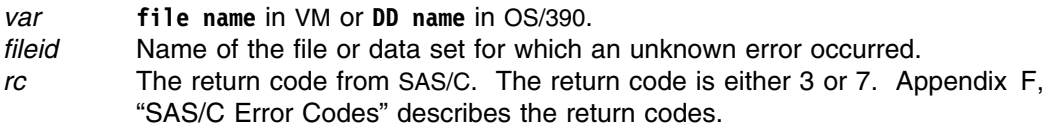

### **Severity:** 12

**System Action:** Rejects issued request; continues normal operations.

**User Response:** Try to determine the problem from the return code. If you are unable to determine the problem, contact your service representative.

## **SIB0269E SAS file** *fileid* **not found.**

**Explanation:** The specified SAS file was not found. Perhaps the filename, filetype, or filemode was incorrect. The filename in the message has an S, C, V, or P appended to the characters you specified in the subcommand. (See "Summarizing Logged Data" in Chapter 6 of *SVAA for OS/390 Reporting* for an explanation of these characters.)

### **Variable:**

*fileid* The invalid filespec.

**Severity:** 8

**System Action:** Rejects issued request; continues normal operations.

**User Response:** Reissue the command with a valid fileid.

# **SIB0270S File not opened, ddname SASPGM not defined.**

**Explanation:** The DDN:SASPGM file is not defined. SASPGM must be defined because this is the data set that will contain the SAS code to create the Report Performance reports.

**Severity:** 12

**System Action:** Rejects issued request; continues normal operations.

**User Response:** Define the SASPGM DD, either with a TSO ALLOCATE command or with JCL.

# **SIB0271E A report type was selected but device performance and/or cache effectiveness was not specified.**

**Explanation:** You must specify device-performance and/or cache-effectiveness when requesting one of the following report types:

- Overall
- -Interval
- -Time Ordered
- Exception
- Daily
- Weekly
- Monthly

# **Severity:** 8

**System Action:** Rejects issued request; continues normal operations.

**User Response:** Specify device performance and/or cache effectiveness and reissue the command.

# **SIB0272E** *parmid* **name** *filename* **plus gens to keep** *gens* **exceeds 8 characters.**

**Explanation:** The length of the filename part of the filespec entered plus the number of digits in the gens parameter exceeded 8 characters.

#### **Variable:**

*parmid* The name of the keyword. *filename* The filename entered. *gens* The generations to keep value entered.

#### **Severity:** 8

**System Action:** Rejects the issued subcommand; continues normal operations.

**User Response:** Reissue the subcommand with the appropriate parameter syntax.

# **SIB0300E Summarization interval** *intv* **minutes is not divisible into 24 hours.**

**Explanation:** The summarization interval entered is invalid. The value must be exactly divisible into 24 hours (1440 minutes). Specifying the interval is optional and defaults to 15 (minutes). The interval may be expressed in hours or minutes as *nnnn*H or *nnnn*M.

#### **Variable:**

*intv* The collection summarization interval.

**Severity:** 8

**System Action:** Rejects issued request; continues normal operations.

**User Response:** Reissue the command and specify a valid threshold interval value.

**SIB0301S Not enough space for** *var fileid***, return code =** *rc***.**

**Explanation:** There was not enough disk space available to create the file specified by the SASPGM parameter.

### **Variables:**

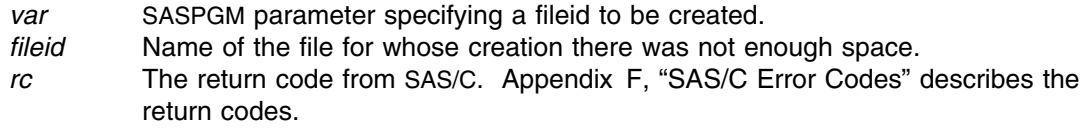

### **Severity:** 12

**System Action:** Rejects issued request; continues normal operations.

**User Response:** Record the information in the message and contact your service representative.

**SIB0302S Unexpected I/O error encountered for** *var fileid***, return code =** *rc***.**

**Explanation:** An unknown I/O error was encountered when attempting to create the file specified by the SASPGM parameter.

#### **Variables:**

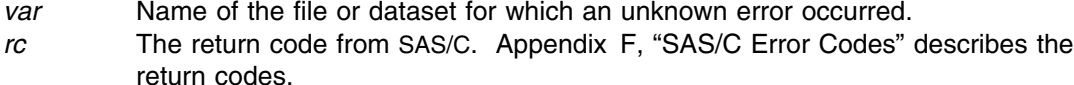

**Severity:** 12

**System Action:** Rejects issued request; continues normal operations.

**User Response:** Record the information in the message and contact your service representative.

# **SIB0303S File not opened, ddname SASPGM not defined.**

**Explanation:** DDN:SASPGM file is not defined. SASPGM must be defined, because this is the dataset that will contain the SAS code to summarize history data.

**Severity:** 12

**System Action:** Rejects issued request; continues normal operations.

**User Response:** Define the SASPGM DD, either with a TSO ALLOCATE command or with JCL.

#### **SIB0350S** *hsireq* **failed with a return code of** *rc***.**

**Explanation:** The specified SVAA request failed with the return code *rc* shown in the message.

### **Variables:**

- *hsireq* An SVAA request, such as HSreqCheck.
- *rc* The return code. Appendix C, "SVAA Return Codes" describes the return codes.

**Severity:** 12

**System Action:** Rejects issued request; continues normal operations.

**User Response:** Use the description of the return code to determine the appropriate action to be taken.

# **SIB0351S Subsystem** *ssname* **returned message** *msgid***, parmid** *parmid***, with invalid value** *val***.**

**Explanation:** The specified subsystem found invalid values for the specified parameters. Message *msgid* is returned.

#### **Variables:**

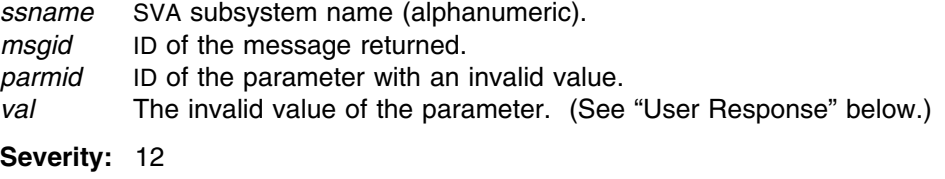

**System Action:** Rejects issued request; continues normal operations.

**User Response:** Check the syntax for the parameter and reissue the command with valid parameter values. For help in responding to messages that contain ECAM codes, contact your service representative.

### **SIB0352E There are no subsystems accessible for space report.**

**Explanation:** The space report requires that subsystems are available, but none are available at the moment. Either all subsystems are offline, or no ECAM device has been specified for any subsystem.

**Severity:** 8

**System Action:** Rejects issued request; continues normal operations.

**User Response:** Use the SET ECAMDEVICE subcommand to make subsystems available for data collection.

# **SIB0353S Not enough space for** *var fileid***, return code =** *rc***.**

**Explanation:** There was not enough disk space available to create the file specified by the SASPGM parameter.

### **Variables:**

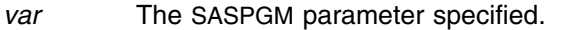

- *fileid* Name of the file you wanted to create.
- *rc* The return code from SAS/C. Appendix F, "SAS/C Error Codes" describes the return codes.

**Severity:** 12

**System Action:** Rejects issued request; continues normal operations.

**User Response:** Record the information in the message and contact your service representative.

### **SIB0354S Unexpected I/O error encountered for** *var fileid***, return code =** *rc***.**

**Explanation:** An unknown I/O error was encountered when attempting to create the file specified by the SASPGM parameter.

#### **Variables:**

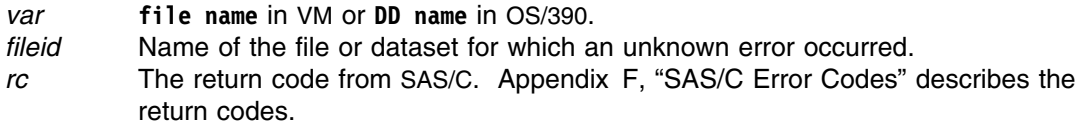

**Severity:** 12

**System Action:** Rejects issued request; continues normal operations.

**User Response:** Record the information in the message and contact your service representative.

**SIB0355W Volume information services error rc=***rc***, rescode=***rescode* **unit=***devnum***, volume=***volser***.**

> **Explanation:** An error occurred while attempting to obtain information from the volume information services.

## **Variables:**

- *rc* The return code. Possible return codes are:
	- **1** Invalid parameter list.
	- **2** Invalid device number.
	- **3** Invalid feedback area pointer (free space extents call).
	- **4** Invalid feedback area length (free space extents call).
	- **5** Unsuccessful call to IOSLOOK.
	- **6** Invalid volume data from DSCB4.
	- **7** Unsuccessful call to UCB alteration (offline devices only).
	- **8** Unsuccessful call to SIBRDVOL to read volume label or obtain device characteristics.
	- **9** Unsuccessful call to SIBRSIV.
	- **10** Ran out of room in FBA (free space extents call).
	- **11** Unsuccessful call to CVAFSEQ.
	- **12** Unsuccessful call to CVAFDIR.
	- **13** Unsuccessful call to CVAFDSM.
	- **14** Unsuccessful call to CVAFTST.
	- **15** Internal logic error.

*rescode* The reason code (hexadecimal), which provides additional detail on the reason for the error. (Used in debugging by StorageTek Software Support.)

- *devnum* The address of the device on which the error occurred (hexadecimal). SVAA supports addresses from 0000 to FFFF.
- *volser* The volume serial number in the form *vvvvvv* (alphanumeric). If **N/A** appears, the volume is not available.

# **Severity:** 4

**System Action:** Rejects issued request; continues normal operations.

**User Response:** Record the information in the message and contact your service representative.

**SIB0356S File not opened, ddname SASPGM not defined.**

**Explanation:** The DDN:SASPGM file is not defined. SASPGM must be defined, because this is the dataset that will contain the SAS code to create the Space Utilization reports.

**Severity:** 12

**System Action:** Rejects issued request; continues normal operations.

**User Response:** Define the DDN:SASPGM file, either with the TSO ALLOCATE command or in the JCL.

**SIB0357W Space Utilization SMF recording error. Return code =** *rc***.**

**Explanation:** An error occurred while attempting to write a Space Utilization SMF record.

# **Variables:**

- 
- *rc* The return code. Possible return codes are:
	- **4** SMF recording is not active for this record.
	- **6** Unable to obtain storage area.
	- **8** The SMFWTM macro call failed.
	- **12** Invalid request code.

#### **Severity:** 4

**System Action:** SMF recording does not occur. Space Utilization reporting continues normally.

**User Response:** If SMF recording is desired, and the return code was 04, turn SMF recording on for SVAA subtype 7. See 'Customizing the SMFPRMxx Member' in the *SVAA for OS/390 Installation, Customization, and Maintenance* manual for help.

For all other return codes, contact your service representative.

# **SIB0400E Error encountered while expanding a name range in a Configuration Alter function.**

**Explanation:** You entered an invalid name range.

**Module:** CACHANE

**Severity:** 8

**System Action:** Rejects the issued request; SVAA continues normal operations.

**User Response:** Refer to *SVAA Configuration and Administration* for the rules for entering ranges. Reissue the request with a valid name range.

# **SIB0401E VERIFY parameter** *parmname* **failure on channel** *channel***. No alter occurs.**

**Explanation:** The specified VERIFY parameter *parmname* on an ALTER CHANNEL subcommand did not match the system state on channel *channel*.

#### **Variables:**

#### *parmname*

The name of the parameter that failed the verify. *channel* The channel interface ID in the form *c.i*, where *c* is either 0 or 1 and *i* is a letter between A and P.

**Module:** CACHANE

**Severity:** 8

**System Action:** Rejects the issued request; SVAA continues normal operations.

**User Response:** Check the channel parameter values, then reissue the form of the subcommand you want.

#### **SIB0402S HSgetParm function returned return code =** *rc* **in ALTER routine.**

**Explanation:** An error occurred in processing a parameter of an ALTER request.

# **Variable:**

*rc* The return code from SVAA. Appendix C, "SVAA Return Codes" describes the return codes.

**Modules:** CACHANE, CASUBSY

**Severity:** 12

**System Action:** Rejects the issued request; SVAA continues normal operations.

**User Response:** Note this message number and the return code and contact your service representative.

### **SIB0403I** *ssname* **Channel** *channel* **has been ENABLED per request.**

**Explanation:** An ALTER CHANNEL or VARY CHANNEL subcommand successfully enabled the indicated channel.

# **Variable:**

*ssname* The SVA subsystem name. *channel* The channel interface ID in the form *c.i*, where *c* is either 0 or 1 and *i* is a letter between A and P. **Module:** CACHANE, CACHENO

**Severity:** 0

**System Action:** The ALTER function terminates successfully.

**User Response:** None.

# **SIB0404I** *ssname* **Channel** *channel* **has been DISABLED per request.**

**Explanation:** An ALTER CHANNEL or VARY CHANNEL subcommand successfully disabled the indicated channel.

# **Variable:**

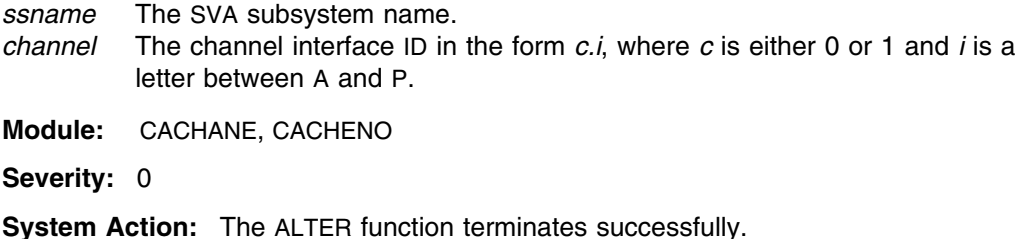

**User Response:** None.

**SIB0405E Alter channel** *channel* **to baseaddr=***baseaddr* **modulo addressrange=***addrrange* **is not 0.**

> **Explanation:** A channel base address must be exactly divisible by the channel address range, but it is not in this instance.

# **Variables:**

- *channel* The channel interface ID in the form *c.i*, where *c* is either 0 or 1 and *i* is a letter between A and P.
- *baseaddr* The lowest device number that a channel can communicate with. If *baseaddr* is 96, then *addrrange* can only be 8, 16, or 32.

*addrrange*

The range of device numbers that a channel can communicate with. If *addrrange* is 8, then *baseaddr* can only be 0, 8, 16, 24, ... , 248.

**Module:** CACHANE

**Severity:** 8

**System Action:** Rejects the issued request; SVAA continues normal operations.

**User Response:** Reissue the request with valid values.

# **SIB0406E Unexpected ECAM message** *msgid* **error, completion code =** *mcc***, reason code =** *mrc***.**

**Explanation:** An unexpected ECAM message error occurred.

# **Variables:**

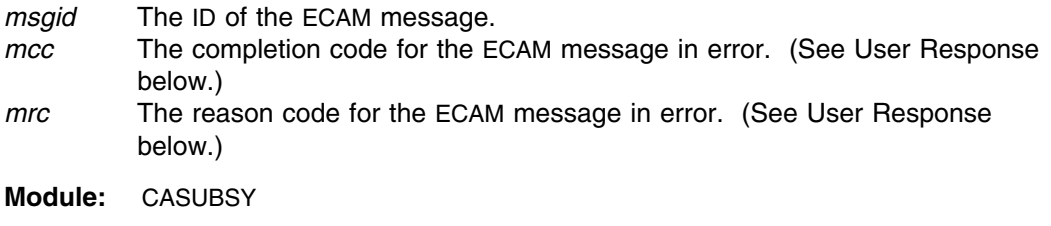

**Severity:** 8

**System Action:** Rejects the issued request; SVAA continues normal operations.

**User Response:** Correct the error, if possible. Record the values of the variables in case you contact your service representative.

#### **SIB0407E VERIFY parameter** *parmname* **failure on subsystem** *ssname***. No ALTER occurs.**

**Explanation:** In processing an ALTER SUBSYSTEM subcommand, the specified parameter *parmname* failed to match the system state on subsystem *ssname*.

# **Variables:**

#### *parmname*

The invalid verify parameter. *ssname* The SVA subsystem name (alphanumeric).

**Module:** CASUBSY

**Severity:** 8

**System Action:** Rejects the issued request; SVAA continues normal operations.

**User Response:** Reissue the request with a valid verify parameter value.

## **SIB0409I Subsystem** *ssname* **FDID** *fdid* **unit** *unit***: device enabled.**

**Explanation:** The VARY DEVICE functional processor has enabled the designated device.

### **Variables:**

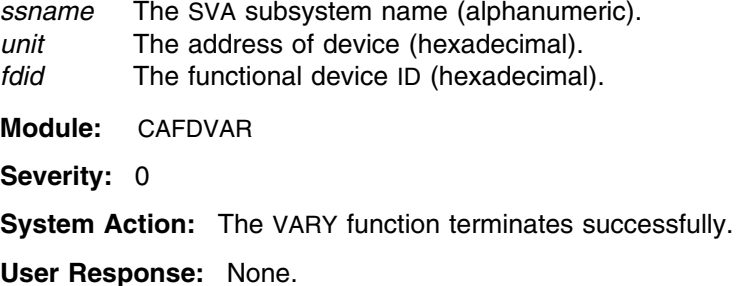

# **SIB0410I Subsystem** *ssname* **FDID** *fdid* **unit** *unit***: device disabled.**

**Explanation:** The VARY DEVICE functional processor has disabled the designated device.

### **Variables:**

*ssname* The SVA subsystem name (alphanumeric). *unit* The address of device (hexadecimal). *fdid* The functional device ID (hexadecimal). **Module:** CAFDVAR **Severity:** 0 **System Action:** The VARY function terminates successfully. **User Response:** None.

# **SIB0411I Subsystem** *ssname* **FDID** *fdid* **unit** *unit***: write protect enabled.**

**Explanation:** The VARY DEVICE functional processor has enabled write protection on the designated device.

### **Variables:**

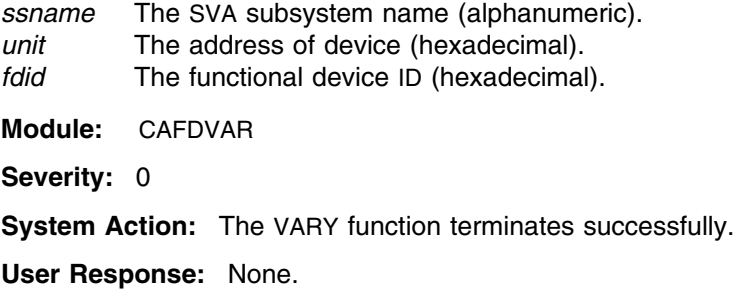

# **SIB0412I Subsystem** *ssname* **FDID** *fdid* **unit** *unit***: write protect disabled.**

**Explanation:** The VARY DEVICE functional processor has disabled write protection on the designated device.

#### **Variables:**

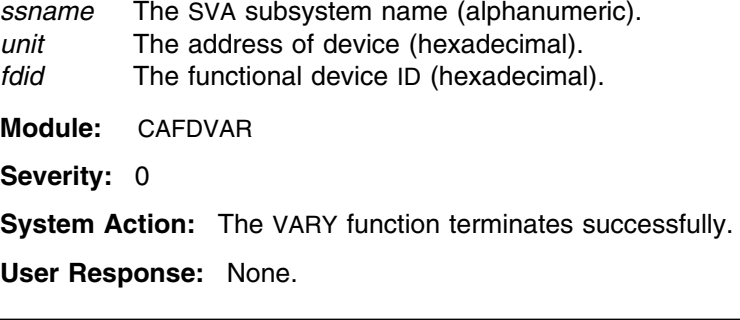

### **SIB0413E Subsystem** *ssname* **FDID** *fdid* **unit** *unit***: error, device online.**

**Explanation:** The VARY DEVICE functional processor attempted to disable the designated device, but found the device online to the host operating system.

### **Variables:**

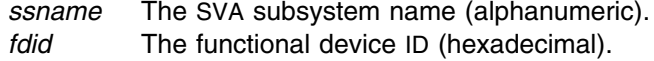

*unit* The address of device (hexadecimal).

**Module:** CAFDVSD

**Severity:** 8

**System Action:** The VARY function terminates unsuccessfully; SVAA continues normal operations.

**User Response:** Make sure the correct device was being disabled. If the device number is correct, determine why the device is online. If the device may be varied offline, do so and retry the VARY DEVICE subcommand.

**SIB0414E Subsystem** *ssname* **FDID** *fdid* **unit** *unit***: error, only remaining ECAM device.**

**Explanation:** The VARY DEVICE functional processor attempted to change the state of the designated device, but found that it is the only remaining privileged ECAM device. SVAA does not allow the state of the only remaining ECAM device to be changed.

# **Variables:**

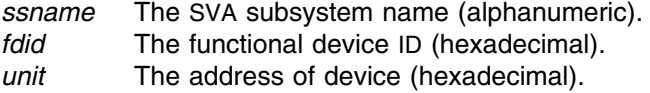

**Module:** CAFDVSD

**Severity:** 8

**System Action:** The VARY function terminates unsuccessfully; SVAA continues normal operations.

**User Response:** Make sure the correct device was specified. If the correct device was specified, use the SET ECAMDEVICE subcommand to specify another ECAM device, and retry the request.

# **SIB0415E Vary device failed due to subsystem error.**

**Explanation:** The VARY DEVICE request failed due to a subsystem error. Look for another error message indicating the cause of the failure.

**Module:** CAFDVAR

**Severity:** 8

**System Action:** The VARY function terminates unsuccessfully; SVAA continues normal operations.

**User Response:** Retry the request when the cause of the error has been found.

#### **SIB0416E Subsystem** *ssname* **FDID** *fdid* **unit** *unit***: device does not exist.**

**Explanation:** The VARY DEVICE request attempted to vary a device that does not exist.

**Variables:**

*ssname* The SVA subsystem name (alphanumeric).

- *unit* The address of device (hexadecimal).
- *fdid* The functional device ID (hexadecimal).

**Modules:** CAFDALT, CAFDDEL, CAFDVEO, CXFDDSD

**Severity:** 8

**System Action:** The VARY function terminates unsuccessfully; SVAA continues normal operations.

**User Response:** Make sure the correct FDID or unit number has been entered. If the request is by unit number, make sure that device mapping has been set on. Retry the request when the cause of the error has been found.

# **SIB0417E Subsystem** *ssname* **not found, or no ECAM device available.**

**Explanation:** The subsystem name shown in the message was not found. This may be due to an incorrect subsystem name being entered, or to an ECAM device not being available.

# **Variable:**

*ssname* The SVA subsystem name (alphanumeric).

**Module:** CAFDVEO

**Severity:** 8

**System Action:** The VARY function terminates unsuccessfully; SVAA continues normal operations.

**User Response:** Make sure the correct subsystem name was entered. Retry the request when the cause of the error has been found.

# **SIB0418E Alter channel** *channel* **to base FDID =** *baseaddr* **modulo address range =** *addrrange* **is not 0.**

**Explanation:** The channel base address must be exactly divisible by the channel address range, but in this case it is not.

# **Variables:**

*channel* The channel interface ID in the form *c.i*, where *c* is either 0 or 1 and *i* is a letter between A and P.

# *addrrange*

The range of device numbers that a channel can communicate with. If *addrrange* = 8, the base address can only be 0, 8, 16, 24, ..., 248.

*baseaddr* The lowest device address that a channel can communicate with. If the lowest device address is 96, the address range must be 8, 16, or 32.

**Module:** CACHANE

**Severity:** 8

**System Action:** Rejects the issued request; SVAA continues normal operations.

**User Response:** Reissue the request with valid values.

### **SIB0419E Alter channel** *channel* **to base address =** *baseaddr* **plus address range =** *addrrange* **is > 256.**

**Explanation:** The channel base address plus channel address range must be less than or equal to 255, but in this case it is not.

# **Variables:**

*channel* The channel interface ID in the form *c.i*, where *c* is either 0 or 1 and *i* is a letterbetween A and P.

*baseaddr* The lowest device address that a channel can communicate with.

*addrrange*

The range of addresses that a channel can communicate with. If *addrrange* = 32, *baseaddr* cannot exceed 224.

**Module:** CACHANE **Severity:** 8 **System Action:** Rejects the issued request; SVAA continues normal operations. **User Response:** Reissue request the request with valid values.

# **SIB0420E Alter channel** *channel* **to base FDID =** *basefdid* **plus address range =** *addrrange* **is > 256.**

**Explanation:** A maximum of 256 functional devices are possible in an SVA system.

#### **Variables:**

*channel* The channel interface ID in the form *c.i*, where *c* is either 0 or 1 and *i* is a letter between A and P. *basefdid* The lowest device address that a channel can communicate with. *addrrange* The range of addresses with which a channel can communicate. If *addressrange* = 32, *basefdid* cannot exceed 224.

**Module:** CACHANE

**Severity:** 8

**System Action:** Rejects the issued request; SVAA continues normal operations.

**User Response:** Reissue the request with valid values.

# **SIB0421E Subsystem** *ssname* **FDID** *fdid* **unit** *unit***: VERIFY NAME does not match subsystem.**

**Explanation:** The ALTER DEVICE not match that on the subsystem.

# **Variables:**

*ssname* The SVA subsystem name (alphanumeric). *fdid* The functional device ID (hexadecimal).

*unit* The address of device (hexadecimal).

**Modules:** CAFDAAR, CXFDDSD

**Severity:** 8

**System Action:** Rejects the issued request; SVAA continues normal operations.

**User Response:** Specify the correct name for each device referred to in the ALTER DEVICE or DELETE DEVICE subcommand.

# **SIB0422E Subsystem** *ssname* **FDID** *fdid* **unit** *unit***: VERIFY DEVTYP does not match subsystem.**

**Explanation:** The ALTER DEVICE request failed because the VERIFY DEVTYP value you specified did not match that on the subsystem.

### **Variables:**

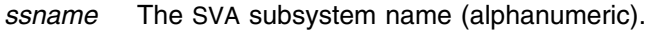

- *fdid* The functional device ID (hexadecimal).
- *unit* The address of device (hexadecimal).

**Module:** CAFDAAR

**Severity:** 8

**System Action:** Rejects the issued request; SVAA continues normal operations.

**User Response:** Specify the correct type for each device referred to in the ALTER DEVICE subcommand.

# **SIB0424E Subsystem** *ssname* **FDID** *fdid* **unit** *unit***: VERIFY ENABLE does not match subsystem.**

**Explanation:** The ALTER DEVICE request failed because the VERIFY ENABLE value you specified did not match that on the subsystem.

### **Variables:**

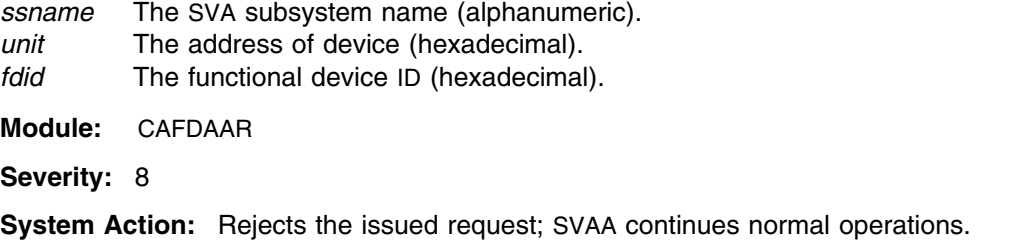

**User Response:** Specify the correct VERIFY ENABLE value for each device referred to in the ALTER DEVICE subcommand.

# **SIB0425E Subsystem** *ssname* **FDID** *fdid* **unit** *unit***: VERIFY WRITEPROTECT does not match subsystem.**

**Explanation:** The ALTER DEVICE request failed because the VERIFY WRITEPROTECT value you specified did not match that on the subsystem.

# **Variables:**

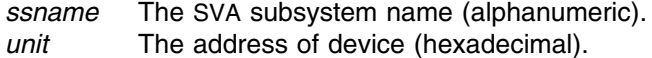

- *fdid* The functional device ID (hexadecimal).
- **Module:** CAFDAAR

**Severity:** 8

**System Action:** Rejects the issued request; SVAA continues normal operations.

**User Response:** Specify the correct VERIFY WRITEPROTECT value for each device referred to in the ALTER DEVICE subcommand.

# **SIB0426E Subsystem** *ssname* **FDID** *fdid* **unit** *unit***: VERIFY CACHE does not match subsystem.**

**Explanation:** The ALTER DEVICE request failed because the VERIFY CACHE value you specified did not match that on the subsystem.

# **Variables:**

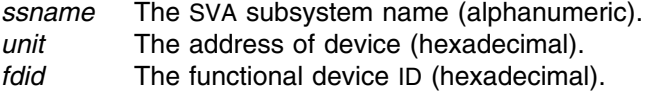

**Module:** CAFDAAR

**Severity:** 8

**System Action:** Rejects the issued request; SVAA continues normal operations.

**User Response:** Specify the correct VERIFY CACHE value for each device referred to in the ALTER DEVICE subcommand.

# **SIB0427E Subsystem** *ssname* **FDID** *fdid* **unit** *unit***: VERIFY DFW does not match subsystem.**

**Explanation:** The ALTER DEVICE request failed because the VERIFY DFW value you specified did not match that on the subsystem.

#### **Variables:**

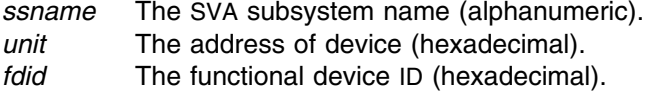

**Module:** CAFDAAR

**Severity:** 8

**System Action:** Rejects the issued request; SVAA continues normal operations.

**User Response:** Specify the correct VERIFY DFW value for each device referred to in the ALTER DEVICE subcommand.

# **SIB0428E Subsystem** *ssname* **FDID** *fdid* **unit** *unit***: VERIFY PARTITION does not match subsystem.**

**Explanation:** The ALTER DEVICE request failed because the VERIFY PARTITION value you specified did not match that on the subsystem.

# **Variables:**

*ssname* The SVA subsystem name (alphanumeric). *unit* The address of device (hexadecimal). *fdid* The functional device ID (hexadecimal).

**Module:** CAFDAAR

**Severity:** 8

**System Action:** Rejects the issued request; SVAA continues normal operations.
**User Response:** Specify the correct VERIFY PARTITION value for each device referred to in the ALTER DEVICE subcommand.

## **SIB0429E Subsystem** *ssname* **FDID** *fdid* **unit** *unit***: VERIFY PRIVILEGEDECAM does not match subsystem.**

**Explanation:** The ALTER DEVICE request failed because the VERIFY PRIVILEGEDECAM value you specified did not match that on the subsystem.

#### **Variables:**

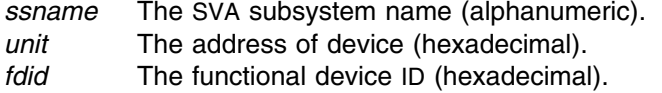

**Module:** CAFDAAR

**Severity:** 8

**System Action:** Rejects the issued request; SVAA continues normal operations.

**User Response:** Specify the correct VERIFY PRIVILEGEDECAM value for each device referred to in the ALTER DEVICE subcommand.

## **SIB0430E Subsystem** *ssname* **FDID** *fdid* **unit** *unit***: subsystem error** *serror* **occurred.**

**Explanation:** The ALTER DEVICE request failed because of the indicated subsystem error.

#### **Variables:**

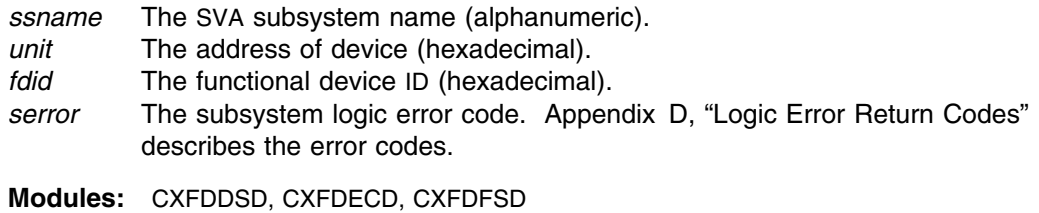

**Severity:** 8

**System Action:** Rejects the issued request; SVAA continues normal operations.

**User Response:** Fix the error and retry the request.

## **SIB0431E Subsystem** *ssname* **FDID** *fdid* **unit** *unit***: device not mapped.**

**Explanation:** The request failed:

- For VM, because device mapping is not on, or because the device being altered or deleted was not covered by the device mapping rules.
- For OS/390, the device has not been SYSGENed.

## **SIB0432E**

#### **Variables:**

*ssname* The SVA subsystem name (alphanumeric). *fdid* The functional device ID (hexadecimal).

*unit* The address of device (hexadecimal).

**Modules:** CAFDASD, CXFDDSD

**Severity:** 8

**System Action:** Rejects the issued request; SVAA continues normal operations.

**User Response:** In VM, turn on device mapping and retry the request. In OS/390, SYSGEN the device.

# **SIB0432E Subsystem** *ssname* **FDID** *fdid* **unit** *unit***: device not offline.**

**Explanation:** The request failed because the device is not offline to the host operating system.

#### **Variables:**

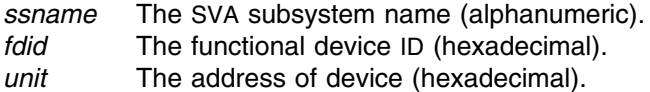

**Modules:** CAFDASD, CXFDDSD

**Severity:** 8

**System Action:** Rejects the issued request; SVAA continues normal operations.

**User Response:** Vary the device offline, and retry the request.

#### **SIB0433S Error in interface between host and subsystem.**

**Explanation:** An internal logic error has occurred. For more information, see the previously issued the SIB0541E message.

**Module:** CAFDASD

**Severity:** 12

**System Action:** Rejects the issued request; SVAA continues normal operations.

**User Response:** Record the request you entered, and contact your service representative.

## **SIB0434E Subsystem** *ssname* **FDID** *fdid* **unit** *unit***: only remaining privileged ECAM device may not be altered.**

**Explanation:** The request would alter the only remaining privileged ECAM device. This is not allowed.

# **Variables:**

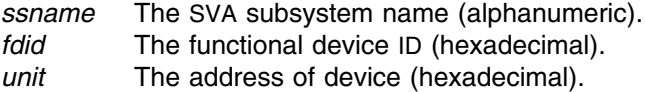

**Modules:** CAFDASD, CXFDDSD

**Severity:** 8

**System Action:** Rejects the issued request; SVAA continues normal operations.

**User Response:** Make sure the correct device was specified. If the correct device was specified, use the SET ECAMDEVICE subcommand to specify another ECAM device, and retry the request.

## **SIB0435E Subsystem** *ssname* **FDID** *fdid* **unit** *unit***: VERIFY FDID does not match.**

**Explanation:** The ALTER DEVICE or DELETE DEVICE request failed because the VERIFY FDID value you specified did not match that on the subsystem.

#### **Variables:**

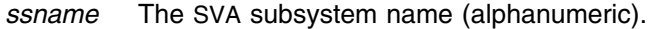

- *fdid* The functional device ID (hexadecimal).
- *unit* The address of device (hexadecimal).

**Modules:** CAFDASD, CXFDDSD

**Severity:** 8

**System Action:** Rejects the issued request; SVAA continues normal operations.

**User Response:** Specify the correct VERIFY FDID value for each device referred to in the ALTER DEVICE or DELETE DEVICE subcommand.

## **SIB0436E Subsystem** *ssname* **FDID** *fdid***: functional device already exists.**

**Explanation:** The DEFINE DEVICE request failed because the functional device already exists on the subsystem.

#### **Variables:**

*ssname* The SVA subsystem name (alphanumeric). *fdid* The functional device ID (hexadecimal).

**Module:** CAFDDEF

**Severity:** 8

**System Action:** Rejects the issued request; SVAA continues normal operations.

**User Response:** Make sure the correct FDID was specified.

## **SIB0437E Subsystem** *ssname* **FDID** *fdid* **unit** *unit***: device is not a DASD.**

**Explanation:** The indicated device is not a DASD.

## **Variables:**

*ssname* The SVA subsystem name (alphanumeric). *fdid* The functional device ID (hexadecimal).

*unit* The address of device (hexadecimal).

**Module:** CXFDDSD

**Severity:** 8

**System Action:** Rejects the issued request; SVAA continues normal operations.

**User Response:** Make sure the correct device was specified.

**SIB0438W Subsystem** *ssname* **FDID** *fdid* **unit** *unit***: user requested that device not be deleted.**

> **Explanation:** You were asked in the SIB0534D message whether the device should be deleted and you responded **NO**.

## **Variables:**

*ssname* The SVA subsystem name (alphanumeric). *fdid* The functional device ID (hexadecimal). *unit* The address of device (hexadecimal). **Module:** CXFDDSD

**Severity:** 4

**System Action:** SVAA continues normal operations.

**User Response:** None.

**SIB0439E Subsystem** *ssname***, unit** *unit***: invalid deletion request for unit.**

**Explanation:** The device is unknown to the host system, but the user specified a unit address for the device. If the device is unknown to the host, you must specify the FDID of the device being deleted.

#### **Variables:**

*ssname* The SVA subsystem name (alphanumeric). *unit* The address of device (hexadecimal).

**Module:** CXFDDSD

**Severity:** 8

**System Action:** Rejects the issued request; SVAA continues normal operations.

**User Response:** Specify the FDID of the device.

# **SIB0440E Subsystem** *ssname* **FDID** *fdid***: invalid ECSTATE, completion code =** *cc***, reason code =** *rc***.**

**Explanation:** The characteristics of a functional device are being altered or the device is being deleted, and an unexpected ECSTATE error occurred.

#### **Variables:**

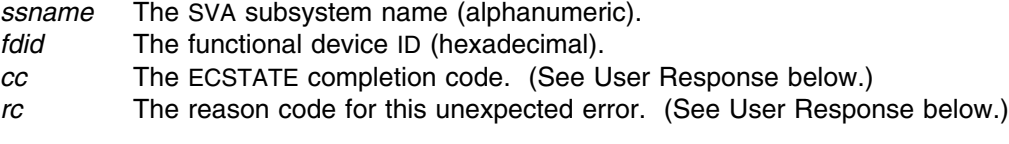

**Module:** CXFDEC3

**Severity:** 8

**System Action:** Rejects the issued request; SVAA continues normal operations.

**User Response:** Record the information from this message and contact your service representative.

**SIB0441E Subsystem** *ssname* **FDID** *fdid***: ECAM error in field** *field***, completion code =** *fcc***, reason code =** *frc***.**

> **Explanation:** The characteristics of a functional device are being altered or the device is being deleted, and an unexpected ECAM field error occurred.

#### **Variables:**

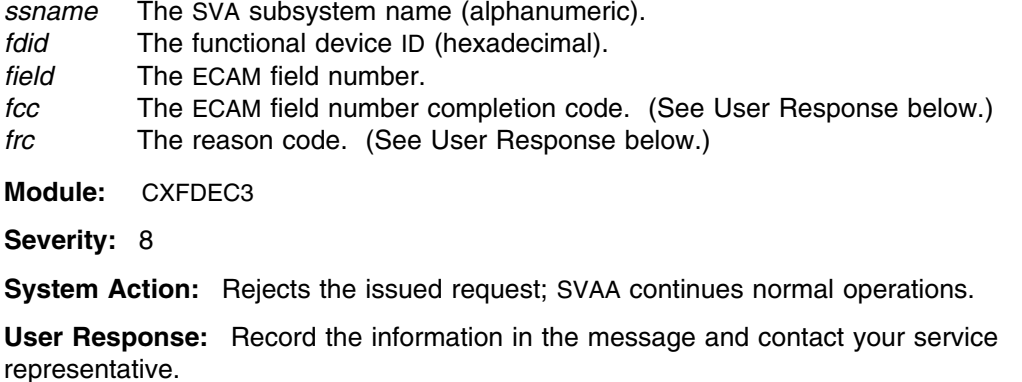

## **SIB0442E Unable to interact with user. Request is rejected.**

**Explanation:** SVAA needs to request input from you, but it is not running interactively. In the case of VM, the program is running in disconnected mode.

**Module:** CXFDDSD

**Severity:** 8

**System Action:** Rejects the issued request; SVAA continues normal operations.

**User Response:** Run the program interactively.

# **SIB0443I Successfully forming** *count* **arrays in the** *partname* **partition.**

**Explanation:** SVAA successfully initiated formation of the indicated number of arrays per your request to form arrays.

# **Variables:**

*count* The number of arrays that are being formed. *partname* The partition in which the arrays are forming: either TEST or PRODUCTION. **Module:** CAMVEPA

**Severity:** 0

**System Action:** SVAA continues normal operations.

**User Response:** None required.

# **SIB0444S HSgetMsg call returned a bad ECAM message. Return code =** *rc***, message =** *msgno***. Message completion code =** *mcc***, message reason code =** *mrc***.**

**Explanation:** An HSgetM function call failed. ECAM returned a message with the number, completion code, and reason code shown in the message.

#### **Variables:**

*rc* The return code. Appendix C, "SVAA Return Codes" describes the return codes.

*msgno* The message number.

- *mcc* The completion code of ECAM message *msgno*. (See User Response below.)
- *mrc* The reason code of ECAM message *msgno*. (See User Response below.)

**Module:** CAALOCS

**Severity:** 12

**System Action:** Rejects the issued request; SVAA continues normal operations.

**User Response:** Record the information in the message and contact your service representative.

#### **SIB0445S OMheader function call failed with return code =** *rc***.**

**Explanation:** The OMheader function failed to operate correctly.

**Variable:**

*rc* The return code. Appendix E, "Output Manager Return Codes" describes the return codes.

**Module:** CAALOCS

**Severity:** 12

**System Action:** The command is not executed; SVAA continues normal operations.

**User Response:** Take the action specified for the return code (see Appendix E, "Output Manager Return Codes"). If necessary, contact your service representative.

#### **SIB0446E There are no drives in the MAT partition to move.**

**Explanation:** In response to an ALLOCATE SPARES subcommand, no drive modules exist in an active state in the MAT partition, so there are no drives to move.

**Module:** CAALOCS

**Severity:** 8

**System Action:** Rejects the issued request; SVAA continues normal operations.

**User Response:** Reissue the request when there are active drives in the MAT partition that can be moved.

# **SIB0447E There are no drives in the Test partition to move to production.**

**Explanation:** In response to a MOVE TESTPARTITION subcommand, it was found that there are no drives in the test partition that can be moved to the production partition.

**Module:** CAMVEPA

**Severity:** 8

**System Action:** Rejects the issued request; SVAA continues normal operations.

**User Response:** Reissue the request when there are drives that can be moved.

## **SIB0448W** *count* **wildcard-selected drives were in the wrong state to be moved.**

**Explanation:** Some of the drives selected with wildcards (? or \*) cannot be moved because they are in the wrong state.

#### **Variable:**

*count* The count of selected drives that are not moved.

**Module:** CAALOCS

**Severity:** 4

**System Action:** Continues moving drives into the correct state.

**User Response:** None. However, if this warning is unexpected, then verify the correctness of the request and review the state of the drives.

## **SIB0449E Channel** *ifid* **cannot be altered while it is online or enabled.**

**Explanation:** The currently selected ECAM communications channel cannot have any of its characteristics altered.

#### **Variable:**

*ifid* The channel interface ID in the form *c.i*, where *c* is either 0 or 1 and *i* is a letter between A and P.

**Module:** CACHANE

**Severity:** 8

**System Action:** Rejects the issued request; SVAA continues normal operations.

**User Response:** Ask the operator to disable the channel to make sure that it is not selected for ECAM communications. Make the ALTER request once the channel is offline.

**Operator Response:** Use the SVAA VARY CHAN subcommand to disable the channel interface.

## **SIB0450E Enable of** *ssname* **channel** *ifid* **failed.**

**Explanation:** Your request to enable the channel failed.

## **SIB0451E**

#### **Variables:**

*ssname* The SVA subsystem name (alphanumeric).

*ifid* The channel interface ID in the form *c.i*, where *c* is either 0 or 1 and *i* is a letter between A and P.

**Module:** CACHANE

**Severity:** 8

**System Action:** Rejects the issued request; SVAA continues normal operations.

**User Response:** Review associated error messages and take appropriate action.

#### **SIB0451E Disable of** *ssname* **channel** *ifid* **failed.**

**Explanation:** Your request to disable the specified channel failed.

#### **Variables:**

*ssname* The SVA subsystem name (alphanumeric). *ifid* The channel interface ID in the form *c.i*, where *c* is either 0 or 1 and *i* is a letter between A and P.

**Module:** CACHANE

**Severity:** 8

**System Action:** Rejects the issued request; SVAA continues normal operations.

**User Response:** Review associated messages and take appropriate action.

## **SIB0452W Subsystem** *ssname* **channel** *ifid* **is already enabled.**

**Explanation:** The channel you requested to enable is already enabled.

#### **Variables:**

*ssname* The SVA subsystem name (alphanumeric). *ifid* The channel interface ID in the form *c.i*, where *c* is either 0 or 1 and *i* is a letter between A and P.

**Module:** CACHANE

**Severity:** 4

**System Action:** None; SVAA continues normal operations.

**User Response:** Check the address of the channel you want to enable. Then reissue the request, if necessary.

#### **SIB0453E Duplicate subsystems named** *ssname* **would be created by this subcommand.**

**Explanation:** Duplicate subsystem names would be created if your request were to be executed. Duplicate subsystem names are not allowed.

**Variables:**

*ssname* The SVA subsystem name (alphanumeric).

**Module:** CASUBSY

**Severity:** 8

**System Action:** Rejects the issued request; SVAA continues normal operations.

**User Response:** Check your existing subsystem names and reissue the subcommand with a unique subsystem name.

**SIB0454E Subsystem** *ssname* **FDID** *fdid* **unit** *unit***: not authorized to use 'force' option.**

> **Explanation:** User data exists on the functional device being deleted, and the host security system has denied authority to use the FORCE option.

#### **Variables:**

*ssname* The SVA subsystem name (alphanumeric). *fdid* The functional device ID (hexadecimal). *unit* The address of device (hexadecimal).

**Module:** CXFDDSD

**Severity:** 8

**System Action:** Rejects the issued request; SVAA continues normal operations.

**User Response:** Obtain security authorization to use the FORCE option and reissue the request.

## **SIB0455E FORCE option is not valid in interactive mode.**

**Explanation:** The FORCE option may not be specified in interactive mode. In OS/390, TSO is considered interactive mode. In VM, running connected is considered interactive.

**Module:** CAFDDEL

**Severity:** 8

**System Action:** All delete requests are cancelled.

**User Response:** Run the job disconnected.

**SIB0456E Subsystem** *ssname* **FDID** *fdid* **unit** *unit***: device is online to another system.**

**Explanation:** You requested that this functional device be deleted.

#### **Variables:**

*ssname* The SVA subsystem name (alphanumeric). *fdid* The functional device ID (hexadecimal).

*unit* The address of device (hexadecimal).

**Module:** CXFDDSD

**Severity:** 8

**System Action:** The device is not deleted. SVAA continues normal operations.

**User Response:** Determine which other host systems have this device online, vary the device offline on those systems, and retry the Delete Device request.

**SIB0457E Subsystem** *ssname* **FDID** *fdid* **unit** *unit***: device is busy.**

**Explanation:** You requested that this functional device be deleted. However, the deletion program has determined that the device is busy.

#### **Variables:**

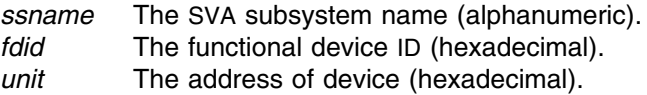

**Module:** CXFDDSD

**Severity:** 8

**System Action:** The device is not deleted; SVAA continues normal operations.

**User Response:** Determine whether the device is busy, then inactivate it. Retry the Delete Device request.

# **SIB0458E Subsystem** *ssname* **FDID** *fdid* **unit** *unit***: back-end storage exists for this device.**

**Explanation:** You requested that this functional device be deleted. However, the deletion program has determined that back-end storage exists for the device.

## **Variables:**

*ssname* The SVA subsystem name (alphanumeric). *fdid* The functional device ID (hexadecimal). *unit* The address of device (hexadecimal).

**Module:** CXFDDSD

**Severity:** 8

**System Action:** The device is not deleted; SVAA continues normal operations.

**User Response:** If the device should really be deleted, retry the request using the FORCE option.

#### **SIB0459E No SSID for fdid** *fdid* **on subsystem** *ssname***.**

**Explanation:** You attempted to define a functional device, but the SSID that corresponds to the FDID does not exist on the subsystem.

#### **Variables:**

*fdid* The functional device ID (hexadecimal). *ssname* The SVA subsystem name (alphanumeric).

**Module:** CXFDFSD

**Severity:** 8

**System Action:** The designated device is not defined; SVAA continues normal operations.

**User Response:** Define an SSID for the range of FDIDs that includes the FDID being defined.

**SIB0460W Subsystem** *ssname* **channel** *ifid* **is already disabled.**

**Explanation:** The channel you want to disable is already disabled.

#### **Variables:**

*ssname* The SVA subsystem name (alphanumeric). *ifid* The channel interface ID in the form *c.i*, where *c* is either 0 or 1 and *i* is a letter between A and P.

**Module:** CACHANE

**Severity:** 4

**System Action:** None; SVAA continues normal operations.

**User Response:** Check the address of the channel you want to disable, then reissue the request, if needed.

#### **SIB0461E Subsystem** *ssname* **channel** *ifid* **cannot be altered.**

**Explanation:** The channel you wanted to alter is fenced (broken or not installed) and cannot be altered until it has an active status.

#### **Variables:**

*ssname* The SVA subsystem name (alphanumeric). *ifid* The channel interface ID in the form *c.i*, where *c* is either 0 or 1 and *i* is a letter between A and P.

**Module:** CACHANE

**Severity:** 8

**System Action:** None; SVAA continues normal operations.

**User Response:** Check the address of the channel you want to alter, then reissue the request, if needed.

# **SIB0462E Unable to form the** *arraycnt* **array, maximum number of arrays formed.**

**Explanation:** SVAA could not continue processing the FORM ARRAY request because the maximum number of arrays has already been formed for the partition.

#### **Variable:**

*arraycnt* The ordinal number (**1st, 2nd**, ...) of the array that exceeded the maximum for the partition.

**Module:** CAMVEPA

**Severity:** 8

**System Action:** The request terminates at the point where the maximum number of arrays would have been exceeded. One or more arrays may have been formed before the request terminated.

**User Response:** No user action is required.

## **SIB0463E Alter channel** *ifid* **configuration failed with return code =** *rc***.**

**Explanation:** You issued an ALTER CHANNEL subcommand from SVAA to alter the characteristics of an ESCON or SCSI channel that has interface ID *ifid*. This is not allowed. For ESCON and SCSI channels, the channel interface name is the only characteristic you can change with the ALTER CHANNEL subcommand.

#### **Variables:**

- *ifid* The channel interface ID in the form *c.i.*, where *c* is either 0 or 1 and *i* is a letter between A and P.
- *rc* The return code. Appendix C, "SVAA Return Codes" describes the return codes.

**Module:** CACHANE

**Severity:** 8

**System Action:** Rejects the issued request; SVAA continues normal operations.

**User Response:** For ESCON and SCSI channels, alter the channel characteristics other than name at the Local Operator Panel.

## **SIB0464E Subsystem** *ssname* **FDID** *fdid***: maximum number of functional devices already defined.**

**Explanation:** The DEFINE DEVICE request failed because the maximum number of functional devices has been defined for your configuration. If the maximum number of devices is not defined, a hardware cache pool problem may have occurred.

## **Variables:**

*ssname* The SVA subsystem name (alphanumeric). *fdid* The functional device ID (hexadecimal).

**Module:** CXFDFSD

**Severity:** 8

**System Action:** Rejects the issued request; SVAA continues normal operations.

**User Response:** If the maximum number of devices has not been defined, contact your hardware support representative.

#### **SIB0465E Device type** *devtype* **for FDID** *fdid* **is not supported by subsystem** *ssname***.**

**Explanation:** The DEFINE DEVICE request failed because the device type specified is not supported by the SVA subsystem.

#### **Variables:**

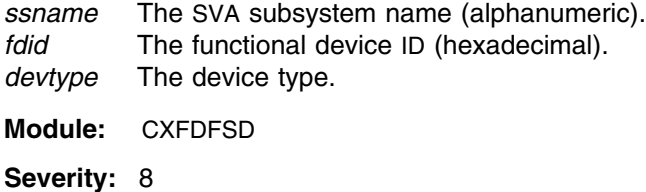

**System Action:** Rejects the issued request; SVAA continues normal operations.

**User Response:** Specify a supported device type and reissue command.

## **SIB0466E ECAM revision level** *reqlvl* **is required for this function; Subsystem** *ssname* **is at revision level** *level***.**

**Explanation:** An SVAA function requiring a minimum ECAM revision level was requested. The SVA subsystem to which the function was directed is not at an ECAM revision level that supports the SVAA function.

#### **Variables:**

*reqlvl* The ECAM revision level required to support the requested SVAA function. *ssname* The subsystem to which the request was directed. *sslvl* The ECAM revision level of the subsystem.

#### **Modules:** CAMVEPA

**Severity:** 8

**System Action:** Rejects the issued request; SVAA continues normal operations.

**User Response:** Record this message and contact your system support personnel.

**System Programmer Response:** The SVA subsystem must be upgraded to an ECAM revision level that supports the requested SVAA function. Contact your service representative, for information on upgrading your SVA subsystems.

## **SIB0467E The ARraYSPares keyword is no longer supported.**

**Explanation:** The ARRAYSPARES keyword was specified, but is not supported by this level of SVAA.

**Modules:** CASUBSY

**Severity:** 8

**System Action:** Rejects the issued request; SVAA continues normal operations.

**User Response:** Use the ARRAYSIZE keyword to designate the default array configuration to be used when new arrays are formed.

# **SIB0468E Value for** *parmid* **must be between** *min* **and** *max***.**

**Explanation:** The specified value was not within the allowable range of values for the keyword.

#### **Variable:**

*parmid* The name of the keyword. *min* The minimum valid hexadecimal value. *max* The maximum valid hexadecimal value. **Module:** CAFDDEF

**Severity:** 8

**System Action:** Rejects the issued subcommand; SVAA continues normal operations.

**User Response:** Reissue the subcommand with the appropriate parameter syntax.

**SIB0469E Value for** *parmid* **must be between** *min* **and** *max***.**

**Explanation:** The specified value was greater than the maximum allowable.

**Variable:**

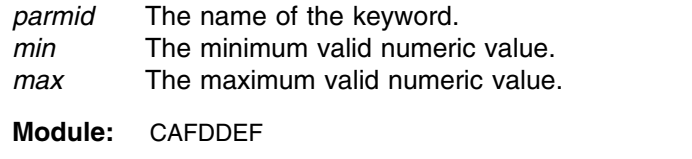

**Severity:** 8

**System Action:** Rejects the issued subcommand; SVAA continues normal operations.

**User Response:** Reissue the subcommand with the appropriate parameter syntax.

# **SIB0470E FDID** *fdid* **is greater than the number of licensed virtual devices (decimal** *256***) on subsystem** *ssname***.**

**Explanation:** The functional device function has determined that the specified FDID is greater than the number of virtual devices currently licensed for this subsystem.

#### **Variables:**

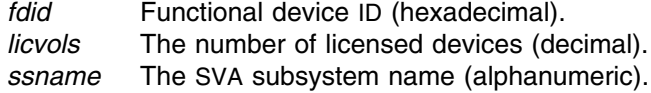

**Module:** CAFDDEF

**Severity:** 8

**System Action:** Rejects the issued request; SVAA continues normal operations.

**User Response:** Specify an FDID in the range of virtual devices licensed for this subsystem, or retry the command after additional virtual devices have been licensed.

## **SIB0471E Subsystem** *ssname* **does not support** *operation***.**

**Explanation:** The SVA subsystem to which the function was directed is not at a revision level that supports this SVAA operation.

#### **Variables:**

*ssname* The subsystem to which the request was directed. *operation* The requested operation.

**Modules:** CAMVEPA

**Severity:** 8

**System Action:** Rejects the issued request; SVAA continues normal operations.

**User Response:** Record this message and contact your system support personnel.

## **SIB0472E Subsystem** *ssname* **FDID** *fdid* **unit** *unit***: partition type** *parttype* **not supported.**

**Explanation:** The ALTER DEVICE request failed because the partition type specified is not supported by the SVA subsystem.

#### **Variables:**

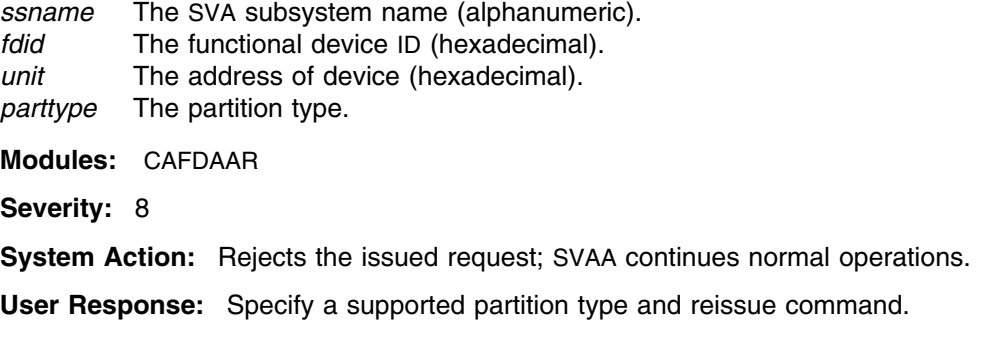

# **SIB0473E** *ssname* **FDID** *fdid***: DTL** *dtl* **is defined for another device.**

**Explanation:** The ALTER DEVICE request failed because the specified Domain Target LUN (DTL) is already defined for another functional device.

#### **Variables:**

*ssname* The SVA subsystem name (alphanumeric).

*fdid* The functional device ID (hexadecimal).

*dtl* The address of Domain Target LUN.

**Modules:** CAFDAAR

**Severity:** 8

**System Action:** Rejects the issued request; SVAA continues normal operations.

**User Response:** Select a unique Domain Target LUN address and reissue the command.

## **SIB0474E** *ssname* **FDID** *fdid***: DTL cannot be altered while SCSI enabled.**

**Explanation:** The ALTER DEVICE request failed because the specified functional device is currently enabled for SCSI access. The Domain Target LUN (DTL) can only be altered when SCSI access is disabled.

#### **Variables:**

*ssname* The SVA subsystem name (alphanumeric). *fdid* The functional device ID (hexadecimal).

**Modules:** CAFDAAR

**Severity:** 8

**System Action:** Rejects the issued request; SVAA continues normal operations.

**User Response:** Disable SCSI access for the functional device and reissue the command.

## **SIB0475E** *ssname* **FDID** *fdid***: SCSI access cannot be enabled if DTL is undefined.**

**Explanation:** The ALTER DEVICE or VARY DEVICE request to enable SCSI access failed because the specified functional device does not have a SCSI address, Domain Target LUN (DTL), defined.

## **Variables:**

*ssname* The SVA subsystem name (alphanumeric). *fdid* The functional device ID (hexadecimal).

**Modules:** CAFDAAR, CAFDVAR

**Severity:** 8

**System Action:** Rejects the issued request; SVAA continues normal operations.

**User Response:** Define a SCSI address for the functional device and reissue the command.

## **SIB0476E Subsystem** *ssname* **does not support the requested arraysize of** *arraysize***.**

**Explanation:** The SVA subsystem to which the function was directed does not support the requested array size.

# **Variables:**

*ssname* The subsystem to which the request was directed. *arraysize* The requested array size.

**Modules:** CAMVEPA

**Severity:** 8

**System Action:** Rejects the issued request; SVAA continues normal operations.

**User Response:** Retry the request using a supported array size.

## **SIB0477E Duplicate VCUID** *vcuid* **specified for subsystem** *ssname***.**

**Explanation:** You attempted to alter a VCUID, but one or more other VCUIDs with the same value were specified in the command.

#### **Variables:**

- *vcuid* The virtual control unit identifier (decimal).
- *ssname* The SVA subsystem name (alphanumeric).

**Module:** CASUBSY

**Severity:** 8

**System Action:** The specified VCUID is not altered; SVAA continues normal operations.

**User Response:** remove the duplicate VCUID(s) and reissue the command.

**SIB0478E Duplicate SSID** *ssid* **specified for subsystem** *ssname***.**

**Explanation:** You attempted to alter an SSID, but one or more other SSIDs with the same value were specified in the command.

#### **Variables:**

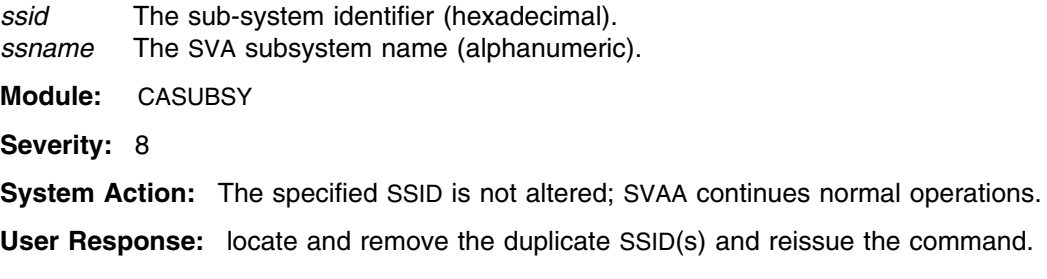

## **SIB0479E SSIDBASE** *ssidbase* **exceeds maximum value for subsystem** *ssname***.**

**Explanation:** You attempted to alter the SSID values for a subsystem using the SSIDBASE parameter, but the calculated value of one or more of the SSIDs exceeds FFFF (the maximum allowed hexadecimal value).

#### **Variables:**

*ssidbase* The SSIDBASE value (hexadecimal). *ssname* The SVA subsystem name (alphanumeric).

**Module:** CASUBSY

**Severity:** 8

**System Action:** The designated SSIDs are not altered; SVAA continues normal operations.

**User Response:** specify a smaller starting value for SSIDBASE(s) and reissue the command.

#### **SIB0480E Insufficient authority to access subsystem** *ssname* **unit** *unit* **FDID** *fdid***.**

**Explanation:** The requested function could not be performed because the user did not have proper authority.

#### **Variables:**

*ssname* The SVA subsystem name (alphanumeric). *unit* The address of device (hexadecimal).

*fdid* The functional Device ID (hexadecimal).

**Module:** CAFDAAR, CAFDVAR, CUFDAEO, CXFDDSD, CXFDFSD

**Severity:** 8

**System Action:** Rejects the issued request; SVAA continues normal operations.

**User Response:** Contact local security, obtain authorization, and resubmit the request. If the problem continues, contact your service representative.

## **SIB0481E Return code** *rc* **in call to** *module***.**

**Explanation:** An unexpected nonzero return code resulted from a call to the Output Manager. This is probably a program logic error.

#### **Variables:**

- *rc* The return code. Appendix E, "Output Manager Return Codes" describes the return codes.
- *module* The failing module, such as "OMhead."

**Modules:** CAFDHDG, CRFDDSP, CRFDHDG, CRFDVEO

**Severity:** 8

**System Action:** Rejects issued request; SVAA continues normal operations.

**User Response:** Record the information in this message and contact your service representative.

# **SIB0484E Command not authorized for user on subsystem** *ssname***.**

**Explanation:** The requested operation could not be performed because the user did not have proper authority.

## **Variables:**

*ssname* The SVA subsystem name (alphanumeric).

**Module:** CAALOCS, CACHANE, CAMVEPA

**Severity:** 8

**System Action:** Rejects the issued request; SVAA continues normal operations.

**User Response:** Contact local security, obtain authorization, and resubmit the request. If the problem continues, contact your service representative.

#### **SIB0485E The** *func* **function does not support device type** *devtyp***.**

**Explanation:** The requested function does not support the specified device type.

**Variables:**

*func* The requested function. *devtype* The specified device type.

**Module:** CAFDDEF

**Severity:** 8

**System Action:** Rejects the issued request; SVAA continues normal operations.

**User Response:** Change the device type or request another function, and reissue the command.

# **SIB0486E Too few** *keyword* **keyword variables were specified for the requested function.**

**Explanation:** The functional device processor has determined that the number of specified keyword variables was not enough for the requested command.

## **Variables:**

*keyword* The name of the keyword.

**Module:** CAFDDEF, CAFDINI

**Severity:** 8

**System Action:** Rejects the issued request; SVAA continues normal operations.

**User Response:** Specify the correct number of parameter values, and reissue the command.

**SIB0487E The number of** *parm1* **values (***#parm1***) is less than the number of** *parm2* **values (***#parm2***).**

> **Explanation:** An insufficient number of parameter values has been specified for the requested function.

#### **Variables:**

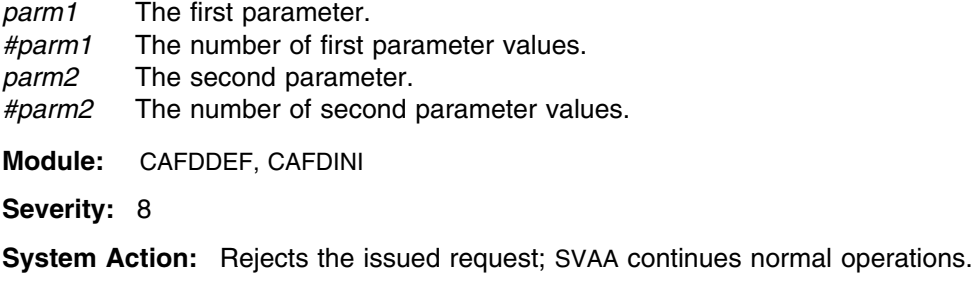

**User Response:** Correct the number of parameter values and reissue the command.

# **SIB0488E NOCONFIRM option is not valid in interactive mode.**

**Explanation:** The NOCONFIRM option may not be specified in interactive mode. In OS/390, TSO is considered interactive mode. In VM, running connected is considered interactive.

**Module:** CXFDISD

**Severity:** 8

**System Action:** All initialization requests are cancelled.

**User Response:** Run the job disconnected.

# **SIB0489E Zero SSID value specified for VCU** *vcuid* **on subsystem** *ssname***.**

**Explanation:** You attempted to change an SSID value to zero.

## **SIB0490E**

#### **Variables:**

*vcuid* The virtual control unit identifier (hexadecimal). *ssname* The SVA subsystem name (alphanumeric).

**Module:** CASUBSY

**Severity:** 8

**System Action:** The designated SSID is not altered; SVAA continues normal operations.

**User Response:** Change the SSID(s) to specify a non-zero value and reissue the command.

# **SIB0490E SSID of PPRC capable subsystem** *ssname* **cannot be altered.**

**Explanation:** SSIDs cannot be altered on a PPRC-capable subsystem.

**Variables:**

*ssname* The SVA subsystem name (alphanumeric).

**Module:** CASUBSY

**Severity:** 8

**System Action:** Rejects the issued request; SVAA continues normal operations.

**User Response:** If you want to alter an SSID, you must contact your hardware support representative. Once PPRC capability has been removed, retry the ALTER request.

**Operator Response:** Contact your hardware support representative.

#### **SIB0491E Channel** *ifid* **cannot be altered while a PPRC pair is active.**

**Explanation:** The selected channel cannot have any of its characteristics altered while a PPRC pair is active.

#### **Variables:**

*ifid* The channel interface ID in the form *c.i*, where *c* is either 0 or 1 and *i* is a letter between A and P.

**Module:** CACHANE

**Severity:** 8

**System Action:** Rejects the issued request; SVAA continues normal operations.

**User Response:** If you want to alter the channel, ask the operator to de-establish all PPRC pairs on the selected channel. Retry the ALTER request once all PPRC activity has ended.

**Operator Response:** Use the appropriate PPRC commands to de-establish all PPRC pairs on the channel interface. It is not necessary to de-establish the PPRC paths.

**SIB0492E Device on subsystem** *ssname* **unit** *unit* **FDID** *fdid* **cannot be altered while a PPRC pair is active.**

> **Explanation:** The selected device cannot have any of its characteristics altered while the device is part of an active PPRC pair.

## **Variables:**

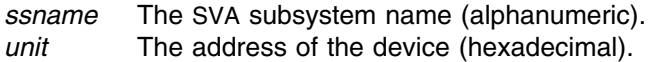

*fdid* The functional device ID (hexadecimal).

**Module:** CAFDAAR, CAFDVAR

#### **Severity:** 8

**System Action:** Rejects the issued request; SVAA continues normal operations.

**User Response:** If you want to alter the device, ask the operator to de-establish the PPRC pair on the device. Retry the ALTER request once all PPRC activity has ended.

**Operator Response:** Use the appropriate PPRC commands to de-establish the PPRC pair. It is not necessary to de-establish the PPRC path.

# **SIB0493I Subsystem** *ssname* **FDID** *fdid* **unit** *unit***: SCSI device enabled.**

**Explanation:** The VARY DEVICE functional processor has enabled the designated device.

## **Variables:**

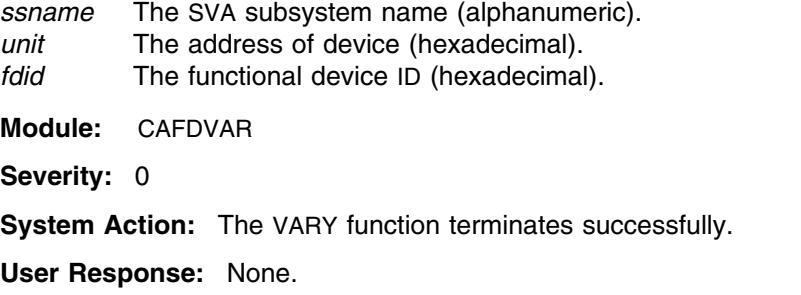

**SIB0494I Subsystem** *ssname* **FDID** *fdid* **unit** *unit***: SCSI device disabled.**

**Explanation:** The VARY DEVICE functional processor has disabled the designated device.

## **Variables:**

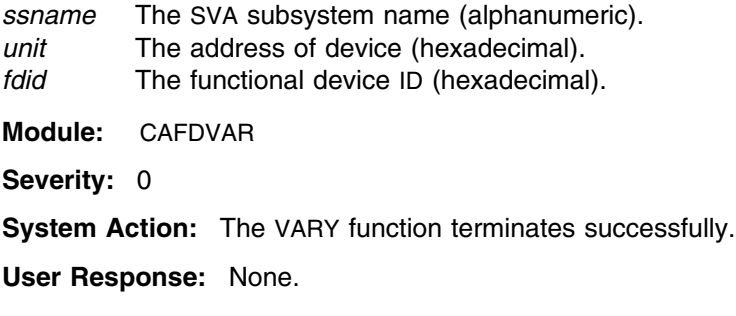

# **SIB0495I Subsystem** *ssname* **FDID** *fdid* **unit** *unit***: SCSI R/W enabled.**

**Explanation:** The VARY DEVICE functional processor has enabled SCSI R/W on the designated device.

## **SIB0496I**

#### **Variables:**

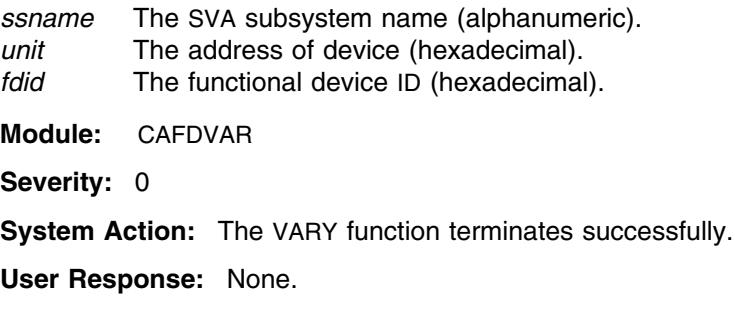

## **SIB0496I Subsystem** *ssname* **FDID** *fdid* **unit** *unit***: SCSI R/W disabled.**

**Explanation:** The VARY DEVICE functional processor has disabled SCSI R/W on the designated device.

## **Variables:**

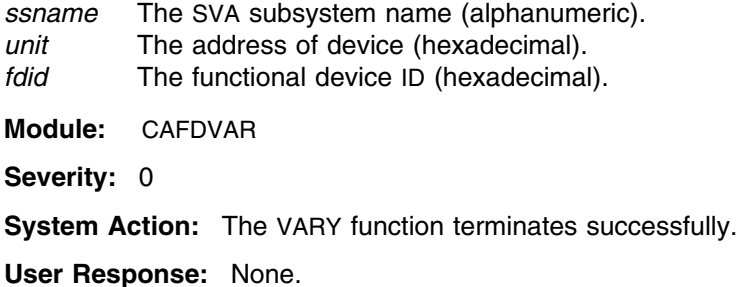

## **SIB0497E SCSI keyword is not supported by this SVA subsystem.**

**Explanation:** The SCSI keywords specified in the command are not supported by this subsystem's level of microcode.

**Module:** CAFDDEF

**Severity:** 8

**System Action:** Rejects the issued request;SVAA continues normal operations.

**User Response:** Reissue the request without SCSI keywords.

## **SIB0498E SCSIBLKSI keyword is not supported with specified device type.**

**Explanation:** The SCSIBLKSIZE keyword specified in the command is not supported with the specified device type. The valid device types for the SCSIBLKSI are SCSIA and SCSIB.

**Module:** CAFDDEF

**Severity:** 8

**System Action:** Rejects the issued request; SVAA continues normal operations.

**User Response:** Change the device type or remove the SCSIBLKSIkeyword, and then reissue the command.

# **SIB0499E The device type is not supported by this ECAM revision level.**

**Explanation:** The specified device type is invalid and not supported by this ECAM revision level.

**Module:** CAFDDEF

**Severity:** 8

**System Action:** Rejects the issued request; SVAA continues normal operations.

**User Response:** Reissue the command with a correct device type.

**SIB0500D Subsystem** *ssname* **FDID** *fdid* **unit** *unit***: user data exists for this device. Reply FORCE or Cancel.**

> **Explanation:** You requested that this functional device be deleted. However, the deletion program has determined that user data exists for the device.

#### **Variables:**

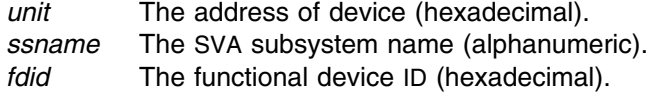

**Module:** CXFDGAP

**Severity:** 0

**System Action:** SVAA waits for your reply.

**User Response:** Reply FORCE to force the deletion, or CANCEL (or C) to cancel the DELETE request. Before replying FORCE, make sure that any needed data is backed up, because replying FORCE destroys all data on the functional volume.

# **SIB0501S HSconnect function call failed with return code =** *rc***.**

**Explanation:** An HSconnect function call failed with the indicated return code.

#### **Variable:**

- *rc* The return code for this message. Appendix C, "SVAA Return Codes" describes the return codes.
- **Modules:** CAALOCS, CACHANE, CAFDALT, CAFDDEF, CAFDDEL, CAFDVEO, CAMVEPA

**Severity:** 12

**System Action:** Subcommand processing terminates.

**User Response:** Contact your service representative.

## **SIB0502S HSreqSend function call failed with return code =** *rc***.**

**Explanation:** An HSreqSend function call failed with the indicated return code.

# **SIB0503S**

## **Variable:**

- *rc* The return code. Appendix C, "SVAA Return Codes" describes the return codes.
- **Modules:** CAALOCS, CACHANE, CAMVEPA, CASUBSY

**Severity:** 12

**System Action:** Command processing terminates.

**User Response:** Contact your service representative.

## **SIB0503S HSreqCheck function call failed with return code =** *rc***.**

**Explanation:** An HSreqCheck function call failed with the indicated return code.

#### **Variable:**

*rc* The return code. Appendix C, "SVAA Return Codes" describes the return codes.

**Modules:** CAALOCS, CACHANE, CAMVEPA, CASUBSY

**Severity:** 12

**System Action:** Command processing terminates.

**User Response:** Contact your service representative.

# **SIB0504S Alter** *subcommand* **failed due to error in parameter** *parmid***; parameter completion code =** *pcc***, parameter return code =** *prc***.**

**Explanation:** ALTER subcommand processing encountered an error in a parameter. Details of the parameter error are in the *pcc* and *prc* variables.

#### **Variables:**

*subcommand*

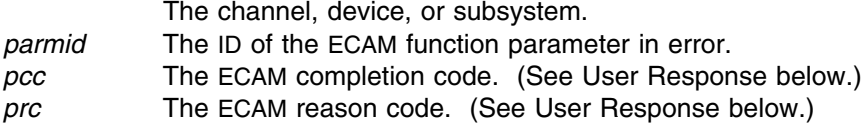

**Modules:** CACHANE, CASUBSY, CAMVEPA

**Severity:** 12

**System Action:** The function fails; SVAA continues normal operations.

**User Response:** If the completion code is 09 and the reason code is 26, this indicates that you are attempting to define a TEST partition using microcode release level 4.9 or higher. Microcode level 4.9 and higher does not support TEST partitions, and so the above mentioned completion and reason codes indicate normal operations.

For help in responding to messages that contain ECAM codes, contact your service representative.

# **SIB0505S HSgetMsg function call failed with return code =** *rc* **for message** *msgid***.**

**Explanation:** An HSgetMsg function call failed with the indicated return code. **Variables:**

# *rc* The return code. Appendix C, "SVAA Return Codes" describes the return codes.

*msgid* The ID number of the message on which the failure occurred.

**Modules:** CAALOCS, CACHANE, CAMVEPA, CASUBSY

**Severity:** 12

**System Action:** Command processing terminates.

**User Response:** Contact your service representative.

## **SIB0506S HSaddParm function call failed with return code =** *rc* **for parm** *parmid***.**

**Explanation:** An HSaddParm function call failed with the indicated return code.

## **Variables:**

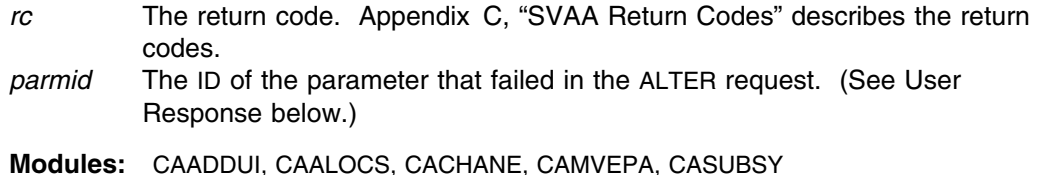

**Severity:** 12

**System Action:** Command processing terminates.

**User Response:** Contact your service representative.

# **SIB0507I Subsystem** *ssname* **successfully altered.**

**Explanation:** An ALTER SUBSYSTEM subcommand was successful.

**Variable:**

*ssname* The SVA subsystem name.

**Module:** CASUBSY

**Severity:** 0

**System Action:** Command processing continues.

**User Response:** None.

## **SIB0508S Required subsystem name entry missing in ALTER subcommand.**

**Explanation:** The parser should have caught this error but did not. This error should never occur.

**Module:** SASUBSY

**Severity:** 12

**System Action:** Rejects the issued request; SVAA continues normal operations.

**User Response:** Contact your service representative.

# **SIB0509E SVA subsystem** *ssname* **does not match any known subsystem names.**

**Explanation:** The subsystem name entered was compared to a list of all known subsystem names and no match was found. Depending on the subcommand and other input, this may or may not be a problem.

#### **Variable:**

*ssname* The SVA subsystem name.

**Modules:** CAALOCS, CACHANE, CAMVEPA, CASUBSY

**Severity:** 8

**System Action:** Rejects the issued request; SVAA continues normal operations.

**User Response:** Enter a QUERY SUBSYSTEM subcommand to verify that the SVA subsystem is available. Check the SVAA CASE setting and reissue the subcommand.

## **SIB0510E Unable to obtain userid and/or networking system nodeid.**

**Explanation:** The user ID or node ID required in the SVAA subcommand is not available.

**Modules:** CAALOCS, CACHANE, CAMVEPA, CASUBSY

**Severity:** 8

**System Action:** Rejects the issued request; SVAA continues normal operations.

**User Response:** Contact your service representative

## **SIB0511S Required value is missing in the VAAP subcommand.**

**Explanation:** The parser should have trapped this error, but did not. This error should never occur.

**Modules:** CAADDUI, CAALOCS, CACHANE, CAMVEPA, CASUBSY

**Severity:** 12

**System Action:** Rejects the issued request; SVAA continues normal operations.

**User Response:** Contact your service representative.

# **SIB0512S Invalid syntax for SVAA subcommand. Explanation:** The parser should have trapped this error, but did not. This error should never occur. **Modules:** CACHANE, CAMVEPA, CASUBSY **Severity:** 12 **System Action:** Rejects the issued request; SVAA continues normal operations. **User Response:** Contact your service representative. **SIB0513E Duplicate SSIDs would be created by ALTER SUBSYSTEM subcommand. Explanation:** Duplicate SSIDs would be created if your request were to be executed. Duplicate SSIDs are not allowed. **Module:** CASUBSY **Severity:** 8 **System Action:** Rejects the issued request; SVAA continues normal operations. **User Response:** Check your SSIDs and reissue the subcommand with a unique SSID. **SIB0514E Get Subsystem Status Block function call failed. Explanation:** A Get Subsystem Status Block function call failed. **Modules:** CAALOCS, CASUBSY, CUMATST **Severity:** 8 **System Action:** Command processing terminates. **User Response:** Check associated error messages and take appropriate action. **SIB0515E HSreqInit function call failed with return code =** *rc***. Explanation:** An HSreqInit function call failed. **Variable:** *rc* The return code. Appendix C, "SVAA Return Codes" describes the return codes. **Modules:** CAALOCS, CACHANE, CAMVEPA **Severity:** 8 **System Action:** Command processing terminates. **User Response:** Contact your service representative.

# **SIB0516S HSbldMsg function failed with return code =** *rc* **for message** *msgid***.**

**Explanation:** An HSbldMsg function call failed to operate correctly.

## **Variables:**

- *rc* The return code. Appendix C, "SVAA Return Codes" describes the return codes.
- *msgid* The ID of the message that failed.

**Modules:** CAALOCS, CACHANE, CAMVEPA

**Severity:** 12

**System Action:** Rejects the issued request; SVAA continues normal operations.

**User Response:** Check the return code and the associated error messages, and take appropriate action.

## **SIB0518S Function call to return USERID failed to return an ID.**

**Explanation:** The SluserID function failed to determine the user ID of the user.

**Module:** CAADDUI

**Severity:** 12

**System Action:** Rejects the issued request; SVAA continues normal operations.

**User Response:** Contact your service representative.

#### **SIB0519S Function call to return NODEID failed to return an ID.**

**Explanation:** The SInodeID function failed to determine the node ID of the user.

**Module:** CAADDUI

**Severity:** 12

**System Action:** Rejects the issued request; SVAA continues normal operations.

**User Response:** Contact your service representative.

# **SIB0524E Cross-service function call failed.**

**Explanation:** A cross-service function call failed.

**Module:** CAALOCS

**Severity:** 8

**System Action:** Command processing terminates.

**User Response:** Check associated error messages and take appropriate action.

## **SIB0526S Command parsing error with return code =** *rc***.**

**Explanation:** The parser failed to interpret the input correctly.

**Variable:**

*rc* The return code. Appendix A, "Command Parser Return Codes" describes the return codes.

**Modules:** CAALOCS, CAMVEPA, CASUBSY **Severity:** 12 **System Action:** The request is not executed. **User Response:** Record the return code and contact your service representative.

# **SIB0527S HSdisconnect call failed in Configuration Alter function with return code =** *rc***.**

**Explanation:** An error occurred in an SVAA disconnect request.

#### **Variable:**

*rc* The return code. Appendix C, "SVAA Return Codes" describes the return codes.

**Modules:** CAFDALT, CAFDDEF, CAFDDEL, CAFDVEO

**Severity:** 12

**System Action:** Rejects the request; continues normal operations.

**User Response:** Check the return code and associated error messages and take appropriate action.

# **SIB0528D Subsystem** *ssname* **FDID** *fdid* **unit** *unit***: ECAM eligible device. Do you want to activate it? Reply Yes or No.**

**Explanation:** An ECAM eligible device has been defined, or a device has been altered so that it is ECAM-eligible. SVAA gives you the opportunity to activate the device.

#### **Variables:**

*unit* The address of device (hexadecimal). *ssname* The SVA subsystem name (alphanumeric). *fdid* The functional device ID (hexadecimal).

**Modules:** CAFDASD, CAFDVSD, CXFDFSD

**Severity:** 0

**System Action:** SVAA waits for your reply.

**User Response:** Enter YES (or Y) to activate the device, or enter NO (or N) to leave the device inactive.

## **SIB0529S Logic error** *logerr misc***.**

**Explanation:** A program logic error has occurred in one of the functional device change processors.

## **Variables:**

- *logerr* The program logic error. Appendix D, "Logic Error Return Codes" describes the error codes.
- *misc* A number of informative text strings may appear here.

**Modules:** CAFDALT, CAFDDEF, CAFDDEL, CAFDINI, CAFDVEO, CAFUNDV, CXFDDSD, CXFDGLP, CXFDREL, CXFDRES

**Severity:** 12

**System Action:** Command processing terminates.

**User Response:** Contact your service representative.

#### **SIB0530E Insufficient spares to form the** *arraycnt* **array.**

**Explanation:** SVAA could not continue processing the FORM ARRAY request because there are not enough spares to form an array. Some arrays may already have been formed, but there were insufficient spares to form another array.

#### **Variable:**

*arraycnt* The ordinal number (**1st, 2nd**, ...) of the array on which SVAA ran out of spares for the FORM ARRAY subcommand. This value depends on the actual number of available spares in a spares partition.

**Module:** CAMVEPA

#### **Severity:** 8

**System Action:** The request terminates at the point where it ran out of spare drives to form an array. One or more arrays may have been formed before a shortage was encountered.

**User Response:** If drives are available in the MAT partition, you may allocate additional spares and reissue the request to complete the desired array formation.

# **SIB0531E PARTITION MOVE (or FORM ARRAY) number** *arraynum* **failed with completion code** *mcc* **and reason code** *mrc***.**

**Explanation:** SVAA could not process the FORM ARRAY request for a reason other than that there are no spares available.

#### **Variables:**

*arraynum* This parameter specifies the number of arrays to be formed. *mcc* The completion code. (See User Response below.) *mrc* The reason code. (See User Response below.)

**Module:** CAMVEPA

**Severity:** 8

**System Action:** Rejects the issued request; SVAA continues normal operations.

**User Response:** For help in responding to messages that contain ECAM codes, contact your service representative.

#### **SIB0533E No** *partname* **partition for fdid** *fdid* **on subsystem** *ssname***.**

**Explanation:** You tried to define a functional device in the test or production partition, but the subsystem returned an indication that the specified partition does not exist.

## **Variables:**

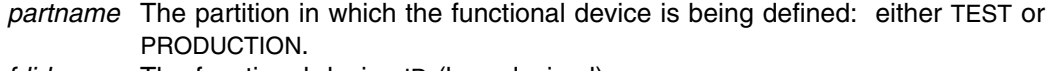

*fdid* The functional device ID (hexadecimal).

*ssname* The SVA subsystem name (alphanumeric).

**Module:** CXFDFSD

#### **Severity:** 8

**System Action:** The designated device is not defined; SVAA continues normal operations.

**User Response:** Form an array in the test or production partition and resubmit the request.

# **SIB0534D Subsystem** *ssname* **FDID** *fdid* **unit** *unit***: are you sure you want to delete this device? Reply Yes or No.**

**Explanation:** A functional device is about to be deleted, and this message asks you to verify that it is all right to delete the device.

#### **Variables:**

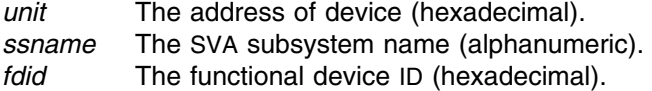

**Module:** CXFDGAP

## **Severity:** 0

**System Action:** SVAA waits for a response. If you enter YES (or Y), the functional device will be deleted. If you enter NO (or N), the device will not be deleted.

**User Response:** Enter YES (or Y) or NO (or N).

# **SIB0535E Too many FDIDs specified.**

**Explanation:** You tried to execute an ATTN DEVICE subcommand, but too many FDIDs were specified. The maximum number of FDIDs is 256.

**Module:** CUFDAEO

**Severity:** 8

**System Action:** ATTN DEVICE is executed for the first 256 functional devices.

**User Response:** Specify fewer FDIDs.

**SIB0536D Subsystem** *ssname* **FDID** *fdid* **unit** *unit***: back-end storage exists for this device. Reply FORCE or Cancel.**

> **Explanation:** You requested that this functional device be deleted. However, the deletion program has determined that back-end storage exists for the device.

# **SIB0537D**

# **Variables:**

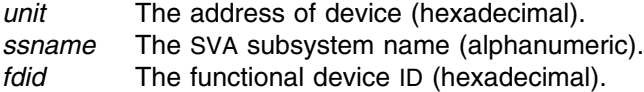

**Module:** CXFDGAP

**Severity:** 0

**System Action:** SVAA waits for your reply.

**User Response:** Enter FORCE to force the deletion, or CANCEL (or C) to cancel the request. (Do not abbreviate FORCE.)

**SIB0537D Subsystem** *ssname* **FDID** *fdid* **unit** *unit***: device online to another system. Reply Retry or Cancel.**

> **Explanation:** You requested that this functional device be deleted. However, the deletion program has determined

## **Variables:**

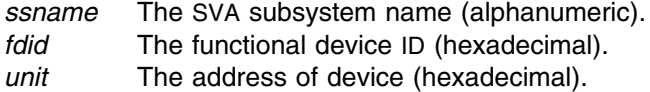

**Module:** CXFDGAP

**Severity:** 0

**System Action:** SVAA waits for your reply.

**User Response:** Enter RETRY (or R) to retry the deletion, or enter CANCEL (or C) to cancel the request.

**Operator Response:** Vary the device offline to all hosts, then notify the user to retry the delete request.

**SIB0538D Subsystem** *ssname* **FDID** *fdid* **unit** *unit***: device is busy. Reply Retry or Cancel.**

> **Explanation:** You requested that this functional device be deleted. However, the deletion program has determined that the device is busy.

## **Variables:**

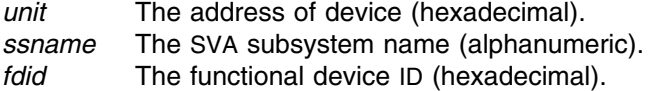

**Module:** CXFDGAP

**Severity:** 0

**System Action:** SVAA waits for your reply.

**User Response:** Enter RETRY (or R) to retry the deletion, or enter CANCEL (or C) to cancel the request.

#### **SIB0539E Too few VERIFY names were specified.**

**Explanation:** The functional device processor has determined that the number of NAMEs in the VERIFY NAME list is greater than one but smaller than the number of devices being selected.

**Module:** CXFDVLP

**Severity:** 8

**System Action:** Rejects the issued request; SVAA continues normal operations.

**User Response:** Specify as many names in the VERIFY NAME list as the number of devices being selected.

## **SIB0540E Too few VERIFY FDIDs were specified.**

**Explanation:** The functional device processor has determined that the number of FDIDs in the VERIFY NAME list is smaller than the number of devices being selected.

**Module:** CXFDVLP

**Severity:** 8

**System Action:** Rejects the issued request; SVAA continues normal operations.

**User Response:** Specify as many FDIDs in the VERIFY FDID list as the number of devices being selected.

## **SIB0541E HSretDev call failed with return code =** *rc***.**

**Explanation:** An internal logic error occurred.

#### **Variable:**

*rc* The return code. Appendix C, "SVAA Return Codes" describes the return codes.

**Modules:** CXFDGDS, CXFDSEL

#### **Severity:** 8

**System Action:** The subcommand is rejected; SVAA continues normal operations.

**User Response:** Record the return code and message number and contact your service representative.

## **SIB0544S CXgtFdst call failed with return code =** *rc***.**

**Explanation:** An internal logic error occurred.

#### **Variable:**

*rc* The return code. Appendix B, "Cross-Service Return Codes" describes the return codes.

**Modules:** CAFDALT, CAFDDEF, CAFDDEL, CAFDVEO, CXFDGDI

**Severity:** 12

**System Action:** Rejects the issued request; SVAA continues normal operations.

**User Response:** Record the message number and return code and contact your service representative.

#### **SIB0545E VERIFY FDID not allowed.**

**Explanation:** The functional device processor has determined that devices are being selected by FDID and that the VERIFY FDID parameter was specified. This is not valid.

**Module:** CXFDVLP **Severity:** 8

**System Action:** Rejects the issued request; SVAA continues normal operations.

**User Response:** Remove the VERIFY FDID parameter.

#### **SIB0546E Too few names were specified.**

**Explanation:** The functional device processor has determined that the number of NAMEs in the NAME list is greater than one but smaller than the number of devices being selected.

**Module:** CXFDVLP

**Severity:** 8

**System Action:** Rejects the issued request; SVAA continues normal operations.

**User Response:** Specify as many names in the NAME list as the number of devices being selected. (Remember that you issue names with decimal increments, but FDIDs are hexadecimal.)

# **SIB0548E Channel must be disabled to alter characteristics other than NAME. Request as submitted is rejected.**

**Explanation:** Using the ALTER CHANNEL subcommand, you tried to change characteristics of a channel (other than the name) that require that the channel first be disabled.

**Module:** CACHANE

**Severity:** 8

**System Action:** Rejects the issued request; SVAA continues normal operations.

**User Response:** Use the VARY CHANNEL subcommand to disable the channel; make the alteration and then re-enable the channel.

**Note:** Do not disable an active channel, because that might disrupt communications.

## **SIB0549E If multiple names, then name count must be > or = to IFID count.**

**Explanation:** The request is not executed because the count of the names entered was not equal to or greater than the IFID count.

**Module:** CACHANE

**Severity:** 8

**System Action:** Rejects the issued request; SVAA continues normal operations.

**User Response:** Reissue the request with a valid number of names. (Remember that you issue names with decimal increments, but IFIDs are hexadecimal.)

# **SIB0561I -SUBSYS- IFID STAT TYPE BASE RANGE FDID DOMAIN IDENTIFIER**

**Explanation:** This message appears on the display in response to a DISPLAY CHANNEL subcommand.

**Severity:** 0

**SIB0562I** *SUBSYS1 0.A ENAB FICON 0C0 0064 0A0 012 345 1234567890123456*

**Explanation:** This message appears on the display in response to a DISPLAY CHANNEL subcommand.

**Severity:** 0

#### **SIB0565I \*\*\*\*\*\*\*\*\*\*\*\*\*\*\*\*\*\*\*\*\*\*\*\*\*\* END OF DISPLAY \*\*\*\*\*\*\*\*\*\*\*\*\*\*\*\*\*\*\*\*\*\*\*\*\*\*\***

**Explanation:** This message appears on the display in response to a DISPLAY CHANNEL subcommand.

**Severity:** 0

## **SIB0577E No valid subsystem names were submitted in a Configuration Reporting request.**

**Explanation:** The subsystem names you entered were not found in the list of valid subsystems; therefore, no report is generated.

**Severity:** 8

**System Action:** Rejects issued request; continues normal operations.

**User Response:** Check the list of valid subsystems and resubmit the request with a valid name.

#### **SIB0582W No drives match the report selection criteria.**

**Explanation:** No drives could be found that match the selection criteria specified.

**Severity:** 4

**System Action:** Rejects issued request; continues normal operations.

**User Response:** Correct the selection criteria and re-enter the subcommand.

## **SIB0583I** *SUBSYS1 0.A* **B R O K E N / N O T I N S T A L L E D**

**Explanation:** This message appears on the display in response to a DISPLAY CHANNEL subcommand.

**Severity:** 0

# **SIB0600I FDID UNIT VOLSER ALIAS FDIDs**

**Explanation:** This message appears on the display in response to a DISPLAY DEVICE subcommand with the PAV parameter.

**Severity:** 0

#### $SIB06011$

**Explanation:** This message appears on the display in response to a DISPLAY DEVICE subcommand with the PAV parameter.

#### **Severity:** 0

**SIB0602I** *ffff uuuu vvvvvv aaaa aaaa aaaa aaaa aaaa aaaa aaaa aaaa*

**Explanation:** This message appears on the display in response to a DISPLAY DEVICE subcommand with the PAV parameter.

**Severity:** 0

#### **SIB0603E The PAV parameter is not supported on this subsystem.**

**Explanation:** The PAV parameter specified in the command is not supported on this subsystem.

**Module:** CRFDDD

**Severity:** 8

**System Action:** Rejects the issued request; SVAA continues normal operations.

**User Response:** Refer to *SVAA for OS/390 Configuration and Administration* for more information on PAV support. Reissue the request without the PAV parameter.
# **SIB0651I**

## **--CKD-- -SCSI-- --SCSI ADDRESS-- PPRC**

**Explanation:** This message appears on the display in response to a DISPLAY DEVICE subcommand.

**Severity:** 0

## **SIB0652I Device(s) not found or offline for** *type* **request**

**Explanation:** You have requested display of a functional device or devices corresponding to an FDID, VOLUME or UNIT type, but no functional device(s) can be found. The functional device(s) either do not exist, are not mapped, or have been varied offline..cp 5

#### **Variables:**

*type* FDID, VOLSER or UNIT.

**Severity:** 0

**System Action:** Continues normal operations.

**User Response:** No response is required if a device is a Power PPRC bridge device - these devices are never mapped. Otherwise, if this is not correct, check to see if the FDID, UNIT, or VOLSER was correctly specified in the control statements and rerun the job.

# **SIB0654I SVA DISK ARRAY NET-CAPACITY-LOAD%% COLL-FREE-SPACE%% UNCOLL-FREE-SPACE%%**

**Explanation:** This message appears on the display in response to a DISPLAY NCL subcommand.

**Severity:** 0

**SIB0655I SUBSYS CAPACITY(MB) TOT PROD TEST TOT PROD TEST TOT PROD TEST**

> **Explanation:** This message appears on the display in response to a DISPLAY NCL subcommand.

**Severity:** 0

**SIB0656I** *SUBSYS1 37840.0 00.0 00.0 00.0 00.0 00.0 00.0 00.0 00.0 00.0*

**Explanation:** This message appears on the display in response to a DISPLAY NCL subcommand.

**Severity:** 0

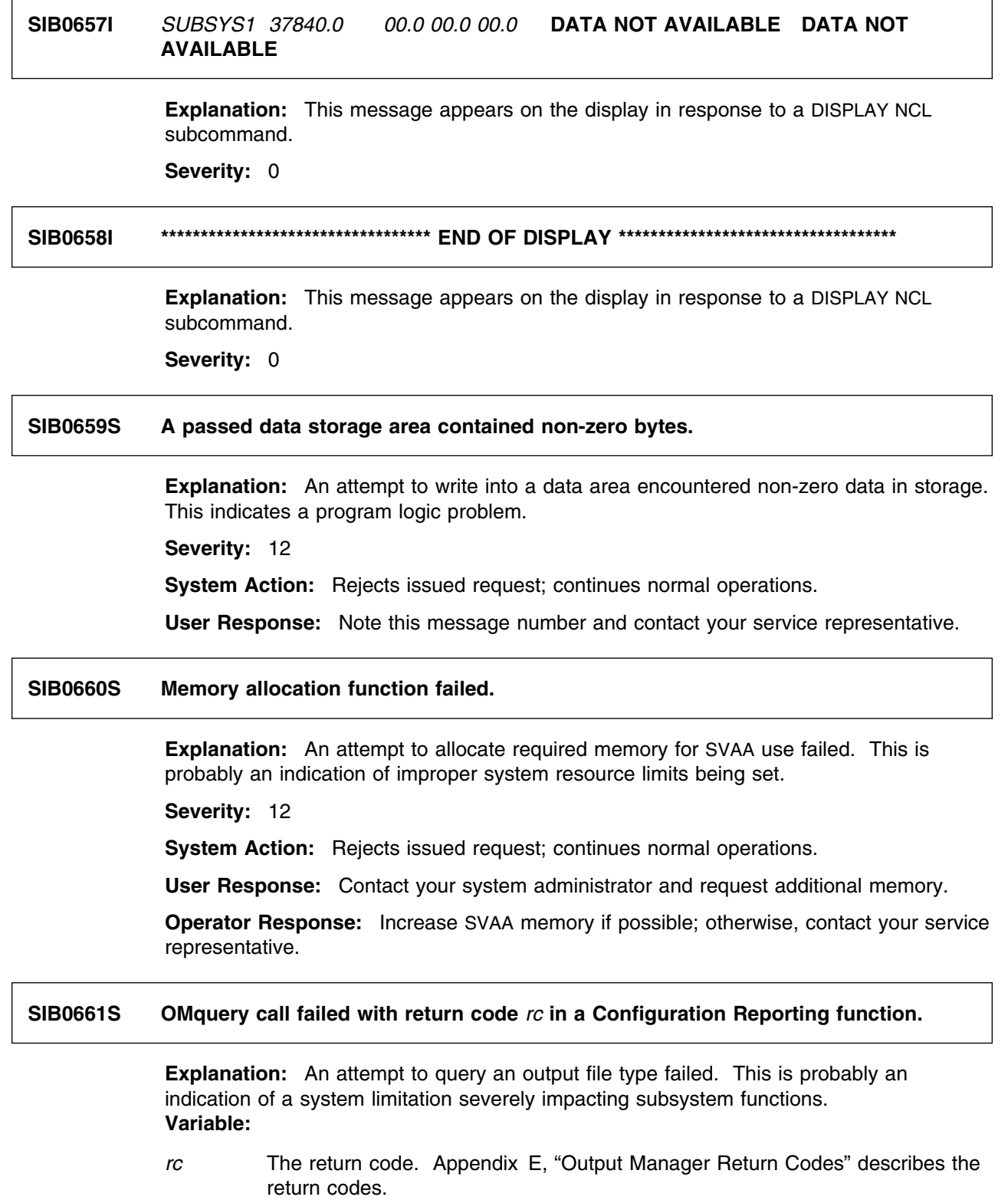

**Severity:** 12

**System Action:** Rejects issued request; continues normal operations.

**User Response:** Record the information in this message and contact your service representative.

## **SIB0662S OMclose call failed with return code** *rc* **in a Configuration Reporting function.**

**Explanation:** An attempt to CLOSE an output file failed, probably due to a previous OPEN failure. This is an indication of a program logic error.

#### **Variable:**

*rc* The return code. Appendix E, "Output Manager Return Codes" describes the return codes.

**Severity:** 12

**System Action:** Rejects issued request; continues normal operations.

**User Response:** Record the information in this message and contact your service representative.

# **SIB0663I -SUBSYS- UNIT FDID STAT VOLSER R/W ENA R/W ENA DOM TGT LUN INDX STAT**

**Explanation:** This message appears on the display in response to a DISPLAY DEVICE subcommand.

#### **Severity:** 0

**SIB0664I** *ssssssss uuuu ffff \*\*\* vvvvvv x x x x nn nn nnn iiii p b*

**Explanation:** This message appears on the display in response to a DISPLAY DEVICE subcommand.

**Severity:** 0

**SIB0665I \*\*\*\*\*\*\*\*\*\*\*\*\*\*\*\*\*\*\*\*\*\*\*\*\*\* END OF DISPLAY \*\*\*\*\*\*\*\*\*\*\*\*\*\*\*\*\*\*\*\*\*\*\*\*\*\***

**Explanation:** This message appears on the display in response to a DISPLAY DEVICE subcommand.

**Severity:** 0

## **SIB0666S HSgetParm failed with return code =** *rc* **for parameter** *parmid* **in a Configuration Reporting routine.**

**Explanation:** There is an error for ECAM parameter *parameter*, and an error code is returned indicating the problem. Message SIB0699S always follows this message.

#### **Variables:**

*rc* The return code. Appendix C, "SVAA Return Codes" describes the return codes.

*parmid* The parameter returning an error code.

**Severity:** 12

**System Action:** Rejects issued request; continues normal operations.

**User Response:** If you are unable to determine the cause of the problem from the return code, record the information in this message and message SIB0699S, then contact your service representative.

## **SIB0667S HSbldMsg call failed with return code** *rc* **in a Configuration Reporting function.**

**Explanation:** The HSbldMsg function failed to operate correctly, returning the return code shown in the message.

#### **Variable:**

*rc* The return code. Appendix C, "SVAA Return Codes" describes the return codes.

#### **Severity:** 12

**System Action:** Rejects issued request; continues normal operations.

**User Response:** If you are unable to determine the cause of the problem from the error code, contact your service representative.

## **SIB0668S HSreqInit call failed with return code** *rc* **in a Configuration Reporting function.**

**Explanation:** The HSreqInit function failed to operate correctly, returning the return code shown in the message.

## **Variable:**

*rc* The return code. Appendix C, "SVAA Return Codes" describes the return codes.

**Severity:** 12

**System Action:** Rejects issued request; continues normal operations.

**User Response:** If you are unable to determine the cause of the problem from the error code, contact your service representative.

# **SIB0669E Request to return Drive Module Status data failed.**

**Explanation:** This message appears following a function-failure message.

**Severity:** 8

**System Action:** Rejects issued request; continues normal operations.

**User Response:** None. Look for the function-failure messages and respond to them.

# **SIB0670S OMsheader function call failed in a Configuration Reporting routine with return code =** *rc***.**

**Explanation:** The OMsheader function failed to operate correctly.

**Variables:**

*rc* The return code. Appendix E, "Output Manager Return Codes" describes the return codes.

**Severity:** 12

**System Action:** Rejects issued request; continues normal operations.

**User Response:** Record the information in this message and contact your service representative.

**SIB0671S Request to return Channel Status information failed.**

**Explanation:** This message appears following a function failure message.

**Severity:** 12

**System Action:** Rejects issued request; continues normal operations.

**User Response:** Record this message number and contact your service representative.

**SIB0672E Return code** *rc* **in call to** *module***.**

**Explanation:** An unexpected nonzero return code resulted from a call to the Output Manager. This is probably a program logic error.

#### **Variables:**

- *rc* The return code. Appendix E, "Output Manager Return Codes" describes the return codes.
- *module* The failing module, such as "OMhead."

**Severity:** 8

**System Action:** Rejects issued request; continues normal operations.

**User Response:** Record the information in this message and contact your service representative.

## **SIB0673E None of the specified subsystems exist.**

**Explanation:** The LISTCFG DEVICE subcommand attempted to match the specified subsystems with subsystems that actually exist on SVAA but no matches occurred.

## **Severity:** 8

**System Action:** Rejects issued request; continues normal operations.

**User Response:** Make sure that subsystem specified in the utility control statements is correct and re-submit the job.

#### **SIB0674S CRfd display logic error** *logerr***.**

**Explanation:** An unexpected condition has occurred in one of the functional device display modules. This should never occur.

#### **Variable:**

*logerr* The logic error. Appendix D, "Logic Error Return Codes" describes the error codes.

**Severity:** 12

**System Action:** Rejects issued request; continues normal operations.

**User Response:** Record the information in this message and contact your service representative.

#### **SIB0675E Subsystem** *ssname* **FDID** *fdid***: device does not exist.**

**Explanation:** You have requested a display of one or more functional devices, but the specified functional device(s) either do not to exist, or are not mapped.

**Note:** Non-existent wildcard-selected devices do not result in this message.

#### **Variables:**

*ssname* Subsystem name (alphanumeric). *fdid* Functional device ID (hexadecimal).

**Severity:** 8

**System Action:** Executes issued request.

**User Response:** No response is required if a device is a Power PPRC bridge device - these devices are never mapped. If this was not expected, check the report criteria to make sure the correct functional devices were requested.

## **SIB0676E Subsystem** *ssname* **unit** *unit***: device does not exist.**

**Explanation:** You have requested display of a functional device that corresponds to a specified unit number, but either no functional device exists for that unit, or the device is not mapped.

#### **Variables:**

*ssname* Subsystem name (alphanumeric). *unit* Address of device (hexadecimal).

**Severity:** 8

**System Action:** The job continues.

**User Response:** No response is required if the device is a Power PPRC bridge device - these devices are never mapped. Otherwise, check to see that the unit was correctly specified. Correct the control statements and rerun the job.

#### **SIB0677E Subsystem** *ssname* **volser** *volser***: device does not exist or is offline.**

**Explanation:** You have requested display of a functional device corresponding to a volume serial number, but no functional device can be found for that volser. The functional device either does not exist, is not mapped, or has been varied offline.

## **Variables:**

*ssname* Subsystem name (alphanumeric).

*volser* Volume serial number in the form *vvvvvv*.

**Severity:** 8

**System Action:** Continues normal operations.

**User Response:** No response is required if the device is a Power PPRC bridge device - these devices are never mapped. Otherwise, check to see that the volser was correctly specified. Check to see that the device is online. Correct the control statements and rerun the job.

#### **SIB0678S Parser function failed, return code =** *rc* **to calling Configuration Reporting function.**

**Explanation:** There is an error in a subcommand parser function, so configuration reporting is unable to process the request.

#### **Variables:**

*rc* The return code. Appendix A, "Command Parser Return Codes" describes the return codes.

#### **Severity:** 12

**System Action:** Rejects issued request; continues normal operations.

**User Response:** Record the information in this message and contact your service representative.

#### **SIB0679S An incorrect parameter type or value was passed to an internal function.**

**Explanation:** An incorrect parameter type or value was passed to a function (it was not a subsystem status block). This internal logic error should never occur.

**Severity:** 12

**System Action:** Rejects issued request; continues normal operations.

**User Response:** Record this message number and contact your service representative.

## **SIB0680S A necessary parameter for an internal call was missing.**

**Explanation:** A parameter that is needed for an internal function was not supplied. This is a logic error in the calling program.

**Severity:** 12

**System Action:** Rejects issued request; continues normal operations.

**User Response:** Record this message number and contact your service representative.

# **SIB0681S Parser allowed an unrecognized level report request.**

**Explanation:** The parser allowed an invalid level report value (other than 0, 1, 2, or 3) to be accepted. This error should never occur.

**Severity:** 12

**System Action:** Rejects issued request; continues normal operations.

**User Response:** Record this message number and contact your service representative.

#### **SIB0682E CRlevl3 subsys reporting error.**

**Explanation:** This message follows a previous message informing you of a severe error that resulted in the termination of the request.

**Severity:** 8

**System Action:** Additional information messages may appear.

**User Response:** Look for a previous SVAA message.

# **SIB0683E CRlevl2 subsys reporting error.**

**Explanation:** This message follows a previous message informing you of a severe error that resulted in the termination of the request.

**Severity:** 8

**System Action:** Additional information messages may appear.

**User Response:** Look for a previous SVAA message.

## **SIB0684E CRlevl1 subsys reporting error.**

**Explanation:** This message follows a previous message informing you of a severe error that resulted in the termination of the request.

**Severity:** 8

**System Action:** Additional information messages may appear.

**User Response:** Look for a previous SVAA message.

# **SIB0685E CRlevl0 subsys reporting error.**

**Explanation:** This message follows a previous message informing you of a severe error that resulted in the termination of the request.

**Severity:** 8

**System Action:** Additional information messages may be appear.

**User Response:** Look for a previous SVAA message.

# **SIB0686S Range expansion failed in a Configuration Reporting function.**

**Explanation:** The parser should have found this failure, but did not.

**Severity:** 12

**System Action:** Rejects issued request; continues normal operations.

**User Response:** Record this message number and contact your service representative.

# **SIB0687S An invalid drive status was encountered in CRstatX.**

**Explanation:** The drive status translation function encountered an invalid device status. **Severity:** 12

**System Action:** Rejects issued request; continues normal operations.

**User Response:** Record this message number and contact your service representative.

## **SIB0688S Invalid partition found.**

**Explanation:** The parser should have trapped this error but did not. This error should never occur.

**Severity:** 12

**System Action:** The subcommand is not executed; continues normal operations.

**User Response:** Record this message number and contact your service representative.

## **SIB0689S Invalid array found.**

**Explanation:** The parser should have trapped this error but did not. This error should never occur.

**Severity:** 12

**System Action:** The subcommand is not executed; continues normal operations.

**User Response:** Record this message number and contact your service representative.

## **SIB0690S Invalid drive module found.**

**Explanation:** The parser should have trapped this error but did not. This error should never occur.

**Severity:** 12

**System Action:** The subcommand is not executed; continues normal operations.

**User Response:** Record this message number and contact your service representative.

# **SIB0691E OMuser function call failed with return code =** *rc* **in a Configuration Reporting routine.**

**Explanation:** The OMuser function failed to operate correctly.

**Variable:**

*rc* The return code. Appendix E, "Output Manager Return Codes" describes the return codes.

**Severity:** 8

**System Action:** The user-defined headers may not appear correctly on batch reports. SVAA operation continues.

**User Response:** Record the information in this message and contact your service representative.

# **SIB0692S OMheader function call failed in a Configuration Reporting routine with return code =** *rc***.**

**Explanation:** The OMheader function failed to operate correctly.

**Variable:**

*rc* The return code. Appendix E, "Output Manager Return Codes" describes the return codes.

**Severity:** 12

**System Action:** The subcommand is not executed; continues normal operations.

**User Response:** Record the information in this message and contact your service representative.

## **SIB0693S OMout function call to OUTFILE failed in a Configuration Reporting routine.**

**Explanation:** The OMout function failed to operate correctly.

**Severity:** 12

**System Action:** The subcommand is not executed; continues normal operations.

**User Response:** Record this message number and contact your service representative.

## **SIB0694S Invalid IFID passed to a Configuration Reporting routine.**

**Explanation:** The parser should have trapped this error but did not. This error should never occur.

**Severity:** 12

**System Action:** The subcommand is not executed; continues normal operations.

**User Response:** Record this message number and contact your service representative.

# **SIB0695S Parser fetch function failed with return code =** *rc* **in a Configuration Reporting function.**

**Explanation:** The parser should have successfully fetched a value but did not. This error should never occur.

## **Variables:**

*rc* The return code. Appendix E, "Output Manager Return Codes" describes the return codes.

**Severity:** 12

**System Action:** The subcommand is not executed; continues normal operations.

**User Response:** Record the information in this message and contact your service representative.

#### **SIB0696E Unable to validate subsystem names.**

**Explanation:** Name validation or range expansion functions failed.

**Severity:** 8

**System Action:** Displays additional messages that may clarify the situation.

**User Response:** Record this message number and contact your service representative.

# **SIB0697S Required subsystem name missing in Configuration Reporting function.**

**Explanation:** The parser should have trapped this error but did not. This error should never occur.

**Severity:** 12

**System Action:** The subcommand is not executed; continues normal operations.

**User Response:** Record this message number and contact your service representative.

# **SIB0698S Unexpected command format in Configuration Reporting function call.**

**Explanation:** The parser should have trapped this error but did not. This error should never occur.

**Severity:** 12

**System Action:** The subcommand is not executed; continues normal operations.

**User Response:** Record this message number and contact your service representative.

## **SIB0699S Parameter condition code pcc =** *pcc***, reason code prc =** *prc*

**Explanation:** An ECAM message was returned with invalid parameters. There should be no parameter errors in reporting functions. Message SIB0666S always precedes this message.

#### **Variables:**

*pcc* The parameter completion code. (See "User Response" below.) *prc* The parameter reason code. (See "User Response" below.)

**Severity:** 12

**System Action:** The subcommand is not executed; continues normal operations.

**User Response:** Correct the parameters and reissue the request. If necessary, record the information in this message and message SIB0666S; then contact your service representative.

**SIB0700I** *timestamp echo*

**Explanation:** An SVAA subcommand is echoed back to the current message output destination, OUTMSG.

**Variables:.** *timestamp* The time when the message was issued. *echo* Subcommand echoed back to the current output destination. **Severity:** 0 **System Action:** Continues system operations. **User Response:** None.

# **SIB0701E Parameters missing for** *command* **subcommand.**

**Explanation:** The subcommand entered had required parameters missing.

**Variable:**

*command* One of the following: SVAA, MACRO, CMS, TSO.

**Severity:** 8

**System Action:** Rejects issued request; continues normal operations.

**User Response:** Reenter the parameter with appropriate values.

#### **SIB0702E** *subcommand* **is not valid in this environment.**

**Explanation:** The command or subcommand entered is not valid in the environment where you are working (TSO or CMS).

## **Variable:**

*subcommand* Name of SVAA subcommand.

**Severity:** 8

**System Action:** Rejects issued request; continues normal operations.

**User Response:** Access the appropriate environment, or use a command appropriate for the environment you are in.

## **SIB0703E** *command* **command was terminated by the attention key.**

**Explanation:** The Attention key was pressed; the subcommand being executed was terminated.

**Variable:**

*command* Name of CMS or TSO command.

**Severity:** 8

**System Action:** Terminates issued request; continues normal operations.

**User Response:** Continue normal operations.

# **SIB0704E** *command* **command was abnormally terminated.**

**Explanation:** An operating system function caused the command to terminate abnormally.

**Variable:**

*command* Name of CMS or TSO command.

**Severity:** 8

**System Action:** Rejects issued request; continues normal operations.

**User Response:** Research the reason for the problem; then reissue the command, if desired.

## **SIB0705E Unknown** *command* **command.**

**Explanation:** The command entered is not known to the operating system.

**Variable:**

*command* Name of CMS or TSO command.

**Severity:** 8

**System Action:** Rejects issued request; continues normal operations.

**User Response:** Check the spelling of the command you want to use, then try again.

## **SIB0706E** *command* **command syntax error.**

**Explanation:** The command entered contained a syntax error.

**Variable:**

*command* Name of CMS or TSO command.

**Severity:** 8

**System Action:** Rejects issued request; continues normal operations.

**User Response:** Check the syntax of the command and try again.

# **SIB0707E** *command* **system interface failure.**

**Explanation:** A CMS or TSO command failed because of a system interface failure.

**Variable:**

*command* The name of CMS or TSO command.

**Severity:** 8

**System Action:** Rejects issued request; continues normal operations.

**User Response:** Contact your service representative.

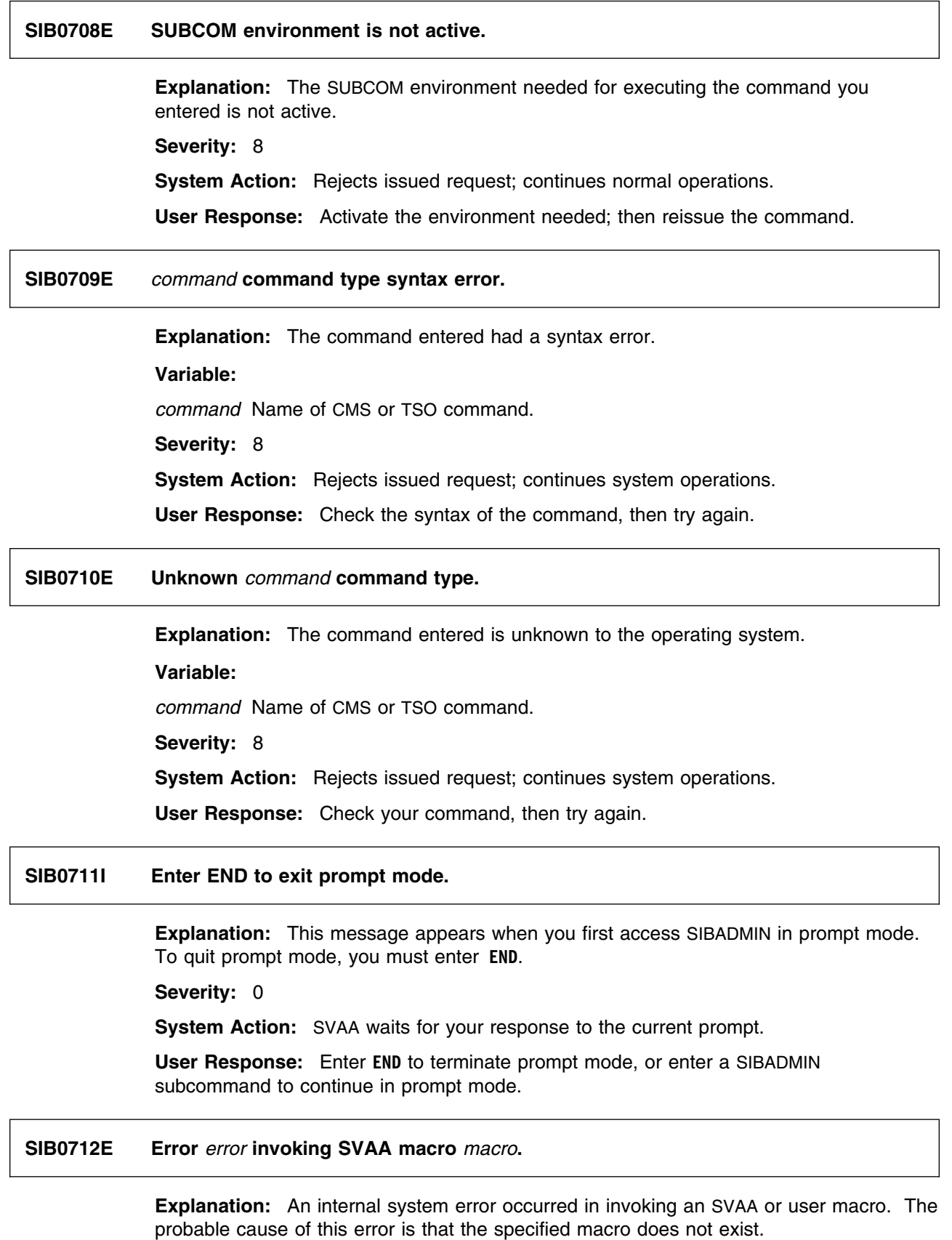

#### **Variables:**

- *error* A numeric error code returned by SAS/C. Any non-zero value indicates that the exec or macro could not be executed. For example, a code of -1 indicates that either the spelling of the macro or exec name is wrong, or it does not exist.
	- **Note:** The failure of an exec is different under TSO or VM. Refer to the *SAS/C Library Reference* documentation of the EXECCALL command for additional information.
- *macro* Name of the macro or exec that could not be executed. Any variables specified for the macro are also displayed.

#### **Severity:** 8

**System Action:** The macro or exec is not executed; continues normal operations.

**User Response:** If the macro file does exist, contact your service representative.

# **SIB0713S SUBCOM initialization error, return code =** *rc***.**

**Explanation:** The initiation of the SUBCOM addressing environment failed.

#### **Variable:**

*rc* The code returned from the SAS/C processor for the command. This function returns zero (0) if the call is successful. Any other code indicates a failure of some sort. The reasons for a failure are system-dependent.

**Severity:** 12

**System Action:** System processing is terminated.

**User Response:** Contact your service representative.

# **SIB0714S Unexpected system failure of SUBCOM processing.**

**Explanation:** An unexpected failure occurred when SVAA attempted to process the command. For instance, you may have issued a command of more than 32K characters in a TSO session.

**Severity:** 12

**System Action:** SVAA processing is terminated.

**User Response:** Contact your service representative.

**SIB0715I SVAA** *version***.***release***.***level* **(***pgmname***) invoked on** *datestamp timestamp***.**

**Explanation:** A date and time stamp is output for batch processing to identify the SVAA program and when it was invoked.

## **Variables:**

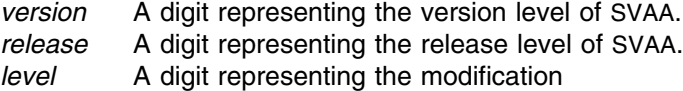

*date* The date when the message was issued. *timestamp*

The time when the message was issued.

**Severity:** 0

**System Action:** SVAA continues normal operation.

**User Response:** None.

**SIB0720E** *verb object* **is not supported in this environment.**

**Explanation:** The subcommand entered is not supported in your current environment.

#### **Variables:**

*verb* The verb portion of an SVAA subcommand, such as ALTER. *object* The object portion of an SVAA subcommand, such as DEVICE

**Severity:** 8

**System Action:** Rejects issued request; continues system operations.

**User Response:** Check to make sure that you are sending the subcommand in a format appropriate for your current environment. For example, direct a SET or QUERY from the OS/390 console to another SVAA address space by using a SEND command.

# **SIB0721S Error** *rc* **initializing parse table** *name* **Command:** *command***.**

**Explanation:** An internal error occurred during SVAA parser initialization.

#### **Variables:**

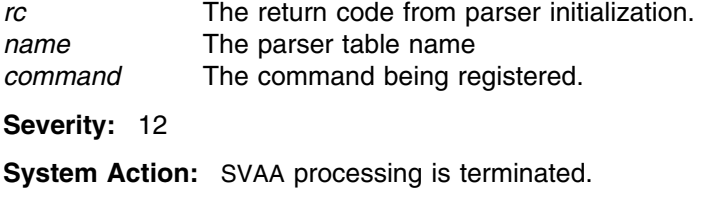

**User Response:** Contact your service representative.

#### **SIB0741S I/O error reading file** *fileid***.**

**Explanation:** An attempt to read file *fileid* failed.

**Variable:**

*fileid* ID of the file with the error.

**Severity:** 12

**System Action:** Rejects issued request; continues normal operations.

**User Response:** Contact your service representative.

# **SIB0742E Premature end-of-file with continuation:** *character***. Explanation:** A file had a continuation character on its last record, but there were no more records to be read. **Variable:** *character* Continuation character used in the file. **Severity:** 8 **System Action:** Rejects issued request; continues normal operations. **User Response:** Delete the continuation character from the file, then reissue the request that was being processed. **SIB0743E Parmlib member** *member* **does not exist. Explanation:** The specified parmlib member does not exist. **Variable:** *member* Parmlib member that does not exist. **Severity:** 8 **System Action:** Rejects issued request; continues system operations. **User Response:** Reenter the parmlib member. **SIB0744E Input file** *fileid* **does not exist. Explanation:** The specified input file does not exist. **Variable:** *fileid* ID of the non-existent file. **Severity:** 8 **System Action:** Rejects issued request; continues system operations. **User Response:** Reenter the input filename. **SIB0745E Profile macro** *name* **does not exist. Explanation:** The specified profile macro does not exist.

**Variable:** *name* Profile macro that does not exist. **Severity:** 8 **System Action:** Rejects issued request; continues system operations. **User Response:** Enter the correct profile macro name.

**SIB0750T SVAA abend** *abend* **(***signum***) code=***code***, EPIE=***epie***.**

**Explanation:** SVAA has terminated abnormally for the reason indicated in the message. This message may appear with a T suffix, severity 20.

## **Variables:**

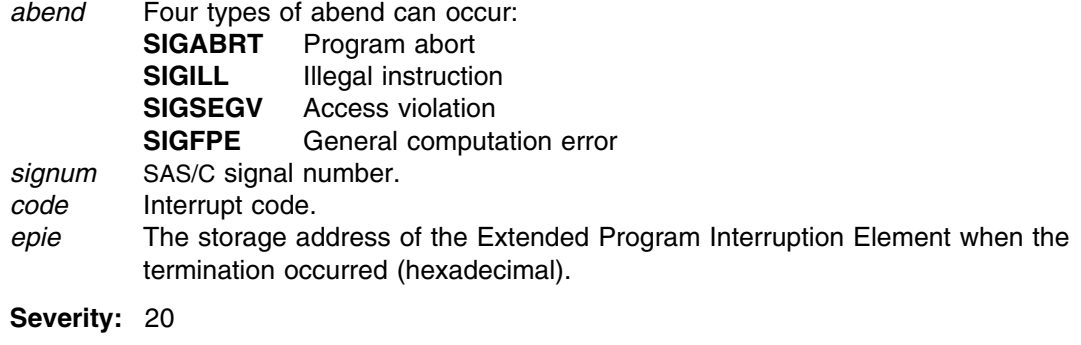

**System Action:** SVAA terminates abnormally.

**User Response:** Contact your service representative.

**SIB0760E Error with return code =** *rc action outdest* **destination** *dest***.**

**Explanation:** An error was made in specifying an output destination.

## **Variables:**

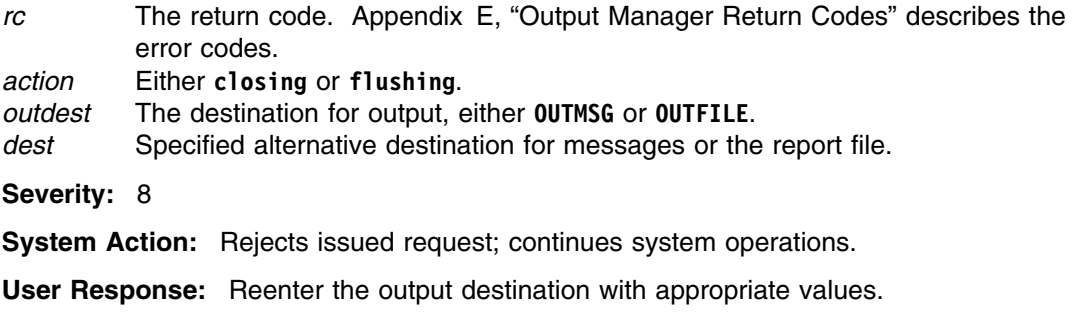

## **SIB0761E** *outdest* **cannot be set to TERMINAL in a non-TSO environment.**

**Explanation:** In OS/390, an output destination can only be set to **TERMINAL** for SIBADMIN running under TSO.

## **Variables:**

*outdest* The output destination, either **OUTMSG** or **OUTFILE**.

**Severity:** 8

**System Action:** Rejects issued request; continues system operations.

**User Response:** Reenter the command with appropriate destination type .

**SIB0762E Invalid** *outdest* **style in file name:** *fileid***.**

**Explanation:** An invalid SAS/C style was specified in file *fileid*.

#### **Variables:**

*outdest* The output destination, either **OUTMSG** or **OUTFILE**. *fileid* ID of the invalidly specified fileid.

**Severity:** 8

**System Action:** Rejects issued request; continues system operations.

**User Response:** Reenter the filename with appropriate style values.

**SIB0763E Invalid** *outdest* **dataset type:** *fileid***.**

**Explanation:** The file type of the specified data set is invalid.

#### **Variables:**

*outdest* The output destination, either **OUTMSG** or **OUTFILE**. *fileid* ID of the invalidly specified fileid.

**Severity:** 8

**System Action:** Rejects issued request; continues system operations.

**User Response:** Determine the correct data set type and reenter the command.

## **SIB0764E** *format* **ddname is not defined:** *dest***.**

**Explanation:** This message appears when a SAS/C style identifier specifies a DDNAME format that does not exist.

## **Variables:**

*format* **OUTMSG** or **OUTFILE**. *dest* Specified alternative destination for message or report files.

**Severity:** 8

**System Action:** Rejects issued request; continues normal operations.

**User Response:** Change the **DDNAME** so that it does refer to a data set (check the syntax and verify that the DDNAME is allocated).

## **SIB0765E Error opening the** *outdest* **file:** *fileid***.**

**Explanation:** A file could not be opened. The message is produced when a SAS/C style file identifier specifies a data set name.

#### **Variables:**

*outdest* The output destination, either **OUTMSG** or **OUTFILE**. *fileid* ID of the file that could not be opened.

**Severity:** 8

**System Action:** The job may not complete normally. Otherwise, rejects issued request and continues normal operations.

**User Response:** Check for the existence of the file and check the syntax and spelling of the file name.

**SIB0766E File is already open:** *fileid***.**

**Explanation:** A file can only be opened once.

**Variable:**

*fileid* ID of the file that is already open.

**Severity:** 8

**System Action:** Rejects issued request; continues normal operations.

**User Response:** Use a different filename for the request.

**SIB0767E** *outdest* **is read-only:** *fileid***.**

**Explanation:** You attempted to write to a read-only file.

#### **Variables:**

*outdest* The output destination, either **OUTMSG** or **OUTFILE**. *fileid* ID of the read-only file.

**Severity:** 8

**System Action:** Rejects issued request; continues normal operations.

**User Response:** Check to see whether you have write access to the resource.

**SIB0768E** *outdest* **return code =** *rc***, destid =** *dest***.**

**Explanation:** An unexpected error has occurred.

**Variables:**

*outdest* The output destination, either **OUTMSG** or **OUTFILE**.

- *rc* The return code. Appendix E, "Output Manager Return Codes" describes the return codes.
- *dest* The specified alternative destination for message or report files.

**Severity:** 8

**System Action:** Rejects issued request; continues normal operations.

**User Response:** Note the message number and return code and contact your service representative.

**SIB0769E** *dest* **destination MSGLOG replay, return code =** *rc***.**

**Explanation:** A request to replay a message resulted in an error.

## **Variables:**

- *dest* Specified alternative destination for message or report files.
- *rc* The return code. Appendix E, "Output Manager Return Codes" describes the return codes.

#### **Severity:** 8

**System Action:** Rejects issued request; continues normal operations.

**User Response:** If you are unable to determine the reason for the failure, contact your service representative.

## **SIB0790S I/O error with return code =** *rc error* **file** *fileid***.**

**Explanation:** An I/O error occurred when a request to read, write, close, or flush a file was made.

#### **Variables:**

*rc* The return code. Appendix F, "SAS/C Error Codes" describes the return codes.

*error* One of **opening, closing, writing,** or **flushing**.

*fileid* The ID of the file with the error condition.

**Severity:** 12

**System Action:** Rejects issued request; continues normal operations.

**User Response:** If you are unable to determine the problem, call your service representative.

## **SIB0791S Unable to locate SVAA version** *v.r ssname* **subsystem; rc=***return***/***reason***.**

**Explanation:** An SVAA OS/390 subsystem at the specified version level cannot be located. Check the system log to see if it was recently terminated.

#### **Variables:**

*v* The version level. *r* The release level. *ssname* SVAA OS/390 subsystem name. *return/reason* Return code and reason code from the service used to locate the SVAA subsystem. Used by StorageTek Software Support for diagnostic purposes.

#### **Severity:** 12

**System Action:** SVAA subcommands are not processed until a valid SVAA subsystem has been initialized.

**User Response:** Ask the operator to initialize the SVAA subsystem. If the problem persists, contact your service representative.

## **SIB0800E Invalid CMS fileid** *fileid***.**

**Explanation:** The fileid entered is invalid in the CMS environment. In the CMS environment, a valid fileid takes the form *filename filetype filemode*.

## **Variable:**

*fileid* The invalid fileid you entered.

**Severity:** 8

**System Action:** Rejects the issued request; continues normal operations.

**User Response:** Reenter the fileid with appropriate values.

# **SIB0801E File open error** *error* **mode** *accmode* **with** *filename***.**

**Explanation:** The filemode specified for *filename* is not allowed in the CMS environment.

#### **Variables:**

*error* A SAS/C error code. Appendix F, "SAS/C Error Codes" describes the error codes.

*accmode* The file access mode. The mode must be either R (for Read) or W (for Write). *filename* Name of the file with the invalid filemode.

**Severity:** 8

**System Action:** Rejects the issued request; continues normal operations.

**User Response:** Contact your service representative.

## **SIB0802S CMS file system error** *error* **trying to** *action filename***.**

**Explanation:** A CMS file system error occurred when trying to perform action *action* on file *filename*.

## **Variables:**

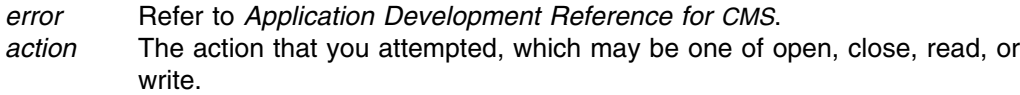

*filename* The name of the file on which an invalid action was attempted.

**Severity:** 12

**System Action:** Rejects the issued request; continues normal operations.

**User Response:** Ask your system programmer to determine the problem; if they are unable to do so, contact your service representative.

## **SIB0805S Storage allocation failed the function is terminated.**

**Explanation:** Storage allocation failed, causing the function to terminate.

**Severity:** 12

**System Action:** Rejects the issued request; terminates normal operations.

**User Response:** Ask your system programmer to determine the problem; if they are unable to do so, contact your service representative.

# **SIB0806E Command is not authorized.**

**Explanation:** The command that was entered was not authorized for use by the executing user.

**Severity:** 8

**System Action:** Rejects the issued request; continues normal operations.

**User Response:** Ask your security administrator for authorization.

# **SIB0811S Insufficient SIBDINQ data feedback area for subsystem** *ssname***.**

**Explanation:** A logic error has occurred. Insufficient room was dimensioned for the devices to be mapped.

#### **Variables:**

*ssname* The subsystem name (alphanumeric).

**Severity:** 12

**System Action:** Rejects the issued request; continues normal operations.

**User Response:** Contact your service representative.

## **SIB0812S SIBDINQ function failed with return code** *rc* **for subsystem** *ssname***.**

**Explanation:** An error was caused by the function SIBDINQ.

**Variable:**

#### *rc* Return codes for this message are as follows:

- **0** The function completed successfully.
- **1** An invalid PLIST has been supplied to the service.
- **2** An invalid request function code has been specified.
- **3** The information feedback area pointer is invalid.
- **4** The specified host device number does not exist.
- **5** The specified functional device does not exist.
- **6** The specified volume does not exist.
- **7** The device does not belong to the DASD class.
- **8** The specified function referred to an unmapped device, FDID, SSID or subsystem name.
- **9** The feedback area is not large enough to hold all mapping elements.
- **10** A device I/O error was experienced while acquiring information.
	- **11** An ECAM request has produced an unexpected response.
	- **100** SVAA SSCT not found.
- **101** SVAA SSVT not found.

*ssname* The subsystem name (alphanumeric).

**Severity:** 12

```
System Action: Rejects request; SVAA operation continues.
```
**User Response:** Contact your service representative.

## **SIB0813S SIFDUAT function call has required parameters missing.**

**Explanation:** A logic error has occurred: required parameters are missing. **Severity:** 12

**System Action:** Rejects the issued request; continues normal operations.

**User Response:** Contact your service representative.

## **SIB0814S Duplicate FDID** *fdid* **found on subsystem** *ssname* **host units** *dev1 dev2***.**

**Explanation:** A duplicate FDID was encountered. This error should never occur.

#### **Variables:**

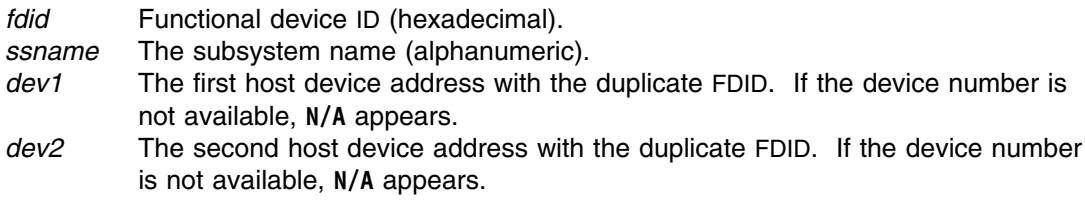

#### **Severity:** 12

**System Action:** Rejects the issued request; continues normal operations.

**User Response:** Record the information in this message and contact your service representative.

# **SIB0815E Error scanning VTOC, function SIBVDAS: return code =** *rc***, reason code =** *reason***.**

**Explanation:** An unexpected error occurred when scanning the VTOC for data sets.

## **Variables:**

- *rc* The return code. The possible return codes are:
	- **1** Invalid parameter list.
	- **2** Invalid device number.
	- **3** Invalid feedback area pointer.
	- **4** Invalid feedback area length.
	- **5** Bad return from IOSLOOK.
	- **6** Invalid volume data from DSCB4.
	- **7** Bad return from UCB alteration for offline device.
	- **8** Bad return from a SIBRDVOL call to read a volume label or obtain device characteristics.
	- **9** Bad return from a SIBRSIV call.
	- **10** Ran out of room in FBA.
	- **11** Bad return from a CVAFSEQ call.
	- **12** Bad return from a CVAFDIR call.
	- **13** Bad return from a CVAFDSM call.
	- **14** Bad return from a CVAFTST call.
	- **15** Internal logic error.
- *reason* The reason code. Reason codes for this message are the return codes from one or another of the functions in return codes 5 to 14 (above).

#### **Severity:** 8

**System Action:** Rejects the issued request; continues normal operations

**User Response:** Record the information in this message and contact your service representative.

**SIB0820E** *command* **return code =** *rc***,** *msgid***.**

**Explanation:** This message is produced when a VM SET TIMER REAL command fails.

#### **Variables:**

*command* The syntax of the command that failed. *rc* The return code. *msgid* The ID of the CP response message.

**Severity:** 8

**System Action:** Rejects the issued request; continues normal operations.

**User Response:** Record the information in this message and contact your service representative.

# **SIB0824I Cursor reset intercept activated.**

**Explanation:** This message is issued in response to the SIBVMCUR ON command and indicates that the cursor reset utility has been successfully installed and activated in this virtual machine.

**Severity:** 0

**System Action:** The program continues.

**User Response:** None.

# **SIB0825I Cursor reset intercept deactivated.**

**Explanation:** This message is issued in response to the SIBVMCUR OFF command and indicates that the cursor reset utility has been successfully deactivated and removed from memory in this virtual machine.

**Severity:** 0

**System Action:** The program terminates.

**User Response:** None.

# **SIB0826I Cursor reset intercept is active.**

**Explanation:** This message is issued in response to the SIBVMCUR QUERY command and indicates that the cursor reset utility is currently active in this virtual machine. It is also produced in response to a SIBVMCUR ON command when the cursor reset utility is already active in this virtual machine.

**Severity:** 0

**System Action:** The program continues.

**User Response:** None.

#### **SIB0827W Cursor reset intercept is inactive.**

**Explanation:** This message is issued in response to the SIBVMCUR QUERY command and indicates that the cursor reset utility is not currently active in this virtual machine. It is also produced in response to the SIBVMCUR ON command when the cursor reset utility is not currently active in this virtual machine.

**Severity:** 4

**System Action:** The program terminates.

**User Response:** None.

**SIB0828E Invalid parameter specified.**

**Explanation:** This message is issued when an invalid parameter or option is specified on the SIBVMCUR command.

**Severity:** 8

**System Action:** The program terminates.

**User Response:** None.

# **SIB0829E SIBVMCUR is only available for CMS 7 and higher systems.**

**Explanation:** This message is issued when SIBVMCUR is on a level of CMS that is not supported.

**Severity:** 8

**System Action:** The program terminates.

**User Response:** None.

## **SIB0842S Program** *pgmname* **is already executing, ENQ return code =** *rc***.**

**Explanation:** This message is issued when a program attempts to obtain an exclusive ENQ on its own name in order to prevent more than one instance of itself from being executed concurrently.

#### **Variables:**

*pgmname* The name of the program attempting to obtain the ENQ. *rc* The return code, which is one of:

- **1** ENQ failed.
- **2** Should not occur error.

**Severity:** 12

**System Action:** The program terminates.

**User Response:** Ensure that any other instances of the program are terminated before starting the program.

## **SIB0843W Unable to release exclusive ENQ on** *pgmname***, return code =** *rc***.**

**Explanation:** This message is issued when a program attempts to release an exclusive ENQ on its name.

#### **Variables:**

*pgmname* The name of the program attempting to issue the DEQ. *rc* Return codes for this message are:

- **1** DEQ failed.
- **2** Should not occur error.

#### **Severity:** 4

**System Action:** The program continues. This message is normally issued during program termination. Because the operating system should release all resources held by the program when it terminates, this message should not represent a critical problem.

**User Response:** Record the information in this message and contact your service representative.

## **SIB0844W Unable to open MVS message log, return code =** *rc***.**

**Explanation:** This message is issued when a program executing under the SVAA OS/390 address space is unable to open the OS/390 message log.

#### **Variables:**

*rc***.** The return code. Appendix E, "Output Manager Return Codes" describes the return codes.

#### **Severity:** 4

**System Action:** The program continues. Messages issued by the program are sent to the OS/390 operator console.

**User Response:** Contact your service representative.

## **SIB0845S The SVAA subsystem has not been located.**

**Explanation:** A program executing under OS/390 requires services from the SVAA subsystem, but the subsystem was not located (probably because the subsystem had not been initialized).

**Severity:** 12

**System Action:** The program continues.

**User Response:** Ask the operator to initialize the SVAA subsystem. If the problem persists, contact your service representative.

#### **SIB0850E Request rejected; return code =** *rc cmd***.**

**Explanation:** Your request (*cmd*) has been rejected for reasons specified by the return code *rc*.

## **Variables:**

*rc* The return code.

In VM, return codes for this message are described in the user's own documentation, because authorization errors are under the user's control (in SIBSRPAC SIB).

In OS/390, the return code is one of:

- **0** User's security exit (SIBNDAX) unconditionally denied the request.
- **1** Security Access Facility (SAF) cannot decide whether to allow the request. In such cases, SVAA denies all requests for update access.
- **2** SAF denied the request.
- **3** An ABEND macro occurred while security was being checked.
- *cmd* Command requested by the user.

**Severity:** 8

**System Action:** Rejects the issued request; continues normal operations.

**User Response:** Check the validity of your request and try it again.

## **SIB0851E Request cannot be sent internally to** *userid***.**

**Explanation:** Your request has been rejected because you attempted to send the request to your own userid.

#### **Variable:**

*userid* Current user's userid.

**Severity:** 8

**System Action:** Rejects the issued request; continues normal operations.

**User Response:** Validate the userid you are trying to communicate with.

**SIB0852S IUCV initialization error; return code =** *rc* **with** *progname***.**

**Explanation:** IUCV could not be initialized for the reason specified by the return code *rc*.

**Variables:**

*rc* The return code. Return codes for this message are produced by the SAS/C IUCVSET function. The codes that occur most often are as follows:

- **0** The function executed successfully.
- **-1** The signal (SIGIUCV,fp) has not been called.
- **-2** A previous call to IUCVSET had the same name parameter.
- **-3** There is not enough memory to allocate an interrupt queue.

*progname* The name assigned to the IUCV communications program.

**Severity:** 12

**System Action:** Partial operations continue. No inter-user communications are possible.

**User Response:** Inform the operator of the problem.

**Operator Response:** Attempt to determine the reason for IUCV failure and resolve the problem. If you are not successful in this, contact your service representative.

## **SIB0853S Sigpause failure with** *userid \*SIBSEND***.**

**Explanation:** An unexpected internal failure has occurred on a send operation by the service virtual machine.

## **Variables:**

*userid* The recipient of the send operation. *\*SIBSEND* The name assigned to the IUCV communications program.

**Severity:** 12

**System Action:** Rejects the issued request; continues normal operations.

**User Response:** Record the information in this message and contact your service representative.

## **SIB0854S Communication time-out:** *pgmname***.**

**Explanation:** No communication reply was received in 60 seconds.

**Variable:**

*pgmname* The name of the requesting program.

**Severity:** 12

**System Action:** Inter-user communication terminates.

**User Response:** Try to determine why the virtual machine is not responding. If you are not successful in this, contact your service representative.

# **SIB0855S SVAA communication has been severed.**

**Explanation:** The communications link between the user and the service virtual machine has been severed.

**Severity:** 12

**System Action:** Reporter ceases to function.

**User Response:** Re-initialize SVAA, or call the system operator.

**Operator Response:** Determine the reason for the lack of communication (perhaps the service virtual machine is logged off).

# **SIB0858E Error clearing IUCV, return code =** *rc***, task=***task***.**

**Explanation:** IUCV could not be cleared for the reason specified by return code *rc*. The function of IUCVCLR is to terminate IUCV for a program.

# **SIB0859E**

## **Variables:**

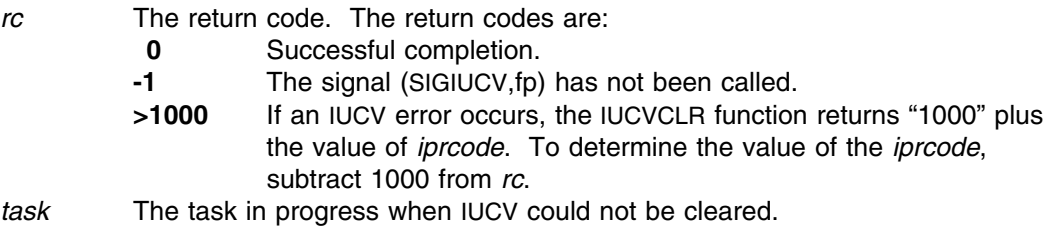

**Severity:** 8

**System Action:** Rejects the issued request; continues normal operations.

**User Response:** Record the information in this message and contact your service representative.

**SIB0859E** *taskid* **is not available for communication, return code =** *rc***.**

**Explanation:** In VM, you attempted to establish communications with userid *taskid*, but the userid is not available. In OS/390, you attempted to establish communications with the SVAA subtask *taskid*, but the subtask is not available.

#### **Variable:**

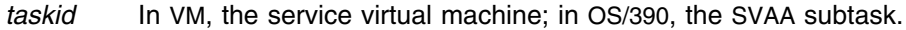

- *rc* The return code. Under OS/390:
	- **3** The SVAA subtask *taskid* is not accepting requests.
	- **5** The SVAA subtask *taskid* is not available.
	- **6** The SVAA subtask *taskid* does not exist in the address space. Under VM:
	- **11** The userid is not logged on.
	- **12** The userid is not accepting requests.

#### **Severity:** 8

**System Action:** Rejects the issued request; continues normal operations.

**User Response:** Investigate why the *taskid* is unavailable for communication, then reissue the request.

#### **SIB0860S IUCV pathid** *pathid* **exists with** *userid***; request denied.**

**Explanation:** An IUCV error has occurred. The pathid *pathid* was already active with VM userid *userid*.

#### **Variables:**

*pathid* Numeric ID of the communications path. *userid* You are already active with *pathid*.

**Severity:** 12

**System Action:** Rejects the issued request; continues normal operations.

**User Response:** Record the information in this message and contact your service representative.

**SIB0861S IUCV** *error* **error, return code =** *rc***, iprcode=***iprcode***, id=***id***.**

**Explanation:** An IUCV error has occurred.

#### **Variables:**

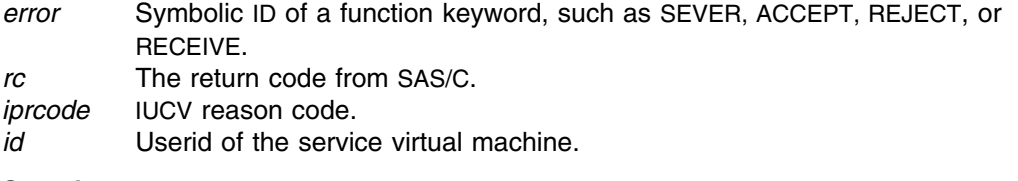

**Severity:** 12

**System Action:** Rejects the issued request; continues normal operations.

**User Response:** Report the return code *rc* and the VM iprcode *iprcode* to your service representative.

**SIB0862S IUCVQBK pathid** *pathid* **not found; request denied.**

**Explanation:** The IUCV pathid supplied by SVAA does not exist on the existing IUCV path.

#### **Variable:**

*pathid* Numeric ID of the communications path.

**Severity:** 12

**System Action:** Rejects the issued request; continues normal operations.

**User Response:** Record the information in this message and contact your service representative.

# **SIB0863S Unexpected** IUCV **interrupt, iptype=***iptype***.**

**Explanation:** Unexpected interrupt from IUCV.

**Variable:**

*iptype* Type of IUCV interrupt.

**Severity:** 12

**System Action:** Rejects the issued request; continues normal operations.

**User Response:** Record the information in this message and contact your service representative.

# **SIB0864S Unexpected IUCV reply error, ipaudit=***ipaudit***.**

**Explanation:** There was an unexpected IUCV reply error.

#### **Variable:**

*ipaudit* IUCV reason code.

**Severity:** 12

**System Action:** Rejects the issued request; continues normal operations.

**User Response:** Record the information in this message and contact your service representative.

#### **SIB0868S Command SEND error with** *subtask***, return code =** *rc***, reason code =** *reason***.**

**Explanation:** There was an unexpected error sending a command to the subtask *subtask*.

## **Variable:**

*subtask* SVAA subtask name. *rc* The OS/390 SEND service return code (see the OS/390 documentation). *reason* The OS/390 SEND service reason code (see the OS/390 documentation).

**Severity:** 12

**System Action:** Rejects the issued request; continues normal operations.

**User Response:** Record the information in this message and contact your service representative.

## **SIB0869S** *pgmname* **command REPLY error with** *id***, return code =** *rc***, reason code =** *reason***.**

**Explanation:** There was an unexpected error replying to a command from the sender *id*.

#### **Variable:**

*pgmname* SVAA subtask program name.

- *id* Command sender identifier.
- *rc* OS/390 SEND service return code (see the OS/390 documentation).
- *reason* OS/390 SEND service reason code (see the OS/390 documentation).

**Severity:** 12

**System Action:** Rejects the issued request; continues normal operations.

**User Response:** Record the information in this message and contact your service representative.

## **SIB0870S Error** *rc* **occurred when attempting to LOAD the** *exitname* **exit.**

**Explanation:** SVAA attempted to load a user exit module, but there was a LOAD failure on *exitname*.

#### **Variables:**

*rc* Return codes for this message are as follows :

- **1** An invalid PLIST has been supplied to the NPXDLD PC.
- **2** An invalid request function code has been specified.
- **3** The BLDL for the module has failed. The return and reason codes from BLDL are contained in bytes 0 to 1 and 2 to 3 of DLDP\_RESCODE, respectively.
- **4** The LOAD for the module has failed. The return and reason codes from LOAD are contained in bytes 0 to 1 and 2 to 3 of DLDP\_RESCODE, respectively.
- **5** The module was not loaded via a directed load accomplished by the NPXDLD PC service.

*exitname* Name of user exit module.

**Severity:** 12

**System Action:** Issues this message; system operations continue.

**User Response:** Solve the problem, if possible. If you are unable to do so, contact your service representative.

**SIB0871S Abend** *abendcode* **occurred in the** *exitname* **exit.**

**Explanation:** SVAA invoked a user exit module, and an abend occurred in the exit.

#### **Variable:**

*abendcode* The abend code. Abend codes for this message are described in the OS/390 system codes manuals.

*exitname* Name of user-invoked exit module.

**Severity:** 12

**System Action:** Issues this message; system operations continue.

**User Response:** Correct the cause of the abend.

## **SIB0880I** *timestamp* **Function** *function* **calling** *service* **reports RC1=***rc1***, RC2=***rc2***, RESC1=***resc1***, RESC2=***resc2***.**

**Explanation:** This message provides diagnostic information to assist your service representative in problem determination. The diagnostic information appears when DEBUG(YES) is specified.

## **Variable:**

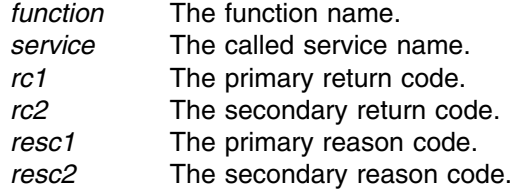

#### **Severity:** 0

**System Action:** Continues normal operations.

**User Response:** Record the information in this message and contact your service representative.

**SIB0881I** *datestamp timestamp* **Mod=***module***, Lev=***level***,** *message***, type=***type***, rc=***rc***, res=***res*

**Explanation:** This message provides diagnostic information to assist your service representative in problem determination. The diagnostic information appears when DEBUG(YES) is specified.

## **Variable:**

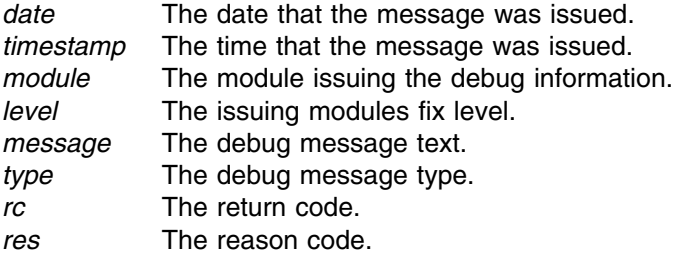

#### **Severity:** 0

**System Action:** Continues normal operations.

**User Response:** Record the information in this message and contact your service representative.

**SIB0882I** *timestamp datestamp* **Mod=***module***, Lev=***level***,** *message***, rc=***rc***, res=***res***,** *addtext*

**Explanation:** This message provides diagnostic information to assist your service representative in problem determination. The diagnostic information appears when DEBUG(YES) is specified.

# **Variable:**

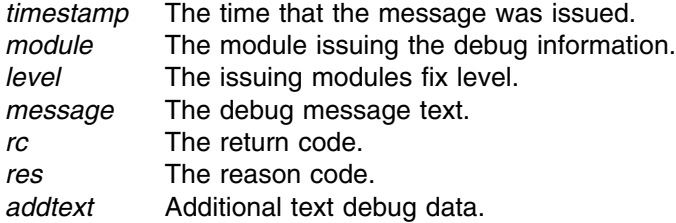

#### **Severity:** 0

**System Action:** Continues normal operations.

**User Response:** Record the information in this message and contact your service representative.

#### **SIB0883I** *timestamp datestamp* **Invalid parameter** *parameter***, component** *component*

**Explanation:** This message indicates the debug service was invoked with an invalid parameter from the designated component. The diagnostic information appears when DEBUG(YES) is specified.

## **Variable:**

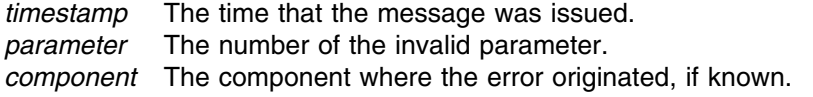

**Severity:** 0

**System Action:** Continues normal operations.

**User Response:** Record the information in this message and contact your service representative.

# **SIB0891E Error** *error* **sending command to** *userid***.**

**Explanation:** There was an error when sending a command to a virtual machine.

## **Variables:**

- *error* A return code consisting of an SVAA severity level. The possible codes are:
	- **4** Warning
	- **8** Error
	- **12** Severe Error
	- **16** Fatal Error

**Note:** See "Severity Suffixes" on page 1-2 for details of these severity codes. *userid* Userid to which a command was being sent.

## **Severity:** 8

**System Action:** Rejects the issued request; continues normal operations.

**User Response:** If the return code (severity level) is 4, 8, or 12, try to determine the cause of problem and reissue the command. If the return code is greater than 12, then contact your service representative.

## **SIB0892I Return code** *rc* **received from** *userid***.**

**Explanation:** Either you issued a SEND command to send a command string or you issued a command string for which SVAA used a SEND command to send the command string to an SVAA task. *rc* is the return code that was received from the task. In VM, *userid* is the userid of the task. In OS/390, it is the name of the address space.

## **Variables:**

*rc* Return code from the SVAA task (DSR, SRP, SIM, or VOP) that executed the command.

> In OS/390, a return code of 8 indicates an internal error. In addition, the return code may be any of the return codes from the Queue Manager. "Return Codes from NPXQMGR" on page G-2 describes these return codes.

In VM, the return code is from the Inter-User Communications Vehicle (IUCV). See the *CP Programming Services* manual (SC24-5520) for a description of the return codes.

*userid* Userid from which a return code was received.

#### **Severity:** 0

**System Action:** Continues normal operations.

**User Response:** If the return code is greater than 0 and if you are unable to determine the cause of the problem from the return code from the command, contact your service representative.

**SIB0893I** *timestamp* **Command request from** *userid***:** *command*

**Explanation:** A command has been processed in TSO or batch.

# **Variables:**

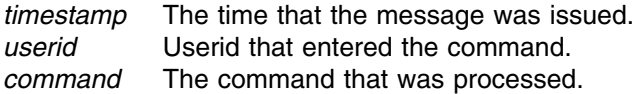

**Severity:** 0

**System Action:** Continues normal operations.

**User Response:** Enter your next command.

**SIB0896S Error** *error* **accessing queued output block.**

**Explanation:** An error occurred accessing a queued output block.

#### **Variable:**

*error* The return code. Appendix E, "Output Manager Return Codes" describes the return codes.

**Severity:** 12

**System Action:** Rejects the issued request; continues normal operations.

**User Response:** Contact your service representative.

**SIB0897S Error** *error* **opening queued destination.**

**Explanation:** An error occurred opening a queued destination.

**Variable:**

*error* The return code. Appendix E, "Output Manager Return Codes" describes the return codes.

**Severity:** 12

**System Action:** Rejects the issued request; continues normal operations.

**User Response:** Contact your service representative.

**SIB0898S Failure to dynamically load module** *name***.**

**Explanation:** Unable to locate the specified load module. SVAA dynamic load modules are located in the SIBLOAD library.
## **Variable:**

*name* The name of the load module.

**Severity:** 12

**System Action:** Rejects the issued request; continues normal operations.

**User Response:** Ensure that the SIBLOAD library is accessible and that the specified load module exists in that library. Contact your service representative.

### **SIB0899T SVAA assertion failed:** *expression***, file** *source***, line** *line***,** *vars***.**

**Explanation:** An internal error occurred within SVAA. The variables provided in the message may assist StorageTek Software Support in problem determination.

### **Variables:**

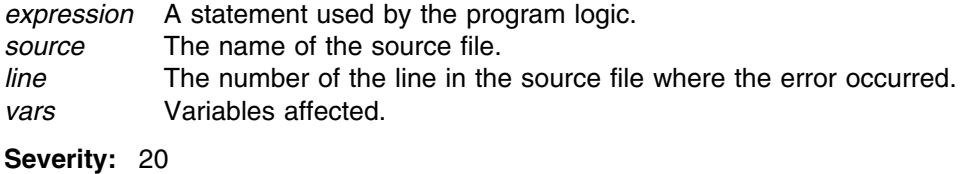

**System Action:** System execution is terminated.

**User Response:** Contact your service representative.

# **SIB0902S HSaddParm call failed with return code =** *rc* **for parameter** *parmid* **in Configuration Utility function.**

**Explanation:** During a configuration update function, an HSaddParm function call failed to add parameters to an ECAM message.

### **Variables:**

- *rc* The return code. Appendix C, "SVAA Return Codes" describes the return codes.
- *parmid* ID of the parameter that failed.

**Severity:** 12

**System Action:** Rejects the issued request; continues normal operations.

**User Response:** Check the meaning of the return code and the associated error messages and take appropriate action.

# **SIB0903S Parser passed invalid Configuration Utility command.**

**Explanation:** An invalid configuration utility command was allowed by the parser.

**Severity:** 12

**System Action:** Rejects the issued request; continues normal operations.

**User Response:** Record the information in this message and contact your service representative.

## **SIB0904S HSreqInit call failed with return code =** *rc* **in Configuration Utility function.**

**Explanation:** In processing an ALTER subcommand, an HSreqInit function call failed. **Variable:**

*rc* The return code. Appendix C, "SVAA Return Codes" describes the return codes.

**Severity:** 12

**System Action:** Rejects the issued request; continues normal operations.

**User Response:** Check the meaning of the return code and the associated error messages and take appropriate action.

## **SIB0905S HSbldMsg function failed with return code =** *rc* **for message** *msgid***.**

**Explanation:** During a request to build an ECAM message, an HSbldMsg function call failed.

#### **Variable:**

- *rc* The return code. Appendix C, "SVAA Return Codes" describes the return codes.
- *msgid* The ID the failing message.

**Severity:** 12

**System Action:** Rejects the issued request; continues normal operations.

**User Response:** Check the meaning of the return code and the associated error messages and take appropriate action.

## **SIB0906S Function call to return userid failed to return an ID.**

**Explanation:** A function call to the SluserID routine failed.

**Severity:** 12

**System Action:** Rejects the issued request; continues normal operations.

**User Response:** Contact your service representative.

# **SIB0907S Function call to return nodeid failed to return an ID.**

**Explanation:** A function call to the SInodeID routine failed.

**Severity:** 12

**System Action:** Rejects the issued request; continues normal operations.

**User Response:** Contact your service representative.

# **SIB0908S CPfetch returned return code =** *rc* **while fetching values for a Configuration Utility function.**

**Explanation:** During an attempt to create an update request for the subsystem, a CPfetch function call failed.

## **Variable:**

*rc* The return code. Appendix A, "Command Parser Return Codes" describes the return codes.

#### **Severity:** 12

**System Action:** Rejects the issued request; continues normal operations.

**User Response:** Record the message number and the return code and contact your service representative.

**SIB0909S Required value is missing in Configuration Utility command.**

**Explanation:** The parser should have trapped this error but did not. This error should never occur. Either the subsystem name or the subsystem keyword is missing.

**Severity:** 12

**System Action:** Rejects the issued request; continues normal operations.

**User Response:** Contact your service representative.

### **SIB0910E Subsystem name for Configuration Utility is not a valid subsystem.**

**Explanation:** SVAA is unable to validate a subsystem name. Lacking a valid subsystem name, the function is unable to continue.

**Severity:** 8

**System Action:** Rejects the issued request; continues normal operations.

**User Response:** Verify the subsystem name and reissue the request.

## **SIB0911S** HSconnect call failed in Configuration Utility function with return code = *rc*.

**Explanation:** An HSconnect function call failed prior to updating the configuration.

### **Variable:**

*rc* The return code. Appendix C, "SVAA Return Codes" describes the return codes.

**Severity:** 12

**System Action:** Rejects the issued request; continues normal operations.

**User Response:** Check the return code and the associated error messages and take appropriate action.

## **SIB0912S HSreqSend call failed in Configuration Utility function with return code =** *rc***.**

**Explanation:** Prior to updating the configuration, an HSreqSend function call failed during a request to send an ECAM message to the subsystem.

### **Variable:**

*rc* The return code. Appendix C, "SVAA Return Codes" describes the return codes.

**Severity:** 12

**System Action:** Rejects the issued request; continues normal operations.

**User Response:** Check the return code and the associated error messages and take appropriate action.

## **SIB0913S HSreqCheck call failed in Configuration Utility function with return code =** *rc***.**

**Explanation:** During an attempt to update the configuration, an HSregCheck function call to check whether the request has been satisfied failed.

### **Variable:**

*rc* The return code. Appendix C, "SVAA Return Codes" describes the return codes.

**Severity:** 12

**System Action:** Rejects the issued request; continues normal operations.

**User Response:** Check the associated error messages and take appropriate action.

## **SIB0914S HSgetMsg call failed with return code =** *rc* **for msg** *msgid* **in Configuration Utility function: message completion code =** *mcc***; message reason code =** *mrc***.**

**Explanation:** After receiving an ECAM response packet, the HSgetMsg function call to select a response for processing failed.

#### **Variables:**

- *rc* The return code. Appendix C, "SVAA Return Codes" describes the return codes.
- *msgid* Numeric identifier for the message in the Configuration Utility function.
- *mcc* The ECAM completion code. (See "User Response" below.)
- *mrc* The ECAM reason code. (See "User Response" below.)

### **Severity:** 12

**System Action:** Command processing terminates.

**User Response:** Check the codes and try to determine the cause of the problem. Then re-issue the request. For help in responding to messages that contain ECAM codes, contact your service representative.

# **SIB0915S HSgetParm call failed with return code =** *rc* **for parm** *parmid* **in Configuration Utility function.**

**Explanation:** During an attempt to update the configuration, an HSgetParm function call to get parameters from an ECAM message failed.

### **Variables:**

- *rc* The return code. Appendix C, "SVAA Return Codes" describes the return codes.
- *parmid* The ID of the parameter that failed. (See "User Response" below.)

### **Severity:** 12

**System Action:** Rejects the issued request; continues normal operations.

**User Response:** Check the meaning of the return code and the associated error messages and take appropriate action. For help in responding to messages that contain ECAM codes, contact your service representative.

# **SIB0916I A DRAIN has been initiated on** *ssname* **subsystem for** *item id***. DRAIN process identifier is** *procid*

**Explanation:** A DRAIN has been started on the indicated subsystem and for the indicated item. The DRAIN has been assigned the indicator shown in the message.

### **Variables:**

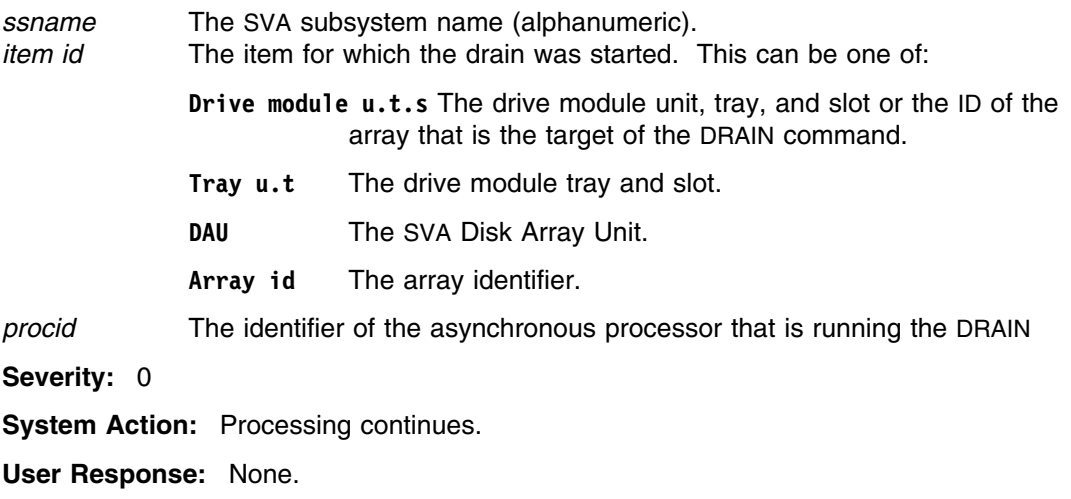

# **SIB0917E Failed to initiate drain for subsystem** *ssname***,** *item id***: completion code =** *mcc***, reason code =** *mrc***.**

**Explanation:** The DRAIN request could not be completed for the reason given by the completion and reason codes.

### **Variables:**

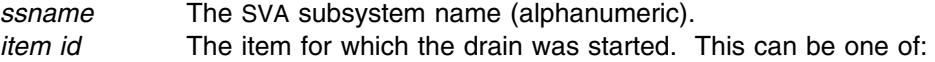

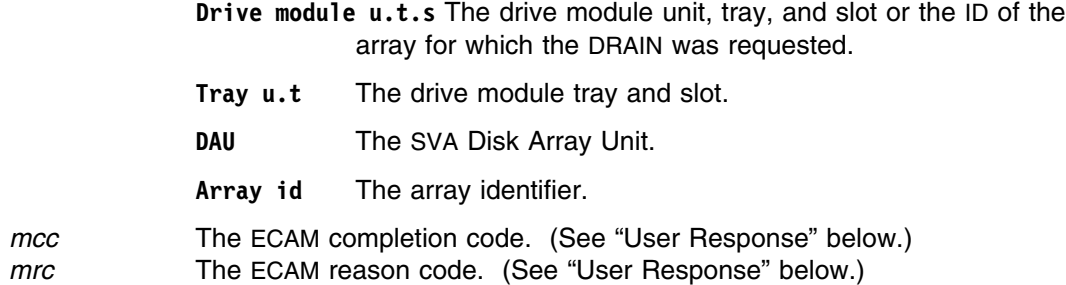

**Severity:** 8

**System Action:** Rejects the issued request; continues normal operation.

**User Response:** Examine the codes to determine the cause of the problem, then reissue the request. For help in responding to messages that contain ECAM codes, contact your service representative.

**SIB0923D Once initiated, this DRAIN cannot be terminated. Are you sure you wish to continue? (Reply Yes or No).**

> **Explanation:** A device DRAIN cannot be terminated once initiated. For the duration of the DRAIN, there will be some DASD performance degradation, so you may wish to terminate the DRAIN command.

**Severity:** 0

**System Action:** If the user response is YES or Y, then DRAIN will be initiated; otherwise, no system action occurs.

**User Response:** Reply YES (or Y) to continue execution and initiate the DRAIN, or NO (or N) to terminate the DRAIN command.

# **SIB0924S OMreply returned return code =** *rc* **processing the reply for the DRAIN prompt.**

**Explanation:** Your response to the previous request could not be correctly processed by OMreply.

### **Variables:**

*rc* The return code. Appendix E, "Output Manager Return Codes" describes the return codes.

**Severity:** 12

**System Action:** Rejects the issued request; continues normal operations.

**User Response:** Note the message number and the return code and contact your service representative.

**SIB0925S OMout function call to OUTFILE failed with return code =** *rc* **in Configuration Utility function.**

**Explanation:** A called function failed to operate correctly.

## **Variables:**

*rc* The return code. Appendix E, "Output Manager Return Codes" describes the return codes.

**Severity:** 12

**System Action:** Rejects the issued request; continues normal operations.

**User Response:** Note the message number and the return code and contact your service representative.

## **SIB0926I Subsystem** *ssname* **unit** *unit* **FDID** *fdid* **state change interrupt initiated.**

**Explanation:** A state change interrupt has been successfully initiated for the designated device.

## **Variables:**

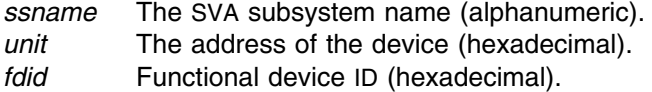

### **Severity:** 0

#### **System Action:**

The ATTN function terminates successfully.

**User Response:** None.

#### **SIB0927W Subsystem** *ssname* **unit** *unit* **FDID** *fdid* **device not configured.**

**Explanation:** You issued an ATTN DEVICE command to initiate a state-change interrupt for the designated device, but the subsystem response indicates that the device is not configured.

### **Variables:**

*ssname* The SVA subsystem name (alphanumeric). *unit* The address of the device (hexadecimal). *fdid* Functional device ID (hexadecimal).

#### **Severity:** 4

#### **System Action:**

The ATTN function continues with the next device.

**User Response:** Make sure the correct device was specified.

## **SIB0928W Subsystem** *ssname* **unit** *unit* **FDID** *fdid* **device not enabled.**

**Explanation:** You attempted to execute an ATTN DEVICE to the designated device, but the device is not enabled. The ATTN DEVICE cannot be executed in this case.

## **SIB0929E**

### **Variables:**

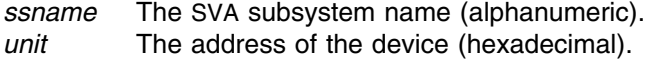

*fdid* Functional device ID (hexadecimal).

**Severity:** 4

### **System Action:**

The ATTN DEVICE function is bypassed for this device.

**User Response:** Enable the device, then reissue the alter request.

#### **SIB0929E There are insufficient spares for the requested drain.**

**Explanation:** The DRAIN request could not be completed because there are not enough available drives to DRAIN the drives to.

**Severity:** 8

**System Action:** Rejects the issued request; continues normal operations.

**User Response:** Take appropriate action to make spare drives available for DRAIN commands.

## **SIB0930S Parser function returned error to calling Configuration Utility function.**

**Explanation:** There is an error in a command parser function, so Configuration Utilities is unable to process the request.

**Severity:** 12

**System Action:** Rejects the issued request; continues normal operations.

**User Response:** Contact your service representative.

### **SIB0931E There is not enough free storage in the partition for this drain.**

**Explanation:** The DRAIN request could not be completed because an array must DRAIN to available free space in other arrays of the same partition.

**Severity:** 8

**System Action:** Displays DRAIN failure message.

**User Response:** Take appropriate action to reduce the storage load on arrays in that partition.

## **SIB0932E Drain request rejected. Another multi-drive drain is running.**

**Explanation:** The multi-drive DRAIN request could not be accepted because a multi-drive DRAIN is already running. A multi-drive DRAIN may be submitted only if no other multi-drive drains are running.

**Severity:** 8

**System Action:** Rejects the issued request; normal operation continues.

**User Response:** Wait until the current multi-drive DRAIN is complete, then resubmit request.

**SIB0933E Drain request rejected.** *drain-item* **is in the wrong state to be drained.**

**Explanation:** The DRAIN request could not be accepted because the item (drive, tray, or array) is not in a valid state for draining. The most common invalid states are non-existent drives, broken drives, or unconfigured arrays.

#### **Variable:**

*drain-item* Drive, tray, or array.

**Severity:** 8

**System Action:** Rejects the issued request; continues normal operations.

**User Response:** Confirm the state of drive or array and take appropriate action.

# **SIB0936E TRAYs, DAUs and the last Production array cannot be drained if a Test partition array is defined.**

**Explanation:** The START DRAIN TRAY, START DRAIN DAU, or START DRAIN ARYID subcommand could not be accepted because an array is defined in the TEST partition. The START DRAIN TRAY and START DRAIN DAU commands are only supported if all defined arrays are in the Production partition. The START DRAIN ARYID command is not supported for the last Production array if a Test partition is still defined.

#### **Severity:** 8

**System Action:** Rejects the issued request; normal operation continues.

**User Response:** Resubmit the request as multiple START DRAIN DRIVEMODULE or MOVE TESTPARTITION subcommands.

# **SIB0937W** *subsystem* **unit** *unit* **FDID** *fdid* **duplicate device specified.**

**Explanation:** The user specified a list of devices, and there is a duplicate FDID in the list.

#### **Variable:**

#### *subsystem*

- Subsystem name.
- *unit* The host device number of the duplicate device.
- *fdid* FDID of the duplicate device.

## **Severity:** 4

**System Action:** Ignores the duplicate FDID; continues normal operation.

**User Response:** Do not enter duplicate FDIDs in a single ATTN DEVICE subcommand.

## **SIB0938E Drain request rejected. Functional devices are still defined.**

**Explanation:** The START DRAIN ARYID subcommand could not be accepted because the specified array is the last one in the partition and there are still functional devices defined.

**Severity:** 8

**System Action:** Rejects the issued request; normal operation continues.

**User Response:** Issue the DELETE DEVICE subcommand to delete the remaining functional devices in the partition and resubmit the request.

### **SIB0939E Drain request rejected.** *drain-item* **not defined.**

**Explanation:** The DRAIN subcommand could not be accepted because the item (drive, tray, or array) is not defined.

#### **Variable:**

*drain-item* Drive, tray, or array.

**Severity:** 8

**System Action:** Rejects the issued request; normal operation continues.

**User Response:** Reissue the DELETE DEVICE subcommand with a drive, tray, or array that is defined.

### **SIB0940E Insufficient authority to access subsystem** *ssname* **unit** *unit* **FDID** *fdid***.**

**Explanation:** The requested function could not be performed because the user did not have proper authority.

### **Variables:**

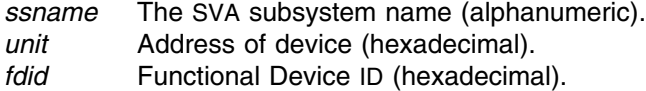

#### **Severity:** 8

**System Action:** Rejects the issued request; normal operation continues.

**User Response:** Contact local security, obtain authorization, and resubmit the request. If the problem continues, contact your service representative.

## **SIB0941S Unexpected error in program** *pgmname***, rc=***rc***.**

**Explanation:** An unexpected error has occurred in a configuration utility program.

**Variables:**

*pgmname* The name of the program issuing the message.

*rc* Unexpected error in failing program. Appendix D, "Logic Error Return Codes" describes the return codes.

**Severity:** 12

**System Action:** Rejects the issued request; normal operation continues.

**User Response:** Check the meaning of the return code and the associated error messages and take appropriate action.

## **SIB0942E ECAM revision level** *level* **is required for this function; Subsystem** *ssname* **is at revision level** *level***.**

**Explanation:** An SVAA function requiring a minimum ECAM revision level was requested. The SVA Subsystem to which the function was directed is not at an ECAM revision level that supports the SVAA function.

#### **Variables:**

*reqlvl* The ECAM revision level required to support the requested SVAA function. *ssname* The subsystem to which the request was directed. *sslvl* The ECAM revision level of the subsystem.

#### **Severity:** 8

**System Action:** The requested action is rejected.

**User Response:** Record this message and contact your system support personnel.

**System Programmer Response:** The SVA subsystem must be upgraded to an ECAM revision level that supports the requested SVAA function. Contact your service representative for information on upgrading your SVA subsystems.

## **SIB0950E Subsystem** *ssname* **FDID** *fdid* **unit** *unit***: device does not exist.**

**Explanation:** The ATTN DEVICE request was attempted to a device that does not exist.

#### **Variables:**

*ssname* The SVA subsystem name (alphanumeric).

- *unit* Address of device (hexadecimal).
- *fdid* Functional device ID (hexadecimal).

**Modules:** CUFDAEO

**Severity:** 8

**System Action:** The ATTN function terminates unsuccessfully; SVAA operation continues.

**User Response:** Make sure the correct FDID or unit number has been entered.If the request is by unit number, make sure that device mapping has been set on. Retry the request when the cause of the error has been found.

# **SIB0951E Subsystem** *ssname* **not found, or no ECAM device available.**

**Explanation:** The subsystem name shown in the message was not found. This may be due to an incorrect subsystem name being entered, or to an ECAM device not being available.

## **Variable:**

*ssname* The SVA subsystem name (alphanumeric).

**Severity:** 8

**System Action:** The VARY function terminates unsuccessfully; SVAA operation continues.

**User Response:** Make sure the correct subsystem name was entered. Retry the request when the cause of the error has been found.

## **SIB0953S CXgtFdst call failed with return code =** *rc***.**

**Explanation:** An internal logic error occurred.

**Variable:**

*rc* The return code. Appendix B, "Cross-Service Return Codes" describes the return codes.

**Severity:** 12

**System Action:** Rejects the issued request; continues normal operations.

**User Response:** Record the message number and return code and contact your service representative.

## **SIB0954S Logic error** *logerr misc***.**

**Explanation:** A program logic error has occurred in one of the functional device change processors.

#### **Variables:**

- *logerr* The program logic error. Appendix D, "Logic Error Return Codes" describes the error codes.
- *misc* A number of informative text strings may appear here.

**Severity:** 12

**System Action:** Command processing terminates.

**User Response:** Contact your service representative.

### **SIB0955E Too many FDIDs specified.**

**Explanation:** You tried to execute an ATTN DEVICE subcommand, but too many FDIDs were specified. The maximum number of FDIDs is 256.

**Severity:** 8

**System Action:** ATTN DEVICE is executed for the first 256 functional devices.

**User Response:** Specify fewer FDIDs.

# **SIB0956S HSdisconnect call failed in Configuration Alter function with return code =** *rc***.**

**Explanation:** An error occurred in an SVAA disconnect request.

### **Variable:**

*rc* The return code. Appendix C, "SVAA Return Codes" describes the return codes.

**Severity:** 12

**System Action:** Rejects the request; continues normal operations.

**User Response:** Check the return code and associated error messages and take appropriate action.

## **SIB0957E Get Subsystem Status Block function call failed.**

**Explanation:** A Get Subsystem Status Block function call failed.

**Severity:** 8

**System Action:** Command processing terminates.

**User Response:** Check associated error messages and take appropriate action.

# **SIB0958E Value for** *parmid* **must be between** *min* **and** *max***.**

**Explanation:** The specified value was not within the allowable range of values for the keyword.

#### **Variable:**

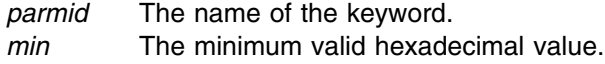

*max* The maximum valid hexadecimal value.

**Module:** CUFDAEO

**Severity:** 8

**System Action:** Rejects the issued subcommand; continues normal operations.

**User Response:** Reissue the subcommand with the appropriate parameter syntax.

## **SIB0959E Subsystem** *ssname* **does not support** *operation***.**

**Explanation:** The SVA subsystem to which the function was directed is not at a revision level that supports this SVAA operation.

### **Variables:**

*ssname* The subsystem to which the request was directed. *operation* The requested operation.

**Modules:** CUMATST

**Severity:** 8

**System Action:** Rejects the issued request; continues normal operations.

**User Response:** Record this message and contact your system support personnel.

### **SIB0984E Command not authorized for user on subsystem** *ssname***.**

**Explanation:** The requested operation could not be performed because the user did not have proper authority.

#### **Variables:**

*ssname* The SVA subsystem name (alphanumeric).

**Severity:** 8

**System Action:** Rejects the issued request; normal operation continues.

**User Response:** Contact local security, obtain authorization, and resubmit the request. If the problem continues, contact your service representative.

# **SIB0985E Subsystem** *ssname* **FDID** *fdid* **unit** *unit***: ATTN not allowed. The device is a PAV Alias.**

**Explanation:** The ATTN DEVICE request is not allowed because the device is a PAV Alias.

#### **Variables:**

*ssname* The SVA subsystem name (alphanumeric). *unit* The address of device (hexadecimal). *fdid* The functional device ID (hexadecimal).

**Modules:** CUFDAEO

**Severity:** 8

**System Action:** Rejects the issued request; SVAA continues normal operations.

**User Response:** Specify a non-PAV Alias device.

## **SIB1009E CPfetch routine returned error with return code =** *rc***.**

**Explanation:** The CPfetch routine returned the indicated return code, which should not occur.

#### **Variable:**

*rc* The return code. Appendix A, "Command Parser Return Codes" describes the return codes.

**Severity:** 8

**System Action:** Rejects the issued request; continues normal operations.

**User Response:** Make note of the message number and return code and contact your service representative.

# **SIB1010E Error encountered expanding a subsystem name range.**

**Explanation:** While responding to a name range expansion request, an error was encountered.

**Severity:** 8

**System Action:** Rejects the issued request; continues normal operations.

**User Response:** Reissue the request with a valid name range.

# **SIB1011S Required subsystem name missing in Asynchronous Event Reporting function.**

**Explanation:** The parser failed to detect a missing subsystem name. This should never occur.

**Severity:** 12

**System Action:** Rejects the issued request; continues normal operations.

**User Response:** Contact your service representative.

## **SIB1012S Unexpected command format in Asynchronous Event Reporting function call.**

**Explanation:** The parser passed a command to a functional processor that the processor cannot process.

**Severity:** 12

**System Action:** Functional processor execution terminates.

**User Response:** Contact your service representative.

# **SIB1013S HSconnect call failed in Asynchronous Event Reporting function with return code =**  $rc$ **.**

**Explanation:** An HS connect function call failed.

### **Variable:**

*rc* The return code. Appendix C, "SVAA Return Codes" describes the return codes.

**Severity:** 12

**System Action:** Rejects the issued request; continues normal operations.

**User Response:** Check the return code and the associated error messages, and take appropriate action.

**SIB1014S HSreqSend call failed in Asynchronous Event Reporting function** with return code =  $rc$ .

**Explanation:** An HSreqSend function call failed.

# **SIB1015S**

## **Variable:**

*rc* The return code. Appendix C, "SVAA Return Codes" describes the return codes.

**Severity:** 12

**System Action:** Rejects the issued request; continues normal operations.

**User Response:** Check the meaning of the return code and the associated error messages; then take appropriate action.

# **SIB1015S HSreqCheck call failed in Asynchronous Event Reporting function with return code =** *rc***.**

**Explanation:** An HSreqCheck function call failed.

**Variable:**

*rc* The return code. Appendix C, "SVAA Return Codes" describes the return codes.

**Severity:** 12

**System Action:** Rejects the issued request; continues normal operations.

**User Response:** Check the return code and the associated error messages and take appropriate action.

# **SIB1016S HSgetMsg call failed with return code =** *rc* **in Asynchronous Event Reporting function.**

**Explanation:** An HSgetMsg function call failed.

**Variable:**

*rc* The return code. Appendix C, "SVAA Return Codes" describes the return codes.

**Severity:** 12

**System Action:** Rejects the issued request; continues normal operations.

**User Response:** Check the return code and the associated error messages and take appropriate action.

# **SIB1017S HSaddParm call failed for parameter** *parmid* **in Asynchronous Event Reporting function.**

**Explanation:** An HSaddParm function call failed.

**Variable:**

*parmid* ID of the failing parameter. (See "User Response" below.)

**Severity:** 12

**System Action:** Rejects the issued request; continues normal operations.

**User Response:** Check the associated error messages and take appropriate action. For help in responding to messages that contain ECAM codes, contact your service representative.

# **SIB1018S HSreqInit call failed with return code =** *rc* **in Asynchronous Event Reporting function.**

**Explanation:** An HSreqInit function call failed.

**Variable:**

*rc* The return code. Appendix C, "SVAA Return Codes" describes the return codes.

**Severity:** 12

**System Action:** Rejects the issued request; continues normal operations.

**User Response:** Check the return code and the associated error messages and take appropriate action.

## **SIB1019S HSbldMsg function failed with return code =** *rc* **for message** *msgid***.**

**Explanation:** An HSbldMsg function call failed.

### **Variables:**

*rc* The return code. Appendix C, "SVAA Return Codes" describes the return codes.

*msgid* ID of the message on which the function failed.

**Severity:** 12

**System Action:** Rejects the issued request; continues normal operations.

**User Response:** Check the return code and the associated error messages and take appropriate action.

# **SIB1020S HSdisconnect call failed in Asynchronous Event Reporting function with return code =** *rc***.**

**Explanation:** An error occurred in an SVAA disconnect request.

## **Variable:**

*rc* The return code. Appendix C, "SVAA Return Codes" describes the return codes.

**Severity:** 12

**System Action:** System processing terminates.

**User Response:** Check the return code and the associated error messages and take appropriate action.

## **SIB1021S HSgetParm call failed with return code =** *rc* **for parm** *parmid* **in Asynchronous Event Reporting function.**

**Explanation:** An HSgetParm function call failed.

## **Variables:**

- *rc* The return code. Appendix C, "SVAA Return Codes" describes the return codes.
- *parmid* ID of the parameter that caused an error message. (See "User Response" below.)

**Severity:** 12

**System Action:** Rejects the issued request; continues normal operations.

**User Response:** Check the return code and the associated error messages and take appropriate action. For help in responding to messages that contain ECAM codes, contact your service representative.

# **SIB1022S HSreqEnd call failed with return code =** *rc* **in Asynchronous Event Reporting function.**

**Explanation:** An HSreqEnd function call failed.

### **Variable:**

*rc* The return code. Appendix C, "SVAA Return Codes" describes the return codes.

**Severity:** 12

**System Action:** Rejects the issued request; continues normal operations.

**User Response:** Check the return code and the associated error messages and take appropriate action.

## **SIB1024S Subsystem returned an odd number of hexadecimal digits in test pattern.**

**Explanation:** The test pattern returned by the subsystem must contain an even number of hexadecimal digits. The pattern returned by the subsystem for event reporting did not contain an even number of hexadecimal digits.

**Severity:** 12

**System Action:** Report processing terminates.

**User Response:** Contact your service representative.

# **SIB1025E No events match the selection criteria on subsystem** *ssname***.**

**Explanation:** The event selection criteria matched no events on the specified subsystem. If multiple subsystems were specified, matches may be found for other subsystems.

### **Variables:**

*ssname* The SVA subsystem name (alphanumeric).

**Severity:** 8

**System Action:** Report processing terminates for the specified subsystem.

**User Response:** Alter the selection criteria as appropriate.

# **SIB1026E Input subsystem names did not match any known subsystem names.**

**Explanation:** The search to match the subsystem names you entered failed to find any matching subsystems; therefore, no further processing of this request can occur.

**Severity:** 8

**System Action:** Rejects the issued request; continues normal operations.

**User Response:** Check the validity of the subsystem names and reissue the request.

## **SIB1027E HSgetMsg call failed, completion code** *mcc***, reason code** *mrc***, for message** *msgid***.**

**Explanation:** An HSgetMsg function call failed.

#### **Variables:**

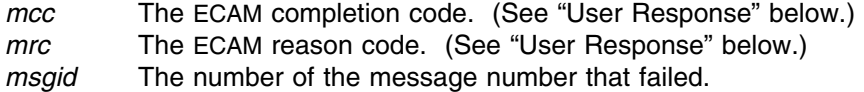

**Modules:** EVREPOR

**Severity:** 8

**System Action:** Rejects the issued request; continues normal operations.

**User Response:** Note the reason and completion codes and contact your service representative.

**SIB1028S Asynchronous Event Reporting failed due to error in parameter** *parmid***; parameter completion code =** *pcc***, parameter return code =** *prc***.**

> **Explanation:** REPORT EVENTS subcommand processing encountered an error in a parameter. Details of the parameter error are in the *pcc* and *prc* variables.

### **Variables:**

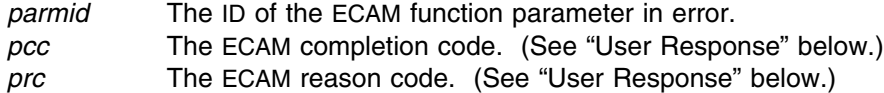

**Modules:** EVREPOR

**Severity:** 12

**System Action:** The function fails; SVAA continues normal operations.

**User Response:** For help in responding to messages that contain ECAM codes, contact your service representative.

### **SIB1029E Subsystem** *ssname* **does not support** *operation***.**

**Explanation:** The SVA subsystem to which the function was directed is not at a revision level that supports this SVAA operation.

### **Variables:**

*ssname* The subsystem to which the request was directed. *operation* The requested operation.

**Modules:** EVREPOR

**Severity:** 8

**System Action:** Rejects the issued request; continues normal operations.

**User Response:** Record this message and contact your system support personnel.

## **SIB1101S Required parameter is missing in** *modname* **function call.**

**Explanation:** The indicated function call failed because of a missing parameter.

**Variable:**

*modname* The name of the failing module.

**Severity:** 12

**System Action:** Rejects the issued request; continues normal operations.

**User Response:** Contact your service representative.

## **SIB1102E Subsystem** *ssname* **not found or no ECAM device defined for it.**

**Explanation:** The subsystem name was misspelled, or the subsystem has no ECAM device defined for communication, or the subsystem was renamed by another user.

#### **Variable:**

*ssname* The subsystem name (alphanumeric).

**Severity:** 8

**System Action:** Rejects the issued request; continues normal operations.

**User Response:** Verify current subsystem names and reissue the command. If necessary, issue a SET ECAMDEVICE(*device-name*) command to define an ECAM communication device for the subsystem.

## **SIB1103S HSconnect failed with return code =** *rc* **in Configuration Cross-Service function.**

**Explanation:** An HSconnect function call to attempt to establish an ECAM session with a subsystem failed.

## **Variable:**

*rc* The return code. Appendix C, "SVAA Return Codes" describes the return codes.

**Severity:** 12

**System Action:** Rejects the issued request; continues normal operations.

**User Response:** Check the return code and the associated error messages and take appropriate action.

# **SIB1104S HSgetMsg call failed with return code =** *rc* **mcc =** *mcc* **mrc =** *mrc* **for msg** *msgid* **in a Configuration Cross-Service function.**

**Explanation:** An HSgetMsg function call to attempt to get information from an ECAM response failed.

## **Variables:**

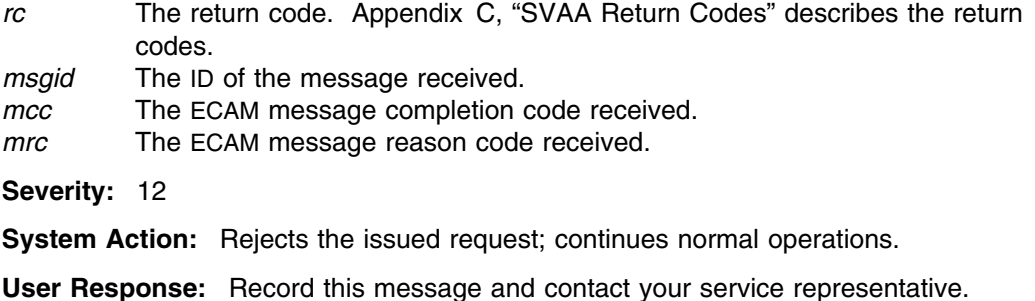

# **SIB1106S HSreqInit call failed with return code =** *rc* **in Configuration Cross-Service function.**

**Explanation:** An HSreqInit function call to start requests to a subsystem failed.

## **Variable:**

*rc* The return code. Appendix C, "SVAA Return Codes" describes the return codes.

**Severity:** 12

**System Action:** The command is not executed; continues normal operations.

**User Response:** Check the meaning of the return code and the associated error messages and take appropriate action.

# **SIB1107S HSbldMsg** *msgid* **call failed with return code =** *rc* **in Configuration Cross-Service function.**

**Explanation:** An HSbldMsg function call to build an ECAM message failed.

### **Variables:**

*msgid* The numeric ID of the message related to the failed HSbldMsg call.

*rc* The return code. Appendix C, "SVAA Return Codes" describes the return codes.

**Severity:** 12

**System Action:** Rejects the issued request; continues normal operations.

**User Response:** Check the meaning of the return code and the associated error messages and take appropriate action.

## **SIB1108S HSreqSend call failed with return code =** *rc* **in Configuration Cross-Service function.**

**Explanation:** An HSreqSend function call to send an ECAM request packet to a subsystem failed.

### **Variable:**

*rc* The return code. Appendix C, "SVAA Return Codes" describes the return codes.

**Severity:** 12

**System Action:** Rejects the issued request; continues normal operations.

**User Response:** Check the meaning of the return code and the associated error messages and take appropriate action.

## **SIB1109S HSreqCheck call failed with return code =** *rc* **in Configuration Cross-Service function.**

**Explanation:** An HSreqCheck function call to determine whether an ECAM request has been satisfied has failed.

## **Variable:**

*rc* The return code. Appendix C, "SVAA Return Codes" describes the return codes.

**Severity:** 12

**System Action:** Rejects the issued request; continues normal operations.

**User Response:** Check the meaning of the return code and the associated error messages and take appropriate action.

## **SIB1110S HSgetParm call failed for parm =** *parmid* **with return code =** *rc* **in Configuration Cross-Service function.**

**Explanation:** An HSgetParm function call to obtain parameters within an ECAM message failed.

## **Variables:**

- *parmid* The ID number of the parameter with which the function failed. (See "User Response" below.)
- *rc* The return code. Appendix C, "SVAA Return Codes" describes the return codes.

### **Severity:** 12

**System Action:** Rejects the issued request; continues normal operations.

**User Response:** Check the return code, the parameter ID, and the associated error messages and take appropriate action. For help in responding to messages that contain ECAM codes, contact your service representative.

## **SIB1111S HSaddParm call failed for parm =** *parmid* **with return code =** *rc* **in Configuration Cross-Service function.**

**Explanation:** An HSaddParm function call to add parameters to an ECAM message failed.

### **Variables:**

- *parmid* The ID of the parameter on which the function failed. (See "User Response" below.)
- *rc* The return code. Appendix C, "SVAA Return Codes" describes the return codes.

## **Severity:** 12

**System Action:** Rejects the issued request; continues normal operations.

**User Response:** Check the return code, the parameter ID value, and the associated error messages and take appropriate action.

### **SIB1112S No request block pointer passed to Configuration Cross-Service function.**

**Explanation:** A cross-service function failed to pass a block pointer for a request. **Severity:** 12

**System Action:** Rejects the issued request; continues normal operations.

**User Response:** Record this message number and contact your service representative.

# **SIB1113S Invalid request block passed to Configuration Cross-Service function.**

**Explanation:** An invalid request block was passed to a cross-service function.

**Severity:** 12

**System Action:** Rejects the issued request; continues normal operations.

**User Response:** Record this message number and contact your service representative.

# **SIB1115S ECAM message missing expected data for parameter** *parmid***.**

**Explanation:** Expected data for a parameter is missing from an ECAM message.

**Variable:**

*parmid* The ID of the parameter missing from the message. (See "User Response" below.)

**Severity:** 12

**System Action:** Rejects the issued request; continues normal operations.

**User Response:** Record the message number and the parameter ID, and contact your service representative.

## **SIB1118S Functional processor call subsysname range is bad.**

**Explanation:** Unable to expand subsystem name range. The parser should have trapped this error.

**Severity:** 12

**System Action:** Rejects the issued request; continues normal operations.

**User Response:** Contact your service representative.

## **SIB1119E Subsystem name increment function failed.**

**Explanation:** An invalid subsystem name was specified.

**Severity:** 8

**System Action:** Rejects the issued request; continues normal operations.

**User Response:** Reissue the command with a valid range.

# **SIB1120S Function call to obtain ECAM devices report failed with return code =** *rc***.**

**Explanation:** A function call failed.

**Variable:**

*rc* The return code. Appendix C, "SVAA Return Codes" describes the returns codes.

**Severity:** 12

**System Action:** Rejects the issued request; continues normal operations.

**User Response:** Note the message number and the return code and contact your service representative.

## **SIB1122S Only FDST ALL request supported.**

**Explanation:** Only the FDST ALL request is supported, but an internal function made a request for a specific device; SVAA does not support such requests.

**Severity:** 12

**System Action:** Rejects the issued request; continues normal operations.

**User Response:** Contact your service representative.

### **SIB1125E Unexpected return code =** *rc* **from** *module***.**

**Explanation:** An unexpected nonzero return code *rc* was received from a parser module, such as CP*xxxxx*. This should never occur.

## **Variables:**

- *rc* The return code. Appendix A, "Command Parser Return Codes" describes the return codes.
- *module* The name of the parser module.

**Severity:** 8

**System Action:** Rejects the issued request; continues normal operations.

**User Response:** Note the message number and return code and contact your service representative.

# **SIB1126E CRFUNDV parser error** *perror***.**

**Explanation:** CRFUNDV detected a logic error in a call to the parser. This should never occur.

## **Variable:**

*perror* The return code. Appendix A, "Command Parser Return Codes" describes the return codes.

### **Severity:** 8

**System Action:** Rejects the issued request; continues normal operations.

**User Response:** Note the message number and return code and contact your service representative.

### **SIB1127F System out of storage.**

**Explanation:** An attempt was made to allocate storage, but none was available.

**Severity:** 16

**System Action:** SVAA operations terminate.

**User Response:** Investigate the cause for the storage problem. If you are running under CMS, try running this job in a larger virtual machine.

## **SIB1128S Invalid entry to device functional processor.**

**Explanation:** One of the DEVICE functional processors has been entered, but the command that was just parsed is not an ALTER DEVICE, DEFINE DEVICE, DELETE DEVICE, or LISTCFG DEVICE command.

**Severity:** 12

**System Action:** SVAA operations terminate.

**User Response:** Contact your service representative.

# **SIB1129S HSreqEnd call failed with return code =** *rc* **in Configuration Cross-Service function.**

**Explanation:** An HSreqEnd function call failed.

### **Variable:**

*rc* The return code. Appendix C, "SVAA Return Codes" describes the return codes.

**Severity:** 12

**System Action:** Rejects the issued request; continues normal operations.

**User Response:** Note the message number and return code and contact your service representative.

### **SIB1130S FDID mapping service error return code =** *retcode* **reason =** *rescode***.**

**Explanation:** Unexpected errors were encountered attempting to map an FDID to a unit address and volser.

## **Variable:**

*retcode* The return code from the mapping service. *rescode* The reason code from the mapping service.

**Severity:** 12

**System Action:** No unit addresses or volsers will be available for reporting. Subcommand execution is terminated.

**User Response:** Contact your service representative.

### **SIB1131E A privileged ECAM device is not available for subsystem** *ssname***.**

**Explanation:** No privileged ECAM device is available to send this request to the subsystem.

**Variable:**

*ssname* The subsystem name (alphanumeric).

**Severity:** 8

**System Action:** Rejects the issued request; continues normal operations.

**User Response:** Use the SET ECAMDEVICE command to specify the address of a privileged ECAM device and then retry the request.

### **SIB1132E HSgetMsg call failed, completion code** *mcc***, reason code** *mrc***, for message** *msgid***.**

**Explanation:** An HSgetMsg function call failed.

**Variables:**

*mcc* The ECAM completion code. (See "User Response" below.)

*mrc* The ECAM reason code. (See "User Response" below.)

*msgid* The number of the message number that failed.

**Severity:** 8

**System Action:** Rejects the issued request; continues normal operations.

**User Response:** Note the reason and completion codes and contact your service representative.

## **SIB1133E HSgetMsg call failed with return code =** *rc* **for message** *msgid***.**

**Explanation:** An HSgetMsg function call failed.

### **Variables:**

- *rc* The return code. Appendix C, "SVAA Return Codes" describes the return codes.
- *msgid* The number of the failing message.

**Severity:** 8

**System Action:** Rejects the issued request; continues normal operations.

**User Response:** Note this message number, the message number of the failing message, and the return code, and contact your service representative.

## **SIB1134E No ECAM devices defined for any subsystems.**

**Explanation:** No ECAM devices are defined for communication with any subsystems.

### **Severity:** 8

**System Action:** Rejects the issued request; continues normal operations.

**User Response:** Issue a SET ECAMDEVICE command to define ECAM communication devices for the appropriate subsystems.

## **SIB1135W Subsystem name** *ssname* **does not match any known subsystem names.**

**Explanation:** The subsystem name input was compared to a list of all known subsystem names and no matches were found. Depending on the command and other input, this may or may not be a problem.

## **Variable:**

*ssname* The subsystem name (alphanumeric).

#### **Severity:** 4

**System Action:** This is a warning message; depending upon other inputs, execution may continue.

**User Response:** If the message is unexpected, then check the list of existing subsystems and verify that the input is accurate. Resubmit the corrected command, if warranted.

## **SIB1136E Duplicate FDID** *fdid* **specified.**

**Explanation:** A duplicate FDID is present in the parameters. This is not allowed.

**Variable:**

*fdid* The functional device ID (hexadecimal).

**Severity:** 8

**System Action:** Rejects the issued request; continues normal operations.

**User Response:** Remove the duplicate FDID and resubmit the job.

## **SIB1137E Duplicate unit** *unit* **specified.**

**Explanation:** A duplicate UNIT parameter is present. This is not allowed.

**Variable:**

*unit* The device address (hexadecimal).

**Severity:** 8

**System Action:** Rejects the issued request; continues normal operations.

**User Response:** Remove the duplicate UNIT and resubmit the job.

**SIB1138E Duplicate verify FDID** *fdid* **specified.**

**Explanation:** A duplicate VERIFY FDID is present in the parameters. This is not allowed. **Variable:**

*fdid* The functional device ID (hexadecimal).

**Severity:** 8

**System Action:** Rejects the issued request; continues normal operations.

**User Response:** Remove the duplicate VERIFY FDID and resubmit the job.

## **SIB1139E Error in reserve, function GETRES: return code =** *rc***, reason code =** *reason***.**

**Explanation:** An unexpected error occurred when obtaining a hardware reserve on a DASD volume.

### **Variables:**

- *rc* The return code. The possible return codes are:
	- 1 Reserve failure.<br>2 Enqueue failure.
	- **2** Enqueue failure.
	- **4** Stimerm abend.
	- **6** An invalid parameter list has been supplied to the NPXRDEQ PC routine.
	- **7** An invalid action code was supplied to the NPXRDEQ PC routine.
	- **8** Invalid QNAME for ENQ or RESERVE request.
	- **9** Invalid RNAME for ENQ or RESERVE request.
	- **10** Invalid scope value has been supplied to the NPXRDEQ PC routine.
	- **11** The device does not belong to the DASD class. RESERVE failure.
	- **12** Invalid device number has been supplied to the NPXRDEQ PC routine. RESERVE failure.
	- **13** Error return from IOSLOOK routine. RESERVE failure.
	- **14** Error retrieving volser for offline device.

*reason* The reason code. This is the reason code from the macro. The reason code may depend on the specific module that issued the return and reason codes, so some combinations of return and reason codes may not satisfactorily explain the error. Some of the possible reason codes are:

- **3** Dequeue failure.
- **6** An invalid parameter list has been supplied to the NPXRDEQ PC routine.
- **7** An invalid action code was supplied to the NPXRDEQ PC routine.
- **8** The QNAME is invalid for a DEQ request, or there are no paths available to the device.
- **10** Invalid scope value has been supplied to NPXRDEQ PC routine. *aabbcccc*
	- If the reason code is in this format,  $aa=$  the ECB Completion Code,  $bb=$ Sense Byte 1, and cccc= Sense Bytes 22-25 (Fault Symptom Code).

## **Severity:** 8

**System Action:** Rejects the issued request; continues normal operations

**User Response:** Check the return and reason codes and the associated error messages, and take appropriate action. If the combination of reason and return codes does not explain the error, record this message number and the codes, and contact your service representative.

## **SIB1140E Error in release, function DEQRES: return code =** *rc***, reason code =** *reason***.**

**Explanation:** An unexpected error occurred when releasing a hardware reserve for a DASD volume.

### **Variables:**

- *rc* The return code from the SVAA Enqueue/Dequeue Reserve call. The possible return codes are:
	- **3** Dequeue failure.
	- **6** An invalid parameter list has been supplied to the NPXRDEQ PC routine.
	- **7** An invalid action code was supplied to the NPXRDEQ PC routine.
	- **8** Invalid QNAME for DEQ request.
	- **10** Invalid scope value has been supplied to NPXRDEQ PC routine.
- *reason* The reason code. This is the return code from the macro.

### **Severity:** 8

**System Action:** Rejects the issued request; continues normal operations

**User Response:** Check the return and reason codes, and the associated error messages, and take appropriate action. If necessary, record this message number and the codes, and contact your service representative.

**SIB1141E Error scanning VTOC, function SIBVDAS: return code =** *rc***, reason code =** *reason***.**

**Explanation:** An unexpected error occurred when scanning the VTOC for data sets.

### **Variables:**

- *rc* The return code. The possible return codes are:
	- **1** Invalid parameter list.
	- **2** Invalid device number.
	- **3** Invalid feedback area pointer.
	- **4** Invalid feedback area length.
	- **5** Bad return from IOSLOOK.
	- **6** Invalid volume data from DSCB4.
	- **7** Bad return from UCB alteration for offline device.
	- **8** Bad return from a SIBRDVOL call to read a volume label or obtain device characteristics.
- **9** Bad return from a SIBRSIV call.
- **10** Ran out of room in FBA.
- **11** Bad return from a CVAFSEQ call.
- **12** Bad return from a CVAFDIR call.
- **13** Bad return from a CVAFDSM call.
- **14** Bad return from a CVAFTST call.
- **15** Internal logic error.
- *reason* The reason code. Reason codes for this message are the return codes from one or another of the functions in return codes 5 to 14 (above).

### **Severity:** 8

**System Action:** Rejects the issued request; continues normal operations

**User Response:** Record the information in this message and contact your service representative.

**SIB1142I DEVICE DELETED:** *ssname unit fdid devtype userid jobname*

**Explanation:** A device was deleted from the SVA subsystem.

## **Variables:**

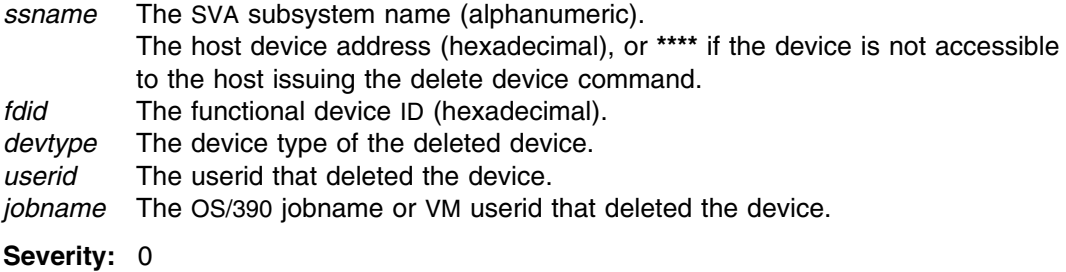

**System Action:** Operation continues.

**User Response:** None.

## **SIB1143I DEVICE DEFINED:** *ssname unit fdid devtype userid jobname*

**Explanation:** A device was defined to the SVA subsystem.

## **Variables:**

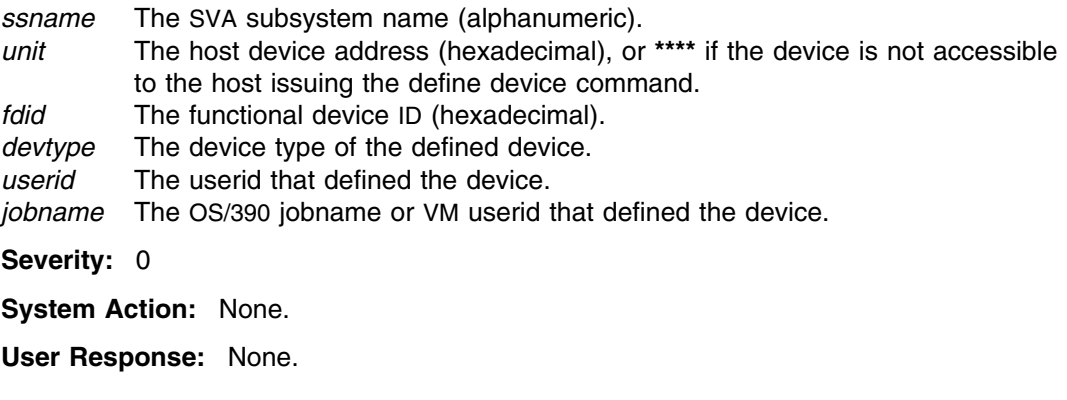

# **SIB1144S Multiple units for FDID** *fdid* **on subsystem** *ssname* **:** *dupunits*

**Explanation:** Unexpected errors were encountered attempting to map an FDID to a host unit address and volser. The duplicate host unit addresses are displayed following the semicolon.

## **Variable:**

*fdid* Functional device identifier. *ssname* Subsystem name. *dupunits* Duplicate host device numbers.

#### **Severity:** 12

**System Action:** No unit addresses or volsers will be available for reporting. Subcommand execution is terminated.

**User Response:** Contact your service representative.

# **SIB1145E Subsystem** *ssname* **FDID** *fdid* **unit** *unit***: The indicated device is part of a larger LUN. Use SVAC/SVAA Server.**

**Explanation:** To manage LLUN devices, the SVAC/SVAA server should be used.

#### **Variables:**

*ssname* The SVA subsystem name (alphanumeric). *fdid* Functional device ID (hexadecimal). *unit* Address of device (hexadecimal).

### **Severity:** 8

**System Action:** Rejects the issued request; continues normal operations.

**User Response:** Use the SVAC/SVAA Server to manage larger LUN devices.

## **SIB1150E Subsystem** *ssname* **FDID** *fdid* **unit** *unit***: device is not a DASD.**

**Explanation:** The indicated device is not a DASD.

## **Variables:**

*ssname* The SVA subsystem name (alphanumeric). *fdid* Functional device ID (hexadecimal). *unit* Address of device (hexadecimal).

### **Severity:** 8

**System Action:** Rejects the issued request; continues normal operations.

**User Response:** Make sure the correct device was specified.

## **SIB1151E Subsystem** *ssname* **FDID** *fdid* **unit** *unit***: device not mapped.**

#### **Explanation:** The request failed:

- For VM, because device mapping is not on, or because the device being altered or deleted was not covered by the device mapping rules.
- For OS/390, the device has not been SYSGENed.

### **Variables:**

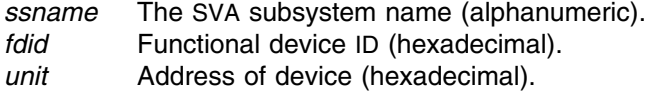

**Severity:** 8

**System Action:** Rejects the issued request; continues normal operations.

**User Response:** In VM, turn on device mapping and retry the request. In OS/390, SYSGEN the device.

#### **SIB1152S Logic error** *logerr misc***.**

**Explanation:** A program logic error has occurred in one of the functional device change processors.

### **Variables:**

- *logerr* The program logic error. Appendix D, "Logic Error Return Codes" describes the error codes.
- *misc* A number of informative text strings may appear here.

**Severity:** 12

**System Action:** Command processing terminates.

**User Response:** Contact your service representative.

## **SIB1153W Subsystem** *ssname* **FDID** *fdid* **unit** *unit***: user requested that device not be deleted.**

**Explanation:** You were asked in the SIB0534D message whether the device should be deleted and you responded **NO**.

## **Variables:**

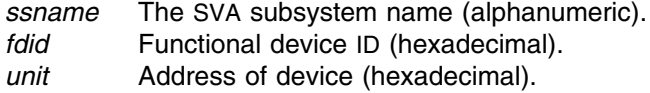

**Severity:** 4

**System Action:** SVAA operations continue.

**User Response:** None.

## **SIB1154E Subsystem** *ssname***, unit** *unit***: invalid deletion request for unit.**

**Explanation:** The device is unknown to the host system, but the user specified a unit address for the device. If the device is unknown to the host, you must specify the FDID of the device being deleted.

### **Variables:**

*ssname* The SVA subsystem name (alphanumeric). *unit* Address of device (hexadecimal).

**Severity:** 8

**System Action:** Rejects the issued request; continues normal operations.

**User Response:** Specify the FDID of the device.

**SIB1155E Subsystem** *ssname* **FDID** *fdid* **unit** *unit***: VERIFY NAME does not match subsystem.**

> **Explanation:** The ALTER DEVICE or DELETE DEVICE request failed because the VERIFY NAME value you specified did not match that on the subsystem.

## **Variables:**

*ssname* The SVA subsystem name (alphanumeric).

- *fdid* Functional device ID (hexadecimal).
- *unit* Address of device (hexadecimal).

### **Severity:** 8

**System Action:** Rejects the issued request; continues normal operations.

**User Response:** Specify the correct name for each device referred to in the ALTER DEVICE or DELETE DEVICE subcommand.

## **SIB1156E Subsystem** *ssname* **FDID** *fdid* **unit** *unit***: device not offline.**

**Explanation:** The request failed because the device is not offline to the host operating system.

#### **Variables:**

*ssname* The SVA subsystem name (alphanumeric).

- *fdid* Functional device ID (hexadecimal).
- *unit* Address of device (hexadecimal).

#### **Severity:** 8

**System Action:** Rejects the issued request; continues normal operations.

**User Response:** Vary the device offline and retry the request.

### **SIB1157E Subsystem** *ssname* **FDID** *fdid* **unit** *unit***: reason code** *rescode***.**

**Explanation:** The ALTER DEVICE or DEFINE DEVICE request failed because of the indicated subsystem reason code.

## **SIB1158E**

## **Variables:**

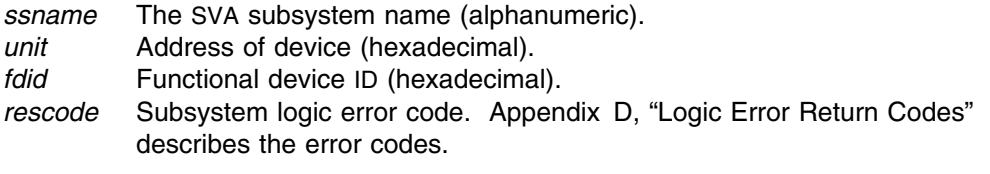

## **Severity:** 8

**System Action:** Rejects the issued request; continues normal operations.

**User Response:** Fix the error and retry the request.

# **SIB1158E Subsystem** *ssname* **FDID** *fdid* **unit** *unit***: only remaining privileged ECAM device may not be altered.**

**Explanation:** The request would alter the only remaining privileged ECAM device. This is not allowed.

### **Variables:**

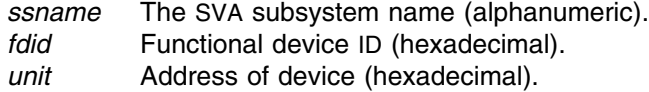

**Severity:** 8

**System Action:** Rejects the issued request; continues normal operations.

**User Response:** Make sure the correct device was specified. If the correct device was specified, use the SET ECAMDEVICE subcommand to specify another ECAM device, and retry the request.

## **SIB1159E Unable to interact with user. Request is rejected.**

**Explanation:** SVAA needs to request input from you, but it is not running interactively.

**Severity:** 8

**System Action:** Rejects the issued request; continues normal operations.

**User Response:** Run the program interactively. In the case of VM, the program may be running in disconnected mode. In the case of OS/390, TERM=TS may not be allocated to SYSIN DD.

# **SIB1160E Subsystem** *ssname* **FDID** *fdid* **unit** *unit***: device is online to another system.**

**Explanation:** You requested that this functional device be deleted. However, the deletion program has determined that this device is online to another host system.

### **Variables:**

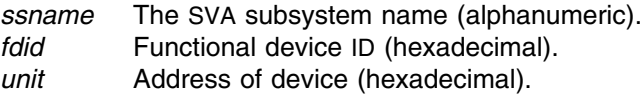

**Severity:** 8

**System Action:** The device is not deleted. System operation continues.

**User Response:** Determine which other host systems have this device online, vary the device offline on those systems, and retry the Delete Device request.

### **SIB1161E Subsystem** *ssname* **FDID** *fdid* **unit** *unit***: device is busy.**

**Explanation:** You requested that this functional device be deleted. However, the deletion program has determined that the device is busy.

### **Variables:**

*ssname* The SVA subsystem name (alphanumeric). *fdid* Functional device ID (hexadecimal). *unit* Address of device (hexadecimal).

#### **Severity:** 8

**System Action:** The device is not deleted. System operation continues.

**User Response:** Determine whether the device is busy, then inactivate it. Retry the Delete Device request.

### **SIB1162E Subsystem** *ssname* **FDID** *fdid* **unit** *unit***: back-end storage exists for this device.**

**Explanation:** You requested that this functional device be deleted. However, the deletion program has determined that back-end storage exists for the device.

### **Variables:**

*ssname* The SVA subsystem name (alphanumeric). *fdid* Functional device ID (hexadecimal). *unit* Address of device (hexadecimal).

**Severity:** 8

**System Action:** The device is not deleted. System operation continues.

**User Response:** If the device should really be deleted, retry the request using the FORCE option.

#### **SIB1164E Insufficient authority to access subsystem** *ssname* **unit** *unit* **FDID** *fdid***.**

**Explanation:** The requested function could not be performed because the user did not have proper authority.

#### **Variables:**

*ssname* The SVA subsystem name (alphanumeric).

- *unit* Address of device (hexadecimal).
- *fdid* Functional Device ID (hexadecimal).

#### **Severity:** 8

**System Action:** Rejects the issued request; normal operation continues.

**User Response:** Contact local security, obtain authorization, and resubmit the request. If the problem continues, contact your service representative.

# **SIB1165E Subsystem** *ssname* **FDID** *fdid***: ECAM error in field** *field***, completion code =** *fcc***, reason code =** *frc***.**

**Explanation:** The characteristics of a functional device are being altered, or the device is being deleted, and an unexpected ECAM field error occurred.

### **Variables:**

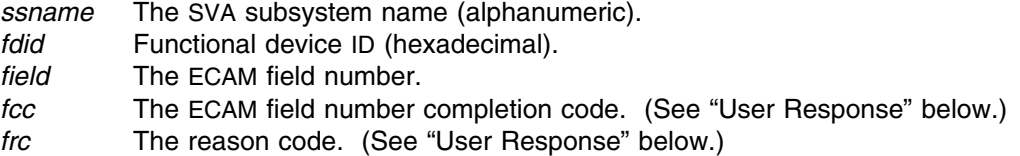

### **Severity:** 8

**System Action:** Rejects the issued request; continues normal operations.

**User Response:** Record the information in the message and contact your service representative.

# **SIB1166E Subsystem** *ssname* **FDID** *fdid***: invalid ECSTATE, completion code =** *cc***, reason code =** *rc***.**

**Explanation:** The characteristics of a functional device are being altered or the device is being deleted, and an unexpected ECSTATE error occurred.

## **Variables:**

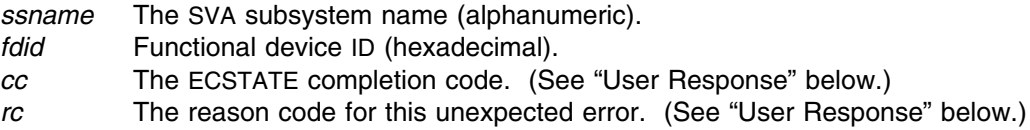

**Severity:** 8

**System Action:** Rejects the issued request; continues normal operations.

**User Response:** Record the information from this message and contact your service representative.

# **SIB1167D Subsystem** *ssname* **FDID** *fdid* **unit** *unit***: ECAM eligible device. Do you want to activate it? Reply Yes or No.**

**Explanation:** An ECAM eligible device has been defined, or a device has been altered so that it is ECAM-eligible. SVAA gives you the opportunity to activate the device.

## **Variables:**

*unit* Address of device (hexadecimal). *ssname* The SVA subsystem name (alphanumeric). *fdid* Functional device ID (hexadecimal).

### **Severity:** 0

**System Action:** SVAA waits for your reply.

**User Response:** Enter YES (or Y) to activate the device, or enter NO (or N) to leave the device inactive.
## **SIB1168E No** *partname* **space available for fdid** *fdid* **on subsystem** *ssname***.**

**Explanation:** You tried to define a functional device in the test or production partition, but the subsystem returned an indication that space is unavailable. Either partition arrays are not defined or the subsystem cannot accept another device definition due to memory constraints.

#### **Variables:**

*partname* The partition in which the functional device is being defined: either TEST or PRODUCTION.

*fdid* Functional device ID (hexadecimal).

*ssname* The SVA subsystem name (alphanumeric).

#### **Severity:** 8

**System Action:** The designated device is not defined; SVAA operation continues.

**User Response:** If the requested partition array is not defined, form an array partition and resubmit the request. If the requested partition array is defined, a subsystem memory upgrade may be required to define additional functional devices. Contact your StorageTek Marketing representative to determine whether an upgrade will resolve the problem.

# **SIB1169E No SSID for fdid** *fdid* **on subsystem** *ssname***.**

**Explanation:** You attempted to define a functional device, but the SSID that corresponds to the FDID does not exist on the subsystem.

#### **Variables:**

*fdid* Functional device ID (hexadecimal). *ssname* The SVA subsystem name (alphanumeric).

**Severity:** 8

**System Action:** The designated device is not defined; SVAA operation continues.

**User Response:** Define an SSID for the range of FDIDs that includes the FDID being defined.

# **SIB1170D Subsystem** *ssname* **FDID** *fdid* **unit** *unit***: are you sure you want to delete this device? Reply Yes or No.**

**Explanation:** A functional device is about to be deleted, and this message asks you to verify that it is all right to delete the device.

#### **Variables:**

*unit* Address of device (hexadecimal). *ssname* The SVA subsystem name (alphanumeric). *fdid* Functional device ID (hexadecimal).

#### **Severity:** 0

**System Action:** SVAA waits for a response. If you enter YES (or Y), the functional device will be deleted. If you enter NO (or N), the device will not be deleted.

**User Response:** Enter YES (or Y) or NO (or N).

# **SIB1171D Subsystem** *ssname* **FDID** *fdid* **unit** *unit***: back-end storage exists for this device. Reply FORCE or Cancel.**

**Explanation:** You requested that this functional device be deleted. However, the deletion program has determined that back-end storage exists for the device.

#### **Variables:**

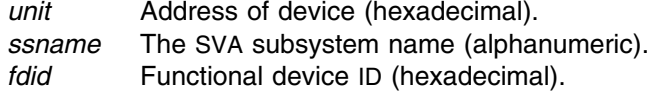

**Severity:** 0

**System Action:** SVAA waits for your reply.

**User Response:** Enter FORCE to force the deletion, or CANCEL (or C) to cancel the request. (Do not abbreviate FORCE.)

# **SIB1172D Subsystem** *ssname* **FDID** *fdid* **unit** *unit***: device online to another system. Reply Retry or Cancel.**

**Explanation:** You requested that this functional device be deleted. However, the deletion program has determined that the device is online to another host system.

## **Variables:**

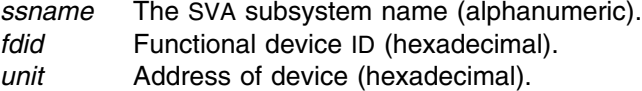

**Severity:** 0

**System Action:** SVAA waits for your reply.

**User Response:** Enter RETRY (or R) to retry the deletion, or enter CANCEL (or C) to cancel the request.

**Operator Response:** Vary the device offline to all hosts, then notify the user to retry the delete request.

## **SIB1173D Subsystem** *ssname* **FDID** *fdid* **unit** *unit***: device is busy. Reply Retry or Cancel.**

**Explanation:** You requested that this functional device be deleted. However, the deletion program has determined that the device is busy.

#### **Variables:**

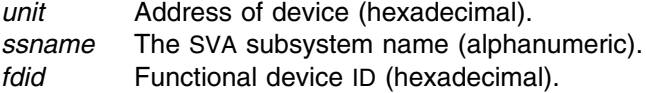

**Severity:** 0

**System Action:** SVAA waits for your reply.

**User Response:** Enter RETRY (or R) to retry the deletion, or enter CANCEL (or C) to cancel the request.

## **SIB1174D Subsystem** *ssname* **FDID** *fdid* **unit** *unit***: user data exists for this device. Reply FORCE or Cancel.**

**Explanation:** You requested that this functional device be deleted. However, the deletion program has determined that user data exists for the device.

#### **Variables:**

*unit* Address of device (hexadecimal). *ssname* The SVA subsystem name (alphanumeric). *fdid* Functional device ID (hexadecimal).

#### **Severity:** 0

**System Action:** SVAA waits for your reply.

**User Response:** Reply FORCE to force the deletion, or CANCEL (or C) to cancel the DELETE request. Before replying FORCE, make sure that any needed data is backed up, because replying FORCE destroys all data on the functional volume.

# **SIB1175S CXgtFdst call failed with return code =** *rc***.**

**Explanation:** An internal logic error occurred.

## **Variable:**

*rc* The return code. Appendix B, "Cross-Service Return Codes" describes the return codes.

**Severity:** 12

**System Action:** Rejects the issued request; continues normal operations.

**User Response:** Record the message number and return code and contact your service representative.

#### **SIB1176E HSretDev call failed with return code =** *rc***.**

**Explanation:** An internal logic error occurred.

**Variable:**

*rc* The return code. Appendix C, "SVAA Return Codes" describes the return codes.

**Severity:** 8

**System Action:** The subcommand is rejected; SVAA operations continue.

**User Response:** Record the return code and message number and contact your service representative.

#### **SIB1177E Too few names were specified.**

**Explanation:** The functional device processor has determined that the number of NAMEs in the NAME list is greater than one but smaller than the number of devices being selected.

**Severity:** 8

**System Action:** Rejects the issued request; continues normal operations.

**User Response:** Specify as many names in the NAME list as the number of devices being selected. (Remember that you issue names with decimal increments, but FDIDs are hexadecimal.)

#### **SIB1178E Too few VERIFY names were specified.**

**Explanation:** The functional device processor has determined that the number of NAMEs in the VERIFY NAME list is greater than one but smaller than the number of devices being selected.

#### **Severity:** 8

**System Action:** Rejects the issued request; continues normal operations.

**User Response:** Specify as many names in the VERIFY NAME list as the number of devices being selected.

## **SIB1179E VERIFY FDID not allowed.**

**Explanation:** The functional device processor has determined that devices are being selected by FDID and that the VERIFY FDID parameter was specified. This is not valid.

**Severity:** 8

**System Action:** Rejects the issued request; continues normal operations.

**User Response:** Remove the VERIFY FDID parameter.

#### **SIB1180E Too few VERIFY FDIDs were specified.**

**Explanation:** The functional device processor has determined that the number of FDIDs in the VERIFY NAME list is smaller than the number of devices being selected.

**Severity:** 8

**System Action:** Rejects the issued request; continues normal operations.

**User Response:** Specify as many FDIDs in the VERIFY FDID list as the number of devices being selected.

# **SIB1181E Subsystem** *ssname* **FDID** *fdid***: maximum number of functional devices already defined.**

**Explanation:** The DEFINE DEVICE request failed because the maximum number of functional devices has been defined for your configuration. If the maximum number of devices is not defined, a hardware cache pool problem may have occurred.

#### **Variables:**

*ssname* The SVA subsystem name (alphanumeric). *fdid* Functional device ID (hexadecimal).

#### **Severity:** 8

**System Action:** Rejects the issued request; continues normal operations.

**User Response:** If the maximum number of devices has not been defined, contact your hardware support representative.

## **SIB1182E Device type** *devtype* **for FDID** *fdid* **is not supported by subsystem** *ssname***.**

**Explanation:** The DEFINE DEVICE request failed because the device type specified is not supported by the SVA subsystem.

#### **Variables:**

*ssname* The SVA subsystem name (alphanumeric). *fdid* The functional device ID (hexadecimal). *devtype* The device type.

#### **Severity:** 8

**System Action:** Rejects the issued request;

**User Response:** Specify a supported device type and reissue command.

## **SIB1183E Subsystem** *ssname* **FDID** *fdid* **unit** *unit* **is part of a PPRC pair: Device not deleted.**

**Explanation:** The selected device cannot be deleted while it is part of an active PPRC pair.

#### **Variables:**

*ssname* The SVA subsystem name (alphanumeric).

- *fdid* Functional device ID (hexadecimal).
- *unit* Address of device (hexadecimal).

#### **Severity:** 8

**System Action:** Rejects the issued request; normal operation continues.

**User Response:** If you would like to delete the device, ask the operator to de-establish the PPRC pair that includes the selected device. Retry the DELETE request once all PPRC activity has ended on the device.

**Operator Response:** Use the appropriate PPRC commands to de-establish the PPRC pair and all PPRC paths associated with the requested device.

**SIB1184E Subsystem** *ssname* **FDID** *fdid* **unit** *unit***: partition type** *parttype* **not supported.**

**Explanation:** The DEFINE DEVICE request failed because the partition type specified is not supported by the SVA subsystem.

#### **Variables:**

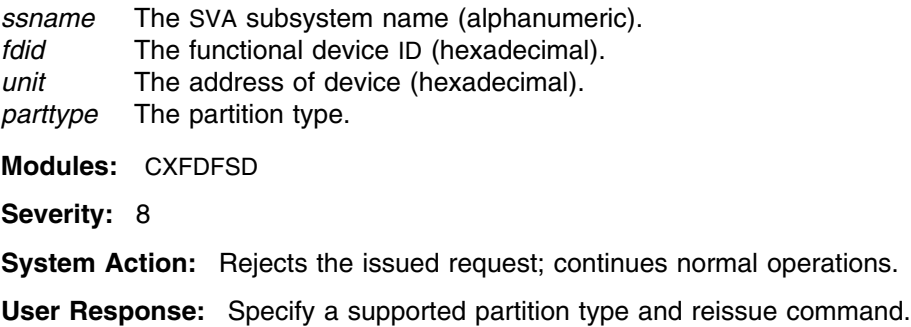

## **SIB1185E Too few SCSIADDRs were specified.**

**Explanation:** The functional device processor has determined that the number of SCSI addresses in the SCSIADDR list is smaller than the number of devices being selected.

**Module:** CXFDVLP

**Severity:** 8

**System Action:** Rejects the issued request; continues normal operations.

**User Response:** Specify as many SCSI addresses as the number of devices being selected. (Remember that you issue addresses with decimal increments, but FDIDs are hexadecimal.)

## **SIB1186E Too few VERIFY SCSIADDRs were specified.**

**Explanation:** The functional device processor has determined that the number of SCSI addresses in the VERIFY SCSIADDR list is smaller than the number of devices being selected.

**Module:** CXFDVLP

**Severity:** 8

**System Action:** Rejects the issued request; continues normal operations.

**User Response:** In the VERIFY SCSIADDR list, specify as many SCSI addresses as the number of devices being selected.

# **SIB1187E Specified SCSIADDR is invalid.**

**Explanation:** The functional device processor has determined that a specified SCSIADDR is invalid.

**Module:** CXFDVLP

**Severity:** 8

**System Action:** Rejects the issued request; continues normal operations.

**User Response:** In the SCSIADDR list, specify a SCSI address that is supported by this subsystem and reissue command.

## **SIB1188E Specified VERIFY SCSIADDR is invalid.**

**Explanation:** The functional device processor has determined that a SCSIADDR in the VERIFY list is invalid.

**Module:** CXFDVLP

**Severity:** 8

**System Action:** Rejects the issued request; continues normal operations.

**User Response:** In the VERIFY SCSIADDR list, specify a SCSI address that is supported by this subsystem and reissue command.

## **SIB1189E Specified SCSIADDR is duplicate.**

**Explanation:** The functional device processor has determined that a duplicate SCSI address is included in the SCSIADDR list.

**Module:** CXFDVLP

**Severity:** 8

**System Action:** Rejects the issued request; continues normal operations.

**User Response:** Remove the duplicate SCSIADDR and reissue the command.

## **SIB1190E Specified VERIFY SCSIADDR is duplicate.**

**Explanation:** The functional device processor has determined that a duplicate SCSI address is included in the VERIFY SCSIADDR list.

**Module:** CXFDVLP

**Severity:** 8

**System Action:** Rejects the issued request; continues normal operations.

**User Response:** Remove the duplicate SCSI address from the VERIFY SCSIADDR list and reissue the command.

## **SIB1191E WRITEPROTECT replaced with CKDREADWRITE and SCSIREADWRITE.**

**Explanation:** The WRITEPROTECT parameter has been replaced with two parameters: CKDREADWRITE and SCSIREADWRITE. With the addition of open systems SCSI support, a functional device can be accessed in write mode from interfaces that support either CKD or SCSI devices.

**Module:** CXFDPAR

**Severity:** 8

**System Action:** Rejects the issued request; continues normal operations.

**User Response:** Replace WRITEPROTECT with either CKDREADWRITE or SCSIREADWRITE and reissue the command.

## **SIB1192E ENABLE/DISABLE replaced with CKDENABLE and SCSIENABLE.**

**Explanation:** The ENABLE and DISABLE parameters have been replaced with two parameters: CKDENABLE and SCSIENABLE. With the addition of open systems SCSI support, a functional device can be accessed from interfaces that support either CKD or SCSI devices.

**Module:** CXFDPAR

**Severity:** 8

**System Action:** Rejects the issued request; continues normal operations.

**User Response:** Replace ENABLE or DISABLE with either CKDENABLE or SCSIENABLE and reissue the command.

## **SIB1193E** *ssname* **FDID** *fdid***: DTL** *dtl* **is defined for another device.**

**Explanation:** The DEFINE DEVICE request failed because the specified Domain Target LUN (DTL) is already defined for another functional device.

#### **Variables:**

*ssname* The SVA subsystem name (alphanumeric). *fdid* The functional device ID (hexadecimal).

*dtl* The address of Domain Target LUN.

**Modules:** CXFDFSD

**Severity:** 8

**System Action:** Rejects the issued request; continues normal operations.

**User Response:** Select a unique Domain Target LUN address and reissue the command.

#### **SIB1194E** *ssname* **FDID** *fdid***: SCSI access cannot be enabled if DTL is undefined.**

**Explanation:** The DEFINE DEVICE request to enable SCSI access failed because the specified functional device does not have a SCSI address, Domain Target LUN (DTL), defined.

*ssname* The SVA subsystem name (alphanumeric). *fdid* The functional device ID (hexadecimal).

**Modules:** CXFDFSD

**Severity:** 8

**System Action:** Rejects the issued request; continues normal operations.

**User Response:** Define a SCSI address for the functional device and reissue the command.

# **SIB1197E An attempt to obtain JES information from the host failed with rc =** *rc***. Invalid** *component***.**

**Explanation:** Either the SInodeId or the SIuserID function failed to return the proper JES component (nodeid or userid).

#### **Variables:**

*rc* The return code. Appendix D, "Logic Error Return Codes" describes the return codes.

*component* The JES component (nodeid or userid).

**Module:** CXFDEC3

**Severity:** 8

**System Action:** Rejects the issued request; continues normal operations.

**User Response:** Record the message number and return code, and contact your system programmer.

**Programmer Response:** The modules containing the JES offset tables (SIBRSLV2 or SIBRSLV3) may be invalid due to operating system maintenance. Refer to the Installing Multi-Level Operating System Support section of the *SVAA for OS/390 Installation, Customization, and Maintenance* manual for instructions on reapplying the appropriate TIBxxxx FMID for your installation. If the error persists, record the message number and return code, and contact your service representative.

## **SIB1198S Unexpected error with component** *comp***; return code =** *rc***, reson code =** *rs***.**

**Explanation:** An unexpected error has occurred in the SVAA component *comp*. The return code from that component is *rc* and the reason code is *rs*.

#### **Variables:**

*comp* The name of the component issuing the error message.

- *rc* The return code. The NPXDMQ section ofAppendix G, "Miscellaneous Return Codes" describes the return codes.
- *rs* The reason code. An internal reason code from a SIBSDINQ subfunction.

**Modules:** CXGTSSS

**Severity:** 12

**System Action:** SVAA operation continues.

**User Response:** Note the message number and return code, and contact your service representative.

## **SIB1199E Duplicate volume** *volume* **specified.**

**Explanation:** A duplicate VOLSER is present in the parameters. This is not allowed.

**Variable:**

*volume* The volume serial number VOLSER

**Severity:** 8

**System Action:** Rejects the issued request; continues normal operations.

**User Response:** Remove the duplicate VOLSER and resubmit the job.

## **SIB1500E Invalid response; please re-enter.**

**Explanation:** You received a message that requires a response. The response you entered is not one of the acceptable values.

**Severity:** 8

**System Action:** SVAA waits for the correct response to be entered.

**User Response:** Enter the correct response.

#### **SIB1501I MLWTO:** *msgid*

**Explanation:** A message being written to the OS/390 console consists of more than one line. This message informs you that a multi-line message will follow. (This message is followed on the same line by a sequence number that OS/390 assigns to the message.)

#### **Variables:**

*msgid* The SVAA message ID. This is the ID of the multi-line message that follows.

**Severity:** 0

**System Action:** The actual message text follows this message as a multi-line write to operator (WTO).

**Operator Response:** None.

## **SIB1600S Program** *pgmname* **is already executing, ENQ return code =** *rc***.**

**Explanation:** This message is issued when a program attempts to obtain an exclusive ENQ on its own name in order to prevent more than one instance of itself from being executed concurrently.

#### **Variables:**

*pgmname* The name of the program attempting to obtain the ENQ.

*rc* The return code, which is one of:

- **1** ENQ failed.
- **2** Should not occur error.

**Severity:** 12

**System Action:** The program terminates.

**User Response:** Ensure that any other instances of the program are terminated before starting the program.

**SIB1601W Unable to release exclusive ENQ on** *pgmname***, return code =** *rc***.**

**Explanation:** This message is issued when a program attempts to release an exclusive ENQ on its name.

#### **Variables:**

*pgmname* The name of the program attempting to issue the DEQ.

- *rc* Return codes for this message are:
	- **1** DEQ failed.
	- **2** Should not occur error.

## **Severity:** 4

**System Action:** The program continues. This message is normally issued during program termination. Since the operating system should release all resources held by the program when it terminates, this message should not represent a critical problem.

**User Response:** Record the information in this message and contact your service representative.

#### **SIB1700E Invalid CMS fileid** *fileid***.**

**Explanation:** The fileid entered is invalid in the CMS environment. In the CMS environment, a valid fileid takes the form *filename filetype filemode*.

#### **Variable:**

*fileid* The invalid fileid you entered.

**Severity:** 8

**System Action:** Rejects the issued request; continues normal operations.

**User Response:** Reenter the fileid with appropriate values.

# **SIB1701E File open error** *error* **mode** *accmode* **with** *filename***.**

**Explanation:** The filemode specified for *filename* is not allowed in the CMS environment.

## **Variables:**

*error* A SAS/C error code. Appendix F, "SAS/C Error Codes" describes the error codes.

*accmode* The file access mode. The mode must be either R (for Read) or W (for Write). *filename* Name of the file with the invalid filemode.

**Severity:** 8

**System Action:** Rejects the issued request; continues normal operations.

**User Response:** Contact your service representative.

#### **SIB1702S CMS file system error** *error* **trying to** *action filename***.**

**Explanation:** A CMS file system error occurred when trying to perform action *action* on file *filename*.

## **Variables:**

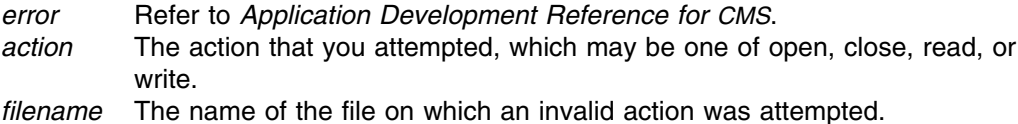

**Severity:** 12

**System Action:** Rejects the issued request; continues normal operations.

**User Response:** Ask your system programmer to determine the problem; if they are unable to do so, contact your service representative.

**SIB1750S IUCV initialization error; return code =** *rc* **with** *progname***.**

**Explanation:** IUCV could not be initialized for the reason specified by the return code *rc*. **Variables:**

- *rc* The return code. Return codes for this message are produced by the SAS/C IUCVSET function. The codes that occur most often are as follows:
	- **0** The function executed successfully.
	- **-1** The signal (SIGIUCV,fp) has not been called.
	- **-2** A previous call to IUCVSET had the same name parameter.
	- **-3** There is not enough memory to allocate an interrupt queue.
- *progname* The name assigned to the IUCV communications program.
- **Severity:** 12

**System Action:** Partial operations continue. No inter-user communications are possible.

**User Response:** Inform the operator of the problem.

**Operator Response:** Attempt to determine the reason for IUCV failure and resolve the problem. If you are not successful in this, contact your service representative.

## **SIB1751S SVAA communication has been severed.**

**Explanation:** The communications link between the user and the service virtual machine has been severed.

**Severity:** 12

**System Action:** Reporter ceases to function.

**User Response:** Re-initialize SVAA, or call the system operator.

**Operator Response:** Determine the reason for the lack of communication (perhaps the service virtual machine is logged off).

## **SIB1752E Error clearing IUCV, return code =** *rc***, task=***task***.**

**Explanation:** IUCV could not be cleared for the reason specified by return code *rc*. The function of IUCVCLR is to terminate IUCV for a program.

#### **Variables:**

*rc* The return code. The return codes are:

- **0** Returned on successful completion.
- **-1** The signal (SIGIUCV,fp) has not been called.
- **>1000** If an IUCV error occurs, the IUCVCLR function returns "1000" plus the value of *iprcode*. To determine the value of the *iprcode*, subtract 1000 from *rc*.
- *task* The task in progress when IUCV could not be cleared.

#### **Severity:** 8

**System Action:** Rejects the issued request; continues normal operations.

**User Response:** Record the information in this message and contact your service representative.

# **SIB1753S IUCV pathid** *pathid* **exists with** *userid***; request denied.**

**Explanation:** An IUCV error has occurred. The pathid *pathid* was already active with VM userid *userid*.

# **Variables:**

*pathid* Numeric ID of the communications path. *userid* You are already active with *pathid*.

**Severity:** 12

**System Action:** Rejects the issued request; continues normal operations.

**User Response:** Record the information in this message and contact your service representative.

## **SIB1754S IUCV** *error* **error, return code =** *rc***, iprcode=***iprcode***, id=***id***.**

**Explanation:** An IUCV error has occurred.

#### **Variables:**

- *error* Symbolic ID of a function keyword, such as SEVER, ACCEPT, REJECT, or RECEIVE. *rc* The return code from SAS/C.
- *iprcode* IUCV reason code.
- *id* Userid of the service virtual machine.

## **Severity:** 12

**System Action:** Rejects the issued request; continues normal operations.

**User Response:** Report the return code *rc* and the VM iprcode *iprcode* to your service representative.

# **SIB1755S IUCVQBK pathid** *pathid* **not found; request denied.**

**Explanation:** The IUCV pathid supplied by SVAA does not exist on the existing IUCV path.

**Variable:**

*pathid* Numeric ID of the communications path.

**Severity:** 12

**System Action:** Rejects the issued request; continues normal operations.

**User Response:** Record the information in this message and contact your service representative.

## **SIB1756S Unexpected** IUCV **interrupt, iptype=***iptype***.**

**Explanation:** Unexpected interrupt from IUCV.

**Variable:**

*iptype* Type of IUCV interrupt.

**Severity:** 12

**System Action:** Rejects the issued request; continues normal operations.

**User Response:** Record the information in this message and contact your service representative.

#### **SIB1757S Unexpected IUCV reply error, ipaudit=***ipaudit***.**

**Explanation:** There was an unexpected IUCV reply error.

**Variable:**

*ipaudit* **IUCV** reason code.

**Severity:** 12

**System Action:** Rejects the issued request; continues normal operations.

**User Response:** Record the information in this message and contact your service representative.

#### **SIB1758I** *timestamp* **Command request from** *userid***:** *command*

**Explanation:** A command has been processed in TSO or batch.

**Variables:**

*timestamp*

The time that the message was issued. *userid* Userid that entered the command. *command* The command that was processed.

**Severity:** 0

**System Action:** Continues normal operations.

**User Response:** Enter your next command.

## **SIB1759S Error** *error* **opening queued destination.**

**Explanation:** An error occurred opening a queued destination.

**Variable:**

*error* The return code. Appendix E, "Output Manager Return Codes" describes the return codes.

**Severity:** 12

**System Action:** Rejects the issued request; continues normal operations.

**User Response:** Contact your service representative.

#### **SIB1760S Error** *error* **accessing queued output block.**

**Explanation:** An error occurred accessing a queued output block.

#### **Variable:**

*error* The return code. Appendix E, "Output Manager Return Codes" describes the return codes.

**Severity:** 12

**System Action:** Rejects the issued request; continues normal operations.

**User Response:** Contact your service representative.

## **SIB1761E Request cannot be sent internally to** *userid***.**

**Explanation:** Your request has been rejected because you attempted to send the request to your own userid.

**Variable:**

*userid* Current user's userid.

**Severity:** 8

**System Action:** Rejects the issued request; continues normal operations.

**User Response:** Validate the userid you are trying to communicate with.

# **SIB1762E** *taskid* **is not available for communication, return code =** *rc***.**

**Explanation:** In VM, you attempted to establish communications with userid *taskid*, but the userid is not available. In OS/390, you attempted to establish communications with the SVAA subtask *taskid*, but the subtask is not available.

# **SIB1763S**

#### **Variable:**

- *taskid* In VM, the service virtual machine; in OS/390, the SVAA subtask.
- *rc* The return code. Under OS/390:
	- **3** The SVAA subtask *taskid* is not accepting requests.
	- **5** The SVAA subtask *taskid* is not available.
	- **6** The SVAA subtask *taskid* does not exist in the address space. Under VM:
	- **11** The userid is not logged on.
	- **12** The userid is not accepting requests.

**Severity:** 8

**System Action:** Rejects the issued request; continues normal operations.

**User Response:** Investigate why the *taskid* is unavailable for communication, then reissue the request.

**SIB1763S Communication time-out:** *pgmname***.**

**Explanation:** No communication reply was received in 60 seconds.

**Variable:**

*pgmname* The name of the requesting program.

**Severity:** 12

**System Action:** Inter-user communication terminates.

**User Response:** Try to determine why the virtual machine is not responding. If you are unsuccessful in this, contact your service representative.

## **SIB1764S Sigpause failure with** *userid \*SIBSEND***.**

**Explanation:** An unexpected internal failure has occurred on a send operation by the service virtual machine.

#### **Variables:**

*userid* The recipient of the send operation. *\*SIBSEND* The name assigned to the IUCV communications program.

**Severity:** 12

**System Action:** Rejects the issued request; continues normal operations.

**User Response:** Record the information in this message and contact your service representative.

## **SIB1765E Error** *error* **sending command to** *userid***.**

**Explanation:** There was an error when sending a command to a virtual machine.

**Variables:**

*error* A return code consisting of an SVAA severity level. The possible codes are:

- **4** Warning
- **8** Error
- **12** Severe Error
- **16** Fatal Error

**Note:** See "Severity Suffixes" on page 1-2 for details of these severity codes. *userid* Userid to which a command was being sent.

#### **Severity:** 8

**System Action:** Rejects the issued request; continues normal operations.

**User Response:** If the return code (severity level) is 4, 8, or 12, try to determine the cause of problem and reissue the command. If the return code is greater than 12, contact your service representative.

# **SIB1766I Return code** *rc* **received from** *userid***.**

**Explanation:** Either you issued a SEND command to send a command string or you issued a command string for which SVAA used a SEND command to send the command string to an SVAA task. *rc* is the return code that was received from the task. In VM, *userid* is the userid of the task. In OS/390, it is the name of the address space.

# **Variables:**

*rc* Return code from the SVAA task (DSR, SRP, SIM, or VOP) that executed the command.

> In OS/390, a return code of 8 indicates an internal error. In addition, the return code may be any of the return codes from the Queue Manager. "Return Codes from NPXQMGR" on page G-2 describes these return codes.

> In VM, the return code is from the Inter-User Communications Vehicle (IUCV). See IBM's VM CP programming services documentation for a description of the return codes.

*userid* Userid from which a return code was received.

#### **Severity:** 0

**System Action:** Continues normal operations.

**User Response:** If the return code is greater than 0 and if you are unable to determine the cause of the problem from the return code from the command, contact your service representative.

## **SIB1767E Request rejected; return code =** *rc cmd***.**

**Explanation:** Your request (*cmd*) has been rejected for reasons specified by the return code *rc*.

#### **Variables:**

*rc* The return code.

In VM, return codes for this message are described in the user's own documentation, because authorization errors are under the user's control (in SIBSRPAC SIB).

In OS/390, the return code is one of:

- **0** User's security exit (SIBNDAX) unconditionally denied the request.
- **1** Security Access Facility (SAF) cannot decide whether to allow the request. In such cases, SVAA denies all requests for update access.
- **2** SAF denied the request.
- **3** An ABEND macro occurred while security was being checked.

*cmd* Command requested by the user.

**Severity:** 8

**System Action:** Rejects the issued request; continues normal operations.

**User Response:** Check the validity of your request and try it again.

#### **SIB1769S Command SEND error with** *subtask***, return code =** *rc***, reason code =** *reason***.**

**Explanation:** There was an unexpected error sending a command to the subtask *subtask*.

#### **Variable:**

*subtask* SVAA subtask name. *rc* The OS/390 SEND service return code (see the OS/390 documentation). *reason* The OS/390 SEND service reason code (see the OS/390 documentation).

**Severity:** 12

**System Action:** Rejects the issued request; continues normal operations.

**User Response:** Record the information in this message and contact your service representative.

# **SIB1798S** *pgmname* **command REPLY error with** *id***, return code =** *rc***, reason code =** *reason***.**

**Explanation:** There was an unexpected error replying to a command from the sender *id*.

#### **Variable:**

*pgmname* SVAA subtask program name.

*id* Command sender identifier.

*rc* OS/390 SEND service return code (see the OS/390 documentation).

*reason* OS/390 SEND service reason code (see the OS/390 documentation).

**Severity:** 12

**System Action:** Rejects the issued request; continues normal operations.

**User Response:** Record the information in this message and contact your service representative.

#### **SIB1799F SVAA assertion failed:** *expression***, file** *source***, line** *line***,** *vars***.**

**Explanation:** An internal error occurred within SVAA. The variables provided in the message may assist StorageTek Software Support in problem determination.This message may appear with a T suffix, severity 20.

## **Variables:**

*expression*

A statement used by the program logic.

- *source* The name of the source file.
- *line* The number of the line in the source file where the error occurred.

*vars* Variables affected. **Severity:** 16 **System Action:** System execution is terminated. **User Response:** Contact your service representative.

# **SIB1800S Unexpected error with component** *comp***; return code =** *rc***.**

**Explanation:** An unexpected error has occurred in the SVAA component *comp*. The return code from that component is *rc*.

#### **Variables:**

*comp* The name of the component issuing the error message. *rc* The return code. Appendix C, "SVAA Return Codes" describes the return codes.

#### **Severity:** 12

**System Action:** SVAA continues normal operations.

**User Response:** Note the message number and return code, and contact your service representative.

# **SIB1801I SVA** *ssname* **serial#** *serial* **has** *numdev* **ECAM devices.**

**Explanation:** This message appears in response to a QUERY SUBSYSTEM subcommand. It shows the SVA serial number and the number of ECAM devices attached to the SVA system. Use the SET ECAMDEVICE subcommand to enable or disable ECAM devices.

#### **Variables:**

*ssname* Subsystem name (1 to 8 alphanumeric). *serial* Subsystem serial number. *numdev* The number of ECAM devices connected to the SVA subsystem.

**Severity:** 0

**System Action:** SVAA continues normal operations.

**User Response:** None.

# **SIB1802I Non-SVA SSID** *ssid* **has** *numdev* **I/O devices.**

**Explanation:** This message appears in response to a QUERY SUBSYS subcommand. It shows the non-SVA subsystem ID and the number of I/O devices connected to it.

#### **Variables:**

*ssid* The subsystem identifier (hexadecimal). *numdev* The number of devices connected to the non-SVA subsystem. **Severity:** 0 **System Action:** SVAA continues normal operations. **User Response:** None.

## **SIB1803W Unable to locate any** *type* **subsystems.**

**Explanation:** This message appears in response to a QUERY SUBSYSTEM or QUERY NONICEBERG. subcommand.

#### **Variable:**

*type* The type of subsystem that cannot be located, either **SVA** or **Non-SVA**.

**Severity:** 4

**System Action:** Rejects issued request; SVAA continues normal operations.

**User Response:** Make sure that you have set a device for communication. One way to do this is to copy PROFSIBA from SIBSAMP to a library contained in the TSO logon proc. SVAA then invokes the SET ECAMDEVICE or SET NONICEBERG subcommand in this member when you enter the SVAA panels or execute SIBADMIN.

## **SIB1804E Unable to locate SVA subsystem** *ssname***.**

**Explanation:** This message appears in response to a QUERY ECAMDEVICE subcommand for a specific subsystem ID (SSID).

## **Variable:**

*ssname* The SVA subsystem name (alphanumeric).

**Severity:** 8

**System Action:** SVAA continues normal operations.

**User Response:** Specify a correct subsystem name, and resubmit the QUERY subcommand.

## **SIB1805E Unable to locate non-SVA SSID** *ssname***.**

**Explanation:** This message appears in response to a QUERY NONICEBERG. subcommand for a specific SSID.

#### **Variable:**

*ssname* The subsystem identifier (hexadecimal).

**Severity:** 8

**System Action:** SVAA continues normal operations.

**User Response:** Specify a correct subsystem name, and resubmit the QUERY subcommand.

#### **SIB1806E Unable to locate the requested FDIDs on subsystem** *ssname***.**

**Explanation:** The functional devices requested do not exist on the specified subsystem.

*ssname* The SVA subsystem name (alphanumeric).

**Severity:** 8

**System Action:** SVAA continues normal operations.

**User Response:** Specify an FDID that exists and resubmit the QUERY subcommand.

# **SIB1807W SVA subsystem name for ECAM device** *device* **is blank or null.**

**Explanation:** This message appears in response to a SET ECAMDEVICE subcommand. The SVA subsystem name for the specified device is either blank or null.

**Variables:**

*device* The device address (hexadecimal).

**Severity:** 4

**System Action:** SVAA continues normal operations.

**User Response:** Each SVA subsystem must have a unique subsystem name. See the *SVA Virtual Storage Facility Operation and Recovery* manual for LOP configuration procedures.

# **SIB1808E PPRC error for device** *device***.**

**Explanation:** This message appears in response to a SET ECAMDEVICE subcommand. The specified device cannot be set as an ECAM device because it is part of a PPRC pair.

**Severity:** 8

**System Action:** SVAA continues normal operations.

**User Response:** ECAM devices cannot be part of a PPRC pair. Select a different device, and retry the command.

## **SIB1809E Bridge error for device** *device***.**

**Explanation:** This message appears in response to a SET ECAMDEVICE subcommand. The specified device cannot be set as an ECAM device because it is a PPRC bridge device.

**Severity:** 8

**System Action:** SVAA continues normal operations.

**User Response:** ECAM devices cannot be bridge devices. Select a different device, and retry the command.

## **SIB1810W** *type* **device** *device* **is already defined.**

**Explanation:** This message appears in response to a SET subcommand for a specific device ID for communication. The device is already set.

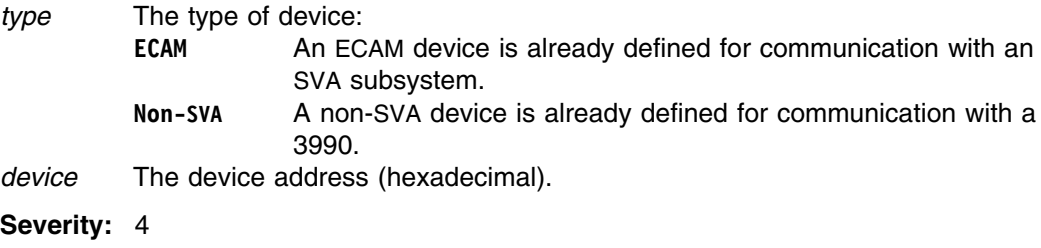

**System Action:** SVAA continues normal operations.

**User Response:** Check the device ID and reissue the subcommand.

**SIB1811W** *type* **device** *device* **cannot be found.**

**Explanation:** This message appears in response to a SET subcommand for a specific device number in an SVA or non-SVA subsystem. The specified device could not be found, or, in OS/390, no physical paths exist to the device.

## **Variables:**

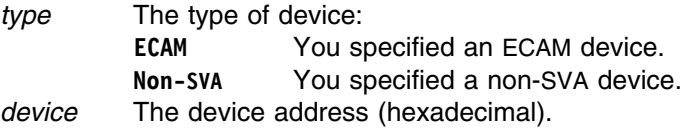

**Severity:** 4

**System Action:** SVAA continues normal operations.

**User Response:** Check the device ID and reissue the subcommand.

## **SIB1812E Device** *device* **is not an SVA device.**

**Explanation:** This message appears in response to a SET ECAMDEVICE subcommand for an SVA device. The device ID exists, but it is not an SVA device ID.

#### **Variable:**

*device* The device address (hexadecimal).

**Severity:** 8

**System Action:** Rejects issued request; SVAA continues normal operations.

**User Response:** Check the device ID and reissue the subcommand.

#### **SIB1813S Duplicate SVA subsystem name for device** *device***.**

**Explanation:** This message appears in response to a SET ECAMDEVICE subcommand. SVAA has detected a second name for a subsystem, which is not allowed.

**Variable:**

*device* The device address (hexadecimal).

**Severity:** 12

**System Action:** Rejects issued request; SVAA continues normal operations.

**User Response:** Change the names to be unique or work with only one subsystem at a time.

#### **SIB1814E Device** *device* **is not a supported 3990-3 DASD.**

**Explanation:** This message appears in response to either a SET ECAMDEVICE subcommand or a SET NONICEBERG subcommand, for one of the following reasons:

- The device specified does not belong to a 3990-3 type DASD controller
- -In VM, no physical path exists to the device
- OS/390 mapping services was not successful in its I/O to the device and therefore did not put the device in its list of mapped 3990-3 devices. (There may have been no physical path to the device during subsystem initialization, or the device is a Power PPRC bridge device.)

#### **Variable:**

*device* The device address (hexadecimal).

**Severity:** 8

**System Action:** Rejects issued request; SVAA continues normal operations.

**User Response:** No response is required if the device is a Power PPRC bridge device these devices are never mapped. Otherwise, check the status of the device to make sure that I/O can be issued to the device. To map the device, either vary the device online—assuming it has been initialized with a VTOC—or use SIBMVSS with the REINIT RIM(DMQ) parameter. Then reissue the subcommand.

# **SIB1815E Device** *device* **is not a DASD device.**

**Explanation:** In response to either a RELEASE MINIDISK or QUERY DEVICE subcommand, this message informs you that the specified device is not a DASD device.

#### **Variable:**

*device* The device address (hexadecimal).

**Severity:** 8

**System Action:** Rejects issued request; SVAA continues normal operations.

**User Response:** Check the device ID and reissue the subcommand.

## **SIB1816W** *type* **device** *device* **is disabled.**

**Explanation:** This message appears in response to a SET subcommand for a specific device number in an SVA or non-SVA subsystem. However, the specified device is currently disabled.

#### **Variables:**

*type* The type of device: **ECAM** You specified an ECAM device. **Non-SVA** You specified a non-SVA device. *device* The address of the device you specified (hexadecimal).

**Severity:** 4

**System Action:** SVAA continues normal operations.

**User Response:** Check the device ID and reissue the subcommand.

#### **SIB1818E Device** *device* **does not start on real cylinder zero.**

**Explanation:** The specified ECAM device is not defined to the host VM operating system as starting on real cylinder zero. Category I ECAM requests (that is, configuration, reporting) require the ECAM request to be presented over an SVA device address on real cylinder zero.

#### **Variable:**

*device* The device address (hexadecimal).

**Severity:** 8

**System Action:** Rejects issued request; SVAA continues normal operations.

**User Response:** Select a different ECAM device.

#### **SIB1819E Device** *device* **is read-only.**

**Explanation:** The device specified is defined as a read-only device. An ECAM device must be available in write mode.

**Variable:**

*device* The virtual device address (hexadecimal).

**Severity:** 8

**System Action:** Rejects issued request; SVAA continues normal operations.

**User Response:** If necessary, request that your authorization to the ECAM device be changed.

## **SIB1820I SSNAME DEV# FDID I/O CNT PRIV ERROR**

**Explanation:** This is the column-header line displayed in response to a QUERY ECAMDEVICE subcommand. This message is immediately followed by the SIB1821I, which displays the data under these headings.

**Severity:** 0

**System Action:** SVAA continues normal operations.

**User Response:** None.

**SIB1821I** *ssname device fdid iocnt priv error*

**Explanation:** This message displays the data under the column headings supplied by the SIB1820I message.

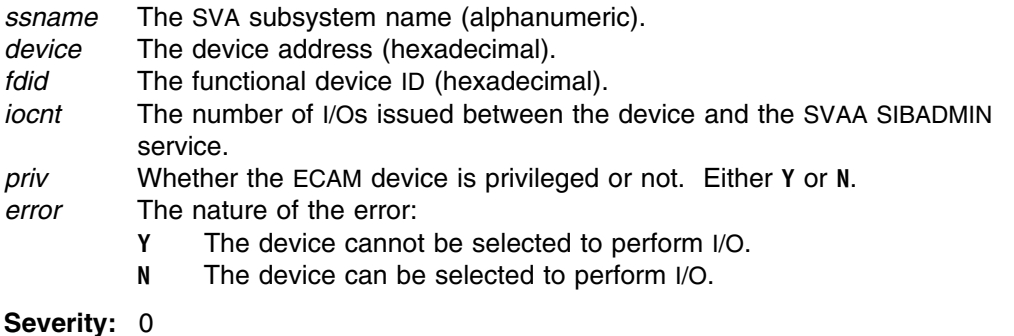

**System Action:** SVAA continues normal operations.

**User Response:** None.

# **SIB1822I SSID DEV# I/O CNT ERROR**

**Explanation:** This message is the column header line for the response to a QUERY NONICEBERG subcommand. This message is immediately followed by the SIB1823I message, which displays the data under these headings.

**Severity:** 0

**System Action:** SVAA continues normal operations.

**User Response:** None.

**SIB1823I** *ssid device iocnt error*

**Explanation:** This message contains a line of data under the column headers supplied by the SIB1822I message.

#### **Variables:**

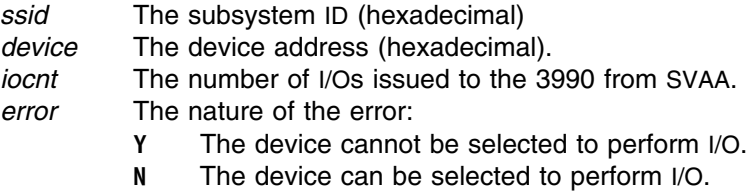

**Severity:** 0

**System Action:** SVAA continues normal operations.

**User Response:** None.

**SIB1824I Inactive** *type* **devices:** *units*

**Explanation:** This message appears in response to a QUERY ECAMDEVICES or QUERY NONICEBERG subcommand. It indicates whether one or more devices are SVA or non-SVA, and what their IDs are.

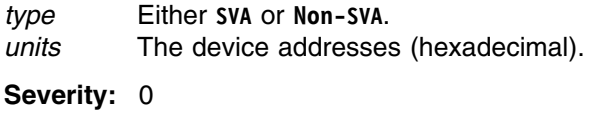

**System Action:** SVAA continues normal operations.

**User Response:** None.

#### **SIB1825W Unable to locate** *type* **devices on the inactive list.**

**Explanation:** This message appears in response to a QUERY ECAMDEVICE(ACTIVE) or QUERY ECAMDEVICE(INACTIVE) subcommand. The response indicates that either no SVA or no non-SVA devices could be found on the inactive devices list.

## **Variable:**

*type* Either **SVA** or **Non-SVA**.

**Severity:** 4

**System Action:** SVAA continues normal operations.

**User Response:** None.

## **SIB1830W Diagnose 0E4 is not available or user is not authorized.**

**Explanation:** This message results from a SET DEVICEMAP subcommand. The use of Diagnose 0E4 may require a VM privilege class that allows real DASD (device volsers) to be queried.

**Severity:** 4

**System Action:** The Diagnose 0E4 is not available or is not authorized; SVAA continues normal operations.

**User Response:** Check with your systems programmer to get privilege class E.

## **SIB1831W User is not authorized to query real DASD.**

**Explanation:** You must have privilege class B to query real DASD. This is a CMS message in response to an attempt to query real DASD via a CMS command from the SVAA environment. Privilege classes may vary from installation to installation.

**Severity:** 4

**System Action:** Rejects issued request; SVAA continues normal operations.

**User Response:** Check with your systems programmer to get privilege class B.

**SIB1835I** *ssexcp sibssn1 sibssn2 sibssn3 sibssn4 sibssn5*

**Explanation:** This message appears in response to a QUERY DEVICEMAP subcommand. The message lists the subsystem exceptions.

*ssexcp* A lead-in to each line of exceptions. On the first line, **Subsystem exceptions:** appears; on subsequent lines, this space is blank. *sibssn1...* SVA subsystem names. **Severity:** 0 **System Action:** SVAA continues normal operations. **User Response:** None.

**SIB1836I** *ssexcp ssid1 ssid2 ssid3 ssid4 ssid5 ssid6 ssid7 ssid8 ssid9*

**Explanation:** This message appears in response to a QUERY DEVICEMAP subcommand. It shows 3990 DASD SSID exceptions.

#### **Variables:**

*ssexcp* A lead-in to each line of exceptions. On the first line,

**399- SSID exceptions:**

appears; on subsequent lines, this space is blank.

*ssid1...* Subsystem IDs (hexadecimal).

**Severity:** 0

**System Action:** SVAA continues normal operations.

**User Response:** None.

# **SIB1837E** *sortname* **is not a valid sort field name. Valid names:** *goodnames*

**Explanation:** The specified sort field name is not recognized by the QUERY FDID subcommand.

**Module:** FPFDIDS

**Severity:** 8

**System Action:** Rejects issued request; SVAA continues normal operations.

**User Response:** Contact your service representative.

# **SIB1850D All data from cylinders** *cyl1***-***cyl2* **on device** *device* **will be erased. Reply YES to destroy data or NO to cancel the subcommand.**

**Explanation:** This message appears in response to a RELEASE MINIDISK subcommand to release SVA back-end storage on one or more cylinders from a virtual device. This subcommand eliminates all data and count fields within the cylinder range on the specified virtual device.

- *device* The virtual address of the device (hexadecimal).
- *cyl1* The beginning cylinder to be released (decimal). The default is cylinder 0.

*cyl2* The ending cylinder. The default is the total number of cylinders in the virtual device (decimal).

## **Severity:** 0

**System Action:** Waits for your response.

**User Response:** Enter YES to release the storage, destroying the data. Enter NO to leave the device unchanged.

## **SIB1851I Device** *device* **cylinders** *cyl1***-***cyl2* **have been erased.**

**Explanation:** This message appears after a successful execution of the request indicated by the SIB1850D message following a RELEASE MINIDISK subcommand.

#### **Variables:**

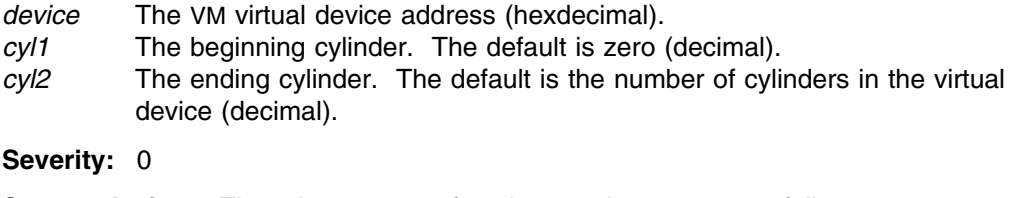

**System Action:** The release space function terminates successfully.

**User Response:** None.

## **SIB1852E Specified cylinders exceed the size of device** *device***.**

**Explanation:** The number of cylinders specified to be released by a RELEASE MINIDISK subcommand exceeds the capacity of the device.

#### **Variable:**

*device* The VM device address (hexadecimal).

**Severity:** 8

**System Action:** Rejects issued request; SVAA continues normal operations.

**User Response:** Reissue the RELEASE MINIDISK subcommand with a value for the number of cylinders to be released that does not exceed the capacity of the device.

## **SIB1853I Device** *device* **remains unchanged.**

**Explanation:** In response to a RELEASE MINIDISK subcommand, you are informed that the subcommand was cancelled.

**Variable:**

*device* The device address (hexadecimal)

**Severity:** 0

**System Action:** Rejects issued request; SVAA continues normal operations.

**User Response:** Check the number of cylinders available for release and reissue the subcommand.

**SIB1854S SVAA error on device** *device***; return code =** *rc***, subsystem =** *ssname***.**

**Explanation:** For reason *rc*, device *device* has encountered an SVAA error.

## **Variables:**

*device* The device address (hexadecimal). *rc* The return code. Appendix C, "SVAA Return Codes" describes the return codes.

*ssname* The subsystem name (alphanumeric).

**Severity:** 12

**System Action:** SVAA continues normal operations.

**User Response:** If you are unable to determine the cause of the problem from the return code, contact your service representative.

# **SIB1860W Device** *device* **does not exist.**

**Explanation:** The device specified in a QUERY DEVICE subcommand does not exist.

**Variable:**

*device* The device address (hexadecimal).

**Severity:** 4

**System Action:** SVAA continues normal operations.

**User Response:** Check the device ID and reissue the subcommand.

# **SIB1861E Device** *device* **is not a supported 3990-3 DASD.**

**Explanation:** The device specified in the QUERY DEVICE subcommand was not recognized as a valid device. Possible reasons for this include the following:

- The device is not a supported 3990-3 DASD device.
- The device has been deleted, and is no longer recognized by device mapping when the SVAA subsystem is re-initiated.
- The device was defined after SVAA initialization, and will not be added to the device mapping table until the device is initialized and varied online.
- The device is a Power PPRC bridge device.

#### **Variable:**

*device* The device address (hexadecimal).

**Severity:** 8

**System Action:** Rejects issued request; SVAA continues normal operations.

**User Response:** No response is required if the device is a Power PPRC bridge device these devices are never mapped. Otherwise, check the DASD device ID and re-issue the subcommand.

#### **SIB1862E Device** *device* **is not a DASD device.**

**Explanation:** In response to either a RELEASE MINIDISK or QUERY DEVICE subcommand, this message informs you that the specified device is not a DASD device.

**Variable:**

*device* The device address (hexadecimal).

**Severity:** 8

**System Action:** Rejects issued request; SVAA continues normal operations.

**User Response:** Check the device ID and reissue the subcommand.

#### **SIB1863S I/O error on device** *device***; return code =** *rc***.**

**Explanation:** An I/O error has occurred on device *device*, as indicated by the return code *rc*.

## **Variables:**

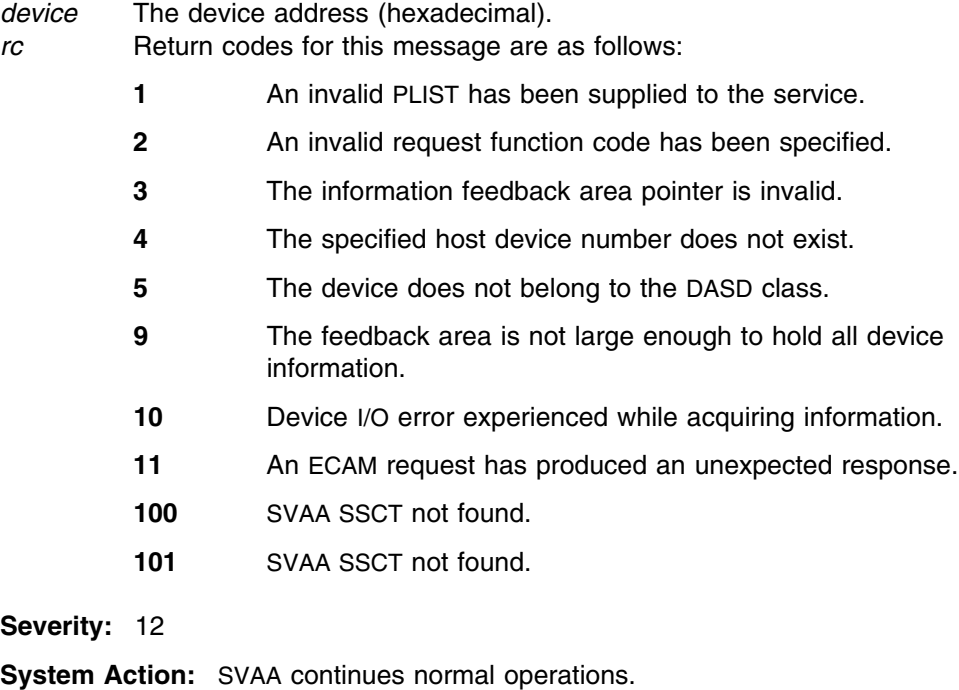

**User Response:** Check the return code and take appropriate action. If you are unable to determine the cause of the problem, contact your service representative.

## **SIB1864S SVAA error on device** *device***; return code =** *rc***.**

**Explanation:** For reason *rc*, an SVAA error has occurred on device *device*.

**Variables:**

*device* The device address (hexadecimal). *rc* The return code.

**Severity:** 12

**System Action:** SVAA continues normal operations.

**User Response:** Try to determine the cause of the problem from the return code descriptions. Appendix C, "SVAA Return Codes" describes the return codes.

# SIB1865S Unexpected error on device *device*; **return code =** *rc***, reason code =***reason***.**

**Explanation:** An unexpected error occurred on device *device*. The return code *rc* and the reason code *reason* indicate the nature of the error.

#### **Variables:**

*device* The device address (hexadecimal). *rc* The unexpected return code value. *reason* Reason codes are dependent upon the return code.

#### **Severity:** 12

**System Action:** SVAA continues normal operations.

**User Response:** Make a note of this message number and the code values, and contact your service representative.

# **SIB1866S Error with return code =** *error* **replaying messages to** *userid***.**

**Explanation:** An error occurred while trying to replay a message to *userid*.

#### **Variables:**

*error* The return code. *userid* The userid to which messages were being replayed.

**Severity:** 12

**System Action:** SVAA continues normal operations.

**User Response:** Contact your service representative. Appendix E, "Output Manager Return Codes" describes the return codes.

#### **SIB1867S Query failed on PPRC Secondary device** *device***.**

**Explanation:** I/O is not allowed to active PPRC Secondary volumes.

## **Variables:**

*device* The device address (hexadecimal).

**Severity:** 12

**System Action:** Rejects issued request; SVAA continues normal operations.

**User Response:** If you would like to query the device, ask the operator to de-establish the PPRC pair that includes the selected device. Retry the QUERY request once all PPRC activity has ended on the device.

#### **Operator Response:**

Use the appropriate PPRC command to de-establish the PPRC pair. It is not necessary to de-establish the PPRC path.

# **SIB1868I DEV# CTLU DEVT CYLS SSID RDEV VOLSER ICE SSNAME FDID**

**Explanation:** This message is the column-header line in response to a QUERY DEVICE subcommand.

**Severity:** 0

**System Action:** SVAA continues normal operations.

**User Response:** None.

**SIB1869I** *devno ctlu devt cyls ssid rdev volser ice ssname fdid*

**Explanation:** This message displays the data associated with the column headers provided by the SIB1868I message.

## **Variables:**

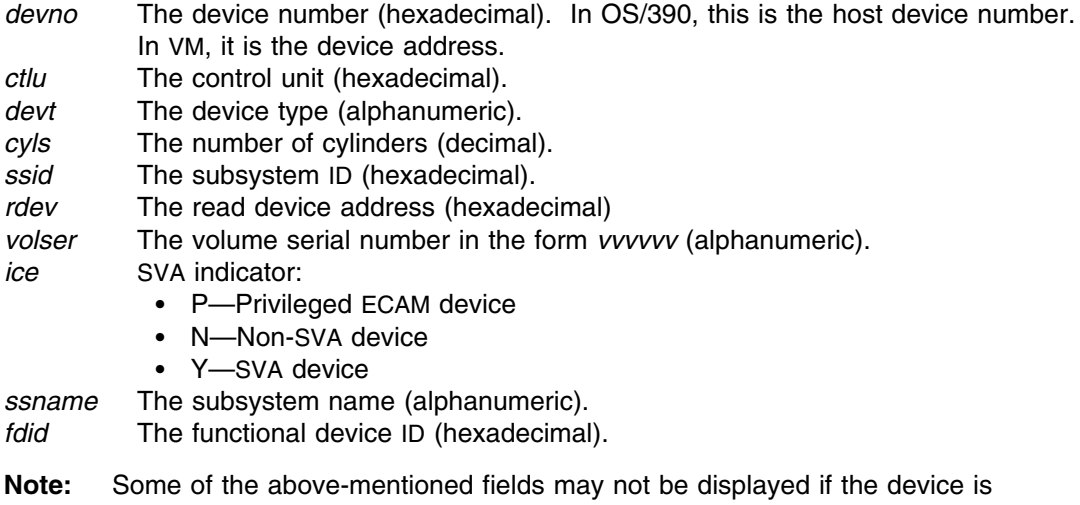

non-SVA.

**Severity:** 0

**System Action:** SVAA continues normal operations.

**User Response:** None.

## **SIB1870E Error with return code =** *rc* **closing output destination ID** *dest***.**

**Explanation:** An error occurred in trying to close an output destination. The return code indicates the nature of the error.

## **Variables:**

*rc* The return code.

*dest* Either **FILE** or **TERMINAL**.

**Severity:** 8

**System Action:** SVAA continues normal operations.

**User Response:** Check the description of the return codes in Appendix E, "Output Manager Return Codes."

# **SIB1871E The** *subcommand* **subcommand is currently unavailable for use.**

**Explanation:** The subcommand you specified is not currently supported in SVAA.

## **Variables:**

*subcommand*

Name of subcommand.

**Severity:** 8

**System Action:** Rejects issued request; SVAA continues normal operations.

**User Response:** To determine the availability of the subcommand, call your service representative.

# **SIB1872E Value** *value* **for destination** *dest* **is not supported in this environment.**

**Explanation:** The destination you specified is not supported in the current environment (the REXX environment must be available).

#### **Variables:**

*value* Destination value specified. *dest* Destination specified.

**Severity:** 8

**System Action:** Rejects issued request; SVAA continues normal operations.

**User Response:** Specify a destination value that is supported in the environment. (See the *SVAA for OS/390 Configuration and Administration* manual for valid destinations.)

## **SIB1875I Userid** *userid* **defined on nodeid** *nodeid***.**

**Explanation:** This message appears in response to a QUERY ID subcommand. If the userid or nodeid cannot be obtained, blanks are substituted for those fields.

#### **Variables:**

*userid* Locally defined user ID. *nodeid* Locally defined node ID.

**Severity:** 0

**System Action:** SVAA continues normal operations.

**User Response:** None.

## **SIB1876I Shared Virtual Array Administrator** *version***.***release***.***level, put***.**

**Explanation:** This message appears in response to a QUERY VERSION subcommand.

# **SIB1877W**

#### **Variables:**

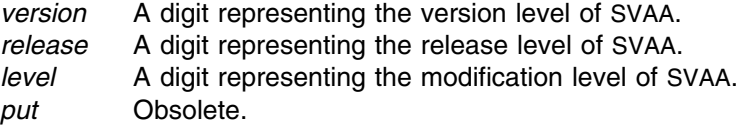

# **Severity:** 0

**System Action:** SVAA continues normal operations.

**User Response:** None.

# **SIB1877W An SVAA subtask cannot change the subsystem name to** *ssname***.**

**Explanation:** A subtask within the SVAA address space has attempted to change the SVAA subsystem name to a name different than the one in which it is executing.

#### **Variable:**

*ssname* The subsystem name (alphanumeric).

**Severity:** 4

**System Action:** SVAA continues normal operations.

**User Response:** If the specified SVAA subsystem is correctly defined, call your service representative.

#### **SIB1878E Unable to locate SVAA version** *v.r ssname* **subsystem.**

**Explanation:** An SVAA subsystem at the specified version and release levels cannot be found.

## **Variables:**

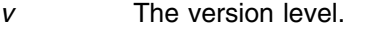

- *r* The release level.
- ssname SVAA OS/390 subsystem name.

**Severity:** 8

**System Action:** SVAA continues normal operations.

**User Response:** If the specified OS/390 subsystem is correctly defined, call your service representative.

# **SIB1879S SVAA version** *v.r ssname* **subsystem error; rc=***return***/***reason***.**

**Explanation:** An error occurred trying to locate an SVAA subsystem.

**Variables:**

*v* The version level. *r* The release level. ssname SVAA OS/390 subsystem name. *return/reason* Return code and reason code from the service used to locate the SVAA subsystem. Used by StorageTek Software Support for diagnostic purposes.

**Severity:** 12

**System Action:** SVAA continues normal operations.

**User Response:** Record the information in the message and contact your service representative.

## **SIB1880S SVAA global constants table, SIBGCNST, not available; return code =** *rc***.**

**Explanation:** SVAA was unable to initialize processing because it could not locate the global constants table, SIBGCNST. This table is a linklist-resident module.

#### **Variable:**

*rc* The return code from the OS/390 LOAD function.

**Severity:** 12

**System Action:** SVAA continues normal operations.

**User Response:** Make sure that the global constants table is resident in the linklist.

**SIB1881I** *option* **last set by** *where***:** *value*

**Explanation:** This message is in response to a QUERY subcommand. The message tells you who last set a SET option and to what value.

## **Variables:**

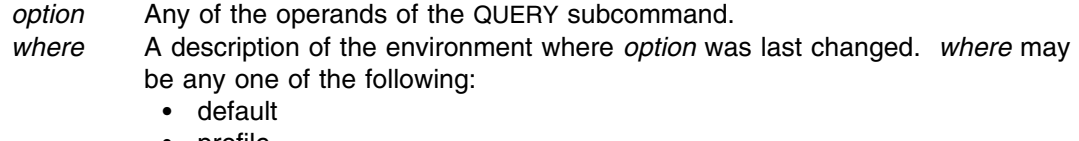

- profile
- $\bullet$ parmlib
- environmental
- subcommand

*value* The value to which an option was changed.

**Severity:** 0

**System Action:** SVAA continues normal operations.

**User Response:** None.

#### **SIB1882E** *dest* **destination, return code =** *rc***,** *status* **setting** *value***.**

**Explanation:** This message appears in response to a QUERY DESTINATION subcommand.

#### **Variables:**

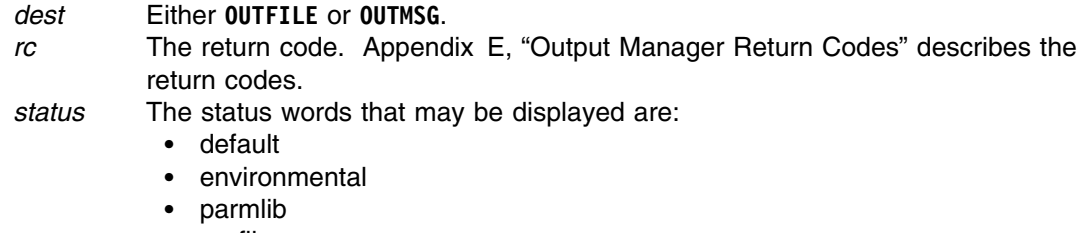

- profile

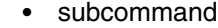

*value* Values appearing here may be one of:

- DEFAULT
- -TERMINAL
- MSGLOG
- OFF

## **Severity:** 8

**System Action:** Rejects issued request; SVAA continues normal operations.

**User Response:** Try to determine the cause of the problem from the return code descriptions.

## **SIB1883E Error with return code =** *rc* **trying to display message number** *msgid***.**

**Explanation:** An error occurred when trying to display message *msgid*.

## **Variables:**

- *rc* The return code. Appendix E, "Output Manager Return Codes" describes the return codes.
- *msgid* The ID of the message you were trying to display.

**Severity:** 8

**System Action:** SVAA continues normal operations.

**User Response:** Try to determine the cause of the problem from the return code descriptions

#### **SIB1890W** *dest* **destination is not set to MSGLOG.**

**Explanation:** You have issued a QUERY MSGLOG subcommand, but this subcommand is valid only if you had previously specified the destination.

#### **Variable:**

*dest* Either **OUTMSG** or **OUTFILE**.

**Severity:** 4

**System Action:** SVAA continues normal operations.

**User Response:** Use the SET DESTINATION subcommand to set the message log destination, then you can query the message log destination setting.

## **SIB1891W** *dest* **does not have any queued messages.**

**Explanation:** You issued a QUERY MSGLOG subcommand, but there are no messages for you in MSGLOG.

**Variable:**

*dest* Either **OUTMSG** or **OUTFILE**.

**Severity:** 4

**System Action:** SVAA continues normal operations.

**User Response:** None.
# **SIB1892E** *dest* **destination MSGLOG replay error with return code =** *rc***.**

**Explanation:** An error occurred when trying to replay a message from MSGLOG.

### **Variables:**

*dest* Either **OUTFILE** or **OUTMSG**. *rc* The return code. Appendix E, "Output Manager Return Codes" describes the return codes.

**Severity:** 8

**System Action:** SVAA continues normal operations.

**User Response:** Try to determine the cause of the problem from the error code descriptions.

**SIB1895I Return code** *sev* **from** *task***: subcommand =** *command*

**Explanation:** One of the SVAA tasks (DSR, SRP, VOP, or SIM) has responded with a return code to the requested subcommand. The function task should have produced additional error messages.

### **Variables:**

- *sev* The error severity (4, 8, 12, 16) based on the SVAA function involved. Error severity codes are:
	- **4** Warning
	- **8** Error
	- **12** Severe error
	- **16** Fatal error

*task* One of DSR (Data Space Release), SRP (Subsystem Reporting Program) VOP (Virtual Operator Panel), or SIM (Service Information Message) tasks. *command* The subcommand requested.

**Severity:** 0

**System Action:** SVAA continues normal operations.

**User Response:** Try to determine the cause of the problem from the function task error messages.

# **SIB1900I Virtual operator initialization complete.**

**Explanation:** The virtual operator subcommand processor is ready to receive subcommands.

**Severity:** 0

**System Action:** SVAA continues normal operations.

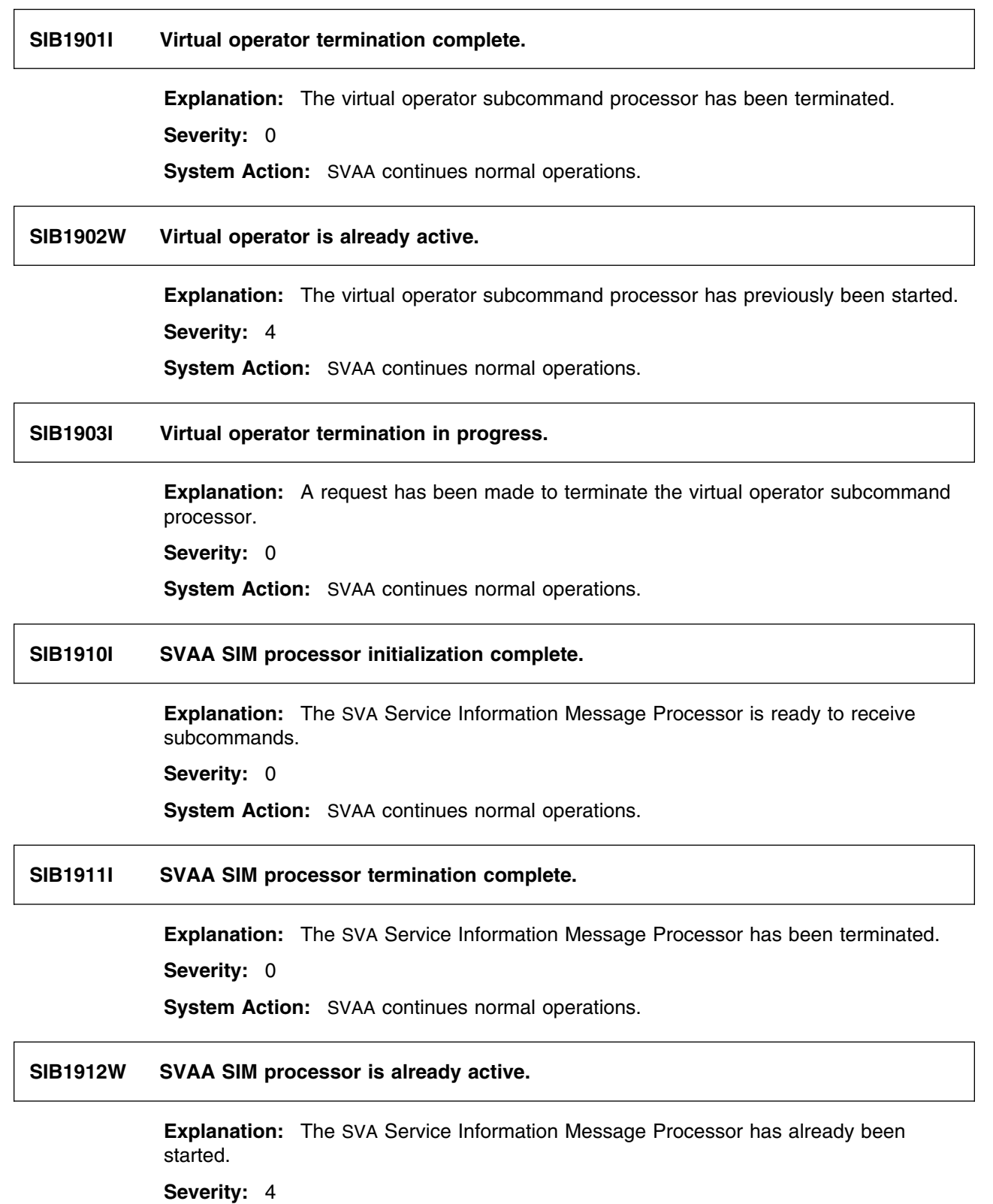

**System Action:** SVAA continues normal operations.

# **SIB1913I SVAA SIM processor termination in progress.**

**Explanation:** A request has been made to terminate the SVA Service Information Message Processor.

**Severity:** 0

**System Action:** SVAA continues normal operations.

# SIB1920W Unable to locate subsystem with serial# *serial* on device *devnum*.

**Explanation:** The specified serial number does not match any of the SVA subsystems known to SVAA.

### **Variables:**

*serial* The frame serial number of the SVA subsystem (decimal). *devnum* The number of the host device to which the SIM was sent (hexadecimal).

#### **Severity:** 4

**System Action:** SVAA continues normal operations.

**User Response:** Verify that PARMLIB member SIBSIM00 contains a valid ECAM device via SET ECAMDEV(dddd).

# **SIB1921I Drive reconstruction initiated on** *ssname***, serial#** *serial***, device** *devnum***.**

**Explanation:** The SVA subsystem is in the process of reconstructing an array drive module.

#### **Variables:**

*ssname* The SVA subsystem name. *serial* The frame serial number of the SVA subsystem (decimal). *devnum* The number of the host device where the SIM was reported (hexadecimal).

**Severity:** 0

**System Action:** SVAA continues normal operations.

**User Response:** None. This message is normal.

# **SIB1922I Drive reconstruction completed on** *ssname***, serial#** *serial***, device** *devnum***.**

**Explanation:** The SVA subsystem has completed reconstruction of an array drive module.

## **Variables:**

*ssname* The SVA subsystem name. *serial* The frame serial number of the SVA subsystem (decimal). *devnum* The number of the host device where the SIM was reported (hexadecimal). **Severity:** 0 **System Action:** SVAA continues normal operations.

**User Response:** None.

### **SIB1925W Security violation detected on** *ssname***, serial#** *serial***, device** *devnum***.**

**Explanation:** The SVA subsystem has detected a security violation.

**Variables:**

*ssname* The SVA subsystem name. *serial* The frame serial number of the SVA subsystem (decimal). *devnum* The number of the host device where the SIM was reported (hexadecimal). **Severity:** 4 **System Action:** SVAA continues normal operations. **User Response:** None.

**SIB1926W Security violation exists on** *ssname***, serial#** *serial***, device** *devnum***.**

**Explanation:** The SVA subsystem detected a security violation and it has not been corrected. This message re-appears every 15 minutes until the security violation has been resolved.

## **Variables:**

*ssname* The SVA subsystem name. *serial* The frame serial number of the SVA subsystem (decimal). *devnum* The number of the host device where the SIM was reported (hexadecimal).

**Severity:** 4

**System Action:** SVAA continues normal operations.

**SIB1930W Production partition capacity low on** *ssname***, serial#** *serial***, device** *devnum***.**

**Explanation:** The collected free space in the Production partition of the SVA subsystem is below 5%. This message is repeated after 5 minutes if the collected free space is below 5% at that time. For more information, see "Net Capacity Load" and "Collected Free Space" in the *SVA Configuration and Administration* manual.

#### **Variables:**

- *ssname* The SVA subsystem name.
- *serial* The frame serial number of the SVA subsystem (decimal).
- *devnum* The number of the host device where the SIM was reported (hexadecimal).

**Severity:** 4

**System Action:** SVAA continues normal operations.

**Operator Response:** Contact your system support person immediately.

**System Programmer Response:** To avoid reaching 0% collected free space, and the subsystem has a high NCL, you should migrate data (files) from functional devices in this partition to another subsystem or to tape. Use the Interval DDSR subcommand to clean up unused space on the subsystem. If the subsystem has a low NCL, you could try to throttle some of the workload to allow free space collection to keep up.

# **SIB1931S Production partition capacity exhausted on** *ssname***, serial#** *serial***, device** *devnum***.**

**Explanation:** The collected free space in the Production partition of the SVA subsystem is 0%. This message is repeated after 5 minutes if the collected free space is 0% at that time. For more information, see "Net Capacity Load" and "Collected Free Space" in the *SVA Planning, Implementation, and Usage* manual.

#### **Variables:**

*ssname* The SVA subsystem name. *serial* The frame serial number of the SVA subsystem (decimal). *devnum* The number of the host device where the SIM was reported (hexadecimal).

**Severity:** 12

**System Action:** SVAA continues normal operations.

**Operator Response:** Contact your system support person immediately.

**System Programmer Response:** Migrate functional devices in this partition to another subsystem or to tape; then delete the functional devices. Use the DDSR subcommand to clean up unused space on the subsystem.

You should also notify your service representative.

**SIB1932W Test partition capacity low on** *ssname***, serial#** *serial***, device** *devnum***.**

**Explanation:** The collected free space in the Test partition of the SVA subsystem is below 10%. This message is repeated after 5 minutes if the collected free space is 10% at that time. For more information, see "Net Capacity Load" and "Collected Free Space" in the *SVA Planning, Implementation, and Usage* manual.

## **Variables:**

*ssname* The SVA subsystem name. *serial* The frame serial number of the SVA subsystem (decimal). *devnum* The number of the host device where the SIM was reported (hexadecimal).

**Severity:** 4

**System Action:** SVAA continues normal operations.

**Operator Response:** Contact your system support person immediately.

**System Programmer Response:** To avoid reaching 0% collected free space, you should migrate data (files) from functional devices in this partition to another subsystem or to tape. Use the DDSR subcommand to clean up unused space on the subsystem.

# **SIB1933S Test partition capacity exhausted on** *ssname***, serial#** *serial***, device** *devnum***.**

**Explanation:** The collected free space in the Test partition of the SVA subsystem is 0%. This message is repeated after 5 minutes if the collected free space is below 10% at that time. For more information, see "Net Capacity Load" and "Collected Free Space" in the *SVA Planning, Implementation, and Usage* manual.

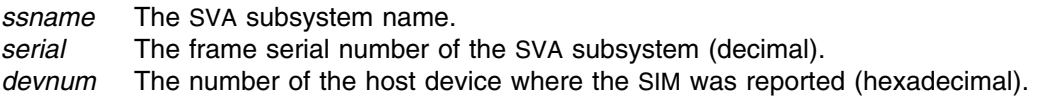

### **Severity:** 12

**System Action:** SVAA continues normal operations.

**Operator Response:** Contact your system support person immediately.

**System Programmer Response:** Consider taking the following steps:

- Use the CMS DDSR subcommand to clean up unused space on the subsystem;
- Move data from the subsystem to archives;
- Consider the need for another array of disk drives.

You should also notify your service representative.

# **SIB1934W Subsystem purchased capacity exceeded on** *ssname***, serial#** *serial***, device** *devnum***.**

**Explanation:** Net capacity load (NCL) has exceeded the purchased Physical Capacity Limit (PCAP). Based on your subsystem configuration, up to 860GB of additional temporary effective capacity is being provided for 30 days. Within the next 30 days, additional PCAP must be purchased or the NCL reduced to a level below the current PCAP limit. This message is repeated every 24 hours if PCAP is still exceeded at that time. For more information, see "Net Capacity Load" and "Collected Free Space" in the *SVA Configuration and Administration* manual.

## **Variables:**

*ssname* The SVA subsystem name. *serial* The frame serial number of the SVA subsystem (decimal). *devnum* The number of the host device where the SIM was reported (hexadecimal).

**Severity:** 4

**System Action:** SVAA continues normal operations.

**Operator Response:** Contact your system support person immediately.

**System Programmer Response:** Purchase a higher Physical Capacity limit, or to avoid exceeding the additional temporary capacity provided, you could migrate data (files) from functional devices in this subsystem to another subsystem or to tape. Use the DDSR subcommand to clean up unused space on the subsystem.

# **SIB1935W Subsystem capacity low threshold reached on** *ssname***, serial#** *serial***, device** *devnum***.**

**Explanation:** The Net Capacity Load (NCL) of the SVA subsystem is above 90%. This message is repeated after 5 minutes if the Net Capacity Load (NCL) is above 90% at that time. For more information, see "Net Capacity Load" and "Collected Free Space" in the *SVA Configuration and Administration* manual.

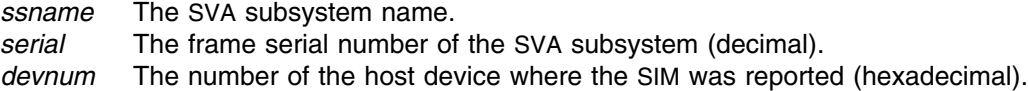

### **Severity:** 4

**System Action:** SVAA continues normal operations.

**Operator Response:** Contact your system support person immediately.

**System Programmer Response:** To avoid reaching 100% Net Capacity Load, you should migrate data (files) from functional devices in this subsystem to another subsystem or to tape. Use the Interval DDSR subcommand to clean up used space on the subsystem.

## **SIB1940S No spare drive available on** *ssname***, serial#** *serial***, device** *devnum***.**

**Explanation:** The SVA subsystem is reporting that a drain or drive reconstruction needs a spare drive, but there are no spares remaining to perform these operations.

## **Variables:**

*ssname* SVA subsystem name. *serial* Frame serial number of the SVA subsystem. *devnum* The number of the host device where the SIM was reported (hexadecimal).

#### **Severity:** 12

**System Action:** SVAA continues normal operations.

## **Operator Response:**

- Begin immediately to replenish spares on the specified subsystem.
- - One more device (assuming a 2-array system) could fail before this lack of spares would become a critical problem with zero spares available on the subsystem. In this case, contact your service representative.

**SIB1941W There are** *count* **spare drives on** *ssname***, serial#** *serial***, device** *devnum***.**

**Explanation:** The SVA subsystem is reporting the current number of spares available for drive reconstruction.

## **Variables:**

- *count* The number of spares available on the subsystem. The number ranges from 0 to 16.
- *ssname* SVA subsystem name.
- *serial* Frame serial number of the SVA subsystem.
- *devnum* The number of the host device where the SIM was reported (hexadecimal).

# **Severity:** 4

**System Action:** SVAA continues normal operations.

### **Operator Response:**

- If the number of drives is, or is approaching, zero, begin immediately to replenish spares on the specified subsystem.

- One more device (assuming a 2-array system) could fail before this lack of spares would become a critical problem with zero spares available on the subsystem. In this case, contact your service representative.

**SIB1945W NVS battery capacity low on** *ssname***, serial#** *serial***, device** *devnum***.**

**Explanation:** The SVA subsystem is reporting that NVS battery capacity is nearing exhaustion (72 hours for each battery).

#### **Variables:**

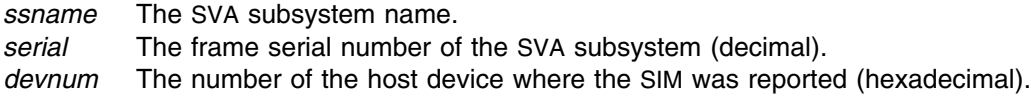

**Severity:** 4

**System Action:** SVAA continues normal operations.

**Operator Response:** This message appears whenever NVS batteries take over in the case of a power failure. Each fully charged and operative battery is rated for seventy-two hours. Thus, *current* battery capacity may range up to 144 hours (for two batteries). When the system is IMLed following a power failure, the system automatically returns to normal power use and begins charging the NVS batteries.

# **SIB1946I NVS battery capacity restored on** *ssname***, serial#** *serial***, device** *devnum***.**

**Explanation:** The SVA subsystem is reporting that NVS battery capacity has been restored.

# **Variables:**

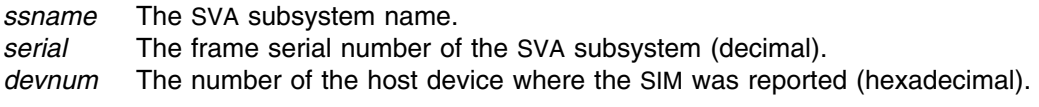

**Severity:** 0

**System Action:** SVAA continues normal operations.

## **SIB1947S Bad battery detected (***fsc***) on** *ssname***, serial#** *serial***, device** *devnum***.**

**Explanation:** The SVA subsystem is reporting that a bad battery has been detected.

# **Variables:**

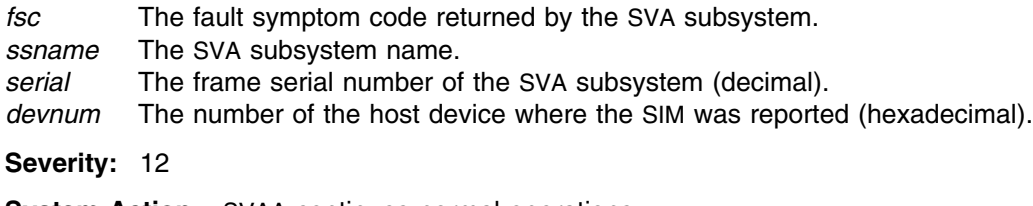

**System Action:** SVAA continues normal operations.

**Operator Response:** Record the fault symptom code and contact your service representative.

**SIB1948I Battery is now good (***fsc***) on** *ssname***, serial#** *serial***, device** *devnum***.**

**Explanation:** The SVA subsystem is reporting that a battery has returned to a good state.

## **Variables:**

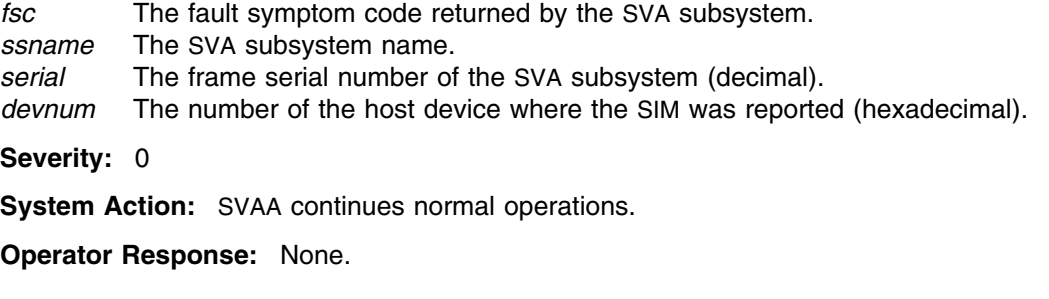

**SIB1949I SVA control unit warmboot successful.**

**Explanation:** The SVA control unit has completed a successful warmboot.

**Severity:** 0

**System Action:** SVAA continues normal operations.

**Operator Response:** None.

**SIB1950I** *event* **PID** *pid* **completed on** *ssname* **at** *time* **on** *date***; notify** *userid* **at** *nodeid***.**

**Explanation:** The SVA subsystem is reporting that an event has terminated.

# **Variables:**

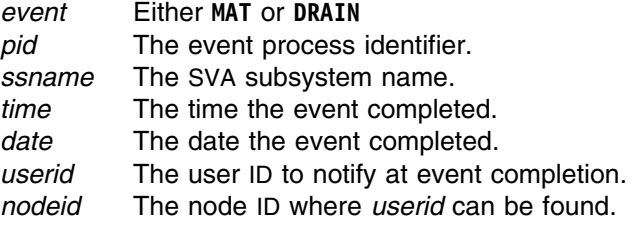

# **Severity:** 0

**System Action:** SVAA continues normal operations.

**SIB1951I** *event* **PID** *pid* **cancelled on** *ssname* **by** *canuser* **at** *cannode***; notify** *userid* **at** *nodeid***.**

**Explanation:** The SVA subsystem is reporting that an event has been cancelled.

# **Variables:**

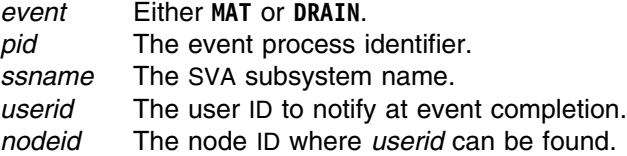

*canuser* The user ID that cancelled the event. *cannode* The node ID where *canuser* can be found. **Severity:** 0

**System Action:** SVAA continues normal operations.

**SIB1952I** *event* **PID** *pid* **active on** *ssname***; notify** *userid* **at** *nodeid***.**

**Explanation:** The SVA subsystem is reporting that an event is active.

## **Variables:**

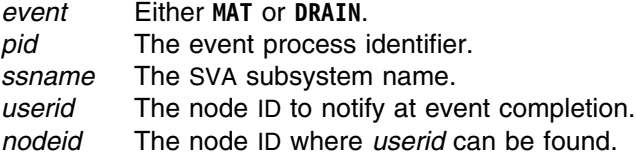

## **Severity:** 0

**System Action:** SVAA continues normal operations.

**SIB1953E** *event* **PID** *pid* **SVAA return code =** *rc* **retrieving data from** *ssname***.**

**Explanation:** An error has occurred within SVAA.

# **Variables:**

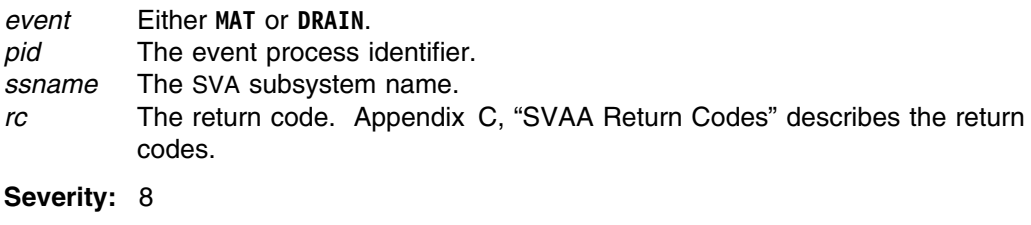

**System Action:** SVAA continues normal operations.

**User Response:** Contact your service representative.

## **SIB1954E** *event* **process identifier** *pid* **does not exist on** *ssname***.**

**Explanation:** The process identifier cannot be found on the SVA subsystem.

# **Variables:**

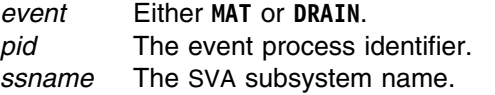

**Severity:** 8

**System Action:** SVAA continues normal operations.

**User Response:** Contact your service representative.

# **SIB1955S A SVAA version** *v.r* **subsystem has not been initialized.**

**Explanation:** An SVAA OS/390 subsystem at the specified version and release levels cannot be found.

## **Variables:**

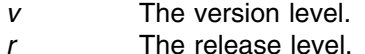

**Severity:** 12

**System Action:** SVAA continues normal operations.

**User Response:** Ask the operator to initialize the SVAA subsystem. If the problem persists, contact your service representative.

# **SIB1959S Unknown FSC** *fsc* **subsys** *ssname* **serial#** *serial***, device** *devnum***, PID** *pid***.**

**Explanation:** A fault symptom code (FSC) is an error code that is returned from an SVA subsystem. The FSC specified in the QUERY SIM subcommand is unknown. This should never occur.

## **Variables:**

*fsc* The unknown fault symptom code. *ssname* The subsystem name (alphanumeric). *serial* The frame serial number of the SVA subsystem reporting a SIM (decimal). *devnum* The number of the host device where the SIM was reported (hexadecimal). *pid* The **MAT** or **DRAIN** process identifier (hexadecimal).

## **Severity:** 12

**System Action:** SVAA continues normal operations.

**Operator Response:** Record this message number and contact your service representative.

## **SIB1992S CXgtFdst call failed with return code =** *rc***.**

**Explanation:** An internal logic error occurred.

## **Variable:**

*rc* The return code. Appendix B, "Cross-Service Return Codes" describes the return codes.

**Severity:** 12

**System Action:** Rejects the issued request; SVAA continues normal operations.

**User Response:** Record the message number and return code and contact your service representative.

**SIB1993S I/O error with return code =** *rc error* **file** *fileid***.**

**Explanation:** An I/O error occurred when a request to read, write, close, or flush a file was made.

# **Variables:**

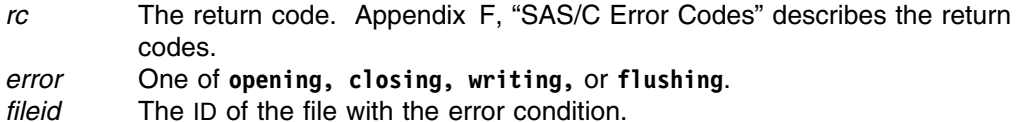

#### **Severity:** 12

**System Action:** Rejects issued request; SVAA continues normal operations.

**User Response:** If you are unable to determine the problem, call your service representative.

## **SIB1994W The last ECAM Device has been removed from the Active ECAM List.**

**Explanation:** The last ECAM device has been removed from the Active ECAM Device List. No ECAM commands can be be issued until an ECAM Device has been reactivated.

#### **Severity:** 4

**System Action:** SVAA continues normal operations.

**User Response:** Issue a SET ECAMDEVICE(xxxx) before attempting to issue any further ECAM commands.To reactivate an ECAM device in the SVAA address space, issue the SEND subcommand, i.e. SEND(SRP(SET ECAMDEV(xxxx))).

**Operator Response:** None.

## **SIB2001I** *module* **INTERFACE ERROR. PLIST=***parmlist***, RSA=***savearea***, REASON=***reason***.**

**Explanation:** There was an error in the interface to the specified module.

## **Variables:**

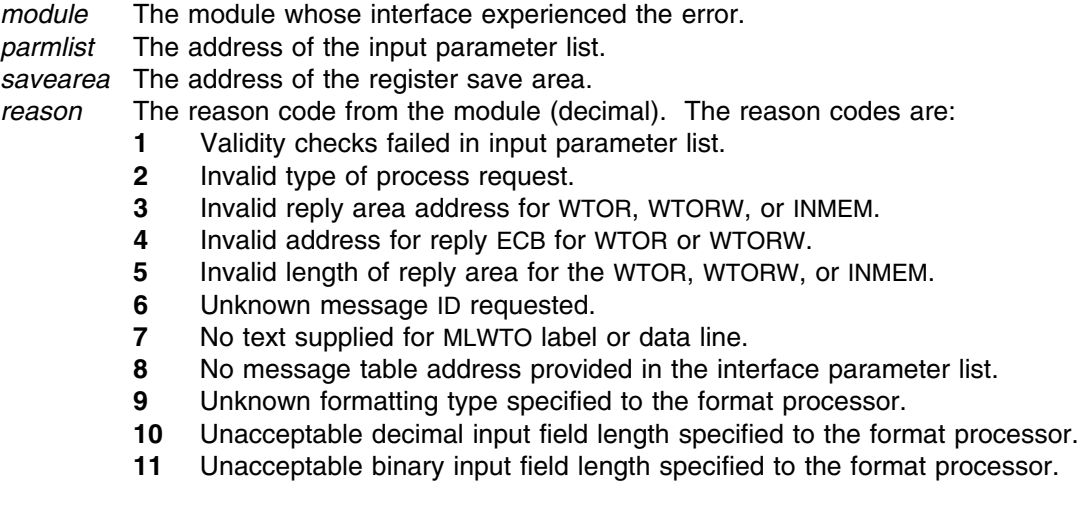

#### **Severity:** 0

**System Action:** The call to the module is terminated. SVAA processing continues.

**User Response:** Record the values of the message variables and contact your service representative.

**SIB2002I** *module* **MLWTO ERROR. PLIST=***parmlist***, RSA=***savearea***, R15=***reg15***.**

**Explanation:** There is an error in an MLTWO from the specified module.

## **Variables:**

*module* The module that sent the MLWTO *parmlist* The address of the input parameter list. *savearea* The address of the register save area. *reg15* The return code from the MLWTO (hexadecimal).

# **Severity:** 0

**System Action:** The MLWTO is terminated. SVAA processing continues.

**User Response:** Record the values of the message variables and contact your service representative.

#### **SIB2600I SVAA address space initialization has started.**

**Explanation:** The SVAA address space has started and has begun its initialization process.

**Severity:** 0

**System Action:** Processing continues.

# **SIB2601I SVAA address space has terminated.**

**Explanation:** All processing in the SVAA address space has terminated.

**Severity:** 0

**System Action:** SVAA processing is terminated.

# **SIB2602S SVAA address space initialization has failed.**

**Explanation:** The SVAA address space has failed during initialization. One or more previously reported errors were detected that prevented the address space from completing the initialization.

**Severity:** 12

**System Action:** Processing ends.

**Operator Response:** Taken the action specified for the related messages already issued.

# **SIB2603I SVAA address space initialization has completed.**

**Explanation:** The SVAA address space has completed initialization and is ready to receive operator commands.

**Severity:** 0

**System Action:** Processing continues.

**Operator Response:** Enter your next command.

# **SIB2604F An improper member suffix of** *suffix* **was specified.**

**Explanation:** The specified parameter suffix in the PARM parameter of the EXEC JCL statement is invalid, so the SVAA address space cannot be brought up. The suffix must be two alphanumeric characters.

## **Variables:**

*suffix* The parameter suffix specified in the EXEC JCL statement.

**Severity:** 16

**System Action:** Processing terminates.

**Operator Response:** Correct the PARM parameter in the JCL and resubmit the job.

## **SIB2610I Task end entered for STQE at** *address***, task identifier is** *task***.**

**Explanation:** During internal tracing, the task-end signal handler was entered for a subtask queue element (STQE) to handle task termination.

## **Variables:**

*address* The address (hexadecimal) of the task end TCB. *task* The name of a task, such as SRP, DSR, SIM, OPER, DSRI, or VOP.

## **Severity:** 0

**System Action:** Internal tracing continues.

## **SIB2612I Task end rescheduled a task for** *task***.**

**Explanation:** During internal tracing, the task-end signal handler determined that the task should be rescheduled for execution.

## **Variables:**

*task* The name of a task, such as SRP, DSR, SIM, OPER, DSRI, or VOP.

**Severity:** 0

**System Action:** Processing continues.

# **SIB2620F Failed to obtain the SIBSIVME for the address space.**

**Explanation:** The subsystem identification vector map (SIBSIVME) could not be obtained for the address space.

**Severity:** 16

**System Action:** Processing terminates.

**Operator Response:** Notify your systems programmer.

**System Programmer Response:** Make sure the subsystem is started. If it is not, restart the subsystem and contact your service representative.

# **SIB2621F Failed to establish a task end handler.**

**Explanation:** A task-end handler could not be established.

**Severity:** 16

**System Action:** Processing terminates.

**Operator Response:** Notify your systems programmer.

**System Programmer Response:** If you are unable to resolve the problem, contact your service representative.

## **SIB2622F Failed to establish the subtask queue header.**

**Explanation:** A subtask queue header could not be established.

**Severity:** 16

**System Action:** Processing terminates.

**Operator Response:** Notify your systems programmer.

**System Programmer Response:** If you are unable to resolve the problem, contact your service representative.

## **SIB2626F Failed to find the member** *member***.**

**Explanation:** The specified parmlib member could not be found. The parmlib member name is specified via the SIBSYSxx member.

## **Variables:**

*member* The parmlib member that could not be found.

**Severity:** 16

**System Action:** Processing terminates.

**Operator Response:** Notify your systems programmer.

**System Programmer Response:** Create the parmlib member and restart the subsystem.

# **SIB2630I SVAA address space has termination continuing.**

**Explanation:** A stop command has been issued to the address space. The address space is waiting for all subtasks to end.

**Severity:** 0

**System Action:** Processing continues.

## **SIB2631E A non-ending subtask** *task* **was discovered.**

**Explanation:** A stop has been issued to the address space. The address space is waiting for all subtasks to end, but a non-ending subtask was discovered.

#### **Variables:**

*task* Non-ending subtask module name.

**Severity:** 8

**System Action:** Processing continues.

**Operator Response:** Notify your systems programmer.

**System Programmer Response:** Record the information in the message. If there is a dump DD in the JCL, save the dump and contact your service representative.

## **SIB2632F SVAA address space has abnormally terminated.**

**Explanation:** The SVAA address space has terminated with one or more subtasks active. A dump is usually generated when a subtask is still active.

**Severity:** 16

**System Action:** System processing terminates.

**Operator Response:** Notify your systems programmer.

**System Programmer Response:** Restart the subsystem, save the dump for service, and contact your service representative.

# **SIB2640I Generating a subtask control block for** *epname* **with member suffix =** *suffix* **and command =** *command***.**

**Explanation:** During internal tracing, a TCB is being generated and dispatched for the specified module.

**Variables:**

*epname* Name of module. *suffix* Suffix of member. *command* Command string.

**Severity:** 0

**System Action:** Processing continues.

# **SIB2641E Generation of a subtask control block failed: action =** *action***, return code =** *rc* **for** *epname* **with member suffix =** *suffix* **and command =** *command***.**

**Explanation:** During internal tracing, a TCB generation failed. This was caused either by an internal OS/390 error or an insufficient region size to create the task.

## **Variables:**

*action* Queue manager action that failed. *rc* Queue manager return code. *epname* Module name. *suffix* Suffix. *command* Command string.

#### **Severity:** 8

**System Action:** Processing continues.

**Operator Response:** Notify your systems programmer.

**System Programmer Response:** If you are unable to resolve the problem, contact your service representative.

## **SIB2645I Received a command from console** *console* **with text =** *command***.**

**Explanation:** The specified command was received from the console.

#### **Variables:**

*console* Console identifier. *command* Command string.

**Severity:** 0

**System Action:** Processing continues.

**SIB2650F Open failed for parameter data set** *dsname***.**

**Explanation:** A parameter data set failed to open.

**Variables:**

*dsname* Name of the data set that could not be opened.

**Severity:** 16

**System Action:** Processing terminates.

**Operator Response:** Notify your systems programmer.

**System Programmer Response:** If you are unable to resolve the problem, contact your service representative.

## **SIB2651F Invalid task identifier on line** *linen* **of member** *member***.**

**Explanation:** There is an invalid task identifier on line *linen* in the SIBSYSxx parameter member.

*linen* Line number on which the invalid task identifier is to be found. *member* Member name containing the error.

**Severity:** 16

**System Action:** Processing terminates.

**Operator Response:** Notify your systems programmer.

**System Programmer Response:** Correct the parmlib member and restart the system.

# **SIB2652F Invalid parameter library suffix on line** *linen* **of member** *member***.**

**Explanation:** An invalid parmlib suffix was specified in the SIBSYSxx parameter member.

**Variables:**

*linen* Line number in the parmlib. *member* Member name containing the error.

**Severity:** 16

**System Action:** Processing terminates.

**Operator Response:** Notify your systems programmer.

**System Programmer Response:** Correct the parmlib member and restart the system.

# **SIB2653F Comment on line** *linen* **of member** *member* **is not terminated.**

**Explanation:** An comment without termination was found. Only single-line comments are allowed in the SIBSYSxx parameter member.

#### **Variables:**

*linen* Line number in the parmlib. *member* Member name containing the error.

**Severity:** 16

**System Action:** Processing terminates.

**Operator Response:** Notify your systems programmer.

**System Programmer Response:** Correct the parmlib member and restart the system.

## **SIB2655F Task identifier** *taskid* **on line** *linen* **of member** *member* **was previously specified.**

**Explanation:** Duplicate task identifiers are specified in the SIBSYSxx parameter member.

**Variables:**

*taskid* The duplicated task ID. *linen* The line number in the parameter member. *member* Member name containing the error.

**Severity:** 16

**System Action:** Processing terminates.

**Operator Response:** Notify your systems programmer.

**System Programmer Response:** Correct the parmlib member and restart the system.

## **SIB2656F Task identifier** *taskid* **on line** *linen* **of member** *member* **is unknown.**

**Explanation:** An unknown task identifier was entered in the SIBSYSxx parameter member.

### **Variables:**

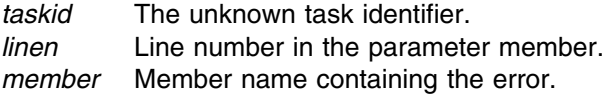

**Severity:** 16

**System Action:** Processing terminates.

**Operator Response:** Notify your systems programmer.

**System Programmer Response:** Correct the parmlib member and restart the system.

# **SIB2660F Failed to establish the queue header.**

**Explanation:** A queue header could not be established. The most likely reasons for this problem are (1) insufficient memory, or (2) a software logic problem.

**Severity:** 16

**System Action:** Processing terminates.

**Operator Response:** Notify your systems programmer.

**System Programmer Response:** If this is not a site-specific memory problem, contact your service representative.

# **SIB2661I Request to generate a subtask control block for** *epname* **with member suffix of** *suffix***, parameter =** *parameter* **from console =** *console***.**

**Explanation:** During internal tracing, a TCB was generated and dispatched for a subtask.

#### **Variables:**

*epname* Module name. *suffix* Suffix. *parameter* Parameter string passed to subtask. *console* Console identifier. **Severity:** 0 **System Action:** Processing continues. **User Response:** None.

# **SIB2662E Request to generate a subtask control block denied.**

**Explanation:** The address space is stopping.

**Severity:** 8

**System Action:** Continues termination process.

**User Response:** None.

**SIB2670E Generation of STOP request to** *epname* **failed; rc=***rc* **action=***action***.**

**Explanation:** The creation of a STOP message for a subtask has failed. Subtask (*epname*) may not be terminated. If the subtask is not stopped, it will soon be forcibly terminated.

# **Variables:**

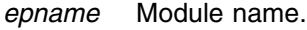

*rc* Queue Manager return codes are as follows:

- **1** For a dequeue or locate operation, the specified queue is empty.
- **2** An invalid action code has been specified.
- **3** An invalid NOTIFY code has been specified.
- **4** For a BUILD request, storage could not be obtained to satisfy the request.
- **5** The PLIST failed basic validity tests.
- **6** For a locate operation, no element was found which satisfied the search criteria.
- **7** Unable to connect to a subsystem. Either the explicitly specified subsystem was not functional, or no functional subsystem instance could be found.
- *action* Queue Manager action that failed. Queue Manager actions are as follows:
	- **0** Add a FIFO element.
	- **1** Add a LIFO element.
	- **2** Add an element in priority order.
	- **3** Remove the top element from the queue.
	- **4** Locate an element and dequeue it.
	- **5** Locate an element, but do not dequeue it.
	- **6** Build a queue element.
	- **7** Destroy a queue element.
	- **8** Build a queue header.
	- **9** Destroy a queue header.
	- **10** Initialize a queue header.
	- **11** Remove (dequeue) a specified element.

**Severity:** 8

**System Action:** Processing continues.

## **SIB2800I SVAA subsystem** *ssname* **termination in progress.**

**Explanation:** This message indicates that SVAA subsystem termination is in progress for the specified subsystem.

*ssname* Subsystem name (alphanumeric).

**Severity:** 0

**System Action:** Continues normal operations.

**User Response:** None.

# **SIB2801S** *ssname* **Subsystem serialization failed.** *enqdeq* **return code =** *rc***.**

**Explanation:** Serialization has failed for the specified SVAA subsystem. This message indicates that the ENQ or the DEQ for the specified SVAA subsystem failed during subsystem termination. This message is followed by message SIB2802E.

#### **Variables:**

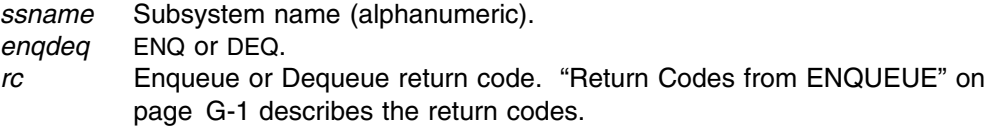

## **Severity:** 12

**System Action:** SVAA subsystem becomes inactive.

**Operator Response:** Record this and any preceding messages and contact your system support personnel.

**System Programmer Response:** Try to determine the cause of the problem. If you are unable to correct the problem, contact your service representative.

# **SIB2802E** *ssname* **QNAME =** *qname***, RNAME =** *rname***.**

**Explanation:** This message is preceded by SIB2801E. This message indicates that the specified subsystem is already in the process of either being initialized or terminated.

## **Variables:**

*ssname* Subsystem name (alphanumeric).

- *qname* Enqueue major name.
- *rname* Enqueue minor name. "Return Codes from ENQUEUE" on page G-1 describes the return codes.

#### **Severity:** 8

**System Action:** For an Enqueue failure, SVAA prompts the operator to reply whether to force or cancel the termination. Refer to message SIB2808D.

**Operator Response:** Make an appropriate response to message SIB2808D.

**System Programmer Response:** If you are unable to correct the problem, contact your service representative.

## **SIB2803S SVAA subsystem** *ssname* **termination failed. See previous messages.**

**Explanation:** Termination has failed for the specified SVAA subsystem. Review previous messages to determine the cause and possible solutions.

*ssname* Subsystem name (alphanumeric).

**Severity:** 12

**System Action:** The SIBSSTRM module is terminated and the SVAA subsystem is in an undetermined state.

**Operator Response:** Record this and the preceding messages and contact your system support personnel.

**System Programmer Response:** Try to determine the cause of the problem from previous messages. If you are unable to correct the problem, contact your service representative.

## **SIB2804E SVAA subsystem** *ssname* **has an active address space, jobname =** *jobname***.**

**Explanation:** An attempt was made to terminate the *ssname* SVAA subsystem. The subsystem could not be terminated because an active SVAA address space was running under this subsystem.

### **Variables:**

*ssname* Subsystem name (alphanumeric). *jobname* Job name.

**Severity:** 8

**System Action:** The SVAA subsystem termination request is cancelled.

**Operator Response:** Record this and the preceding messages and contact your system support personnel.

**System Programmer Response:** Try to determine the cause of the problem from previous messages. If you are unable to correct the problem, contact your service representative.

# **SIB2805E SVAA subsystem** *ssname* **is not active.**

**Explanation:** SVAA subsystem *ssname* is not active and therefore cannot be terminated.

**Variables:**

*ssname* Subsystem name (alphanumeric).

**Severity:** 8

**System Action:** The SVAA subsystem termination request is cancelled.

**Operator Response:** Record this and the preceding messages and contact your system support personnel.

**System Programmer Response:** Try to determine the cause of the problem from previous messages. If you are unable to correct the problem, contact your service representative.

#### **SIB2806I SVAA subsystem** *ssname* **termination complete.**

**Explanation:** SVAA subsystem termination is complete for the specified subsystem.

*ssname* Subsystem name (alphanumeric).

**Severity:** 0

**System Action:** Continues normal operations.

**User Response:** None.

# **SIB2807F** *process* **failure during SVAA subsystem termination.**

**Explanation:** A process of SVAA subsystem termination has failed.

**Variables:**

*process* Process name (alphanumeric).

**Severity:** 16

**System Action:** SVAA subsystem termination fails.

**Operator Response:** Record this and the preceding messages and contact your system support personnel.

**System Programmer Response:** Check previous messages to determine corrective action. If you are unable to correct the problem, contact your service representative.

# **SIB2808D Reply "FORCE" to continue or "CANCEL" to cancel SVAA subsystem termination.**

**Explanation:** This message prompts the operator to reply to the message with **FORCE** to force the termination to continue or **CANCEL** (or **CAN**) to cancel SVAA subsystem termination.

#### **Variables:**

*process* None.

**Severity:** 0

**System Action:** SVAA subsystem termination continues if you reply **FORCE**; subsystem termination is cancelled if you reply **CANCEL**.

**Operator Response:** Reply as directed by the message.

**System Programmer Response:** Check previous messages to determine the probable cause. If you are unable to correct the problem, contact your service representative.

# **SIB2809E Invalid reply.**

**Explanation:** This message indicates that the operator has responded incorrectly to the previous SVAA subsystem decision or action message.

#### **Variables:**

*process* None.

**Severity:** 8

**System Action:** The previous action or decision message that was incorrectly responded to is issued again.

**Operator Response:** Reply as directed by the previous action or decision message.

**System Programmer Response:** Check previous messages to determine the probable cause. If you are unable to correct the problem, contact your service representative.

# **SIB2812S SVAA subsystem** *ssname* **verification check failed with return code =** *rc***, reason code =** *reason***.**

**Explanation:** SVAA subsystem *ssname* failed during subsystem verification checking.

## **Variables:**

*ssname* Subsystem name (alphanumeric).

- *rc* Return code from SIBRSIV failure. "Return Codes from SIBRSIV" on page G-2 describes the return codes.
- *reason* Reason code from SIBRSIV failure. Record this code for StorageTek Software Support.

#### **Severity:** 12

**System Action:** The request to terminate the SVAA subsystem is cancelled.

**Operator Response:** Record this and the preceding messages and contact your system support personnel.

**System Programmer Response:** Check the return code to determine corrective action. If you are unable to correct the problem, record the return and reason codes and contact your service representative.

# **SIB2815S SVAA Queue Manager failure. Request code =** *request***, return code =** *rc***.**

**Explanation:** The queue manager failed to perform either a queue header or queue element deletion. The return code indicates the probable cause of the failure.

## **Variables:**

- *request* Request code passed to the queue manager.
- *rc* Return code from NPXQMGR PC call. "Return Codes from NPXQMGR" on page G-2 describes the return codes.

## **Severity:** 12

**System Action:** The request to terminate the SVAA subsystem is cancelled.

**Operator Response:** Record this and the preceding messages and contact your system support personnel.

**System Programmer Response:** Try to determine the cause of the problem from previous messages. If you are unable to correct the problem, contact your service representative.

# **SIB2816S A delete request failed for module** *modname* **at location** *location* **with return code =** *rc***, reason code =** *reason***.**

**Explanation:** During termination of an SVAA subsystem, a request to delete the specified module *modname* failed.

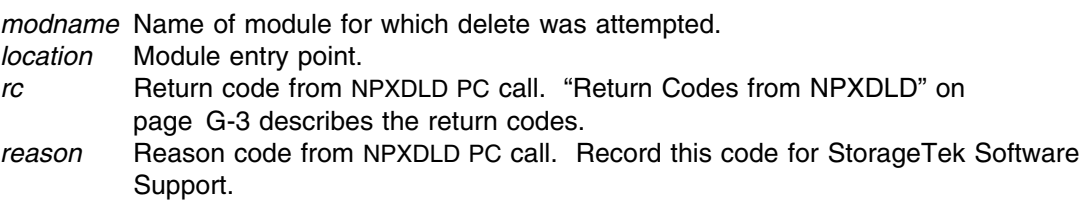

**Severity:** 12

**System Action:** The request to terminate the SVAA subsystem continues normally.

**Operator Response:** Record this and the preceding messages and contact your system support personnel.

**System Programmer Response:** Check the return and reason codes, and previous messages for the probable cause. If you are unable to correct the problem, contact your service representative.

# **SIB2899I COPYRIGHT(1984,1992) SAS INSTITUTE, INC.**

**Explanation:** This message provides copyright information.

**Severity:** 0

**System Action:** Continues normal operations.

**User Response:** None.

# **SIB2900I SVAA initialization is in progress for the** *ssname* **subsystem.**

**Explanation:** This message informs you that SVAA initialization is in progress for the specified subsystem.

## **Variables:**

*ssname* Subsystem name (alphanumeric).

**Severity:** 0

**System Action:** Continues normal operations.

**User Response:** None.

# | **SIB2901I LICENSED/SECRET/UNPUBLISHED WORK/COPYRIGHT (1992,2006) SUN** | **MICROSYSTEMS INC.**

**Explanation:** This message provides copyright information.

**Severity:** 0

**System Action:** Continues normal operations.

**User Response:** None.

# **SIB2902F** *ssname* **failed during serialization. QNAME =** *qname***, RNAME =** *rname***, return code =** *rc***.**

**Explanation:** Serialization has failed for the specified SVAA subsystem. Each time that the SVAA subsystem attempts to initialize, it issues an ENQ to ensure that no other subsystem initialization is in progress. This ENQ request has failed.

## **Variables:**

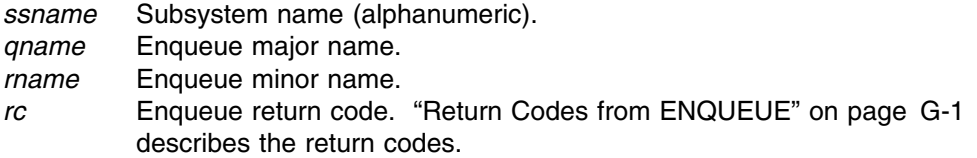

## **Severity:** 16

**System Action:** SVAA is terminated.

**Operator Response:** Record the qname, rname and return code information from the message and contact the systems programmer responsible for the SVAA subsystem.

**System Programmer Response:** First, observe the console for any messages indicating that an SVAA subsystem is being initialized, reinitialized or terminated. If no messages are observed, then proceed with the following corrective action. If the ENQ return code indicates that the ENQ was already held, (*rc* = 08), then initialize the SVAA subsystem using the ALTER SSNAME command with the FORCE option.

If you are unable to correct the problem after doing this, contact your service representative.

# **SIB2903F SVAA subsystem** *ssname* **initialization request failed. See previous messages.**

**Explanation:** An initialization request has failed for the specified SVAA subsystem.

**Variables:**

*ssname* Subsystem name (alphanumeric).

**Severity:** 16

**System Action:** SVAA is terminated.

**Operator Response:** Try to determine the cause of the problem from previous messages.

**System Programmer Response:** Assist the operator in taking corrective action. If you are unable to correct the problem, contact your service representative.

# **SIB2904F Module** *modname* **failed during a load request with return code =** *rc***, reason code =** *reason***.**

**Explanation:** This message informs you that a request to load module *modname* has failed.

*modname* Name of module for which load was attempted. *rc* Abend code from LOAD request. (See the OS/390 documentation.) *reason* Reason code from LOAD request. (See the OS/390 documentation.)

**Severity:** 16

**System Action:** SVAA is terminated.

**Operator Response:** Record the return code and reason code information from the message and contact the systems programmer responsible for the SVAA subsystem.

**System Programmer Response:** If the LOAD return and reason codes indicate that the module was not found, then verify that the module is available in the system link list concatenation. If you are unable to correct the problem, contact your service representative.

### **SIB2906I SVAA subsystem** *ssname* **initialization request complete.**

**Explanation:** SVAA subsystem initialization is complete for the specified subsystem.

**Variables:**

*ssname* Subsystem name (alphanumeric).

**Severity:** 0

**System Action:** Continues normal operations.

**User Response:** None.

# **SIB2907I SVAA subsystem parms are** *parms***.**

**Explanation:** This message provides a list of SVAA subsystem parameters.

**Variables:**

*parms* SVAA subsystem parameters.

**Severity:** 0

**System Action:** Normal continuation.

**User Response:** None.

# **SIB2908W SVAA subsystem keyword** *keyword* **invalid.**

**Explanation:** An invalid SVAA subsystem keyword has been entered.

## **Variables:**

*keyword* Invalid SVAA keyword.

**Severity:** 4

**System Action:** Continues normal operation with the default value for any keywords not supplied.

**Operator Response:** Record the keyword information from the message and contact the systems programmer responsible for the SVAA subsystem.

**System Programmer Response:** Change the keyword to its correct form in the IEFSSNxx member of PARMLIB or in the ALTER SSNAME command stream. If you are unable to correct the problem, contact your service representative.

# **SIB2909W SVAA subsystem keyword** *keyword* **has invalid value** *value***.**

**Explanation:** The value supplied for an SVAA subsystem keyword is in error.

**Variables:**

*keyword* SVAA subsystem keyword. *value* Value supplied for the keyword.

**Severity:** 4

**System Action:** Continues normal operation with the default value for the keyword.

**Operator Response:** Record the keyword and value information from the message and contact the systems programmer responsible for the SVAA subsystem.

**System Programmer Response:** Change the keyword value to its correct form in the IEFSSN member of PARMLIB or in the ALTER SSNAME command stream. If you are unable to correct the problem, contact your service representative.

# **SIB2910F Module** *modname* **failed during a load request with return code =** *rc***, reason code =** *reason***.**

**Explanation:** A request to load module *modname* has failed.

**Variables:**

*modname* Name of the module for which load was attempted.

*rc* Abend code from LOAD request. See the OS/390 documentation.

*reason* Reason code from LOAD request. See the OS/390 documentation.

**Severity:** 16

**System Action:** SVAA is terminated.

**Operator Response:** Record the return code and reason code information from the message and contact the systems programmer responsible for the SVAA subsystem.

**System Programmer Response:** If the LOAD return and reason codes indicate that the module was not found, then verify that the module is available in the system link list concatenation. If you are unable to correct the problem, contact your service representative.

# **SIB2911F SVAA subsystem verification request of** *ssname* **failed with return code =** *rc***, reason code =** *reason***.**

**Explanation:** SVAA subsystem *ssname* failed during an attempt to obtain its subsystem affinity index value.

# **Variables:**

*ssname* Subsystem name (alphanumeric).

*rc* Return code from IEFSSREQ to acquire the subsystem affinity index. (See the OS/390 documentation.)

*reason* Verify return code from SSOBRETN. (See the OS/390 documentation.)

**Severity:** 16

**System Action:** SVAA is terminated.

**Operator Response:** Record the return code and reason code information from the message and contact the systems programmer responsible for the SVAA subsystem.

**System Programmer Response:** Verify that the SVAA subsystem is defined properly in PARMLIB. Correct any problems with PARMLIB and attempt to initialize the SVAA subsystem. If you are unable to correct the problem, contact your service representative.

# **SIB2912F SVAA subsystem** *ssname* **request for SIBRSIV invocation failed with return code =** *rc***, reason code =** *reason***.**

**Explanation:** SVAA subsystem *ssname* failed to properly retrieve subsystem identification vectors for any previously initialized SVAA subsystems.

## **Variables:**

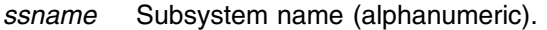

- *rc* Return code from SIBRSIV failure. "Return Codes from SIBRSIV" on page G-2 describes the return codes.
- *reason* Reason code from SIBRSIV failure. This is the return code from GQSCAN. See *MVS Application Description Reference: Authorized Assembler Language Programs, Volume 3,* GC28-1649.

## **Severity:** 16

**System Action:** SVAA is terminated.

**Operator Response:** Record the return code and reason code information from the message and contact the systems programmer responsible for the SVAA subsystem.

**System Programmer Response:** Verify that all SVAA modules required to be link-list resident are in the link list and attempt the SVAA subsystem initialization again. If the problem persists, contact your service representative.

# **SIB2913F SVAA subsystem** *ssname* **not initialized by SIBSSIPL. See previous messages.**

**Explanation:** Initialization has failed for the specified SVAA subsystem.

# **Variables:**

*ssname* Subsystem name (alphanumeric).

**Severity:** 16

**System Action:** SVAA is terminated.

**Operator Response:** Record previous messages and contact the systems programmer responsible for the SVAA subsystem.

**System Programmer Response:** Try to determine the cause of the problem from the previous messages. If you are unable to correct the problem, contact your service representative.

# **SIB2914F BLDL request failed for module** *modname* **with return code =** *rc***, reason code =** *reason***.**

**Explanation:** This message informs you that a BLDL request for module *modname* has failed.

# **Variables:**

*modname* Name of module for which BLDL was attempted.

*rc* Return code from BLDL request. (See the OS/390 documentation.)

*reason* Reason code from BLDL request. (See the OS/390 documentation.)

**Severity:** 16

**System Action:** SVAA is terminated.

**Operator Response:** Record the return code and reason code information from the message and contact the systems programmer responsible for the SVAA subsystem.

**System Programmer Response:** Verify that all SVAA modules required to be link list resident are in the link list and attempt the SVAA subsystem initialization again. If the problem persists, contact your service representative.

# **SIB2915F Common module queue header failed during a creation request with return code =** *rc***.**

**Explanation:** The tracking queue header is used by the SVAA subsystem to maintain data about loaded modules. An attempt to create the tracking queue header has failed with a return code of *rc*.

## **Variables:**

*rc* Return code from NPXQMGR PC call. "Return Codes from NPXQMGR" on page G-2 describes the return codes.

**Severity:** 16

**System Action:** SVAA is terminated.

**Operator Response:** Record the return code information from the message and contact the systems programmer responsible for the SVAA subsystem.

**System Programmer Response:** Contact your service representative.

# **SIB2916F A delete request failed for module** *modname* **at location** *location* **with return code =** *rc***, reason code =** *reason***.**

**Explanation:** A request to delete module *modname* at location *location* has failed.

## **Variables:**

*modname* Name of module for which delete was attempted.

- *location* Module entry point.
- *rc* Return code from NPXDLD PC call. "Return Codes from NPXDLD" on page G-3 describes the return codes.
- *reason* Reason code from NPXDLD PC call. If the reason code is non-zero, it is the actual return code from the function that was attempted (another SVAA function or a macro).

**Severity:** 16

**System Action:** SVAA is terminated.

**Operator Response:** Record the return code, the reason code, and the message information. Contact the systems programmer responsible for the SVAA subsystem.

**System Programmer Response:** If no messages are observed indicating other SVAA subsystem initialization problems, then the subsystem has been initialized. Otherwise, initialize the SVAA subsystem using the ALTER SSNAME command with the FORCE option. If the SVAA subsystem still is not completely initialized, then check for other messages and contact your service representative.

# **SIB2917W A delete request failed for module** *modname* **at location** *location*  **with return code =** *rc***, reason code =** *reason***.**

**Explanation:** A request to delete module *modname* at location *location* has failed.

## **Variables:**

*modname* Name of module for which delete was attempted.

- *location* Module entry point.
- *rc* Return code from NPXDLD PC call. "Return Codes from NPXDLD" on page G-3 describes the return codes.
- *reason* Reason code from NPXDLD PC call. Record this code for StorageTek Software Support.

## **Severity:** 4

**System Action:** Processing continues.

**Operator Response:** Record the message information and contact the systems programmer responsible for the SVAA subsystem.

**System Programmer Response:** If no messages are observed indicating other SVAA subsystem initialization problems, then the subsystem has been initialized. Otherwise, initialize the SVAA subsystem using the ALTER SSNAME command with the FORCE option. If the SVAA subsystem still is not completely initialized, then check for other messages and contact your service representative.

## **SIB2918E Module** *modname* **failed during a load request with return code =** *rc***, reason code =** *reason***.**

**Explanation:** This message informs you that a request to load module *modname* has failed.

## **Variables:**

*modname* Name of module for which load was attempted.

- *rc* Return code from NPXDLD service. "Return Codes from NPXDLD" on page G-3 describes the return codes.
- *reason* Reason code from NPXDLD service. Record this code for StorageTek Software Support.

#### **Severity:** 8

**System Action:** The SIBSSRIM module terminates execution. The behavior of the SVAA subsystem following this error depends on your SVAA option settings.

**Operator Response:** Make sure that the module is available in the link list concatenation. Record the return code and reason code information from the message and contact the systems programmer responsible for the SVAA subsystem.

**System Programmer Response:** Verify that the module is available in the system link list concatenation. If no messages are observed indicating other SVAA subsystem initialization problems, then the subsystem has been initialized. Otherwise, initialize the SVAA subsystem using the ALTER SSNAME command with the FORCE option. If the SVAA subsystem still is not completely initialized, then check for other messages and contact your service representative.

# **SIB2919E The offsets mapping table module is not loaded.**

**Explanation:** This message informs you that a request to load the offsets mapping table has failed.

**Module:** SIBRIOFF

**Severity:** 8

**System Action:** Initialization of the SVAA subsystem is terminated. The behavior of the SVAA subsystem following this error depends on your SVAA option settings.

**Operator Response:** Make sure that the module is available in the link list concatenation. Record the message and contact the systems programmer responsible for the SVAA subsystem.

**System Programmer Response:** For JES2 systems, verify that the dependent function TIB1011 has been installed on the system. Verify that module SIBRSLV2 is available in the system link-list concatenation.

For JES3 systems, verify that the dependent function TIB1012 has been installed on the system. Verify that module SIBRSLV3 is available in the system link-list concatenation.

# **SIB2920E SVAA subsystem** *ssname* **PC setup flags** *pcflag* **not valid.**

**Explanation:** The PC status reflected in the *pcflag* flags byte is not valid. The authorized services required by the SVAA subsystem are probably not available.

## **Variables:**

*ssname* Subsystem name (alphanumeric). *pcflag* PC status flag setting from the Nucleus Initialization Table (NIT).

#### **Severity:** 8

**System Action:** Terminates the SIBRIPC module execution. The behavior of the SVAA subsystem following this error depends on your SVAA option settings.

**Operator Response:** Record the *pcflag* value from the message and contact the systems programmer responsible for the SVAA subsystem.

**System Programmer Response:** If no other initialization problems are observed, the authorized SVAA services should be terminated by using the ALTER SSNAME command with the TERM RIM(PC) option. If this command is completed successfully, then the ALTER SSNAME command with the INIT RIM(PC) option may be attempted to establish the SVAA subsystem authorized services.

If the SVAA subsystem still is not completely initialized, check for other messages and respond to them as directed. If you are unable to correct the problem, contact your service representative.

# **SIB2921E SVAA system** *ssname* **PC linkage index reserve request failed with return code =** *rc***.**

**Explanation:** An attempt to reserve a system PC linkage index failed with return code *rc*. The authorized services required by the SVAA subsystem are probably not available.

## **Variables:**

*ssname* Subsystem name (alphanumeric). *rc* LXRES return code. For more information, see your SVAA macro reference.

### **Severity:** 8

**System Action:** The SIBRIPC module terminates execution. The behavior of the SVAA subsystem following this error depends on SVAA option settings.

**Operator Response:** Record the return code value from the message and contact the systems programmer responsible for the SVAA subsystem.

**System Programmer Response:** Respond as required by the associated LXRES macro return code. If after fixing the LXRES problem, the SVAA subsystem still is not completely initialized, check for other messages and respond to them as directed. If you are unable to correct the problem, contact your service representative.

# **SIB2922E SVAA subsystem** *ssname* **PC entry table creation request failed with return code =** *rc***.**

**Explanation:** An attempt to create a PC entry table failed with return code *rc*. The authorized services required by the SVAA subsystem are probably not available.

## **Variables:**

*ssname* Subsystem name (alphanumeric). *rc* ETCRE return code. For more information, see your SVAA macro reference.

#### **Severity:** 8

**System Action:** The SIBRIPC module terminates execution. The behavior of the SVAA subsystem following this error depends on SVAA option settings.

**Operator Response:** Record the return code value from the message and contact the systems programmer responsible for the SVAA subsystem.

**System Programmer Response:** Respond as required by the associated ETCRE macro return code. If after fixing the ETCRE problem, the SVAA subsystem still is not completely initialized, check for other messages and respond to them as directed. If you are unable to correct the problem, contact your service representative.

## **SIB2923E SVAA subsystem** *ssname* **PC entry table connect request failed with return code =** *rc***.**

**Explanation:** An attempt to connect a PC entry table to a the PC linkage table indexes failed with return code *rc*. The authorized services required by the SVAA subsystem are probably not available.

*ssname* Subsystem name (alphanumeric).

*rc* ETCON return code. For more information, see your SVAA macro reference.

## **Severity:** 8

**System Action:** The SIBRIPC module terminates execution. The behavior of the SVAA subsystem following this error depends on SVAA option settings.

**Operator Response:** Record the return code value from the message and contact the systems programmer responsible for the SVAA subsystem.

**System Programmer Response:** Respond as required by the associated ETCON macro return code. If after fixing the ETCON problem, the SVAA subsystem still is not completely initialized, check for other messages and respond to them as directed. If you are unable to correct the problem, contact your service representative.

# **SIB2924E Module** *modname* **failed during a load request with return code =** *rc***, reason code =** *reason***.**

**Explanation:** A request to load module *modname* has failed.

## **Variables:**

*modname* Name of module for which load was attempted.

- *rc* Return code from NPXDLD PC call. "Return Codes from NPXDLD" on page G-3 describes the return codes.
- *reason* Reason code from NPXDLD PC call. Record this code for StorageTek Software Support.

## **Severity:** 8

**System Action:** The SIBRIPC module terminates execution. The behavior of the SVAA subsystem following this error depends on SVAA option settings.

**Operator Response:** Make sure that the module is available in the link list concatenation. Record the return code and reason code information from the message and contact the systems programmer responsible for the SVAA subsystem.

**System Programmer Response:** Verify that the module is available in the system link list concatenation. If no other initialization problems are observed, then initialize the SVAA subsystem using the ALTER SSNAME command with the FORCE option.

If the SVAA subsystem still is not completely initialized, check for other messages and respond to them as directed. If you are unable to correct the problem, contact your service representative.

# **SIB2925E A delete request failed for the module at location** *location* **with return code =** *rc***, reason code =** *reason***.**

**Explanation:** The module at location *location* failed a delete request.

## **Variables:**

- *location* Module entry point. *rc* Return code from NPXDLD PC call. "Return Codes from NPXDLD" on page G-3 describes the return codes.
- *reason* Reason code from NPXDLD PC call. Record this code for StorageTek Software Support.

### **Severity:** 8

**System Action:** The SIBRIPC module terminates execution. The behavior of the SVAA subsystem following this error is unpredictable as some SVAA subsystem control structures may be corrupted and/or incomplete.

**Operator Response:** Record the return code and reason code information from the message and contact the systems programmer responsible for the SVAA subsystem.

**System Programmer Response:** If no other termination problems are observed, then terminate the SVAA subsystem using the ALTER SSNAME command with the FORCE option.

If the SVAA subsystem still is not completely terminated, check for other messages and respond to them as directed. If you are unable to correct the problem, contact your service representative.

# **SIB2930E PC module** *modname* **failed during a load request with return code =** *rc***, reason code =** *reason***.**

**Explanation:** This message informs you that a request to load the PC module *modname* has failed.

## **Variables:**

*modname* Name of module for which load was attempted.

*rc* Abend code from LOAD request. (See the OS/390 documentation.)

*reason* Reason code from LOAD request. (See the OS/390 documentation.)

#### **Severity:** 8

**System Action:** The modules terminate execution. The behavior of the SVAA subsystem following this error depends on SVAA option settings.

**Operator Response:** Record the return code and reason code information from the message and contact the systems programmer responsible for the SVAA subsystem.

**System Programmer Response:** If the LOAD return and reason codes indicate the module was not found, then verify that the module is available in the system link list concatenation. If you are unable to correct the problem, contact your service representative.

# **SIB2940E The** *sstype* **level** *sslvl1* **defined in** *tblname* **does not match the current** *sstype* **level of** *sslvl2***.**

**Explanation:** This message informs you that the required offsets mapping table was assembled at a different DFP or SMS level than is currently in effect.

# **Variables:**

*sstype* Subsystem found to be in error (**DFP** or **SMS**). *sslvl1* DFP or SMS system level detected by SVAA. *tblname* Name of module for which load was attempted. *sslvl2* Level of the subsystem on the executing system.

#### **Severity:** 8

**System Action:** Initialization of the SVAA subsystem is terminated. The behavior of the SVAA subsystem following this error depends on your SVAA option settings.

**Operator Response:** Record the message and contact the systems programmer responsible for the SVAA subsystem.

**System Programmer Response:** Reassemble the module using the current macro libraries and link-edit it into the system link list concatenation.

**SIB2941W The** *sstype* **level** *sslvl1* **defined in** *tblname* **does not match the current** *sstype* **level of** *sslvl2***.**

> **Explanation:** This message informs you that the required offsets mapping table was assembled at a different DFP or SMS level than is currently in effect.

#### **Variables:**

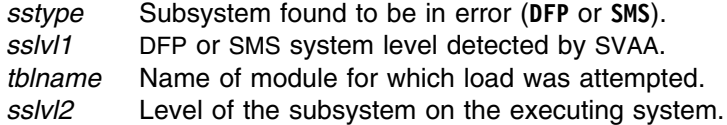

## **Severity:** 4

**System Action:** Initialization of the SVAA subsystem continues.

**Operator Response:** Record the message and contact the systems programmer responsible for the SVAA subsystem.

**System Programmer Response:** Reassemble the module using the current macro libraries and link-edit it into the system link list concatenation.

# **SIB2943E Device mapping queue function request** *fncode* **failed for device** *device***. Return code=** *rc***, reason code=** *reason***.**

**Explanation:** An error occurred when the NPXDMQ PC function was called to delete a device from the device mapping queue. This message is issued upon failure of the function requested by the function code (*fncode*).

#### **Variables:**

*fncode* Device mapping function code.

- **1** Return information for a specific host device number
- **2** Return information for a subsystem FDID
- **3** Return information for a specific volume
- **4** Return information for a specific subsystem ID
- **5** Return information for a specific subsystem name
- **6** Return information for all mapped devices
- **7** Add information for a specific host device number
- **8** Delete information for a specific host device number
- **9** Delete information for all devices
- **10** Rebuild information in the queue
- **17** Attempting to issue I/O against a PPRC secondary volume

**Note:** If SVAA encounters a PPRC secondary volume during device mapping, this message with function code 17 will be issued. This condition is normal, and in this case, this message should be considered Informational.
**18** Attempting to issue I/O against a Power PPRC bridge device

**Note:** If SVAA encounters a Power PPRC bridge device during device mapping, this message with function code 18 will be issued. This condition is normal, and in this case, this message should be considered Informational.

*device* Device number for which NPXDMQ was called.

- *rc* Return code from NPXDMQ PC call. "Return Codes from NPXDMQ" on page G-4 describes the return codes.
- *reason* Reason code from NPXDMQ PC call (hexadecimal). "Reason Codes from NPXDMQ" on page G-6 describes the reason codes.

## **Severity:** 8

**System Action:** The SIBRIDMQ module terminates execution. The behavior of the SVAA subsystem following this error depends on SVAA option settings.

**Operator Response:** Record the function code, return code, and reason code information from the message and contact the systems programmer responsible for the SVAA subsystem.

**System Programmer Response:** If other messages are observed indicating additional problems with SVAA subsystem termination prior to the NPXDMQ PC failure, correct the problems and attempt the SIBRIDMQ termination again. If *rc*=10 or if the SVAA subsystem still fails to complete SIBRIDMQ termination, contact your service representative.

# **SIB2945E Device mapping queue header failed a creation request with return code =** *rc***.**

**Explanation:** The queue manager was invoked to create a device mapping queue header and initialize the device mapping queue. An error occurred and the return code indicates the probable cause.

## **Variables:**

- *rc* Return code from NPXQMGR PC call. "Return Codes from NPXQMGR" on page G-2 describes the return codes.
- *reason* Reason code from NPXQMGR PC call.

# **Severity:** 8

**System Action:** The SIBRIDMQ module terminates execution. The behavior of the SVAA subsystem following this error depends on SVAA option settings.

**Operator Response:** Record the return code and reason code information from the message and contact the systems programmer responsible for the SVAA subsystem.

**System Programmer Response:** If there are no problems with CSA availability on your system, then this is probably an internal SVAA subsystem failure. Contact your service representative.

# **SIB2946E Device mapping queue header failed during a deletion request with return code =** *rc***.**

**Explanation:** The queue manager was invoked to delete a device mapping queue header when an error occurred. The return code indicates the probable cause.

*rc* Return code from NPXQMGR PC call. "Return Codes from NPXQMGR" on page G-2 describes the return codes.

# **Severity:** 8

**System Action:** The SIBRIDMQ module terminates execution. The behavior of the SVAA subsystem following this error depends on SVAA option settings.

**Operator Response:** Record the return code information from the message and contact the systems programmer responsible for the SVAA subsystem.

**System Programmer Response:** The queue header has probably been corrupted and the integrity of other SVAA subsystem services is questionable. Attempt to issue the DMQ RIM TERMINATE command again; if another failure occurs, contact your service representative.

# **SIB2947E Device mapping queue error count exceeded** *errcnt***. Terminating device mapping RIM.**

**Explanation:** While attempting to add an element to the device mapping queue, the maximum allowable error count was exceeded.

#### **Variables:**

*errcnt* Error count.

**Severity:** 8

**System Action:** The device mapping Resource Initialization Module (RIM) is terminated. The behavior of the SVAA subsystem following this error depends on SVAA option settings.

**Operator Response:** Record the return code information from the message and any previous SIBRIDMQ messages and contact the system support personnel responsible for the SVAA subsystem.

**System Programmer Response:** Contact your service representative.

# **SIB2948E Link to** *modid* **failed with return code =** *rc***, reason code =** *reason***.**

**Explanation:** A link to a service routine failed with the return and reason codes shown.

# **Variables:**

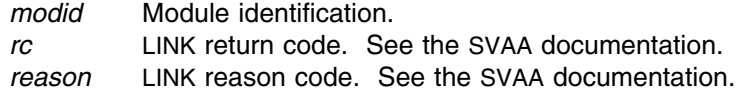

**Severity:** 8

## **System Action:**

For *modid* = **PATH VALIDATION**, the device mapping RIM continues, but path validation is not attempted for any offline devices. Some offline devices may not be accessible to SVAA.

**Operator Response:** Record the module ID, return code and reason code information from the message and contact the system support personnel responsible for the SVAA subsystem.

**System Programmer Response:** Contact your service representative.

# **SIB2949W Device path validation for device** *device* **failed with return code** *rc* **and reason code** *reason***.**

**Explanation:** An unexpected error occurred in path validation for the device (or the device may be offline). The return and reason codes represent the path validation failure.

### **Variables:**

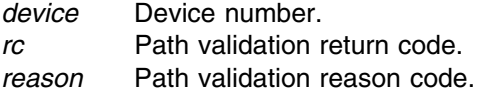

## **Severity:** 4

**System Action:** The device shown failed path validation and is not accessible to SVAA. Subsystem initialization continues.

**Operator Response:** Record the device number, return code and reason code information from the message and contact the system support personnel responsible for the SVAA subsystem.

**System Programmer Response:** If valid paths exist for the device and they are configured and online, contact your service representative. If no paths are available to the device, then this is an expected error. If you have specified **INIT(YES)** in IEFSSN, and if you have devices that are offline, you may receive this message with return code 8 and reason code 24, because OS/390 path validation was not yet available. This does not have an adverse effect—devices will be mapped by SVAA when the devices are varied online.

If messages such as SIB2949W appear on your console, contact your service representative to determine whether SVAA can filter out the messages without compromising functionality.

# **SIB2950W Devices not mapped to** *ssname***, Failure =** *failure***:** *devices***.**

**Explanation:** This message identifies devices not mapped to SVAA for the reason specified in *failure* These devices will be treated by SVAA as devices "not defined to the host."

If any devices listed are SVA devices, SVAA functions, such as Interval DDSR and Dynamic DDSR, do not act on those devices.

This may result in an increased Net Capacity Load (NCL) and slower SVA performance.

## **Variables:**

*ssname* Subsystem name (alphanumeric).

*failure* Failure code. Devices not mapped for one of the following reasons:

- **1** Device mapping queue function request failure. Refer to message SIB2943E for more information.
- **2** Device path validation failure. Refer to message SIB2949W for more information.
- **3** OS/390 IOS address space was not available to perform path validation on an offline device.
- **5** The device is genned as a Base but is probably misdefined to the subsystem as an Alias.

*devices* A device and/or device range not mapped to SVAA.

# **Severity:** 4

**System Action:** The device(s) shown were not mapped and are inaccessible to SVAA. Subsystem initialization continues.

**Operator Response:** Record the device numbers and failure information from the message and contact the system support personnel responsible for the subsystem.

# **System Programmer Response:**

*Failure 1* Try to determine the cause of the failure from the previous SIB2943E message. If you are unable to correct the problem, contact your service representative. *Failure 2* Try to determine the cause of the failure from the previous SIB2949W message. If you are unable to correct the problem, contact your service representative. *Failure 3* The indicated devices are offline and the OS/390 IOS address space was not available to perform path validation. The devices will be mapped by SVAA when the devices are varied online. The devices may also be mapped by using the SIBMVSS utility and specifying the the command: ALTER SSNAME(NAME(*svaa*) REINIT RIM(DMQ)) *Failure 5* Verify that each device is a misdefined Alias, delete each misdefined Alias, and then, if appropriate, redefine each device as a Base. Do not allow misdefined Aliases to exist as they can create a potential data integrity exposure. Refer to the SVAA Configuration and Administration manual for more information.

# **SIB2951E** *ssname* **ENF exit failed during initialization, exit address =** *addr***, ENF return code =** *rc***.**

**Explanation:** A request to initialize an ENF listener exit failed with return code *rc*. The SVAA subsystem DASD configuration tracking information is unstable and may produce additional error conditions.

### **Variables:**

*ssname* Subsystem name (alphanumeric). *addr* ENF listener exit address. *rc* ENFREQ return code.

### **Severity:** 8

**System Action:** The SIBRIENF module terminates execution. The behavior of the SVAA subsystem following this error depends on SVAA option settings.

**Operator Response:** Record the return code information from the message and contact the system support personnel responsible for the SVAA subsystem.

**System Programmer Response:** Initialize the ENF listener using the ALTER SSNAME command with the RIM(ENF) option. If the ENF listener still is not completely initialized, check for other messages and respond to them as directed. If you are unable to correct the problem, contact your service representative.

**SIB2952E** *ssname* **ENF exit not deleted, token =** *token***, exit address =** *addr***, ENF return code =** *rc***.**

**Explanation:** A request to delete an ENF listener exit failed with return code *rc*.

# **Variables:**

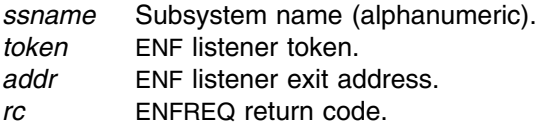

# **Severity:** 8

**System Action:** The SIBRIENF module terminates execution. The behavior of the SVAA subsystem following this error depends on SVAA option settings.

**Operator Response:** Record the information from the message and contact the system support personnel responsible for the SVAA subsystem.

**System Programmer Response:** Delete the ENF listener using the ALTER SSNAME command with the RIM(ENF) option. If the ENF listener exit still is not deleted, check for other messages and respond to them as directed. If you are unable to correct the problem, contact your service representative.

# **SIB2954E Module** *modname* **failed during a load request with return code =** *rc***, reason code =** *reason***.**

**Explanation:** This message informs you that a request to load module *modname* has failed.

# **Variables:**

*modname* Name of module for which load was attempted.

- *rc* Return code from NPXDLD PC call. "Return Codes from NPXDLD" on page G-3 describes the return codes.
- *reason* Reason code from NPXDLD PC call. Record this code for StorageTek Software Support.

### **Severity:** 8

**System Action:** The SIBRIENF module terminates execution. The behavior of the SVAA subsystem following this error depends on SVAA option settings.

**Operator Response:** Record the return code and reason code information from the message and contact the systems programmer responsible for the SVAA subsystem.

**System Programmer Response:** If the LOAD return and reason codes indicate the module was not found, then verify that the module is available in the system link list concatenation. If you are unable to correct the problem, contact your service representative.

# **SIB2957F A delete request failed for module** *modname* **at location** *location* **with return code =** *rc***, reason code =** *reason***.**

**Explanation:** Module *modname* at location *location* failed a delete request.

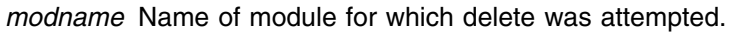

- *location* Module entry point.
- *rc* Return code from NPXDLD PC call. "Return Codes from NPXDLD" on page G-3 describes the return codes.
- *reason* Reason code from NPXDLD PC call. Record this code for StorageTek Software Support.

**Severity:** 16

**System Action:** SVAA is terminated.

**Operator Response:** Check the return code and reason code for the probable cause. Record the message information and contact the system support personnel responsible for the SVAA subsystem.

**System Programmer Response:** If no messages are observed indicating other SVAA subsystem initialization problems, then the subsystem has been initialized. Otherwise, initialize the SVAA subsystem using the ALTER SSNAME command with the FORCE option. If the SVAA subsystem still is not completely initialized, then check for other messages and contact your service representative.

# **SIB2958W Duplicate Subsystem Name** *ssname* **detected for SSIDs** *ssid1* **and** *ssid2***.**

**Explanation:** The Device Mapping function has detected multiple SVA subsystems with the same subsystem name.

# **Variables:**

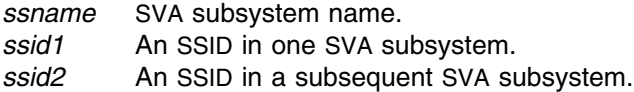

### **Severity:** 4

# **System Action:**

The device mapping tables for both subsystems will be maintained. However, certain SVAA commands may not complete successfully.

**Operator Response:** Record this message contact your system support personnel.

**System Programmer Response:** Change the subsystem name for one of the affected SVA subsystems.

# **SIB2959W Duplicate SSID** *ssid* **detected for devices** *device1* **and** *device2***.**

**Explanation:** The Device Mapping function has detected multiple 3990 control units with the same SSID.

# **Variables:**

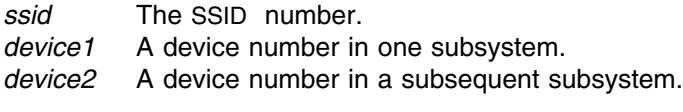

**Severity:** 4

**System Action:** 

The device mapping tables for both subsystems will be maintained. However, certain SVAA commands may not complete successfully.

**Operator Response:** Record this message contact your system support personnel.

**System Programmer Response:** Change the SSID for one of the affected DASD subsystems.

### **SIB2960S Dynamic DDSR** *string* **failure with return code =** *rc***.**

**Explanation:** Dynamic DDSR failed during initialization or termination.

#### **Variables:**

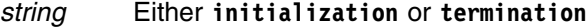

# *rc* The return code. Possible codes are:

- 
- **1** Invalid plist values.
- **2** Invalid SSVT.
- **3** Invalid NIT.
- **4** Invalid invocation flag.
- **5** DDSR initialization failed.
- **6** DDSR termination failed.
- **7** DDSR routine load failed.
- **900** ESTAE retry attempted.
- **999** DDSR setup failed.

#### **Severity:** 12

**System Action:** The SIBRIDSR module terminates execution. The SVAA subsystem initialization or termination request continues normally without Dynamic DDSR.

**Operator Response:** Record this and the preceding messages and contact your system support personnel.

**System Programmer Response:** Try to determine the cause of the problem from previous messages. If you are unable to correct the problem, contact your service representative.

#### **SIB2961W Dynamic DDSR DADSM intercept modification detected during** *string***.**

**Explanation:** During initialization or termination, Dynamic DDSR detected a DADSM intercept modification. This message indicates that another software product has dynamically installed a DADSM intercept over the Shared Virtual Array Administrator (SVAA) Dynamic DDSR feature.

#### **Variables:**

*string* Either **initialization** or **termination**.

**Severity:** 4

#### **System Action:**

If the modification is detected during subsystem termination, no action is taken. If it is detected during initialization the SVAA Dynamic DDSR intercept is re-installed.

**Operator Response:** Record this and the preceding messages and contact your system support personnel.

**System Programmer Response:** Try to determine the cause of the problem. If you are unable to correct the problem, contact your service representative.

# **SIB2962I Dynamic DDSR DADSM intercept re-initialized.**

**Explanation:** Dynamic DDSR DADSM intercept has been re-installed.

**Severity:** 0

**System Action:** Continues normal operation.

**Operator Response:** None.

# **SIB2963W Dynamic DDSR DADSM intercept removed while in use.**

**Explanation:** Dynamic deleted data space release DADSM intercept has been removed while in use by an address space that has issued either a SCRATCH or partial release request.

**Severity:** 4

**System Action:** Continues normal operation.

**Operator Response:** None.

# **SIB2964E Module** *modname* **failed during a load request with return code =** *rc***, reason code =** *reason***.**

**Explanation:** A request to load module *modname* has failed.

# **Variables:**

*modname* Name of module for which load was attempted.

- *rc* Return code from NPXDLD PC call. "Return Codes from NPXDLD" on page G-3 describes the reason codes.
- *reason* Reason code from NPXDLD PC call. Record this code for StorageTek Software Support.

#### **Severity:** 8

**System Action:** The SIBRIDSR module terminates execution. The behavior of the SVAA subsystem following this error depends on SVAA option settings.

**Operator Response:** Check the return code and reason code for the probable cause. Record the codes and the preceding messages and contact your system support personnel.

**System Programmer Response:** Try to determine the cause of the problem. If you are unable to correct the problem, contact your service representative.

**SIB2965E A delete request failed for module** *modname* **at location** *location* **with return code =** *rc***, reason code =** *reason***.**

**Explanation:** Module *modname*, at location *location* failed a delete request.

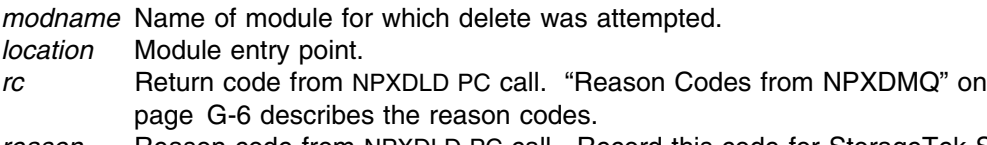

*reason* Reason code from NPXDLD PC call. Record this code for StorageTek Software Support.

### **Severity:** 8

**System Action:** The SIBRIDSR module terminates execution. The behavior of the SVAA subsystem following this error depends on SVAA option settings.

**Operator Response:** Check the return code and reason code for the probable cause. Record the codes and the preceding messages and contact your system support personnel.

**System Programmer Response:** Try to determine the cause of the problem. If you are unable to correct the problem, contact your service representative.

# **SIB2966W Invalid** *function* **initialization option specified; "INACTIVE" assumed.**

**Explanation:** An invalid Dynamic DDSR or Volume Preferencing initialization option was specified. Inactive is assumed.

## **Variables:**

*function* The SVAA function that was being initialized (either Dynamic DDSR or Volume Preferencing).

### **Severity:** 4

**System Action:** SVAA is terminated.

**Operator Response:** Record this message and contact your system support personnel.

**System Programmer Response:** Correct the specified SVAA subsystem initialization options in the IEFSSNxx member of SYS1.PARMLIB and re-initialize the SVAA subsystem.

# **SIB2967E Dynamic DDSR volume select queue manager request failed** with return code =  $rc$ .

**Explanation:** Dynamic DDSR volume select queue manager request failed.

# **Variables:**

*rc* Return code from NPXQMGR PC call. "Return Codes from NPXQMGR" on page G-2 describes the return codes.

**Severity:** 8

**System Action:** The SIBRIDSR module terminates execution. The behavior of the SVAA subsystem following this error depends on SVAA option settings.

**Operator Response:** Record this and the preceding messages and contact your system support personnel.

**System Programmer Response:** Try to determine the cause of the problem. If you are unable to correct the problem, contact your service representative.

# **SIB2968W Dynamic DDSR DADSM intercept removal failed. Reason code =** *reason***, intercept address =** *address***.**

**Explanation:** The SVAA subsystem termination program SIBMVSS was unable to restore the DADSM intercept vector for exit IGGPRE00.

## **Variables:**

*reason* Reason code. The reason codes are:

- **10** Current DADSM intercept vector does not point to Dynamic DDSR.
- **11** The previous DADSM intercept vector is zero.
- *address* The intercept address. For reason code 10, the variable contains the current address at the IGGPRE00 vector. For reason code 11, this field contains zero.

### **Severity:** 4

**System Action:** SVAA subsystem termination continues.

**Operator Response:** Record this and the preceding messages and contact your system support personnel.

**System Programmer Response:** For reason code 10, inspect storage at the intercept address to determine what module controls the DADSM intercept.

For reason code 11, storage has probably been overlaid. Contact your service representative.

# **SIB2969S Dynamic DDSR** *action* **abend** *abend***, reason code =** *reason***.**

**Explanation:** Initialization or termination of Dynamic DDSR terminated abnormally.

# **Variables:**

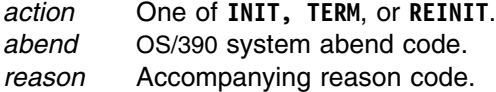

**Severity:** 12

**System Action:** A system dump is taken. The SVAA subsystem initialization or termination request continues normally without Dynamic DDSR.

**Operator Response:** Record this and the preceding messages and contact your system support personnel.

**System Programmer Response:** Try to determine the cause of the problem. If you are unable to correct the problem, contact your service representative.

# **SIB2971W Current MIH value** *curval* **for device** *device* **is less than the recommended value of** *recval***.**

**Explanation:** The current OS/390 missing interrupt-handler (MIH) timeout interval value for the indicated device *device* is less than the recommended value *recval*. The default system setting for DASD is 15 seconds, but SVA error recovery procedures require that the interval be longer.

## **Variables:**

*curval* Current MIH timeout interval value for device *device*, in the form **mm:ss**.

- *device* Real device address of the device for which the *curval* timeout interval value is too short.
- *recval* Recommended MIH timeout interval value to allow SVA recovery procedures to complete for device *device*, in the form **mm:ss**.

## **Severity:** 4

**System Action:** None.

**Operator Response:** Record the information in this message and contact your system support personnel.

**System Programmer Response:** Change the MIH timeout interval to the value recommended in *recval*:

- In OS/390, use either the SET IOS=*nn* command or the SETIOS MIH command. For more information, see *OS/390 Operations: System Commands*.
- In VM, use the CP SET MIHTIME command. This command can be added to either the AUTOLOG1 minidisk's PROFILE EXEC or to the system startup EXEC.

# **SIB2972I The MIH time of one or more SVA devices has been changed to the recommended value.**

**Explanation:** The missing interrupt-handler timeout interval has been changed to the recommended value.

**Severity:** 0

**System Action:** None.

**Operator Response:** None.

# **SIB2973E MIH time not validated, RC=***return***, RSN=***reason*

**Explanation:** MIH time validation failed because one or more devices did not have the correct MIH timeout value set.

#### **Variables:**

- **return** The return codes:
	- **0** The function completed successfully.
	- **1** UCB PIN or validation error.
	- **2** ESTAE routine was entered.
	- **3** An invalid plist was supplied to NPXMIH PC.
	- **4** Error in MIHQUERY. The reason code shows the return code from MIHQUERY.
	- **5** MIH work area scan error.
	- **6** Error in NPXMGCR. The reason code shows the return code from NPXMGCR.
	- **7** Error in IOSLOOK. The reason code shows the return code from IOSLOOK.
	- **8** The command was issued and either got an error or the MIH time limit was exceeded.
	- **9** JES is not yet available.

**reason** The reason codes:

- **1** Invalid device address.
- **2** Not a DASD device.
- **3** Cannot locate MIH work area.
- **4**  $UCB$  MIH key = 0.
- **5** MIH checking disabled during MIH processing.

## **Severity:** 8

**System Action:** After 20 errors, SVAA issues message SIB2974E. MIH validation is suspended due to excessive errors.

**Operator Response:** Record the information in this message and contact your system support personnel.

### **System Programmer Response:** None.

# **SIB2974E MIH time validation disabled due to errors**

**Explanation:** MIH checking is permanently disabled, rather than continually display errors.

**Severity:** 8

**System Action:** MIH checking for SVA devices is disabled.

**Operator Response:** Record the information in this message and contact your system support personnel.

# **SIB2975S Volume Preferencing** *string* **failure with return code =** *rc***.**

**Explanation:** Volume Preferencing initialization, termination or reinitialization failed.

### **Variables:**

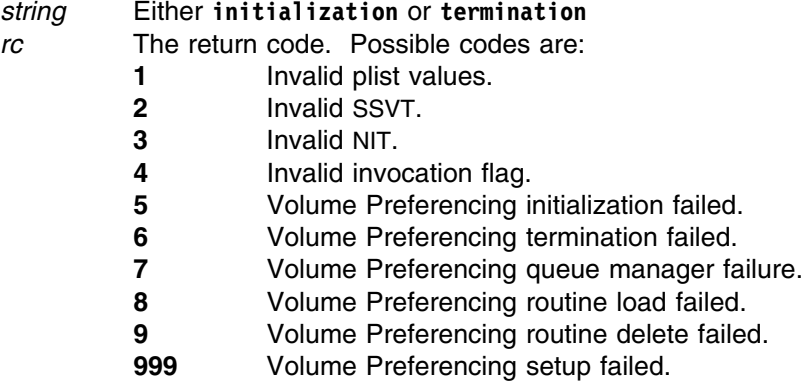

#### **Severity:** 12

**System Action:** The SIBRIVP module terminates execution. The SVAA subsystem initialization or termination request continues normally without Volume Preferencing.

**Operator Response:** Record this and the preceding messages and contact your system support personnel.

**System Programmer Response:** Try to determine the cause of the problem from previous messages. If you are unable to correct the problem, contact your service representative.

# **SIB2976W Volume Preferencing not initialized: Operating System not at MVS/ESA or above.**

**Explanation:** Volume Preferencing is only required in an SMS environment, but SMS is not supported until MVS/ESA is available.

**Severity:** 4

### **System Action:**

No action is taken. The SVAA subsystem initialization request continues normally.

#### **Operator Response:** None.

**System Programmer Response:** Remove the VOLPREF parameter from the SIBMVSS input statements, or remove the volume preferencing parameter from the IEFSSNxx definition of the SVAA subsystem.

# **SIB2977I Volume Preferencing intercept re-initialized.**

**Explanation:** The SVAA Volume Preferencing intercept has been re-installed.

**Severity:** 0

**System Action:** Continues normal operation.

**Operator Response:** None.

# **SIB2978E Volume Preferencing queue manager action** *action* **failed with return code =** *rc***.**

**Explanation:** Volume Preferencing queue manager request failed.

## **Variables:**

*action* The code for the queue manager action requested. *rc* Return code from NPXQMGR PC call. "Return Codes from NPXQMGR" on page G-2 describes the return codes.

## **Severity:** 8

**System Action:** The SIBRIVP module terminates execution. The behavior of the SVAA subsystem following this error depends on SVAA option settings.

**Operator Response:** Record this and the preceding messages and contact your system support personnel.

**System Programmer Response:** Try to determine the cause of the problem. If you are unable to correct the problem, contact your service representative.

# **SIB2979E Module** *modname* **failed during a load request with return code =** *rc***, reason code =** *reason***.**

**Explanation:** A request to load module *modname* has failed.

### **Variables:**

*modname* Name of module for which load was attempted.

*rc* Return code from NPXDLD PC call. "Return Codes from NPXDLD" on page G-3 describes the reason codes.

*reason* Reason code from NPXDLD PC call. Record this code for StorageTek Software Support.

# **Severity:** 8

**System Action:** The SIBRIVP module terminates execution. The behavior of the SVAA subsystem following this error depends on SVAA option settings.

**Operator Response:** Check the return code and reason code for the probable cause. Record the codes and the preceding messages and contact your system support personnel.

**System Programmer Response:** Try to determine the cause of the problem. If you are unable to correct the problem, contact your service representative.

# **SIB2980E A delete request failed for module** *modname* **at location** *location* **with return code =** *rc***, reason code =** *reason***.**

**Explanation:** Module *modname*, at location *location* failed a delete request.

# **Variables:**

*modname* Name of module for which delete was attempted.

- *location* Module entry point.
- *rc* Return code from NPXDLD PC call. "Reason Codes from NPXDMQ" on page G-6 describes the reason codes.
- *reason* Reason code from NPXDLD PC call. Record this code for StorageTek Software Support.

## **Severity:** 8

**System Action:** The SIBRIVP module terminates execution. The behavior of the SVAA subsystem following this error depends on SVAA option settings.

**Operator Response:** Check the return code and reason code for the probable cause. Record the codes and the preceding messages and contact your system support personnel.

**System Programmer Response:** Try to determine the cause of the problem. If you are unable to correct the problem, contact your service representative.

# **SIB2981W Volume Preferencing intercept removal failed. Reason code =** *reason***, intercept address =** *address***.**

**Explanation:** The SVAA subsystem termination program SIBMVSS was unable to restore the allocation intercept vector for IGGDAC02.

# **Variables:**

*reason* Reason code. The reason codes are:

- **10** Current SMS allocation intercept vector does not point to Volume Preferencing.
- **11** The previous SMS allocation intercept vector is zero.
- *address* The intercept address. For reason code 10, the variable contains the current address at the IGGDAC02 vector. For reason code 11, this field contains zero.

# **Severity:** 4

**System Action:** SVAA subsystem termination continues.

**Operator Response:** Record this and the preceding messages and contact your system support personnel.

**System Programmer Response:** For reason code 10, inspect storage at the intercept address to determine what module controls the SMS allocation intercept.

For reason code 11, storage has probably been overlaid. Contact your service representative.

# **SIB2982S Volume Preferencing** *action* **abend** *abend***, reason code =** *reason***.**

**Explanation:** Initialization or termination of Volume Preferencing terminated abnormally.

#### **Variables:**

*action* One of **INIT, TERM**, or **REINIT**. *abend* OS/390 system abend code. *reason* Accompanying reason code.

#### **Severity:** 12

**System Action:** A system dump is taken. The SVAA subsystem initialization or termination request continues normally without Volume Preferencing.

**Operator Response:** Record this and the preceding messages and contact your system support personnel.

**System Programmer Response:** Try to determine the cause of the problem. If you are unable to correct the problem, contact your service representative.

# **SIB2983W Volume Preferencing Functional Intercept module not deleted: in use.**

**Explanation:** During Volume Preferencing termination, an attempt was made to delete the functional intercept, but the module was actively in use.

## **Severity:** 4

#### **System Action:**

The functional intercept module remains in storage; however a new instance of the intercept will be loaded if Volume Preferencing is initialized again. The SVAA subsystem termination request continues normally.

#### **Operator Response:** None.

**System Programmer Response:** If the problem occurs frequently, try to determine the cause of the problem. If you are unable to correct the problem, contact your service representative.

## **SIB2984W Volume Preferencing** *type* **intercept not removed: more SVAA subsystems.**

**Explanation:** During Volume Preferencing termination, an intercept module could not be removed. If the residual intercept could not be removed, Volume Preferencing was still initialized in some other SVAA subsystem. If the functional intercept could not be removed, Volume Preferencing was still active in some other SVAA subsystem.

*type* Intercept that could not be removed (functional or residual.)

**Severity:** 4

**System Action:** The SVAA subsystem termination request continues normally.

**Operator Response:** If it is desired to remove the intercept, terminate or inactivate Volume Preferencing in all SVAA subsystems.

**System Programmer Response:** None.

# **SIB2985E A load request for module** *modname* **failed with return code =** *rc***, reason code =** *reason***.**

**Explanation:** This message informs you that a request to load module *modname* has failed.

# **Variables:**

*modname* Name of module for which load was attempted.

- *rc* Return code from NPXDLD service. "Return Codes from NPXDLD" on page G-3 describes the return codes.
- *reason* Reason code from NPXDLD service. Record this code for StorageTek Software Support.

#### **Severity:** 8

**System Action:** Processing continues.If the module indicated is SIBDMEXC, SVAA will perform Device Mapping operations on all DASD devices.

**Operator Response:** Record the return code and reason code information from the message and contact the systems programmer responsible for the SVAA subsystem.

**System Programmer Response:** If the LOAD return and reason codes indicate that the module was not found, then verify that the module is available in the system link list concatenation. If you are unable to correct the problem, contact your service representative.

# **SIB2986E A delete request for module** *modname* **failed with return code =** *rc***, reason code =** *reason***.**

**Explanation:** A request to delete module *modname* has failed.

# **Variables:**

*modname* Name of module for which delete was attempted.

- *rc* Return code from NPXDLD PC call. "Return Codes from NPXDLD" on page G-3 describes the return codes.
- *reason* Reason code from NPXDLD PC call. Record this code for StorageTek Software Support.

# **Severity:** 8

**System Action:** Processing continues.

**Operator Response:** Record the message information and contact the systems programmer responsible for the SVAA subsystem.

**System Programmer Response:** If no messages are observed indicating other SVAA subsystem problems, then the subsystem has completed the requested function. If the indicated module is SIBDMEXC contact your service representative.

# **SIB2987W Devices excluded from** *ssname***:** *devices***.**

**Explanation:** This message identifies devices that have been excluded from SVAA processing because of a Device Exclusion Table. Devices listed will appear on SVAA reports as devices "not defined to the host."

If any devices listed are SVA devices, SVAA functions such as Interval DDSR and Dynamic DDSR do not act on those devices. This may result in an increased Net Capacity Load (NCL) and slower SVA performance.

### **Variables:**

*ssname* Subsystem name (alphanumeric). *devices* A list of devices and/or device ranges that have been excluded.

**Severity:** 4

**System Action:** Processing continues.

**Operator Response:** None

**System Programmer Response:** Verify devices identified are the devices intended to be excluded.

## **SIB2988E Device Exclusion Table** *modname* **is not valid.**

**Explanation:** This message informs you that Device Exclusion table module *modname* is not valid. This table must be built using SVAA-provided macros.

#### **Variables:**

*modname* Name of Device Exclusion Table module.

**Severity:** 8

**System Action:** Processing continues as if no Device Exclusion Table module were present.

**Operator Response:** Record the message information and contact the systems programmer responsible for the SVAA subsystem.

**System Programmer Response:** Ensure the Device Exclusion table was generated correctly. If you are unable to correct the problem, contact your service representative.

# **SIB2990F** *modname* **is not APF authorized.**

**Explanation:** The module *modname* is not APF-authorized.

# **Variables:**

*modname* An SVAA module name.

**Severity:** 16

**System Action:** A system dump is taken. The SVAA subsystem address space initialization is terminated.

**Operator Response:** Record this message and contact your system support personnel.

**System Programmer Response:** Ensure that the specified module is APF-authorized and restart the address space.

#### **SIB2991F SVAA subsystem** *ssname* **has not been initialized.**

**Explanation:** The subsystem *ssname* is not defined to OS/390 or has not been successfully initialized.

### **Variables:**

*ssname* Subsystem name.

**Severity:** 16

**System Action:** A system dump is taken. The SVAA subsystem address space initialization is terminated.

**Operator Response:** Record this message and contact your system support personnel.

**System Programmer Response:** Ensure that the first four characters of the job name correspond to an SVAA subsystem defined in the IEFSSNxx member of SYS1.PARMLIB and that the subsystem was successfully initialized during the last IPL.

# **SIB2992F SIBRSIV invocation failed for SVAA Subsystem** *ssname* **with return code =** *rc***, reason code =** *reason***.**

**Explanation:** The SIBRSIV module failed to properly retrieve subsystem identification vectors for any previously initialized SVAA subsystems.

# **Variables:**

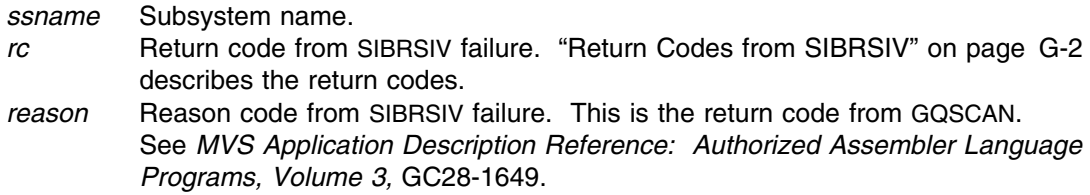

#### **Severity:** 16

**System Action:** A system dump is taken. The SVAA subsystem address space initialization is terminated.

**Operator Response:** Record the return code and reason code information from the message and contact the systems programmer responsible for the SVAA subsystem.

**System Programmer Response:** Verify that all SVAA modules required to be link list resident are in the link list and attempt the SVAA subsystem address space initialization again. If the problem persists, contact your service representative.

# **SIB2993F An SVAA address space for subsystem** *ssname* **is already active.**

**Explanation:** The subsystem *ssname* already has an active address space.

*ssname* Subsystem name.

**Severity:** 16

**System Action:** A system dump is taken. The SVAA subsystem address space initialization is terminated.

**Operator Response:** Record this message and contact your system support personnel.

**System Programmer Response:** Ensure that the first four characters of the job name correspond to the name of an SVAA subsystem that does not already have an active address space.

**SIB2994W Invalid** *parameter* **initialization option specified; "***default***" assumed.**

**Explanation:** You specified an invalid value for an initialization parameter on the SSIPL statement.

#### **Variables:**

*parameter*

Parameter containing invalid value. *default* Parameter's default value.

**Severity:** 4

**System Action:** None.

**System Programmer Response:** Correct the parameter's value. For a description of parameters and their values, refer to *SVAA for OS/390 Installation, Customization, and Maintenance*.

# **SIB3000E** *modname* **failed VARY ONLINE request for device** *device* **with return code =** *rc***, reason code =** *reason***.**

**Explanation:** The module *modname* requested a VARY ONLINE for device *device*. The request failed with a return code of *rc* and a reason code of *reason*.

#### **Variables:**

*modname* ENF listener module name.

*device* Device number.

- *rc* Return code from NPXDMQ PC call. "Return Codes from NPXDMQ" on page G-4 describes the return codes.
- *reason* Reason code from NPXDMQ PC call. "Reason Codes from NPXDMQ" on page G-6 describes the reason codes.

# **Severity:** 8

**System Action:** The SIBENF01 module terminates execution. The behavior of the SVAA subsystem following this error depends on SVAA option settings.

**Operator Response:** Record this and the preceding messages and contact your system support personnel.

**System Programmer Response:** Try to determine the cause of the problem. If you are unable to correct the problem, contact your service representative.

# **SIB3001E** *modname* **failed VARY OFFLINE/OFFLINE PENDING request for device** *device* **with return code =** *rc***, reason code =** *reason***.**

**Explanation:** The module *modname* requested a VARY OFFLINE for device *device*. The request failed with a return code of *rc* and a reason code of *reason*.

# **Variables:**

*modname* ENF listener module name.

*device* Device number.

*rc* Return code from SIBSENDP call. The return codes are:

- **1** Plist version is invalid
- **2** Function specified is invalid
- **3** No buffer pointer provided
- **4** No buffer length provided
- **5** Invalid queue type specified
- **6** An error code was returned from NPXCMDS. *reason* contains the return and reason codes from NPXCMDS.
- *reason* The return and reason codes from NPXCMDS. The first two bytes contain the return code; the last two bytes contain the reason code.

## **Severity:** 8

**System Action:** The module terminates execution. The behavior of the SVAA subsystem following this error depends on SVAA option settings.

**Operator Response:** Record this and the preceding messages and contact your system support personnel.

**System Programmer Response:** Try to determine the cause of the problem. If you are unable to correct the problem, contact your service representative.

# **SIB3051E Subsystem function** *function* **not initialized. Module name =** *modname***, module address =** *modaddr***.**

**Explanation:** A request to initialize a subsystem function failed. The Subsystem Vector Table (SSVT) could not be updated.

### **Variables:**

*function* Function code. *modname* Subsystem function routine name. *modaddr* Subsystem function routine address.

**Severity:** 8

**System Action:** SVAA System Information Messages (SIM) data may not be available.

**Operator Response:** Record the message and contact the system support personnel responsible for the SVAA subsystem.

**System Programmer Response:** This error may have resulted from a temporary overlay condition. Reinitialize the SVAA subsystem. If you are unable to correct the problem, contact your service representative.

**SIB3052E** *ssname* **SSF exit not deleted, token =** *token***, exit address =** *addr***, ENF return code =** *rc***.**

**Explanation:** A request to delete an SSF routine failed with return code *rc*.

# **Variables:**

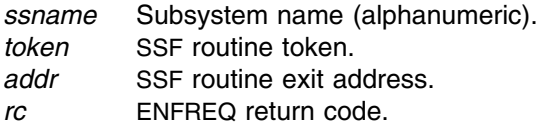

## **Severity:** 8

**System Action:** The SIBRISSF module terminates execution. The behavior of the SVAA subsystem following this error depends on SVAA option settings.

**Operator Response:** Record the information from the message and contact the system support personnel responsible for the SVAA subsystem.

**System Programmer Response:** Delete the ENF listener using the ALTER SSNAME command with the RIM(ENF) option. If the ENF listener exit still is not deleted, check for other messages and respond to them as directed. If you are unable to correct the problem, contact your service representative.

# **SIB3054E Module** *modname* **failed during a load request with return code =** *rc***, reason code =** *reason***.**

**Explanation:** This message informs you that a request to load module *modname* has failed.

# **Variables:**

*modname* Name of module for which load was attempted.

- *rc* Return code from NPXDLD PC call. "Return Codes from NPXDLD" on page G-3 describes the return codes.
- *reason* Reason code from NPXDLD PC call. Record this code for StorageTek Software Support.

### **Severity:** 8

**System Action:** The SIBRISSF module terminates execution. The behavior of the SVAA subsystem following this error depends on SVAA option settings.

**Operator Response:** Record the return code and reason code information from the message and contact the systems programmer responsible for the SVAA subsystem.

**System Programmer Response:** If the LOAD return and reason codes indicate the module was not found, then verify that the module is available in the system link list concatenation. If you are unable to correct the problem, contact your service representative.

# **SIB3057F A delete request failed for module** *modname* **at location** *location* **with return code =** *rc***, reason code =** *reason***.**

**Explanation:** Module *modname* at location *location* failed a delete request.

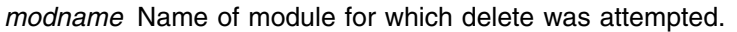

- *location* Module entry point.
- *rc* Return code from NPXDLD PC call. "Return Codes from NPXDLD" on page G-3 describes the return codes.
- *reason* Reason code from NPXDLD PC call. Record this code for StorageTek Software Support.

**Severity:** 16

**System Action:** SVAA is terminated.

**Operator Response:** Check the return code and reason code for the probable cause. Record the message information and contact the system support personnel responsible for the SVAA subsystem.

**System Programmer Response:** If no messages are observed indicating other SVAA subsystem initialization problems, then the subsystem has been initialized. Otherwise, initialize the SVAA subsystem using the ALTER SSNAME command with the FORCE option. If the SVAA subsystem still is not completely initialized, then check for other messages and contact your service representative.

# **SIB3060F SVAA subsystem message processing failure. Message processing terminated.**

**Explanation:** Subsystem message processing failed.

**Severity:** 16

**System Action:** SVAA is terminated.

**Operator Response:** Record the message information and contact the system support personnel responsible for the SVAA subsystem.

**System Programmer Response:** Check for other messages and contact your service representative.

# **SIB3070F Failure processing SMF SUBPARM for SVAA subsystem** *ssname***. SMF SUBPARM processing terminated.**

**Explanation:** Subsystem SMF SUBPARM processing failed.

**Variables:**

*ssname* Subsystem name.

**Severity:** 16

**System Action:** SVAA is terminated.

**Operator Response:** Record the message information and contact the system support personnel responsible for the SVAA subsystem.

**System Programmer Response:** Check for other messages and contact your service representative.

**SIB3071I SMF subparm for SVAA subsystem** *ssname* **is "***string***".**

**Explanation:** The SMF SUBPARM for the SVAA subsystem is shown in the message.

*ssname* SVAA subsystem name. *string* SMF SUBPARM value, as specified during SVAA installation.

**Severity:** 0

**System Action:** Continues normal operations.

**Operator Response:** None.

#### **SIB3072E SMF record type "***value***" is invalid, it must be between 128 and 255.**

**Explanation:** The first value of the SMF SUBPARM should be an SMF record number between 128 and 255.

#### **Variables:**

*value* The value that is invalid.

**Severity:** 8

**System Action:** Continues processing, but does not record to SMF.

**Operator Response:** Record the message information and contact the system support personnel responsible for the SVAA subsystem.

**System Programmer Response:** Correct the SUBPARM value in the SMFPRM*xx* member of SYS1.PARMLIB and issue the SET SMF command.

# **SIB3073E SMF SUBPARM keyword "***value***" is invalid. It must be a valid number from 1 to 32 or -32 to -1.**

**Explanation:** The keyword *value* must be one of the following: 1 TO 32 or -32 TO -1. A negative value turns off SMF recording for that subtype.

#### **Variables:**

*value* The keyword value that is invalid.

**Severity:** 8

**System Action:** The keyword value is ignored.

**Operator Response:** Record the message information and contact the system support personnel responsible for the SVAA subsystem.

**System Programmer Response:** Correct the SUBPARM value in the SMFPRMxx member of SYS1 PARMLIB and issue the SET SMF command.

# **SIB3074W SMF is not recording record type** *number* **for SVAA subsystem** *ssname***.**

**Explanation:** *number* was specified in the SMF SUBPARM for SVAA subsystem *ssname*, but recording for that SMF record number is disabled.

## **Variables:**

*number* The SMF record number. *ssname* SVAA subsystem name.

**Severity:** 4

**System Action:** Continues processing, but does not record to SMF.

**Operator Response:** Record the message information and contact the system support personnel responsible for the SVAA subsystem.

**System Programmer Response:** If SMF recording is desired, correct the SMFPRMxx member of SYS1.PARMLIB and issue the SET SMF command.

# **SIB3100F An invalid command was supplied to the SIBMVSS routine. Only ALTER SSNAME is supported.**

**Explanation:** This message informs you that the command supplied to the SIBMVSS routine is invalid for the SIBMVSS module. See message SIB0700 for the message text.

**Severity:** 16

**System Action:** Processing stops.

**User Response:** Correct the command stream to only contain ALTER SSNAME commands and execute the SIBMVSS job again. If problems persist, contact your service representative.

# **SIB3101F An unsupported command was supplied to the SIBMVSS routine. Only ALTER SSNAME is supported.**

**Explanation:** This message informs you that the command supplied to the SIBMVSS routine is not supported by the SIBMVSS module. See message SIB0700 for the message text.

**Severity:** 16

**System Action:** Processing stops.

**User Response:** Correct the command stream to only contain ALTER SSNAME commands and execute the SIBMVSS job again. If problems persist, contact your service representative.

# **SIB3102F An unsupported ALTER command was supplied to the SIBMVSS routine. Only ALTER SSNAME is supported.**

**Explanation:** This message informs you that the ALTER command supplied to the SIBMVSS routine is not supported. Only ALTER SSNAME is supported. See message SIB0700 for the message text.

**Severity:** 16

**System Action:** Processing stops.

**User Response:** Correct the command stream to only contain ALTER SSNAME commands and re-execute the SIBMVSS job. If problems persist, contact your service representative.

# **SIB3103F The ALTER SSNAME command failed with return code =** *rc* **and reason codes** *reason1* **and** *reason2***.**

**Explanation:** The ALTER SSNAME command specified has failed. Any preceding messages along with the return and reason codes provide the specific cause of failure.

# **Variables:**

*rc* Return code. The return codes are:

- **1** Caller not authorized to issue request
- **2** Invalid Plist supplied
- **3** Invalid SSCT name or pointer
- **4** SIBSIM was linked incorrectly
- **5** SIBRSIV failure
- **6** The address space for the SVAA subsystem to be initiated or terminated is currently executing (it must be terminated before running SIBMVSS)
- **7** Load failure
- **8** Invalid SSVT for SVAA
- **9** Delete failure
- **10** The invoked routine failed
- **11** SVAA serialization ENQ failed
- **12** SIBSSIPL failure
- **13** Subsystem already active
- **14** Loadlib and Linklib are at different levels
- **100** SIBIPSIM ESTAE failed
- *reason1* Reason code 1. The return code for the previous message.
- *reason2* Reason code 2. The reason code for the previous message.

#### **Severity:** 16

**System Action:** The ALTER SSNAME command is terminated.

**User Response:** Record the return and reason codes and any other associated messages and contact the systems programmer responsible for the SVAA subsystem.

**System Programmer Response:** Determine the cause of the command failure by examining the return and reason codes for the previous message. After correcting any problems try the command again if necessary.

If you are unable to correct the problem after doing these corrective actions, contact your service representative.

# **SIB3104F An unsupported keyword,** *keyword***, was encountered while parsing the ALTER SSNAME command.**

**Explanation:** While parsing the ALTER SSNAME command, a keyword was encountered that is not supported by the SIBMVSS routine. This type of failure should not occur.

#### **Variables:**

*keyword* ALTER SSNAME keyword.

**Severity:** 16

**System Action:** The keyword is ignored and ALTER SSNAME command processing terminates.

**User Response:** Record the keyword value displayed in the message and remove it from the ALTER SSNAME command. After removing the unsupported keyword try the command again.

**System Programmer Response:** If you are unable to correct the problem after deleting the unsupported keyword, contact your service representative.

# **SIB3105F An unsupported RIM routine,** *module***, was encountered while parsing the RIM keyword values.**

**Explanation:** While parsing the ALTER SSNAME RIM keyword, an unsupported RIM list entry was found. The RIM list entry will be ignored and SIBMVSS processing will terminate.

#### **Variables:**

*module* ALTER SSNAME RIM list entry.

**Severity:** 16

**System Action:** The ALTER SSNAME command processing is terminated.

**User Response:** Record the RIM list entry displayed in the message and remove it from the RIM list. After removing the unsupported RIM list entry try the command again.

**System Programmer Response:** If you are unable to correct the problem after deleting the unsupported RIM list entry, contact your service representative.

#### **SIB3106W Unable to open MVS message log, return code =** *rc***.**

**Explanation:** This message is issued when a program executing under the SVAA OS/390 address space is unable to open the OS/390 message log.

#### **Variables:**

*rc* The return code. Appendix E, "Output Manager Return Codes" describes the return codes.

# **Severity:** 4

**System Action:** The program continues. Messages issued by the program are sent to the OS/390 operator console.

**User Response:** Contact your service representative.

## **SIB3120I VP request not processed; RSN=***reason***.**

**Explanation:** This message is issued when the Volume Preferencing residual intercept is unable to process a DASDM create request. This message is displayed if the *debug* option is on.

#### **Variables:**

*reason* The reason code.

**Severity:** 0

**System Action:** DADSM create continues normally. Messages issued by the program are sent to the OS/390 operator console.

**User Response:** Contact your service representative.

# **SIB3121I VP event (***event***), RC=***rc***.**

**Explanation:** This message is issued during Volume Preferencing if the request can be processed by the functional intercept. This message is displayed if the *debug* option is on.

### **Variables:**

*event* The event type for which the message is issued: evaluate call, evaluate return, or record results.

*reason* The reason code.

# **Severity:** 0

**System Action:** DADSM create continues. Messages issued by the program are sent to the OS/390 operator console.

**User Response:** Contact your service representative.

# **SIB3200S Insufficient virtual storage for subsystem** *ssname***, size =** *length***.**

**Explanation:** A virtual storage allocation error occurred. Insufficient room was dimensioned for the devices to be mapped.

## **Variables:**

*ssname* The subsystem name (alphanumeric).

*length* Amount of virtual storage requested.

**Severity:** 12

**System Action:** Rejects the issued request; continues normal operations.

**User Response:** Ensure that the application has sufficient virtual storage. Contact your service representative if the problem persists.

# **SIB3201S SIBDINQ error return code** *rc* **reason** *rescode* **for subsystem** *ssname***.**

**Explanation:** An error was caused by the function SIBDINQ.

### **Variable:**

- *rc* Return codes for this message are as follows:
	- **0** The function completed successfully.
	- **1** An invalid PLIST has been supplied to the service.
	- **2** An invalid request function code has been specified.
	- **3** The information feedback area pointer is invalid.
	- **4** The specified host device number does not exist.
	- **5** The specified functional device does not exist.
	- **6** The specified volume does not exist.
	- **7** The device does not belong to the DASD class.
	- **8** The specified function referred to an unmapped device, FDID, SSID or subsystem name.
	- **9** The feedback area is not large enough to hold all mapping elements.
	- **10** A device I/O error was experienced while acquiring information.
- **11** An ECAM request has produced an unexpected response.
- **100** SVAA SSCT not found.
- **101** SVAA SSVT not found.
- **102** An invalid queue header has been encountered by NPXDMQ PC routine.
- **103** An invalid queue element has been encountered by NPXDMQ PC routine.
- **104** A request to the queue manager has failed. The reason code will contain the queue manager return code.
- **105** An ADD or DELETE of a device has failed.
- **106** An STIMERM failure.
- **107** An GQSCAN failure.
- **108** Invalid frame serial number.
- **109** Premature return due to ESTAE failure.
- *rescode* The reason code associated with the return code.
- *ssname* The subsystem name (alphanumeric).

**Severity:** 12

**System Action:** Rejects request; SVAA operation continues.

**User Response:** Contact your service representative.

## **SIB3202S SIFDUAT function call has required parameters missing.**

**Explanation:** A logic error has occurred: required parameters are missing.

**Severity:** 12

**System Action:** Rejects the issued request; continues normal operations.

**User Response:** Contact your service representative.

# **SIB3203S Duplicate FDID** *fdid* **found on subsystem** *ssname* **host units** *dev1 dev2***.**

**Explanation:** A duplicate FDID was encountered. This error should never occur.

## **Variables:**

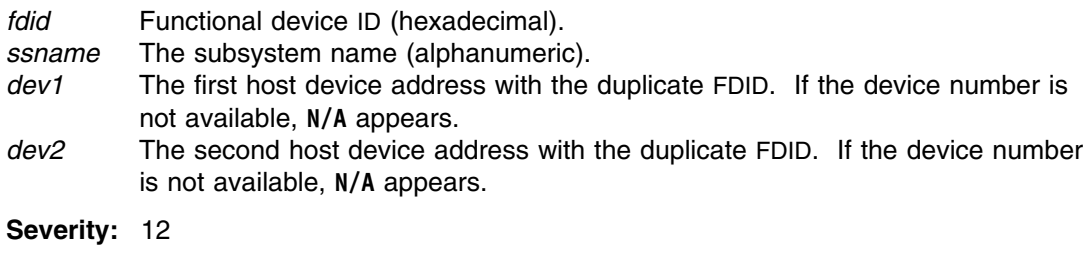

**System Action:** Rejects the issued request; continues normal operations.

**User Response:** Record the information in this message and contact your service representative.

**SIB3300E** *command* **return code =** *rc***,** *msgid***.**

**Explanation:** This message is produced when a VM SET TIMER REAL command fails.

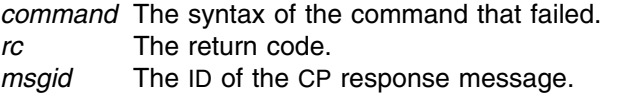

**Severity:** 8

**System Action:** Rejects the issued request; continues normal operations.

**User Response:** Record the information in this message and contact your service representative.

# **SIB3400S Error** *rc* **occurred when attempting to LOAD the** *exitname* **exit.**

**Explanation:** SVAA attempted to load a user exit module, but there was a LOAD failure on *exitname*.

#### **Variables:**

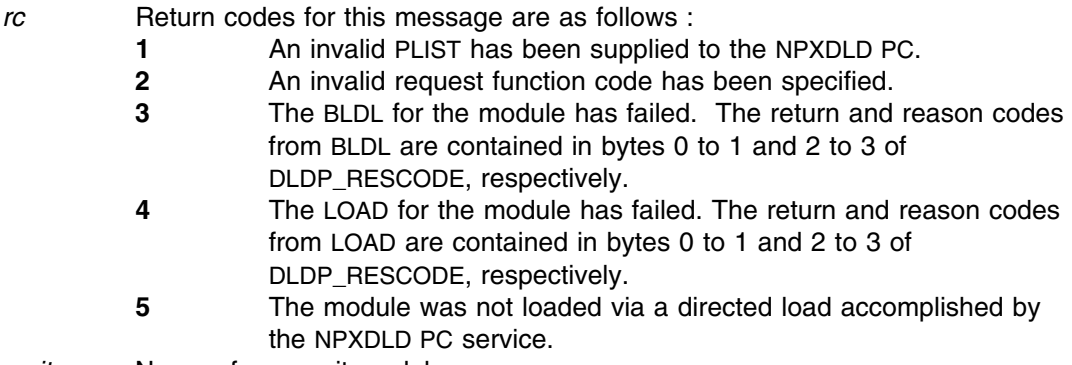

**.***exitname* Name of user exit module.

**Severity:** 12

**System Action:** Issues this message; system operations continue.

**User Response:** Solve the problem, if possible. If you are unable to do so, contact your service representative.

# **SIB3401S Abend** *abendcode* **occurred in the** *exitname* **exit.**

**Explanation:** SVAA invoked a user exit module, and an abend occurred in the exit.

**Variable:**

*abendcode* The abend code. Abend codes for this message are described in the OS/390 system codes manuals.

*exitname* Name of user-invoked exit module.

**Severity:** 12

**System Action:** Issues this message; system operations continue.

**User Response:** Correct the cause of the abend.

# **SIB3500E Undetermined error in subcommand at offset** *offset***. Explanation:** An undetermined error occurred at the the given location in the subcommand string. **Variable:** *offset* The location of the error relative to the beginning of the subcommand string. **Severity:** 8 **System Action:** Rejects the issued subcommand; continues normal operations. **User Response:** Reissue the subcommand with the appropriate parameter syntax. **SIB3501E Subcommand verb missing after** *parmid***. Explanation:** Too few subcommand verbs or verb objects were entered. **Variable:** *parmid* The last keyword entered.

**Severity:** 8

**System Action:** Rejects the issued subcommand; continues normal operations.

**User Response:** Reissue the subcommand with the appropriate parameter syntax.

# **SIB3502E Open parenthesis missing after** *parmid***.**

**Explanation:** An open parenthesis was expected but was not encountered.

**Variable:**

*parmid* The name of the keyword.

**Severity:** 8

**System Action:** Rejects the issued subcommand; continues normal operations.

**User Response:** Reissue the subcommand with the appropriate parameter syntax.

# **SIB3503E Required** *token parmid* **not specified.**

**Explanation:** A mandatory keyword or parameter was not specified.

# **Variable:**

*token* The token type missing (keyword or parameter).

*parmid* The name of the required keyword or parameter.

**Severity:** 8

**System Action:** Rejects the issued subcommand; continues normal operations.

**User Response:** Reissue the subcommand with the appropriate parameter syntax.

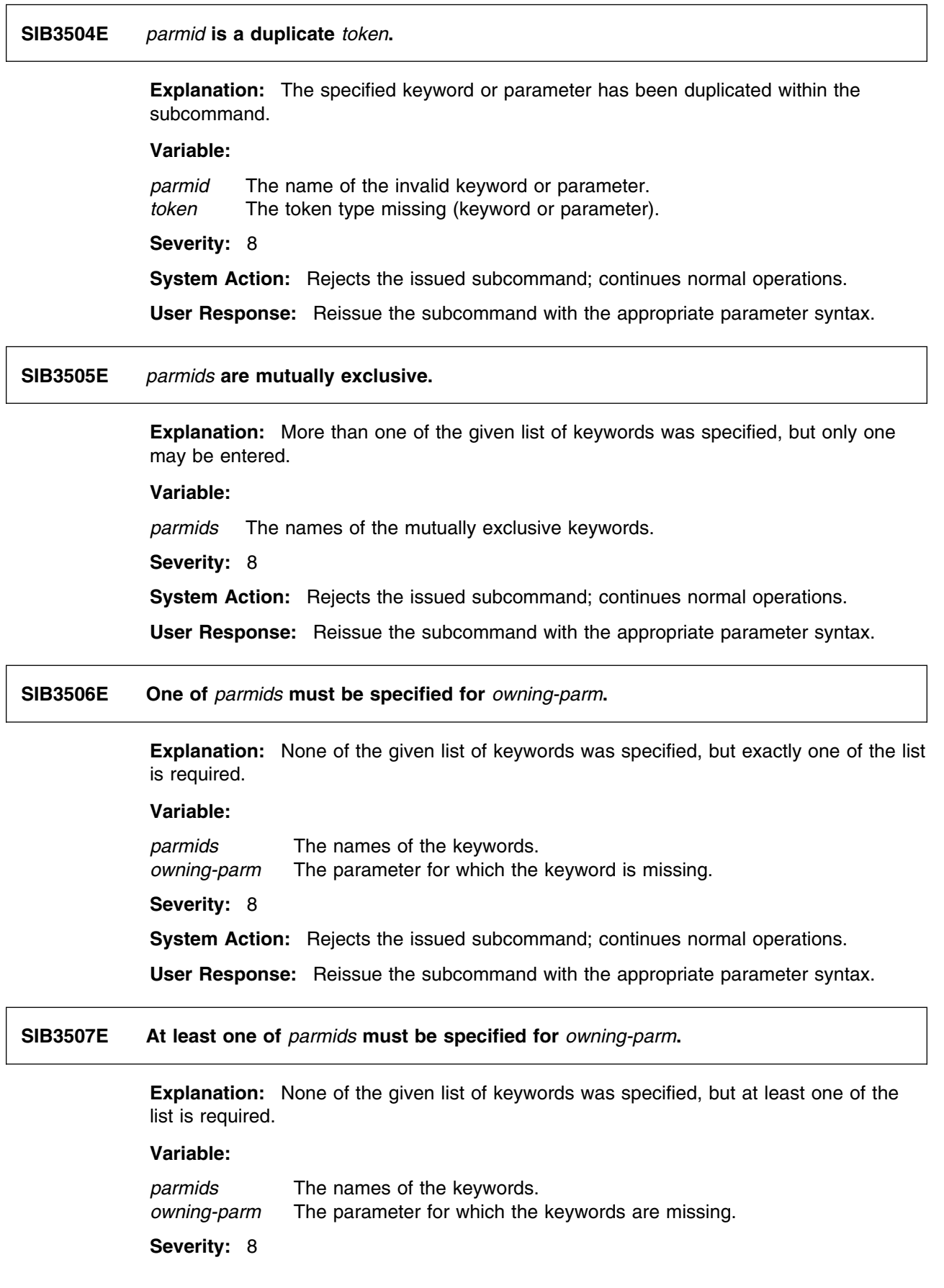

**System Action:** Rejects the issued subcommand; continues normal operations. **User Response:** Reissue the subcommand with the appropriate parameter syntax.

**SIB3508E All of** *parmids* **must be specified for** *owning-parm***.**

**Explanation:** One or more of the given list of keywords was not specified, but all are required.

#### **Variable:**

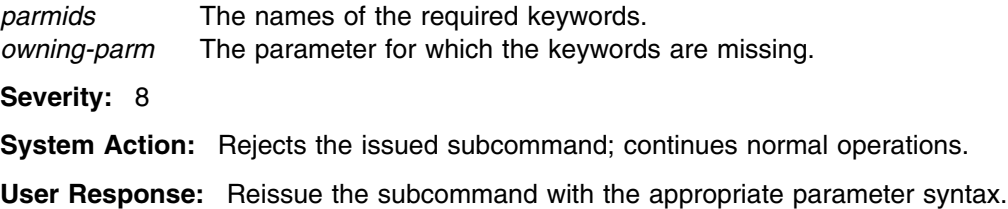

**SIB3509E** *parmids* **must be specified if** *spec-parm* **is specified.**

**Explanation:** A parameter was specified which requires one or more of the given parameters also to be specified.

#### **Variable:**

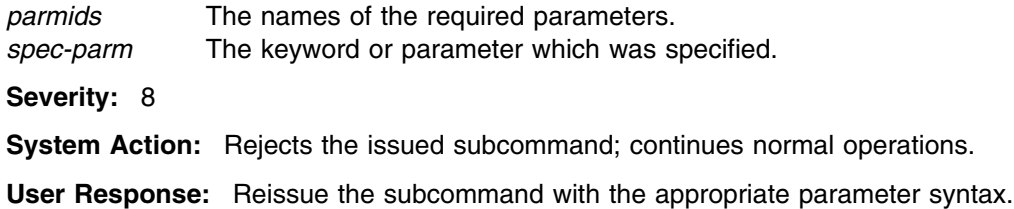

**SIB3510E** *parmids* **must be specified once each.**

**Explanation:** One or more keywords in the given list was specified more than once, but duplicates are not allowed.

**Variable:**

*parmids* The names of the keywords.

**Severity:** 8

**System Action:** Rejects the issued subcommand; continues normal operations.

**User Response:** Reissue the subcommand with the appropriate parameter syntax.

### **SIB3511E Value for** *token parmid* **must be specified.**

**Explanation:** A keyword or parameter is expected but was not specified.

*parmid* The name of the missing keyword or parameter. *token* The token type missing (keyword or parameter). **Severity:** 8 **System Action:** Rejects the issued subcommand; continues normal operations.

**User Response:** Reissue the subcommand with the appropriate parameter syntax.

## **SIB3512E** *parmid* **must have at least** *count* **items specified.**

**Explanation:** A keyword was specified with an insufficient number of parameter values.

#### **Variable:**

*parmid* The name of the keyword. *count* The minimum number of values.

**Severity:** 8

**System Action:** Rejects the issued subcommand; continues normal operations.

**User Response:** Reissue the subcommand with the appropriate parameter syntax.

#### **SIB3513E** *parmid* **must have no more than** *count* **items specified.**

**Explanation:** A keyword was specified with an excess number of parameter values.

# **Variable:**

*parmid* The name of the keyword. *count* The maximum number of values.

#### **Severity:** 8

**System Action:** Rejects the issued subcommand; continues normal operations.

**User Response:** Reissue the subcommand with the appropriate parameter syntax.

# **SIB3514E** *parmid* **must not have a value.**

**Explanation:** The specified keyword or parameter must not have a value.

# **Variable:**

*parmid* The name of the keywords.

**Severity:** 8

**System Action:** Rejects the issued subcommand; continues normal operations.

**User Response:** Reissue the subcommand with the appropriate parameter syntax.

# **SIB3515E** *parmid* **must consist of** *numchars* **characters.**

**Explanation:** The specified character string was the wrong length.

*parmid* The name of the keyword. *numchars* The permissible length of the keyword value.

**Severity:** 8

**System Action:** Rejects the issued subcommand; continues normal operations.

**User Response:** Reissue the subcommand with the appropriate parameter syntax.

## **SIB3516E Value for** *parmid* **must be between** *min* **and** *max***.**

**Explanation:** The specified value was not within the allowable range of values for the keyword.

## **Variable:**

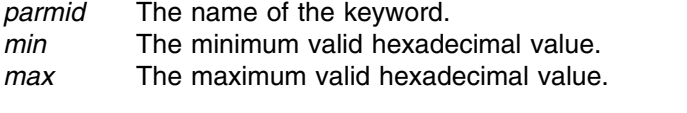

**Severity:** 8

**System Action:** Rejects the issued subcommand; continues normal operations.

**User Response:** Reissue the subcommand with the appropriate parameter syntax.

# **SIB3517E Value for** *parmid* **must be between** *min* **and** *max***.**

**Explanation:** The specified value was greater than the maximum allowable.

# **Variable:**

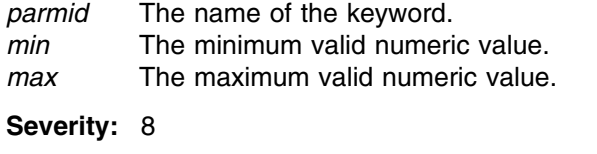

**System Action:** Rejects the issued subcommand; continues normal operations.

**User Response:** Reissue the subcommand with the appropriate parameter syntax.

# **SIB3519E Time interval** *parmid* **must not be greater than** *max***.**

**Explanation:** The specified time interval exceeded the maximum valid value.

# **Variable:**

*parmid* The name of the keyword. *max* The maximum valid time interval. **Severity:** 8 **System Action:** Rejects the issued subcommand; continues normal operations. **User Response:** Reissue the subcommand with the appropriate parameter syntax. **SIB3520E Time interval** *parmid* **must not be less than** *min***.**

**Explanation:** The specified time interval was less than the maximum valid value.

**Variable:**

*parmid* The name of the keyword. *max* The minimum valid time interval.

**Severity:** 8

**System Action:** Rejects the issued subcommand; continues normal operations.

**User Response:** Reissue the subcommand with the appropriate parameter syntax.

**SIB3521E Invalid value** *value* **for** *parmid***.**

**Explanation:** The specified value is invalid for this parameter.

#### **Variable:**

*value* The value specified. *parmid* The name of the keyword.

**Severity:** 8

**System Action:** Rejects the issued subcommand; continues normal operations.

**User Response:** Reissue the subcommand with the appropriate parameter syntax.

# **SIB3522E Invalid value** *value* **for** *parmid***: expecting** *expected***.**

**Explanation:** The type (character, integer, etc.) of the given value was invalid. It is expected to be the given type.

# **Variable:**

*value* The value specified. *parmid* The name of the keyword. *expected* The expected type. **Severity:** 8

**System Action:** Rejects the issued subcommand; continues normal operations.

**User Response:** Reissue the subcommand with the appropriate parameter syntax.

# **SIB3523E Bad date or time value** *value***.**

**Explanation:** The given date or time value could not be recognized, or was ambiguous. **Variable:**

*value* The date or time value specified.

**Severity:** 8

**System Action:** Rejects the issued subcommand; continues normal operations.

**User Response:** Reissue the subcommand with the appropriate parameter syntax.

# **SIB3524E Subcommand does not take parameters. Explanation:** Parentheses and possibly parameters were specified for a subcommand that does not have any parameters. **Severity:** 8 **System Action:** Rejects the issued subcommand; continues normal operations. **User Response:** Reissue the subcommand with the appropriate parameter syntax. **SIB3525E Invalid token** *token* **for** *owning-parm***: expecting** *expected***. Explanation:** An invalid or unrecognized set of characters was specified. **Variable:** *token* Actual characters specified. *owning-parm* The parameter associated with the keyword in error. *expected* List of expected keywords or parameters. **Severity:** 8 **System Action:** Rejects the issued subcommand; continues normal operations. **User Response:** Reissue the subcommand with the appropriate parameter syntax.

# **SIB3526E Open parenthesis expected.**

**Explanation:** An open parenthesis was expected but not specified.

**Severity:** 8

**System Action:** Rejects the issued subcommand; continues normal operations.

**User Response:** Reissue the subcommand with the appropriate parameter syntax.

**SIB3527E Too many parameters: expecting** *num***.**

**Explanation:** The number of positional parameters expected.

**Variable:**

*parmid* The name of the invalid keyword.

**Severity:** 8

**System Action:** Rejects the issued subcommand; continues normal operations.

**User Response:** Reissue the subcommand with the appropriate parameter syntax.

**SIB3528E Only one value for** *parmid* **allowed.**

**Explanation:** A list of values was specified but only one is allowed.
## **SIB3532E**

#### **Variable:**

*parmid* The name of the keyword.

**Severity:** 8

**System Action:** Rejects the issued subcommand; continues normal operations.

**User Response:** Reissue the subcommand with the appropriate parameter syntax.

# **SIB3529E Extraneous characters at the end of the subcommand.**

**Explanation:** A valid subcommand was entered, but there were one or more additional characters at the end.

**Severity:** 8

**System Action:** Rejects the issued subcommand; continues normal operations.

**User Response:** Reissue the subcommand with the appropriate parameter syntax.

## **SIB3530E Unbalanced parentheses.**

**Explanation:** Not enough closing parentheses were supplied.

**Severity:** 8

**System Action:** Rejects the issued subcommand; continues normal operations.

**User Response:** Reissue the subcommand with the appropriate parameter syntax.

# **SIB3531E Subcommand** *verb* **not recognized.**

**Explanation:** The specified subcommand verb is not supported in this environment.

**Variable:**

*verb* The subcommand verb specified.

**Severity:** 8

**System Action:** Rejects the issued subcommand; continues normal operations.

**User Response:** Reissue the subcommand with the appropriate parameter syntax.

# **SIB3532E Subcommand not supported or installed (***reason***).**

**Explanation:** If the subcommand is not part of the SVAA base and the reason is 'error in GetAnch routine', the component associated with the subcommand has not been installed. If the subcommand is part of the SVAA base product or a different reason code is displayed, an internal error occurred while loading the parser table for the supplied subcommand verb.

#### **Variable:**

*reason* The type of error. This can be one of **no GetAnch registered, no module registered,** or **error in GetAnch routine**.

**Severity:** 8

# **SIB3533E**

**System Action:** Rejects the issued subcommand; continues normal operations.

**User Response:** Contact your service representative if SVAA has been properly installed.

**SIB3533E Invalid mixed value types in range** *range***.**

**Explanation:** Values were specified with different radices in a range.

**Variable:**

*range* The range value specified.

**Severity:** 8

**System Action:** Rejects the issued subcommand; continues normal operations.

**User Response:** Reissue the subcommand with the appropriate parameter syntax.

**SIB3534S** *type* **level Parse Engine** *PEvers***.***PErel***.***PEmod* **for PGT** *PGTvers***.***PGTrel***.***PGTmod* **output.**

> **Explanation:** The parser has encountered a parse table produced by an incompatible version of the PGT.

# **Variable:**

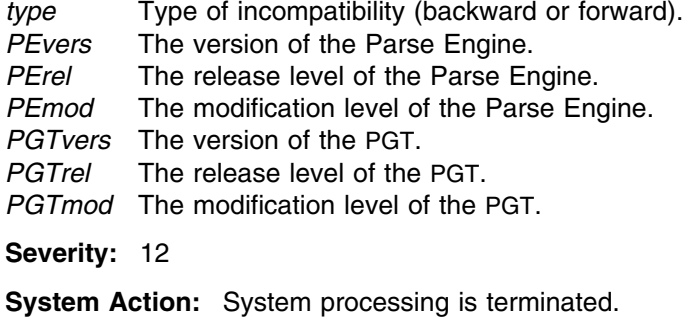

**User Response:** Contact your service representative.

## **SIB3535E Value longer than** *count type***.**

**Explanation:** More than the maximum number of digits or characters were specified for a value.

**Variable:**

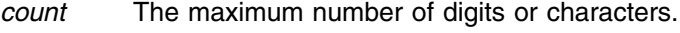

*type* The value type: **digits** or **characters**.

**Severity:** 8

**System Action:** Rejects the issued subcommand; continues normal operations.

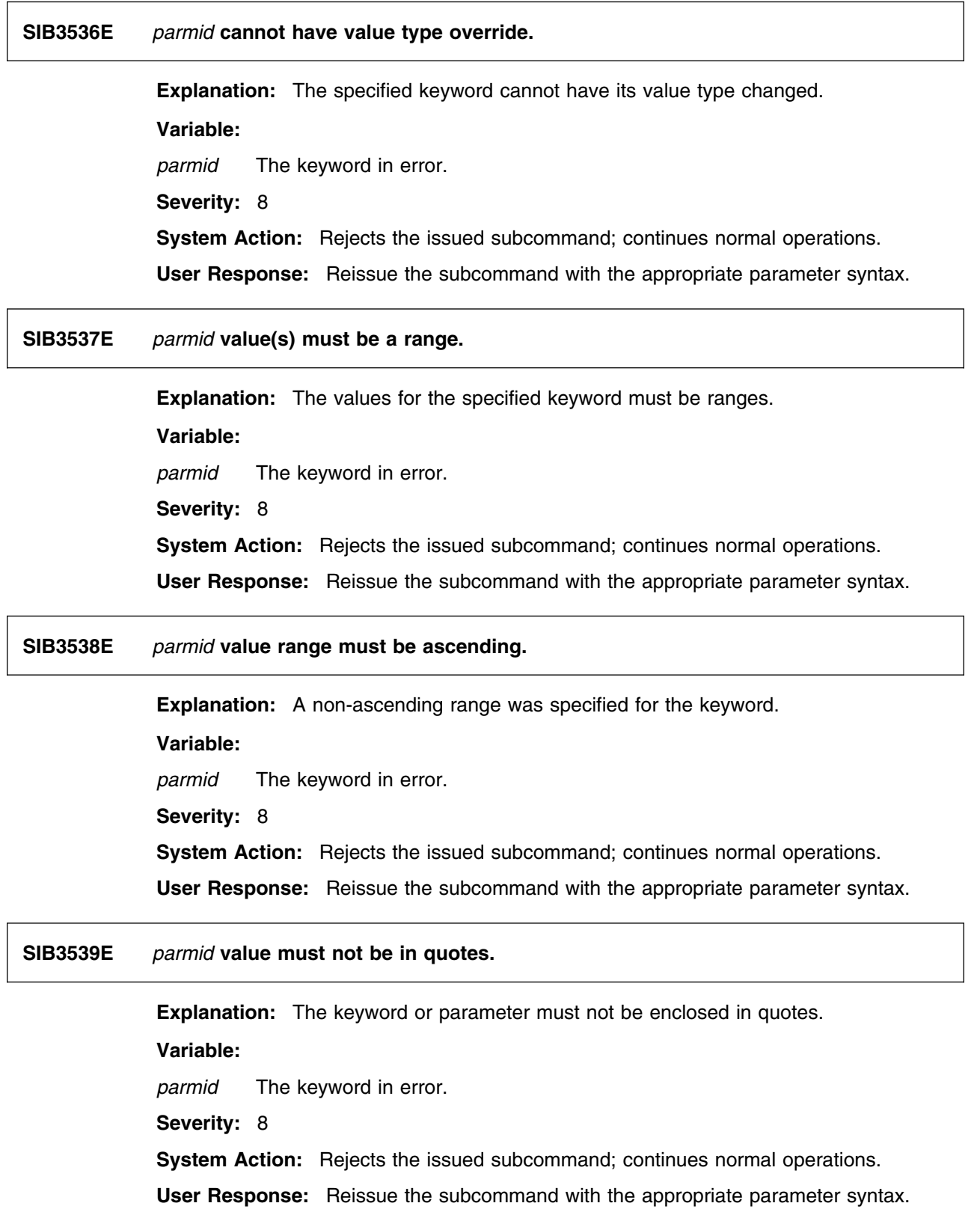

## **SIB3540E Unbalanced or misplaced quotes.**

**Explanation:** Not enough closing quotes were supplied, or in quotes values were not separated by spaces.

**Severity:** 8

**System Action:** Rejects the issued subcommand; continues normal operations.

**User Response:** Reissue the subcommand with the appropriate parameter syntax.

**SIB3541E Incomplete range** *lowdelimhigh* **for** *parmid***.**

**Explanation:** A range was entered with a nonexistent lower or upper bound value.

# **Variable:**

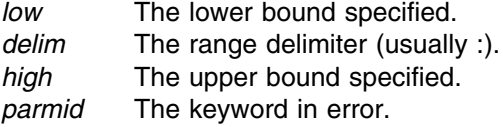

#### **Severity:** 8

**System Action:** Rejects the issued subcommand; continues normal operations.

**User Response:** Reissue the subcommand with the appropriate parameter syntax.

## **SIB3542E Invalid** *parmid* **syntax or value.**

**Explanation:** The keyword or parameter has an invalid value or syntax.

**Variable:**

*parmid* The keyword in error.

**Severity:** 8

**System Action:** Rejects the issued subcommand; continues normal operations.

**User Response:** Reissue the subcommand with the appropriate parameter syntax.

#### **SIB3600E DATES parameter value** *dates* **has invalid wildcard (\*).**

**Explanation:** A wildcard character '\*' was entered as one end of a range for the DATES parameter of the REPORT EVENTS subcommand or used in a context other than simply '\*' on its own.

#### **Variable:**

*dates* The value entered for DATES.

**Severity:** 8

**System Action:** Rejects the issued subcommand; continues normal operations.

# **SIB3601E** *dates* **contains an invalid date.**

**Explanation:** An invalid date format was entered for the DATES parameter of the REPORT EVENTS subcommand.

# **Variable:**

*dates* The value entered for DATES.

**Severity:** 8

**System Action:** Rejects the issued subcommand; continues normal operations.

**User Response:** Reissue the subcommand with the appropriate parameter syntax.

#### **SIB3602E** *dates* **is not between the current date and 60 days prior.**

**Explanation:** A date was entered that is earlier than 60 days prior to the current date or later than the current date (that is, in the future).

**Variable:**

*dates* The value entered for DATES.

**Severity:** 8

**System Action:** Rejects the issued subcommand; continues normal operations.

**User Response:** Reissue the subcommand with the appropriate parameter syntax.

# **SIB3603E Range value** *end***:***parmid* **for** *start* **is not ascending.**

**Explanation:** A range was entered that is not ascending (that is, the start of the range was greater than the end of the range.).

## **Variable:**

*start* The range starting value. *end* The range ending value. *parmid* The name of the keyword. **Severity:** 8

**System Action:** Rejects the issued subcommand; continues normal operations.

**User Response:** Reissue the subcommand with the appropriate parameter syntax.

## **SIB3604E DATES/EXCLUDEDATES value** *dates* **not Jan. 1, 1992 or later.**

**Explanation:** A date was entered that is prior to January 1, 1992.

**Variable:**

*dates* The value entered for DATES or EXCLUDEDATES.

**Severity:** 8

**System Action:** Rejects the issued subcommand; continues normal operations.

**SIB3605E Wildcard character found in range value** *end***:***parmid* **for** *start***.**

**Explanation:** A '\*' or '?' wildcard character was entered as a component of a range.

#### **Variable:**

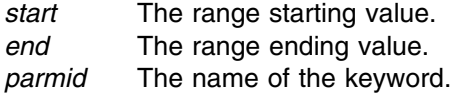

**Severity:** 8

**System Action:** Rejects the issued subcommand; continues normal operations.

**User Response:** Reissue the subcommand with the appropriate parameter syntax.

**SIB3606E Non-numeric portions of range** *end***:***parmid* **for** *start* **are not identical.**

**Explanation:** The non-numeric portions of a the range start and the range end must be identical.

#### **Variable:**

*start* The range starting value. *end* The range ending value. *parmid* The name of the keyword.

**Severity:** 8

**System Action:** Rejects the issued subcommand; continues normal operations.

**User Response:** Reissue the subcommand with the appropriate parameter syntax.

## **SIB3607E Numeric portions of range** *start***:***end* **for** *parmid* **are not the same length.**

**Explanation:** The numeric portions of a the range start and the range end must be of equal length.

## **Variable:**

*parmid* The name of the keyword. *start* The range starting value. *end* The range ending value.

#### **Severity:** 8

**System Action:** Rejects the issued subcommand; continues normal operations.

**User Response:** Reissue the subcommand with the appropriate parameter syntax.

## **SIB3608E** *parmid* **value** *value* **contains a redundant wildcard.**

**Explanation:** The value entered contained redundant wildcards ('\*\*', '\*?' or '?\*').

*parmid* The name of the keyword. *value* The value specified.

**Severity:** 8

**System Action:** Rejects the issued subcommand; continues normal operations.

**User Response:** Reissue the subcommand with the appropriate parameter syntax.

# **SIB3609E TIMES value** *value* **is not a range.**

**Explanation:** An item was entered for the TIMES parameter that was not a range.

**Variable:**

value The TIMES value specified.

**Severity:** 8

**System Action:** Rejects the issued subcommand; continues normal operations.

**User Response:** Reissue the subcommand with the appropriate parameter syntax.

# **SIB3610E TIMES range** *start***:***end* **has equal start and stop times.**

**Explanation:** Start time must be not be identical to stop time for a TIMES range.

#### **Variable:**

*start* The range starting value.

*end* The range ending value.

**Severity:** 8

**System Action:** Rejects the issued subcommand; continues normal operations.

**User Response:** Reissue the subcommand with the appropriate parameter syntax.

## **SIB3611E TIMES start time** *start* **is not between 0000 and 2359 inclusive.**

**Explanation:** The start time of the range entered was not between 0000 and 2359.

**Variable:**

*start* The range starting value.

**Severity:** 8

**System Action:** Rejects the issued subcommand; continues normal operations.

**User Response:** Reissue the subcommand with the appropriate parameter syntax.

## **SIB3612E TIMES stop time** *end* **is not in range 0001-2400 inclusive.**

**Explanation:** The end time of the range entered was not between 0001 and 2400.

*end* The range ending value.

**Severity:** 8

**System Action:** Rejects the issued subcommand; continues normal operations.

**User Response:** Reissue the subcommand with the appropriate parameter syntax.

## **SIB3613E TIMES value** *value* **is not four numeric digits.**

**Explanation:** An item in a TIMES range was not four numeric digits.

**Variable:**

*value* The TIMES value specified.

**Severity:** 8

**System Action:** Rejects the issued subcommand; continues normal operations.

**User Response:** Reissue the subcommand with the appropriate parameter syntax.

## **SIB3614E FDID value** *fdid* **is not hex 00-FFFF or decimal 0-65535, wildcards allowed.**

**Explanation:** The value entered for the FDID parameter was not an integer between hexadecimal 00 and FFFF or an integer with a wildcard (or just a wildcard).

**Variable:**

*fdid* The value entered for FDID.

**Severity:** 8

**System Action:** Rejects the issued subcommand; continues normal operations.

**User Response:** Reissue the subcommand with the appropriate parameter syntax.

**SIB3615E** *parmid* **has invalid decimal value** *value* **specified.**

**Explanation:** A value was entered with a decimal specification for a keyword that does not allow a decimal specification.

**Variable:**

*parmid* The name of the keyword. *value* The value specified.

**Severity:** 8

**System Action:** Rejects the issued subcommand; continues normal operations.

**User Response:** Reissue the subcommand with the appropriate parameter syntax.

# **SIB3616E** *parmid* **has device value** *device* **which is not 1-4 hex digits, wildcards allowed.**

**Explanation:** A device identifier was entered which did not consist of 1-4 hexadecimal digits or wildcards.

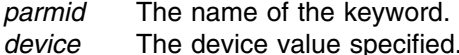

**Severity:** 8

**System Action:** Rejects the issued subcommand; continues normal operations.

**User Response:** Reissue the subcommand with the appropriate parameter syntax.

#### **SIB3617E INTERFACEID range** *start***:***end* **has invalid clusters specified.**

**Explanation:** The cluster identifiers in an INTERFACEID range must both be either zero or one.

#### **Variable:**

*start* The range starting value.

*end* The range ending value.

**Severity:** 8

**System Action:** Rejects the issued subcommand; continues normal operations.

**User Response:** Reissue the subcommand with the appropriate parameter syntax.

# **SIB3618E** *parmid* **has value** *value* **that is not 1-10 digits, maximum 4294967295.**

**Explanation:** A value was entered for the specified keyword that was outside the allowed range of decimal 0 to decimal 4294967295.

**Variable:**

*parmid* The name of the keyword. *value* The value specified.

**Severity:** 8

**System Action:** Rejects the issued subcommand; continues normal operations.

**User Response:** Reissue the subcommand with the appropriate parameter syntax.

#### **SIB3619E ARRAYID value** *value* **is not between 0 and 7, or \* ? wildcard.**

**Explanation:** A value entered for the ARRAYID parameter was not a digit from 0 to 7 or a wildcard character.

#### **Variable:**

*value* The value specified.

**Severity:** 8

**System Action:** Rejects the issued subcommand; continues normal operations.

## **SIB3620E DURATION must be an integer between 1 and 9999.**

**Explanation:** The value entered for the DURATION parameter was outside the allowed range of decimal 1 to decimal 9999.

**Severity:** 8

**System Action:** Rejects the issued subcommand; continues normal operations.

**User Response:** Reissue the subcommand with the appropriate parameter syntax.

# **SIB3621E Invalid DURATION time unit** *time-unit***.**

**Explanation:** The time unit specified for the DURATION parameter was not **H** or **M**.

**Variable:**

*time-unit* The time unit specified.

**Severity:** 8

**System Action:** Rejects the issued subcommand; continues normal operations.

**User Response:** Reissue the subcommand with the appropriate parameter syntax.

# **SIB3622E DURATION is not an integer between 1 and 9999, optionally followed by H or M.**

**Explanation:** An invalid value was specified for the DURATION parameter.

**Severity:** 8

**System Action:** Rejects the issued subcommand; continues normal operations.

**User Response:** Reissue the subcommand with the appropriate parameter syntax.

# **SIB3623E INTERVAL value** *value* **is not 1-1440 minutes or 1-24 hours.**

**Explanation:** An invalid value was specified for the INTERVAL parameter.

**Variable:**

*value* The value specified.

**Severity:** 8

**System Action:** Rejects the issued subcommand; continues normal operations.

**User Response:** Reissue the subcommand with the appropriate parameter syntax.

# **SIB3624E INTERVAL value** *value* **is not 0-1440 minutes or 0-24 hours.**

**Explanation:** An invalid value was specified for the INTERVAL PARAMETER of the RELEASE INTERVALDATA subcommand.

*value* The value specified.

**Severity:** 8

**System Action:** Rejects the issued subcommand; continues normal operations.

**User Response:** Reissue the subcommand with the appropriate parameter syntax.

# **SIB3625E RESERVELIMIT value** *value* **is not a number from 1 to 90, optionally followed by S.**

**Explanation:** An invalid value was entered for the RESERVELIMIT parameter.

**Variable:**

*value* The value specified.

**Severity:** 8

**System Action:** Rejects the issued subcommand; continues normal operations.

**User Response:** Reissue the subcommand with the appropriate parameter syntax.

# **SIB3626E SYNCHRONIZE value** *value* **is not NO or 0-59 with optional M time unit.**

**Explanation:** The value for the SYNCHRONIZE parameter was neither the keyword NO nor a decimal integer from 0 to 59 with the optional M time unit.

#### **Variable:**

*value* The value specified.

**Severity:** 8

**System Action:** Rejects the issued subcommand; continues normal operations.

**User Response:** Reissue the subcommand with the appropriate parameter syntax.

## **SIB3627E Invalid SYNCHRONIZE time unit** *time-unit***.**

**Explanation:** The optional time unit for the SYNCHRONIZE value entered was not **M**.

**Variable:**

*time-unit* The time unit specified.

**Severity:** 8

**System Action:** Rejects the issued subcommand; continues normal operations.

**User Response:** Reissue the subcommand with the appropriate parameter syntax.

#### **SIB3628E** *parmid* **has invalid CMS file specification** *value***.**

**Explanation:** An invalid CMS file specification was entered.

*parmid* The name of the keyword. *value* The value specified.

**Severity:** 8

**System Action:** Rejects the issued subcommand; continues normal operations.

**User Response:** Reissue the subcommand with the appropriate parameter syntax.

## **SIB3629E Value for** *parmid* **has invalid CMS: style prefix.**

**Explanation:** The CMS: style prefix was entered for a file specification, but the operating environment was not VM.

**Variable:**

*parmid* The name of the keyword.

**Severity:** 8

**System Action:** Rejects the issued subcommand; continues normal operations.

**User Response:** Reissue the subcommand with the appropriate parameter syntax.

#### **SIB3630E** *parmid* **has invalid DD name specification** *value***.**

**Explanation:** An invalid DD name was entered.

**Variable:**

*parmid* The name of the keyword. *value* The value specified.

**Severity:** 8

**System Action:** Rejects the issued subcommand; continues normal operations.

**User Response:** Reissue the subcommand with the appropriate parameter syntax.

# **SIB3631E Value for** *parmid* **has invalid DDN: style prefix.**

**Explanation:** The DDN: style prefix was used for a file specification, but the operating environment was not OS/390.

**Variable:**

*parmid* The name of the keyword.

**Severity:** 8

**System Action:** Rejects the issued subcommand; continues normal operations.

**User Response:** Reissue the subcommand with the appropriate parameter syntax.

#### **SIB3632E** *parmid* **has invalid DSN specification** *value***.**

**Explanation:** An invalid data set name was entered.

*parmid* The name of the keyword. *value* The value specified.

**Severity:** 8

**System Action:** Rejects the issued subcommand; continues normal operations.

**User Response:** Reissue the subcommand with the appropriate parameter syntax.

#### **SIB3633E Value for** *parmid* **has invalid DSN: style prefix.**

**Explanation:** The DSN: style prefix was used for a file specification, but the operating environment was not OS/390.

## **Variable:**

*parmid* The name of the keyword.

**Severity:** 8

**System Action:** Rejects the issued subcommand; continues normal operations.

**User Response:** Reissue the subcommand with the appropriate parameter syntax.

#### **SIB3634E Value for** *parmid* **has invalid TSO: style prefix.**

**Explanation:** The TSO: style prefix was used, but the operating environment was not TSO.

**Variable:**

*parmid* The name of the keyword.

**Severity:** 8

**System Action:** Rejects the issued subcommand; continues normal operations.

**User Response:** Reissue the subcommand with the appropriate parameter syntax.

**SIB3635E** *parmid* **has invalid file specification** *value***.**

**Explanation:** An invalid file specification was entered.

**Variable:**

*parmid* The name of the keyword. *value* The value specified.

**Severity:** 8

**System Action:** Rejects the issued subcommand; continues normal operations.

**User Response:** Reissue the subcommand with the appropriate parameter syntax.

#### **SIB3636E** *parmid* **value** *style* **has invalid style prefix.**

**Explanation:** An invalid style prefix was entered. Allowable style prefixes are DSN:, DDN:, TSO:, CMS:.

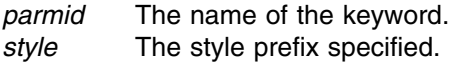

#### **Severity:** 8

**System Action:** Rejects the issued subcommand; continues normal operations.

**User Response:** Reissue the subcommand with the appropriate parameter syntax.

#### **SIB3637E** *parmid* **has file specification** *value* **containing reserved JCL variables.**

**Explanation:** A file specification was entered which contains a reserved JCL variable. File specifications must not contain any of the following tokens: JOBCAT, JOBLIB, STEPCAT, STEPLIB, SYSABEND, SYSCHK, SYSCKEOV, SYSIN, SYSMDUMP SYSUDUMP, JESCLIN, JESJCL, JESMSGLG, JCBIN, JCBLOCK, JCBTAB, JESI, JOURNAL, JST, JS3CATLG, J3JBINFO, J3SCINFO, JESYSMSG.

## **Variable:**

*parmid* The name of the keyword. *value* The value specified.

**Severity:** 8

**System Action:** Rejects the issued subcommand; continues normal operations.

**User Response:** Reissue the subcommand with the appropriate parameter syntax.

# **SIB3638E** *parmid* **has invalid CMS file spec \* \* \*.**

**Explanation:** The filespec \* \* \* was entered for a parameter in which it is not an allowable filespec.

# **Variable:**

*parmid* The name of the keyword.

**Severity:** 8

**System Action:** Rejects the issued subcommand; continues normal operations.

**User Response:** Reissue the subcommand with the appropriate parameter syntax.

#### **SIB3639E Only one DD name is allowed for** *parmid***.**

**Explanation:** More than one DD name was entered for a parameter that allows only one DD name.

**Variable:**

*parmid* The name of the keyword.

**Severity:** 8

**System Action:** Rejects the issued subcommand; continues normal operations.

## **SIB3640E Value for** *parmid* **has an invalid ampersand.**

**Explanation:** In CMS, an & character was entered as part of a filespec. Ampersand is only allowed for the &DAYDATE specification in CMS filespecs.

**Variable:**

*parmid* The name of the keyword.

**Severity:** 8

**System Action:** Rejects the issued subcommand; continues normal operations.

**User Response:** Reissue the subcommand with the appropriate parameter syntax.

# **SIB3641E** *parmid* **does not allow style prefixing, but value** *value* **contains a style prefix.**

**Explanation:** A style prefix was used for a parameter which expects a SAS filespec. No style prefix is allowed for SAS filespecs.

### **Variable:**

*parmid* The name of the keyword. *value* The value specified.

#### **Severity:** 8

**System Action:** Rejects the issued subcommand; continues normal operations.

**User Response:** Reissue the subcommand with the appropriate parameter syntax.

## **SIB3642E** *parmid* **has invalid SAS filespec** *value***.**

**Explanation:** An invalid SAS filespec was entered.

# **Variable:**

*parmid* The name of the keyword. *value* The value specified.

#### **Severity:** 8

**System Action:** Rejects the issued subcommand; continues normal operations.

**User Response:** Reissue the subcommand with the appropriate parameter syntax.

## **SIB3643E** *parmid* **has file specification** *value* **containing reserved SAS variables.**

**Explanation:** A reserved SAS variable was contained in the SAS filespec that was entered. SAS filespecs must not contain the tokens: \_N\_, \_ALL\_, \_DATA\_, \_ERROR\_, \_LAST\_, \_NULL\_, \_NUMERIC\_, LIBRARY, SASCAT, SASHELP, SASMSG, SASUSER, USER, WORK.

## **Variable:**

*parmid* The name of the keyword. *value* The value specified.

**Severity:** 8

**System Action:** Rejects the issued subcommand; continues normal operations.

**User Response:** Reissue the subcommand with the appropriate parameter syntax.

#### **SIB3644E** *parmid* **name plus age exceeds 8 characters.**

**Explanation:** The length of the filename part of the filespec entered plus the number of digits in the gens parameter exceeded 8 characters.

**Variable:**

*parmid* The name of the keyword.

**Severity:** 8

**System Action:** Rejects the issued subcommand; continues normal operations.

**User Response:** Reissue the subcommand with the appropriate parameter syntax.

## **SIB3645E Duplicate value encountered for the** *thresh* **THRESHOLD.**

**Explanation:** A particular exception threshold was specified more than twice. Any given threshold can only be specified twice, once with GT and once with LT.

## **Variable:**

*thresh* The name of the duplicated threshold.

**Severity:** 8

**System Action:** Rejects the issued subcommand; continues normal operations.

**User Response:** Reissue the subcommand with the appropriate parameter syntax.

# **SIB3646E Floating point value expected for HITSTGE threshold.**

**Explanation:** The value for the HITSTGE threshold was not a valid floating point value. **Severity:** 8

**System Action:** Rejects the issued subcommand; continues normal operations.

**User Response:** Reissue the subcommand with the appropriate parameter syntax.

# **SIB3647E HITSTGE threshold must be between 0 and 99.9.**

**Explanation:** The value supplied for the HITSTGE threshold as outside the allowed range of 0 to 99.9.

**Severity:** 8

**System Action:** Rejects the issued subcommand; continues normal operations.

**User Response:** Reissue the subcommand with the appropriate parameter syntax.

#### **SIB3648E Integer value expected for** *thresh* **threshold.**

**Explanation:** The value given for a threshold was not a valid decimal integer.

*thresh* The name of the threshold in error.

**Severity:** 8

**System Action:** Rejects the issued subcommand; continues normal operations.

**User Response:** Reissue the subcommand with the appropriate parameter syntax.

# **SIB3649E** *thresh* **threshold must be between** *min* **and** *max***.**

**Explanation:** The value specified for a threshold was outside the allowed range for that threshold. (See Appendix C in the *SVAA Subsystem Reporting* manual.)

#### **Variable:**

*thresh* The name of the threshold in error. *min* The minimum allowed value for the threshold. *max* The maximum allowed value for the threshold. **Severity:** 8 **System Action:** Rejects the issued subcommand; continues normal operations. **User Response:** Reissue the subcommand with the appropriate parameter syntax.

# **SIB3650E Unknown exception threshold** *thresh***.**

**Explanation:** An invalid exception threshold was supplied.

**Variable:**

*thresh* The unknown threshold type entered.

**Severity:** 8

**System Action:** Rejects the issued subcommand; continues normal operations.

**User Response:** Reissue the subcommand with the appropriate parameter syntax.

**SIB3651E KEEPDAYS value** *value* **is not an integer from 1 to 9999, optionally followed by D.**

**Explanation:** An invalid value was entered for the KEEPDAYS parameter.

**Variable:**

*value* The value specified.

**Severity:** 8

**System Action:** Rejects the issued subcommand; continues normal operations.

## **SIB3652E Wildcards are invalid for HISTORYOUTPUTFILE.**

**Explanation:** A wildcard was entered in the HISTORYOUTPUTFILE value. Wildcards are not allowed there.

**Severity:** 8

**System Action:** Rejects the issued subcommand; continues normal operations.

**User Response:** Reissue the subcommand with the appropriate parameter syntax.

# **SIB3653E ARRAYSPARES is not 1 or 2.**

**Explanation:** An invalid value was entered for the ARRAYSPARES parameter. Only 1 or 2 is allowed.

**Severity:** 8

**System Action:** Rejects the issued subcommand; continues normal operations.

**User Response:** Reissue the subcommand with the appropriate parameter syntax.

## **SIB3654E NUMBERARRAYS is not ALL or an integer between 1 and 8.**

**Explanation:** An invalid value was entered for the NUMBERARRAYS parameter.

**Variable:**

*parmid* The name of the keyword.

**Severity:** 8

**System Action:** Rejects the issued subcommand; continues normal operations.

**User Response:** Reissue the subcommand with the appropriate parameter syntax.

## **SIB3655E ADDRESSRANGE is not hex 8,10,20,40,80,100 or decimal 8,16,32,64,128,256.**

**Explanation:** An invalid value was entered for the ADDRESSRANGE parameter of the ALTER CHANNEL subcommand.

**Severity:** 8

**System Action:** Rejects the issued subcommand; continues normal operations.

**User Response:** Reissue the subcommand with the appropriate parameter syntax.

# **SIB3656E SPEED must be 3.0 or 4.5.**

**Explanation:** An invalid value was entered for the SPEED parameter of the ALTER CHANNEL subcommand.

**Severity:** 8

**System Action:** Rejects the issued subcommand; continues normal operations.

**SIB3657E** *parmid* **value** *value* **has an invalid type-cast.**

**Explanation:** An improper type-cast character was used in the value entered for the ELECTRONICS or MEDIA parameter. Only hexadecimal type-casting is allowed.

## **Variable:**

*parmid* The name of the keyword. *value* The value specified.

#### **Severity:** 8

**System Action:** Rejects the issued subcommand; continues normal operations.

**User Response:** Reissue the subcommand with the appropriate parameter syntax.

**SIB3658E** *parmid* **value** *value* **contains an invalid hexadecimal integer.**

**Explanation:** The value entered for the ELECTRONICS or MEDIA parameter was not a valid hexadecimal integer.

#### **Variable:**

*parmid* The name of the keyword. *value* The value specified.

#### **Severity:** 8

**System Action:** Rejects the issued subcommand; continues normal operations.

**User Response:** Reissue the subcommand with the appropriate parameter syntax.

# **SIB3659E** *parmid* **has invalid character** *character* **in hex integer.**

**Explanation:** The value entered for the ELECTRONICS or MEDIA parameter contained a character that was not a valid hexadecimal digit.

#### **Variable:**

*parmid* The name of the keyword. *character* The character in error.

#### **Severity:** 8

**System Action:** Rejects the issued subcommand; continues normal operations.

**User Response:** Reissue the subcommand with the appropriate parameter syntax.

## **SIB3660E** *parmid* **value** *value* **is longer than 32 digits.**

**Explanation:** The value entered for the ELECTRONICS or MEDIA parameter contained more than 32 digits.

## **Variable:**

*parmid* The name of the keyword. *value* The value specified.

**Severity:** 8

**System Action:** Rejects the issued subcommand; continues normal operations.

**User Response:** Reissue the subcommand with the appropriate parameter syntax.

#### **SIB3661E** *parmid* **value** *value* **has extraneous characters.**

**Explanation:** The value entered for the ELECTRONICS or MEDIA parameter contained extraneous trailing characters.

#### **Variable:**

*parmid* The name of the keyword. *value* The value specified.

#### **Severity:** 8

**System Action:** Rejects the issued subcommand; continues normal operations.

**User Response:** Reissue the subcommand with the appropriate parameter syntax.

# **SIB3662E** *value* **is not a number between 1 and 9999.**

**Explanation:** The value entered for the first parameter of the QUERY MESSAGE subcommand was not a number between 1 and 9999.

# **Variable:**

*value* The value specified.

**Severity:** 8

**System Action:** Rejects the issued subcommand; continues normal operations.

**User Response:** Reissue the subcommand with the appropriate parameter syntax.

# **SIB3663E QUERY MESSAGE parameter too long.**

**Explanation:** A subsequent parameter of the QUERY MESSAGE subcommand was longer than 127 characters.

**Severity:** 8

**System Action:** Rejects the issued subcommand; continues normal operations.

**User Response:** Reissue the subcommand with the appropriate parameter syntax.

# **SIB3664E SERIALID value is not 1 to 8 hex digits.**

**Explanation:** The value entered for the SERIALID parameter did not consist of 1 to 8 hex digits.

**Severity:** 8

**System Action:** Rejects the issued subcommand; continues normal operations.

## **SIB3665E File type for SASPGMNAME must be SAS.**

**Explanation:** The value entered for the SASPGMNAME parameter had a filetype other than SAS. SASPGMNAME must always have filetype of SAS.

**Severity:** 8

**System Action:** Rejects the issued subcommand; continues normal operations.

**User Response:** Reissue the subcommand with the appropriate parameter syntax.

**SIB3666E Invalid threshold sequence** *value1 value2 value3***.**

**Explanation:** The threshold entered was not in the sequence: THRESHOLD-KEYWORD GTILT threshold-value.

## **Variable:**

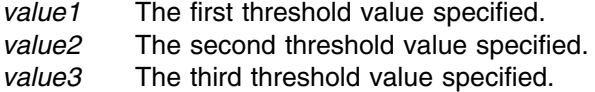

#### **Severity:** 8

**System Action:** Rejects the issued subcommand; continues normal operations.

**User Response:** Reissue the subcommand with the appropriate parameter syntax.

#### **SIB3667E Generations to keep value** *value* **specified out of sequence.**

**Explanation:** The generations to keep value did not directly follow a SASDEVICEFILE or SASSUBSYSTEMFILE specification.

# **Variable:**

*value* The generations value specified.

**Severity:** 8

**System Action:** Rejects the issued subcommand; continues normal operations.

**User Response:** Reissue the subcommand with the appropriate parameter syntax.

## **SIB3668E** *parmid* **filespec style prefix must not be in quotes.**

**Explanation:** A file specification was provided with a quote before the style prefix. This is not allowed.

## **Variable:**

*parmid* The keyword with the invalid value.

**Severity:** 8

**System Action:** Rejects the issued subcommand; continues normal operations.

# **SIB3669E**

## **SIB3669E** *parmid* **must not be specified as NO.**

**Explanation:** A file specification was specified as NO, but this is not allowed.

**Variable:**

*parmid* The keyword with the invalid value.

**Severity:** 8

**System Action:** Rejects the issued subcommand; continues normal operations.

**User Response:** Reissue the subcommand with the appropriate parameter syntax.

# **SIB3670E** *parmid* **has invalid TSO specification** *value***.**

**Explanation:** An invalid TSO style dataset name was entered.

**Variable:**

*parmid* The name of the keyword.

*value* The value specified.

**Severity:** 8

**System Action:** Rejects the issued subcommand; continues normal operations.

**User Response:** Reissue the subcommand with the appropriate parameter syntax.

## **SIB3671E** *parmid* **DD name must not be in quotes.**

**Explanation:** A DDN specification was provided with the DD name in quotes. This is not allowed.

**Variable:**

*parmid* The keyword with the invalid value.

**Severity:** 8

**System Action:** Rejects the issued subcommand; continues normal operations.

**User Response:** Reissue the subcommand with the appropriate parameter syntax.

## **SIB3672E** *parmid* **file specification** *value* **is a PDS member.**

**Explanation:** A file specification was provided which included a PDS member name. This is not allowed.

**Variable:**

*parmid* The keyword with the invalid value. *value* The value specified.

**Severity:** 8

**System Action:** Rejects the issued subcommand; continues normal operations.

# **SIB3673E** *parmid* **has device value** *device* **which is not 1-4 hex digits. Wildcards, lists and ranges are not allowed.**

**Explanation:** A device identifier was entered which did not consist of 1-4 hexadecimal digits. Wildcards, lists and ranges are not allowed.

#### **Variable:**

*parmid* The name of the keyword. *device* The device value specified.

**Severity:** 8

**System Action:** Rejects the issued subcommand; continues normal operations.

**User Response:** Reissue the subcommand with the appropriate parameter syntax.

**SIB3800W Virtual operator is already active.**

**Explanation:** The virtual operator subcommand processor has previously been started.

**Severity:** 4

**System Action:** SVAA operation continues.

**SIB3801I Virtual operator termination in progress.**

**Explanation:** A request has been made to terminate the virtual operator subcommand processor.

**Severity:** 0

**System Action:** SVAA operation continues.

**SIB4000S** *timestamp taskid***: unable to locate** *dataarea* **data area in** *program***.**

**Explanation:** The indicated module was unable to locate a critical SVAA data area. The SVAA OS/390 subsystem may not have been initialized, or the indicated module may not be executing under the SVAA address space.

#### **Variable:**

*timestamp* The time that the message was issued. *taskid* Space Release task identifier. *dataarea* The data area that could not be located. *module* The module unable to locate the data area in the OS/390 address space. **Severity:** 12 **System Action:** Terminates the module. **User Response:** Report this problem to your systems programmer. **System Programmer Response:** Report this problem to your service representative.

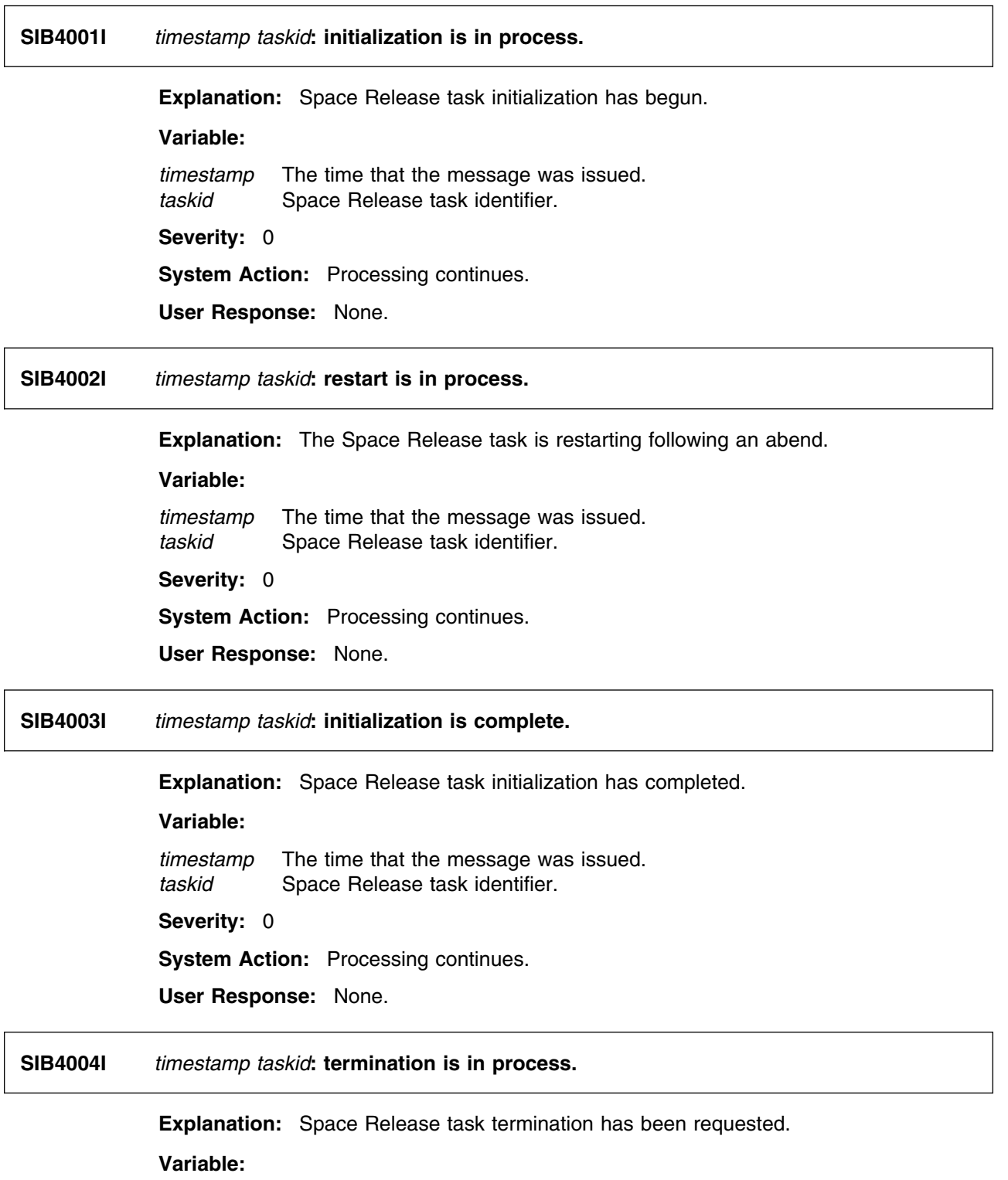

*timestamp* The time that the message was issued. *taskid* Space Release task identifier.

**Severity:** 0

**System Action:** Processing continues.

**User Response:** None.

**SIB4005I** *timestamp taskid***: termination is complete.**

**Explanation:** Space Release task termination has completed.

**Variable:**

*timestamp* The time that the message was issued. *taskid* Space Release task identifier. **Severity:** 0

**System Action:** Processing continues.

**User Response:** None.

**SIB4006I** *timestamp taskid***: main task waiting for work.**

**Explanation:** The Space Release Main Task is waiting for an external event to occur. This event may be an external subcommand from an OS/390 operator or TSO user, or a request from the OS/390 address space to terminate processing.

#### **Variable:**

*timestamp* The time that the message was issued. *taskid* Space Release task identifier.

**Severity:** 0

**System Action:** Processing continues.

**User Response:** None.

# **SIB4007W** *timestamp taskid***: no device selection parameters specified.**

**Explanation:** A RELEASE INTERVALDATA subcommand was entered to create a new interval release task, but no device selection parameters were present on the subcommand. Device selection for the task will default to no volumes and no subsystems. This message is issued when the RELEASE INTERVALDATA subcommand is processed, and also each time the interval task is activated and finds that it has no work to do.

## **Variable:**

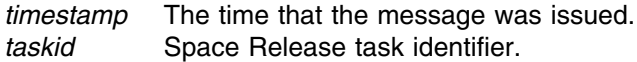

#### **Severity:** 4

**System Action:** The DDSR interval is started and is initially dormant. When a space-release interval occurs, the task is activated, finds that it has no work to do, and becomes dormant again.

**User Response:** Verify that this is the action that you intended. If it is not, either stop the interval task with the STOP RELEASE subcommand and restart it specifying device selection parameters, or alter the device-selection parameters of the executing task with the REPLACE(YES) parameter of the RELEASE INTERVALDATA subcommand.

**SIB4020E** *timestamp taskid***:** *function* **error on** *keyword* **keyword of** *subcommand* **subcommand, return code =** *rc***.**

> **Explanation:** An unexpected parser error was received when processing the indicated subcommand.

# **Variables:**

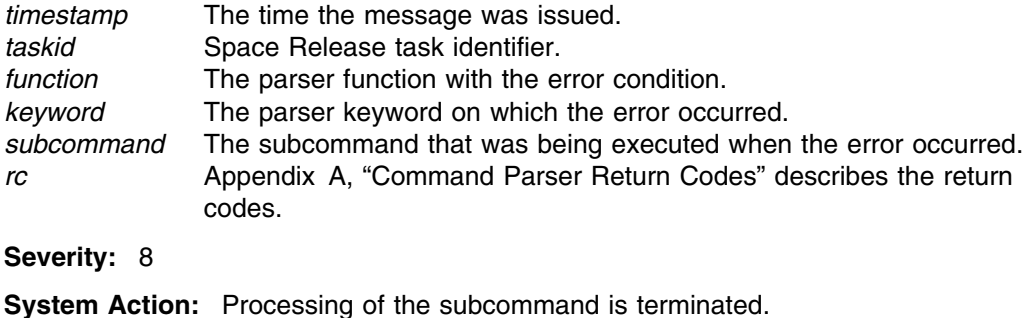

**User Response:** Report this problem to your systems programmer.

**System Programmer Response:** Report this problem to your service representative.

**SIB4021E** *timestamp taskid***:** *function* **error in** *module***, return code =** *rc***.**

**Explanation:** An unexpected return code was obtained from the indicated service function. This message is usually issued in response to a START DSR or a START RELEASE command. One or more SVAA subcommands specified in the SIBDSRxx parmlib member encountered a non-zero return code. Review the SVAA Started Task Log (or SIBLOG) to determine the command in error.

## **Variables:**

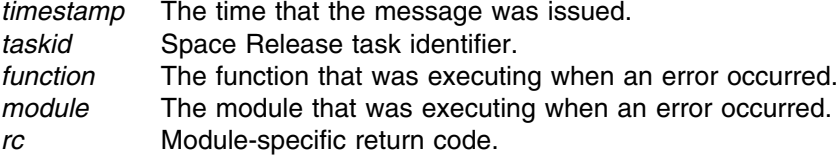

#### **Severity:** 8

**System Action:** Processing of the subcommand is terminated.

**User Response:** Report this problem to your systems programmer.

**System Programmer Response:** Correct the SVAA subcommand in error. If the problem persists, contact your service representative.

**SIB4022E** *timestamp taskid***:** *function* **error in** *module***, return code** *rc***, reason code =** *reason***.**

**Explanation:** An unexpected return code was obtained from the indicated service function.

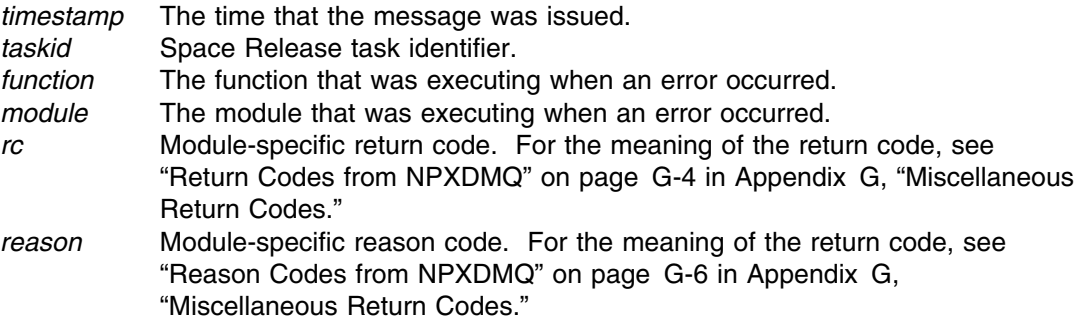

## **Severity:** 8

**System Action:** Processing of the subcommand is terminated.

**User Response:** Rerun the Interval DDSR task, or simply wait for the next scheduled Interval DDSR task to run. If the problem does not resolve, report this problem to your systems programmer.

**System Programmer Response:** Report this problem to your service representative.

# **SIB4023W** *timestamp taskid***: unexpected work queue element, type=***type***.**

**Explanation:** An unexpected work queue element type was received during space release processing.

#### **Variables:**

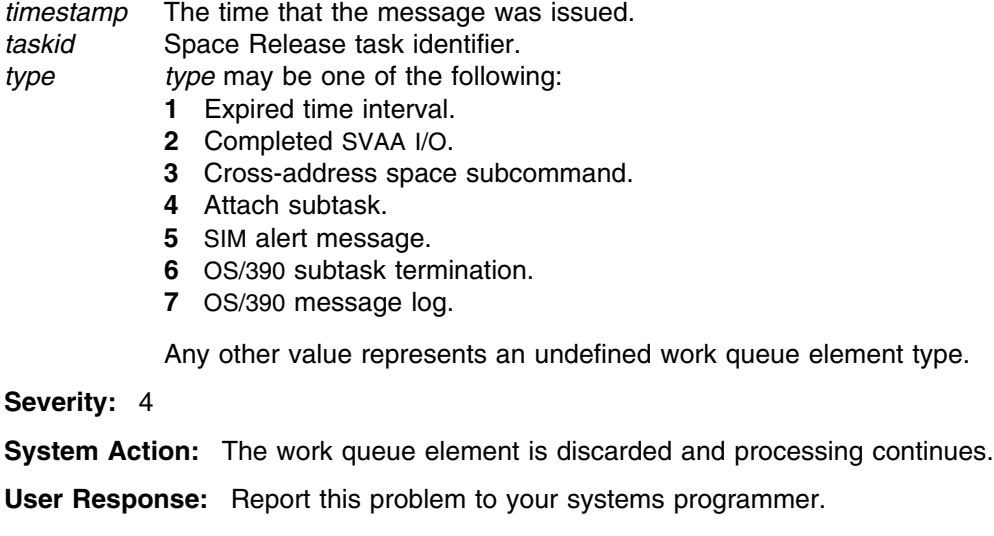

**System Programmer Response:** Report this problem to your service representative.

## **SIB4024E** *timestamp taskid***: unable to allocate** *structure* **in** *module***, size=***size*

**Explanation:** A request for storage for a data structure failed.

#### **Variables:**

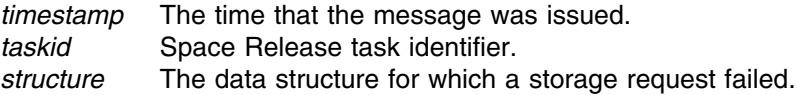

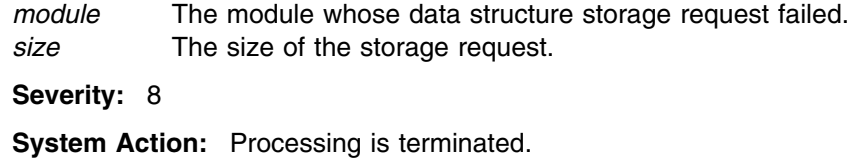

**User Response:** Report this problem to your systems programmer.

**System Programmer Response:** Report this problem to your service representative.

**SIB4025W** *timestamp taskid***: unexpected subcommand** *subcommand***.**

**Explanation:** A Space Release Interval Task received a work queue element containing a subcommand that the Interval Task was not prepared to process.

## **Variables:**

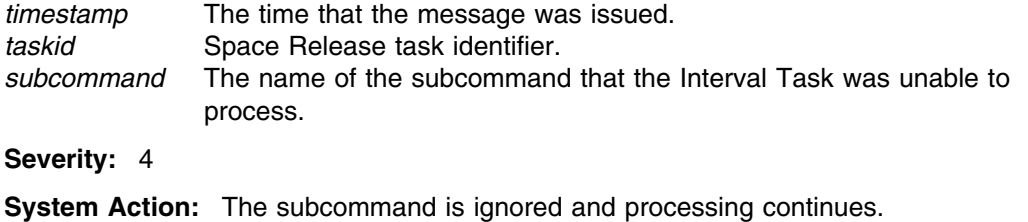

**User Response:** Report this problem to your systems programmer.

**System Programmer Response:** Report this problem to your service representative.

# **SIB4026W** *timestamp taskid***: unexpected parameter** *parameter* **obtained on** *subcommand* **subcommand.**

**Explanation:** An unexpected parameter was found while processing the indicated subcommand.

# **Variables:**

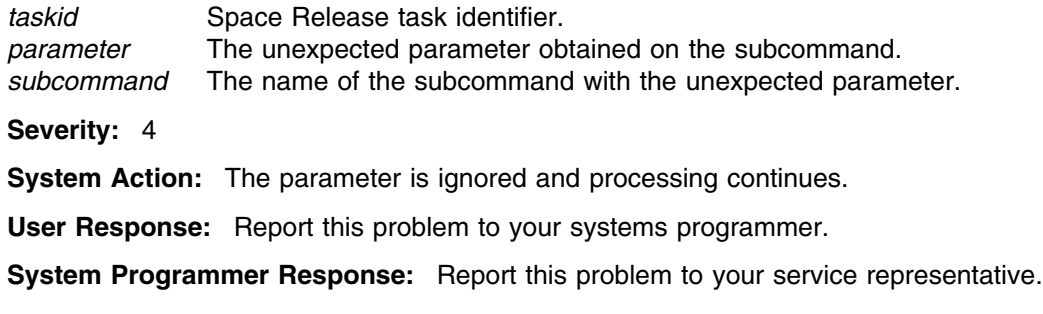

**SIB4027W** *timestamp taskid***:** *function* **error on volume** *volume* **extent** *lowcchh***-***highcchh* **with return code =** *rc***.**

> **Explanation:** An unexpected return code was obtained while attempting to release back-end storage during interval processing.

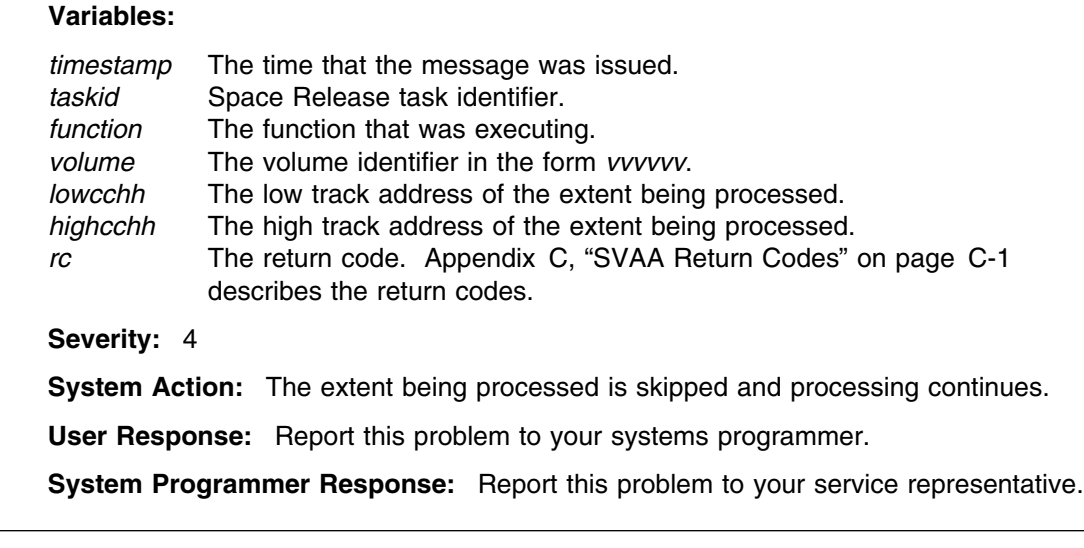

**SIB4028W** *timestamp taskid***: unexpected parameter list value:** *listtype***.**

**Explanation:** A parameter of the RELEASE INTERVALDATA subcommand was determined to have an invalid list value in an internal subcommand parser data area.

#### **Variables:**

*timestamp* The time that the message was issued. *taskid* Space Release task identifier. *listtype* The parser parameter type field. **Severity:** 4 **System Action:** The parameter is ignored and processing continues. **User Response:** Report this problem to your systems programmer. **System Programmer Response:** Report this problem to your service representative.

# **SIB4029W** *timestamp taskid***: unexpected parameter key:** *keyname***.**

**Explanation:** A parameter on the RELEASE INTERVALDATA subcommand was determined to have an invalid parameter key type in an internal subcommand parser data area.

#### **Variables:**

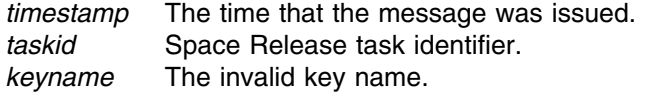

**Severity:** 4

**System Action:** The parameter is ignored and processing continues.

**User Response:** Report this problem to your systems programmer.

**System Programmer Response:** Report this problem to your service representative.

**SIB4030I** *timestamp taskid***: space release is in process. Explanation:** Space Release interval processing has started. **Variable:** *timestamp* The time that the message was issued. *taskid* Space Release task identifier. **Severity:** 0 **System Action:** Processing continues. **User Response:** None. **SIB4031I** *timestamp taskid***: space release is complete. Explanation:** Space Release interval processing has ended. **Variable:** *timestamp* The time that the message was issued. *taskid* Space Release task identifier. **Severity:** 0 **System Action:** Processing continues. **User Response:** None. **SIB4032I** *timestamp taskid***: no SVA subsystems found. Explanation:** Space Release processing was attempted, but no SVA subsystems were found. **Variable:** *timestamp* The time that the message was issued. *taskid* Space Release task identifier. **Severity:** 0 **System Action:** Space Release processing is not performed for this interval. Space Release waits for the next processing interval to occur. **User Response:** None. **SIB4033I** *timestamp taskid***: processing subsystem** *ssname* **(***ssid***) volume** *volume* **(***device***). Explanation:** Space Release processing is being performed for the indicated device. **Variables:** *timestamp* The time that the message was issued. *taskid* Space Release task identifier. *ssname* Subsystem name. ssid **Subsystem** identifier. *volume* Volume identifier in the form *vvvvvv*.

*device* Volume device number.

**Severity:** 0

**System Action:** Processing continues.

**User Response:** None.

**SIB4039W** *timestamp taskid***: reserve failed for** *volume***, return code =** *rc***, reason code =** *reason***.**

**Explanation:** Space Release was unable to obtain exclusive use of the indicated volume.

## **Variables:**

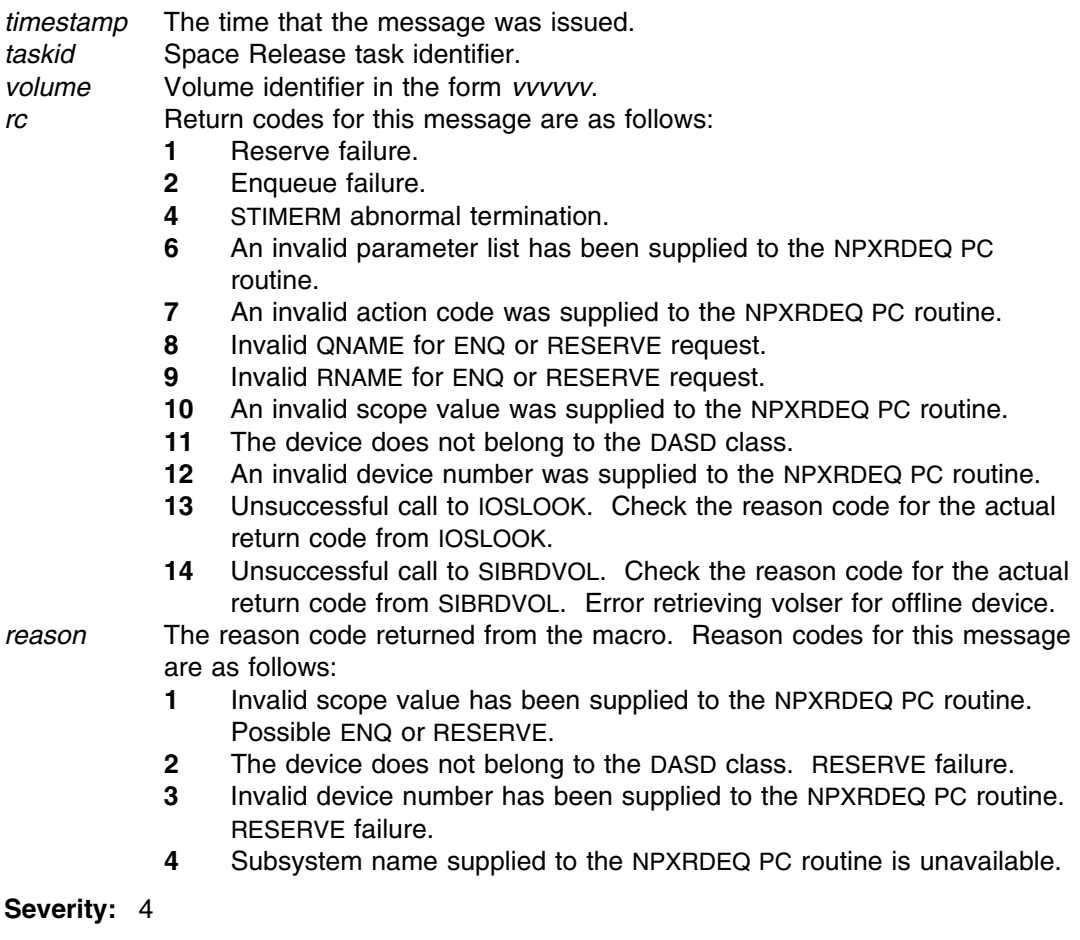

# **System Action:** Space Release bypasses processing of the volume. After all volumes

in this SVA subsystem have been processed, Space Release will make one more attempt to process the volume for this interval.

**User Response:** None.

**SIB4040I** *timestamp taskid***: reprocessing subsystem** *ssname* **(***ssid***) volume** *volume* **(***device***).**

**Explanation:** Space Release making a second attempt to perform space release for the volume.

# **SIB4041W**

## **Variables:**

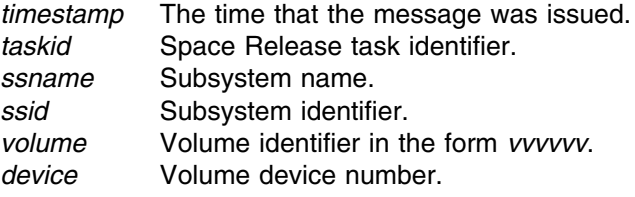

# **Severity:** 0

**System Action:** Processing continues.

**User Response:** None.

**SIB4041W** *timestamp taskid***: volume** *volume* **not processed.**

**Explanation:** Space Release was unable to obtain exclusive use of the indicated volume for a second time.

#### **Variables:**

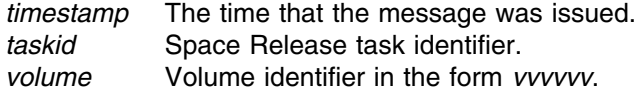

#### **Severity:** 4

**System Action:** Space Release bypasses processing of the volume for this interval. Processing of the volume will be attempted again in the next Space Release interval.

**User Response:** None.

**SIB4042W** *timestamp taskid***: volume** *volume* **no longer available.**

**Explanation:** Space Release was unable to obtain volume information for the indicated volume. The subsystem configuration may have changed during interval processing.

#### **Variables:**

*timestamp* The time that the message was issued. *taskid* Space Release task identifier. *volume* Volume identifier in the form *vvvvvv*.

#### **Severity:** 4

**System Action:** Space Release bypasses processing of the volume for this interval. Processing of the volume will be attempted again in the next Space Release interval.

**User Response:** None.

**SIB4043W** *timestamp taskid***: unable to read VTOC for** *volume***, return code =** *rc***, reason code =** *reason*

> **Explanation:** Space Release was unable to read the Volume Table of Contents (VTOC) for the indicated volume.

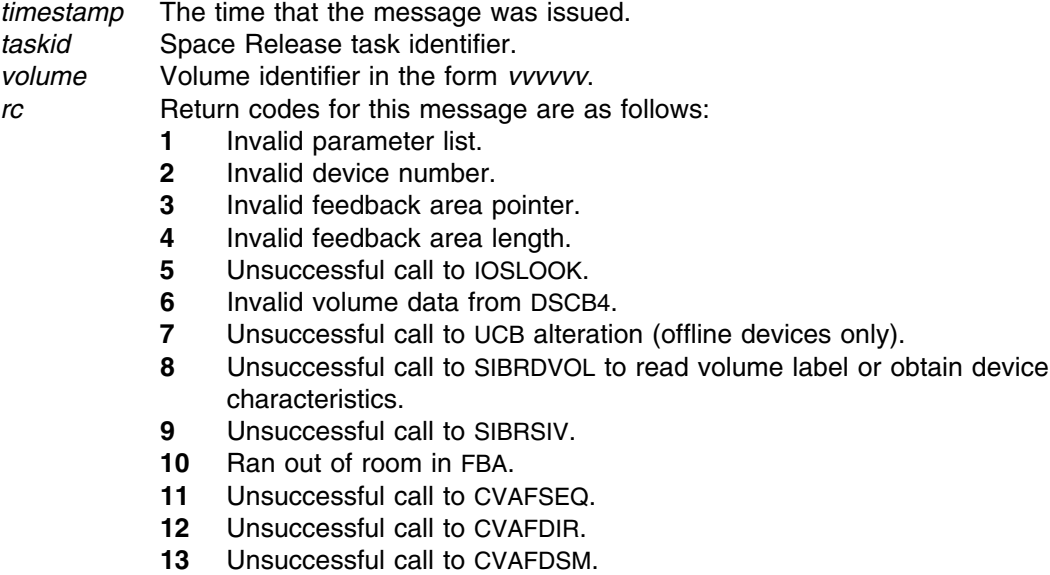

- **14** Unsuccessful call to CVAFTST.
- **15** Internal logic error.

*reason* The reason codes for this message are returned by one or another of the functions in the list of return codes (above).

#### **Severity:** 4

**System Action:** Space Release bypasses processing of the volume for this interval. Processing of the volume will be attempted again in the next Space Release interval.

**User Response:** None.

# **SIB4044W** *timestamp taskid***: reserve limit expired for volume** *volume***.**

**Explanation:** The reserve time limit was exceeded while performing space release on the indicated volume. For example, this could occur on a volume that has a very large VTOC and contains many small data sets.

## **Variables:**

*timestamp* The time that the message was issued. *taskid* Space Release task identifier. *volume* Volume identifier in the form *vvvvvv*.

#### **Severity:** 4

**System Action:** Space Release discontinues processing of the volume for this interval. Processing of the volume will be attempted again in the next Space Release interval.

**User Response:** If this message occurs repeatedly, attempt to increase the reserve limit using the RESERVELIMIT parameter.

If this message occurs as a result of performing Interval DDSR with an interval of zero (in the case of third level error recovery procedures), you may have to run Interval DDSR with multiple intervals; that is, use an INTERVAL value that is non-zero.

**SIB4045W** *timestamp taskid***: invalid volume** *volume***, cyls=***cyls***, trks=***trks*

**Explanation:** Invalid device information was obtained for the indicated volume.

## **Variables:**

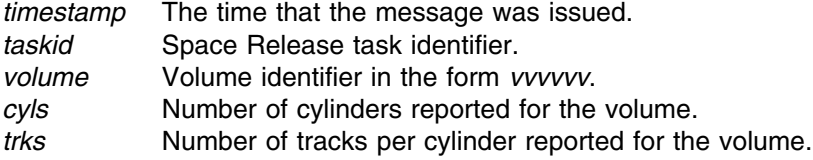

#### **Severity:** 4

**System Action:** Space Release discontinues processing of the volume for this interval. Processing of the volume will be attempted again in the next Space Release interval.

**User Response:** None. However, if this warning occurs repeatedly, contact your service representative.

## **SIB4046W** *timestamp taskid***: subsystem configuration has changed.**

**Explanation:** The subsystem configuration has changed during interval processing. Device selection parameters can no longer be processed correctly.

#### **Variables:**

*timestamp* The time that the message was issued. *taskid* Space Release task identifier.

#### **Severity:** 4

**System Action:** Further interval processing is abandoned. The new subsystem configuration will be obtained in the next Space Release interval.

**User Response:** None.

# **SIB4047W** *timestamp taskid***: volume** *volume* **no longer online and mounted.**

**Explanation:** The indicated volume was dismounted or varied offline during interval processing.

#### **Variables:**

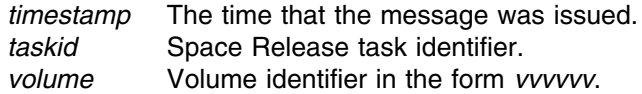

**Severity:** 4

**System Action:** Space Release discontinues processing of the volume for this interval. Processing of the volume will be attempted again in the next Space Release interval.

#### **User Response:** None.

# **SIB4050I** *timestamp taskid***:** *subcommand*

**Explanation:** A Space Release subcommand was issued. The subcommand is echoed to the user.

## **Variables:**

*timestamp* The time that the message was issued. *taskid* Space Release task identifier. *subcommand* The Space Release subcommand. **Severity:** 0

**System Action:** Processing continues.

**User Response:** None.

**SIB4051I** *timestamp taskid1***: Release Id:** *taskid2* **Status:** *status simulate***.**

**Explanation:** This message is issued in response to a DISPLAY RELEASE subcommand.

# **Variables:**

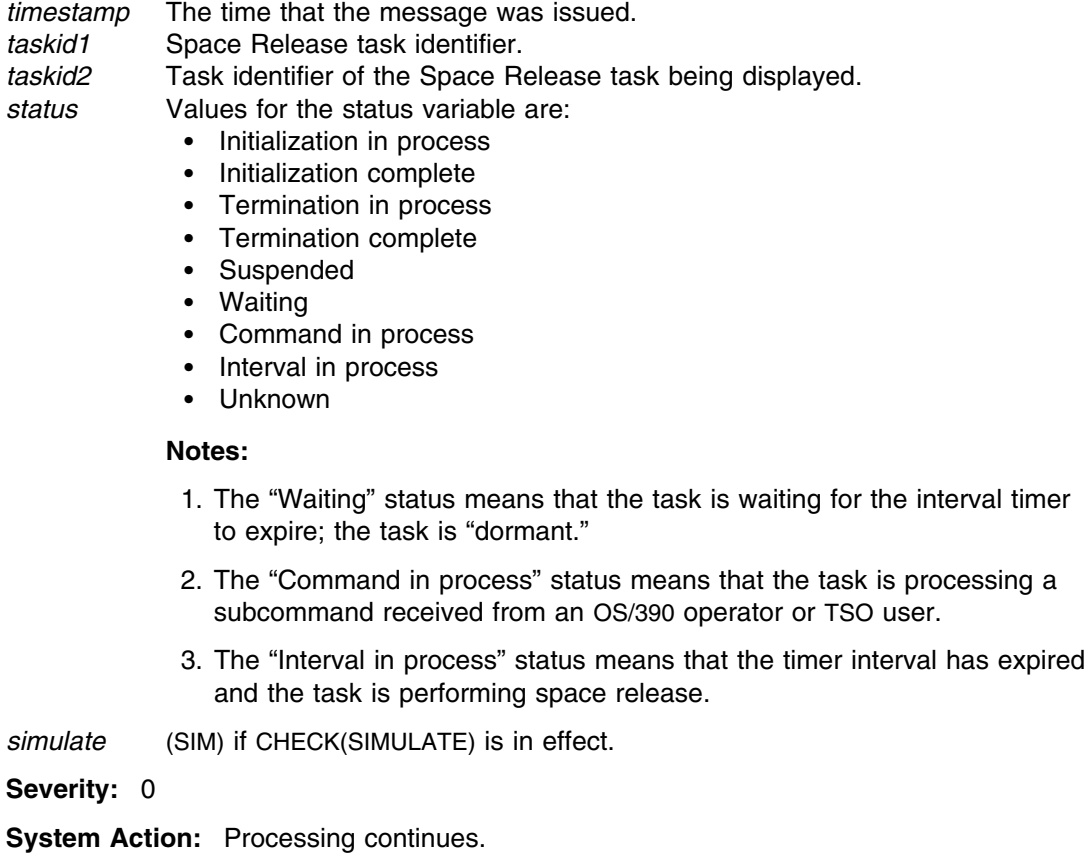

**User Response:** None.

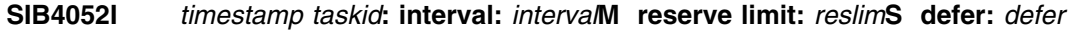

**Explanation:** This message is issued in response to a DISPLAY RELEASE subcommand. This message will only be displayed if the task status is "Waiting," "Suspended," or "Interval in process." For all other status values, the state of the task is volatile and processing errors might occur if an attempt is made to display the remaining information.

# **Variables:**

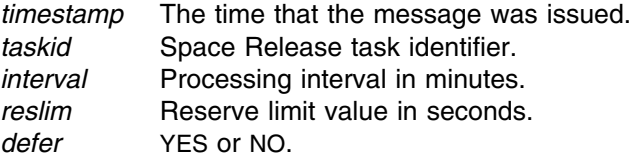

**Severity:** 0

**System Action:** Processing continues.

**User Response:** None.

**SIB4053I** *timestamp taskid***: processing subsystem** *ssname* **(***ssid***) volume** *volume* **(***device***)**

**Explanation:** This message is issued in response to a DISPLAY RELEASE subcommand. This message only appears if the task status is "Interval in process."

## **Variables:**

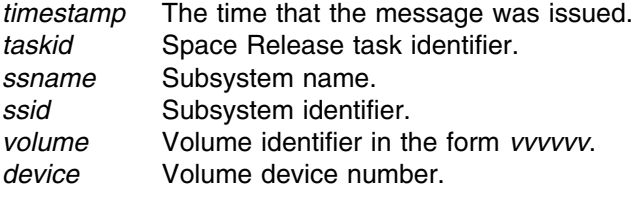

**Severity:** 0

**System Action:** Processing continues.

**User Response:** None.

**SIB4054I** *timestamp taskid***:** *select device*

**Explanation:** This message is issued in response to a DISPLAY RELEASE subcommand. This message is only displayed if the DETAIL parameter was specified on the DISPLAY subcommand.

#### **Variable:**

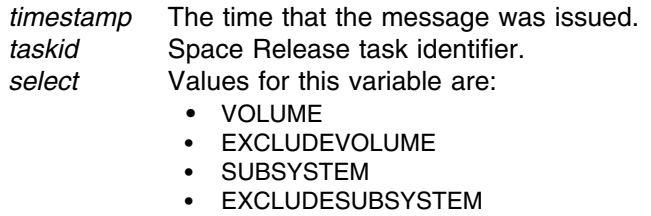
*device* A subsystem or a volume name.

**Severity:** 0

**System Action:** Processing continues.

**User Response:** None.

**SIB4055I** *timestamp taskid1***: interval task** *taskid2* **not found.**

**Explanation:** A subcommand was issued against on or more interval release tasks. No interval release tasks were found that matched the specified release identifier.

#### **Variable:**

*timestamp* The time that the message was issued. *taskid1* Space Release task processing the subcommand. *taskid2* Space Release task that was not found. **Severity:** 0 **System Action:** Processing continues. **User Response:** None.

**SIB4056I** *timestamp taskid1***: interval task** *taskid2* **is already suspended.**

**Explanation:** A subcommand was issued to suspend the indicated interval release task. The specified interval release task is already suspended.

## **Variable:**

*timestamp* The time that the message was issued. *taskid1* Space Release task processing the subcommand. *taskid2* Space Release task being suspended.

**Severity:** 0

**System Action:** Processing continues.

**User Response:** None.

# **SIB4057I** *timestamp taskid1***: suspend requested for interval task** *taskid2***.**

**Explanation:** A subcommand was issued to suspend the indicated interval release task. The specified interval release task has been notified that it should suspend processing.

#### **Variable:**

*timestamp* The time that the message was issued. *taskid1* Space Release task processing the subcommand. *taskid2* Space Release task being suspended. **Severity:** 0 **System Action:** Processing continues. **User Response:** None.

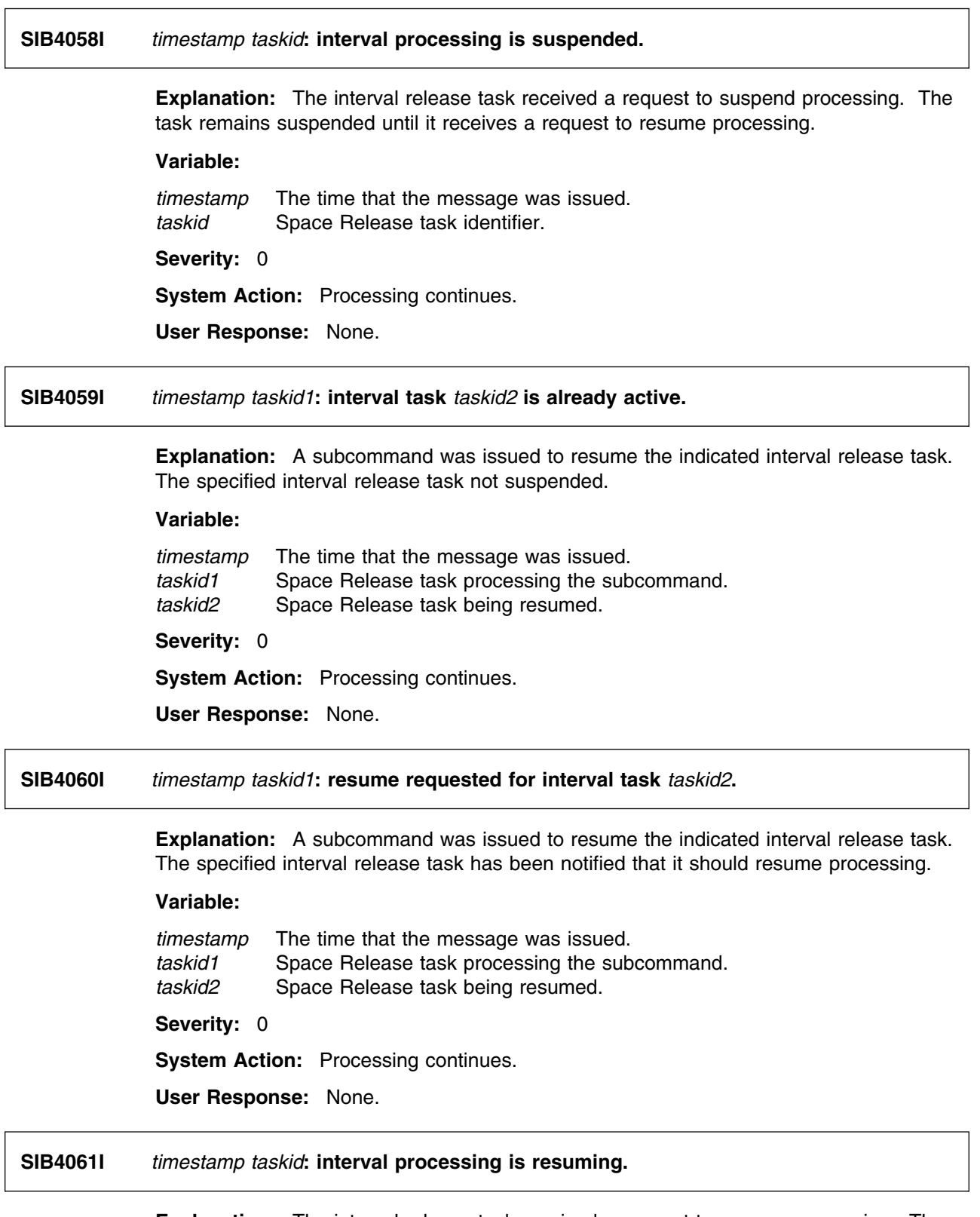

**Explanation:** The interval release task received a request to resume processing. The task continues processing until it receives a request to suspend or terminate processing.

## **Variable:**

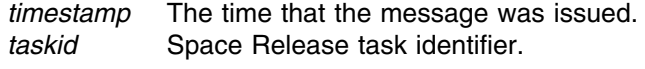

**Severity:** 0

**System Action:** Processing continues.

**User Response:** None.

# **SIB4062I** *timestamp taskid1***: stop requested for interval task** *taskid2***.**

**Explanation:** A subcommand was issued to stop the indicated interval release task. The specified interval release task has been notified that it should terminate processing.

# **Variable:**

*timestamp* The time that the message was issued. *taskid1* Space Release task processing the subcommand. *taskid2* Space Release task being stopped. **Severity:** 0 **System Action:** Processing continues. **User Response:** None.

**SIB4063I** *timestamp taskid1***: interval task** *taskid2* **already exists.**

**Explanation:** A RELEASE INTERVALDATA subcommand was issued. An interval task with the specified release identifier already exists, and REPLACE(YES) was not specified.

#### **Variable:**

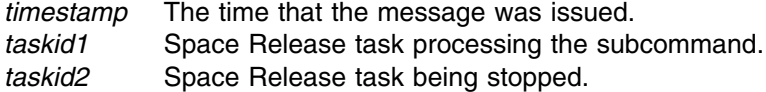

**Severity:** 0

**System Action:** Processing continues.

**User Response:** None.

#### **SIB4064I** *timestamp taskid1***: start requested for interval task** *taskid2***.**

**Explanation:** A RELEASE INTERVALDATA subcommand was issued to start a new interval task. The OS/390 address space has been requested to start the new task.

## **Variable:**

*timestamp* The time that the message was issued. *taskid1* Space Release task processing the subcommand. *taskid2* Space Release task being started.

**Severity:** 0

**System Action:** Processing continues.

**User Response:** None.

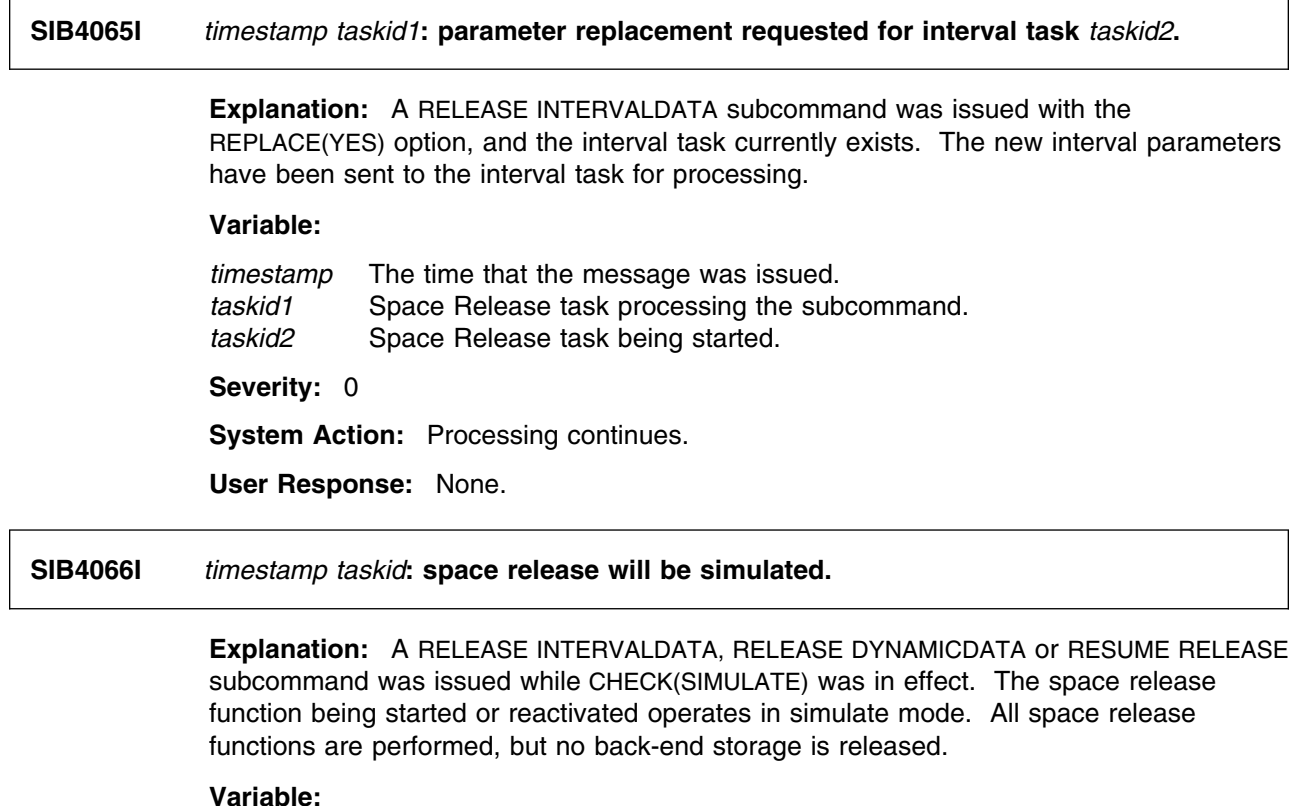

## **Variable:**

*taskid* Space Release task processing the subcommand.

**Severity:** 0

**System Action:** Processing continues.

**User Response:** None.

# **SIB4067E** *timestamp taskid***: no parameters provided.**

**Explanation:** A DDSR subcommand was entered with no parameters. The subcommand requires at least one parameter.

# **Variable:**

*timestamp* The time that the message was issued. *taskid* Space Release task processing the subcommand.

**Severity:** 8

**System Action:** Processing terminates.

**User Response:** Recreate the DDSR subcommand with at least one parameter.

# **SIB4070E** *timestamp taskid***: the Dynamic DDSR Intercept is not installed.**

**Explanation:** A RELEASE DYNAMICDATA subcommand was issued. The subcommand cannot be processed because the Dynamic DDSR Intercept is not installed on this system.

## **Variables:**

*timestamp* The time that the message was issued. *taskid* Space Release task processing the subcommand.

**Severity:** 8

**System Action:** Processing terminates.

**User Response:** Reactivate the subsystem with DDSR active. Then reissue the RELEASE DYNAMICDATA subcommand.

## **SIB4071E** *timestamp taskid***: No Device Selection Queue header.**

**Explanation:** A RELEASE DYNAMICDATA subcommand was issued. The subcommand cannot be processed because the Dynamic DDSR Device Selection Queue header is not initialized. Dynamic DDSR initialization may not have completed normally.

#### **Variables:**

*timestamp* The time that the message was issued. *taskid* Space Release task processing the subcommand.

#### **Severity:** 8

**System Action:** Processing terminates.

**User Response:** Reactivate the subsystem. Wait for initialization to be completed successfully before retrying the RELEASE DYNAMICDATA subcommand.

## **SIB4072E** *timestamp taskid***: ENQ failed for dynamic DDSR data areas.**

**Explanation:** The RELEASE DYNAMICDATA subcommand was unable to obtain exclusive use of the Dynamic DDSR data areas in order to update the status or device selection parameters. A previous RELEASE DYNAMICDATA subcommand may have failed, thus holding the data areas for exclusive use.

#### **Variables:**

*timestamp* The time that the message was issued. *taskid* Space Release task processing the subcommand.

### **Severity:** 8

**System Action:** Processing terminates.

**User Response:** Try restarting the subsystem. If that does not solve the problem, contact your service representative.

## **SIB4073I** *timestamp taskid***: dynamic DDSR device selection parameters reset.**

**Explanation:** The device selection parameters for the Dynamic DDSR intercept have been reset.

## **Variables:**

*timestamp* The time that the message was issued. *taskid* Space Release task processing the subcommand.

**Severity:** 0

**System Action:** Processing continues.

**User Response:** None.

**SIB4074I** *timestamp taskid***: dynamic DDSR is already active.**

**Explanation:** A subcommand was issued to activate Dynamic DDSR processing. The Dynamic DDSR function is already active.

#### **Variables**

*timestamp* The time that the message was issued. *taskid* Space Release task processing the subcommand.

**Severity:** 0

**System Action:** Processing continues.

**User Response:** None.

**SIB4075I** *timestamp taskid***: dynamic DDSR is now active.**

**Explanation:** A subcommand was issued to activate Dynamic DDSR processing. The Dynamic DDSR function is now active.

#### **Variables:**

*timestamp* The time that the message was issued. *taskid* Space Release task processing the subcommand.

**Severity:** 0

**System Action:** Processing continues.

**User Response:** None.

**SIB4076I** *timestamp taskid***: dynamic DDSR is already inactive.**

**Explanation:** A subcommand was issued to inactivate Dynamic DDSR processing. The Dynamic DDSR function is already inactive.

#### **Variables:**

*timestamp* The time that the message was issued. *taskid* Space Release task processing the subcommand.

**Severity:** 0

**System Action:** Processing continues.

**User Response:** None.

## **SIB4077I** *timestamp taskid***: dynamic DDSR is now inactive.**

**Explanation:** A subcommand was issued to inactivate Dynamic DDSR processing. The Dynamic DDSR function is now inactive.

#### **Variables:**

*timestamp* The time that the message was issued. *taskid* Space Release task processing the subcommand. **Severity:** 0 **System Action:** Processing continues. **User Response:** None.

#### **SIB4078I** *timestamp taskid***: dynamic DDSR is already simulated.**

**Explanation:** A subcommand was issued to activate Dynamic DDSR processing in simulate mode. The Dynamic DDSR function is already simulated.

#### **Variables:**

*timestamp* The time that the message was issued. *taskid* Space Release task processing the subcommand. **Severity:** 0 **System Action:** Processing continues. **User Response:** None.

# **SIB4079I** *timestamp taskid***: dynamic DDSR status:** *status* **debug:** *debug* **trace:** *trace***.**

**Explanation:** This message is issued in response to a DISPLAY RELEASE subcommand.

## **Variables:**

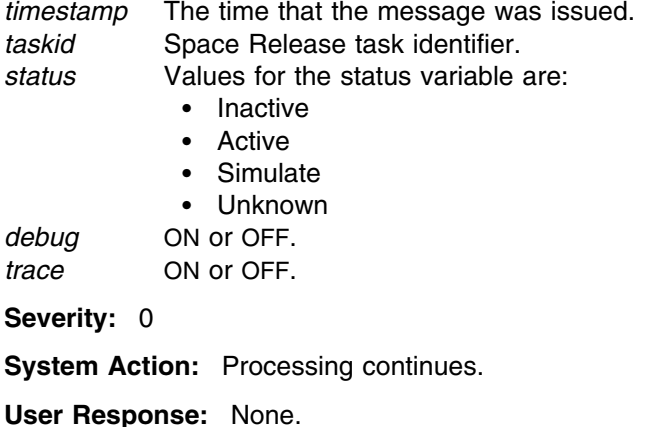

## **SIB4080F** *timestamp taskid***: invalid free extent list for volume** *volume***.**

**Explanation:** The Interval DDSR task attempted to release space on the volume. The task determined that one of the following error conditions was present:

- Track zero was eligible for space release
- The ending address of a free extent was less than the starting address

This error condition indicates that either the volume VTOC is corrupt, or there is a logic

error in the SVAA VTOC processing routines. Data loss or corruption might result if space release processing were to continue.

# **Variables:**

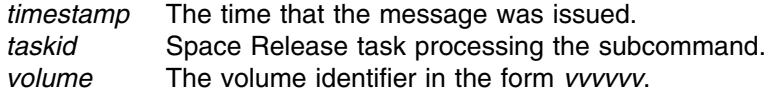

#### **Severity:** 16

**System Action:** A system dump is taken and the DDSR task terminates processing.

**User Response:** Examine the volume to determine whether there is any problem with the integrity of the VTOC. If problems are found, correct them before attempting to run DDSR on this volume. If no errors can be found, report the problem to your service representative.

**SIB4081W** *timestamp taskid***: Subsystem** *ssname* **cache reinitialization in progress.**

**Explanation:** The Interval DDSR task attempted to release space on the subsystem. An error condition was obtained indicating that the subsystem is experiencing cache reinitialization, and is unable to respond to space release requests.

#### **Variables:**

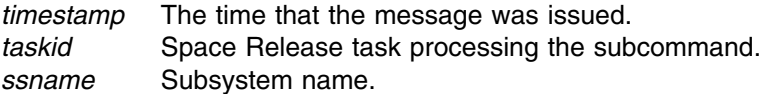

#### **Severity:** 4

**System Action:** Space release processing is terminated for this subsystem. Space Release attempts to process the subsystem again during the next interval.

# **User Response:** None.

**SIB4082W** *timestamp taskid***: volume** *volume* **is write protected.**

**Explanation:** The Interval DDSR task attempted to release space on the volume. An error condition was obtained indicating that the volume has been write protected. The volume must be write-enabled in order to perform Space Release.

#### **Variables:**

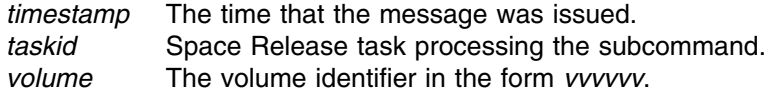

## **Severity:** 4

**System Action:** Space Release processing is terminated for this volume. Space Release attempts to process the volume again during the next interval.

**User Response:** Either enable write access to the volume, or remove the volume from the device selection specification for the interval task.

# **SIB4083E** *timestamp taskid***: ECAM error releasing extent** *extbeg***:***extend***, condition code =** *cc***, reason code =** *reason***.**

**Explanation:** An unexpected ECAM error condition was obtained when attempting to release back-end storage for the extent.

# **Variables:**

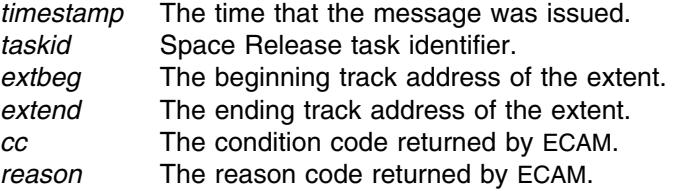

# **Severity:** 8

**System Action:** Back-end storage is not released for the extent. Space release processing continues.

**User Response:** Report this problem to your systems programmer.

**System Programmer Response:** Report this problem to your service representative.

# **SIB4170E Dynamic DDSR DADSM intercept modification detected. Dynamic DDSR disabled.**

**Explanation:** During initialization or termination, dynamic DDSR detected a DADSM intercept modification. This message indicates that another software product has dynamically installed a DADSM intercept over the SVAA dynamic Deleted Data Space Release feature.

# **Severity:** 8

**System Action:** Dynamic DDSR is disabled. Normal operation continues.

**Operator Response:** Record this and the preceding messages and contact your system support personnel.

**System Programmer Response:** Try to determine the cause of the problem. If you are unable to correct the problem, contact your service representative.

# **SIB4171S Dynamic DDSR device mapping request failure with return code =** *rc***, reason code =** *reason***.**

**Explanation:** A call to the device mapping service has failed with a return code of *rc* and a reason code of *reason*.

#### **Variables:**

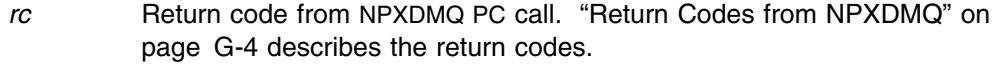

*reason* Reason code from NPXDMQ PC call. "Return Codes from NPXDMQ" on page G-4 describes the reason codes.

**Severity:** 12

**System Action:** A scratch or partial release request continues normally. No Dynamic DDSR is performed.

**Operator Response:** Record this and the preceding messages and contact your system support personnel.

**System Programmer Response:** Try to determine the cause of the problem. If you are unable to correct the problem, contact your service representative.

# **SIB4172I Dynamic DDSR DADSM** *request* **request completed with return code =** *rc***, reason code =** *reason***, status =** *status***.**

**Explanation:** Dynamic DDSR DADSM *request* has been completed normally. This message is displayed if the *debug* option is on.

#### **Variables:**

*request* DADSM request.

- *rc* Return code from SIBFDDSR. The return codes and the corresponding *reason* codes are:
	- **4** DDSR suppressed. *reason* codes are:
		- **1** DDSR inactive
		- **2** Device not selected<br>**3** Non-zero inactive
		- **3** Non-zero inactive
		- **4** SIBRDDSR did not attempt to call SIBFDDSR
	- **8** DDSR failed. *reason* codes are:
		- **1** Open failed
		- **2** I/O error
		- **3** ECAM error
		- **4** ENQ failed

**16** Abnormal termination. *reason* contains the system abend or user code.

*reason* See above for the explanation associated with each return code.

*status* Status after completion (hexadecimal). Possible status codes are:

- **80** Device mapping function called
- **40** Original IGGPRE00 called
- **20** Functional DDSR called
- **10** SIBRDDSR was called by SIBXDDSR
- **08** Request propagated
- **04** Request completed

**Note:** These hexadecimal codes may be received in combination (by logical OR).

**Severity:** 0

**System Action:** Normal operation continues.

**User Response:** None.

# **SIB4180S Dynamic DDSR OPEN request failed with return code =** *rc***, subsystem =** *ssname***, unit =** *unit***, volume serial number =** *volser***.**

**Explanation:** A Dynamic DDSR OPEN request for device *unit* has failed.

# **Variables:**

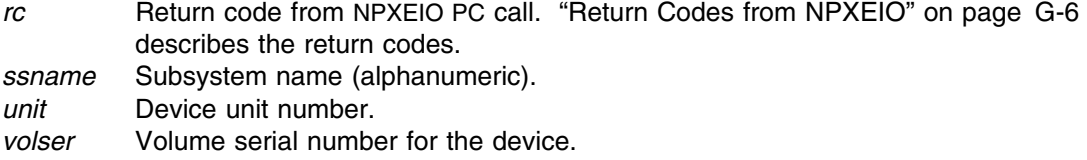

# **Severity:** 12

**System Action:** A scratch or partial release request continues normally. No Dynamic DDSR is performed.

**Operator Response:** Record this and the preceding messages and contact your system support personnel.

**System Programmer Response:** Try to determine the cause of the problem. If you are unable to correct the problem, contact your service representative.

**SIB4181S Dynamic DDSR I/O error, subsystem =** *ssname***, unit =** *unit***, volume serial number =** *volser***.**

> **Explanation:** A Dynamic DDSR ECAM I/O request has failed for space release. This message is displayed if the *debug* option is on.

## **Variables:**

*ssname* Subsystem name (alphanumeric). *unit* Device unit number. *volser* Volume serial number for device.

#### **Severity:** 12

**System Action:** A scratch or partial release request continues normally. No Dynamic DDSR is performed.

**Operator Response:** Record this and the preceding messages and contact your system support personnel.

**System Programmer Response:** Try to determine the cause of the problem. If you are unable to correct the problem, contact your service representative.

# **SIB4182S Dynamic DDSR I/O error with service return code =** *service***, return code =** *rc***, reason code =** *reason***.**

**Explanation:** Dynamic DDSR I/O request has failed. This message is displayed if the *debug* option is on.

# **Variables:**

*service* Return code from NPXEIO PC call. "Return Codes from NPXEIO" on page G-6 describes the return codes.

- *rc* Return code from SIBIORB. "Return Codes from SIBIORB" on page G-7 describes the return codes.
- *reason* ECB completion code from SIBIORB. See the data areas manual.

#### **Severity:** 12

**System Action:** A scratch or partial release request continues normally. No Dynamic DDSR is performed.

**Operator Response:** Record this and the preceding messages and contact your system support personnel.

**System Programmer Response:** Try to determine the cause of the problem. If you are unable to correct the problem, contact your service representative.

# **SIB4183S Dynamic DDSR ECAM message failure with status =** *status***, completion code =** *cc***, reason code =** *reason***.**

**Explanation:** Dynamic DDSR ECAM message failure. This message appears if the *debug* option is on.

#### **Variables:**

*status* ECAM packet status from ECAM message status word. *cc* Message completion code. *reason* Message reason code.

#### **Severity:** 12

**System Action:** A scratch or partial release request continues normally. No Dynamic DDSR is performed.

**Operator Response:** Record this and the preceding messages and contact your system support personnel.

**System Programmer Response:** Try to determine the cause of the problem. If you are unable to correct the problem, contact your service representative.

## **SIB4184I Dynamic DDSR processing unit** *unit***, dsname =** *dsn***, volser =** *volser***.**

**Explanation:** Dynamic DDSR is formatting and writing a GTF trace record for *unit* unit address. This message appears if the *debug* option is on.

#### **Variables:**

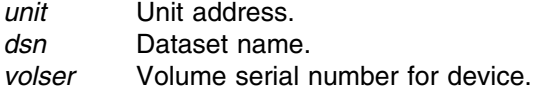

**Severity:** 0

**System Action:** Continues normal operation.

**User Response:** None.

# **SIB4185I Releasing extent** *boe***:***eoe***.**

**Explanation:** Dynamic DDSR is releasing extents in the range from beginning address, *boe*, to ending address, *eoe*. This message appears if the *debug* option is on.

**Variables:**

*boe* Beginning address for extent range.

*eoe* Ending address for extent range.

**Severity:** 0

**System Action:** Continues normal operation.

**User Response:** None.

#### **SIB4189S Dynamic DDSR abend** *abend***, reason code =** *reason***.**

**Explanation:** Dynamic DDSR has terminated abnormally.

# **Variables:**

*abend* OS/390 system abend code. See the OS/390 documentation. *reason* Accompanying reason code.

#### **Severity:** 12

**System Action:** A system dump is taken. Some or no space release is performed. A scratch or partial release request continues normally.

**Operator Response:** Record this and the preceding messages and contact your system support personnel.

**System Programmer Response:** Try to determine the cause of the problem. If you are unable to correct the problem, contact your service representative.

# **SIB4190E** *timestamp taskid***: Mapping error for VTOC on volume** *volume*

**Explanation:** The number of tracks indicated in the VTOC does not match the number of tracks returned by the device in response to a request for device characteristics.

# **Variables:**

*timestamp* The time that the message was issued. *taskid* Space Release task identifier. *volume* Volume identifier in the form *vvvvvv*.

#### **Severity:** 8

**System Action:** Space Release bypasses processing of the volume for this interval. Processing of the volume is attempted again in the next Space Release interval.

**User Response:** If this volume is linked to an OS/390 guest under VM, verify that the number of cylinders specified on the LINK command is correct.

## **SIB4191E** *timestamp taskid***: Dynamic Data Space Release has been orphaned.**

**Explanation:** The pointer to the Dynamic Data Space Release (DDSR) intercept has been modified since it was last initialized. DDSR is not releasing space on the SVA subsystem.

#### **Variables:**

*timestamp* The time that the message was issued. *taskid* Space Release task identifier.

#### **Severity:** 8

**System Action:** DDSR is not releasing space on the SVA subsystem.

**User Response:** Reinitialize DDSR using the SIBMVSS program and the following control card: ALTER SSNAME(NAME(ssname) REINIT RIM(DYNDDSR)); where *ssname* is the name

of the SVAA subsystem. See *SVAA for OS/390 Installation, Customization, and Maintenance* for a detailed explanation of the SIBMVSS program and its parameters.

## **SIB4192E** *timestamp taskid***: Interval DDSR failed on volume** *volume***.**

**Explanation:** The Interval DDSR task attempted to release space on a PPRC Secondary device, and the subsystem is unable to respond to the space release request.

#### **Variables:**

#### *timestamp*

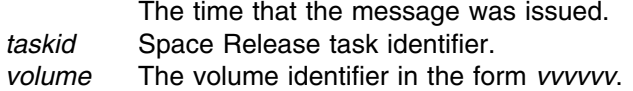

#### **Severity:** 8

**System Action:** Space release processing is terminated for this device.

**User Response:** None. Space cannot be released on a PPRC Secondary volume.

**Operator Response:** If you want Interval DDSR to release space on the volume, use the appropriate PPRC commands to de-establish the PPRC pair to the affected volume. It is not necessary to de-establish the PPRC path.

# **SIB4193W Subsystem name** *ssname* **does not match any known subsystem names.**

**Explanation:** The subsystem name input was compared to a list of all known subsystem names and no matches were found. Depending on the command and other input, this may or may not be a problem.

#### **Variable:**

*ssname* The subsystem name (alphanumeric).

**Severity:** 4

**System Action:** This is a warning message; depending upon other inputs, execution may continue.

**User Response:** If the message is unexpected, then check the list of existing subsystems and verify that the input is accurate. Resubmit the corrected command, if warranted.

# **SIB4194E** *timestamp taskid***: processing failed on volume** *volume* **(***device***). Volume in PPRC Pending state.**

**Explanation:** The DDSR request was rejected by the hardware because the volume was found to be in a PPRC Pending state.

# **Variables:**

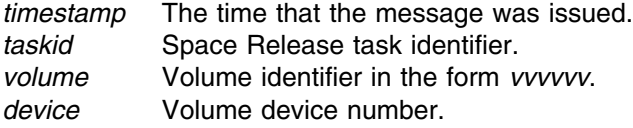

**Severity:** 8

**System Action:** Space Release bypasses processing of the volume for this interval. Processing of the volume is attempted again in the next Space Release interval.

**User Response:** Rerun Interval DDSR after volume exits PPRC Pendingstate.

# **SIB4195I** *timestamp taskid***:** *volume***. Tot=***t***, Avg=***a***, Max=***m***, Ext=***n***.**

**Explanation:** Freespace summary for the volume prior to DDSR is as follows.

## **Variables:**

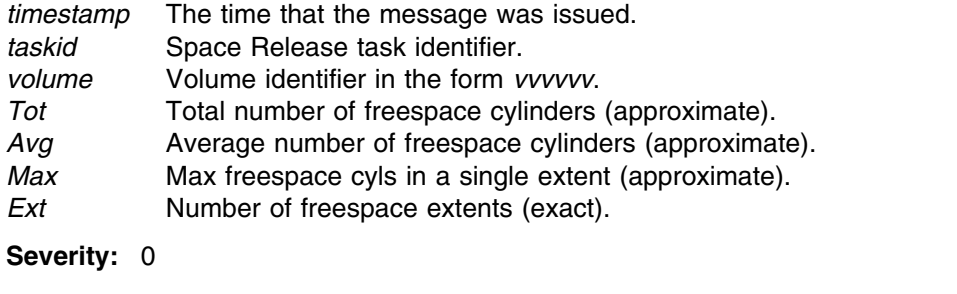

**System Action:** Space Release continues processing of the volume for this interval.

**User Response:** None.

**SIB4196I** *timestamp taskid***:** *volume***. J=***j***, K=***k***, N=***n***, T=***thr***, C=***cyl***.**

**Explanation:** Sort statistics for the freespace extent during DDSR is as follows.

# **Variables:**

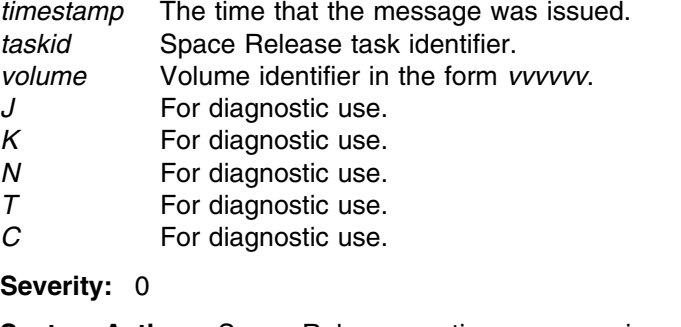

**System Action:** Space Release continues processing of the volume for this interval.

**User Response:** None.

**SIB4197I** *timestamp taskid***:** *volume***. J=***j***, K=***k***, C(J)=***c(j)***, C(K)=***c(k)***.**

**Explanation:** Swap statistics for the freespace extent during DDSR is as follows.

# **Variables:**

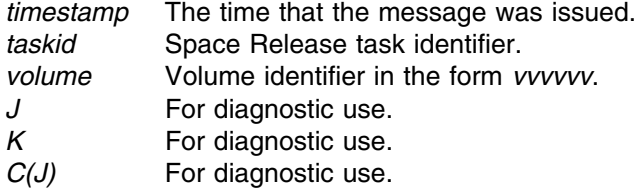

*C(K)* For diagnostic use.

**Severity:** 0

**System Action:** Space Release continues processing of the volume for this interval. **User Response:** None.

## **SIB4200E Device** *device* **is read-only.**

**Explanation:** The device specified is defined as a read-only device. An ECAM device must be available in write mode.

#### **Variable:**

*device* The virtual device address (hexadecimal).

**Module:** FPDEVICE

**Severity:** 8

**System Action:** Rejects issued request; continues normal operations.

**User Response:** If necessary, request that your authorization to the ECAM device be changed.

#### **SIB4201E Specified cylinders exceed the size of device** *device***.**

**Explanation:** The number of cylinders specified to be released by a RELEASE MINIDISK subcommand exceeds the capacity of the device.

#### **Variable:**

*device* The VM device address (hexadecimal).

**Module:** FPRELSPA

**Severity:** 8

**System Action:** Rejects issued request; continues normal operations.

**User Response:** Reissue the RELEASE MINIDISK subcommand with a value for the number of cylinders to be released that does not exceed the capacity of the device.

# **SIB4202E Device** *device* **is not an SVA device.**

**Explanation:** This message appears in response to a SET ECAMDEVICE subcommand for an SVA device. The device ID exists, but it is not an SVA device ID.

#### **Variable:**

*device* The device address (hexadecimal).

**Module:** FPDEVICE

**Severity:** 8

**System Action:** Rejects issued request; continues normal operations.

**User Response:** Check the device ID and reissue the subcommand.

# **SIB4203W Device** *device* **does not exist.**

**Explanation:** The device specified in a QUERY DEVICE subcommand does not exist.

**Variable:**

*device* The device address (hexadecimal).

**Module:** FPQDEV

**Severity:** 4

**System Action:** SVAA operation continues.

**User Response:** Check the device ID and reissue the subcommand.

**SIB4204E Device** *device* **is not a DASD device.**

**Explanation:** In response to either a RELEASE MINIDISK or QUERY DEVICE subcommand, this message informs you that the specified device is not a DASD device.

## **Variable:**

*device* The device address (hexadecimal).

**Module:** FPQDEV

**Severity:** 8

**System Action:** Rejects issued request; continues normal operations.

**User Response:** Check the device ID and reissue the subcommand.

# **SIB4205S I/O error on device** *device***; return code =** *rc***.**

**Explanation:** An I/O error has occurred on device *device*, as indicated by the return code *rc*.

## **Variables:**

*device* The device address (hexadecimal).

- *rc* Return codes for this message are as follows:
	- **1** An invalid PLIST has been supplied to the service.
	- **2** An invalid request function code has been specified.
	- **3** The information feedback area pointer is invalid.
	- **4** The specified host device number does not exist.
	- **5** The device does not belong to the DASD class.
	- **9** The feedback area is not large enough to hold all device information.
	- **10** Device I/O error experienced while acquiring information.
	- **11** An ECAM request has produced an unexpected response.
	- **100** SVAA SSCT not found.
	- **101** SVAA SSVT not found.

**Module:** FPQDEV

**Severity:** 12

**System Action:** SVAA operation continues.

**User Response:** Check the return code and take appropriate action. If you are unable to determine the cause of the problem, contact your service representative.

# **SIB4206S SVAA error on device** *device***; return code =** *rc***.**

**Explanation:** For reason *rc*, an SVAA error has occurred on device *device*.

## **Variables:**

*device* The device address (hexadecimal).

*rc* The return code.

**Module:** FPQDEV

**Severity:** 12

**System Action:** SVAA operation continues.

**User Response:** Try to determine the cause of the problem from the return code descriptions. Appendix C, "SVAA Return Codes" describes the return codes.

# **SIB4207S Unexpected error on device** *device***; return code =** *rc***, reason code =***reason***.**

**Explanation:** An unexpected error occurred on device *device*. The return code *rc* and the reason code *reason* indicate the nature of the error.

#### **Variables:**

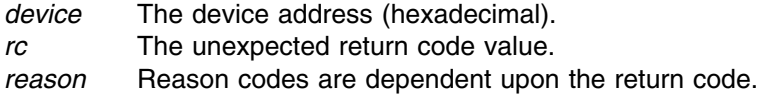

**Module:** FPQDEV

**Severity:** 12

**System Action:** SVAA operation continues.

**User Response:** Make a note of this message number and the code values, and contact your service representative.

# **SIB4208D All data from cylinders** *cyl1***-***cyl2* **on device** *device* **will be erased. Reply YES to destroy data or NO to cancel the subcommand.**

**Explanation:** This message appears in response to a RELEASE MINIDISK subcommand to release SVA back-end storage on one or more cylinders from a virtual device. This subcommand eliminates all data and count fields within the cylinder range on the specified virtual device.

#### **Variables:**

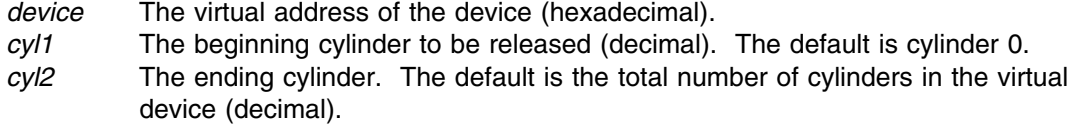

**Module:** FPRELSPA

**Severity:** 0

**System Action:** Waits for your response.

**User Response:** Enter YES to release the storage, destroying the data. Enter NO to leave the device unchanged.

**SIB4209I Device** *device* **cylinders** *cyl1***-***cyl2* **have been erased.**

**Explanation:** This message appears after a successful execution of the request indicated by the SIB4208D message following a RELEASE MINIDISK subcommand.

## **Variables:**

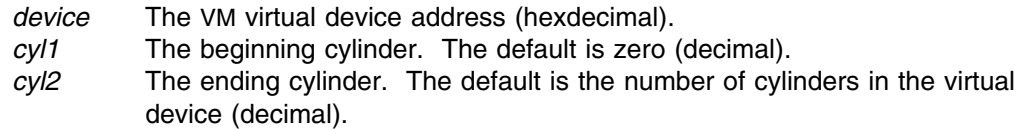

**Module:** FPRELSPA

**Severity:** 0

**System Action:** The release space function terminates successfully.

**User Response:** None.

**SIB4210S SVAA error on device** *device***; return code =** *rc***, subsystem =** *ssname***.**

**Explanation:** For reason *rc*, device *device* has encountered an SVAA error.

#### **Variables:**

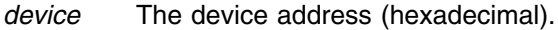

- *rc* The return code. Appendix C, "SVAA Return Codes" describes the return codes.
- *ssname* The subsystem name (alphanumeric).

**Module:** FPRELSPA

**Severity:** 12

**System Action:** SVAA operation continues.

**User Response:** If you are unable to determine the cause of the problem from the return code, contact your service representative.

# **SIB4211I Device** *device* **remains unchanged.**

**Explanation:** In response to a RELEASE MINIDISK subcommand, you are informed that the subcommand was cancelled.

## **Variable:**

*device* The device address (hexadecimal).

**Module:** FPRELSPA

**Severity:** 0

**System Action:** Rejects issued request; continues normal operations.

**User Response:** Check the number of cylinders available for release and reissue the subcommand.

## **SIB4212E Release Minidisk not allowed on PPRC Secondary device** *device***.**

**Explanation:** The RELEASE MINIDISK task attempted to release space on a PPRC Secondary device, and the subsystem is unable to respond to the space release request.

#### **Variables:**

*device* The device address (hexadecimal).

**Module:** FPRELSPA

**Severity:** 8

**System Action:** Space release processing is terminated for this device.

**User Response:** None. Space cannot be released on a PPRC Secondary device.

**Operator Response:** If you want SVAA to release space on the device, use the appropriate PPRC commands to de-establish the PPRC pair to the affected device. It is not necessary to de-establish the PPRC path.

# **SIB4213E Release Minidisk failed on PPRC Duplex Pending device** *device***.**

**Explanation:** The RELEASE MINIDISK task attempted to release space on a PPRC duplex pending device, and the subsystem is unable to respond to the space release request.

## **Variables:**

*device* The device address (hexadecimal).

**Module:** FPRELSPA

**Severity:** 8

**System Action:** Space release processing is terminated for this device.

**User Response:** None. Space cannot be released on a PPRC pending device.

**Operator Response:** If you want SVAA to release space on the device, use the appropriate PPRC commands to de-establish the PPRC pair to the affected device. It is not necessary to de-establish the PPRC path.

## **SIB4300S The SVAA subsystem has not been located.**

**Explanation:** A program executing under OS/390 requires services from the SVAA subsystem, but the subsystem was not located (probably because the subsystem had not been initialized).

**Severity:** 12

**System Action:** The program continues.

**User Response:** Ask the operator to initialize the SVAA subsystem. If the problem persists, contact your service representative.

# **SIB4400F An invalid command was supplied to the SIBMVSS routine. Only ALTER SSNAME is supported.**

**Explanation:** This message informs you that the command supplied to the SIBMVSS routine is invalid for the SIBMVSS module. See message SIB0700 for the message text.

#### **Severity:** 16

**System Action:** Processing stops.

**User Response:** Correct the command stream to only contain ALTER SSNAME commands and execute the SIBMVSS job again. If problems persist, contact your service representative.

# **SIB4401F An unsupported command was supplied to the SIBMVSS routine. Only ALTER SSNAME is supported.**

**Explanation:** This message informs you that the command supplied to the SIBMVSS routine is not supported by the SIBMVSS module. See message SIB0700 for the message text.

**Severity:** 16

**System Action:** Processing stops.

**User Response:** Correct the command stream to only contain ALTER SSNAME commands and execute the SIBMVSS job again. If problems persist, contact your service representative.

# **SIB4402F An unsupported ALTER command was supplied to the SIBMVSS routine. Only ALTER SSNAME is supported.**

**Explanation:** This message informs you that the ALTER command supplied to the SIBMVSS routine is not supported. Only ALTER SSNAME is supported. See message SIB0700 for the message text.

**Severity:** 16

**System Action:** Processing stops.

**User Response:** Correct the command stream to only contain ALTER SSNAME commands and re-execute the SIBMVSS job. If problems persist, contact your service representative.

# **SIB4403F The ALTER SSNAME command failed with return code =** *rc* **and reason codes** *reason1* **and** *reason2***.**

**Explanation:** The ALTER SSNAME command specified has failed. Any preceding messages along with the return and reason codes provide the specific cause of failure.

# **Variables:**

- *rc* Return code. The return codes are:
	- **1** Caller not authorized to issue request
	- **2** Invalid Plist supplied
	- **3** Invalid SSCT name or pointer
- **4** SIBSIM was linked incorrectly
- **5** SIBRSIV failure when trying to terminate an IXFP Version 1.0 subsystem with IXFP Version 2.1 libraries
- **6** The address space for the SVAA subsystem to be initiated or terminated is currently executing (it must be terminated before running SIBMVSS)
- **7** Load failure
- **8** Invalid SSVT for SVAA
- **9** Delete failure
- **10** The invoked routine failed
- **11** SVAA serialization ENQ failed
- **12** Subsystem not available
- **13** Subsystem already active
- **14** Loadlib and Linklib are at different levels
- **16** Link failed for module SIBSSIPL. The most likely cause for this error is that the OS/390 Master Address Space does not contain the SVAA load libraries in its link list definition.
- **100** SIBIPSIM ESTAE failed

*reason1* Reason code 1. The return code for the previous message.

*reason2* Reason code 2. The reason code for the previous message.

**Severity:** 16

**System Action:** The ALTER SSNAME command is terminated.

**User Response:** Record the return and reason codes and any other associated messages and contact the systems programmer responsible for the SVAA subsystem.

**System Programmer Response:** Determine the cause of the command failure by examining the return and reason codes for the previous message. After correcting any problems try the command again if necessary.

If you are unable to correct the problem after doing these corrective actions, contact your service representative.

# **SIB4404F An unsupported keyword,** *keyword***, was encountered while parsing the ALTER SSNAME command.**

**Explanation:** While parsing the ALTER SSNAME command, a keyword was encountered that is not supported by the SIBMVSS routine. This type of failure should not occur.

#### **Variables:**

*keyword* ALTER SSNAME keyword.

**Severity:** 16

**System Action:** The keyword is ignored and ALTER SSNAME command processing terminates.

**User Response:** Record the keyword value displayed in the message and remove it from the ALTER SSNAME command. After removing the unsupported keyword try the command again.

**System Programmer Response:** If you are unable to correct the problem after deleting the unsupported keyword, contact your service representative.

# **SIB4405F An unsupported RIM routine,** *module***, was encountered while parsing the RIM keyword values.**

**Explanation:** While parsing the ALTER SSNAME RIM keyword, an unsupported RIM list entry was found. The RIM list entry will be ignored and SIBMVSS processing will terminate.

# **Variables:**

*module* ALTER SSNAME RIM list entry.

**Severity:** 16

**System Action:** The ALTER SSNAME command processing is terminated.

**User Response:** Record the RIM list entry displayed in the message and remove it from the RIM list. After removing the unsupported RIM list entry try the command again.

**System Programmer Response:** If you are unable to correct the problem after deleting the unsupported RIM list entry, contact your service representative.

# **SIB4406F SVAA subsystem** *ssname* **is already active. Subsystem initialization request is terminated.**

**Explanation:** SVAA subsystem ssname is active. A request to initialize the subsystem is terminated.

**Variables:**

*ssname* SVAA subsystem name

**Severity:** 16

**System Action:** The ALTER SSNAME INITIALIZE command processing is terminated.

**Operator Response:** Record this and the preceding messages and contact the systems programmer responsible for the SVAA subsystem.

**System Programmer Response:** For active SVAA subsystems, use the TERMINATE or REINITIALIZE keywords in the ALTER SSNAME control statement of program SIBMVSS.

# **SIB4407F SVAA SIBLINK and SIBLOAD libraries are not at the same release level, subsystem request is terminated.**

**Explanation:** SVAA SIBLINK and SIBLOAD libraries are not the same release level. Your subsystem request can not be performed.

**Severity:** 16

**System Action:** The ALTER SSNAME command processing is terminated.

**Operator Response:** Record this and the preceding messages and contact the systems programmer responsible for the SVAA subsystem.

**System Programmer Response:** Ensure the SIBMVSS STEPLIB dataset and the LINKLST dataset contain modules with like FMIDs. If the FMIDs do not match, modify either the STEPLIB or LINKLST to point to the correct location, or contact your service representative.

# **SIB4408W Messages were issued during SVAA subsystem** *ssname* **initialization.**

**Explanation:** One or more messages were issued during SVAA subsystem *ssname* initialization. The subsystem may or may not have been activated with the requested initialization parameter options.

# **Variables:**

*ssname* SVAA subsystem name

**Severity:** 4

**System Action:** SVAA subsystem initialization may continue using the default values for the parameter options.

**Operator Response:** Record the information from the previous messages and contact the systems programmer responsible for the SVAA subsystem.

**System Programmer Response:** Examine the messages written to SYSLOG and correct the parameters in the IEFSSNxx System Parmlib member or the SVAA ALTER SSNAME command. If you are unable to correct the problem, contact your service representative

# **SIB4500E Catalog Request Failure, RC1=***RC1***, RC2=***RC2***, RSN1=***RSN1***, RSN2=***RSN2***.**

**Explanation:** A Catalog Request routine failure occurred.

**Variables:**

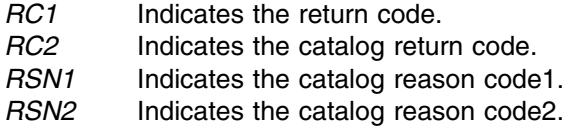

**Severity:** 8

**System Action:** SnapShot fails; SVAA continues processing.

**User Response:** Refer to IBM IDC3009I message using the *rsn1* for the VSAM Catalog return code, and *rsn2* for the VSAM Catalog reason code. Note that both of these values are hexadecimal numbers and must be converted to decimal for use with IDC3009I. If you can not resolve the problem with the above information, record the return and reason codes and contact your service representative.

# **SIB4501E Unsupported entry type** *entrytype***.**

**Explanation:** SnapShot does not support the catalog entry type displayed.

**Variable:**

*entrytype* Data set entry type code.

**Severity:** 8

**System Action:** SnapShot fails; SVAA continues processing.

**User Response:** SnapShot is unable to perform snaps on this entry. Use the appropriate data mover.

**SIB4502E Catalog entry not found, rc2=***rc2***, rsn1=***rsn1***, rsn2=***rsn2***, dsn=***dsn***.**

**Explanation:** The catalog search ended with an abnormal error.

#### **Variable:**

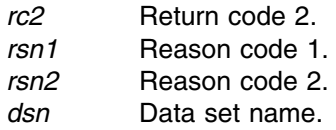

#### **Severity:** 8

**System Action:** SnapShot fails; SVAA continues processing.

**User Response:** Check that the data set is a valid VSAM data set. If the data set appears to be good, record the return and reason codes and call your service representative.

# **SIB4503E VSAM data component was not found, rc=***rc***, rsn2=***rsn2***, cluster=***cluster***.**

**Explanation:** The cluster specified did not contain a required data component.

## **Variable:**

*rc* Return code. *rsn2* Reason code 2. *cluster* Cluster name.

#### **Severity:** 8

**System Action:** SnapShot fails; SVAA continues processing.

**User Response:** Check that the data set is a valid VSAM data set. If the data set appears to be good, record the return and reason codes and call your service representative.

# **SIB4504E VSAM index component was not found, rc=***rc***, rsn2=***rsn2***, cluster=***cluster***.**

**Explanation:** The cluster specified did not contain a required index component.

#### **Variable:**

*rc* Return code. *rsn2* Reason code 2. *cluster* Cluster name.

**Severity:** 8

**System Action:** SnapShot fails; SVAA continues processing.

**User Response:** Check that the data set is a valid VSAM data set. If the data set appears to be good, record the return and reason codes and call your service representative.

**SIB4505E** *cluster* **is an invalid VSAM Cluster, rsn=***rsn***.**

**Explanation:** The cluster specified is invalid, see reason codes.

#### **Variable:**

*cluster* Cluster name.

*rsn* The reason codes for this message are as follows:

- **1** Invalid REUSE setting.
- **2** Invalid extended data format.
- **3** Invalid entry name, does not match callers entry name.

## **Severity:** 8

**System Action:** SnapShot fails; SVAA continues processing.

**User Response:** Check that the data set is a valid VSAM data set. If the data set appears to be good, record the return and reason codes and call your service representative.

**SIB4506E** *cluster* **contains an invalid data component, rsn=***rsn***.**

**Explanation:** The cluster specified contains an invalid data component, see reason codes.

## **Variable:**

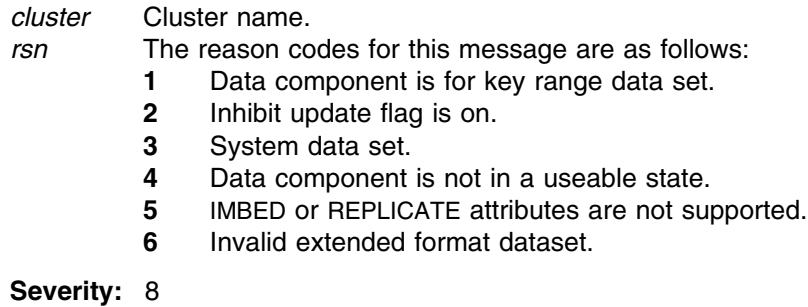

**System Action:** SnapShot fails; SVAA continues processing.

**User Response:** Check that the data set is a valid VSAM data set. If the data set appears to be good, record the return and reason codes and call your service representative.

# **SIB4507E** *cluster* **contains an invalid index component, rsn=***rsn***.**

**Explanation:** The cluster specified contains an invalid index component, see reason codes.

# **Variable:**

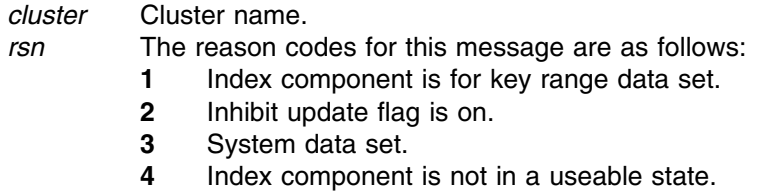

**5** IMBED or REPLICATE attributes are not supported.

**Severity:** 8

**System Action:** SnapShot fails; SVAA continues processing.

**User Response:** Check that the data set is a valid VSAM data set. If the data set appears to be good, record the return and reason codes and call your service representative.

**SIB4508E** *cluster* **catalog update error, rc2=***rc2***, rsn1=***rsn1***, rsn2=***rsn2***.**

**Explanation:** An unrecoverable error occurred during SnapShot catalog update, see rc2 codes.

#### **Variable:**

*cluster* Cluster name.

*rc2* The return codes for this message are as follows:

- **1** Both source and target are not compressed format.
- **2** Source and target have different Compression Indicators.
- **3** Source and target have different Entry Types.
- **4** Source and target have different Extended Addressability Flags.
- **5** Source and target have different VSAM type.
- **6** Source and target have different Control Interval sizes.
- **7** Source and target have different Control Area sizes.
- **8** Source High Used RBA larger than target High Allocated RBA.
- **9** Source High Used RBA larger than target High Allocated RBA when source High Used RBA is 0.
- **10** Source and target have different non-VSAM attributes.

#### **Severity:** 8

**System Action:** SnapShot fails; SVAA continues processing.

**User Response:** Record the return and reason codes, and Call your service representative.

# **SIB4509E** *cluster* **data component update error, rc2=***rc2***, rsn1=***rsn1***, rsn2=***rsn2***.**

**Explanation:** An unrecoverable error occurred during SnapShot data component update, see rc2 codes.

#### **Variable:**

*cluster* Cluster name.

*rc2* The return codes for this message are as follows:

- **1** Both source and target are not compressed format.
	- **2** Source and target have different Compression Indicators.
	- **3** Source and target have different Entry Types.
	- **4** Source and target have different Extended Addressability Flags.
	- **5** Source and target have different VSAM type.
	- **6** Source and target have different Control Interval sizes.
	- **7** Source and target have different Control Area sizes.
	- **8** Source High Used RBA larger than target High Allocated RBA.
	- **9** Source High Used RBA larger than target High Allocated RBA when source High Used RBA is 0.
	- **10** Source and target have different non-VSAM attributes.

**Severity:** 8

**System Action:** SnapShot fails; SVAA continues processing.

**User Response:** Record the return and reason codes, and Call your service representative.

**SIB4510E** *cluster* **index component update error, rc2=***rc2***, rsn1=***rsn1***, rsn2=***rsn2***.**

**Explanation:** An unrecoverable error occurred during SnapShot index component update, see rc2 codes.

# **Variable:**

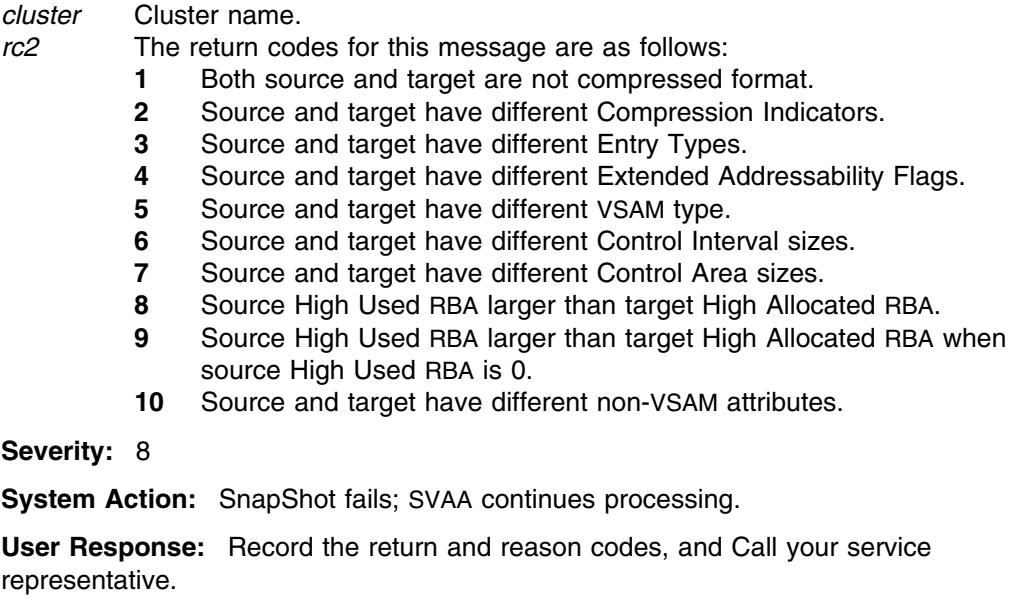

# **SIB4511E VSAM define failed for** *cluster***, rc1=***rc1***, rc2=***rc2***, rsn1=***rsn1***, rsn2=***rsn2***.**

**Explanation:** Indicates that the define for the given data set failed.

#### **Variable:**

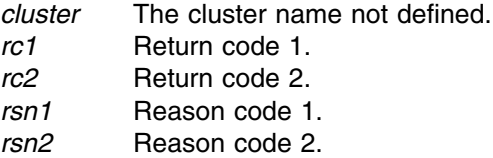

#### **Severity:** 8

**System Action:** SnapShot fails; SVAA stops processing.

**User Response:** If the failed define is for an SMS managed cluster, refer to the accompanying IGDxxxx messages.

If the failed define is for a non-SMS managed cluster, refer to the accompanying IDC3009I messages. When IDC3009I messages are issued, use *rsn1* for the VSAM Catalog return code, and *rsn2* for the VSAM Catalog reason code. Note that both of these values are hexadecimal numbers and must be converted to decimal for use with IDC3009I.

Both the IGDxxxx and IDC3009I messages are documented in *OS/390 System Messages* for your level of OS/390

If you can not resolve the problem with the above information, record the return and reason codes and contact your service representative.

# **SIB4512E VSAM VERIFY failed for** *cluster***, rc=***rc***, rsn=***rsn***.**

**Explanation:** Indicates that VERIFY processing for the target data set failed.

## **Variable:**

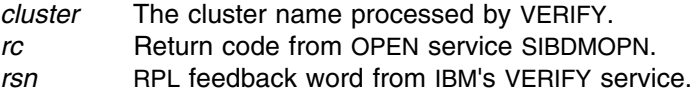

#### **Severity:** 8

**System Action:** The SnapShot terminates with RC=8.

**User Response:** Establish the viability of the source data set by running IDCAMS EXAMINE and VERIFY. Follow the directives indicated in the utility error messages, then rerun the Snap.

If you cannot resolve the problem with the above information, record the return and reason codes and contact your service representative.

# **SIB4530E Catalog query failed. Explanation:** Indicates that the catalog failure was a query. **Severity:** 8 **System Action:** SnapShot fails; SVAA continues processing. **User Response:** See accompanying message. **SIB4531E Catalog update failed. Explanation:** Indicates that the catalog failure was an update. **Severity:** 8 **System Action:** SnapShot fails; SVAA continues processing. **User Response:** See accompanying message. **SIB4532E Source and Target are mixed,** *org* **and NON** *org***. Explanation:** The Source and Target are incompatible data set types. **Variable:** *org* The data set type causing the problem. **Severity:** 8 **System Action:** SnapShot fails; SVAA continues processing.

**User Response:** Ensure that the source and target are the same type.

**SIB4533I Currently processing** *dsn***.**

**Explanation:** Identifies the current data set being processed. Normally accompanies other messages that identify the data set being processed.

**Variable:**

*dsn* Data Set Name.

**Severity:** 0

**System Action:** None.

**User Response:** None.

**SIB4534E Source (***srcstrip***) and Target (***trgstripe***) stripe count are not equal.**

**Explanation:** The source and target stripe counts are not equal. Extended dataset stripe counts must match for the data set to be SnapShot eligible.

#### **Variable:**

*srcstrip* Source stripe count. *trgstrip* Target stripe count.

**Severity:** 8

**System Action:** SnapShot fails; SVAA continues processing.

**User Response:** Ensure that extended source and target data sets have the same stripe count.

# **SIB4535E Open failed for empty source VSAM Cluster.**

**Explanation:** A source VSAM cluster must contain data to be snapped. VSAM will not allow an empty VSAM cluster to be opened for input when it is empty.

**Severity:** 8

**System Action:** SnapShot fails; SVAA continues processing.

**User Response:** None, there is no data to be snapped.

#### **SIB4536E** *dsn* **is an SMS data set and must be cataloged.**

**Explanation:** The data set supplied via DD name is an uncataloged SMS data set. SnapShot has found a cataloged version of the data set on a different volume. SnapShot is unable to process uncataloged SMS data sets.

# **Variable:**

*dsn* The data set name.

**Severity:** 8

**System Action:** SnapShot fails; SVAA continues processing.

**User Response:** Ensure that the supplied data set is cataloged.

#### **SIB4537E Open for** *dsn* **failed, data set has been opened by another job.**

**Explanation:** The open failed because the specified VSAM data set has been opened with share option 1. This indicates that another job already has the data set open.

#### **Variable:**

*dsn* The data set name.

**Severity:** 8

**System Action:** SnapShot fails; SVAA continues processing.

**User Response:** Ensure that no other job has the specified data set open, then reissue the SNAP subcommand.

**SIB4538I Target allocation failed for** *dsn***, volumes required.**

**Explanation:** The allocation failed because target volumes were not supplied for a non-SMS target.

# **Variable:**

*dsn* The data set name.

**Severity:** 0

**System Action:** SnapShot fails; SVAA continues processing.

**User Response:** Re issue the snap supplying the desired target volumes.

#### **SIB4539I** *dfsms*

**Explanation:** The text of a message issued by DFSMS.

#### **Variable:**

*dfsms* The text of the DFSMS message returned.

**Severity:** 0

**System Action:** Continues operation based upon DFSMS action.

**User Response:** See appropriate DFSMS documentation for user response.

# **SIB4540S Missing DSCB for** *dsn***.**

**Explanation:** The indicated data set does not have a required F1 DSCB. The volumes supplied by the VOLUME() parameter or extracted from the catalog do not contain space for the data set.

# **Variable:**

*dsn* The data set name.

**Severity:** 12

**System Action:** SnapShot terminates.

**User Response:** Determine if the catalog entry of volumes that was supplied by the VOLUME() or extracted from the catalog is correct, and retry the command. If the problem persists, contact your service representative for help.

# **SIB4541S** *dsn* **is extended format, not supported on this system.**

**Explanation:** The indicated data set is an extended format data set and the system level on which the snap was executed does not support extended format data sets.

#### **Variable:**

*dsn* The data set name.

**Severity:** 12

**System Action:** SnapShot terminates.

**User Response:** SnapShot must be run on a DFSMS 1.2 or greater system. Install the appropriate level of DFSMS or contact your service representative.

## **SIB4542E** *dsn* **is an unsupported extended format Multi-Volume data set.**

**Explanation:** The indicated data set is an extended format data set that is multi-volume. SnapShot does not support source or target multi-volume extended format data sets. A multi-Volume Extended format data set is identified as an extended format data set with a stripe count of 1.

#### **Variable:**

*dsn* The data set name.

**Severity:** 8

**System Action:** SnapShot terminates.

**User Response:** None.

# **SIB4543W** *timestamp* **CA/CI split occurred on the shared source VSAM file during the SnapShot process. The target file is unusable**

**Explanation:** During the SnapShot process, a CA/CI split occurred on the shared source VSAM file. The target VSAM file is unusable and must be recreated.

**Variable:**

*timestamp* The time that the message was issued.

**Severity:** 4

**System Action:** The snap completes with RC=4.

**User Response:** Delete the target file and rerun the snap. This is a timing issue where an update to a shared VSAM file caused a CA or CI split in the data or index at the exact moment the snap took place.

# **SIB4544E** *timestamp* **The SnapShot failed because** *dsn* **was migrated.**

**Explanation:** During the SnapShot process, a migrated data set was encountered. Migrated data sets are not supported.

## **Variable:**

*timestamp* The time that the message was issued. *dsn* The data set name.

**Severity:** 8

**System Action:** SnapShot fails; SVAA continues processing.

**User Response:** Recall the migrated data set and run SnapShot again, or use the INDDNAME/OUTDDNAME parameter to recall the data sets automatically.

# **SIB4545E Snap failed: Source and/or target volume is part of an active PPRC pair.**

**Explanation:** PPRC **secondary** volumes, bridge or status devices can never be used as the source or target of a snap operation. PPRC **primary** volumes can be used as the source of a snap but can only be the target of the snap if the PPRC SnapShot feature is installed on the target control unit. For a complete description of the rules regarding the use of the PPRC SnapShot feature, see the *Peer-to-Peer Remote Copy Configuration Guide*.

**Modules:** PMALVOL PMBLDEX PMSSC

**Severity:** 8

**System Action:** Rejects issued request, continues normal operations.

**User Response:** Specify a different source or target device, or reconfigure the PPRC status of the volumes, and then reissue the subcommand. For a complete description of the rules regarding the use of the PPRC SnapShot feature, see the *Peer-to-Peer Remote Copy Configuration Guide*.

**Operator Response:** Use the appropriate PPRC commands to de-establish or reconfigure the PPRC pair. It is not necessary to de-establish the PPRC path.

# **SIB4546E The ESOTERIC parameter is not supported for VSAM data sets.**

**Explanation:** The source data set is a VSAM data set. The ESOTERIC parameter is not supported for VSAM data set snaps.

**Severity:** 8

**System Action:** Rejects issued request, continues normal operations.

**User Response:** Reissue the SnapShot request using the VOLUME parameter for non-SMS targets or STORAGECLASS, MANAGEMENTCLASS and/or DATACLASS parameters for SMS targets.

# **SIB4547E** *timestamp* **SnapShot failed processing on device** *devnum***. Device is in PPRC Pending state.**

**Explanation:** The SNAP request was rejected because the device was found to be in a PPRC Pending state.

#### **Variables:**

*devnum* The device address (hexadecimal).

**Severity:** 8

**System Action:** SnapShot fails; SVAA continues processing.

**User Response:** Rerun the SNAP after device exits PPRC Pending state.

**SIB4548E** *timestamp* **SnapShot failed because** *option* **is not allowed for an offline snap to unit** *devnum***.**

> **Explanation:** The SNAP request was rejected because an invalid option was specified when snapping to an offline target. Since the validity of an offline target volume cannot be assured the user must specify COPYVOLID(Y) and REPLACE(Y).

# **Variables:**

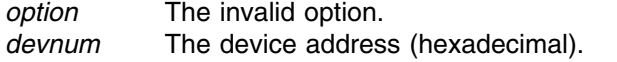

**Severity:** 8

**System Action:** SnapShot fails; SVAA continues processing.

**User Response:** Rerun the SNAP after correcting the command specification.

# **SIB4549E** *timestamp* **Offline SnapShot between subsystems is not allowed.**

**Explanation:** The SNAP request failed because Offline SnapShot between subsystems is not supported.

**Severity:** 8

**System Action:** SnapShot fails; SVAA continues processing.

**User Response:** Rerun the SNAP after specifying a source and target within the same subsystem.

#### **SIB4550E** *timestamp* **SnapShot failed because unit** *devnum* **is not mapped.**

**Explanation:** The SNAP request was rejected because the unit was not contained in the device mapping tables.

**Variables:**

*devnum* The device address (hexadecimal).

**Severity:** 8

**System Action:** SnapShot fails; SVAA continues processing.

**User Response:** Verify a PATH is online to the device and reinitialize the device mapping tables by reinitializing the SVAA subsystem using SIBMVSS and specifying ALTER SSNAME(NAME(subsystem) REINITIALIZE RIM(DMQ)).

# **SIB4551E Remote SnapShot does not allow this option:** *option***.**

**Explanation:** The SNAP request was rejected because the specified option is not valid when snapping to a remote target. SVAA is not able to validate the contents or state of a remote volume.

## **Variable:**

*option* Invalid options for OS/390:

- COPYVOLID(NO)
- REPLACE(NO)
- DATAMOVERNAME(value other than NONE) Invalid options for VM:
	- FOR(TARGET)
	- DATAMOVERNAME(MACRO)

# **Severity:** 8

**System Action:** SnapShot fails; SVAA continues processing.

**User Response:** Rerun the SNAP after correcting the command specification.

# **SIB4552E PPRC SnapShot feature is not available on subsystem** *ssname***.**

**Explanation:** The SNAP request was rejected because the PPRC SnapShot feature is not enabled on the local SVA subsystem. PPRC secondary volumes, bridge, or status devices can never be used as the source or target of a snap operation. PPRC primary volumes can be used as the source of a snap but can only be the target of a snap if the PPRC SnapShot feature is installed on the target control unit. For a complete description of the rules regarding the use of the PPRC SnapShot feature, see the Peer-to-Peer Remote Copy Configuration Guide.

#### **Variable:**

*ssname* The name of the SVA subsystem.

#### **Severity:** 8

**System Action:** SnapShot fails; SVAA continues processing.

**User Response:** The PPRC SnapShot feature must be enabled on the local and remote SVA in order to use PPRC SnapShot. Use the appropriate PPRC commands to de-establish or reconfigure the PPRC pair. It is not necessary to de-establish the PPRC path.

# **SIB4553E PPRC SnapShot feature is not available on serial number** *fraserno***.**

**Explanation:** The SNAP request was rejected because the PPRC SnapShot feature is not enabled on the remote SVA subsystem.

**Variable:**

*fraserno* The frame serial number of the remote SVA subsystem.

**Severity:** 8

**System Action:** SnapShot fails; SVAA continues processing.

**User Response:** The PPRC SnapShot feature must be enabled on the local and remote SVA in order to use PPRC Remote SnapShot.

#### **SIB4554E Remote SnapShot is not available on subsystem** *ssname***.**

**Explanation:** The SNAP request was rejected because PPRC Remote SnapShot is not supported on the local subsystem.

**Variable:**

*ssname* The name of the SVA subsystem.

**Severity:** 8

**System Action:** SnapShot fails; SVAA continues processing.

**User Response:** If this SVA model supports PPRC Remote SnapShot, update the SVA to the most current microcode level.

# **SIB4555E Remote SnapShot is not available on serial number** *fraserno***.**

**Explanation:** The SNAP request was rejected because PPRC Remote SnapShot is not supported on the remote subsystem.

**Variables:**

*fraserno* The frame serial number of the remote SVA subsystem.

**Severity:** 8

**System Action:** SnapShot fails; SVAA continues processing.

**User Response:** If this SVA model supports PPRC Remote SnapShot, update the SVA to the most current microcode level.

#### **SIB4556E Serial number** *fraserno* **does not match the remote subsystem.**

**Explanation:** The SNAP request failed because the specified serial number does not match the remote subsystem connected to the PPRC primary source device.

#### **Variables:**

*fraserno* The frame serial number of the remote SVA subsystem. *devnum* The source device address (hexadecimal).

**Severity:** 8

**System Action:** SnapShot fails; SVAA continues processing.

**User Response:** Rerun the SNAP after correcting the command specification.
# **SIB4557E Device** *devnum* **incompatible with FDID** *fdid* **on serial number** *fraserno***.**

**Explanation:** The SNAP request failed because the remote SVA functional device is not compatible with the source device. The source and target SVA devices must be defined the same. For example, if the source device is defined as a 3390, the target device must also be defined as a 3390.

#### **Variables:**

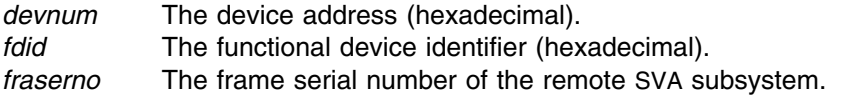

**Severity:** 8

**System Action:** SnapShot fails; SVAA continues processing.

**User Response:** Call your service representative if the source and target devices are defined correctly.

# **SIB4558E Source device** *devnum* **is not a PPRC primary device.**

**Explanation:** The SNAP request failed because the source device is not a PPRC primary device in duplex mode.

#### **Variable:**

*devnum* The device address (hexadecimal).

**Severity:** 8

**System Action:** SnapShot fails; SVAA continues processing.

**User Response:** Examine the state of the source device and ensure that it is a PPRC primary device in duplex mode.

# **SIB4559E Remote FDID** *fdid* **on serial number** *fraserno* **is not defined.**

**Explanation:** The SNAP request failed because the remote SVA functional device is not configured.

#### **Variables:**

*fdid* The functional device identifier (hexadecimal). *fraserno* The frame serial number of the remote SVA subsystem.

**Severity:** 8

**System Action:** SnapShot fails; SVAA continues processing.

**User Response:** Define the functional device on the remote subsystem.

# **SIB4560E Remote FDID** *fdid* **on serial number** *fraserno* **is online to a host.**

**Explanation:** The SNAP request failed because the remote SVA functional device is online to a host. As a safeguard, the functional device must be offline to all hosts that have access to the remote subsystem.

**Variables:** *fdid* The functional device identifier (hexadecimal). *fraserno* The frame serial number of the remote SVA subsystem. **Severity:** 8 **System Action:** SnapShot fails; SVAA continues processing. **User Response:** VARY the target device OFFLINE to all attached hosts.

# **SIB4561E Remote FDID** *fdid* **on serial number** *fraserno* **is read-only.**

**Explanation:** The SNAP request failed because the remote SVA functional device is defined with read/write status disabled.

# **Variables:**

*fdid* The functional device identifier (hexadecimal).

*fraserno* The frame serial number of the remote SVA subsystem.

**Severity:** 8

**System Action:** SnapShot fails; SVAA continues processing.

**User Response:** Examine the state of the target device and ensure that it is available in write mode.

# **SIB4562E Remote FDID** *fdid* **on serial number** *fraserno* **is too small.**

**Explanation:** The SNAP request failed because the remote SVA functional device is smaller than the source device.

#### **Variables:**

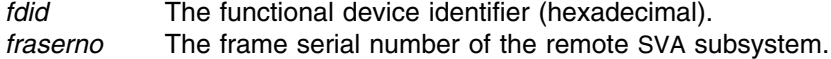

**Severity:** 8

**System Action:** SnapShot fails; SVAA continues processing.

**User Response:** Call your service representative if the target device on the remote subsystem is defined correctly.

#### **SIB4563E FDID** *fdid* **on serial number** *fraserno***:** *reason***.**

**Explanation:** The SNAP request failed because the remote subsystem functional device is not in a valid state to allow a SNAP operation.

# **Variables:**

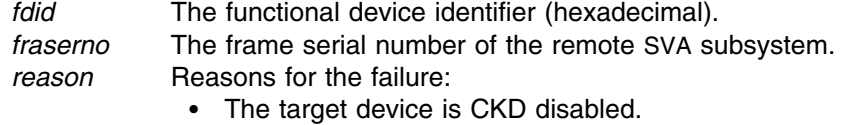

- The target is a PAV Alias device.
- The target is a PPRC bridge device.
- The target is a PPRC primary device.

- The target is a PPRC secondary device.

**Severity:** 8

**System Action:** SnapShot fails; SVAA continues processing.

**User Response:** Call your service representative if the target device is defined correctly.

# **SIB4570E** *dsn* **is an unsupported LARGE format physical sequential data set.**

**Explanation:** The indicated data set is a large format physical sequential data set. SnapShot does not support DSNTYPE=LARGE data sets.

**Variable:**

*dsn* The data set name.

**Severity:** 8

**System Action:** SnapShot terminates.

**User Response:** None.

# **SIB4600W CATALOG(NO) ignored,** *dstype* **data sets must be cataloged.**

**Explanation:** CATALOG(NO) has been ignored because the data set type being allocated is required to be cataloged.

**Variables:**

*dstype* The data set type, such as LIBRARY.

**Severity:** 4

**System Action:** Catalogs the data set and continues normal operations.

**User Response:** None.

# **SIB4601W Unable to obtain secondary space for** *dsntype* **data sets.**

**Explanation:** SnapShot detected that the target data set space allocation was smaller than the source, but is unable to use extend processing for the listed data set type.

#### **Variables:**

*dsntype* The data set type, such as LIBRARY.

**Severity:** 4

**System Action:** Operation continues.

**User Response:** Verify that the data set is usable and reallocate larger if not.

# **SIB4602E Multi-volume extent mismatch detected.**

**Explanation:** Multi-volume extents were detected and did not match one for one.

**Severity:** 8

**System Action:** SnapShot fails and continues normal processing.

**User Response:** Note the message number and contact your service representative.

# **SIB4603E Storage allocation failed for structure (***name***).**

**Explanation:** An unexpected error has occurred allocating storage.

**Variables:**

*name* The name of the structure that was not allocated.

**Severity:** 8

**System Action:** SVAA continues normal operations.

**User Response:** Note the message number and contact your service representative.

**SIB4604E Parser API** *name* **error, rc=***rc***.**

**Explanation:** An unexpected error has occurred executing a parser API function.

### **Variables:**

*name* The name of the API function call. *rc* The return code.

**Severity:** 8

**System Action:** SVAA terminates the command and continues normal processing.

**User Response:** Note the message number, the function name, and the return code, and contact your service representative.

# **SIB4605I Unsupported keyword** *name* **ignored.**

**Explanation:** An unsupported keyword was entered, processing continues.

**Variable:**

*name* The name of the unsupported keyword

**Severity:** 0

**System Action:** SVAA continues normal operations.

**User Response:** Try to correct the error. If this fails, note the message number and the keyword, and contact your service representative.

# **SIB4606E The same** *keyword* **value cannot be supplied for source and target.**

**Explanation:** The same value was supplied for both source and target of a snap. The VOLUME and UNIT values for the source and target must be different.

**Variables:**

*keyword* The name of keyword in violation

**Severity:** 8

**System Action:** SVAA continues normal operations.

**User Response:** Correct input

# **SIB4607E The same DD name cannot be supplied for INDDNAME and OUTDDNAME.**

**Explanation:** The same value was supplied for both the INDDNAME and OUTDDNAME parameters. The DD names must be different.

**Severity:** 8

**System Action:** SnapShot fails; SVAA continues normal operations.

**User Response:** Correct the input and reissue the request.

# **SIB4608S The SNAP subcommand aborted, rc=***rc***.**

**Explanation:** The SNAP subcommand was aborted.

**Variables:**

*rc* The return code supplied with the abort request.

**Severity:** 12

**System Action:** SnapShot fails; SVAA continues normal operations.

**User Response:** Note the message number and return code, and contact your service representative.

**SIB4609I** *timestamp datestamp* **SnapShot** *stage***, rc=***rc***, type=***type***, trace=***action***.**

**Explanation:** The snap operation has started. This message provides diagnostic information to assist StorageTek Software Support in problem determination.

#### **Variable:**

*timestamp* The time that the message was issued. *stage* The snap stage identifier. *rc* The return code. *type* The debug message type. *action* Tracing action.

**Severity:** 0

**System Action:** SVAA continues normal operations.

**User Response:** In case of a problem, record the information in this message and contact your service representative.

# **SIB4610I**

### **Source(***source***),**

**Explanation:** This message provides diagnostic information to assist StorageTek Software Support in problem determination.

#### **Variables:**

*source* The source of a snap operation.

**Severity:** 0

**System Action:** SVAA continues normal operations.

**User Response:** In case of a problem, record the information in this message and contact your service representative.

# **SIB4611I**

#### **Target(***target***).**

**Explanation:** This message provides diagnostic information to assist StorageTek Software Support in problem determination.

# **Variable:**

*target* The target of a snap operation.

**Severity:** 0

**System Action:** SVAA continues normal operations.

**User Response:** In case of a problem, record the information in this message and contact your service representative.

# **SIB4612E Error accessing file** *fileid***: access type** *acctypecode* **(***acctype***); access cc=***acc***, access rc=***arc***.**

**Explanation:** A file-access error has occurred.

# **Variables:**

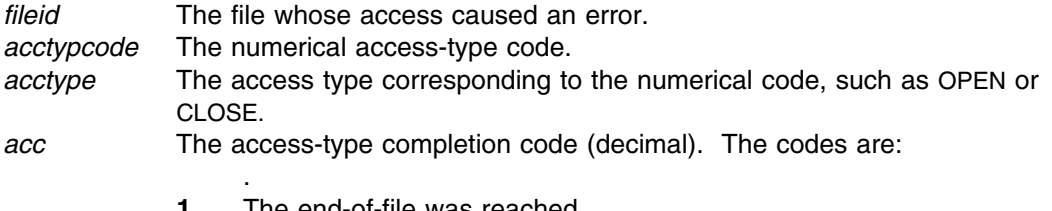

- **1** The end-of-file was reached.
- **2** The interface PLIST failed a validity test.
- **3** An unknown action code was specified.<br>**4** OPEN has failed for the specified file.
- **4** OPEN has failed for the specified file.
- **5** CLOSE has failed for the specified file.
- **6** An allocation or deallocation operation has failed.
- **7** A permanent I/O error has occurred.
- **8** The attempt to write to the specified file has failed due to an "out-of-space" condition. One or more logical records reside in buffers not yet written.
- **9** An invalid session token has been presented.
- **10** An abend has occurred.
- **11** For a GET request, the logical record buffer was not large enough to contain the entire record. For a PUT request, the record length was greater than the maximum logical record length.
- **12** For an information retrieval request, the caller-supplied feedback area was too small.
- **13** Invalid sequence. The specified action code is not valid following the previous request.
- **14** Unable to obtain file statistics.
- **15** For an access request, the specified ddname was not found.
- **16** An invalid mode was specified for an OPEN request.
- **17** An invalid value was specified for a RECFM request.
- **18** For a REQUEUE request, the destination session file attributes are incompatible with the source session.
- **19** SWA manager error.
- **20** JFCB pointer is zero.
- **21** TIOT was changed during a read attempt.
- **22** Unable to locate DSN for an ACFSTAT request.
- **23** SVAA CVAF service error.
- *arc* The access-type reason codes (hexadecimal). The meanings of the codes depend on the access type. For example, in OS/390, when *arc*=6, reason code X'1708 xxxx' means that the dynamic allocation failed.

# **Severity:** 8

**System Action:** Rejects pending request; continues SVAA operation.

**User Response:** Depends on the codes returned. See the appropriate documentation for the meaning of the access-type reason code returned from the request. Record the values of the variables in the message in case you contact StorageTek Software Support.

# **SIB4613E SNAP VOLUME requires different source and target units.**

**Explanation:** The same unit was supplied for both source and target. The unit values must be different.

**Severity:** 8

**System Action:** SVAA continues normal operations.

**User Response:** Correct the input and re-issue the request.

### **SIB4614E Logic error during** *pgmloc unknown***.**

**Explanation:** A logic error occurred at a programmer-supplied location.

**Variable:**

*pgmloc* Logic error identifier.

**Severity:** 8

**System Action:** SnapShot fails; SVAA continues normal operations.

**User Response:** Note the message number and identifier, and contact your service representative.

**SIB4615E Enqueue failed rname=***rname***, qname=***qname***, rc=***rc***, reason=***reason***.**

**Explanation:** A enqueue operation has failed.

#### **Variables:**

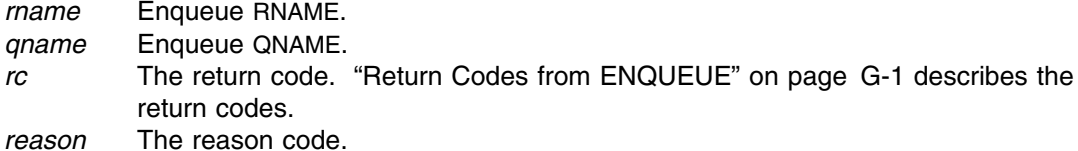

**Severity:** 8

**System Action:** SnapShot fails; SVAA continues normal operations.

**User Response:** Possible environmental error. If not, note the message number, return code, and reason code, and contact your service representative.

**SIB4616E Dequeue failed rname=***rname***, qname=***qname***, rc=***rc***, reason=***reason***.**

**Explanation:** A dequeue operation has failed.

# **Variables:**

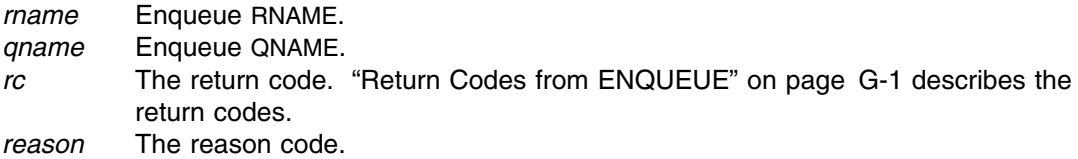

**Severity:** 8

**System Action:** SnapShot fails; SVAA continues normal operations.

**User Response:** Possible environmental error. If not, note the message number, return code, and reason code, contact your service representative.

#### **SIB4617I** *timestamp* **SnapShot completed, rc=***rc***.**

**Explanation:** The SNAP subcommand has finished processing.

**Variables:**

*timestamp*

The time that the message was issued.

*rc* The return code from the SNAP subcommand.

**Severity:** 0

**System Action:** SVAA continues normal operations.

**User Response:** Respond as required.

# **SIB4618E** *authorization* **authorization failed for volume** *volid***.**

**Explanation:** A SNAP subcommand failed because access to the named volume was not provided by the resource security class.

# **Variable:**

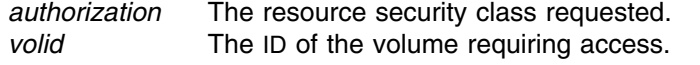

**Severity:** 8

**System Action:** SnapShot fails; SVAA continues normal operations.

**User Response:** Respond as required.

# **SIB4619I VTOC reserve held for 2 minutes.**

**Explanation:** This message appears when DEBUG(ON) is specified and the VTOC reserve is held for 2 minute intervals.

**Severity:** 0

**System Action:** None

**User Response:** None

#### **SIB4620E Snap failed, user data exists with REPLACE(NO) in effect.**

**Explanation:** User data was present on the target volume when REPLACE(NO) was specified. If the snap was of a data set, the data set was allocated OLD or SHR.

**Severity:** 8

**System Action:** The snap function is aborted. SVAA continues normal operations.

**User Response:** Delete user data from the target volume or specify REPLACE(YES) on the SNAP subcommand. If the snap was of a data set, delete the existing data set or specify REPLACE(YES)

# **SIB4621E Snap failed, DATAMOVERNAME(NONE) in effect.**

**Explanation:** The SNAP subcommand required the use of the DATERMOVERNAME option, but it contained the value NONE.

**Severity:** 8

**System Action:** The snap function is aborted.

**User Response:** Specify a valid DATAMOVERNAME value and reissue the subcommand.

**SIB4622E** *function* **error in** *module***, rc=***rc***.**

**Explanation:** An unexpected return code was obtained from the indicated service function. See Appendix I, "SnapShot Return Codes" on page I-1 for the meaning of the specific return code.

# **SIB4623E**

### **Variables:**

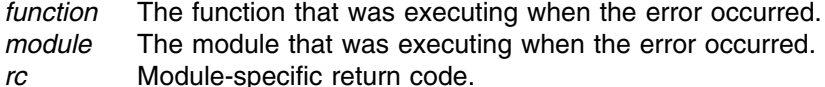

#### **Severity:** 8

**System Action:** SVAA terminates processing of the subcommand.

**User Response:** Report this problem to your systems programmer. Be sure to delete the target data set before retrying the failing command.

**System Programmer Response:** Report this problem to your service representative.

# **SIB4623E Required device or volume** *device* **is offline.**

**Explanation:** The device or volume must be online when snapping.

**Variables:**

*device* The device or volume that was offline when the snap was requested.

**Severity:** 8

**System Action:** SVAA terminates processing of the subcommand.

**User Response:** Report this problem to your systems programmer.

**System Programmer Response:** Vary the device or volume online before snapping.

# **SIB4624E SnapShot is unable to process the request:** *dstype* **dataset has** *255* **extents.**

**Explanation:** The data set being snapped contains more extents than allowed or has zero extents.

**Variable:**

*extents* The maximum number of extents per data set that SVAA can snap.

**Module:** DNBLDEX

**Severity:** 8

**System Action:** SVAA terminates processing of the subcommand.

**User Response:** Use an alternate method to copy the data set.

**System Programmer Response:** None.

# **SIB4625E Data set** *dsn* **was not found in the catalog.**

**Explanation:** The catalog search for the given data set failed.

**Variable:**

*dsn* The data set in question.

**Severity:** 8

**System Action:** SVAA terminates processing of the subcommand.

**User Response:** SnapShot requires that the given data set be cataloged.

**System Programmer Response:** None.

### **SIB4626E Snap source and target are not the same geometry.**

**Explanation:** The source and target of a snap must be the same physical geometry (the same number of tracks, cylinders and bytes per track for volume snaps, the same number tracks per cylinder and bytes per track for data set snaps).

**Severity:** 8

**System Action:** Rejects issued request; continues normal operations.

**User Response:** Check the device ID and reissue the subcommand.

**SIB4627E Unable to allocate the resource** *resource***.**

**Explanation:** The specified source or target was not available for allocation.

**Variable:**

*resource* The source or target requested could not be allocated.

**Severity:** 8

**System Action:** Rejects issued request; continues normal operations.

**User Response:** Use TOLERATEENQFAILURE(Y).

# **SIB4629E The device or volume** *device* **was not found.**

**Explanation:** The listed device or volume was not found during a UCB search.

**Variable:**

*device* The device or volume serial number allocated.

**Severity:** 8

**System Action:** Rejects issued request; continues normal operations.

**User Response:** Check that the correct device ID or volume serial number was entered.

### **SIB4630I A VARY** *command* **request has been issued for device** *devnum***.**

**Explanation:** A VARY command has been issued for the listed device.

### **Variables:**

*command* ONLINE or OFFLINE. *devnum* The host device address (hexadecimal).

**Severity:** 0

**System Action:** None.

**User Response:** None

**SIB4631W A VARY** *command* **request for device** *devnum* **failed, rc=***rc***, reason=***reason***.**

**Explanation:** A VARY command has been issued for the listed volume, but has failed.

#### **Variables:**

*command* ONLINE or OFFLINE.

*devnum* The host device address (hexadecimal).

*rc* The return code for StorageTek Software Support.

*rsn* The reason code for StorageTek Software Support.

#### **Severity:** 4

**System Action:** SVAA bypasses the request and continues normal processing.

**User Response:** Attempt to VARY the device at the operators console. If that fails, record the information in the message and call your service representative with the information in the message.

**SIB4632E Dynamic allocation failed; rc=***rc***, reason=***reason***, smscode=***sms***.**

**Explanation:** A dynamic allocation request failed.

# **Variables:**

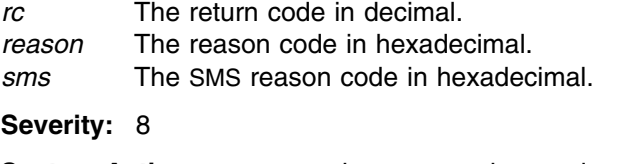

**System Action:** SVAA continues normal operations.

**User Response:** Verify access to the resource by the requestor.

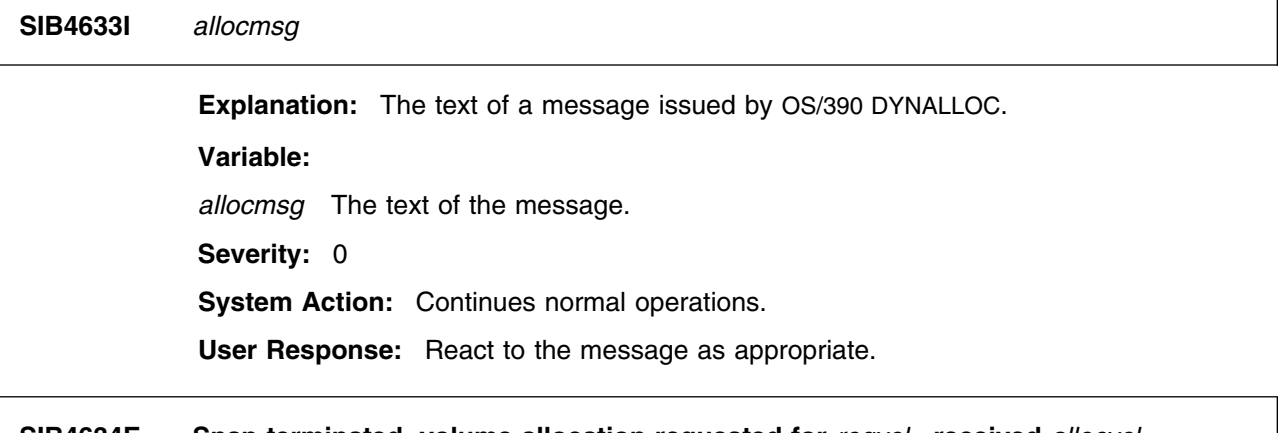

# **SIB4634E Snap terminated, volume allocation requested for** *reqvol***, received** *allocvol***.**

**Explanation:** Snap has terminated, because SMS has chosen a different target volume than was requested. You requested an SMS volume or data set allocation that was not valid in your SMS environment.

#### **Variables:**

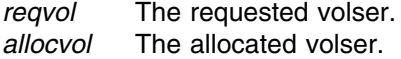

**Severity:** 8

**System Action:** SVAA terminates SNAP subcommand processing.

**User Response:** Reissue the command with parameters that are valid in your SMS environment.

# **SIB4635E VSAM data sets are not supported, snap terminated.**

**Explanation:** The snap has been terminated because VSAM data sets are not supported.

**Severity:** 8

**System Action:** SVAA terminates the SNAP subcommand processing and continues normal operations.

**User Response:** None.

# **SIB4636E Unsupported data set organization.**

**Explanation:** Snap has terminated because SVAA does not support the DSORG of the data set.

**Severity:** 8

**System Action:** SVAA terminates snap processing and continues normal operations.

**User Response:** Make sure that the DSORG is specified correctly. Check the DSORGs supported by SnapShot.

# **SIB4637E Source DSORG (***org1***) does not match target DSORG (***org2***).**

**Explanation:** Snap has terminated because the DSORGs do not match.

# **Variables:**

*org1* The DSORG of the source, or NULL. *org2* The DSORG of the target, or NULL.

**Severity:** 8

**System Action:** SVAA terminates snap processing and continues normal operations.

**User Response:** Make sure that the DSORG is specified correctly.

# **SIB4638E Target disposition MOD is not allowed.**

**Explanation:** Snap has terminated because the target data set's disposition is MOD, which is not allowed.

**Severity:** 8

**System Action:** SVAA terminates snap processing and continues normal processing. **User Response:** None.

**SIB4639E List volume serial number** *volser* **is a unit mismatch.**

**Explanation:** The snap has terminated because a multi-volume data set list contained unlike units.

**Variable:**

*volser* The requested volser.

**Severity:** 8

**System Action:** SVAA terminates snap processing and continues normal operations.

**User Response:** All volumes in a multi-volume data set list must be of the same unit type (for example, 3390).

**SIB4640E The VOL1 record on device** *devnum* **is not valid.**

**Explanation:** SVAA has encountered an invalid VOL1 record on the specified device.

**Variable:**

*devnum* The device address (hexadecimal).

**Severity:** 8

**System Action:** SnapShot fails; SVAA continues normal operations.

**User Response:** If the specified device is correctly defined, call your service representative.

# **SIB4641S Unexpected I/O error on device** *devnum***, rc=***rc***.**

**Explanation:** SVAA has encountered an unexpected I/O error.

**Variable:**

*devnum* The device address (hexadecimal).

*rc* The return code from the SVAA I/O service.

**Severity:** 12

**System Action:** SVAA continues normal operations.

**User Response:** Call your service representative.

**SIB4642E Device** *devnum* **is not operational.**

**Explanation:** SVAA is unable to perform I/O to the device identified in the error message.

# **Variable:**

*devnum* The device address (hexadecimal).

**Severity:** 8

**System Action:** SVAA continues normal operations.

**User Response:** If the specified device is correctly defined, call your service representative.

### **SIB4643E SVAA was unable to initiate I/O to device** *devnum***, rc=***rc***.**

**Explanation:** SVAA cannot initiate an I/O operation to the specified device.

#### **Variable:**

*devnum* The device address (hexadecimal). *rc* The return code from SVAA I/O initiation service.

#### **Severity:** 8

**System Action:** SVAA continues normal operations.

**User Response:** If the specified device is correctly defined, call your service representative.

# **SIB4644E SVAA received a permanent I/O error on device** *devnum***, rc=***rc***.**

**Explanation:** SVAA received a permanent I/O error for the specified device.

### **Variable:**

*devnum* The device address (hexadecimal). *rc* The return code from SVAA I/O initiation service.

**Severity:** 8

**System Action:** SVAA continues normal operations.

**User Response:** If the specified device is correctly defined, call your service representative.

#### **SIB4645E SVAA I/O on device** *devnum* **has exceeded its time limit.**

**Explanation:** SVAA initiated an I/O operation on the specified device but has not received a response for five minutes.

**Variable:**

*devnum* The device address (hexadecimal).

**Severity:** 8

**System Action:** SnapShot terminates; SVAA continues normal operations.

**User Response:** If the specified device is correctly defined, save GTF information and call your service representative.

# **SIB4646E Unable to perform psuedo allocation on device** *devnum***, rc=***rc***.**

**Explanation:** SVAA has encountered an allocation error on the specified device.

#### **Variable:**

*devnum* The device address (hexadecimal). *rc* Device allocation service return code.

**Severity:** 8

**System Action:** SnapShot fails; SVAA continues normal operations.

**User Response:** If the specified device is correctly defined, call your service representative.

**SIB4647W Volser on** *devnum* **(***volser1***) is different from the host volser (***volser2***).**

**Explanation:** The actual volser on the specified device is different from what the host considers the volser to be.

### **Variable:**

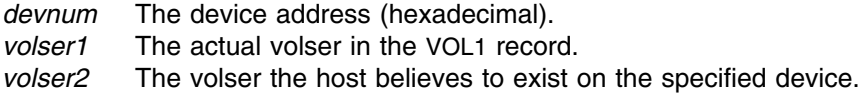

**Severity:** 4

**System Action:** SVAA continues normal operations.

**User Response:** If the specified device is correctly defined, call your service representative.

### **SIB4650E Device** *device* **is not an SVA device.**

**Explanation:** This message appears in response to a SNAP subcommand for an SVA device. The device ID exists, but does not have the ID of an SVA device.

# **Variable:**

*device* The device address (hexadecimal).

**Severity:** 8

**System Action:** Rejects the issued request; continues normal operations.

**User Response:** Check the device ID and reissue the subcommand.

# **SIB4651E Device** *device* **does not exist.**

**Explanation:** The device specified in a SNAP subcommand does not exist.

**Variable:**

*device* The device address (hexadecimal).

**Severity:** 8

**System Action:** SnapShot fails; SVAA continues normal operations.

**User Response:** Check the device ID and reissue the subcommand.

### **SIB4652E Device** *device* **is not a DASD device.**

**Explanation:** The device specified in a SNAP subcommand is not a DASD device.

**Variable:**

*device* The device address (hexadecimal).

**Severity:** 8

**System Action:** Rejects the issued request; continues normal operations.

**User Response:** Check the device ID and reissue the subcommand.

# **SIB4653S I/O error on device** *device***, reason=***reason***.**

**Explanation:** An I/O error has occurred on device *device*, as indicated by the reason code *reason*.

#### **Variables:**

*device* The device address (hexadecimal).

*reason* The reason code. For the meaning of the reason code, see "Reason Codes from NPXDMQ" on page G-6 in Appendix G, "Miscellaneous Return Codes."

#### **Severity:** 12

**System Action:** SVAA continues normal operations.

**User Response:** Check the return code and take appropriate action. If you are unable to determine the cause of the problem, contact your service representative.

#### **SIB4654S SVAA error on device** *device***, rc=***rc***.**

**Explanation:** An SVAA error has occurred on device *device* for the reason indicated by the return code.

#### **Variables:**

*device* The device address (hexadecimal). *rc* The return code.

**Severity:** 12

**System Action:** SVAA continues normal operations.

**User Response:** Try to determine the cause of the problem from the return code descriptions. See Appendix C, "SVAA Return Codes" on page C-1 for the SVAA return codes.

# **SIB4655S Unexpected error on device** *device***, rc=***rc***, reason=***reason***.**

**Explanation:** An unexpected error occurred on device *device*. The return code *rc* and the reason code *reason* indicate the nature of the error.

### **Variables:**

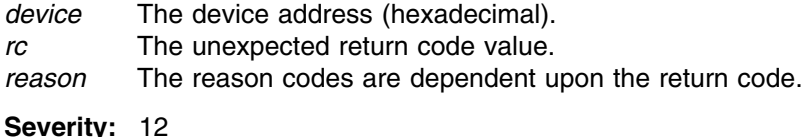

**System Action:** SVAA continues normal operations.

**User Response:** Make a note of this message number and the code values, and contact your service representative.

# **SIB4659S Unexpected error on volume** *volser***, rc=***rc***, reason=***reason***.**

**Explanation:** An unexpected error occurred on volume *volser*. The return code *rc* and the reason code *reason* indicate the nature of the error.

# **Variables:**

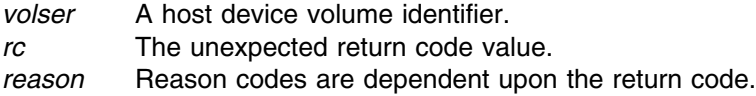

**Severity:** 12

**System Action:** SVAA continues normal operations.

**User Response:** Make a note of this message number and the code values, and contact your service representative.

# **SIB4660I** *diagnostic message*

**Explanation:** This message gives the text of a message received from the data mover.

**Variable:**

*diagnostic message* Some indication of data mover failure.

**Severity:** 0

**System Action:** SVAA continues normal operations.

**User Response:** Analyze the message and take appropriate action.

#### **SIB4661E Data mover completion error, rc=***rc***, reason=***code1***/***code2***.**

**Explanation:** There was an error in the data mover in copying tracks from the source to the target device. Messages generated by the data mover software follow this error message.

# **Variable:**

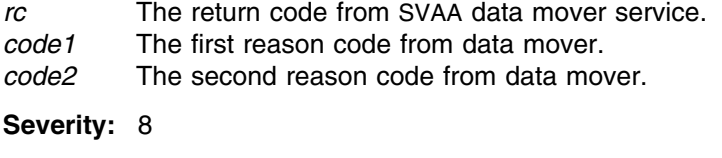

**System Action:** SVAA continues normal operations.

**User Response:** If data mover messages do not identify the problem, record the information in the message and call your service representative.

**SIB4667S SIBAMI session** *process* **error; rc=***rc***, reason=***reason***.**

**Explanation:** SVAA I/O processing error.

**Variable:**

*process* Initiation or termination. *rc* The SIBAMI return code. *reason* The SIBAMI reason code. **Severity:** 12 **System Action:** SVAA continues normal operations.

**User Response:** Call your service representative.

**SIB4668S Error** *action* **ddn:***ddname***, rc=***rc***, reason=***reason***.**

**Explanation:** I/O error in SVAA SIBAMI processing.

## **Variable:**

*action* Action performed on the specified DD name when the error occurred. Actions include reading, writing, opening, closing and accessing the file. *ddname* The DD name. *rc* The SIBAMI return code. *reason* The SIBAMI reason code. **Severity:** 12 **System Action:** SVAA continues normal operations. **User Response:** Call your service representative.

**SIB4669S** *message*

**Explanation:** The text of an error message from SVAA SIBAMI processing.

**Variable:**

*message* The text of the message from SIBAMI.

**Severity:** 12

**System Action:** SVAA continues normal operations.

**User Response:** Call your service representative.

**SIB4670S Connection failure with the Host Subsystem Interface, rc=***rc*

**Explanation:** The Host Subsystem Interface (HSI) component of SVAA has encountered an unexpected error.

**Variables:**

*rc* The return code from HSI.

**Severity:** 12

**System Action:** SVAA continues normal operations.

**User Response:** Call your service representative.

# **SIB4671I Data mover used because HSI connection failure, rc=***rc***.**

**Explanation:** The Host Subsystem Interface (HSI) component of SVAA has encountered an unexpected error. The specified data mover is used to perform the copy.

**Variable:**

*rc* The return code from HSI

**Severity:** 0

**System Action:** SVAA continues normal operations.

**User Response:** Call your service representative.

# **SIB4672S Subsystem** *ssname***, HSI rc=***rc***,** *info*

**Explanation:** The Host Subsystem Interface (HSI) component of SVAA has encountered an unexpected error.

### **Variables:**

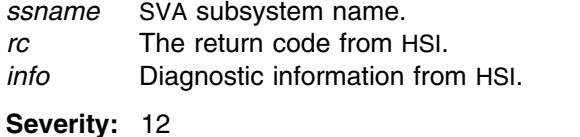

**System Action:** SVAA continues normal operations.

**User Response:** Call your service representative.

# **SIB4673I Data mover used because subsystem** *ssname* **HSI rc=***rc***,** *info***.**

**Explanation:** The Host Subsystem Interface (HSI) component of SVAA has encountered an unexpected error. The specified data mover is used to perform the copy.

# **Variables:**

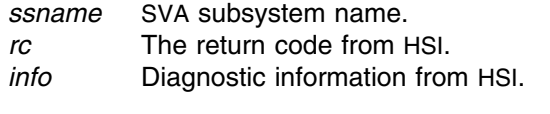

# **Severity:** 0

**System Action:** SVAA continues normal operations.

**User Response:** Call your service representative.

# **SIB4674S SnapShot async process error on subsystem** *ssname***. Explanation:** The SVA subsystem has detected an error with the processing of the snap request. **Variable:** *ssname* The name of the SVA subsystem. **Severity:** 12 **System Action:** SnapShot fails; SVAA continues normal operations. **User Response:** Call your service representative. **SIB4675I Data mover used because async process error on subsystem** *ssname***. Explanation:** The SVA subsystem has detected an error with the processing of the snap request. The specified data mover is used to perform the copy. **Variable:** *ssname* The name of the SVA subsystem. **Severity:** 0 **System Action:** The data mover is used; SVAA continues normal operations. **User Response:** Call your service representative. **SIB4676E SnapShot feature not enabled on subsystem** *ssname***. Explanation:** SnapShot has not been enabled. **Variable:** *ssname* The name of the SVA subsystem. **Severity:** 8 **System Action:** SnapShot fails; SVAA continues normal operations. **User Response:** Contact your service representative. **SIB4677I Data mover used because SnapShot not enabled on** *ssname***. Explanation:** SnapShot has not been enabled. The specified data mover is used to perform the copy. **Variable:** *ssname* The name of the SVA subsystem.

**Severity:** 0

**System Action:** The data mover is used; SVAA continues normal operations.

**User Response:** Contact your service representative.

# **SIB4678E Overlapping or duplicate extents specified.**

**Explanation:** You attempted a snap where the source and target data sets have the same name. You cannot snap a data set onto itself. You can only have source and target data sets of the same name if the source and target data sets are on different volumes, and the target volume has a disposition of uncataloged.

**Modules:** PMSSC

**Severity:** 8

**System Action:** SVAA continues normal operations.

**User Response:** Correct the input, and resubmit the snap request.

# **SIB4679W Adding volumes to non-VSAM snaps for pre-existing targets is not supported, list truncated.**

**Explanation:** For preallocated non-VSAM non-SMS target data sets, additional volumes cannot be included in the SNAP DATASET request. This can occur if the target data set was initially preallocated with a volume count less thanthe number of volumes in the SNAP DATASET request or a SNAP DATASET request was made with ERRDISP(KEEP) specified that resulted in a B37 abend.

**Modules:** DNALDSN

**Severity:** 4

**System Action:** SVAA truncates the added volume from the SNAP DATASET request and continues normal operations.

**User Response:** Delete the target data set and resubmit the snap request if insufficient space is found on the last volume, resulting in a B37 abend.

# **SIB4680E Mixed partition snaps are not supported on subsystem** *ssname***.**

**Explanation:** SnapShot requires that the source and target devices reside in the same SVA subsystem partition (that is, the test or production partition).

### **Variable:**

*ssname* The name of the SVA subsystem.

**Severity:** 8

**System Action:** SnapShot fails; SVAA continues normal operations.

**User Response:** If the specified SVAA subsystem is correctly defined, call your service representative.

# **SIB4681I Data mover used because mixed partition snaps on** *ssname* **unsupported.**

**Explanation:** SnapShot requires that the source and target devices reside in the same SVA subsystem partition (that is, the test or production partition). The specified data mover is used to perform the copy.

#### **Variable:**

*ssname* The name of the SVA subsystem.

**Severity:** 0

**System Action:** The data mover is used; SVAA continues normal operations.

**User Response:** If the specified SVAA subsystem is correctly defined, call your service representative.

#### **SIB4682E No ECAM buffer space available on subsystem** *ssname***.**

**Explanation:** The snap was unsuccessful due to the lack of ECAM buffer space on the SVA subsystem.

**Variable:**

*ssname* The name of the SVA subsystem.

**Severity:** 8

**System Action:** SnapShot fails; SVAA continues normal operations.

**User Response:** If the specified SVAA subsystem is correctly defined, call your service representative.

# **SIB4683I Data mover used because ECAM buffer space unavailable on** *ssname***.**

**Explanation:** The snap was unsuccessful due to the lack of ECAM buffer space on the SVA subsystem. The specified data mover is used to perform the copy.

**Variable:**

*ssname* The name of the SVA subsystem.

**Severity:** 0

**System Action:** The data mover is used; SVAA continues normal operations.

**User Response:** If the specified SVAA subsystem is correctly defined, call your service representative.

### **SIB4684E SnapShot source device** *device* **is busy on subsystem** *ssname***.**

**Explanation:** The source device is continuously unavailable (busy) and prevents the snap operation from being initiated.

#### **Variables:**

*device* The device address (hexadecimal). *ssname* The name of the SVA subsystem.

#### **Severity:** 8

**System Action:** SnapShot fails; SVAA continues normal operations.

**User Response:** If the specified SVAA subsystem is correctly defined, call your service representative.

# **SIB4685I Data mover used because source device** *device* **is busy on** *ssname***.**

**Explanation:** The source device is continuously unavailable (busy) and prevents the snap operation from being initiated. The specified data mover is used to perform the copy.

# **Variables:**

*device* The device address (hexadecimal). *ssname* The name of the SVA subsystem.

**Severity:** 0

**System Action:** The data mover is used; SVAA continues normal operations.

**User Response:** If the specified SVAA subsystem is correctly defined, call your service representative.

**SIB4686E SnapShot resources unavailable on subsystem** *ssname***.**

**Explanation:** SVA subsystem resources to perform the snap request are exhausted.

#### **Variable:**

*ssname* The name of the SVA subsystem.

**Severity:** 8

**System Action:** SnapShot fails; SVAA continues normal operations.

**User Response:** If the specified SVAA subsystem is correctly defined, call your service representative.

### **SIB4687I Data mover used because resources unavailable on subsystem** *ssname***.**

**Explanation:** SVA subsystem resources needed to perform the snap request are exhausted. The specified data mover is used to perform the copy.

**Variable:**

*ssname* The name of the SVA subsystem.

**Severity:** 0

**System Action:** The data mover is used; SVAA continues normal operations.

**User Response:** If the specified SVAA subsystem is correctly defined, call your service representative.

# **SIB4688E SnapShot count field error on** *ssname***,** *device***,** *cchh***.**

**Explanation:** The SVA subsystem has detected a count field incompatibility. SnapShot supports both relocation and non-relocation of target count fields. Count field non-relocation requires the SVA subsystem to use the source's count fields for the definition of the target's count fields. If SnapShot has flagged a target track to use count field relocation, that track cannot be used as a source definition with non-relocation.

# **Variables:**

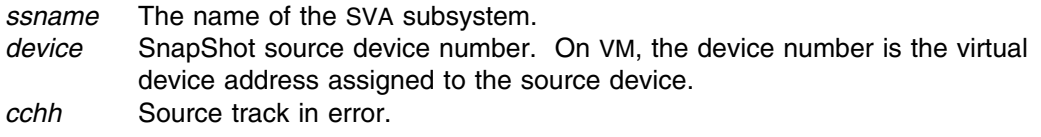

# **Severity:** 8

**System Action:** SnapShot fails; SVAA continues normal operations.

**User Response:** If the specified SVAA subsystem is correctly defined, call your service representative.

### **SIB4689I Data mover used because count field error on** *ssname***,** *device***,** *cchh***.**

**Explanation:** The SVA subsystem has detected a count field incompatibility. SnapShot supports both relocation and non-relocation of target count fields. Count field non-relocation requires the SVA subsystem to use the source's count fields for the definition of the target's count fields. If count field relocation, that track cannot be used as a source definition with non-relocation. The specified data mover is used to perform the copy.

### **Variable:**

*ssname* The name of the SVA subsystem. *device* Snap source device number. On VM, the device number is the virtual device address assigned to the source device. *cchh* Source track in error.

# **Severity:** 0

**System Action:** The data mover is used; SVAA continues normal operations.

**User Response:** If the specified SVAA subsystem is correctly defined, call your service representative.

# **SIB4690S SnapShot unexpected completion status** *status* **on** *ssname***.**

**Explanation:** The snap operation has completed with an unexpected status.

#### **Variable:**

status Snap completion status. *ssname* The name of the SVA subsystem.

**Severity:** 12

**System Action:** SnapShot fails; SVAA continues normal operations.

**User Response:** Call your service representative.

# **SIB4691I Data mover used because unexpected completion status** *status* **on** *ssname***.**

**Explanation:** The snap operation has completed with an unexpected status. The specified data mover is used to perform the copy.

#### **Variable:**

*status* Snap completion status. *ssname* The name of the SVA subsystem.

**Severity:** 0

**System Action:** The data mover is used; SVAA continues normal operations.

**User Response:** Call your service representative.

### **SIB4692E SnapShot operation has expired on subsystem** *ssname***.**

**Explanation:** The snap operation was unsuccessful.

**Variable:**

*ssname* The name of the SVA subsystem.

**Severity:** 8

**System Action:** SnapShot fails; SVAA continues normal operations.

**User Response:** If the specified SVAA subsystem is correctly defined, call your service representative.

### **SIB4693I Data mover used because snap operation has expired on** *ssname***.**

**Explanation:** The snap operation was unsuccessful. The specified data mover is used to perform the copy.

# **Variable:**

*ssname* The name of the SVA subsystem.

**Severity:** 0

**System Action:** The data mover is used; SVAA continues normal operations.

**User Response:** If the specified SVAA subsystem is correctly defined, call your service representative.

# **SIB4695W** *ssname* **DDSR error** *rc***, device** *devnum***, extent** *boe eoe***.**

**Explanation:** An attempt to release SVA back-end storage via the DDSR facility failed. The duplication operation is not affected by this error condition. The data extent specified in the message most likely contains the original data.

# **Variable:**

*rc* Diagnostic return code.

*devnum* Device experiencing the DDSR failure.

- *ssname* The name of the SVA subsystem.
- *boe* Beginning extent in CCHH format.
- *eoe* Ending extent in CCHH format.

**Severity:** 4

**System Action:** SnapShot fails; SVAA continues normal operations.

**User Response:** Call your service representative.

### **SIB4696W Source data was updated while snap was in progress.**

**Explanation:** SnapShot detected an update to the source data during the processing of the SNAP command.

**Severity:** 4

**System Action:** SVAA continues normal operations.

**User Response:** None.

# **SIB4697W Target data was updated while snap was in progress.**

**Explanation:** SnapShot detected an update to the target data during the processing of the SNAP command.

**Severity:** 4

**System Action:** SVAA continues normal operations.

**User Response:** None.

# **SIB4698I SnapShot waiting for resources on subsystem** *ssname***.**

**Explanation:** SnapShot is taking a long time.

**Variable:**

*ssname* The name of the SVA subsystem.

**Severity:** 0

**System Action:** SVAA continues normal operations.

**User Response:** If the specified SVAA subsystem is correctly defined, record the time to completion and call your service representative.

# **SIB4700E Unmovable data set snap requested to unmatched location, force was not requested.**

**Explanation:** The data set to be snapped has the unmovable attribute specified, but FORCE(NO) was specified. When FORCE(NO) is in effect, the source and target extents must match exactly.

**Severity:** 8

**System Action:** SnapShot fails; SVAA operation terminates.

**User Response:** Specify FORCE(YES) or allocate exact extents.

### **SIB4701W Unable to obtain EXCLUSIVE control on** *dsn***.**

**Explanation:** The specified data set was allocated as SHARED, due to an enqueue failure when attempting to obtain EXCLUSIVE control.

**Variable:**

*dsn* The source or target data set name.

**Severity:** 4

**System Action:** Continues normal operations.

**User Response:** None.

### **SIB4702E Multivolume data sets are not supported:** *dsn***.**

**Explanation:** The specified data set is a multi-volume data set and is thus not supported via the SNAP DATASET subcommand.

**Variable:**

*dsn* The source or target data set name.

**Severity:** 8

**System Action:** SVAA terminates subcommand processing.

**User Response:** Select a different data set name.

# **SIB4703E Data Set concatenation is not supported by SnapShot.**

**Explanation:** The specified DD statement references concatenated data sets. SnapShot does not support data set concatenation.

**Severity:** 8

**System Action:** SVAA terminates subcommand processing.

**User Response:** Use a non concatenated DDNAME.

# **SIB4704E Data Set** *dsn* **is not a supported VSAM Cluster.**

**Explanation:** The specified data set name is not a supported VSAM Cluster. A supported VSAM Cluster data set name is required. VSAM Cluster components are not snappable.

**Variable:**

*dsn* The source or target data set name.

**Severity:** 8

**System Action:** SnapShot fails; SVAA continues processing.

**User Response:** Use a supported VSAM cluster name, and retry the command.

# **SIB4707E Target data set extend completed with a** *compcode***.**

**Explanation:** SnapShot detected an x37-type completion while trying to obtain additional extents to satisfy a snap request.

**Variable:**

*compcode*

The x37 compcode (see the IBM IEC032I message).

**Severity:** 8

**System Action:** SnapShot fails; SVAA continues processing.

**User Response:** Reallocate the dataset on a volume with more space.

### **SIB4708E Unable to extend target, open by others.**

**Explanation:** The target data set is open and its contents could not be flushed to disk.

**Severity:** 8

**System Action:** SVAA terminates subcommand processing.

**User Response:** Ensure the target data set is closed by all jobs before attempting the snap.

# **SIB4712W PDS target primary extent smaller than source primary.**

**Explanation:** PDS directory blocks must reside in the primary extent. SnapShot has detected a preallocated PDS in which the primary target extent is smaller than the source primary extent. SVAA does not verify that all target directory blocks are residing within the target's primary extent.

**Severity:** 4

**System Action:** SVAA continues normal operations.

**User Response:** Verify the data set is usable.

# **SIB4713E Target data set extend failed RC=***returncode***, RSN=***reasoncode***.**

**Explanation:** SnapShot detected an error while attempting to obtain, additional extents to satisfy a snap request.

#### **Variable:**

*return code* Return code from the extend function. *reason code* Reason code from the extend SVC call.

#### **Severity:** 8

**System Action:** The snap is terminated.

**User Response:** Review the associated messages and take appropriate action. Verify that the maximum number of data set extents has not been exceeded. Be sure to delete the target data set before retrying the failing command. If the problem persists, record all messages, including the return and reason codes from this message, and contact your service representative.

# **SIB4714W Target data set extend completed with a** *compcode***.**

**Explanation:** SnapShot detected an x37-type completion while trying to obtain additional extents to satisfy a snap request.

### **Variable:**

*compcode*

The x37 compcode (see the IBM IEC032I message).

**Severity:** 4

**System Action:** The snap continues but truncation may occur.

**User Response:** Ensure the dataset has not been truncated.

# **SIB4720W Target data set** *dsn* **DSCB was updated.**

**Explanation:** SnapShot detected that the target data set RECFM, LRECL, BLKSIZE, RKP or KEYLEN were not the same as the source data set values.

### **Variable:**

*dsn* The target data set name.

**Severity:** 4

**System Action:** The target data set DSCB values were changed to the source data set values.

**User Response:** None.

# **SIB4721E** *dsn* **is a restricted data set.**

**Explanation:** SnapShot detected that a data set used for a source or a target was restricted. Restricted data sets are not valid for SnapShot operations. The data sets with the following prefixes are restricted:

- SYS1.VVDS.V\*
- SYS1.VTOC.\*
- SYS1.VTOCIX.\*

### **Variable:**

*dsn* The data set name.

**Severity:** 8

**System Action:** SnapShot fails; SVAA continues normal operation.

**User Response:** None.

# **SIB4740S VVR record invalid on device** *device***; type=***rt***, lengths=***l1 l2 l3*

**Explanation:** The second record of the VVDS is not a valid VVR record. The VVR data set names cannot be updated with the target volser name.

## **Variable:**

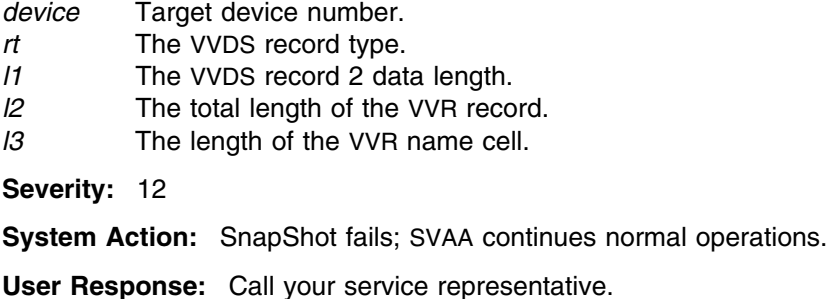

### **SIB4741S VVR data set name invalid on volume** *volser* **(***device***): name=***dsn*

**Explanation:** The specified data set name in the VVDS VVR record is not valid. Valid VVR data set names are of the form 'SYS1.VVDS.Vxxxxxx', where 'xxxxxx' is the source volser.

# **Variables:**

*volser* The target volume serial number. *device* The target device number. *dsn* VVDS VVR data set name.

#### **Severity:** 12

**System Action:** SnapShot fails; SVAA continues normal operations.

**User Response:** Call your service representative.

# **SIB4742W VVR data set name invalid on volume** *volser* **(***device***): id=***source*

**Explanation:** The specified volser in the data set name in the VVDS VVR record is not correct. Valid VVR data set names are of the form 'SYS1.VVDS.Vxxxxxx ', where 'xxxxxx' is the source volume serial number.

# **Variables:**

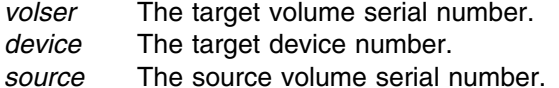

### **Severity:** 4

**System Action:** The volser field is replaced with the target volser. SVAA continues normal operations.

**User Response:** Check the source volume for invalid VVR data set names.

# **SIB4743S Virtual storage unavailable for the VVR record;** *nnnnn* **bytes required.**

**Explanation:** Unable to allocate virtual storage needed to contain the VVDS VVR record. **Variable:**

*nnnnn* The size of the required VVDS VVR data record.

**Severity:** 12

**System Action:** SnapShot fails; SVAA continues normal operations.

**User Response:** Call your service representative.

# **SIB4750I No indexed VTOC data set found on volume** *volser* **(***device***).**

**Explanation:** Unable to locate an indexed VTOC data set on the specified volume.

**Variables:**

*volser* The volume serial number.

*device* The device number.

**Severity:** 0

**System Action:** SVAA continues normal operations.

**User Response:** None.

### **SIB4751I No VVDS data set found on volume** *volser* **(***device***).**

**Explanation:** Unable to locate a VVDS data set on the specified volume.

#### **Variables:**

*volser* The volume serial number. *device* The device number.

**Severity:** 0

**System Action:** SVAA continues normal operations.

**User Response:** None.

# **SIB4752I No indexed VTOC or VVDS data set found on volume** *volser* **(***device***).**

**Explanation:** Unable to locate either an indexed VTOC data set or a VVDS data set on the specified volume.

# **Variables:**

*volser* The volume serial number. *device* The device number.

**Severity:** 0

**System Action:** SVAA continues normal operations.

**User Response:** None.

**SIB4753S Volume** *volser* **(***device***) metadata service failure,** *service***, rc=***rc***, reason=***reason***.**

**Explanation:** The SVAA service that updates the volume metadata had an internal logic error.

# **Variables:**

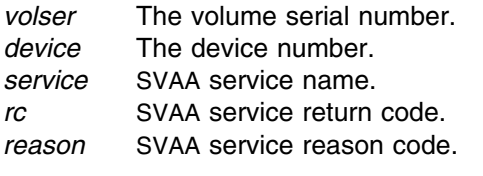

**Severity:** 12

**System Action:** SnapShot fails; SVAA continues normal operations.

**User Response:** Record the above variables and call your service representative.

# **SIB4754W Disabled VTOC index detected on volume** *volser* **(***device***), metadata updates not performed for VTOCIX on volume** *tvolser* **(***tdevice***).**

**Explanation:** A disabled VTOC index was detected on the source volume. Metadata updates for the target volume's VTOC index were not performed.

#### **Variables:**

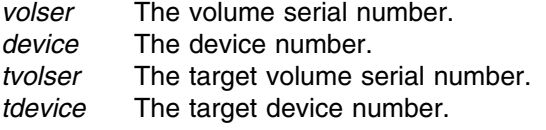

#### **Severity:** 4

**System Action:** SVAA continues normal operations.

**User Response:** To enable the source volume's VTOC index submit an ICKDSF request specifying the BUILDIX statement with the IXVTOC option. Either reissue the Snap Volume subcommand for metadata updates on the target volume's VTOC index to occur, or submit a second ICKDSF request specifying the BUILDIX statement with the IXVTOC option to enable the target volume's VTOC index.

### **SIB4760E SnapShot feature is not supported on subsystem** *ssname***.**

**Explanation:** The SVA subsystem's microcode does not support the SnapShot feature.

**Variable:**

*ssname* The name of the SVA subsystem.

**Severity:** 8

**System Action:** SnapShot fails; SVAA continues normal operations.

**User Response:** If the specified SVAA subsystem is correctly defined, call your service representative.

# **SIB4761I Data mover used because SnapShot is not supported on** *ssname***.**

**Explanation:** The SVA subsystem's microcode does not support the SnapShot feature.

**Variable:**

*ssname* The name of the SVA subsystem.

**Severity:** 0

**System Action:** SVAA continues normal operations.

**User Response:** If the specified SVAA subsystem is correctly defined, call your service representative.

# **SIB4762E SnapShot is not supported between different SVAs.**

**Explanation:** SnapShot is only supported between DASD volumes that reside on the same SVA subsystem. Snap requests between different SVA subsystems require the use of a data mover.

#### **Severity:** 8

**System Action:** SnapShot fails; SVAA continues normal operations.

**User Response:** If the specified SVAA subsystem is correctly defined, call your service representative.

# **SIB4763I Data mover used because snaps between different SVAs not supported.**

**Explanation:** SnapShot is only supported between DASD volumes that reside on the same SVA subsystem. Snap requests between different SVA subsystems require the use of a data mover.

**Severity:** 0

**System Action:** Data mover is used instead of SnapShot. SVAA continues normal operations.

**User Response:** If the specified SVAA subsystem is correctly defined, call your service representative.

# **SIB4764E SnapShot requires device** *device* **to be defined at cylinder zero.**

**Explanation:** SnapShot count field relocation requires the target device to be defined at real cylinder zero. The most common cause of this message is the attempt to use count field relocation with VM minidisks that are not defined at cylinder zero of the real volume. Count field relocation is a feature of SnapShot that allows the SVA subsystem to dynamically create standard count fields based upon the real cylinder and track of the target device.

# **Variable:**

*device* Snap target device number.

**Severity:** 8

**System Action:** SnapShot fails; SVAA continues normal operations.

**User Response:** If the specified SVAA subsystem is correctly defined, call your service representative.

# **SIB4765I Data mover used because device** *device* **is not defined at cylinder zero.**

**Explanation:** SnapShot count field relocation requires the target device to be defined at real cylinder zero. The most common cause of this message is the attempt to use count field relocation with VM minidisks that are not defined at cylinder zero on the real volume. Count field relocation is a feature of SnapShot that allows the SVA subsystem to dynamically create standard count fields based upon the real cylinder and track of the target device.

### **Variable:**

*device* SnapShot target device number.

**Severity:** 0

**System Action:** Data mover is used instead of SnapShot. SVAA continues normal operations.

**User Response:** If the specified SVAA subsystem is correctly defined, call your service representative.

# **SIB4766I Data mover used because volume** *volser* **(***device***) is not an SVA device.**

**Explanation:** A non-SVA device has been specified as either the source or target of a SnapShot subcommand. The specified data mover is required to perform the copy operation.

### **Variable:**

*volser* The volume serial number. *device* The device number.

**Severity:** 0

**System Action:** Data mover is used instead of SnapShot. SVAA continues normal operations.

**User Response:** If the specified SVAA subsystem is correctly defined, call your service representative.

#### **SIB4767E Catalog Management error, rc=***rc***, reason=***reason***.**

**Explanation:** An unexpected return code was obtained from Catalog Management.

#### **Variables:**

*rc* Catalog Management return code. *reason* Catalog Management reason code.

**Severity:** 8

**System Action:** SVAA terminates processing of the subcommand.

**User Response:** Report this problem to your systems programmer. Refer to IBM IDC3009I message using the displayed return code and reason code to further diagnose the error.

# **SIB4768E SVA subsystem does not support a read only source.**

**Explanation:** The microcode in the SVA subsystem does not have support for a source device that is defined as read only.

**Severity:** 8

**System Action:** SnapShot fails; SVAA continues normal operations.

**User Response:** If the specified SVAA subsystem is correctly defined, call your service representative.

### **SIB4769I Data mover used because SVA does not support a read-only source.**

**Explanation:** The microcode in the SVA subsystem does not have support for a source device that is defined as read-only. The specified data mover is required to perform the copy operation.

**Severity:** 0

**System Action:** Data mover is used instead of SnapShot. SVAA continues normal operations.

**User Response:** If the specified SVAA subsystem is correctly defined, call your service representative.

### **SIB4777E Target device** *device* **is defined as read-only.**

**Explanation:** The specified target device is defined as write protected, i.e., read-only. In this state it is not usuable as a SnapShot target volume.

#### **Variable:**

*device* The device number.

**Severity:** 8

**System Action:** SnapShot fails; SVAA continues normal operations.

**User Response:** Check the functional device configuration CKD R/W device status. If running under the VM operating system, check the minidisk definition for the device. Call your service representative if the device is correctly defined to be in a read/write state.

# **SIB4778E List volume** *volser* **is defined as a SCSI volume.**

**Explanation:** The snap has terminated because the target data set volume list contains a volser that is defined as a SCSI volume.

**Variable:**

*volser* The requested volser.

**Severity:** 8

**System Action:** SVAA terminates snap processing and continues normal operations.

**User Response:** Select a different volume to be used for a SnapShot target.
## **SIB4779E Source device** *source* **is incompatible with target device** *target***.**

**Explanation:** SnapShot does not support incompatible device types. Certain device type combinations are not allowed.

If the target volume is defined as SCSI, the source must also be defined as a SCSI volume on the same SVA subsystem. In addition the SCSI block sizes must be identical.

#### **Variable:**

*target* The target device number. *source* The source device number.

**Severity:** 8

**System Action:** SnapShot fails; SVAA continues normal operations.

**User Response:** Call your service representative if the source and target devices are defined correctly.

## **SIB4780E Unable to access existing virtual devices for** *userid***.**

**Explanation:** Only the userid executing the subcommand can request existing virtual device addresses.

## **Variable:**

*userid* A VM userid.

**Severity:** 8

**System Action:** SnapShot fails; SVAA continues normal operations.

**User Response:** Correct the problem and reissue the SNAP subcommand.

## **SIB4781E** *error message*

**Explanation:** An error occurred attempting to execute the CP LINK command. The CP LINK error message is displayed in the message text.

## **Variable:**

*error message* The response received from the CP LINK command.

**Severity:** 8

**System Action:** SVAA continues normal operations.

**User Response:** Refer to the reference documentation for a description of the CP LINK command and error responses.

#### **SIB4782E** *error message*

**Explanation:** An error occurred attempting to execute either the CP ATTACH or DEFINE MDISK command. The CP error message is displayed in the message text.

#### **Variable:**

*error message* The response received from the CP DEFINE MDISK command.

**Severity:** 8

**System Action:** SVAA continues normal operations.

**User Response:** Refer to the reference documentation for a description of the CP ATTACH and DEFINE MDISK commands and error responses.

## **SIB4783E** *userid* **is not authorized to execute the DEFINE MDISK command.**

**Explanation:** VM's control program does not recognize the CP DEFINE MDISK command. The most probable cause for this situation is the lack of proper authorization to execute this command.

#### **Variable:**

*userid* The VM userid executing the SNAP subcommand.

**Severity:** 8

**System Action:** SVAA continues normal operations.

**User Response:** Refer to the reference documentation for a description of the CP DEFINE MDISK command and the authorization required to execute this command.

## **SIB4784E** *userid* **is not authorized to execute the ATTACH command.**

**Explanation:** VM's control program will not allow the specified userid to execute the CP ATTACH command. The most probable cause for this situation is the lack of proper authorization to execute this command.

#### **Variable:**

*userid* The VM userid executing the SNAP subcommand.

**Severity:** 8

**System Action:** SVAA continues normal operations.

**User Response:** Refer to the reference documentation for a description of the CP ATTACH command and the authorization required to execute this command.

## **SIB4785I** *resource device* **allocated to virtual device** *address***.**

**Explanation:** Identification of the local virtual device address.

#### **Variable:**

- *resource* A VM userid for the SNAP MINIDISK subcommand or the host volser for the SNAP VOLUME subcommand.
- *device* A minidisk address for the SNAP MINIDISK subcommand or the host unit address for the SNAP VOLUME subcommand.

*address* The locally allocated virtual device address.

**Severity:** 0

**System Action:** SVAA continues normal operations.

**User Response:** None.

**SIB4786E** *resource device* **is not a Count Key Data DASD.**

**Explanation:** Only Count Key Data (CKD) DASD are supported.

#### **Variable:**

- *resource* A VM userid for the SNAP MINIDISK subcommand or the host volser for the SNAP VOLUME subcommand.
- *device* A minidisk address for the SNAP MINIDISK subcommand or the host unit address for the SNAP VOLUME subcommand.

**Severity:** 8

**System Action:** SnapShot fails; SVAA continues normal operations.

**User Response:** Correct the problem and reissue the SNAP subcommand.

**SIB4787W** *resource device* **is not accessible in write mode.**

**Explanation:** The source device must be accessible in write mode to perform the Instant Move operation.

#### **Variable:**

- *resource* A VM userid for the SNAP MINIDISK subcommand or the host volser for the SNAP VOLUME subcommand.
- *device* A minidisk address for the SNAP MINIDISK subcommand or the host unit address for the SNAP VOLUME subcommand.

#### **Severity:** 4

**System Action:** SnapShot fails; SVAA continues normal operations.

**User Response:** Correct the problem and reissue the SNAP subcommand.

## **SIB4788E** *resource device* **is not accessible in write mode.**

**Explanation:** The target device must be accessible in write mode to perform the duplication operation.

#### **Variable:**

- *resource* A VM userid for the SNAP MINIDISK subcommand or the host volser for the SNAP VOLUME subcommand.
- *device* A minidisk address for the SNAP MINIDISK subcommand or the host unit address for the SNAP VOLUME subcommand.

#### **Severity:** 8

**System Action:** SnapShot fails; SVAA continues normal operations.

**User Response:** Correct the problem and reissue the SNAP subcommand.

## **SIB4789E The source and target device types do not match.**

**Explanation:** The source and target device types must be equal, e.g., 3380 to 3380 or 3390 to 3390.

**Severity:** 8

**System Action:** SnapShot fails; SVAA continues normal operations.

**User Response:** Correct the problem and reissue the SNAP subcommand.

**SIB4790E** *resource device* **is not large enough,** *nnnn* **cylinders required.**

**Explanation:** The specified device does not have enough cylinders to perform the duplication operation.

#### **Variable:**

*nnnn* Total number of cylinders to be duplicated.

- *resource* A VM userid for the SNAP MINIDISK subcommand or the host volser for the SNAP VOLUME subcommand.
- *device* A minidisk address for the SNAP MINIDISK subcommand or the host unit address for the SNAP VOLUME subcommand.

#### **Severity:** 8

**System Action:** SnapShot fails; SVAA continues normal operations.

**User Response:** Check the source and target definitions and the FROM and FOR parameter values.

# **SIB4791D Snap** *nnnn* **cylinder***s* **from** *source device* **cyls** *cyl1***-***cyl2* **to** *target device* **cyls** *cyl3***-***cyl4***? Reply YES to continue or NO to cancel the subcommand.**

**Explanation:** This message appears in response to a SNAP MINIDISK or a SNAP VOLUME subcommand. All data on the target device will be overlayed with the source data.

#### **Variable:**

- *nnnn* Total number of cylinders to be duplicated.
- *s* Add an S for for multiple cylinders.
- *source* A VM userid for the SNAP MINIDISK subcommand or the Volume Label (VL) for the SNAP VOLUME subcommand.
- *target* A VM userid for the SNAP MINIDISK subcommand or the Volume Label (VL) for the SNAP VOLUME subcommand. For Remote SnapShot, this value is the remote Serial Number (SN).
- *device* A minidisk address for the SNAP MINIDISK subcommand or the host unit address for the SNAP VOLUME subcommand. For Remote SnapShot, this value is a functional device ID.
- *cyl1* Source beginning cylinder address in decimal.
- *cyl2* Source ending cylinder address in decimal.
- *cyl3* Target beginning cylinder address in decimal.
- *cyl4* Target ending cylinder address in decimal.

**Severity:** 0

**System Action:** SVAA continues normal operations.

**User Response:** Enter YES to continue the SNAP duplication process or reply NO to terminate the subcommand.

## **SIB4792E SNAP subcommand has been canceled with a negative response.**

**Explanation:** The response to the SNAP prompt message was negative.

**Severity:** 8

**System Action:** SnapShot fails; SVAA continues normal operations.

**User Response:** None.

## **SIB4793E SNAP failed. The** *datasettype* **dataset has a mismatch in the number of extents or the number of tracks in each extent.**

**Explanation:** The VTOC entry for the specified VSAM dataset indicates the number of extents and the number of tracks for each extent. However, these VTOC values do not match the values listed in the catalog.

## **Variable:**

*datasettype* Source or target VSAM dataset.

**Module:** PMALVSM

**Severity:** 8

**System Action:** SnapShot fails; SVAA continues normal operations.

**User Response:** Run the LISTVTOC and LISTCAT utilities for the indicated dataset, and compare the output. The outputs should match. Any element that fails to match should be corrected. For example, the catalog entry may show extents with 0 tracks while the VTOC shows extents with more than 0 tracks. The VSAM dataset may need to be redefined and reloaded in order to correct the mismatch. Correct the problem and reissue the SNAP subcommand.

## **SIB4802E Userid** *userid* **does not exist.**

**Explanation:** The specified VM userid is not currently logged on or is not defined in the VM directory.

## **Variable:**

*userid* The VM userid who owns the minidisk.

**Module:** FPQMDISK

**Severity:** 8

**System Action:** SVAA operation continues.

**User Response:** Check the userid and reissue the subcommand. **SIB4803E** *userid***'s** *device* **minidisk is not defined. Explanation:** The specified userid's device is not defined in the user's current virtual device configuration. **Variable:** *userid* The VM userid who owns the minidisk. *device* The VM minidisk address (hexadecimal). **Module:** FPQMDISK **Severity:** 8 **System Action:** SVAA operation continues.

**User Response:** Check the device ID and reissue the subcommand.

**SIB4804E** *userid***'s** *device* **device is not DASD.**

**Explanation:** The specified userid's device is not DASD.

## **Variable:**

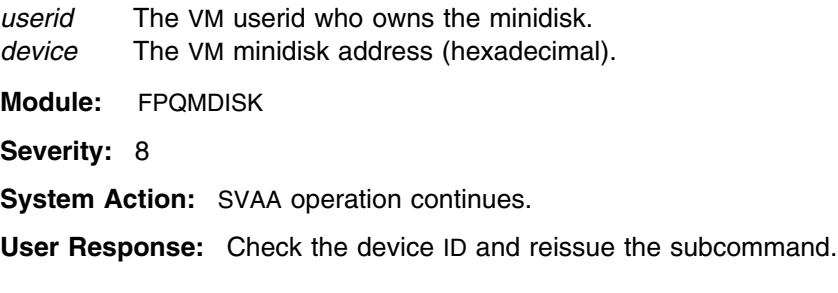

## **SIB4805E Specified cylinders exceed the size of** *userid***'s** *device* **minidisk.**

**Explanation:** The number of cylinders specified in the FROM or FOR parameters of the QUERY MINIDISK subcommand exceed the size of the minidisk.

## **Variable:**

*userid* The VM userid who owns the minidisk. *device* The VM minidisk address (hexadecimal).

**Module:** FPQMDISK

**Severity:** 8

**System Action:** Rejects issued request; continues normal operations.

**User Response:** Reissue the QUERY MINIDISK subcommand with a value for the number of cylinders to be displayed that does not exceed the capacity of the minidisk. **SIB4806E** *userid***'s** *device* **minidisk does not reside on an SVA device.**

**Explanation:** The minidisk specified does not reside on an SVA device. Therefore, requested NCL information cannot be displayed.

**Variable:** *userid* The VM userid who owns the minidisk.

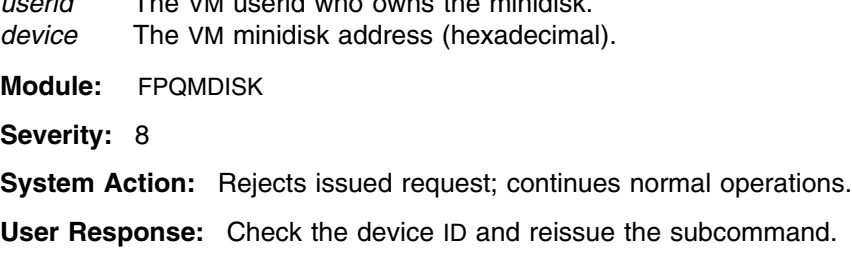

**SIB4807E User not authorized to execute CP diagnose 0E4 function** *code***.**

**Explanation:** User is not authorized to execute this CP diagnose 0E4 function code. It is also possible that diagnose 0E4 or this function code is not supported under this version of the VM operating system.

#### **Variable:**

*code* CP diagnose 0E4 function code.

**Module:** FPQMDISK

**Severity:** 8

**System Action:** Rejects issued request; continues normal operations.

**User Response:** Check your authorization for CP diagnose 0E4 in the VM directory or your External Security Manager.

#### **SIB4808E The VM volume that contains** *userid***'s** *device* **minidisk is not mounted.**

**Explanation:** The specified userid's minidisk resides on a VM volume that is not mounted.

#### **Variable:**

*userid* The VM userid who owns the minidisk.

*device* The VM minidisk address (hexadecimal).

**Module:** FPQMDISK

**Severity:** 8

**System Action:** SVAA operation continues.

**User Response:** Check the device ID and reissue the subcommand.

#### **SIB4809E CP diagnose 0E4 function** *code* **error** *rc* **with** *userid***'s** *device* **minidisk.**

**Explanation:** Error executing CP diagnose 0E4.

## **SIB4810E**

#### **Variable:**

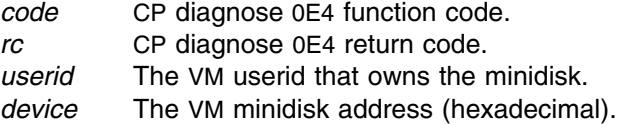

**Module:** FPQMDISK

**Severity:** 8

**System Action:** Rejects issued request; continues normal operations.

**User Response:** Check the return code values for CP diagnose 0E4. CP diagnose 0E4 return codes can be found in the CP Programming Services manual.

## **SIB4810E Unable to dynamically allocate a virtual device address.**

**Explanation:** All virtual device addresses within the range of 0-1FFF are already defined. There are no virtual device addresses available.

**Module:** FPQMDISK

**Severity:** 8

**System Action:** Rejects issued request; continues normal operations.

**User Response:** Find out why all virtual devices are defined for your virtual machine.

## **SIB4811S HSI function** *routine* **error** *rc* **with SVA subsystem** *ssname***.**

**Explanation:** The Host Subsystem Interface (HSI) component of SVAA has encountered an unexpected error.

#### **Variable:**

*routine* HSI function name. *rc* HSI return code. *ssname* SVA subsystem name.

**Module:** FPQMDISK

**Severity:** 12

**System Action:** SVAA operation continues.

**User Response:** If the specified SVAA subsystem is correctly defined, call your service representative.

## **SIB4852E CP VMUDQ macro unsupported or user not authorized.**

**Explanation:** User is not authorized to execute the CP VMUDQ macro. It is also possible that the VMUDQ macro is not supported under this version of the VM operating system. VM/ESA 1.1 or higher is required for support of the VMUDQ macro.

**Module:** FPLMDISK

**Severity:** 8

**System Action:** Rejects issued request; continues normal operations.

**User Response:** Check your authorization for CP VMUDQ macro in the VM directory or your External Security Manager.

## **SIB4853E Virtual storage insufficient to contain VMUDQ output.**

**Explanation:** There is not enough contiguous virtual storage available to contain the output from the CP VMUDQ macro.

**Module:** FPLMDISK

**Severity:** 8

**System Action:** Rejects issued request; continues normal operations.

**User Response:** Increase your virtual storage or reduce the output generated by the VMUDQ macro by specifying LIST MINIDISK command qualifiers (userid/volume/device).

#### **SIB4854W No minidisk records found to match specified criteria.**

**Explanation:** VMUDQ minidisk records matching the specified userid, volume and device address were not found.

**Module:** FPLMDISK

**Severity:** 4

**System Action:** Rejects issued request; continues normal operations.

**User Response:** Alter the specification criteria and enter the command again.

# **SIB4855E Return code** *rc* **creating the minidisk output report.**

**Explanation:** The most common reason for receiving this message is insufficient disk or virtual storage.

#### **Variable:**

*rc* The return code. Appendix E, "Output Manager Return Codes" describes the return codes.

**Module:** FPLMDISK

**Severity:** 8

**System Action:** Rejects issued request; continues normal operations.

**User Response:** If the return code description does not explain the problem, call your service representative.

## **SIB4856S Unexpected return code from CP VMUDQ macro, rc=***rc***.**

**Explanation:** The LIST MINIDISK subcommand received an unexpected return code from the CP VMUDQ MACRO. Refer to the CP Programming Services manual for an explanation.

#### **Variable:**

*rc* **Return code from CP VMUDQ.** 

**Module:** FPLMDISK

**Severity:** 12

**System Action:** Rejects issued request; continues normal operations.

**User Response:** If the manual does not explain the problem, call your service representative.

## **SIB4890E Unable to locate SVA subsystem** *ssname***.**

**Explanation:** This message appears in response to a QUERY ECAMDEVICE subcommand for a specific subsystem ID (SSID).

#### **Variable:**

*ssname* The SVA subsystem name (alphanumeric).

**Modules:** FPQMDISK

**Severity:** 8

**System Action:** SVAA operation continues.

**User Response:** Specify a correct subsystem name and resubmit the QUERY subcommand.

## **SIB4891S I/O error on device** *device***; return code =** *rc***.**

**Explanation:** An I/O error has occurred on device *device*, as indicated by the return code *rc*.

## **Variables:**

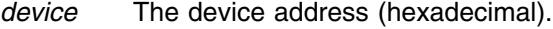

- *rc* Return codes for this message are as follows:
	- **1** An invalid PLIST has been supplied to the service.
	- **2** An invalid request function code has been specified.
	- **3** The information feedback area pointer is invalid.
	- **4** The specified host device number does not exist.
	- **5** The device does not belong to the DASD class.
	- **9** The feedback area is not large enough to hold all device information.
	- **10** Device I/O error experienced while acquiring information.
	- **11** An ECAM request has produced an unexpected response.
	- **100** SVAA SSCT not found.
	- **101** SVAA SSCT not found.

**Module:** FPQMDISK

**Severity:** 12

**System Action:** SVAA operation continues.

**User Response:** Check the return code and take appropriate action. If you are unable to determine the cause of the problem, contact your service representative.

**SIB4892S SVAA error on device** *device***; return code =** *rc***.**

**Explanation:** For reason *rc*, an SVAA error has occurred on device *device*.

#### **Variables:**

*device* The device address (hexadecimal). *rc* The return code.

**Module:** FPQMDISK

**Severity:** 12

**System Action:** SVAA operation continues.

**User Response:** Try to determine the cause of the problem from the return code descriptions. Appendix C, "SVAA Return Codes" describes the return codes.

## **SIB4893S Unexpected error on device** *device***; return code =** *rc***, reason code =***reason***.**

**Explanation:** An unexpected error occurred on device *device*. The return code *rc* and the reason code *reason* indicate the nature of the error.

#### **Variables:**

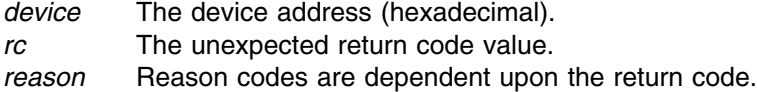

**Module:** FPQMDISK

**Severity:** 12

**System Action:** SVAA operation continues.

**User Response:** Make a note of this message number and the code values, and contact your service representative.

#### **SIB5000I** *timestamp* **Volume preferencing is already active for SVAA subsystem** *ssname***.**

**Explanation:** A subcommand was issued to activate volume preferencing. The volume preferencing function is already active.

#### **Variable:**

*timestamp* The time that the message was issued. *ssname* The SVAA subsystem name

**Severity:** 0

**System Action:** Processing continues.

**User Response:** None.

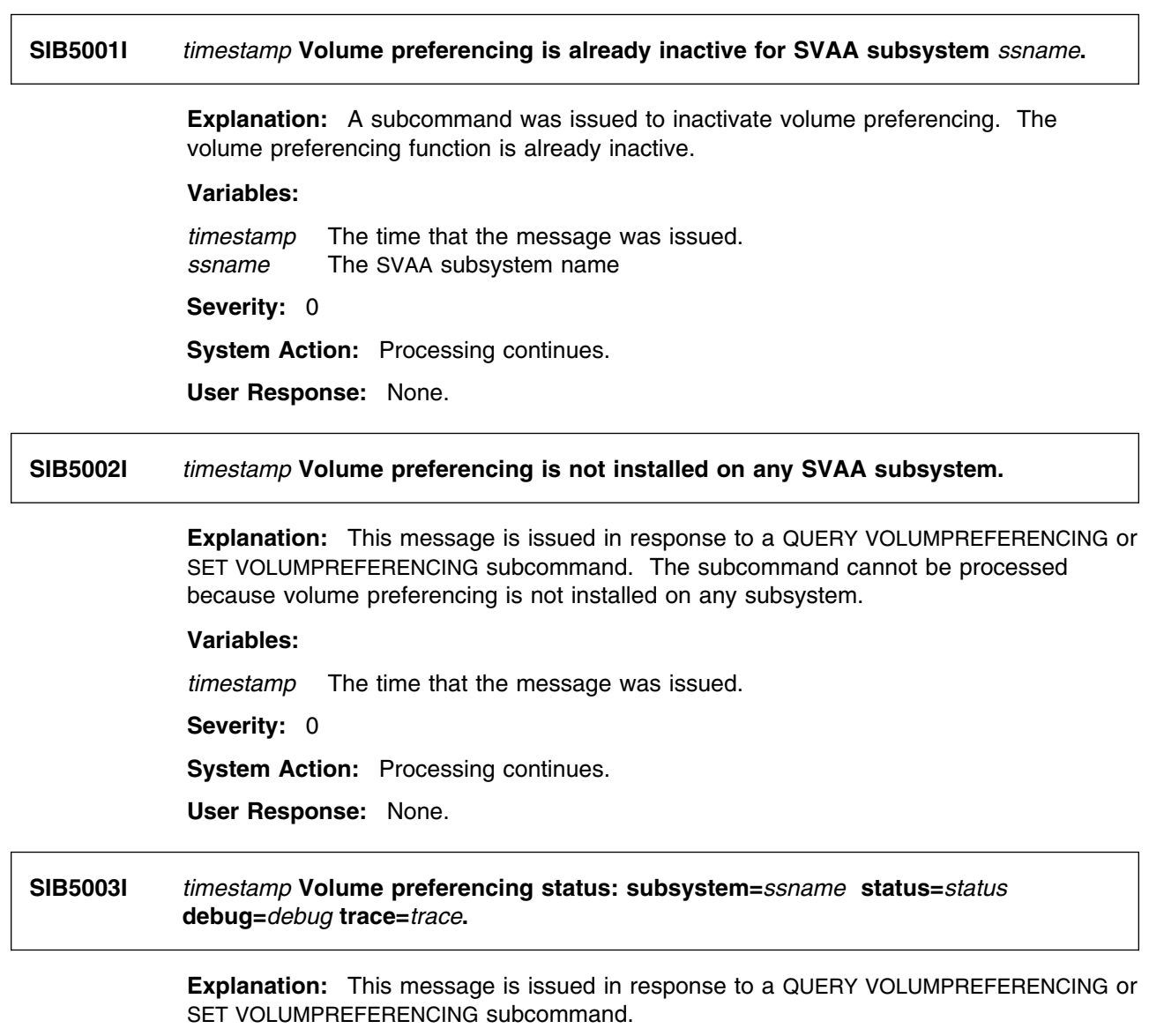

# **Variables:**

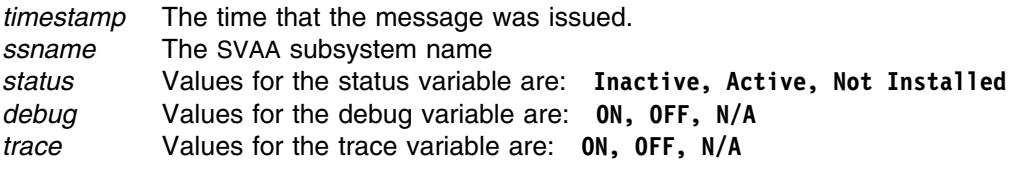

**Severity:** 0

**System Action:** Processing continues.

**User Response:** None.

**SIB5004E** *timestamp function* **error on** *keyword* **keyword of** *subcommand* **subcommand, return**  $\text{code} = rc$ .

> **Explanation:** An unexpected parser error was received when processing the indicated subcommand.

## **Variables:**

*timestamp* The time that the message was issued. *function* The parser function with the error condition. *keyword* The parser keyword on which the error occurred. *subcommand* The subcommand that was being executed when the error occurred. *rc* Appendix A, "Command Parser Return Codes" describes the return codes. **Severity:** 8 **System Action:** Processing of the subcommand is terminated. **User Response:** Report this problem to your systems programmer. **System Programmer Response:** Report this problem to your service representative.

**SIB5005E** *timestamp function* **error in** *module***, return code =** *rc***.**

**Explanation:** An unexpected return code was obtained from the indicated service function.

#### **Variables:**

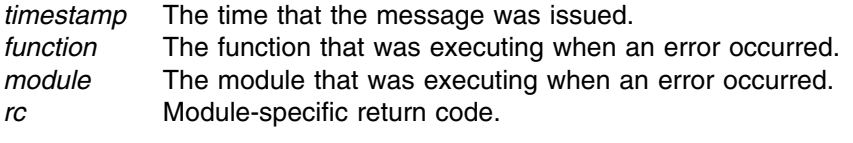

**Severity:** 8

**System Action:** Processing of the subcommand is terminated.

**User Response:** Report this problem to your systems programmer.

**System Programmer Response:** Report this problem to your service representative.

## **SIB5006S** *timestamp* **Error locating an SVAA subsystem; rc=***return***/***reason***.**

**Explanation:** A program executing under OS/390 requires services from the SVAA subsystem, but the subsystem was not located (probably because the subsystem had not been initialized).

## **Variables:**

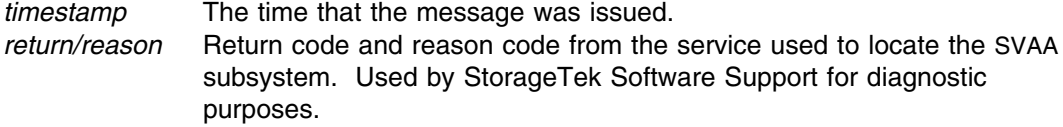

## **Severity:** 12

**System Action:** The program continues.

**User Response:** Ask the operator to initialize the SVAA subsystem. If the problem persists, contact your service representative.

## **SIB5007I** *timestamp* **The requested SVAA subsystem** *ssname* **does not exist.**

**Explanation:** A program executing under OS/390 requires services from the SVAA subsystem, but the subsystem was not located (probably because the subsystem had not been initialized).

## **Variables:**

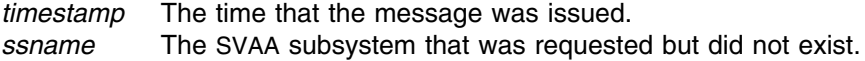

**Severity:** 0

**System Action:** The program continues.

**User Response:** Ask the operator to initialize the SVAA subsystem. If the problem persists, contact your service representative.

| **SIB5200E** *timestamp* **The specified PPRC function is not supported. Explanation:** You requested an unsupported function. | **Module:** PPQUERY | **Severity:** 8 **System Action:** Rejects the issued request; SVAA continues normal operations. | **User Response:** Refer to *SVAA Configuration and Administration* for the list of supported functions. Reissue the request with a valid PPRC function. | **SIB5201I** *timestamp* **The** *command* **command completed successfully, return code =** *rc***. Explanation:** The requested command completed successfully with the indicated return | code. | **Variable:** | *command* The name of the command issued. *rc* The return code from the command processor. | **Severity:** 0 **System Action:** SVAA continues normal operations. **User Response:** Informational only. | **SIB5202E** *timestamp* **The** *command* **command failed, return code =** *rc***.** | **Explanation:** The requested command failed with the indicated return code. | **Command:** THE NAME OF THE COMMAND | **Severity:** 8 **System Action:** SVAA continues normal operations. | **User Response:** Informational only. See previous messages for the cause of the failure.

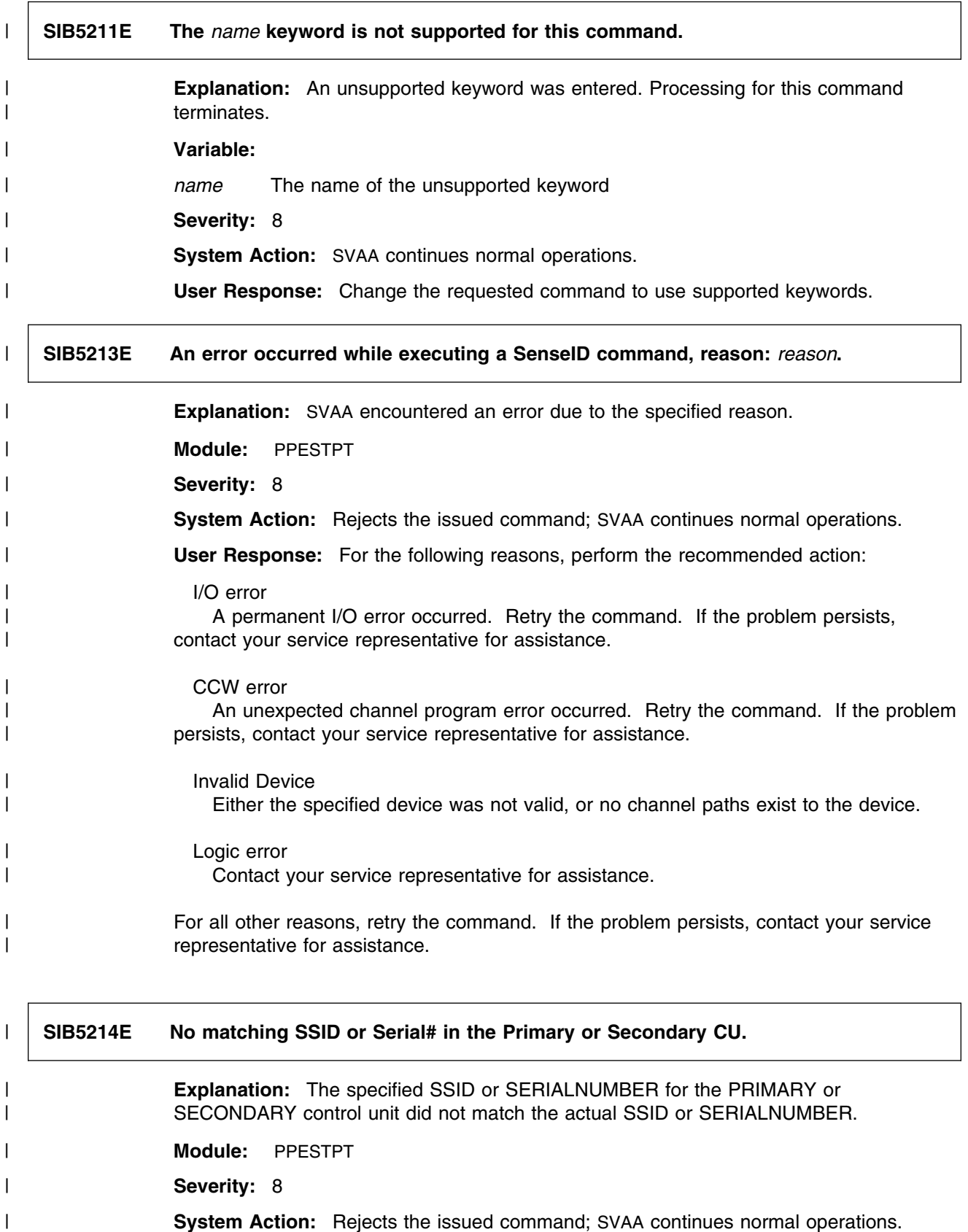

## **SIB5215E**

| **User Response:** Verify the SSID and SERIALNUMBERS for the Primary and Secondary | control units. Reissue the command with the correct information. If the problem persists, | contact your service representative for assistance.

| **SIB5215E No matching SAID or VCU# in the Primary or Secondary CU.** | **Explanation:** The specified SAID or VCU for the PRIMARY or SECONDARY control unit did not match the actual SAID or VCU. | **Module:** PPESTPT | **Severity:** 8 **System Action:** Rejects the issued command; SVAA continues normal operations. **User Response:** Verify the SAID and VCU for the Primary and Secondary control units. Reissue the command with the correct information. If the problem persists, contact your service representative for assistance.

## | **SIB5216E Number of secondaries exceeds 4 or paths exceeds 8.**

**Explanation:** The number of secondaries exceeded 4 or the number of paths exceeded | 8. | **Module:** PPESTPT | **Severity:** 8 **System Action:** Rejects the issued command; SVAA continues normal operations. | **User Response:** Verify the number of active secondaries or paths and reissue the

| command with the correct information. If the problem persists, contact your service | representative for assistance.

# | **SIB5217E No paths established to the secondary.** | **Explanation:** No path was established to the secondary. | **Module:** PPESTPT

| **Severity:** 8 **System Action:** Rejects the issued command; SVAA continues normal operations. **User Response:** Verify whether a path already exists to the secondary and use a

DELPATH command if necessary. If the problem persists, contact your service representative for assistance.

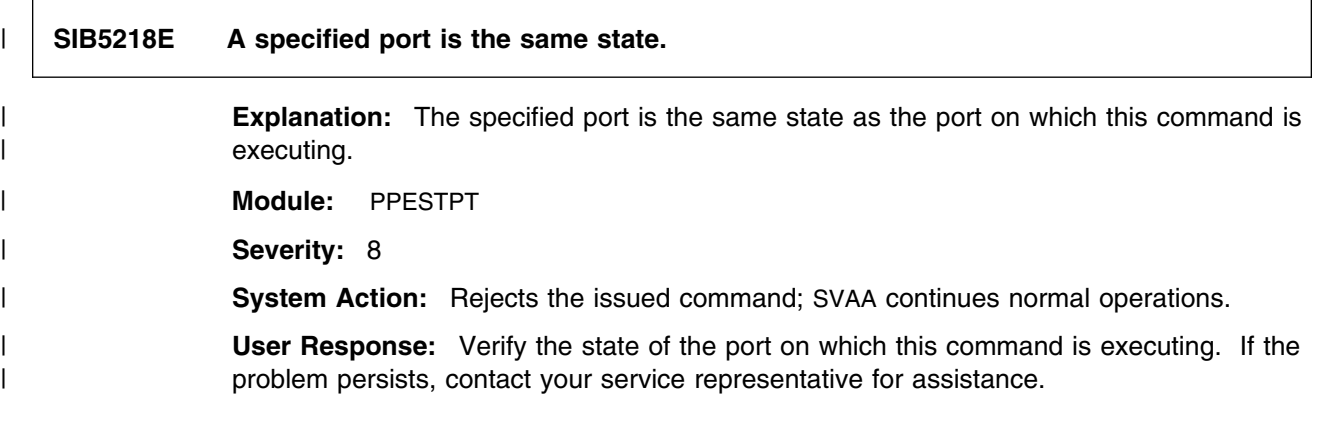

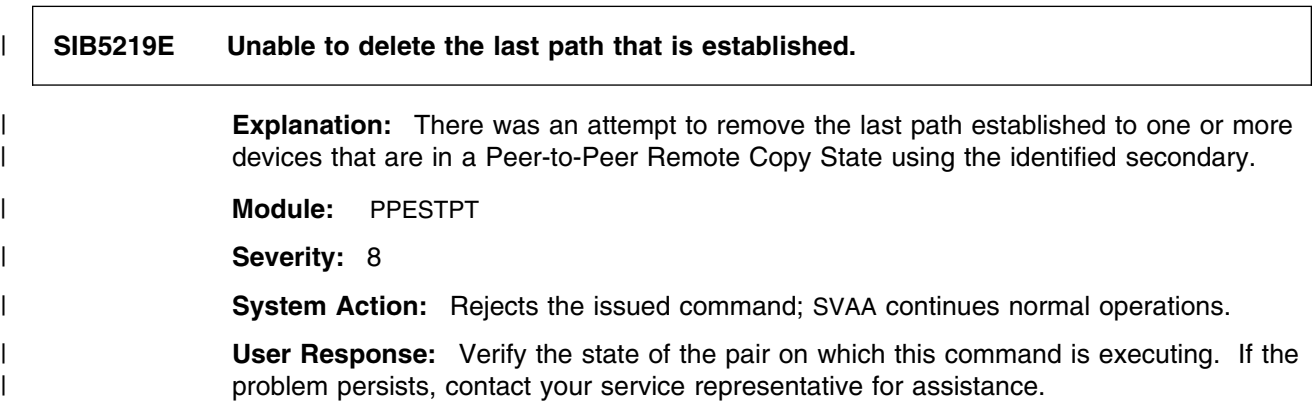

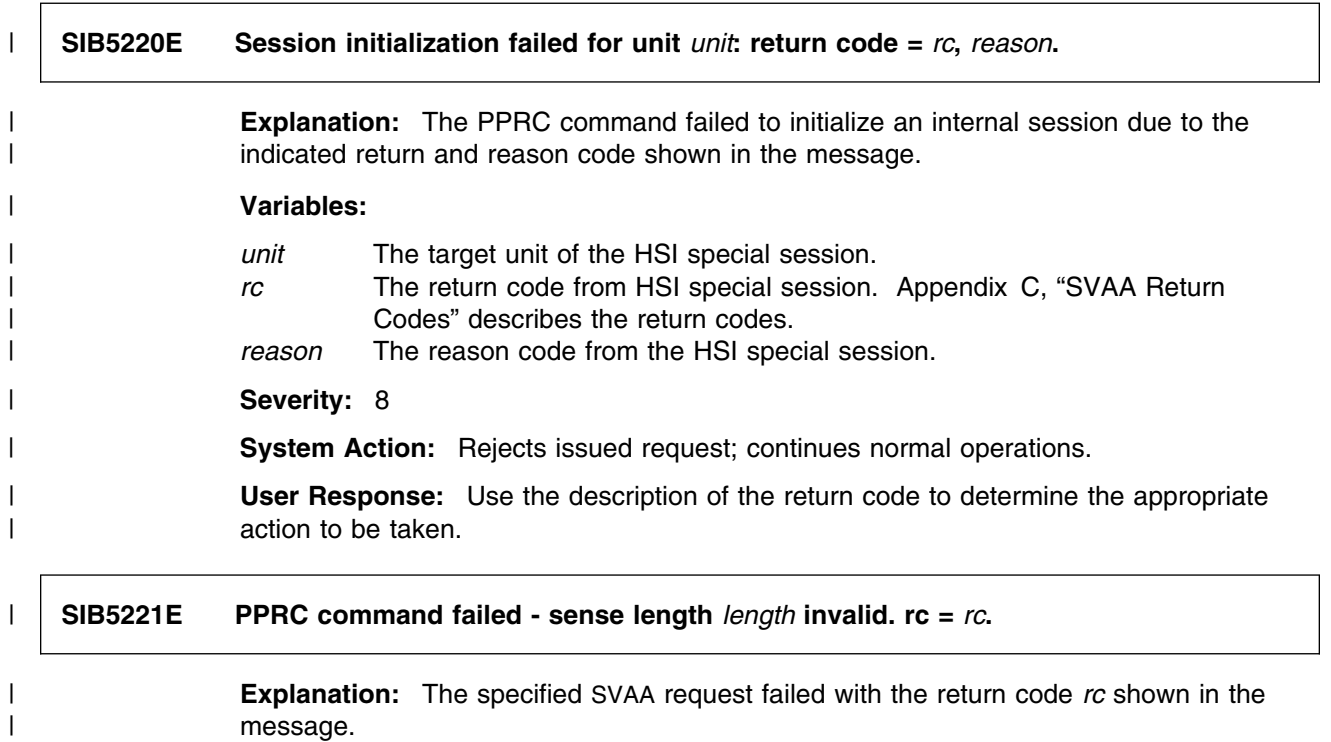

message.

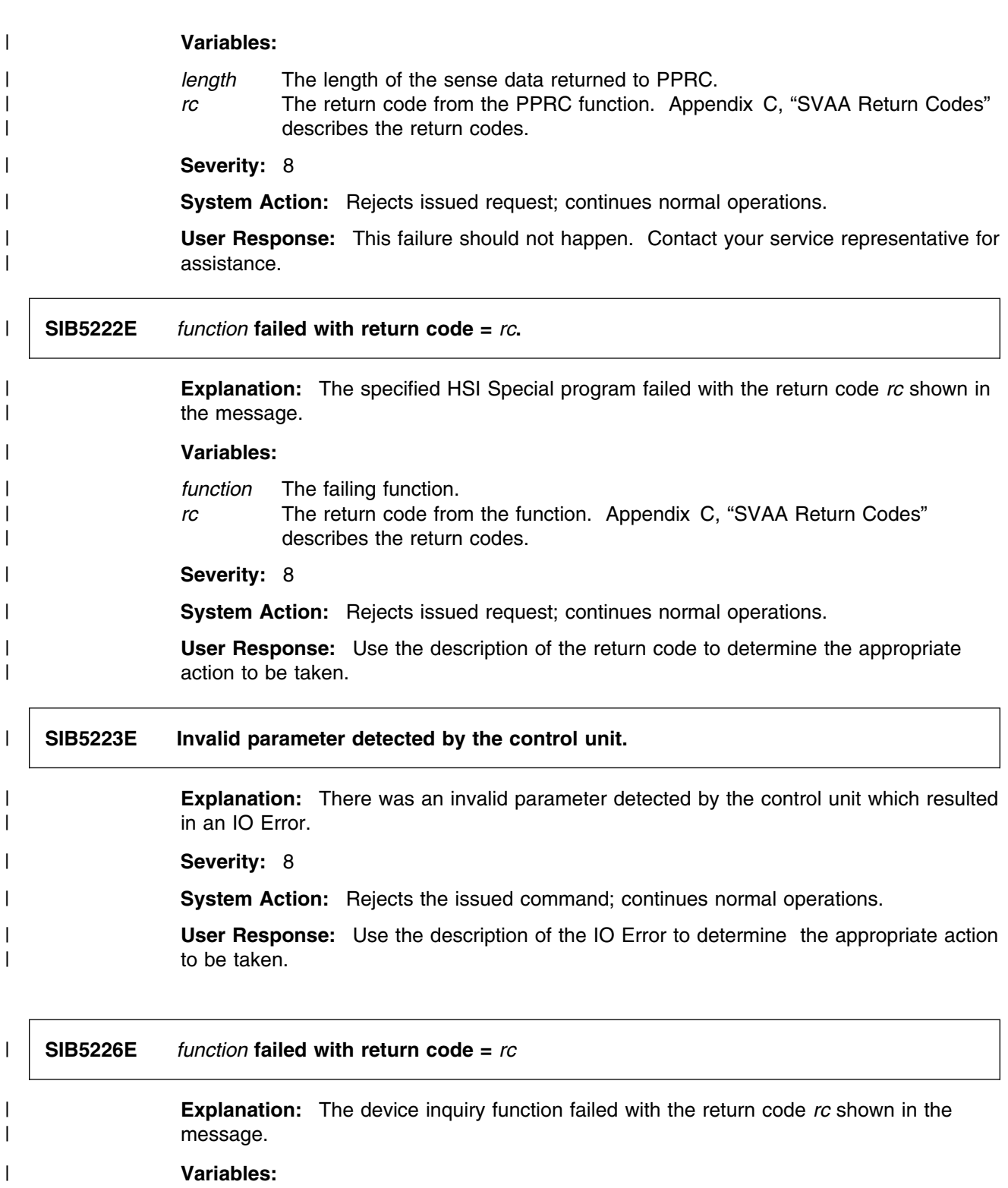

| *function* The failing function.

| *rc* The return code.

| **Severity:** 8

| **System Action:** Rejects issued request; continues normal operations.

| **User Response:** Use the description of the return code to determine the appropriate | action to be taken.

# | **SIB5227W** *function* **failed waiting for FULL DUPLEX state. return code =** *rc*

| **Explanation:** The perform query function failed with the return code *rc* shown in the | message.

## | **Variables:**

function The failing function. | *rc* The return code.

| **Severity:** 4

System Action: SVAA continues normal operations.

| **User Response:** The Establish Pair command was successful. The failure occurred waiting for the device to reach FULL DUPLEX state. Display the device to determine its | current state.

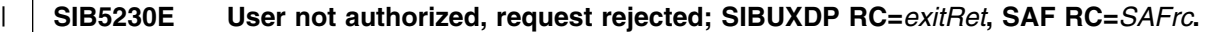

**Explanation:** Your request has been rejected for reasons specified by return codes | *exitRet* and *rc*. | **Variables:** exitRet The return code from user exit SIBIOATX. SAFrc The return code from SAF call. The return code is one of: 1 Security Access Facility (SAF) cannot decide whether to allow the request. In such cases, SVAA denies all requests for update access. 2 SAF denied the request. **3** An ABEND macro occurred while security was being checked. | **Severity:** 8 | **System Action:** Rejects the issued request; continues normal operations. User Response: Check the validity of your request and try it again. | **SIB5231E User not authorized, request unconditionally denied by user exit SIBIOATX** | **(RC=***exitRet***). Explanation:** Your request has been denied by user exit SIBIOATX specifying return | code *exitRet*. | **Variables:** | *exitRet* The return code. | The return code is returned from User's security exit (SIBIOATX).

| **Severity:** 8

- System Action: Rejects the issued request; continues normal operations.
- | **User Response:** Verify the access authority of the user and try it again.

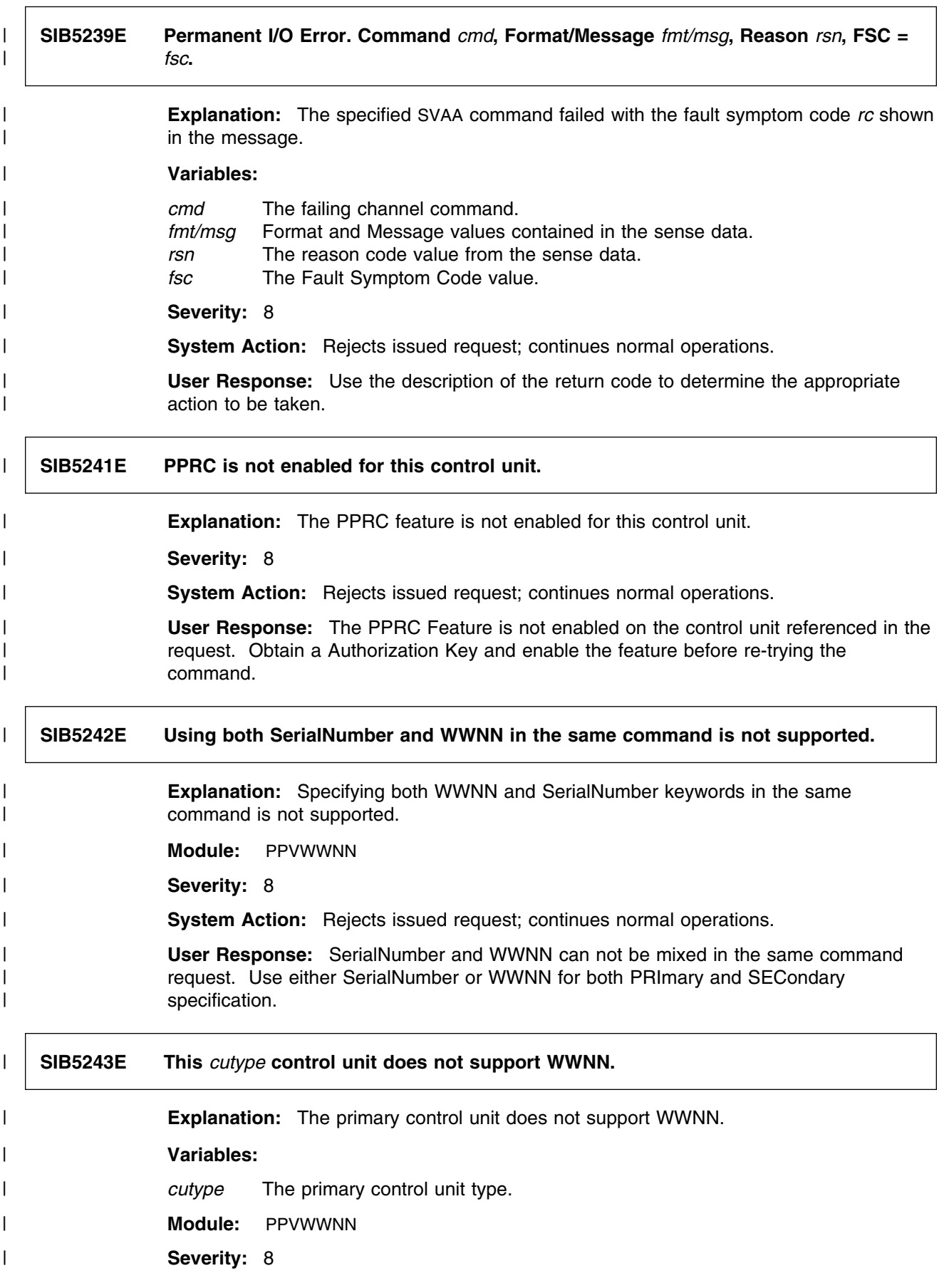

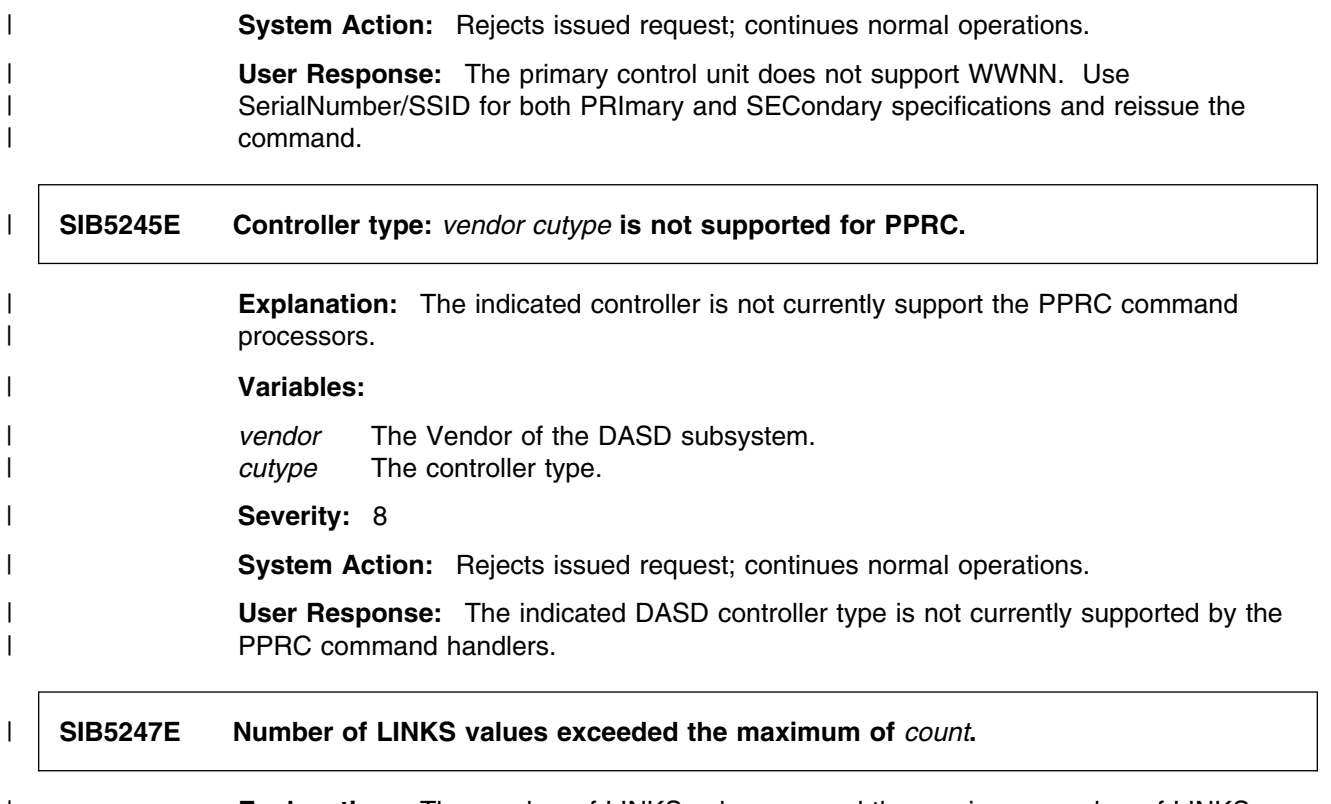

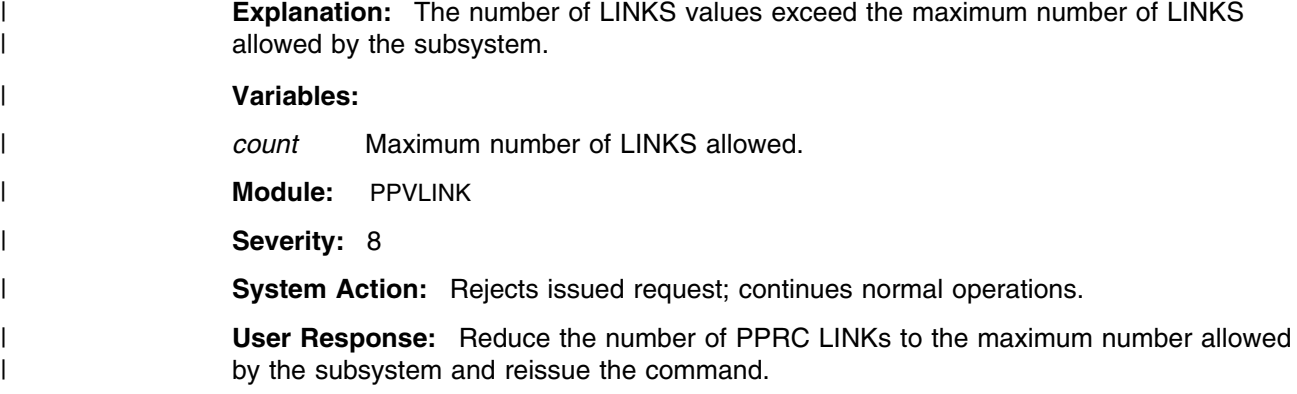

# | **SIB5248E Control Unit type:** *cutype* **is not supported for PPRC commands.**

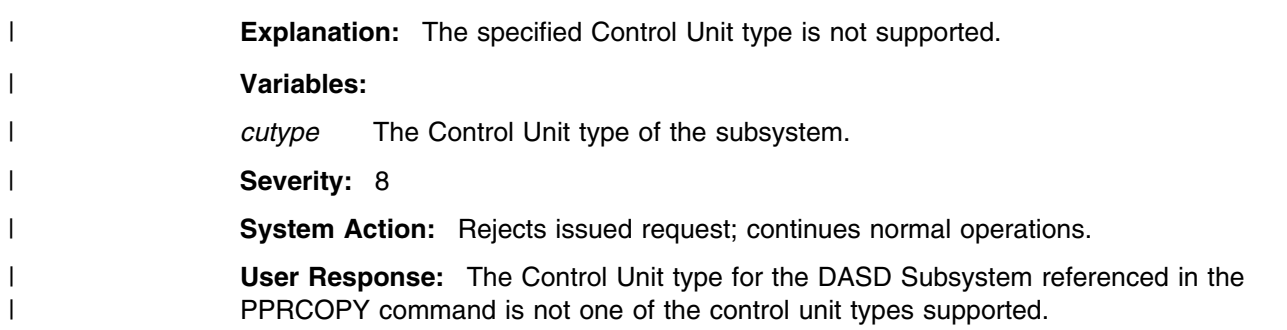

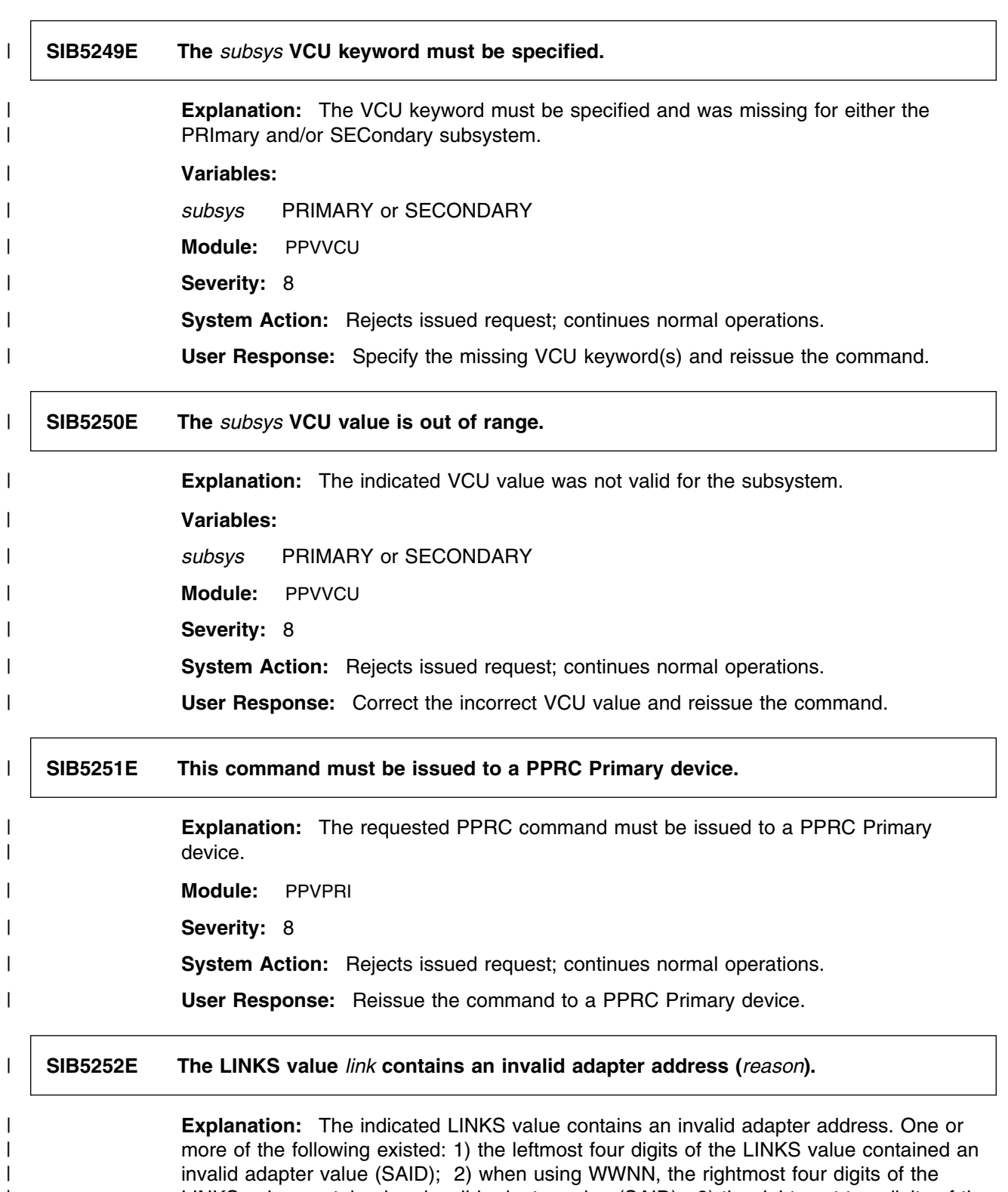

| LINKS value contained an invalid adapter value (SAID); 3) the rightmost two digits of the | LINKS value contained a different value from the rightmost two digits of another LINKS | value (VCU); 4) the rightmost two digits of the LINKS value exceeded the maximum VCU | value (MAXVCU); 5) the SECONDARY VCU keyword was specified, but the | SECONDARY VCU value did not macth the rightmost two digits of the LINKS value | (MISMATCH).

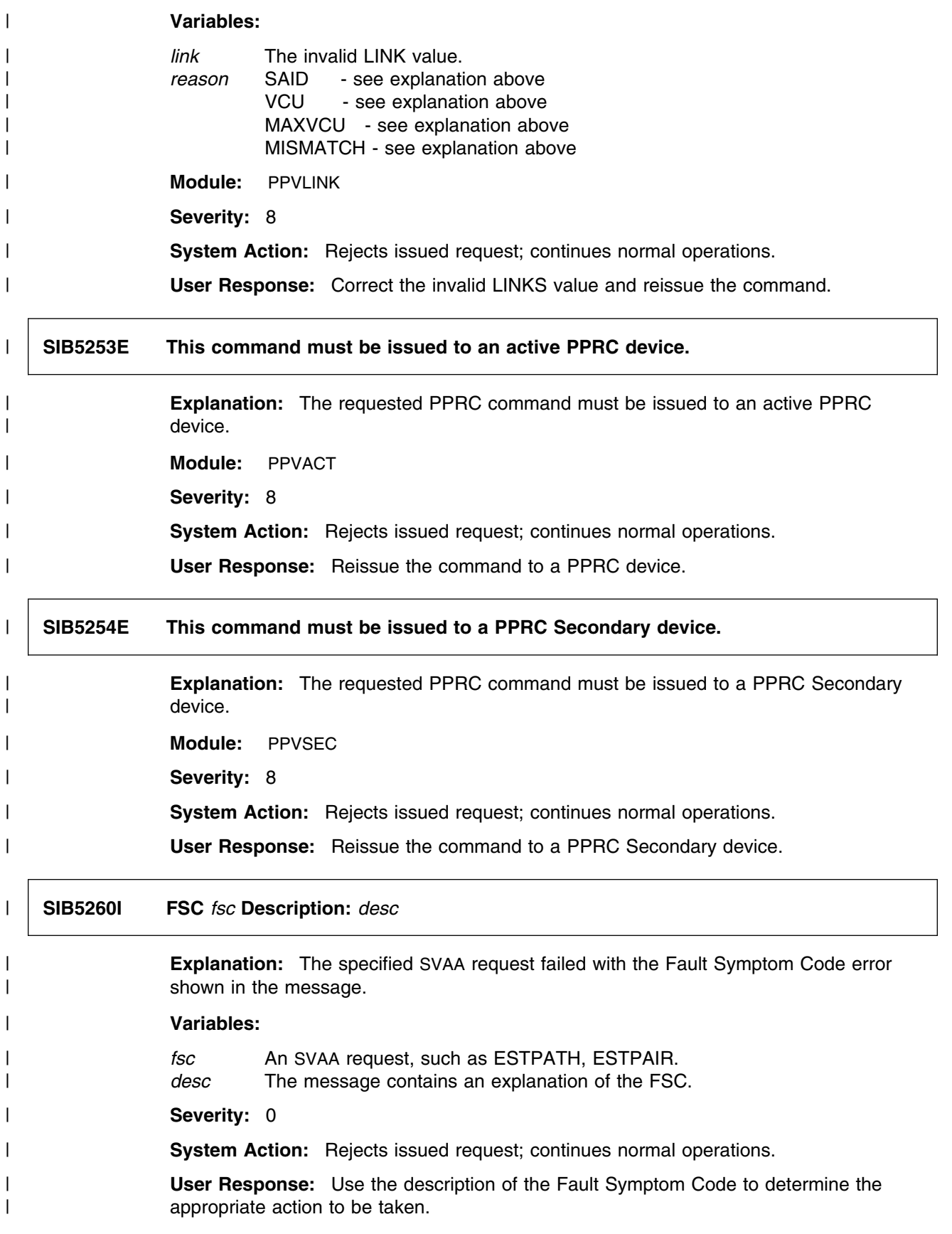

**SIB6200S** *timestamp taskid***: unable to locate** *dataarea* **data area in** *program***.**

**Explanation:** The indicated module was unable to locate a critical SVAA data area. The SVAA OS/390 subsystem may not have been initialized, or the indicated module may not be executing under the SVAA address space.

## **Variable:**

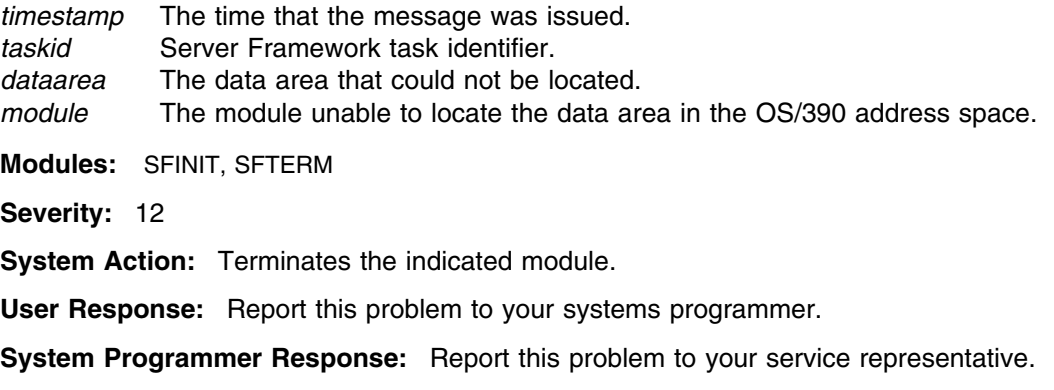

#### **SIB6201I** *timestamp taskid***: initialization is in process.**

**Explanation:** Server Framework task initialization has begun.

**Variable:**

*timestamp* The time that the message was issued. *taskid* Server Framework task identifier.

**Modules:** SFINIT

**Severity:** 0

**System Action:** Processing continues.

**User Response:** None.

**SIB6202I** *timestamp taskid***: restart is in process.**

**Explanation:** The Server Framework task is restarting following an abend.

**Variable:**

*timestamp* The time that the message was issued. *taskid* Server Framework task identifier.

**Modules:** SFINIT

**Severity:** 0

**System Action:** SVAA processing continues.

**User Response:** None.

**SIB6203I** *timestamp taskid***: initialization is complete.**

**Explanation:** Server Framework task initialization has completed.

**Variable:**

*timestamp* The time that the message was issued. *taskid* Server Framework task identifier. **Modules:** SFINIT **Severity:** 0 **System Action:** SVAA processing continues. **User Response:** None.

**SIB6204I** *timestamp taskid***: termination is in process.**

**Explanation:** Server Framework task termination has been requested.

#### **Variable:**

*timestamp* The time that the message was issued. *taskid* Server Framework task identifier.

**Modules:** SFTERM

**Severity:** 0

**System Action:** SVAA processing continues.

**User Response:** None.

#### **SIB6205I** *timestamp taskid***: termination is complete.**

**Explanation:** Server Framework task termination has completed.

#### **Variable:**

*timestamp* The time that the message was issued. *taskid* Server Framework task identifier.

**Modules:** SFTERM

**Severity:** 0

**System Action:** None.

**User Response:** None.

## **SIB6221E** *timestamp taskid***:** *function* **error in** *module***, return code =** *rc***.**

**Explanation:** An unexpected return code was obtained from the indicated service function. This message is usually issued in response to a START SFC command. One or more SVAA subcommands specified in the SIBSFCXX parmlib member encountered a non-zero return code. Review the SVAA Started Task Log (or SIBLOG) to determine the command in error.

## **Variables:**

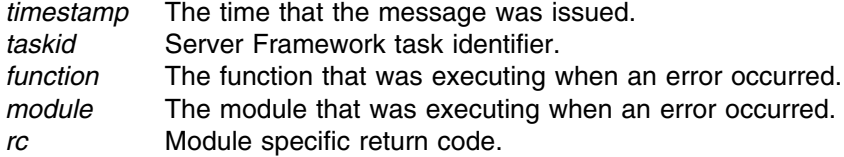

**Modules:** SFINIT

**Severity:** 8

**System Action:** Processing of the subcommand is terminated.

**User Response:** Report this problem to your systems programmer.

**System Programmer Response:** Correct the SVAA subcommand in error. If the problem persists, contact your service representative.

**SIB6222E** *timestamp taskid***:** *ASCRE* **error in** *module***, return code =** *rc* **functional return code** *retcde* **reason code =** *rsncde***.**

> **Explanation:** An unexpected return code was obtained from the Address Space Create service routine. Creation of the Server Address Space encountered the error described by the reason code. Examine the return code, functional return code, and reason code to determine the cause of the error.

## **Variables:**

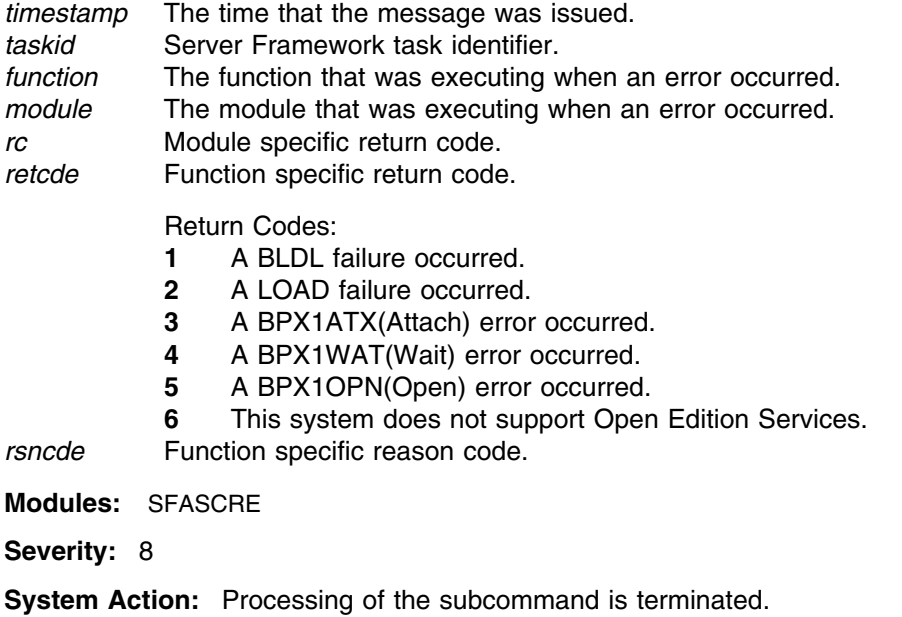

**User Response:** Report this problem to your systems programmer.

**System Programmer Response:** Correct the SVAA subcommand in error. If the problem persists, contact your service representative.

# **SIB6223E** *timestamp taskid***:** *service***:***served* **return code =** *retcde* **reason code =** *rsncde*

**Explanation:** An unexpected return code was obtained from the indicated Unix System Service call. Examine the return code and reason code in the *Unix System Services Messages and Codes, SC28-1908* manual to determine the cause of the error.

## **Variables:**

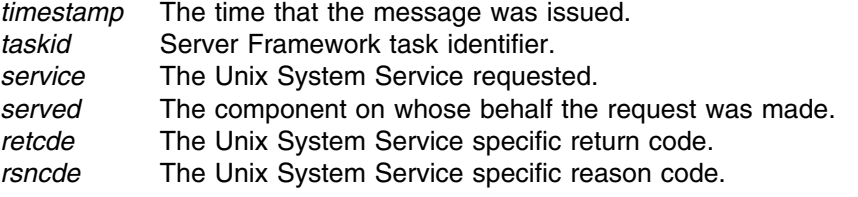

**Modules:** SFASCRE

**Severity:** 8

**System Action:** Processing of the subcommand is terminated.

**User Response:** Report this problem to your systems programmer.

**System Programmer Response:** Correct the SVAA subcommand in error. If the problem persists, contact your service representative.

# **SIB6224S** *timestamp taskid***: unable to allocate** *structure* **in** *module***, size=***size*

**Explanation:** A request for storage for a data structure failed.

## **Variables:**

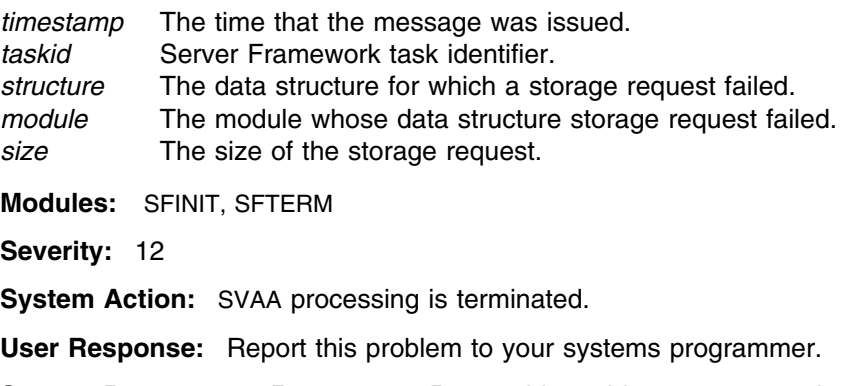

**System Programmer Response:** Report this problem to your service representative.

# **SIB6250I** *timestamp taskid***:** *subcommand*

**Explanation:** A Server Framework command was issued. The subcommand is echoed to the user.

#### **Variables:**

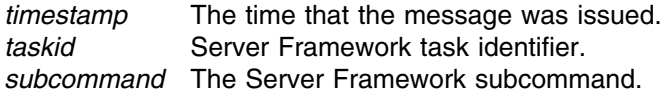

**Module:** SFTERM **Severity:** 0 **System Action:** SVAA processing continues. **User Response:** None.

## **SIB6251I** *timestamp diagnostic message*

**Explanation:** This message displays Server Framework Component diagnostic information.

#### **Variables:**

*timestamp* The time that the message was issued. *diagnostic message* information used to diagnose problems with this component.

**Severity:** 0

**System Action:** SVAA continues normal operations.

**User Response:** This information is displayed as a result of setting the DEBUG option ON for the Server Framework Component. To suppress these messages, set the DEBUG option OFF.

## **SIB6252S** *timestamp taskid***: SFC requires a minimum OS390 2.4 system**

**Explanation:** The SFC is unable to initialize because a minimum operating system level of OS/390 release 2.4 is required.

#### **Variable:**

*timestamp* The time that the message was issued. *taskid* Server Framework task identifier.

**Modules:** SFASCRE

**Severity:** 12

**System Action:** The Server Framework Compnoent does not initialize.

**User Response:** Report this problem to your systems programmer.

**System Programmer Response:** If the Server Framework Component is required, your operating system must be upgraded to a minimum level of OS/390 Release 2.4. If The Server Framework Component is not required, remove the SFC=nn paramater from the SIBSYSnn parmlib member.

**SIB6253E** *timestamp taskid***:** *service***:***served* **return code =** *retcde* **reason code =** *rsncde*

**Explanation:** An unexpected return code was obtained while attempting to access the indicated file. Examine the return and reason codes to determine the cause of the error. See *Unix System Services Messages and Codes, SC28-1908* for explanations of how to interpret these return and reason codes.

## **Variables:**

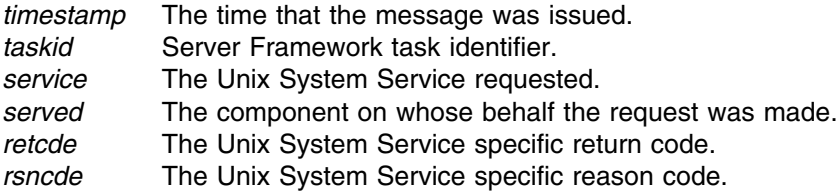

**Modules:** SFASCRE

**Severity:** 8

**System Action:** Processing of the subcommand is terminated.

**User Response:** Check the pathname to the indicated file.Check the file access modes for read/write access.

**System Programmer Response:** Correct the SVAA subcommand in error. If the problem persists, contact your service representative.

**SIB6254E** *timestamp taskid***:** *filesys* **file system is full**

**Explanation:** There is not enough space on the indicated File System to create a necessary file.

#### **Variables:**

*timestamp* The time that the message was issued. *taskid* Server Framework task identifier. *filesys* The Unix File System that is full.

**Modules:** SFASCRE

**Severity:** 8

**System Action:** Server Framework Component is not initialized.

**User Response:** Examine the file system and remove any unnecessary files.SFC requires at least 100 free blocks of disk space.

**System Programmer Response:** Examine the file system and remove any unnecessary files.SFC requires at least 100 free blocks of disk space.

#### **SIB6255I** *timestamp taskid***: forcing termination of SVAA Server.**

**Explanation:** Server Framework attempted kill, but return code was non- zero. The Server Framework will force the termination of the SVAA Server within 60 seconds.

#### **Variables:**

*timestamp* The time that the message was issued. *taskid* Server Framework task identifier.

**Module:** SFTERM

**Severity:** 0

**System Action:** Force termination of SVAA Server.

**User Response:** Report this message to your systems programmer.

**System Programmer Response:** Check UID of SVAA address space. A non-zero return code from killusually means the UID is not set to zero for the SVAA addressspace.

## **SIB6300E Subsystem** *ssname* **FDID** *fdid***: unit** *unit* **volser** *volser* **initialization failed, return=***return* **reason=***reason*

**Explanation:** The initialization of a functional device volume has failed.

## **Variables:**

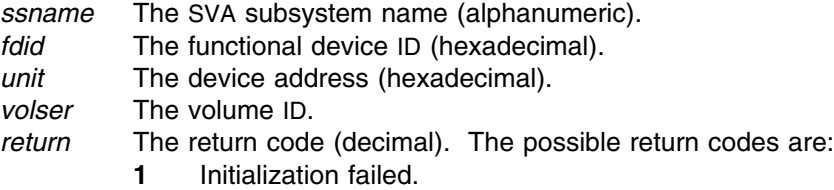

- **2** Unspecified error.
- **3** Unexpected error.
- **4** Invalid request.
- **5** Invalid parameter list.
- **6** Invalid report line.
- **7** Invalid Subsystem name.
- **8** Invalid device type.
- **9** Incorrect volume/volser.
- **10** Incorrect device.
- **11** VOL1 record already exists.
- **12** Invalid volume VOL1 record.
- **13** Invalid volume Format1 DSCB record.
- **14** Invalid volume Format4 DSCB record.
- **15** Invalid volume Format5 DSCB record.
- **16** Device I/O error.
- **17** Device is ONLINE.
- **18** Device is OFFLINE.
- **19** Incorrect device characteristics.
- **20** VTOC is full.
- **21** User terminated function.
- **22** Conflicting device-mapping information. If you are running as an MVS guest under VM, this problem can occur when the device to be initialized has not first been attached to the MVS guest system.
- **23** Not authorized to use command.
- *reason* The reason code (decimal). The meaning varies with *return*. For StorageTek use only.
- **Module:** CXFDIDV

**Severity:** 8

**System Action:** SVAA terminates the request; continues normal operations.

**User Response:** Check the return code and respond to any previous error messages. Retry the operation. If unsuccessful, record the message number, return, and reason codes; and contact your service representative.

**SIB6301E Module** *module* **function** *function* **failed, return=***return* **reason=***reason***.**

**Explanation:** An unexpected return code was received from the indicated function.

#### **Variables:**

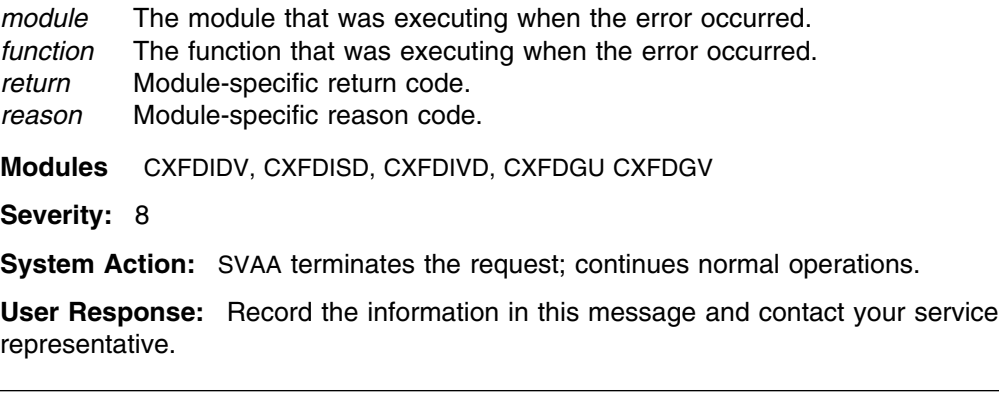

# **SIB6302E Invalid device type** *devtype* **for module** *module* **function** *function***. Return=***return*

**Explanation:** The specified device type is not valid for the requested function.

#### **Variables:**

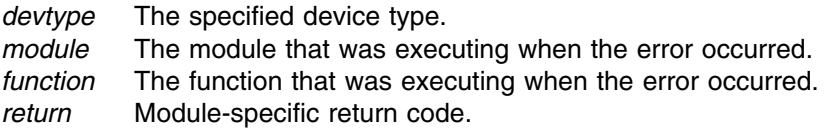

**Module:** CXFDIDV

**Severity:** 8

**System Action:** SVAA terminates the request and continues normal processing.

**User Response:** Retry the SVAA subcommand with a valid device type. If unsuccessful, record the information in this message, and contact your service representative.

**SIB6303D Subsystem** *ssname* **FDID** *fdid***: unit** *unit* **is not available. Reply Retry or Cancel.**

> **Explanation:** You requested that this functional device be initialized. However, the initialization program has determined that the UNIT is currently unavailable.

#### **Variables:**

*ssname* The SVA subsystem name (alphanumeric). *fdid* Functional device ID (hexadecimal).

*unit* Address of device (hexadecimal).

#### **Severity:** 0

**System Action:** SVAA waits for your reply.

**User Response:** Determine why the UNIT is unavailable, and make it available. You can then enter RETRY (or R) to retry the operation, or enter CANCEL (or C) to cancel the operation.

**SIB6304I DEVICE INITIALIZED:** *ssname unit fdid volser userid jobname*

**Explanation:** A device of the SVA subsystem was initialized.

## **Variables:**

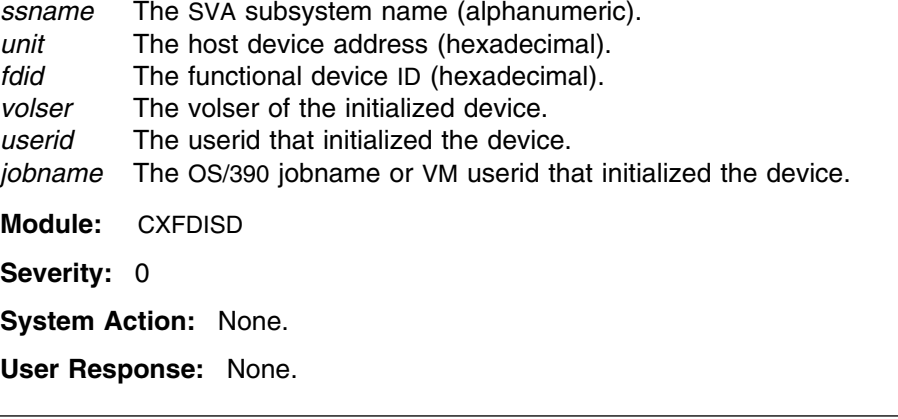

**SIB6305E Invalid** *rectype* **record on device** *devnum***, rc=***rc***.**

**Explanation:** SVAA has encountered an invalid VOLUME record on the specified device.

# **Variable:**

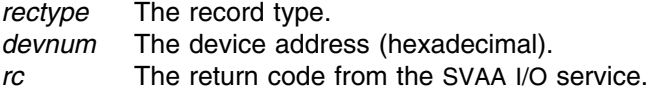

## **Severity:** 8

**System Action:** SVAA terminates the request and continues normal processing.

**User Response:** If the specified device is correctly defined, call your service representative.

## **SIB6306S Unexpected I/O error on device** *devnum***, rc=***rc***.**

**Explanation:** SVAA has encountered an unexpected I/O error.

**Variable:**

*devnum* The device address (hexadecimal).

*rc* The return code from the SVAA I/O service.

**Severity:** 12

**System Action:** SVAA continues normal operations.

**User Response:** Call your service representative.

**SIB6307E Device** *devnum* **is not operational.**

**Explanation:** SVAA is unable to perform I/O to the device identified in the error message.

#### **Variable:**

*devnum* The device address (hexadecimal).

**Severity:** 8

**System Action:** SVAA continues normal operations.

**User Response:** If the specified device is correctly defined, call your service representative.

#### **SIB6308E SVAA was unable to initiate I/O to device** *devnum***, rc=***rc***.**

**Explanation:** SVAA cannot initiate an I/O operation to the specified device.

#### **Variable:**

*devnum* The device address (hexadecimal). *rc* The return code from SVAA I/O initiation service.

#### **Severity:** 8

**System Action:** SVAA continues normal operations.

**User Response:** If the specified device is correctly defined, call your service representative.

## **SIB6309E SVAA received a permanent I/O error on device** *devnum***, rc=***rc***.**

**Explanation:** SVAA received a permanent I/O error for the specified device.

#### **Variable:**

*devnum* The device address (hexadecimal). *rc* The return code from SVAA I/O initiation service.

**Severity:** 8

**System Action:** SVAA continues normal operations.

**User Response:** Verify that the device is defined correctly and is enabled for read and write. If the specified device is correctly defined, call your service representative. If the device is not enabled, use SVAA ALTER DEVICE to change the device, and then retry the operation.

## **SIB6310E SVAA I/O on device** *devnum* **has exceeded its time limit.**

**Explanation:** SVAA initiated an I/O operation on the specified device but has not received a response for five minutes.

#### **Variable:**

*devnum* The device address (hexadecimal).

**Severity:** 8

**System Action:** SnapShot terminates; SVAA continues normal operations.

**User Response:** If the specified device is correctly defined, save GTF information, and call your service representative.

## **SIB6311W Subsystem** *ssname* **FDID** *fdid***:** *actor* **requested that unit** *unit* **volume** *volume* **not be** *function***.**

**Explanation:** The function that was executing was cancelled by the user or by the operator.

## **Variables:**

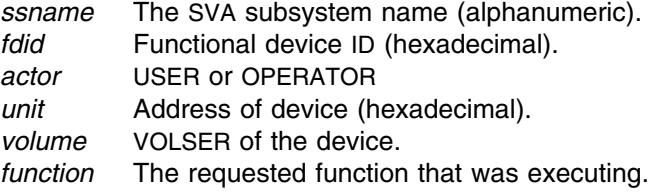

**Severity:** 4

**System Action:** SVAA operations continue.

**User Response:** None.

## **SIB6312E Value for** *parmid* **must be between** *min* **and** *max***.**

**Explanation:** The specified value was not within the allowable range of values for the keyword.

## **Variable:**

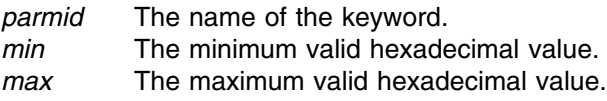

**Module:** CXVFDID

**Severity:** 8

**System Action:** Rejects the issued subcommand; continues normal operations.

**User Response:** Reissue the subcommand with the appropriate parameter syntax.

## **SIB6313E FDID** *fdid* **is greater than the number of licensed virtual devices (decimal** *licvols***) on subsystem** *ssname***.**

**Explanation:** The functional device function has determined that the specified FDID is greater than the number of virtual devices currently licensed for this subsystem.

#### **Variables:**

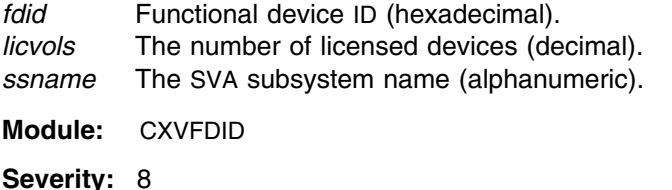

**System Action:** Rejects the issued request; continues normal operations.

**User Response:** Specify an FDID in the range of virtual devices licensed for this subsystem, or retry the command after additional virtual devices have been licensed.

# **SIB6314D Subsystem** *ssname* **FDID** *fdid***: Confirm request to** *action* **unit** *unit* **volser** *volser***. Reply Yes or No.**

**Explanation:** You are being prompted to confirm the action for the indicated device.

#### **Variables:**

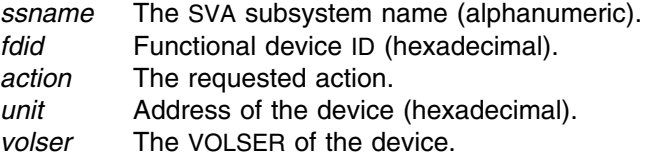

**Module:** CXFDIDV

**Severity:** 0

**System Action:** SVAA waits for your reply.

**User Response:** Verify the request information, and enter YES (or Y) to continue processing the request, or enter NO (or N) to cancel the request.

## **SIB6315D Subsystem** *ssname* **FDID** *fdid* **unit** *unit* **volser** *vol1***: volume is already initialized to** *vol2* **Reply FORCE or Cancel.**

**Explanation:** You requested that this functional device be initialized. However, request validation has determined that a volume record 3 currently exists on the volume.

## **Variables:**

*ssname* The SVA subsystem name (alphanumeric).

- *fdid* Functional device ID (hexadecimal).
- *unit* Host address of device (hexadecimal).
- *vol1* Volume serial label requested by user.
- *vol2* Volume serial label found on the volume. If the volser is N/S, the VOL1 record is Non-Standard.

## **Severity:** 0

**System Action:** SVAA waits for your reply.

**User Response:** Enter FORCE to force initialization, or CANCEL (or C) to cancel the request. (Do not abbreviate FORCE.)

#### **SIB6316E Subsystem** *ssname* **FDID** *fdid***: unit** *unit* **is a different device.**

**Explanation:** You requested that this functional device be initialized. However, request validation has determined that the host unit and functional device are not the same device.

## **SIB6318E**

#### **Variables:**

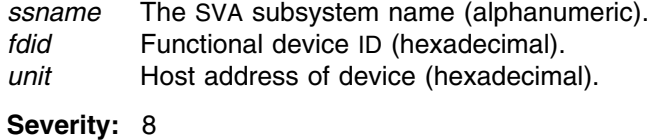

**System Action:** SVAA continues normal operations.

**User Response:** Check the value specified for the host unit.

#### **SIB6318E** *error message*

**Explanation:** An error occurred attempting to execute either the CP ATTACH or DEFINE MDISK command. The CP error message is displayed in the message text.

#### **Variable:**

*error message* The response received from the CP ATTACH or DEFINE MDISK command.

**Severity:** 8

**System Action:** SVAA continues normal operations.

**User Response:** Refer to IBM's VM documentation for a description of the CP ATTACH and DEFINE MDISK commands and error responses.

## **SIB6319E** *userid* **is not authorized to execute the** *cpcmd* **command.**

**Explanation:** VM's control program will not allow the specified userid to execute the CP ATTACH orDEFINE MDISK command. The most probable cause for this situation is the lack of proper authorization to execute this command.

#### **Variable:**

*userid* The VM userid executing the INITIALIZE subcommand.

**Severity:** 8

**System Action:** SVAA continues normal operations.

**User Response:** Refer to IBM's VM documentation for a description of the CP ATTACH and DEFINE MDISK commands. Check the VM privileges required to execute this command.

## **SIB6339E PowerPPRC feature not enabled on subsystem** *ssname***.**

**Explanation:** Power PPRC feature has not been enabled.

**Variable:**

*ssname* The name of the SVA subsystem.

**Module:** CXFDFSD

**Severity:** 8

**System Action:** SnapShot fails; SVAA continues normal operations.

**User Response:** Contact your service representative to enable the feature.
## **SIB6340E Invalid bridge device type for FDID** *fdid* **on subsystem** *ssname***.**

**Explanation:** You attempted to define a bridge device, but the requested device type is not supported.

### **Variables:**

*fdid* Functional device ID (hexadecimal). *ssname* The SVA subsystem name (alphanumeric).

**Module:** CXFDFSD

**Severity:** 8

**System Action:** The bridge device is not defined; SVAA continues normal operations.

**User Response:** Specify a supported device type for the bridge device. Refer to *SVAA for OS/390 Configuration and Administration* for more information about bridge devices.

### **SIB6341E Cannot define FDID** *fdid* **on subsystem** *ssname* **as both a data and status bridge.**

**Explanation:** You attempted to define a bridge device as both a data and status bridge .

### **Variables:**

*fdid* Functional device ID (hexadecimal). *ssname* The SVA subsystem name (alphanumeric).

**Module:** CXFDFSD

**Severity:** 8

**System Action:** The bridge device is not defined; SVAA continues normal operations.

**User Response:** Specify only one attribute to define the bridge device. Refer to *SVAA for OS/390 Configuration and Administration* for more information about bridge devices.

### **SIB6342E FDID** *fdid* **on subsystem** *ssname* **is a bridge device - attributes cannot be changed.**

**Explanation:** You attempted to change the attributes of a bridge device, but the requested change is not allowed.

#### **Variables:**

*fdid* Functional device ID (hexadecimal). *ssname* The SVA subsystem name (alphanumeric).

**Module:** CXFDFSD

**Severity:** 8

**System Action:** The bridge device is not changed; SVAA continues normal operations.

**User Response:** None. The attributes of a bridge device cannot be changed. Refer to *SVAA for OS/390 Configuration and Administration* for more information about bridge devices.

## **SIB6343E One or more invalid parameters or values were specified for a bridge device.**

**Explanation:** You attempted to define, alter, or vary a bridge device, and specified one or more invalid parameter in your request.

**Module:** CXFDFSD

**Severity:** 8

**System Action:** Rejects the issued request; SVAA continues normal operations.

**User Response:** Reissue the command after correcting the parameters or values. Refer to *SVAA for OS/390 Configuration and Administration* for more information about bridge devices.

### **SIB6344E PAV feature not installed on subsystem** *ssname***.**

**Explanation:** The PAV feature has not been installed.

**Variable:**

*ssname* The name of the SVA subsystem.

**Module:** CXFDFSD

**Severity:** 8

**System Action:** SnapShot fails; SVAA continues normal operations.

**User Response:** Contact your service representative to install the feature.

### **SIB6345E Invalid PAV device type for FDID** *fdid* **on subsystem** *ssname***.**

**Explanation:** You attempted to define a PAV device, but the requested device type is not supported.

#### **Variables:**

*fdid* Functional device ID (hexadecimal). *ssname* The SVA subsystem name (alphanumeric).

**Module:** CXFDFSD

**Severity:** 8

**System Action:** The PAV device is not defined; SVAA continues normal operations.

**User Response:** Specify a supported device type for the PAV device. Refer to *SVAA for OS/390 Configuration and Administration* for more information about PAV devices.

# **SIB6346E Subsystem** *ssname* **FDID** *fdid* **unit** *unit***: Delete not allowed. The device is a bound PAV Alias.**

**Explanation:** The DELETE DEVICE request is not allowed because the device is a bound PAV Alias.

### **Variables:**

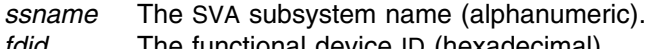

*fdid* The functional device ID (hexadecimal). *unit* The address of device (hexadecimal).

**Modules:** CXFDDSD

**Severity:** 8

**System Action:** Rejects the issued request; SVAA continues normal operations.

**User Response:** Vary the related Base device offline to the operating system and retry the Alias deletion.

### **SIB6347E Define not allowed - PAV Base and Alias not in same VCU.**

**Explanation:** The DEFINE DEVICE request failed because the PAVBASE and FDID values are not in the same VCU.

**Module:** CXFDFSD

**Severity:** 8

**System Action:** The PAV Alias device is not defined; SVAA continues normal operations.

**User Response:** Correct the PAVBASE and/or FDID values and retry.

## **SIB6348E Alias DEVTYP does not match Base device type.**

**Explanation:** The DEFINE DEVICE request failed because the DEVTYP value specified for the Alias device did not match the device type of the related Base device.

**Module:** CXFDFSD

**Severity:** 8

**System Action:** Rejects the issued request; SVAA continues normal operations.

**User Response:** Specify the correct type for each device referred to in the DEFINE DEVICE subcommand.

### **SIB6349E Specified PAVBASE device does not exist.**

**Explanation:** The DEFINE DEVICE request failed because the specified PAV Base device does not exist on the subsystem.

**Module:** CXFDFSD

**Severity:** 8

**System Action:** Rejects the issued request; SVAA continues normal operations.

**User Response:** Correct the PAVBASE value and retry.

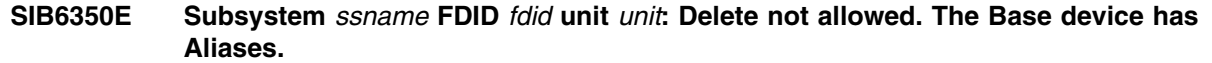

**Explanation:** The DELETE DEVICE request is not allowed because the Base device has Aliases.

## **Variables:**

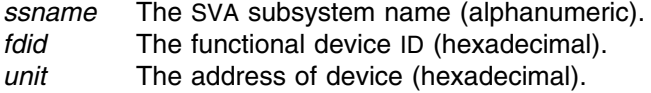

**Modules:** CXFDFSD

**Severity:** 8

**System Action:** Rejects the issued request; SVAA continues normal operations.

**User Response:** Vary the Base device offline to the operating system, delete all of its Aliases,and then retry the Base deletion.

### **SIB6351E Unable to backup PAV change for FDID** *fdid* **on subsystem** *ssname***.**

**Explanation:** A requested configuration change was not made because the change could not be backed up.

## **Variables:**

*fdid* Functional device ID (hexadecimal). *ssname* The SVA subsystem name (alphanumeric).

**Module:** CXFDEC3

**Severity:** 8

**System Action:** The configuration change is not made; SVAA continues normal operations.

**User Response:** Contact your service representative.

# **SIB6352W CACHE and DFW values are ignored.**

**Explanation:** The CACHE and/or DFW values specified on the DEFINE DEVICE request are ignored by this model of subsystem.

**Module:** CXFDFSD

**Severity:** 4

**System Action:** SVAA continues normal operations.

**User Response:** None. CACHE and DFW are always enabled for this model of subsystem.

## **SIB6353E Subsystem** *ssname* **FDID** *fdid***: Define not allowed. One or more Alias attributes do not match the Base.**

**Explanation:** The DEFINE DEVICE request is not allowed because one or more of the Alias attributes do not match those of the Base.

## **Variables:**

*ssname* The SVA subsystem name (alphanumeric). *fdid* The functional device ID (hexadecimal).

**Modules:** CXFDFSD

**Severity:** 8

**System Action:** Rejects the issued request; SVAA continues normal operations.

**User Response:** Insure that the specified values of the CACHE, CKDENABLE, CKDREADWRITE, DASDFASTWRITE, PARTITION, and PRIVILEGEDECAM attributes for the Alias match those of the related Base device and then retry the Alias definition.

### **SIB6354E Device cylinders invalid for device type. FDID** *fdid* **on subsystem** *ssname***.**

**Explanation:** You attempted to define a device, but specifying device cylinders is invalid for the requested device type.

## **Variables:**

*fdid* Functional device ID (hexadecimal). *ssname* The SVA subsystem name (alphanumeric).

**Module:** CXFDFSD

**Severity:** 8

**System Action:** The device is not defined; SVAA continues normal operations.

**User Response:** Refer to *SVAA for OS/390 Configuration and Administration* for more information about valid device types. Remove the DEVCYLS parameter and/or change the device type and retry the define of the device.

## **SIB6355E Device cylinders cannot be specified for** *text* **devices. FDID** *fdid* **on subsystem** *ssname***.**

**Explanation:** You cannot specify device cylinders for a Power PPRC Bridge device, a PAV Alias device, or a SCSI device.

#### **Variables:**

*text* Reason for error: **Bridge**

**Alias**

**SCSI**

*fdid* Functional device ID (hexadecimal). *ssname* The SVA subsystem name (alphanumeric). **Module:** CXFDFSD **Severity:** 8 **System Action:** The device is not defined; SVAA continues normal operations. **User Response:** Remove the DEVCYLS parameter and retry the define of the device.

# **SIB6356E Device cylinders is outside the range allowed for the specified device type for FDID** *fdid* **on subsystem** *ssname***.**

**Explanation:** You attempted to define a device, but the device cylinders value is outside the range allowed for the specified device type. Refer to *SVAA for OS/390 Configuration and Administration* for more information on the cylinder ranges allowed for each device type.

### **Variables:**

*fdid* Functional device ID (hexadecimal). *ssname* The SVA subsystem name (alphanumeric).

**Module:** CXFDFSD

**Severity:** 8

**System Action:** The device is not defined; SVAA continues normal operations.

**User Response:** Correct the DEVCYLS value and retry the define of the device.

# **SIB6539E PowerPPRC feature not enabled on subsystem** *ssname***.**

**Explanation:** Power PPRC feature has not been enabled.

**Variable:**

*ssname* The name of the SVA subsystem.

**Severity:** 8

**System Action:** SnapShot fails; SVAA continues normal operations.

**User Response:** Contact your service representative to enable the feature.

### **SIB6540E Invalid bridge device type for FDID** *fdid* **on subsystem** *ssname***.**

**Explanation:** You attempted to define a bridge device, but the requested device type is not supported.

### **Variables:**

*fdid* Functional device ID (hexadecimal). *ssname* The SVA subsystem name (alphanumeric).

**Module:** CAFDAAR

**Severity:** 8

**System Action:** The bridge device is not defined; SVAA continues normal operations.

**User Response:** Specify a supported device type for the bridge device. Refer to *SVAA for OS/390 Configuration and Administration* for more information about bridge devices.

## **SIB6541E Cannot define FDID** *fdid* **on subsystem** *ssname* **as both a data and status bridge.**

**Explanation:** You attempted to define a bridge device as both a data and status bridge .

### **Variables:**

*fdid* Functional device ID (hexadecimal). *ssname* The SVA subsystem name (alphanumeric).

**Module:** CAFDAAR

**Severity:** 8

**System Action:** The bridge device is not defined; SVAA continues normal operations.

**User Response:** Specify only one attribute to define the bridge device. Refer to *SVAA for OS/390 Configuration and Administration* for more information about bridge devices.

### **SIB6542E FDID** *fdid* **on subsystem** *ssname* **is a bridge device - attributes cannot be changed.**

**Explanation:** You attempted to change the attributes of a bridge device, but the requested change is not allowed.

#### **Variables:**

*fdid* Functional device ID (hexadecimal). *ssname* The SVA subsystem name (alphanumeric).

**Module:** CAFDAAR

**Severity:** 8

**System Action:** The bridge device is not changed; SVAA continues normal operations.

**User Response:** None. The attributes of a bridge device cannot be changed. Refer to *SVAA for OS/390 Configuration and Administration* for more information about bridge devices.

### **SIB6543E One or more invalid parameters or values were specified for a bridge device.**

**Explanation:** You attempted to define, alter, or vary a bridge device, and specified one or more invalid parameter in your request.

**Module:** CAFDAAR, CAFDVAR

**Severity:** 8

**System Action:** Rejects the issued request; SVAA continues normal operations.

**User Response:** Reissue the command after correcting the parameters or values. Refer to *SVAA for OS/390 Configuration and Administration* for more information about bridge devices.

# **SIB6544E The DATABRIDGE and STATUSBRIDGE parameters are not supported on this subsystem.**

**Explanation:** The DATABRIDGE and STATUSBRIDGE parameter specified in the command is not supported by this subsystem's level of microcode.

**Module:** CAFDDEF

**Severity:** 8

**System Action:** Rejects the issued request; SVAA continues normal operations.

**User Response:** Refer to *SVAA for OS/390 Configuration and Administration* for more information on bridge devices. Reissue the request without the DATABRIDGE or STATUSBRIDGE parameters.

## **SIB6545E Invalid combination of SSID-related parameters.**

**Explanation:** The choice of the SSID-related subparameter specified in the VERIFY portion of the command must match the choice of the SSID-related parameter specified in the non-VERIFY portion of the command.

**Module:** CASUBSY

**Severity:** 8

**System Action:** Rejects the issued request; SVAA continues normal operations.

**User Response:** Reissue the request after correcting the conflicting parameters.

### **SIB6546E VCUID** *vcuid* **exceeds maximum value for subsystem** *ssname***.**

**Explanation:** You attempted to alter the SSID values of a subsystem, but one or more of the VCUIDs exceeds the maximum allowed value of 256.

### **Variables:**

*vcuid* The virtual control unit identifier (decimal).

*ssname* The SVA subsystem name (alphanumeric).

**Module:** CASUBSY

**Severity:** 8

**System Action:** The designated SSIDs are not altered; SVAA continues normal operations.

**User Response:** Specify a value less than the maximum allowed and reissue the command.

# **SIB6547I SSID is being phased out: use VCUSSID or SSIDBASE instead.**

**Explanation:** The SSID0 - SSID3 parameters are being phased out. Use the VCUSSID or SSIDBASE parameter instead.

**Module:** CASUBSY

**Severity:** 0

**System Action:** The designated SSIDs are altered; SVAA continues normal operations.

**User Response:** No immediate response is required. However, the SSID0 - SSID3 parameters will be phased out at some point in the future.

# **SIB6548E The PAVBASE parameter is not supported on this subsystem.**

**Explanation:** The PAVBASE parameter specified in the command is not supported on this subsystem.

**Module:** CAFDDEF

**Severity:** 8

**System Action:** Rejects the issued request; SVAA continues normal operations.

**User Response:** Refer to *SVAA for OS/390 Configuration and Administration* for more information on PAV support. Reissue the request without the PAVBASE parameter.

### **SIB6549E Bridge devices are not supported by this subsystem.**

**Explanation:** The DATABRIDGE or STATUSBRIDGE parameter specified in the command is not supported by this subsystem's level of microcode.

**Module:** CAFDDEF

**Severity:** 8

**System Action:** The device is not defined; SVAA continues normal operations.

**User Response:** Refer to *SVAA for OS/390 Configuration and Administration* for more information about bridge devices, or reissue the request without the DATABRIDGE or STATUSBRIDGE parameters.

## **SIB6550E The COPYLIM parameter is not supported by this subsystem.**

**Explanation:** The COPYLIM parameter is not supported by this subsystem.

**Module:** CASUBSY

**Severity:** 8

**System Action:** Rejects the issued request; SVAA continues normal operations.

**User Response:** None.

**SIB6601E Subsystem** *ssname* **FDID** *fdid* **unit** *unit***: Alter not allowed. The device is a PAV Alias.**

> **Explanation:** The ALTER DEVICE request is not allowed because the device is a PAV Alias.

## **SIB6602E**

### **Variables:**

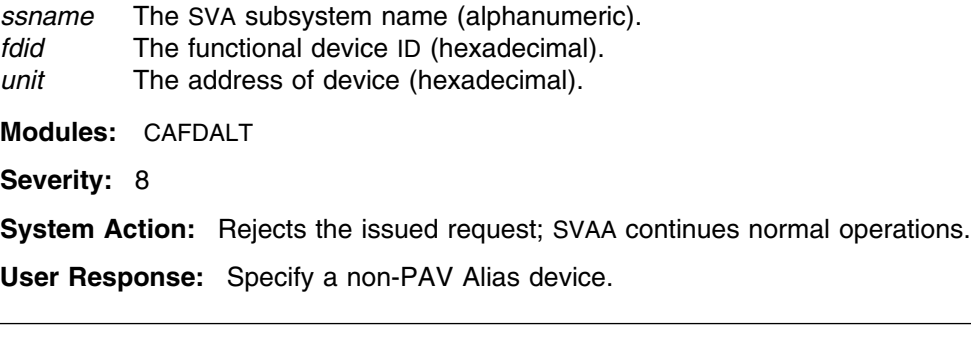

# **SIB6602E Delete not allowed - the device is a bound PAV Alias.**

**Explanation:** The DELETE DEVICE request is not allowed because the device is a bound PAV Alias.

**Modules:** CAFDDEL

**Severity:** 8

**System Action:** Rejects the issued request; SVAA continues normal operations.

**User Response:** Vary the related Base device offline to the operating system and retry the Alias deletion.

# **SIB6603E Subsystem** *ssname* **FDID** *fdid***: Initialization not allowed. The device is a PAV Alias.**

**Explanation:** The INITIALIZE DEVICE request is not allowed because the device is a PAV Alias.

#### **Variables:**

*ssname* The SVA subsystem name (alphanumeric). *fdid* The functional device ID (hexadecimal).

**Modules:** CAFDINI

**Severity:** 8

**System Action:** Rejects the issued request; SVAA continues normal operations.

**User Response:** Specify a non-PAV Alias device.

# **SIB6604E Subsystem** *ssname* **FDID** *fdid* **unit** *unit***: Vary not allowed. The device is a PAV Alias.**

**Explanation:** The VARY DEVICE request is not allowed because the device is a PAV Alias.

# **Variables:**

*ssname* The SVA subsystem name (alphanumeric). *fdid* The functional device ID (hexadecimal). *unit* The address of device (hexadecimal). **Modules:** CAFDVEO **Severity:** 8

**System Action:** Rejects the issued request; SVAA continues normal operations.

**User Response:** Specify a non-PAV Alias device.

## **SIB6605E PAV feature not installed on subsystem** *ssname***.**

**Explanation:** The PAV feature has not been installed.

**Variable:**

*ssname* The name of the SVA subsystem.

**Module:** CAFDAAR, CAFDVAR

**Severity:** 8

**System Action:** SnapShot fails; SVAA continues normal operations.

**User Response:** Contact your service representative to install the feature.

## **SIB6606E Alias DEVTYP does not match Base device type.**

**Explanation:** The ALTER DEVICE or DEFINE DEVICE request failed because the DEVTYP value specified for the Alias device did not match the device type of the related Base device.

**Module:** CAFDALT, CAFDDEF

**Severity:** 8

**System Action:** Rejects the issued request; SVAA continues normal operations.

**User Response:** Specify the correct type for each device referred to in the subcommand.

# **SIB6607E Subsystem** *ssname* **FDID** *fdid* **unit** *unit***: Delete not allowed. The Base device has Aliases.**

**Explanation:** The DELETE DEVICE request is not allowed because the Base device has Aliases.

### **Variables:**

*ssname* The SVA subsystem name (alphanumeric). *fdid* The functional device ID (hexadecimal). *unit* The address of device (hexadecimal).

**Modules:** CAFDDEL

**Severity:** 8

**System Action:** Rejects the issued request; SVAA continues normal operations.

**User Response:** Vary the Base device offline to the operating system, delete all of its Aliases,and then retry the Base deletion.

### **SIB6608E Specified PAVBASE device does not exist.**

**Explanation:** The ALTER DEVICE or DEFINE DEVICE request failed because the specified PAV Base device does not exist on the subsystem.

**Module:** CAFDALT, CAFDDEF

**Severity:** 8

**System Action:** Rejects the issued request; SVAA continues normal operations.

**User Response:** Correct the PAVBASE value and retry.

# **SIB6609E Invalid PAV device type for FDID** *fdid* **on subsystem** *ssname***.**

**Explanation:** You attempted to define a PAV device, but the requested device type is not supported.

#### **Variables:**

*fdid* Functional device ID (hexadecimal). *ssname* The SVA subsystem name (alphanumeric).

**Module:** CAFDAAR, CAFDVAR

**Severity:** 8

**System Action:** The PAV device is not defined; SVAA continues normal operations.

**User Response:** Specify a supported device type for the PAV device. Refer to *SVAA for OS/390 Configuration and Administration* for more information about PAV devices.

### **SIB6610E Alter/Define not allowed - PAV Base and Alias not in same VCU.**

**Explanation:** The ALTER DEVICE or DEFINE DEVICE request failed because the PAVBASE and FDID values are not in the same VCU.

**Modules:** CAFDALT, CAFDDEF

**Severity:** 8

**System Action:** The PAV Alias device is not altered/defined; SVAA continues normal operations.

**User Response:** Correct the PAVBASE and/or FDID values and retry.

## **SIB6611E Subsystem** *ssname* **FDID** *fdid***: Initialization not allowed for a CKD device.**

**Explanation:** The INITIALIZE DEVICE request is not allowed because the device is a CKD device.

## **Variables:**

*ssname* The SVA subsystem name (alphanumeric). *fdid* The functional device ID (hexadecimal).

**Modules:** CAFDINI

**Severity:** 8

**System Action:** Rejects the issued request; SVAA continues normal operations.

**User Response:** None. CKD devices cannot be initialized.

#### **SIB6612E Subsystem** *ssname* **FDID** *fdid* **unit** *unit***: Alter of Base into Alias is invalid.**

**Explanation:** The ALTER DEVICE request is invalid because a PAV Base device cannot be altered into a PAV Alias without deleting and redefining the device.

### **Variables:**

*ssname* The SVA subsystem name (alphanumeric). *fdid* The functional device ID (hexadecimal). *unit* The address of device (hexadecimal). **Modules:** CAFDAAR, CAFDVAR **Severity:** 8 **System Action:** Rejects the issued request; SVAA continues normal operations. **User Response:** Delete and redefine the device as appropriate.

# **SIB6613E Subsystem** *ssname* **FDID** *fdid* **unit** *unit***: Alter of Alias into Base is invalid.**

**Explanation:** The ALTER DEVICE request is invalid because a PAV Alias device cannot be altered into a PAV Base without deleting and redefining the device.

### **Variables:**

*ssname* The SVA subsystem name (alphanumeric). *fdid* The functional device ID (hexadecimal). *unit* The address of device (hexadecimal).

**Modules:** CAFDAAR, CAFDVAR

**Severity:** 8

**System Action:** Rejects the issued request; SVAA continues normal operations.

**User Response:** Delete and redefine the device as appropriate.

# **SIB6614E Specified PAVBASE device is not a Base.**

**Explanation:** The DEFINE DEVICE or ALTER DEVICE request failed because the specified PAV Base device is an Alias.

**Module:** CAFDDEF, CAFDALT

**Severity:** 8

**System Action:** Rejects the issued request; SVAA continues normal operations.

**User Response:** PAVBASE must specify a Base device. Correct the value and retry.

# **SIB6615W CACHE and DFW values are ignored.**

**Explanation:** The requested change to the CACHE and/or DFW values on the ALTER DEVICE subcommand are ignored for this model of subsystem.

**Module:** CAFDAAR

**Severity:** 4

**System Action:** The issued request will be processed except for the change to CACHE and DFW; SVAA continues normal operations.

**User Response:** None. CACHE and DFW are always enabled for this model of subsystem.

### **SIB6616E Alter not allowed - PAVBASE and Verify PAVBASE values are the same.**

**Explanation:** The ALTER DEVICE request failed because the PAVBASE and Verify PAVBASE values are the same.

**Module:** CAFDALT

**Severity:** 8

**System Action:** The PAV Alias device is not altered; SVAA continues normal operations.

**User Response:** Correct the PAVBASE and/or Verify PAVBASE values and retry.

### **SIB6617E Name invalid for an Alias.**

**Explanation:** The DEFINE DEVICE request failed because the NAME parameter was specified for the Alias device.

**Module:** CAFDDEF

**Severity:** 8

**System Action:** Rejects the issued request; SVAA continues normal operations.

**User Response:** Remove the NAME parameter and retry the subcommand.

#### **SIB6618E FlexVolumes** *text* **on subsystem** *ssname***.**

**Explanation:** The subsystem cannot support FlexVolumes, or does support FlexVolumes but the microcode support is not installed on the subsystem.

#### **Variables:**

*text* Reason for error: **cannot be supported**

#### **support not installed**

*ssname* The SVA subsystem name (alphanumeric).

**Module:** CAFDDEF

**Severity:** 8

**System Action:** Rejects the issued request; SVAA continues normal operations.

**User Response:** Refer to *SVAA for OS/390 Configuration and Administration* for more information on FlexVolume support. Retry the define of the device without the DEVCYLS parameter, or contact your service representative to obtain the required microcode support.

# **SIB6619E Device cylinders cannot be specified for** *text* **devices. FDID** *fdid* **on subsystem** *ssname***.**

**Explanation:** You cannot specify device cylinders for a Power PPRC Bridge device, a PAV Alias device, or a SCSI device.

### **Variables:**

*text* Reason for error: **Bridge**

**Alias**

**SCSI**

*fdid* Functional device ID (hexadecimal). *ssname* The SVA subsystem name (alphanumeric).

**Module:** CAFDDEF

**Severity:** 8

**System Action:** The device is not defined; SVAA continues normal operations.

**User Response:** Remove the DEVCYLS parameter and retry the define of the device.

### **SIB6620E Large Volumes** *text* **on subsystem** *ssname***.**

**Explanation:** The subsystem cannot support Large Volumes, or does support Large Volumes but the microcode support is not installed on the subsystem.

### **Variables:**

*text* Reason for error: **cannot be supported**

#### **support not installed**

*ssname* The SVA subsystem name (alphanumeric).

**Module:** CAFDDEF

**Severity:** 8

**System Action:** Rejects the issued request; SVAA continues normal operations.

**User Response:** Refer to *SVAA for OS/390 Configuration and Administration* for more information on Large Volume support. Retry the define of the device without the DEVCYLS parameter, or contact your service representative to obtain the required microcode support.

## **SIB7000I SVAA server running with** *number* **currently active threads.**

**Explanation:** The SVAA server is up and running.

When this message appears in a recording log, such as syslog, it may contain a logging level severity code. See Appendix K, "Logging Level Severity Codes" on page K-1 for the meaning of these logging level severity codes.

**Variable**

*number* The number of active threads (limited to one at this time).

**Severity:** 0

**System Action:** Continues normal processing.

**User Response:** None.

## **SIB7001I SVAA started with the following arguments:**

**Explanation:** The SVAA server has been started, and has arguments. The arguments are listed in message SIB7002I, which follows.

When this message appears in a recording log, such as syslog, it may contain a logging level severity code. See Appendix K, "Logging Level Severity Codes" on page K-1 for the meaning of these logging level severity codes.

**Severity:** 0

**System Action:** Continues normal processing.

**User Response:** None.

## **SIB7002I Argument:** *arg***.**

**Explanation:** This message shows an argument that was specified by the user as an SVAA startup parameter.

When this message appears in a recording log, such as syslog, it may contain a logging level severity code. See Appendix K, "Logging Level Severity Codes" on page K-1 for the meaning of these logging level severity codes.

### **Variable**

*arg* The SVAA startup parameter.

**Severity:** 0

**System Action:** Continues normal processing.

**User Response:** None.

# **SIB7003W SVAA server configuration cannot be accessed.**

**Explanation:** The SVAA server configuration data cannot be accessed. Default values will be used.

When this message appears in a recording log, such as syslog, it may contain a logging level severity code. See Appendix K, "Logging Level Severity Codes" on page K-1 for the meaning of these logging level severity codes.

#### **Severity:** 4

**System Action:** Continues operations using default values.

**User Response:** None.

**SIB7004E Uncaught SVAA exception:**

**Explanation:** SVAA encountered an uncaught exception during processing. Specific details follow in message SIB7005E.

When this message appears in a recording log, such as syslog, it may contain a logging level severity code. See Appendix K, "Logging Level Severity Codes" on page K-1 for the meaning of these logging level severity codes.

#### **Severity:** 8

**System Action:** The thread described in the following SIB7005E messages that follow is terminated; SVAA continues processing.

#### **User Response:** None.

## **SIB7005E** *details*

**Explanation:** This message follows message SIB7004E, and provides detailed information explaining the exception.

When this message appears in a recording log, such as syslog, it may contain a logging level severity code. See Appendix K, "Logging Level Severity Codes" on page K-1 for the meaning of these logging level severity codes.

### **Variable**

*details* The explanation of the exception.

**Severity:** 8

**System Action:** The thread described in this message is terminated; SVAA continues processing.

**User Response:** Dependant on message text.

### **SIB7006I SVAA Started - Release Maintenance**

**Explanation:** This message is issued when the SVAA Server/Client has been started and displays release and maintenance level information, along with the STK copyright statement.

When this message appears in a recording log, such as syslog, it may contain a logging level severity code. See Appendix K, "Logging Level Severity Codes" on page K-1 for the meaning of these logging level severity codes.

**Severity:** 0

**System Action:** None

**User Response:** None.

## **SIB7007I JVM Memory - Total: bytes Free: bytes % Free**

**Explanation:** This message is issued when the server is up and running on a regular basis. It will display JVM memory usage statistics.

When this message appears in a recording log, such as syslog, it may contain a logging level severity code. See Appendix K, "Logging Level Severity Codes" on page K-1 for the meaning of these logging level severity codes.

**Severity:** 0

**System Action:** None

**User Response:** None.

### **SIB7008I SVAA server shutting down.**

**Explanation:** This message is issued when the SVAA server has received a terminate request and is in the process of shutting down.

When this message appears in a recording log, such as syslog, it may contain a logging level severity code. See Appendix K, "Logging Level Severity Codes" on page K-1 for the meaning of these logging level severity codes.

**Severity:** 0

**System Action:** None

**User Response:** None.

# **SIB7009W SVAA server waiting for the following observers to terminate:**

#### **Explanation:**

This message is issued when the SVAA server still has registered observers while it is trying to shutdown. This message will be followed with one or more SIB7010 messages describing the registered observers.

When this message appears in a recording log, such as syslog, it may contain a logging level severity code. See Appendix K, "Logging Level Severity Codes" on page K-1 for the meaning of these logging level severity codes.

**Severity:** 4

**System Action:** None

**User Response:** None.

### **SIB7010W Observer:** *observer*

**Explanation:** This message is preceded by message SIB7009W, and describes a registered observer that the server is waiting for to finish its termination processing.

When this message appears in a recording log, such as syslog, it may contain a logging level severity code. See Appendix K, "Logging Level Severity Codes" on page K-1 for the meaning of these logging level severity codes.

#### **Variable**

*observer* The registered observer that SVAA is waiting for.

**Severity:** 4

**System Action:** None

**User Response:** None.

## **SIB7011I SVAA (***Server***) initialization complete.**

**Explanation:** This message is issued when the SVAA server has completed initialization, and is ready to accept requests from clients.

When this message appears in a recording log, such as syslog, it may contain a logging level severity code. See Appendix K, "Logging Level Severity Codes" on page K-1 for the meaning of these logging level severity codes.

#### **Variable**

*Server* The name of the server that has completed initialization.

**Severity:** 0

**System Action:** None

**User Response:** None.

## **SIB7012I SVAA cannot identify local host.**

**Explanation:** This message is issued when the SVAA server cannot determine the local host's IP address. The server builds its token based on a generated IP address.

When this message appears in a recording log, such as syslog, it may contain a logging level severity code. See Appendix K, "Logging Level Severity Codes" on page K-1 for the meaning of these logging level severity codes.

**Severity:** 0

**System Action:** None

**User Response:** Check for missing or invalid TCP/IP host name definitions on the server host machine.

## **SIB7100W ConfigKey delete failed for key** *key* **- key does not exist.**

**Explanation:** SVAA attempted to delete a ConfigKey but the specified key did not exist in the configuration database.

When this message appears in a recording log, such as syslog, it may contain a logging level severity code. See Appendix K, "Logging Level Severity Codes" on page K-1 for the meaning of these logging level severity codes.

### **Variable:**

*key* The specified key.

**Severity:** 4

**System Action:** Rejects the issued command; continues normal processing.

**User Response:** Issue the command again using a valid key.

## **SIB7101W ConfigKey delete failed for value - value does not exist.**

**Explanation:** SVAA attempted to delete a ConfigKey value but the specified value did not exist in the configuration database.

When this message appears in a recording log, such as syslog, it may contain a logging level severity code. See Appendix K, "Logging Level Severity Codes" on page K-1 for the meaning of these logging level severity codes.

**Severity:** 4

**System Action:** Rejects the issued command; continues normal processing.

**User Response:** Issue the command again using a valid value.

## **SIB7102S ConfigKey load configuration failed.**

**Explanation:** ConfigKey could not load data from the configuration file.

When this message appears in a recording log, such as syslog, it may contain a logging level severity code. See Appendix K, "Logging Level Severity Codes" on page K-1 for the meaning of these logging level severity codes.

**Severity:** 12

**System Action:** An AssertFailure exception is thrown.

**User Response:** Check the configuration file for errors or any other ConfigKey error messages.

## **SIB7103S Get ConfigKey failed for key** *key***.**

**Explanation:** A ConfigKey could not be obtained, either from a getConfigKey call or from a getSubKey call.

When this message appears in a recording log, such as syslog, it may contain a logging level severity code. See Appendix K, "Logging Level Severity Codes" on page K-1 for the meaning of these logging level severity codes.

#### **Variable:**

*key* The key that could not be obtained.

**Severity:** 12

**System Action:** An AssertFailure Exception is thrown.

**User Response:** Check the configuration file for errors or any other ConfigKey error messages.

# **SIB7104S Configuration file cannot be read.**

**Explanation:** The config.dat file and the config.bak file cannot be read by a getSubKey call.

When this message appears in a recording log, such as syslog, it may contain a logging level severity code. See Appendix K, "Logging Level Severity Codes" on page K-1 for the meaning of these logging level severity codes.

**Severity:** 12

**System Action:** An AssertFailure exception is thrown.

**User Response:** Check that the config.dat file exists and that it has read access for SVAA.

## **SIB7105S I/O error while reading configuration file.**

**Explanation:** SVAA encountered an IOException while reading the configuration file during ConfigKey load processing.

When this message appears in a recording log, such as syslog, it may contain a logging level severity code. See Appendix K, "Logging Level Severity Codes" on page K-1 for the meaning of these logging level severity codes.

**Severity:** 12

**System Action:** An AssertFailure exception is thrown.

**User Response:** Check the config.dat file for corruption.

## **SIB7106S I/O error while writing to configuration file.**

**Explanation:** SVAA encountered an IOException while writing to the configuration file.

When this message appears in a recording log, such as syslog, it may contain a logging level severity code. See Appendix K, "Logging Level Severity Codes" on page K-1 for the meaning of these logging level severity codes.

**Severity:** 12

**System Action:** An AssertFailure exception is thrown.

**User Response:** Check the config.dat file for corruption.

## **SIB7107S ConfigKey cannot determine operating system type.**

**Explanation:** The ConfigKey component could not determine the type of operating system it is running on.

When this message appears in a recording log, such as syslog, it may contain a logging level severity code. See Appendix K, "Logging Level Severity Codes" on page K-1 for the meaning of these logging level severity codes.

**Severity:** 12

**System Action:** An AssertFailure exception is thrown.

**User Response:** Check whether SVAA supports this type of operating system.

## **SIB7108E ConfigKey cannot be initialized - cannot read config file.**

**Explanation:** The ConfigKey component cannot be initialized because it does not have read access to the config.dat file.

When this message appears in a recording log, such as syslog, it may contain a logging level severity code. See Appendix K, "Logging Level Severity Codes" on page K-1 for the meaning of these logging level severity codes.

**Severity:** 8

**System Action:** ConfigKey initialization fails, and processing continues.

**User Response:** Check that the config.dat file exists and that SVAA has access to it.

# **SIB7200I User** *userid* **has connected to the server.**

**Explanation:** The password supplied by the user has been examined and found to be correct.

When this message appears in a recording log, such as syslog, it may contain a logging level severity code. See Appendix K, "Logging Level Severity Codes" on page K-1 for the meaning of these logging level severity codes.

## **Variable:**

*userid* The user name as known to the native security system.

**Severity:** 0

**System Action:** The system will perform future requests on behalf of this user provided that the user is authorized to perform the requested functions.

**User Response:** None.

### **SIB7201I User** *userid* **has disconnected from the server.**

**Explanation:** The user has terminated the session.

When this message appears in a recording log, such as syslog, it may contain a logging level severity code. See Appendix K, "Logging Level Severity Codes" on page K-1 for the meaning of these logging level severity codes.

#### **Variable:**

*userid* The user name as known to the native security system.

### **Severity:** 0

**System Action:** The system does not perform requests on behalf of this user until the user connects again.

**User Response:** None required.

# **SIB7250E User** *userid* **attempting to connect is using an invalid password. Additional diagnostic information:** *diagnostics*

**Explanation:** The password supplied by the user has been examined, and found to be incorrect.

When this message appears in a recording log, such as syslog, it may contain a logging level severity code. See Appendix K, "Logging Level Severity Codes" on page K-1 for the meaning of these logging level severity codes.

### **Variable:**

*userid* The user name as known to the native security system. *diagnostics* Additional diagnostic information.

### **Severity:** 8

**System Action:** The system will not perform requests on behalf of this user until the user provides proof of identity in the form of a valid user password.

**User Response:** Reconnect to the server using a valid password or batch authentication string.

## **SIB7251E User** *userid* **attempting activity** *activity* **has insufficient privileges. Additional diagnostic information:** *diagnostics*

**Explanation:** The user's authorization to perform the requested activity has been checked and the user is not allowed to perform the requested function.

When this message appears in a recording log, such as syslog, it may contain a logging level severity code. See Appendix K, "Logging Level Severity Codes" on page K-1 for the meaning of these logging level severity codes.

### **Variables**

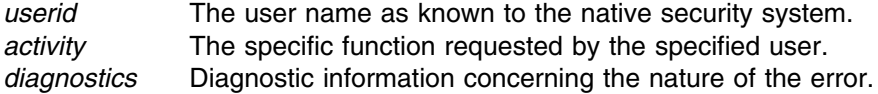

#### **Severity:** 8

**System Action:** The system does not perform the requested function on behalf of the user.

**User Response:** Ask the local security administrator to grant the needed privileges, and then retry the request. Security privileges are explained in the *SVAA for Solaris Installation* or *SVAA for HP-UX Installation* manual, depending on your platform.

### **SIB7252E User** *userid* **attempting activity** *activity* **is not the key user.**

**Explanation:** The user is not allowed to perform the requested function because the current security mode is KEYUSER and the user is not the key user.

When this message appears in a recording log, such as syslog, it may contain a logging level severity code. See Appendix K, "Logging Level Severity Codes" on page K-1 for the meaning of these logging level severity codes.

### **Variables**

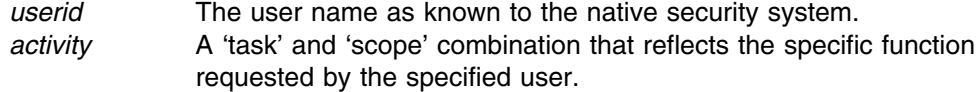

#### **Severity:** 8

**System Action:** The system does not perform the requested function on behalf of the user.

**User Response:** Ask the local security administrator to set the userid as the key user or change to the appropriate security mode. Then retry the function.

# **SIB7253E User** *userid* **attempting to connect has no SVAA privileges.**

**Explanation:** The user has supplied a valid password or batch authentication string but the session will not be started because there are no SVAA privileges defined for this user.

When this message appears in a recording log, such as syslog, it may contain a logging level severity code. See Appendix K, "Logging Level Severity Codes" on page K-1 for the meaning of these logging level severity codes.

### **Variable:**

*userid* The user name as known to the native security system.

**Severity:** 8

**System Action:** The system does not establish a user session.

**User Response:** Ask the local security administrator to grant at least one SVAA privilege to the user. Security privileges are explained in the *SVAA for Solaris Installation* manual.

### **SIB7254E User** *userid* **attempting to connect is not known to the native security system.**

**Explanation:** The user has supplied an invalid userid during a connection attempt.

When this message appears in a recording log, such as syslog, it may contain a logging level severity code. See Appendix K, "Logging Level Severity Codes" on page K-1 for the meaning of these logging level severity codes.

### **Variable:**

*userid* The user name as known to the native security system.

**Severity:** 8

**System Action:** The system does not establish a user session.

**User Response:** Check the spelling of the userid and try the connection again.

## **SIB7255E Activity** *activity* **is not allowed. User** *userid* **does not have read access to the source. Additional diagnostic information:**

*diagnostics*

**Explanation:** The user does not have the authority to read from the source.

When this message appears in a recording log, such as syslog, it may contain a logging level severity code. See Appendix K, "Logging Level Severity Codes" on page K-1 for the meaning of these logging level severity codes.

## **Variables**

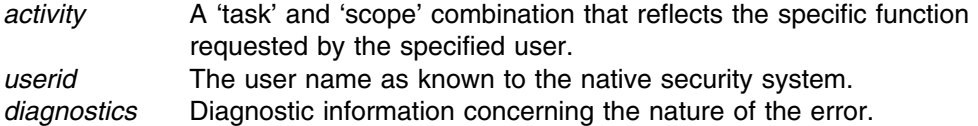

#### **Severity:** 8

**System Action:** The requested function is not performed on the user's behalf.

**User Response:** Have the local security administrator grant the needed read authority.

# **SIB7256E Activity** *activity* **is not allowed. User** *userid* **does not have write access to the target. Additional diagnostic information:** *diagnostics*

**Explanation:** The user does not have the authority to write to or alter the target entity.

When this message appears in a recording log, such as syslog, it may contain a logging level severity code. See Appendix K, "Logging Level Severity Codes" on page K-1 for the meaning of these logging level severity codes.

### **Variables**

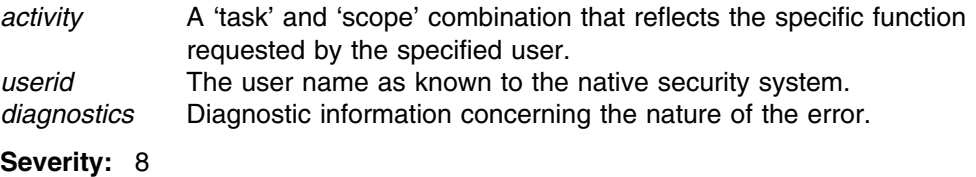

**System Action:** The requested function is not performed on the user's behalf.

**User Response:** Ask the local security administrator to grant the needed write authority.

# **SIB7257E Activity** *activity* **is not allowed. User** *userid* **does not have delete access to the target.**

**Explanation:** The user does not have the authority to delete the target entity.

When this message appears in a recording log, such as syslog, it may contain a logging level severity code. See Appendix K, "Logging Level Severity Codes" on page K-1 for the meaning of these logging level severity codes.

#### **Variables**

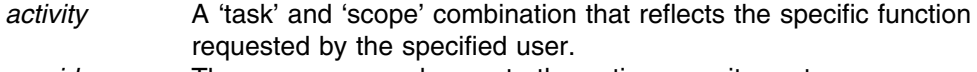

*userid* The user name as known to the native security system.

**Severity:** 8

**System Action:** The requested function is not performed on the user's behalf.

**User Response:** Have the local security administrator grant the needed delete authority.

# **SIB7258I WARNING....User not approved for this activity but proceeding due to security WARN mode setting**

**Explanation:** This message is issued when the SVAA server has determined a failed approval for this user regarding this activity.

 Because the security mode is set to WARN, the activity proceeds after the issuance of this warning.

**Severity:** 0

**System Action:** None

**User Response:** None.

# **SIB7259I Security mode =** *securitymode* **is not valid. Defaulting security mode to ACTIVE**

**Explanation:** This message is issued when the SVAA server has determined an invalid security mode has been specified

**Severity:** 0

**System Action:** The system defaults the security mode to ACTIVE

**User Response:** None.

# **SIB7260I Security mode is** *securitymode***.**

**Explanation:** The security mode supplied by the user or defaulted by the system has been displayed.

#### **Variable:**

*securitymode*

The mode that SVAA server will be running for security.

#### **Severity:** 0

**System Action:** The system will perform authentications and approvals based on this setting.

**User Response:** None.

### **SIB7261E Authentication failed for userid =** *userid***.**

**Explanation:** The userid and/or password supplied for this connection did not pass authentication. Connection to the server is not allowed.

## **Variable:**

*userid* The user name as known to the native security system.

**Severity:** 8

**System Action:** The system denies a connection to the server for this user.

**User Response:** None.

### **SIB7262E Authorization of activity failed for userid =** *userid***.**

**Explanation:** The userid did not pass authorization for the activity being attempted.

**Variable:**

*userid* The user name as known to the native security system.

**Severity:** 8

**System Action:** The system does not allow the activity to proceed for this user.

**User Response:** None.

## **SIB7263I Specified admin group name =** *groupname* **is undefined. The system default admin group name is substituted.**

**Explanation:** The specified group name is undefined. The system default group name is used.

#### **Variable:**

*groupname*

The group name is unknown to the native security system.

**Severity:** 0

**System Action:** The operation continues with the system default admin group name.

**User Response:** None.

# **SIB7299E An unrecoverable error has occurred in SVAA security processing. Additional diagnostic information:** *diagnostics*

**Explanation:** An error condition was detected in the SVAA security component for which no recovery action is possible. This is not a user error or a product configuration error.

When this message appears in a recording log, such as syslog, it may contain a logging level severity code. See Appendix K, "Logging Level Severity Codes" on page K-1 for the meaning of these logging level severity codes.

### **Variable:**

*diagnostics* Diagnostic information concerning the nature of the error.

**Severity:** 8

**System Action:** Processing of the current request is terminated.

**User Response:** Preserve the additional diagnostic information presented in the message and contact your service representative.

### **SIB7300E Server could not serialize request:** *request***, class** *class* **is not serializable.**

**Explanation:** The server could not serialize the specified class.

When this message appears in a recording log, such as syslog, it may contain a logging level severity code. See Appendix K, "Logging Level Severity Codes" on page K-1 for the meaning of these logging level severity codes.

#### **Variables:**

*request* The request that could not be serialized. *class* The class that could not be serialized.

**Severity:** 8

**System Action:** Rejects the issued request; continues normal operations.

**User Response:** Save the information in the message and contact your service representative.

## **SIB7350I** *request* **started by** *user***.**

#### **Explanation:** Request started log

When this message appears in a recording log, such as syslog, it may contain a logging level severity code. See Appendix K, "Logging Level Severity Codes" on page K-1 for the meaning of these logging level severity codes.

#### **Variables:**

*request* The request that was started. *user* The name of the user that made the request.

**Severity:** 0

**System Action:** None.

**User Response:** None.

**SIB7351I** *request* **finished by** *user***.**

### **Explanation:** Request finished log

When this message appears in a recording log, such as syslog, it may contain a logging level severity code. See Appendix K, "Logging Level Severity Codes" on page K-1 for the meaning of these logging level severity codes.

#### **Variables:**

*request* The request that was started. *user* The name of the user that made the request.

**Severity:** 0

**System Action:** None.

**User Response:** None.

**SIB7352E** *exception* **caught in** *request***.**

**Explanation:** An Exception was caught while processing a request.

When this message appears in a recording log, such as syslog, it may contain a logging level severity code. See Appendix K, "Logging Level Severity Codes" on page K-1 for the meaning of these logging level severity codes.

### **Variables:**

*exception* Description of the exception. *request* The request that was started.

**Severity:** 8

**System Action:** The request is returned as not processed

**User Response:** Correct the problem and retry.

## **SIB7400W Class** *class* **not found.**

**Explanation:** Server and client class libraries are out of sync.

When this message appears in a recording log, such as syslog, it may contain a logging level severity code. See Appendix K, "Logging Level Severity Codes" on page K-1 for the meaning of these logging level severity codes.

#### **Variables:**

*class* The class that could not be found.

**Severity:** 4

**System Action:** None.

**User Response:** None.

### **SIB7401I Connection to** *client* **is established.**

**Explanation:** The client is now connected to the server.

When this message appears in a recording log, such as syslog, it may contain a logging level severity code. See Appendix K, "Logging Level Severity Codes" on page K-1 for the meaning of these logging level severity codes.

#### **Variables:**

*client* The client that has been connected to the server.

**Severity:** 0

**System Action:** None.

**User Response:** None.

## **SIB7402I Connection to** *client* **closed.**

**Explanation:** Either the client disconnected from server, or the server disconnected from client.

When this message appears in a recording log, such as syslog, it may contain a logging level severity code. See Appendix K, "Logging Level Severity Codes" on page K-1 for the meaning of these logging level severity codes.

#### **Variables:**

*client* The client that has been disconnected from the server.

**Severity:** 0

**System Action:** None.

**User Response:** None.

#### **SIB7403I ConnectionManager is terminating.**

**Explanation:** The server connection manager or the client connection manager is terminating.

When this message appears in a recording log, such as syslog, it may contain a logging level severity code. See Appendix K, "Logging Level Severity Codes" on page K-1 for the meaning of these logging level severity codes.

**Severity:** 0

**System Action:** None.

**User Response:** None.

**SIB7404W Class** *class* **invalid.**

**Explanation:** The class that was supplied is invalid.

When this message appears in a recording log, such as syslog, it may contain a logging level severity code. See Appendix K, "Logging Level Severity Codes" on page K-1 for the meaning of these logging level severity codes.

#### **Variables:**

*class* The class that is invalid.

**Severity:** 4

**System Action:** None.

**User Response:** None.

## **SIB7405E Unexpected Exception occured. Closing connection**

**Explanation:** The exception in a Session thread occured.

When this message appears in a recording log, such as syslog, it may contain a logging level severity code. See Appendix K, "Logging Level Severity Codes" on page K-1 for the meaning of these logging level severity codes.

#### **Variables:**

*class* The class that is invalid.

**Severity:** 8

**System Action:** None.

**User Response:** Check the server and client release levels.

### **SIB7406E Server socket detected an IOException on port** *PortNumber***. Terminating the SVAA server.** *EDC5122I Input/Output error.*

**Explanation:** An unexpected IOException occurred in the PortMonitor thread. The SVAA server has been terminated.

When this message appears in a recording log, such as syslog, it may contain a logging level severity code. See Appendix K, "Logging Level Severity Codes" on page K-1 for the meaning of these logging level severity codes.

#### **Variables:**

*Port number*

The number specified in the SIBPORT parameter.

*Exception text.*

Text associated with this particular exception.

**Severity:** 8

#### **System Action:** None.

**User Response:** Issue a STOP SFC command to terminate the Server Framework Component. Resolve the TCP/IP problem. Restart the SVAA Se rver using the START SFC command.

# **SIB7407I Unexpected exception occurred in the PortMonitor thread.**

**Explanation:** An UnknownHostException was detected by the PortMonitor. The host name of this machine cannot be resolved to an IP address.

When this message appears in a recording log, such as syslog, it may contain a logging level severity code. See Appendix K, "Logging Level Severity Codes" on page K-1 for the meaning of these logging level severity codes.

#### **Variables:**

*Exception text*

Text associated with this particular exception.

**Severity:** 0

**System Action:** The SVAA server continues normal operation.

**User Response:** Check for missing or invalid TCP/IP host name definitions on the server host machine.

### **SIB7440I Server socket is closed.**

**Explanation:** Server socket is closed.

When this message appears in a recording log, such as syslog, it may contain a logging level severity code. See Appendix K, "Logging Level Severity Codes" on page K-1 for the meaning of these logging level severity codes.

**Severity:** 0

**System Action:** None.

**User Response:** None.

#### **SIB7441I Server accepted connection to** *client***.**

**Explanation:** Server accepted a new connection.

When this message appears in a recording log, such as syslog, it may contain a logging level severity code. See Appendix K, "Logging Level Severity Codes" on page K-1 for the meaning of these logging level severity codes.

**Variable**

*client* The client that has been connected.

**Severity:** 0

**System Action:** None.

**User Response:** None.

### **SIB7442I Port monitor started listening on port .**

**Explanation:** Port monitor started.

When this message appears in a recording log, such as syslog, it may contain a logging level severity code. See Appendix K, "Logging Level Severity Codes" on page K-1 for the meaning of these logging level severity codes.

**Severity:** 0

**System Action:** None.

**User Response:** None.

## **SIB7460E Socket creation error: Port** *port number* **in use.**

**Explanation:** Server socket creation failed for the reason described in *error*.

When this message appears in a recording log, such as syslog, it may contain a logging level severity code. See Appendix K, "Logging Level Severity Codes" on page K-1 for the meaning of these logging level severity codes.

#### **Variable:**

*port number*

The error that caused the socket creation failure.

**Severity:** 8

**System Action:** SVAA is prevented from initializing.

**User Response:** Verify port number in config.dat in *error*, and retry.

**Explanation:** An error occurred during LLAPI processing.

When this message appears in a recording log, such as syslog, it may contain a logging level severity code. See Appendix K, "Logging Level Severity Codes" on page K-1 for the meaning of these logging level severity codes.

**Variable:**

*description* Description of the error that occurred.

**Severity:** 8

**System Action:** SVAA continues normal processing.

**User Response:** Attempt to correct the error referred to in the description, and retry.

# **SIB7701E Invalid ECAM device:** *ecamdev*

**Explanation:** SVAA could not find the ECAM device in the path given.

When this message appears in a recording log, such as syslog, it may contain a logging level severity code. See Appendix K, "Logging Level Severity Codes" on page K-1 for the meaning of these logging level severity codes.

**Variable:**

*ecamdev* The ECAM device that could not be found.

**Severity:** 8

**System Action:** SVAA continues processing.

**User Response:** Make sure that the ECAM device is installed on the server host system.

# **SIB7702I Adding ECAM device:** *ecamdev*

**Explanation:** Adding ECAM device to the server.

When this message appears in a recording log, such as syslog, it may contain a logging level severity code. See Appendix K, "Logging Level Severity Codes" on page K-1 for the meaning of these logging level severity codes.

## **Variable:**

*ecamdev* The ECAM device being added.

**Severity:** 0

**System Action:** None.

**User Response:** None.

## **SIB7703E Request was rejected by SVAA:** *Request contained invalid parameters*

**Explanation:** SVAA could not handle the request.

Either invalid data was passed into the request or with the specified data the request was unable to complete it's task.

**Variable:**

*errormsg* A message with details about the specific error.

**Severity:** 8

**System Action:** SVAA request terminates; SVAA continues processing.

**User Response:** Check user input for the command and make recommended changes specified in the error message and retry the command.

**SIB7704E Rejected by Hardware: completion code** *mcc***, reason code** *mrc***, message no.** *msgid* **-** *errmsg*

**Explanation:** SVA hardware could not execute the request.

#### **Variable:**

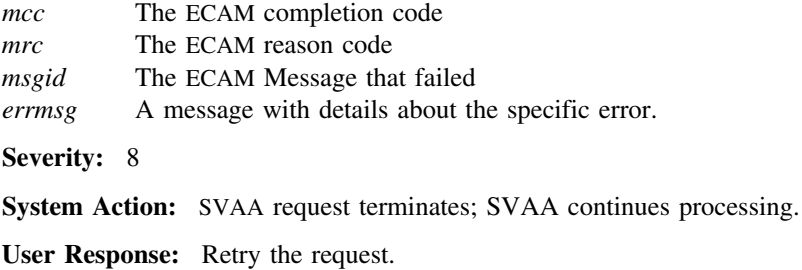

# **SIB7705E Rejected by Hardware: completion code** *mcc***, reason code** *mrc***, message no.** *msgid* **-** *errmsg*

**Explanation:** Fatal error(s) occured while the hardware was executing the request.

#### **Variable:**

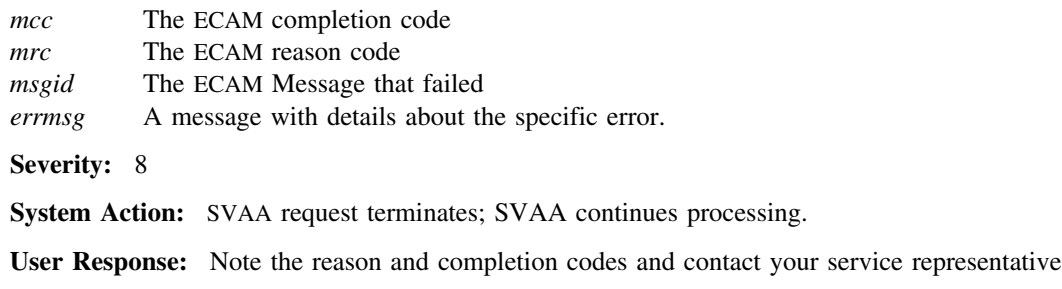

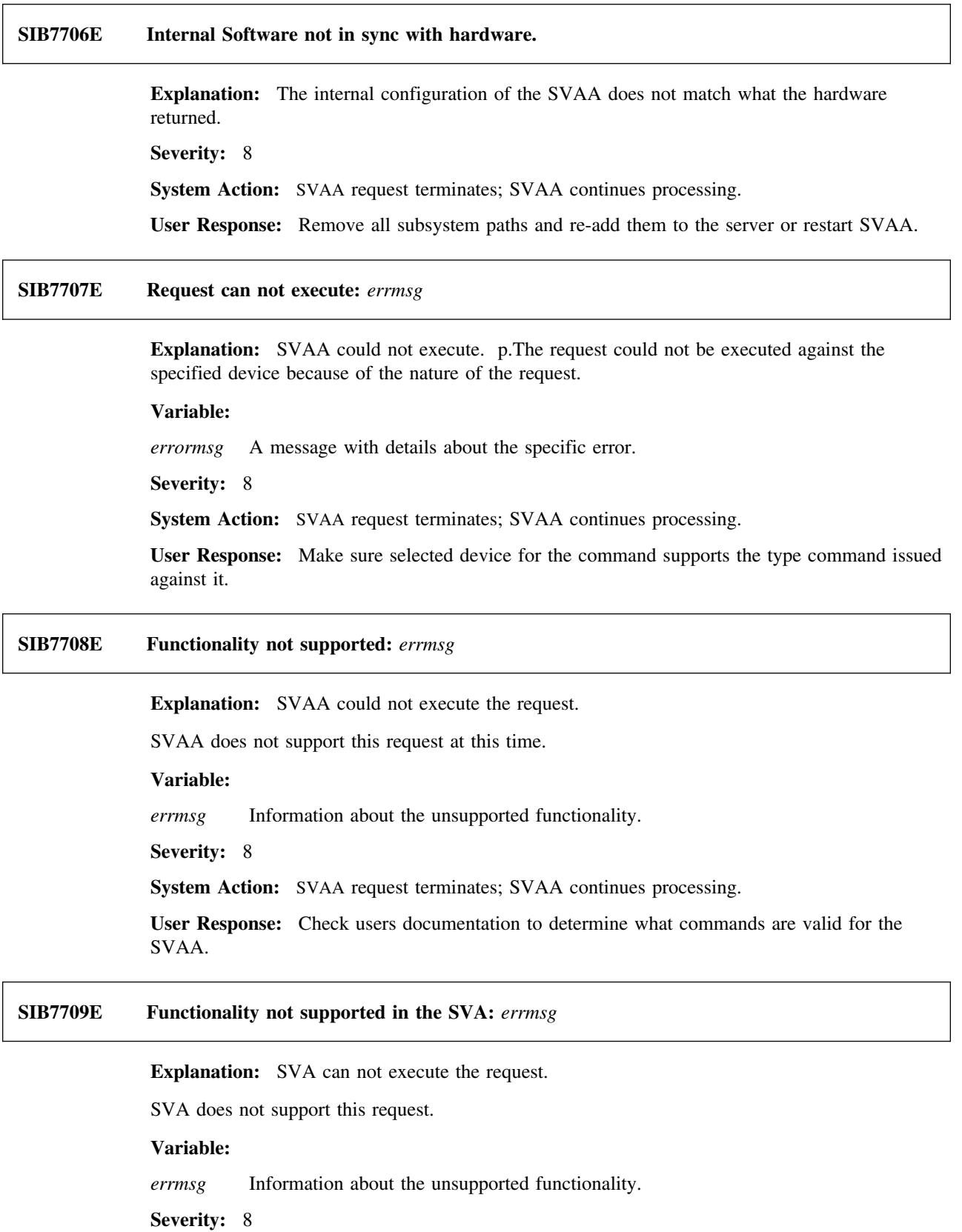

**System Action:** SVAA request terminates; SVAA continues processing.
**User Response:** Check users documentation on the SVA to determine what commands are valid for the SVA.

## **SIB7710W Functionality requested but not required in the SVAA:** *warnmsg*

**Explanation:** SVAA did not perform the requested function for one or more targets.

SVAA did not need to do the request for some targets. Targets may be devices, interfaces or other SVAA managed objects.

## **Variable:**

*warnmsg* Information about the unsupported functionality.

**Severity:** 4

**System Action:** SVAA request continues; SVAA continues processing.

**User Response:** Use the display commands of SVAA to determine if a requested action was not necessary.

## **SIB7900I** *time* **SIBSHELL entered.**

**Explanation:** The SVAA server shell framework has been started.

When this message appears in a recording log, such as syslog, it may contain a logging level severity code. See Appendix K, "Logging Level Severity Codes" on page K-1 for the meaning of these logging level severity codes.

## **Variable:**

*time* The time of startup.

**Severity:** 0

**System Action:** None.

**User Response:** None.

# **SIB7901I** *time* **SIBSHELL exiting.**

**Explanation:** The SVAA server shell management routine is exiting.

When this message appears in a recording log, such as syslog, it may contain a logging level severity code. See Appendix K, "Logging Level Severity Codes" on page K-1 for the meaning of these logging level severity codes.

**Variable:**

*time* The time of exit. **Severity:** 0 **System Action:** None. **User Response:** None.

## **SIB7902E Environment variable** SFTB **not found. Return code =** *rc***, reason code =** *reason***.**

**Explanation:** The SIBSHELL program could not locate the SFTB environment variable. The SFTB is used to relate the Unix System Services address space to OS/390 system services code. The SFTB is required for proper SVAA OS390/USS functioning.

When this message appears in a recording log, such as syslog, it may contain a logging level severity code. See Appendix K, "Logging Level Severity Codes" on page K-1 for the meaning of these logging level severity codes.

## **Variables:**

*rc* The return code. The possible codes are:

- **0** Successful.
- **4** Warning.
- **8** Error.
- **12** Severe error.
- **16** Failure.
- **20** Terminating.

*reason* The reason codes are listed in the message text.

**Severity:** 8

**System Action:** The SIBSHELL program terminates.

**User Response:** Ensure that SVAA OS/390 system services are available.

## **SIB7903E Unable to obtain shell parameter area of** *size* **bytes.**

**Explanation:** The SIBSHELL program could not obtain a work area for building the parameters to be supplied to the server shell script. SVAA requires this area to continue server initialization.

When this message appears in a recording log, such as syslog, it may contain a logging level severity code. See Appendix K, "Logging Level Severity Codes" on page K-1 for the meaning of these logging level severity codes.

## **Variable:**

*size* The space required for the shell parameter area.

**Severity:** 8

**System Action:** The SIBSHELL program terminates.

**User Response:** Try to initialize again. Use STOP/START SFC address space commands. If the action still fails after retrying, contact your service representative for problem resolution.

## **SIB7904S Fork error, return code =** *rc***. Server unable to start child process.**

**Explanation:** The SIBSHELL program could not fork a new process for the server script. The message shows the return code from fork.

## **Variable:**

- *rc* The error code from fork. The possible codes are:
	- **0** Successful.
	- **4** Warning.
	- **8** Error.
	- **12** Severe error.
	- **16** Failure.
	- **20** Terminating.

## **Severity:** 12

**System Action:** Terminates the SIBSHELL program.

**User Response:** Try again to initialize, using STOP/START SFC address space commands. If the action still fails after retrying, contact your service representative for assistance.

## **SIB7905S Execl failure, return code =** *rc***.**

**Explanation:** The SIBSHELL program could not execute the server script, for the reason shown by the return code.

When this message appears in a recording log, such as syslog, it may contain a logging level severity code. See Appendix K, "Logging Level Severity Codes" on page K-1 for the meaning of these logging level severity codes.

## **Variable:**

- *rc* The return code from execl, if available. The possible codes are:
	- **0** Successful.
	- **4** Warning.
	- **8** Error.
	- **12** Severe error.
	- **16** Failure.
	- **20** Terminating.

**Severity:** 12

**System Action:** Terminates the SIBSHELL program.

**User Response:** Try again to initialize, using STOP/START SFC address space commands. If the action still fails after retrying, contact your service representative for problem resolution.

## **SIB7906E Wait error, return code =** *rc***. Server will terminate.**

**Explanation:** SIBSHELL could not wait on the child server script. SIBSHELL cannot continue.

When this message appears in a recording log, such as syslog, it may contain a logging level severity code. See Appendix K, "Logging Level Severity Codes" on page K-1 for the meaning of these logging level severity codes.

#### **Variable:**

- *rc* The return code from wait(). The possible codes are:
	- **0** Successful.
	- **4** Warning.
	- **8** Error.
	- **12** Severe error.
	- **16** Failure.

### **20** Terminating.

**Severity:** 8

**System Action:** Terminates the SIBSHELL program.

**User Response:** Try again to initialize, using STOP/START SFC address space commands. If the action still fails after retrying, contact your service representative for problem resolution.

## **SIB7907I Child server exited with status** *status***.**

**Explanation:** The SIBSHELL program was posted upon termination of the child server process.

When this message appears in a recording log, such as syslog, it may contain a logging level severity code. See Appendix K, "Logging Level Severity Codes" on page K-1 for the meaning of these logging level severity codes.

## **Variable:**

*status* The status from wait(). A non-zero status indicates some type of processing issue with the child server process.

**Severity:** 0

**System Action:** Processing continues.

**User Response:** Investigate the messages from the server for potential problems.

## **SIB7908I Child server terminated by signal** *signal***.**

**Explanation:** The SIBSHELL program was posted upon termination of the child server process by a signal.

When this message appears in a recording log, such as syslog, it may contain a logging level severity code. See Appendix K, "Logging Level Severity Codes" on page K-1 for the meaning of these logging level severity codes.

#### **Variable:**

*signal* The signal received by the child process.

**Severity:** 0

**System Action:** Processing continues. In general, normal server operation is not terminated by a signal.

**User Response:** Investigate the signal received to determine whether this is normal processing.

# **SIB7909I Reason unknown for child server termination, status** *status***.**

**Explanation:** The SIBSHELL program was posted upon termination of the child server process. The status received from the child process is unexpected.

### **Variable:**

*status* The unexpected status received from the child.

**Severity:** 0

**System Action:** Processing continues.

**User Response:** Contact your service representative to resolve the unexpected status issue.

## **SIB7910I** *time* **Child Blackhawk server terminated.**

**Explanation:** The SVAA server process is exiting. See previous messages for the exit reason and status.

When this message appears in a recording log, such as syslog, it may contain a logging level severity code. See Appendix K, "Logging Level Severity Codes" on page K-1 for the meaning of these logging level severity codes.

## **Variable:**

*time* The time of exit.

**Severity:** 0

**System Action:** None.

**User Response:** None.

# **SIB7947I** *timestamp debugtxt*

**Explanation:** This message provides diagnostic information to assist your service representative in problem determination. The diagnostic information appears when DEBUG(YES) is specified at SFC startup.

When this message appears in a recording log, such as syslog, it may contain a logging level severity code. See Appendix K, "Logging Level Severity Codes" on page K-1 for the meaning of these logging level severity codes.

#### **Variable:**

*timestamp* The time that the message was issued. *debugtxt* The debugging text data.

**Severity:** 0

**System Action:** Continues normal operations.

**User Response:** Record the information in this message and contact your service representative if necessary.

## **SIB7948W** *timestamp debugtxt*

**Explanation:** This message provides diagnostic warnings to assist your service representative in problem determination. The diagnostic warnings appear when DEBUG(YES) is specified at SFC startup.

When this message appears in a recording log, such as syslog, it may contain a logging level severity code. See Appendix K, "Logging Level Severity Codes" on page K-1 for the meaning of these logging level severity codes.

#### **Variable:**

*timestamp* The time that the message was issued. *debugtxt* The debugging text data.

**Severity:** 4

**System Action:** Continues normal operations.

**User Response:** Record the warning in this message and contact your service representative if necessary.

**SIB7949E** *timestamp debugtxt*

**Explanation:** This message provides diagnostic error data to assist your service representative in problem determination. The diagnostic error information appears when DEBUG(YES) is specified at SFC startup.

When this message appears in a recording log, such as syslog, it may contain a logging level severity code. See Appendix K, "Logging Level Severity Codes" on page K-1 for the meaning of these logging level severity codes.

#### **Variable:**

*timestamp* The time that the message was issued. *debugtxt* The debugging text data.

**Severity:** 8

**System Action:** Continues normal operations.

**User Response:** Record the error information in this message and contact your service representative if necessary.

#### **SIB7920I SIBCLI: Entered.**

**Explanation:** The SVAA server command line interface framework has been started.

When this message appears in a recording log, such as syslog, it may contain a logging level severity code. See Appendix K, "Logging Level Severity Codes" on page K-1 for the meaning of these logging level severity codes.

#### **Variable:**

*timestamp* The time of startup.

**Severity:** 0

**System Action:** None.

**User Response:** None.

# **SIB7921I SIBCLI: Exiting.**

**Explanation:** The SVAA server command line interface management routine is exiting.

When this message appears in a recording log, such as syslog, it may contain a logging level severity code. See Appendix K, "Logging Level Severity Codes" on page K-1 for the meaning of these logging level severity codes.

**Variable:**

*timestamp* The time of exit. **Severity:** 0 **System Action:** None. **User Response:** None.

## **SIB7922E SIBCLI: Environment variable SFTB not found. Return code =** *rc***, reason code =** *res***.**

**Explanation:** The SIBCLI program could not locate the SFTB environment variable . SVAA uses the SFTB to relate the Unix System Services address space to OS/390 system services code. The SFTB is required for proper SVAA OS390/USS functioning.

When this message appears in a recording log, such as syslog, it may contain a logging level severity code. See Appendix K, "Logging Level Severity Codes" on page K-1 for the meaning of these logging level severity codes.

## **Variables:**

*rc* The return code. Return codes are listed in message text. *reason* The reason code. Reason codes are listed in message text. **Severity:** 8 **System Action:** The SIBCLI program terminates. **User Response:** Ensure that SVAA OS/390 system services are available.

## **SIB7923I SIBCLI: Child command line interface terminating since server terminated.**

**Explanation:** SIBCLI determined that the server is terminating and will start its own shutdown process.

When this message appears in a recording log, such as syslog, it may contain a logging level severity code. See Appendix K, "Logging Level Severity Codes" on page K-1 for the meaning of these logging level severity codes.

**Severity:** 0

**System Action:** CLI begins shutdown.

**User Response:** Investigate any other messages to determine whether this is normal processing.

## **SIB7924I SIBCLI: terminating sibshell.**

**Explanation:** SIBCLI determined that the server is to be terminated and will issue a signal to the server to terminate.

When this message appears in a recording log, such as syslog, it may contain a logging level severity code. See Appendix K, "Logging Level Severity Codes" on page K-1 for the meaning of these logging level severity codes.

**Severity:** 0

**System Action:** CLI begins server shutdown.

**User Response:** Investigate any other messages to determine whether this is normal processing.

**SIB7925S SIBCLI: Kill failure: return code =** *rc***.**

**Explanation:** SIBCLI was unable to kill the server script for the reason indicated by the return code.

When this message appears in a recording log, such as syslog, it may contain a logging level severity code. See Appendix K, "Logging Level Severity Codes" on page K-1 for the meaning of these logging level severity codes.

### **Variable:**

*rc* The error from kill if available. The error is described in the message text.

**Severity:** 12

**System Action:** The SIBCLI program continues termination.

**User Response:** Investigate any other messages to determine whether the server shell has already been terminated. Contact your service representative for assistance in problem resolution.

## **SIB7926I SIBCLI: Kill issued for process ID:** *procid***, return code =** *rc***.**

**Explanation:** SIBCLI issued a kill request to the server shell and script. The return code from kill is supplied in the message.

When this message appears in a recording log, such as syslog, it may contain a logging level severity code. See Appendix K, "Logging Level Severity Codes" on page K-1 for the meaning of these logging level severity codes.

#### **Variable:**

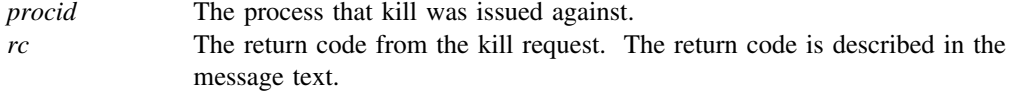

**Severity:** 0

**System Action:** The SIBCLI program continues termination.

**User Response:** None.

## **SIB7927I SIBCLI: SSVA server terminated.**

**Explanation:** The SVAA server shell management routine has been terminated.

When this message appears in a recording log, such as syslog, it may contain a logging level severity code. See Appendix K, "Logging Level Severity Codes" on page K-1 for the meaning of these logging level severity codes.

#### **Variable:**

*timestamp* The time of termination.

**Severity:** 0

**System Action:** None.

**User Response:** None.

## **SIB7928S SIBCLI: Kill failure.**

**Explanation:** SIBCLI was unable to kill the server script for the reason indicated by the return code. SIBCLI continues with termination.

When this message appears in a recording log, such as syslog, it may contain a logging level severity code. See Appendix K, "Logging Level Severity Codes" on page K-1 for the meaning of these logging level severity codes.

#### **Variable:**

*rc* The error from kill if available. The error is described in the message text.

**Severity:** 12

**System Action:** The SIBCLI program continues termination.

**User Response:** Investigate any other messages to determine whether the server shell has already been terminated. Contact your service representative for assistance in problem resolution.

# **SIB7948I** *debugtxt*

**Explanation:** This message provides diagnostic information to assist your service representative in problem determination. The diagnostic information appears when DEBUG(YES) is specified.

When this message appears in a recording log, such as syslog, it may contain a logging level severity code. See Appendix K, "Logging Level Severity Codes" on page K-1 for the meaning of these logging level severity codes.

#### **Variable:**

*time* The time that the message was issued. *debugtxt* The debugging text data.

**Severity:** 0

**System Action:** Continues normal operations.

**User Response:** Record the information in this message and contact your service representative if necessary.

## **SIB7960I Unable to obtain trace token area of** *size* **bytes.**

**Explanation:** The trace token area was unable to be obtained. Tracing can not be supported in the current service call. Execution continues.

When this message appears in a recording log, such as syslog, it may contain a logging level severity code. See Appendix K, "Logging Level Severity Codes" on page K-1 for the meaning of these logging level severity codes.

### **Variable:**

*size* The number of bytes needed for the area.

**Severity:** 0

**System Action:** OS390/USS service will not issue trace messages.

**User Response:** Record the information in this message and contact your service representative if necessary.

## **SIB7961I Command send to OS390 SVAA completed, RC=***return***.**

**Explanation:** You sent a command to an OS/390 SVAA address space, and it finished processing with the return code *return*. This message is informational, and you should examine any additional messages for detailed information regarding the execution of the command you sent.

When this message appears in a recording log, such as syslog, it may contain a logging level severity code. See Appendix K, "Logging Level Severity Codes" on page K-1 for the meaning of these logging level severity codes.

#### **Variable:**

*return* The command send operation global return code. This will contain the severity level of the accompanying messages specific to the command that you sent. See "Severity Suffixes" on page 1-2 for the meaning of the severity levels.

#### **Severity:** 0

**System Action:** SVAA continues processing.

**User Response:** Read any additional supplied command messages to determine the success or failure of your OS/390 SVAA command request.

# **SIB7962E Command send to OS390 SVAA failed in routine** *function***, RC1=***return1***, RS1=***reason1***, RS2=***reason2***.**

**Explanation:** When attempting to send a command to an OS/390 SVAA address space, there was a failure in command send processing. The return and reason codes define the failure that occurred. Command send execution stops. The return and reason codes are described below.

## **Variables:**

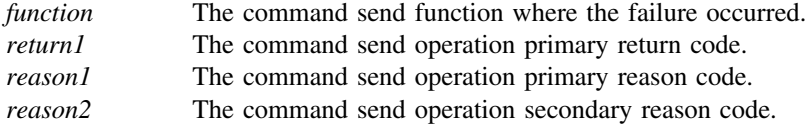

## **Return and Reason Codes:**

**Note:** Reason codes have unique meanings for each return code; individual return codes may have one, two, or no reason codes.

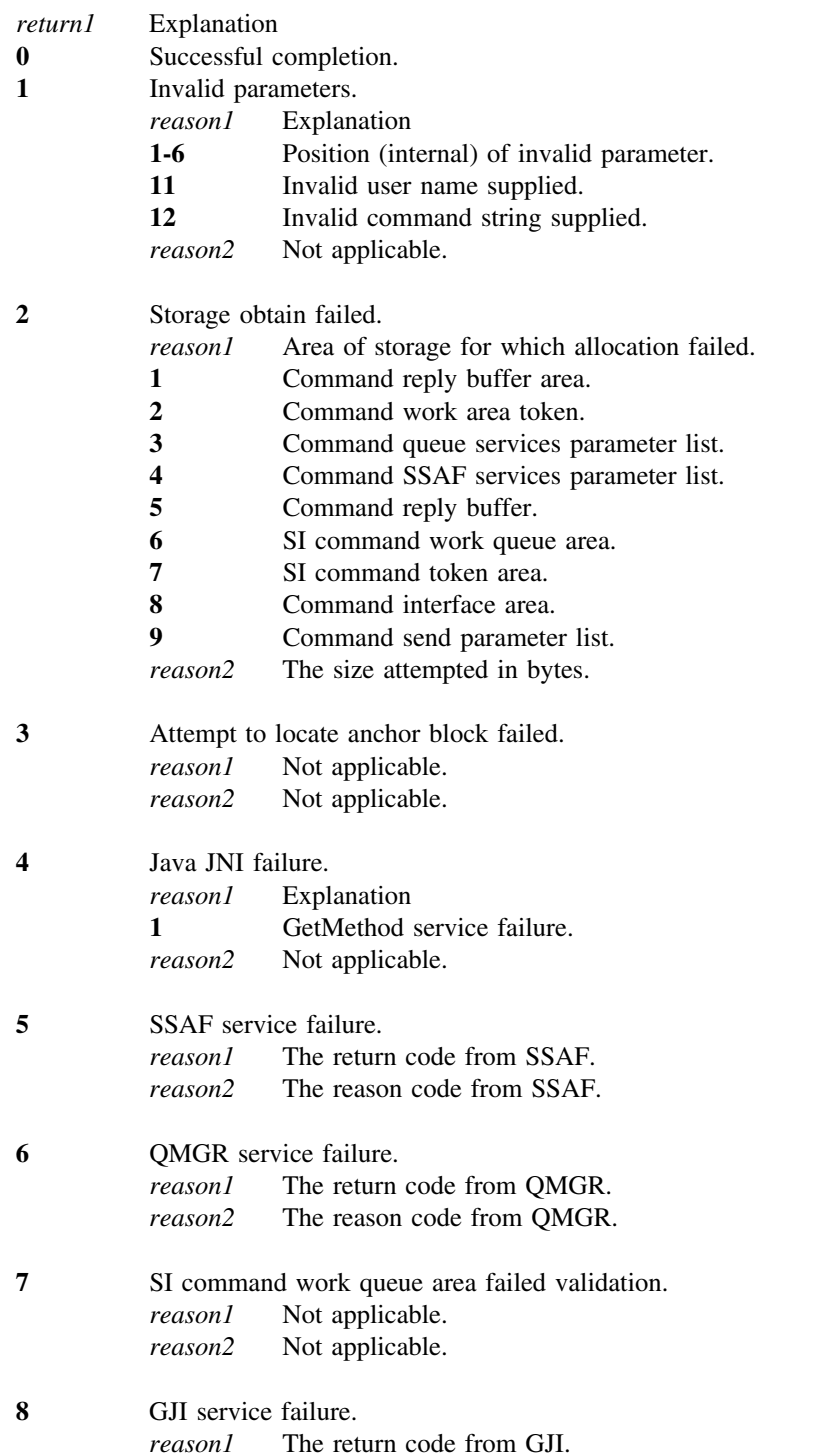

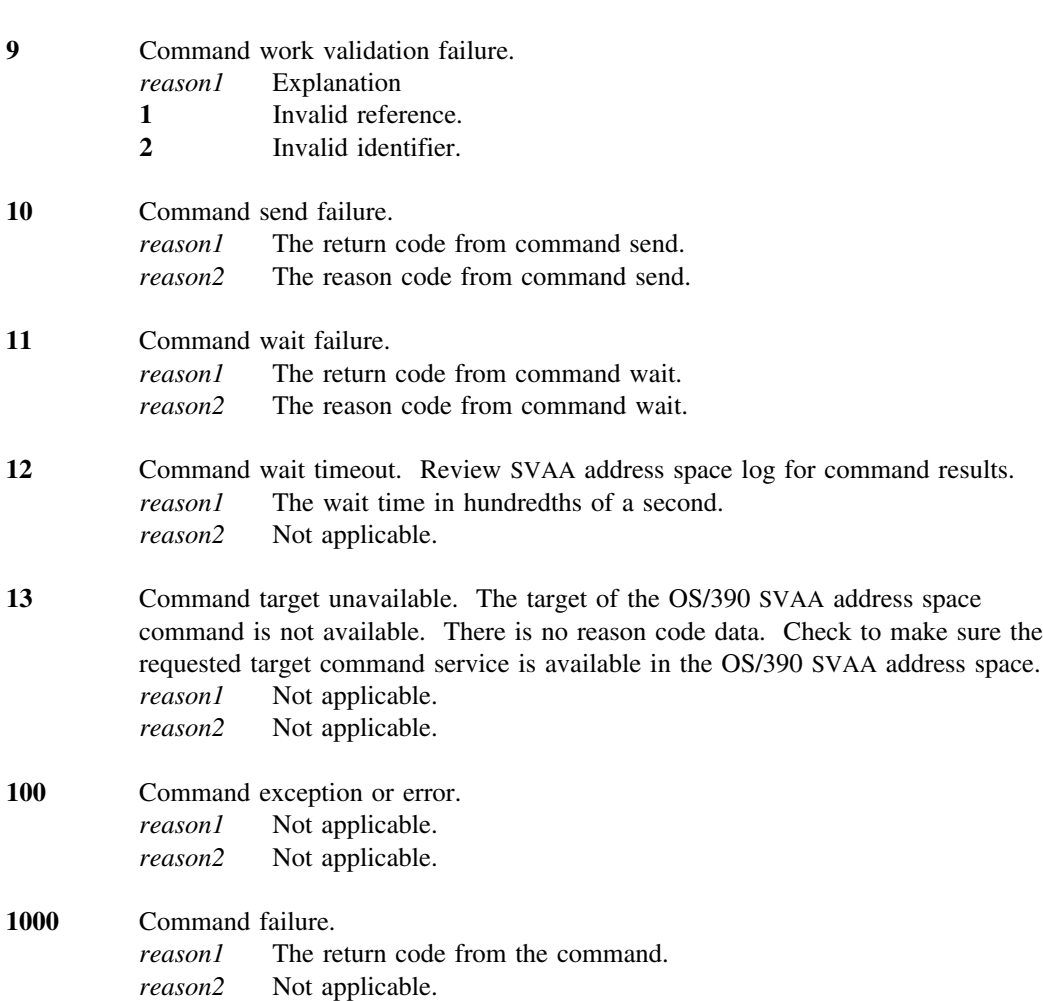

## **Severity:** 8

**System Action:** Command send processing is terminated.

*reason2* The reason code from GJI.

**User Response:** Record the information in this message. Rerun the command operation if the results indicate this action. Contact your service representative if necessary.

**Note:** When *reason1* and *reason2* are simply return and reason codes from another service, call your service representative for assistance.

# **SIB7963E Exception in command processing, text is:** *xcptmsg***.**

**Explanation:** When attempting to send a command to an OS/390 SVAA address space there was an exception type failure in command send processing. The exception text defines the failure that occurred. Command send execution stops.

The return and reason codes are described below.

#### **Variables:**

*xcptmsg* The exception message text describing the failure.

**Severity:** 8

**System Action:** Command send processing is terminated.

**User Response:** Record the information in this message. Correct the failure described in the message text. Rerun the command operation if the results indicate this action. Contact your service representative if necessary.

## **SIB7980E** *timestamp* **SIBGsftb: Unable to obtain the SFTB environment variable.**

**Explanation:** SVAA could not locate the SFTB environment variable. This variable must be set for proper functioning of the OS390/USS based server.

When this message appears in a recording log, such as syslog, it may contain a logging level severity code. See Appendix K, "Logging Level Severity Codes" on page K-1 for the meaning of these logging level severity codes.

#### **Variable:**

*timestamp* The time that the message was issued.

**Severity:** 8

**System Action:** Terminates a function of the OS390/USS based server.

**User Response:** Record the information in this message and contact your service representative if necessary.

## **SIB7981E** *timestamp* **SIBGsftb: The SFTB environment variable has an invalid reference:** *sftbref***.**

**Explanation:** The SFTB environment variable has an invalid reference to the SFTB.

When this message appears in a recording log, such as syslog, it may contain a logging level severity code. See Appendix K, "Logging Level Severity Codes" on page K-1 for the meaning of these logging level severity codes.

#### **Variable:**

*timestamp* The time that the message was issued. *sftbref* The SFTB reference value.

**Severity:** 8

**System Action:** Terminates a function of the OS390/USS based server.

**User Response:** Record the information in this message and contact your service representative if necessary.

## **SIB7982E** *timestamp* **SIBGsftb: The SFTB environment variable has an invalid reference:** *sftbref***.**

**Explanation:** The SFTB environment variable has an invalid reference to the SFTB.

# **SIB7983E**

### **Variable:**

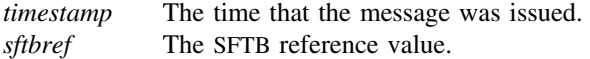

**Severity:** 8

**System Action:** Terminates a function of the OS390/USS based server.

**User Response:** Record the information in this message and contact your service representative if necessary.

## **SIB7983E Environment Variable SFTB not found. Return code =** *rc***, reason code =** *reason***.**

**Explanation:** The service program could not locate the SFTB environment variable. The SFTB is required for proper SVAA OS390/USS functioning.

When this message appears in a recording log, such as syslog, it may contain a logging level severity code. See Appendix K, "Logging Level Severity Codes" on page K-1 for the meaning of these logging level severity codes.

#### **Variable:**

*rc* The return code. The return code is described in the message text.

*reason* The reason code. The reason code is described in the message text.

**Severity:** 8

**System Action:** The service returns an error condition to the invoker.

**User Response:** If this message results in a failure, ensure that SVAA OS/390 system services are available. If you cannot resolve the problem, contact your service representative for assistance.

## **SIB7984E** LLAPI bridge call cannot proceed. Unable to locate SFTB. Return code =  $rc$ .

**Explanation:** The service program could not locate the SFTB environment variable. The LLAPI bridge call could not continue.

When this message appears in a recording log, such as syslog, it may contain a logging level severity code. See Appendix K, "Logging Level Severity Codes" on page K-1 for the meaning of these logging level severity codes.

## **Variable:**

*rc* The return code. The return code is described in the message text.

**Severity:** 8

**System Action:** The service returns an error condition to the invoker.

**User Response:** If this message results in a failure, ensure that SVAA OS/390 system services are available. If you are unable to resolve the problem, contact your service representative for assistance.

## **SIB7985E** WTO bridge call cannot proceed. Unable to locate SFTB. Return code =  $rc$ .

**Explanation:** The service program could not locate the SFTB environment variable. The WTO bridge call could not continue.

When this message appears in a recording log, such as syslog, it may contain a logging level severity code. See Appendix K, "Logging Level Severity Codes" on page K-1 for the meaning of these logging level severity codes.

#### **Variable:**

*rc* The return code. The return code is described in the message text.

**Severity:** 8

**System Action:** The service returns an error condition to the invoker.

**User Response:** If this message results in a failure, ensure that SVAA OS/390 system services are available. If you cannot resolve the problem, contact your service representative for assistance.

## **SIB7986E** SERP bridge call cannot proceed. Unable to locate SFTB. Return code =  $rc$ .

**Explanation:** The service program could not locate the SFTB environment variable. The SERP bridge call could not continue.

When this message appears in a recording log, such as syslog, it may contain a logging level severity code. See Appendix K, "Logging Level Severity Codes" on page K-1 for the meaning of these logging level severity codes.

#### **Variable:**

*rc* The return code. The return code is described in the message text.

**Severity:** 8

**System Action:** The service returns an error condition to the invoker.

**User Response:** If this message results in a failure, ensure that SVAA OS/390 system services are available. If you cannot resolve the problem, contact your service representative for assistance.

# **SIB7987E** SAFAUTH bridge call cannot proceed. Unable to locate SFTB. Return code =  $rc$ .

**Explanation:** The service program could not locate the SFTB environment variable. The SAFAUTH bridge call could not continue.

When this message appears in a recording log, such as syslog, it may contain a logging level severity code. See Appendix K, "Logging Level Severity Codes" on page K-1 for the meaning of these logging level severity codes.

## **Variable:**

*rc* The return code. The return code is described in the message text.

**Severity:** 8

**System Action:** The service returns an error condition to the invoker.

**User Response:** If this message results in a failure, ensure that SVAA OS/390 system services are available. If you cannot resolve the problem, contact your service representative for assistance.

## **SIB7988E** SSAF bridge call cannot proceed. Unable to locate SFTB. Return code = *rc*.

**Explanation:** The service program could not locate the SFTB environment variable. The SSAF bridge call could not continue.

When this message appears in a recording log, such as syslog, it may contain a logging level severity code. See Appendix K, "Logging Level Severity Codes" on page K-1 for the meaning of these logging level severity codes.

## **Variable:**

*rc* The return code. The return code is described in the message text.

**Severity:** 8

**System Action:** The service returns an error condition to the invoker.

**User Response:** If this message results in a failure, ensure that SVAA OS/390 system services are available. If you cannot resolve the problem, contact your service representative for assistance.

# **SIB7989E QMGR bridge call cannot proceed. Unable to locate SFTB. Return code =** *rc***.**

**Explanation:** The service program could not locate the SFTB environment variable. The QMGR bridge call could not continue.

When this message appears in a recording log, such as syslog, it may contain a logging level severity code. See Appendix K, "Logging Level Severity Codes" on page K-1 for the meaning of these logging level severity codes.

#### **Variable:**

*rc* The return code. The return code is described in the message text.

**Severity:** 8

**System Action:** The service returns an error condition to the invoker.

**User Response:** If this message results in a failure, ensure that SVAA OS/390 system services are available. If you cannot resolve the problem, contact your service representative for assistance.

# **SIB7990E** DEVMAP bridge call cannot proceed. Unable to locate SFTB. Return code =  $rc$ .

**Explanation:** The service program could not locate the SFTB environment variable. The DEVMAP bridge call could not continue.

#### **Variable:**

*rc* The return code. The return code is described in the message text.

**Severity:** 8

**System Action:** The service returns an error condition to the invoker.

**User Response:** If this message results in a failure, ensure that SVAA OS/390 system services are available. If you cannot resolve the problem, contact your service representative for assistance.

## **SIB7991E** DLD bridge call cannot proceed. Unable to locate SFTB. Return code =  $rc$ .

**Explanation:** The service program could not locate the SFTB environment variable. The DLD bridge call could not continue.

When this message appears in a recording log, such as syslog, it may contain a logging level severity code. See Appendix K, "Logging Level Severity Codes" on page K-1 for the meaning of these logging level severity codes.

#### **Variable:**

*rc* The return code. The return code is described in the message text.

**Severity:** 8

**System Action:** The service returns an error condition to the invoker.

**User Response:** If this message results in a failure, ensure that SVAA OS/390 system services are available. If you cannot resolve the problem, contact your service representative for assistance.

## **SIB7992E** CMDS bridge call cannot proceed. Unable to locate SFTB. Return code =  $rc$ .

**Explanation:** The service program could not locate the SFTB environment variable. The CMDS bridge call could not continue.

When this message appears in a recording log, such as syslog, it may contain a logging level severity code. See Appendix K, "Logging Level Severity Codes" on page K-1 for the meaning of these logging level severity codes.

## **Variable:**

*rc* The return code. The return code is described in the message text.

**Severity:** 8

**System Action:** The service returns an error condition to the invoker.

**User Response:** If this message results in a failure, ensure that SVAA OS/390 system services are available. If you cannot resolve the problem, contact your service representative for assistance.

### **SIB7993E** SYNCH bridge call cannot proceed. Unable to locate SFTB. Return code = *rc*.

**Explanation:** The service program could not locate the SFTB environment variable. The SYNCH bridge call could not continue.

When this message appears in a recording log, such as syslog, it may contain a logging level severity code. See Appendix K, "Logging Level Severity Codes" on page K-1 for the meaning of these logging level severity codes.

#### **Variable:**

*rc* The return code. The return code is described in the message text.

**Severity:** 8

**System Action:** The service returns an error condition to the invoker.

**User Response:** If this message results in a failure, ensure that SVAA OS/390 system services are available. If you cannot resolve the problem, contact your service representative for assistance.

### **SIB7998I** *timestamp debugtxt*

**Explanation:** This message provides diagnostic information to assist your service representative in problem determination. The diagnostic information appears when DEBUG(YES) is specified.

When this message appears in a recording log, such as syslog, it may contain a logging level severity code. See Appendix K, "Logging Level Severity Codes" on page K-1 for the meaning of these logging level severity codes.

#### **Variables:**

*timestamp* The time that the message was issued. *debugtxt* The debugging text data.

**Severity:** 0

**System Action:** Continues normal operations.

**User Response:** Record the information in this message and contact your service representative if necessary.

#### **SIB8000E Failed to open** *dest* **for tracing output.**

**Explanation:** An attempt to open a file or standard output stream as a tracing destination failed.

When this message appears in a recording log, such as syslog, it may contain a logging level severity code. See Appendix K, "Logging Level Severity Codes" on page K-1 for the meaning of these logging level severity codes.

#### **Variables:**

*dest* The failed tracing destination. *reason* The reason that the open attempt failed.

**Severity:** 8

**System Action:** Writes the message to the log and exits.

**User Response:** Correct the problem with the trace destination.

**SIB8001E Failed to set 'trace' attribute in class** *class***:** *reason***.**

**Explanation:** SVAA could not set a 'trace' attribute of some class to a trace object.

When this message appears in a recording log, such as syslog, it may contain a logging level severity code. See Appendix K, "Logging Level Severity Codes" on page K-1 for the meaning of these logging level severity codes.

## **Variables:**

*class* The failed class. *reason* The reason that the trace attribute could not be set.

**Severity:** 8

**System Action:** Writes this message to the log and continues running.

**User Response:** Contact your service representative.

**SIB8002E TraceManagerAgent for package** *package* **failed:** *error***.**

**Explanation:** SVAA could not find a TraceManagerAgent for a package or a method in that class.

When this message appears in a recording log, such as syslog, it may contain a logging level severity code. See Appendix K, "Logging Level Severity Codes" on page K-1 for the meaning of these logging level severity codes.

## **Variables:**

*package* The package or method for which the agent could not be found. *error* The error that caused the problem.

**Severity:** 8

**System Action:** Skips all classes from the package in which the failure occurred.

**User Response:** Contact your service representative.

# **SIB8003E Internal failure! Unable to stop tracing.**

**Explanation:** SVAA could not stop the current tracing process.

When this message appears in a recording log, such as syslog, it may contain a logging level severity code. See Appendix K, "Logging Level Severity Codes" on page K-1 for the meaning of these logging level severity codes.

**Severity:** 8

**System Action:** SVAA writes this message to the log, and continues processing.

**User Response:** Report the error to the your service representative.

## **SIB8004E Maximum allowed number of simultaneous traces (***max***) is already active.**

**Explanation:** There was an attempt to start more traces than the maximum allowed.

When this message appears in a recording log, such as syslog, it may contain a logging level severity code. See Appendix K, "Logging Level Severity Codes" on page K-1 for the meaning of these logging level severity codes.

#### **Variables:**

*max* The maximum allowed number of traces (currently 1).

**Severity:** 8

**System Action:** Writes a message to the log and continues running without starting the new trace.

**User Response:** Close one of the existing tracing processes, and try again.

# **SIB8005E Nothing to trace.**

**Explanation:** Unable to start tracing for any of the classes specified in StartTrace request.

When this message appears in a recording log, such as syslog, it may contain a logging level severity code. See Appendix K, "Logging Level Severity Codes" on page K-1 for the meaning of these logging level severity codes.

**Severity:** 8

**System Action:** Tracing is not started.

**User Response:** Check the specified class names, and try again.

## **SIB8101E Could not get Class object for class** *<classname>***:***<reason>*

**Explanation:** A java class file was found in some location but its package name does not match the pathname.

When this message appears in a recording log, such as syslog, it may contain a logging level severity code. See Appendix K, "Logging Level Severity Codes" on page K-1 for the meaning of these logging level severity codes.

#### **Variable:**

*<classname>* Name of the class that could not be found.

**Severity:** 8

**System Action:** Log the message and keep running.

**User Response:** Report the error to the your service representative.

## **SIB8200W MessageFormat Exception for msg # -** *0000*

**Explanation:** A Java MessageFormat Exception was encountered for this message number.

When this message appears in a recording log, such as syslog, it may contain a logging level severity code. See Appendix K, "Logging Level Severity Codes" on page K-1 for the meaning of these logging level severity codes.

## **Variables:**

*0000* Message number that received the exception.

**Severity:** 4

**System Action:** None.

**User Response:** None.

# **Appendix A. Command Parser Return Codes**

The return codes from the SVAA command parser are internal to SVAA. They are not directly visible to the user, but may be included in error message output.

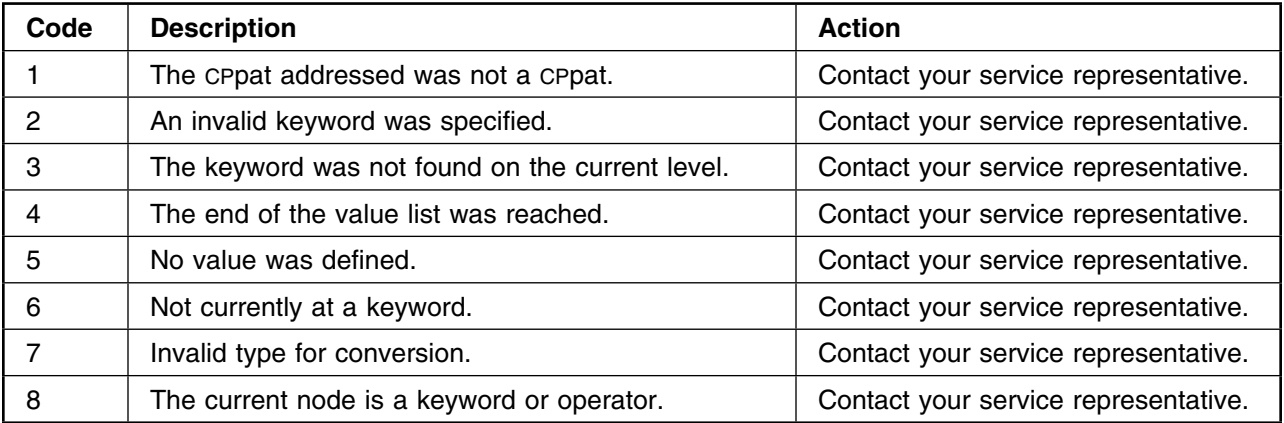

**Parser Codes**

# **Appendix B. Cross-Service Return Codes**

This appendix lists the return codes that can be returned from cross-service functions within SVAA, and suggests actions to take if you receive these codes.

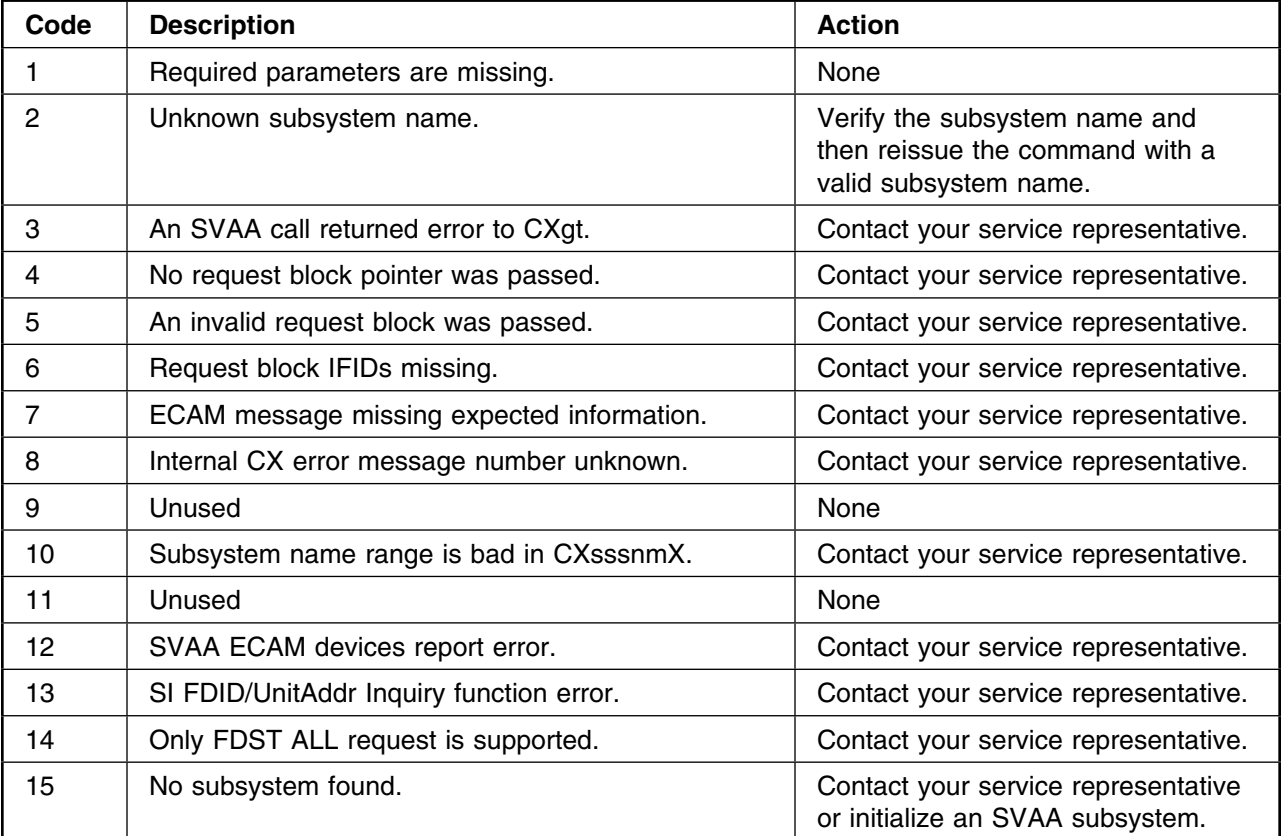

**Cross-Service Codes**

# **Appendix C. SVAA Return Codes**

This appendix lists the return codes that can be returned by SVAA functions, and suggests actions to take if you receive these codes.

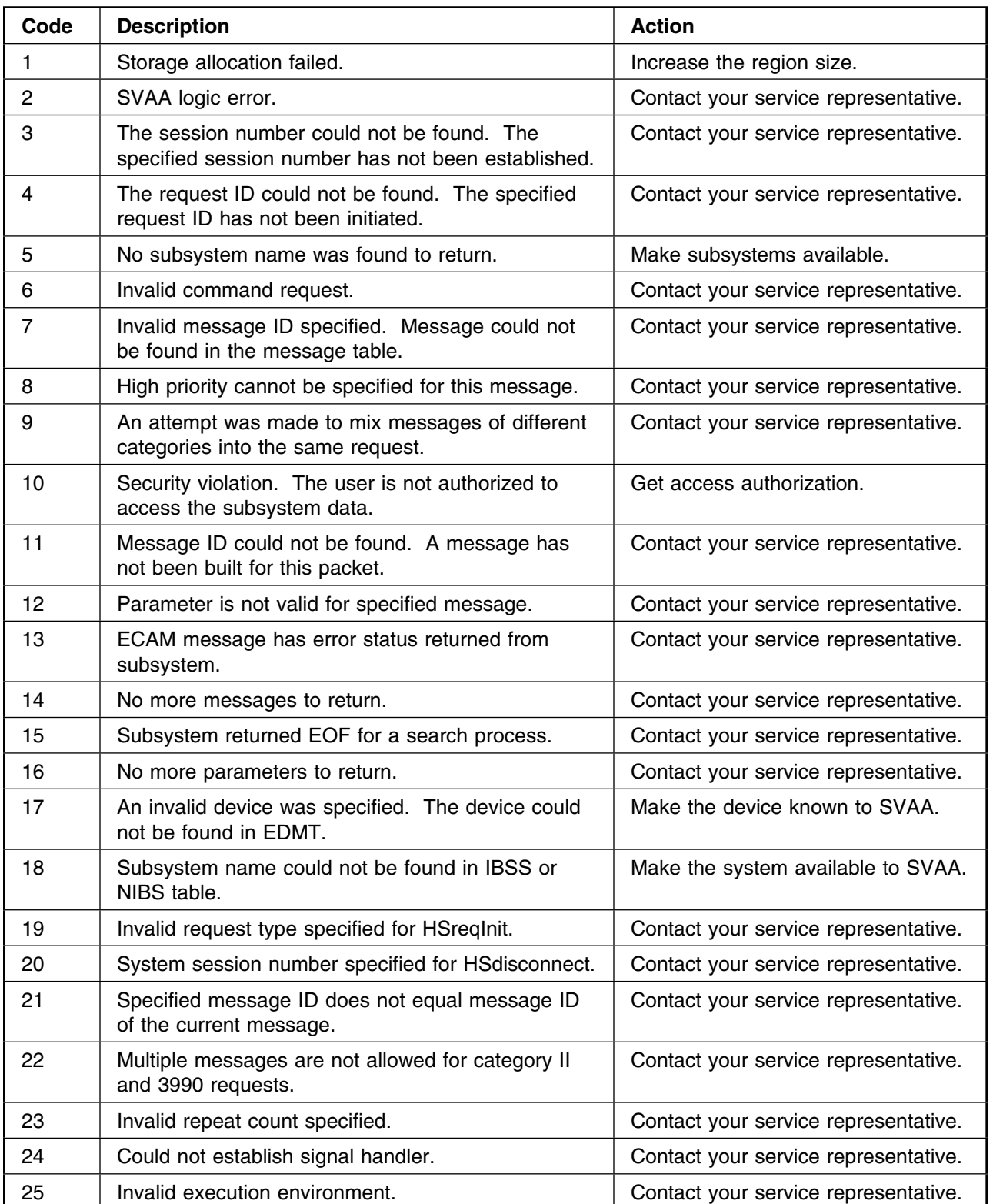

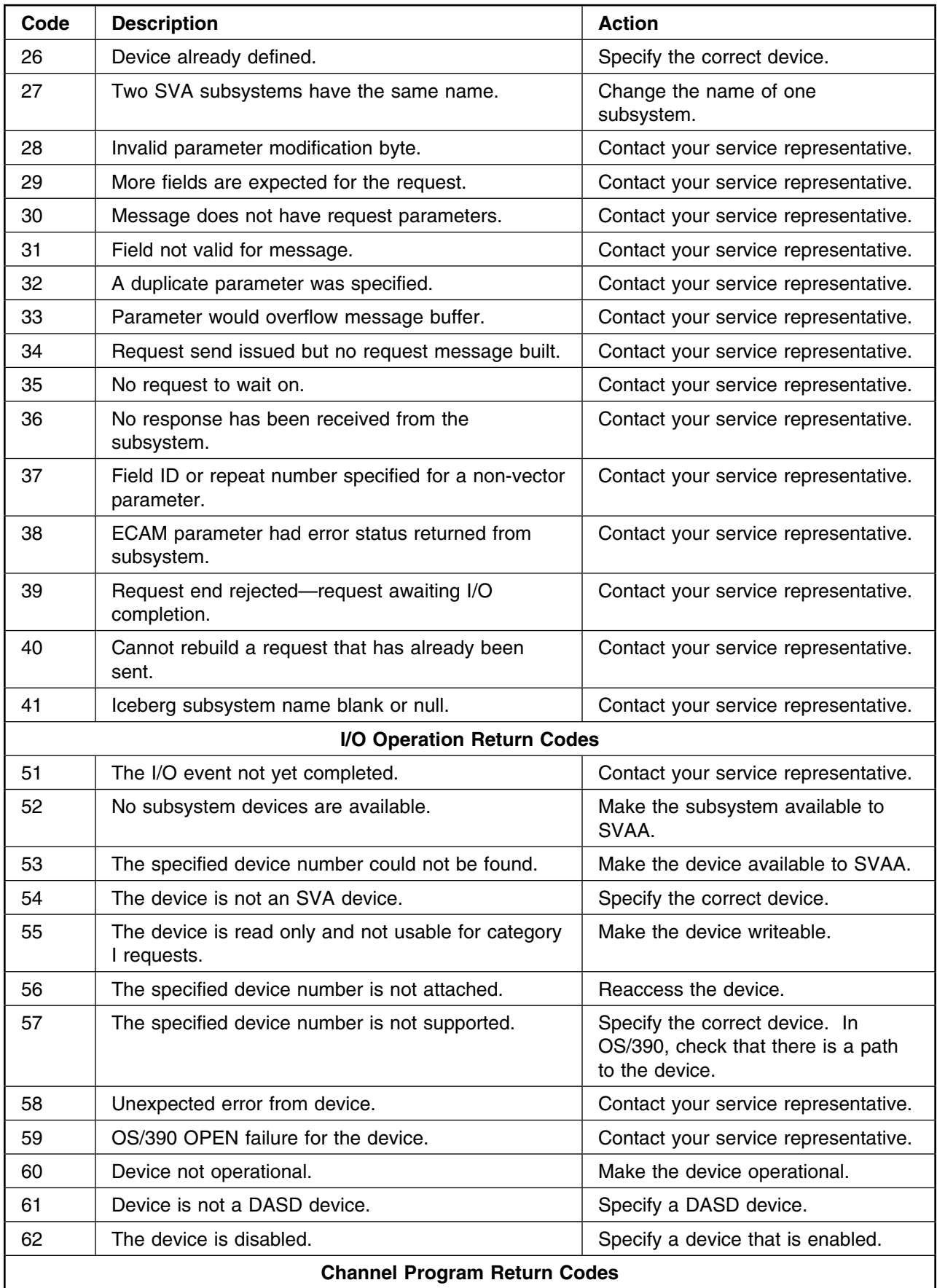

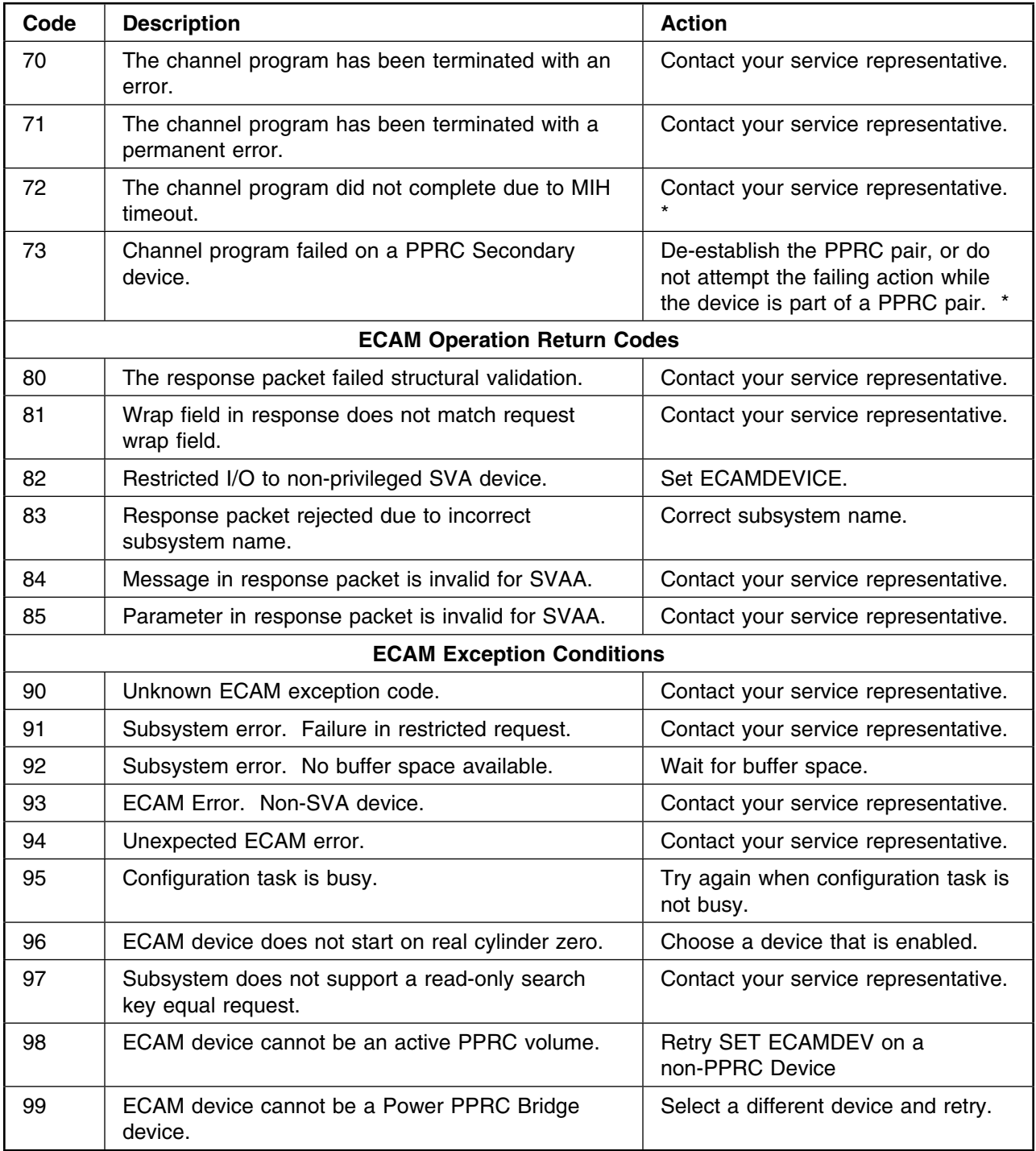

**SVAA Return Codes**

# **Appendix D. Logic Error Return Codes**

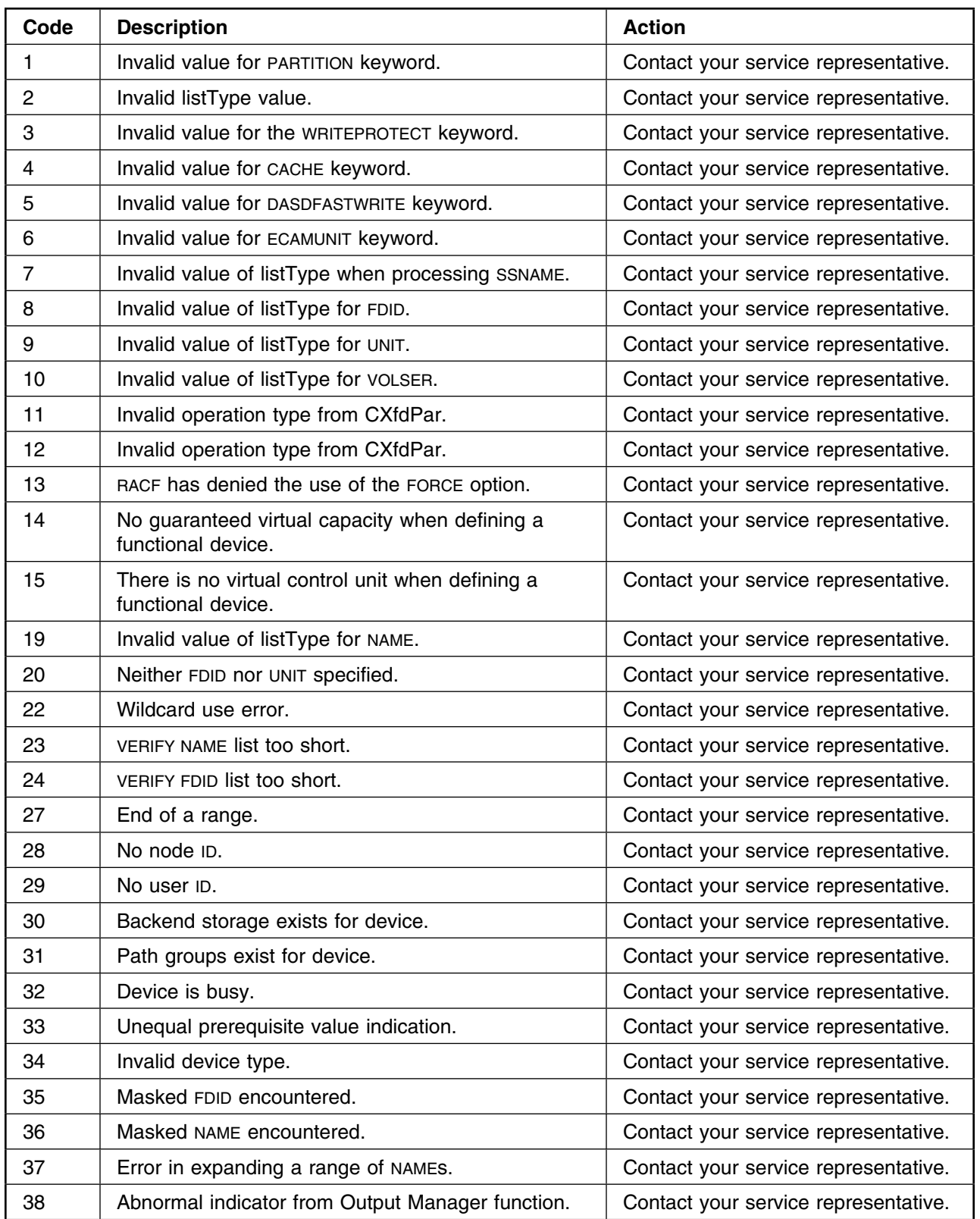

This appendix lists the logic error return codes.

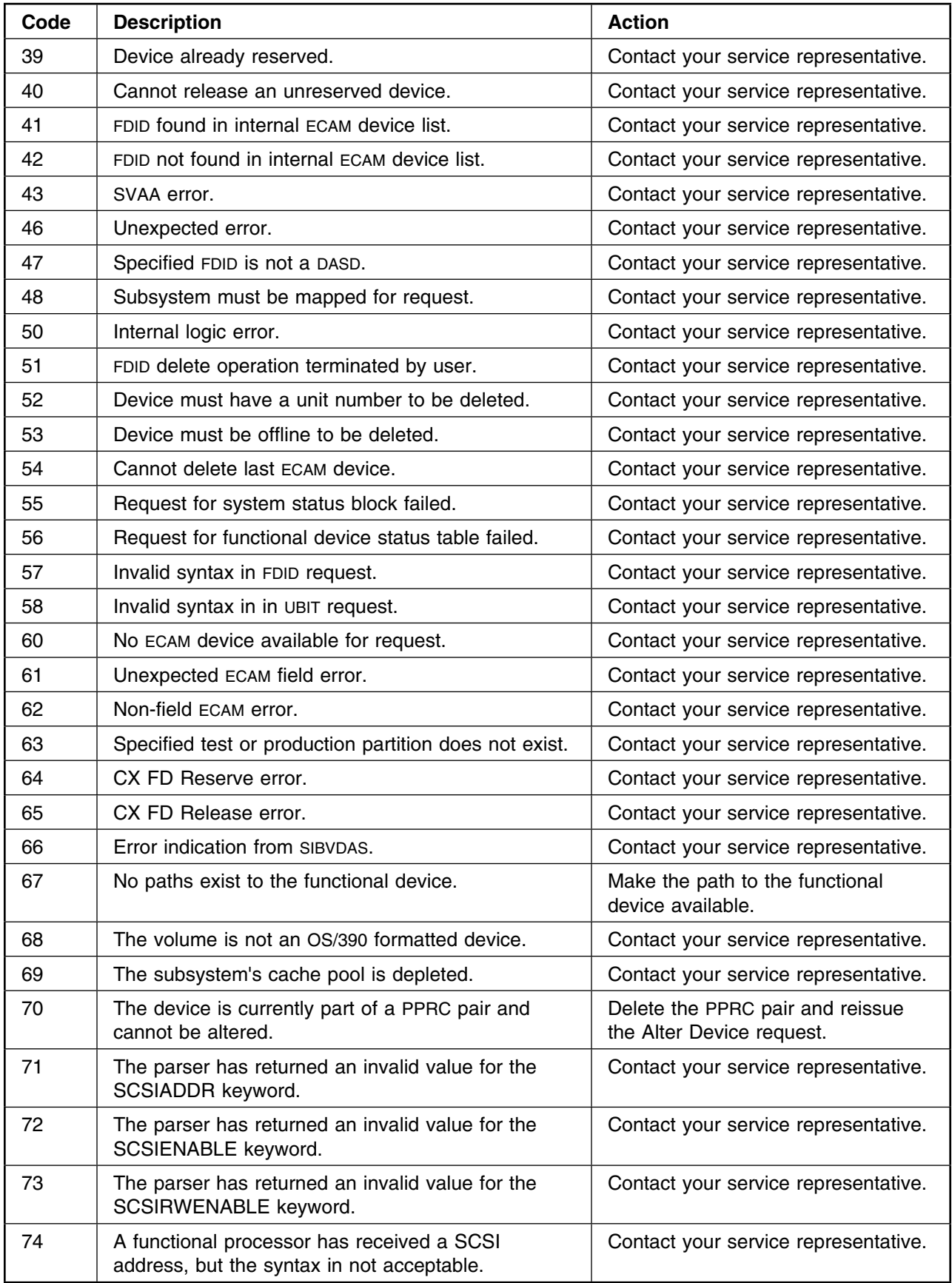

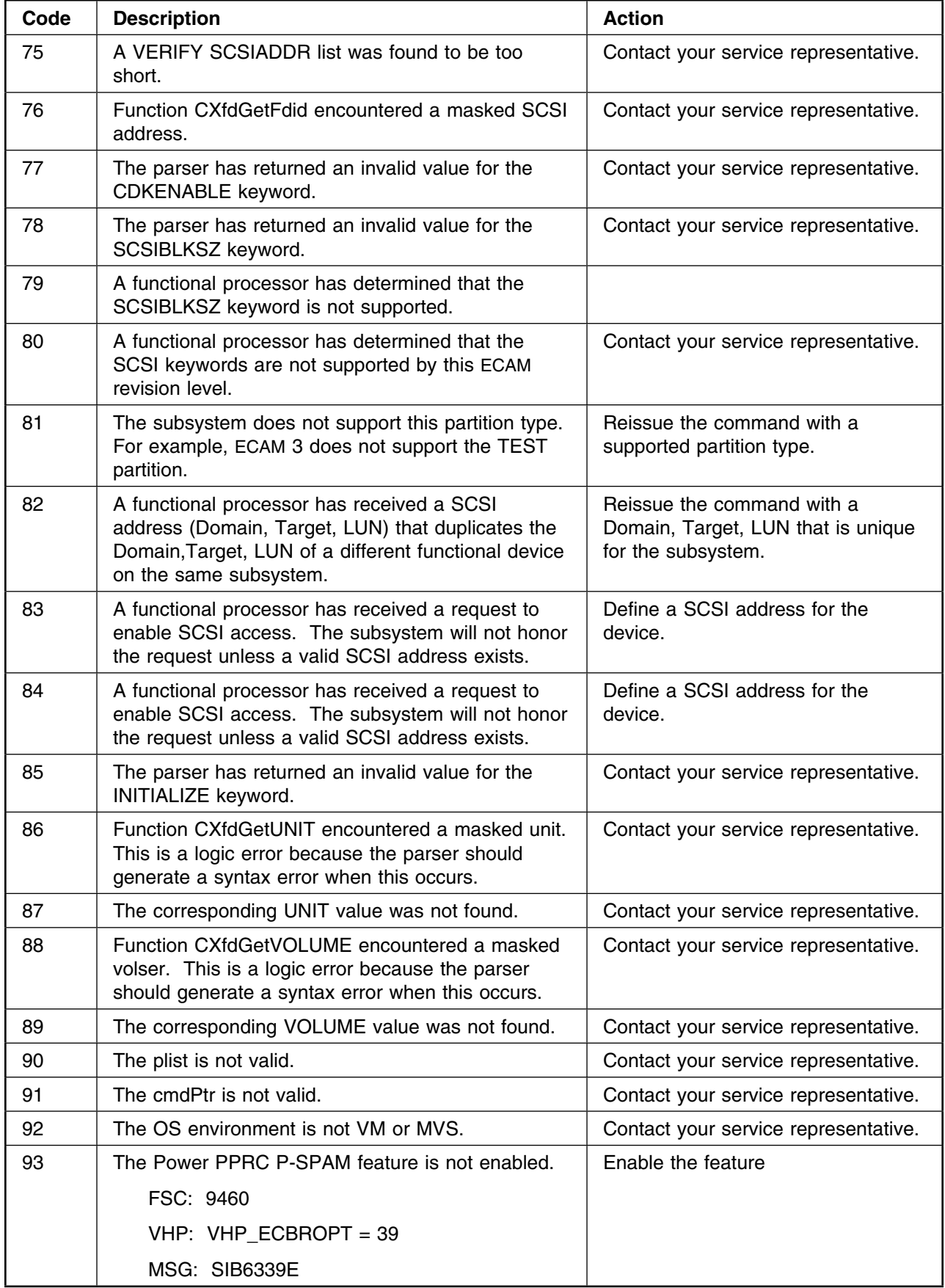

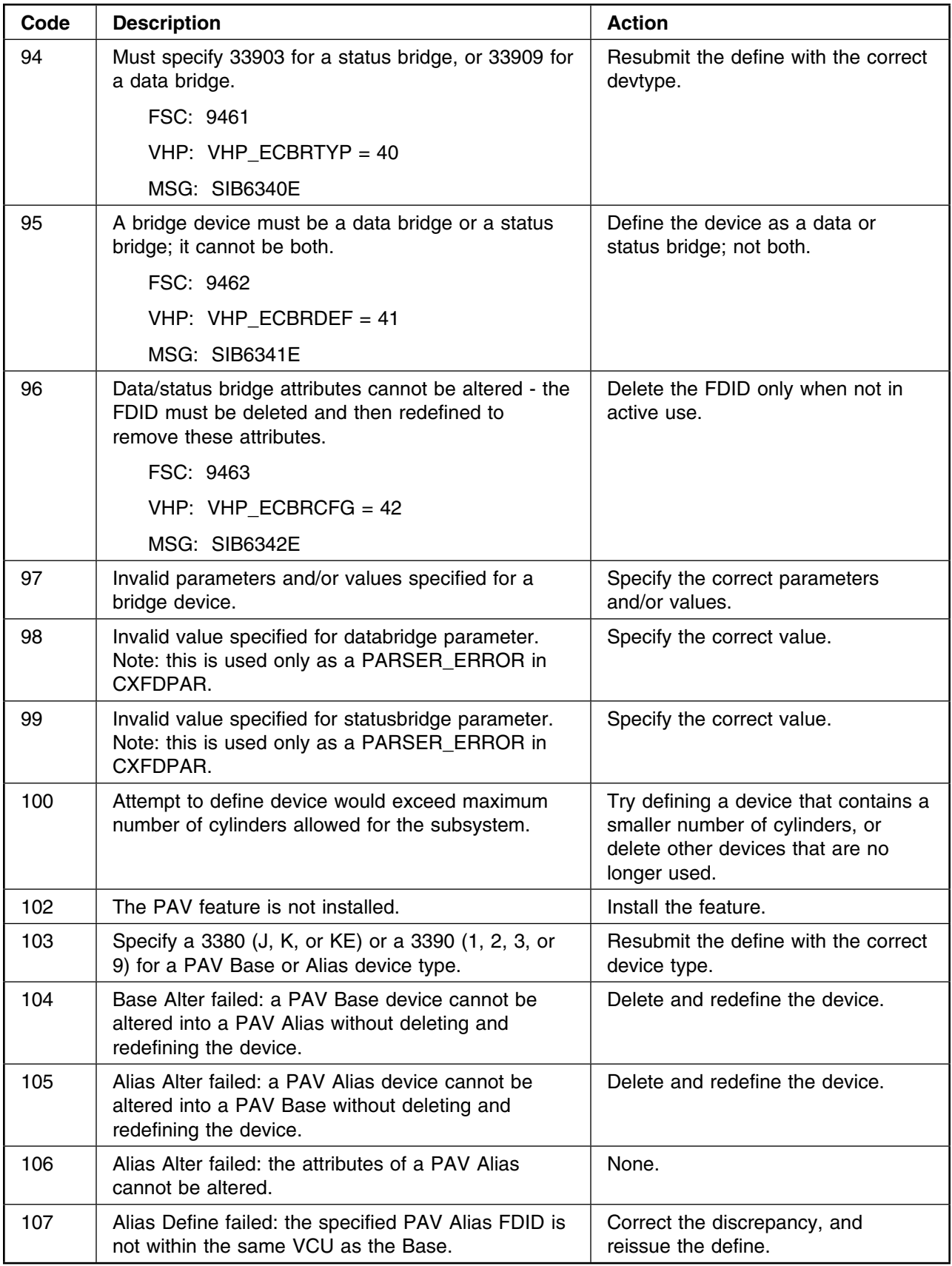

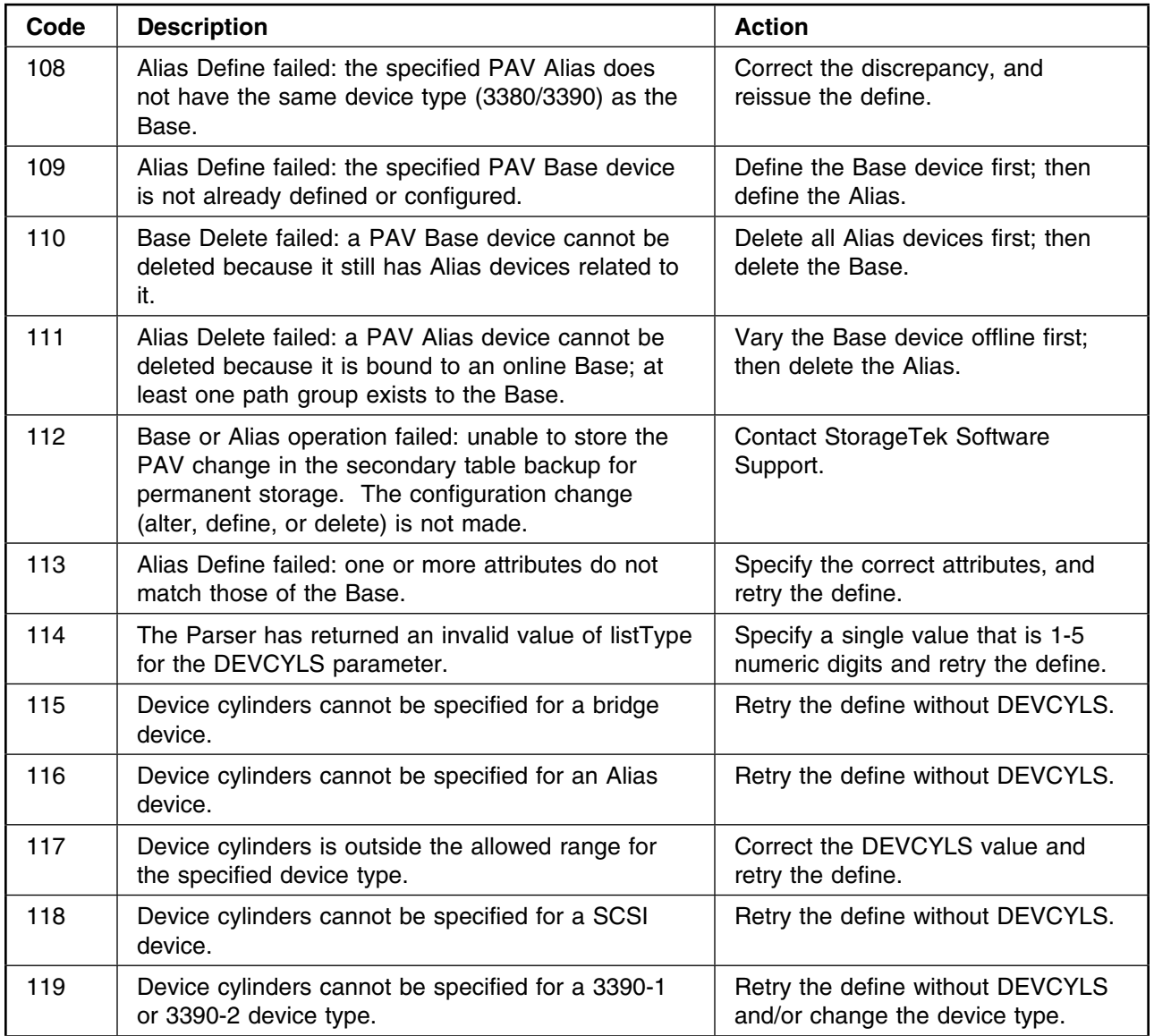

**Logic Errors**
# **Appendix E. Output Manager Return Codes**

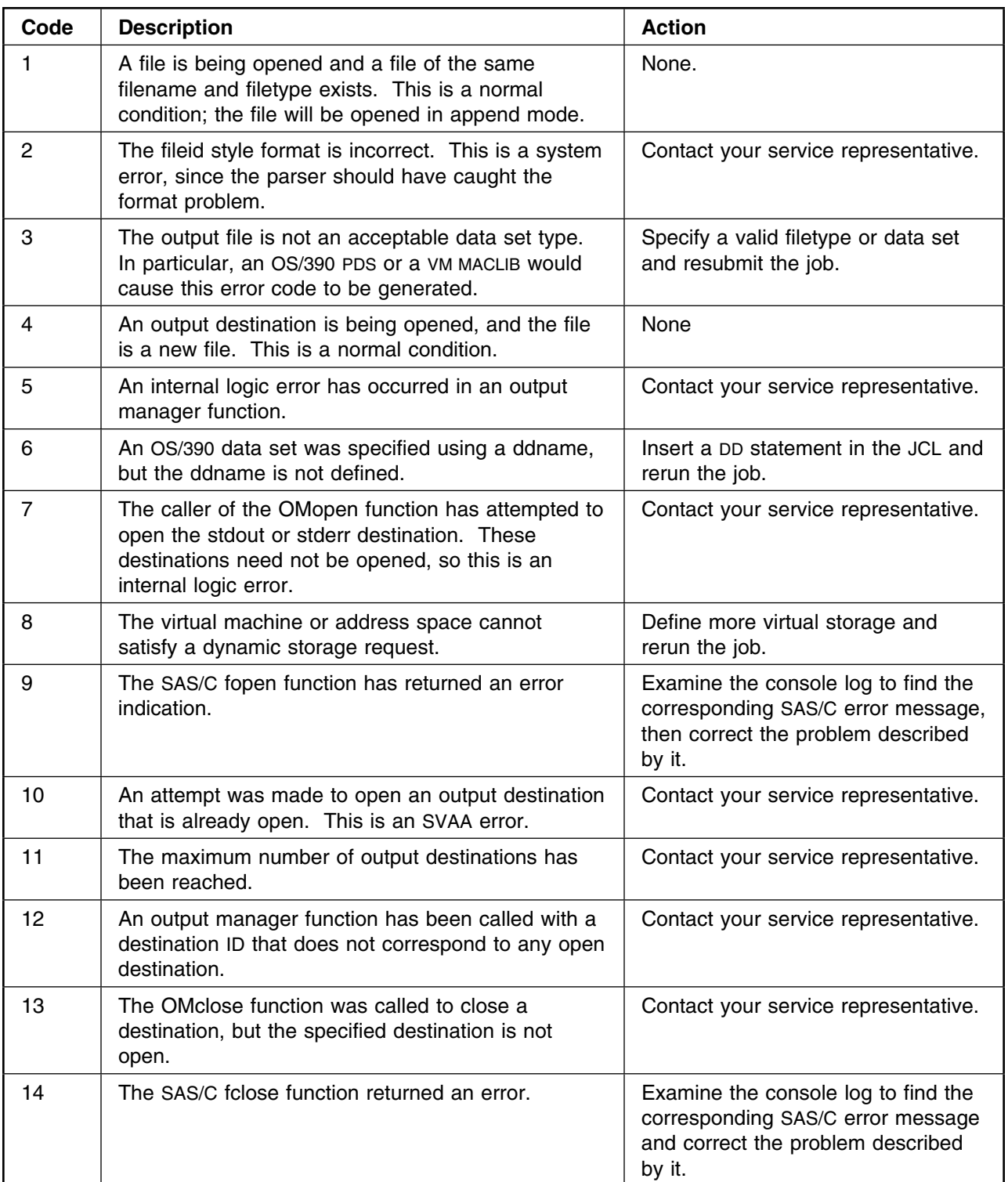

This appendix lists return codes that can be returned by the Output Manager.

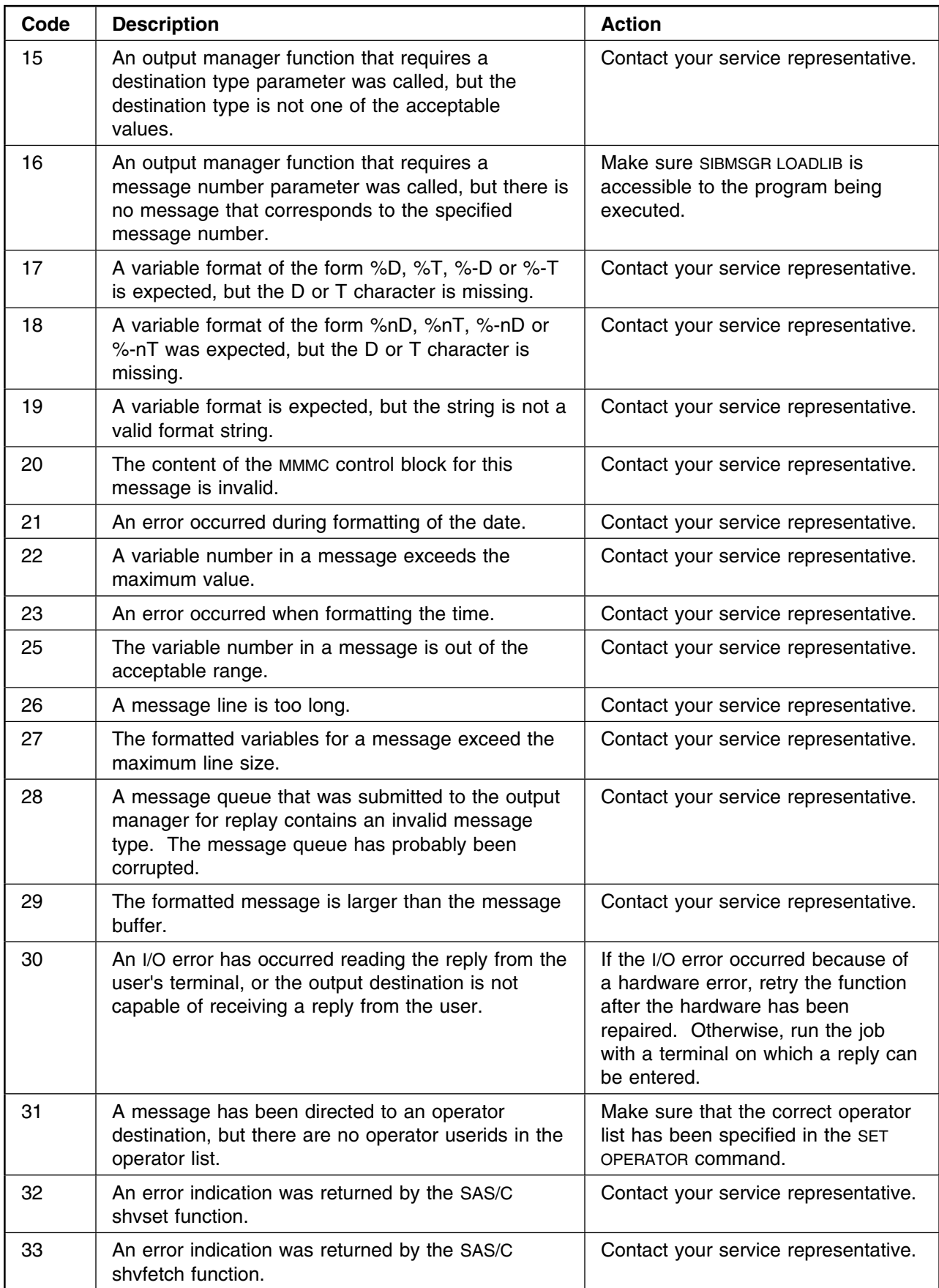

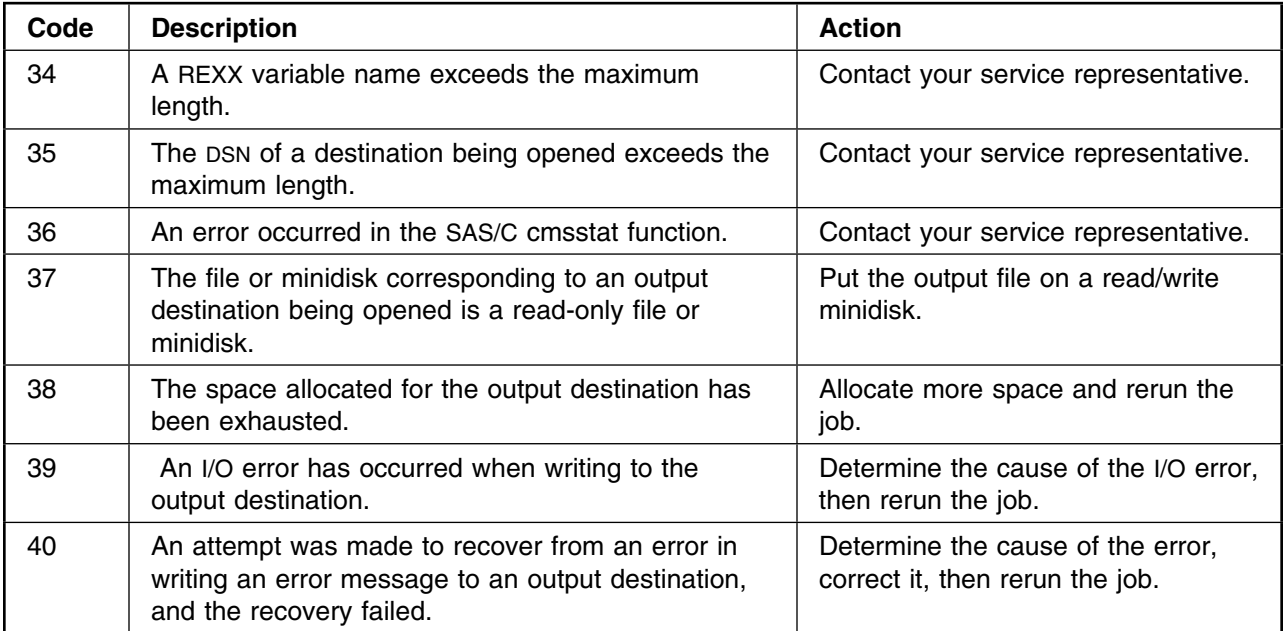

**Output Manager Codes**

# **Appendix F. SAS/C Error Codes**

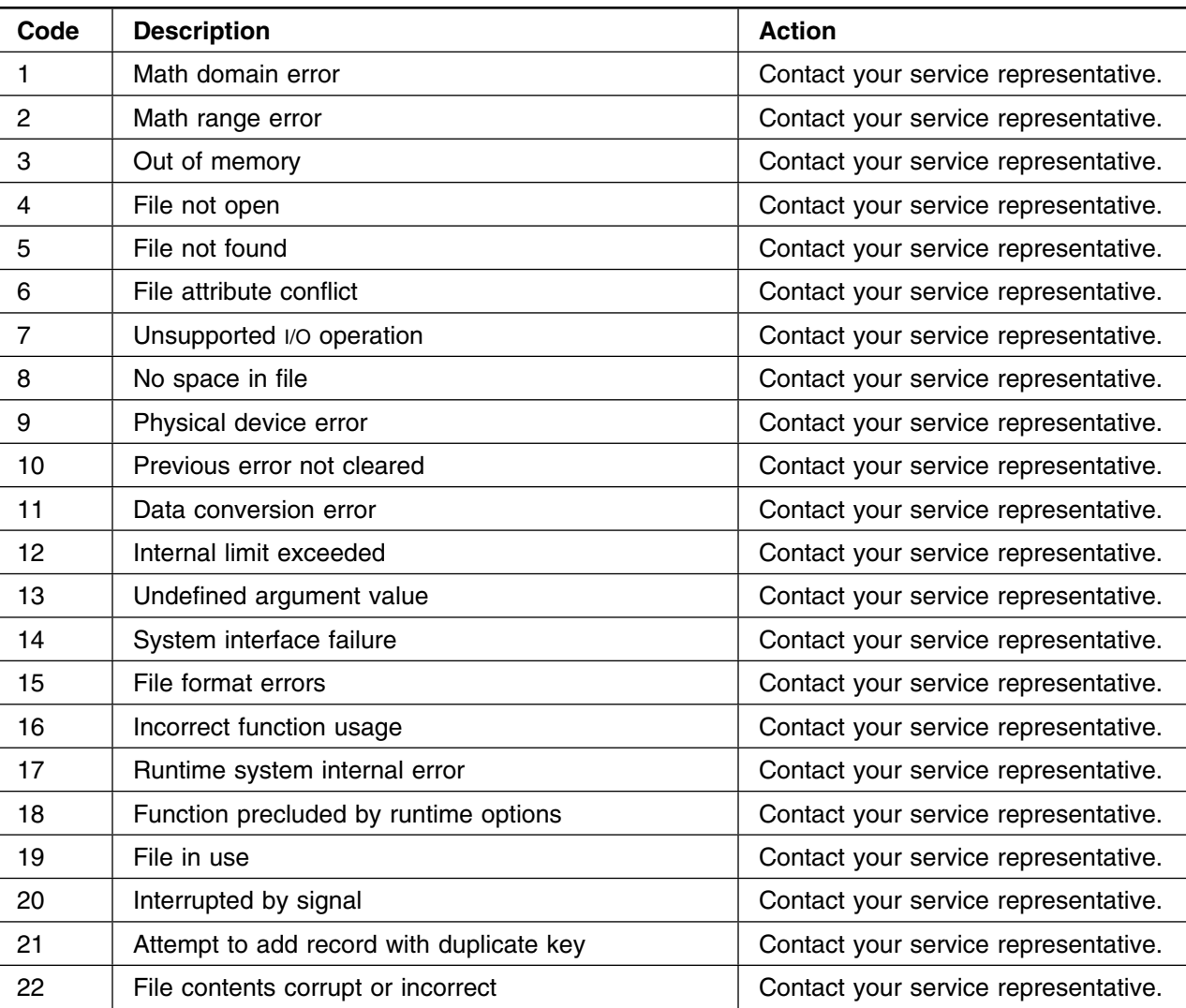

This appendix lists the SAS-related error codes.

**SAS/C Errors**

# **Appendix G. Miscellaneous Return Codes**

The tables in this appendix describe return codes from a number of modules. Find the module name in the headings above the tables.

The **Code** column contains the decimal values of the return codes. The **Type** column contains letters defined as follows:

- **I** This return code generally indicates an error in internal SVAA processing
- **E** This return code generally reflects a failure resulting from an external problem, such as an OS/390 OS call or function. The message documentation directs you to contact your service representative.
- **U** This return code generally indicates a failure resulting from invalid user-supplied information. (For example, these errors may occur when an OS/390 subsystem connection that was established when SIBADMIN started up may become invalid because the OS/390 subsystem is terminated.) If the problem cannot be resolved with all the available information, contact your service representative.

#### **Notes:**

- 1. If more than one letter appears in the **Type** column, the message can be of either type.
- 2. If the **Type** column is blank, the type is indeterminate.

#### **Return Codes from ENQUEUE**

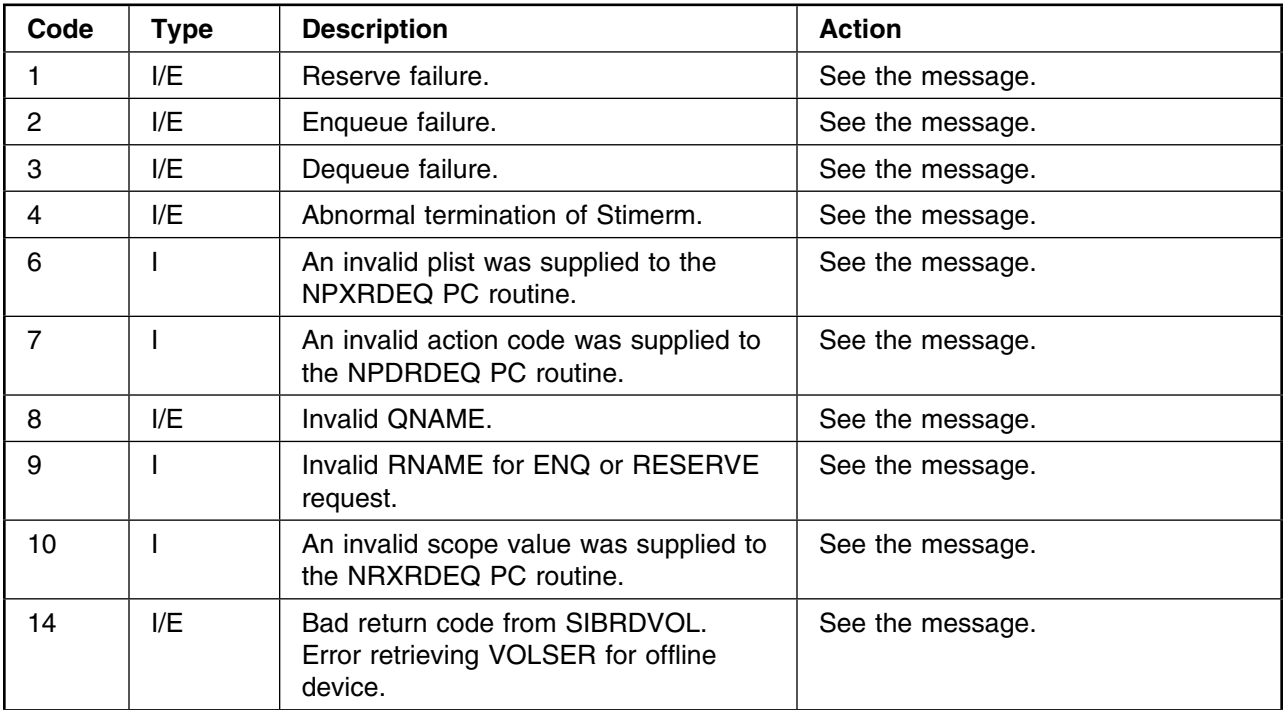

### **Return Codes from SIBRSIV**

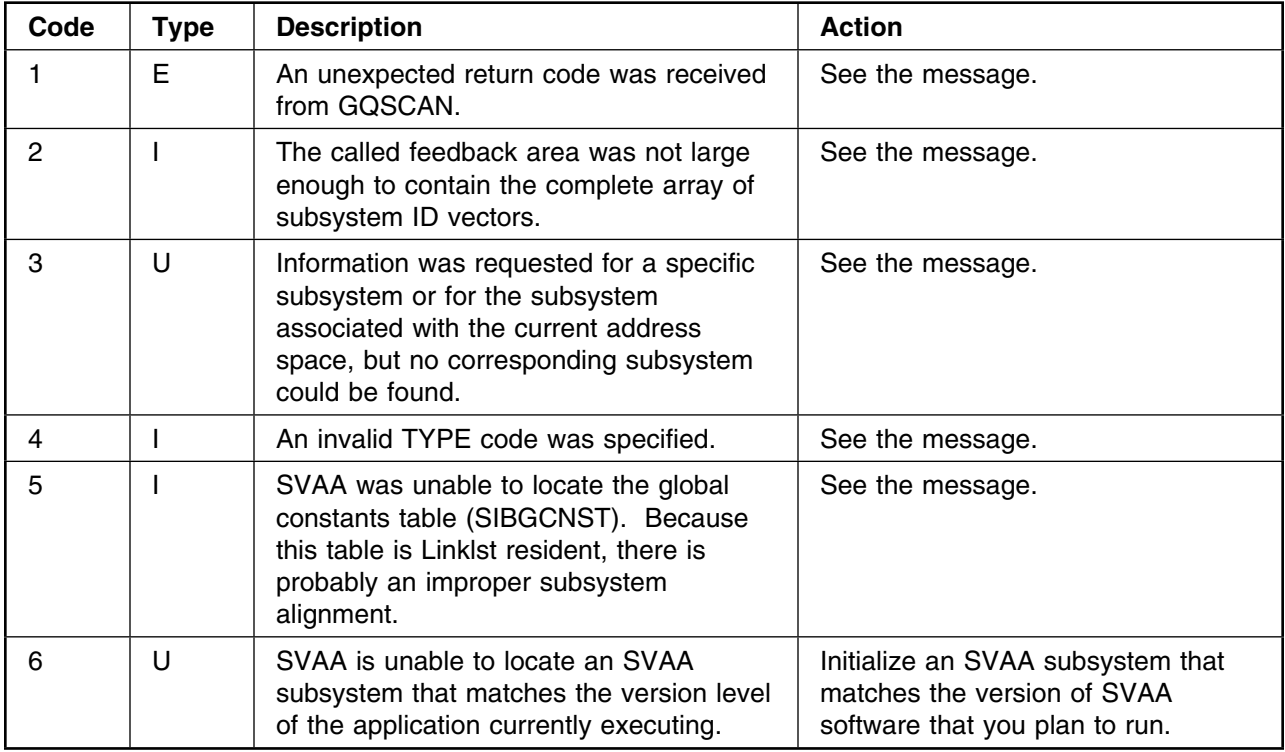

# **Return Codes from NPXQMGR**

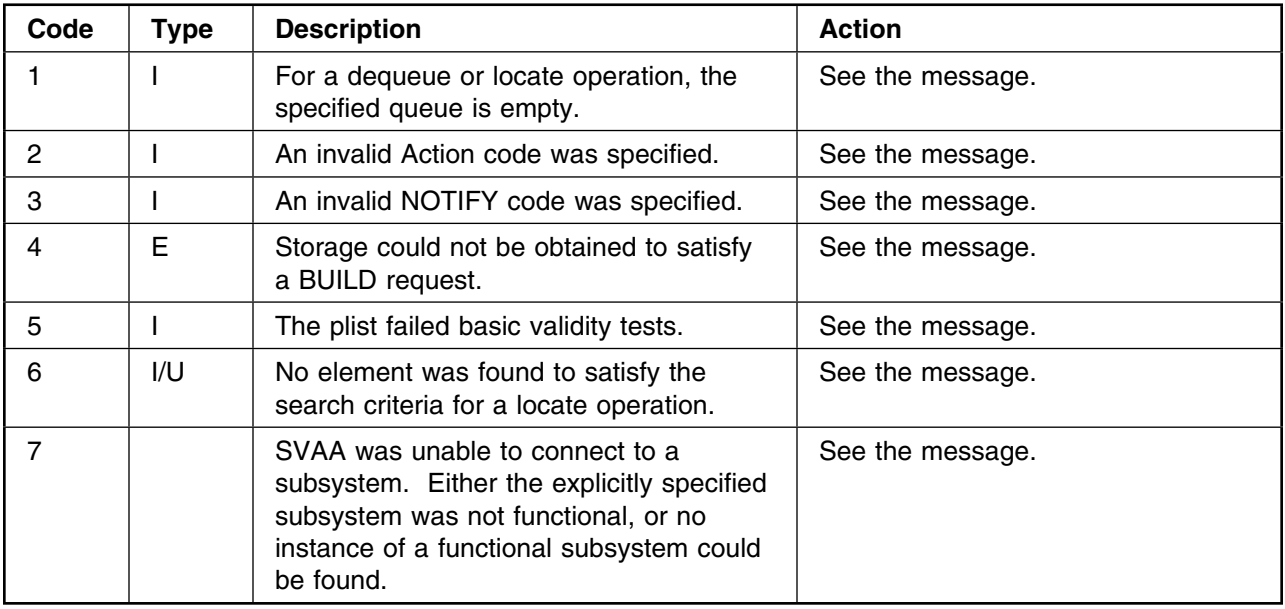

### **Return Codes from NPXDLD**

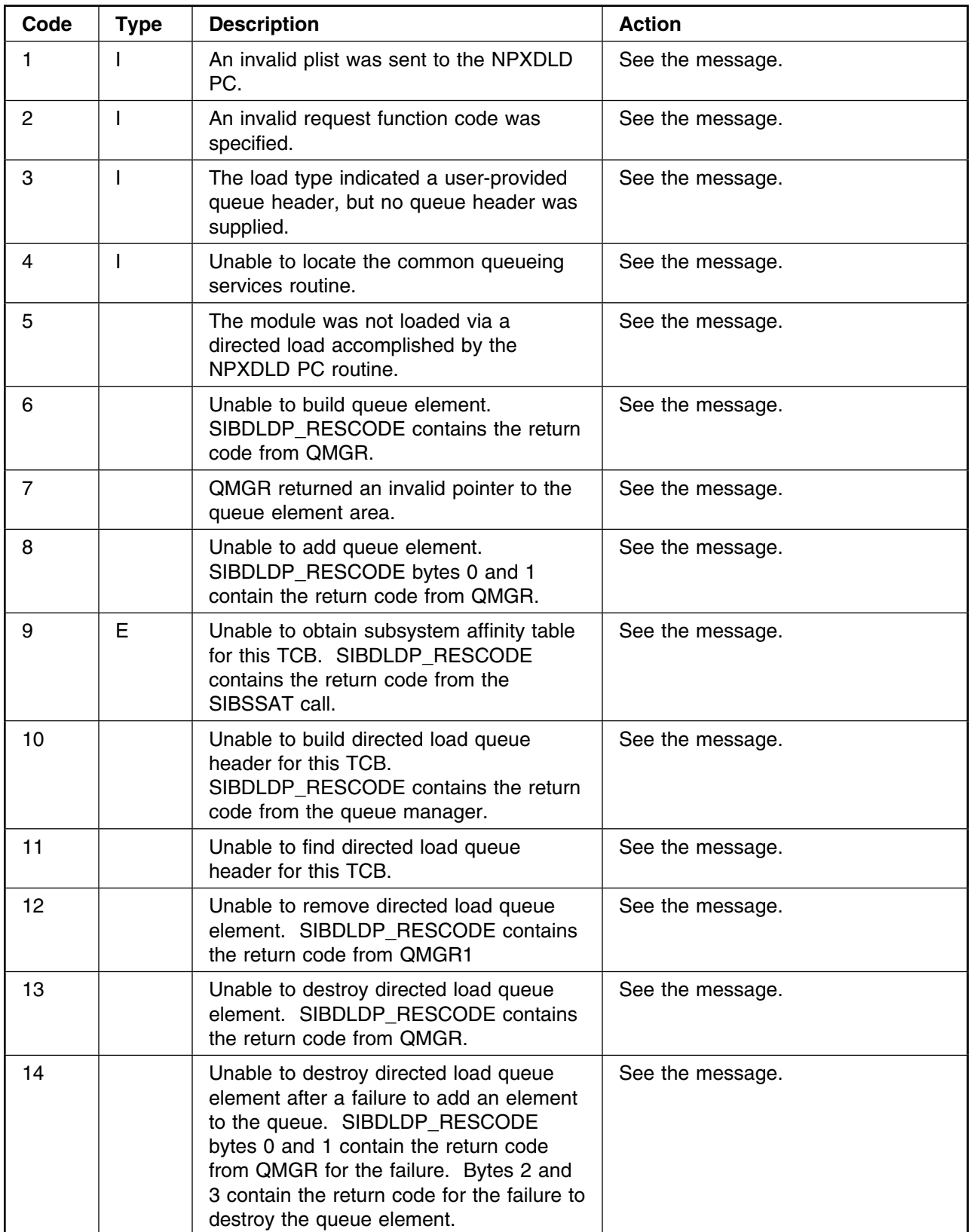

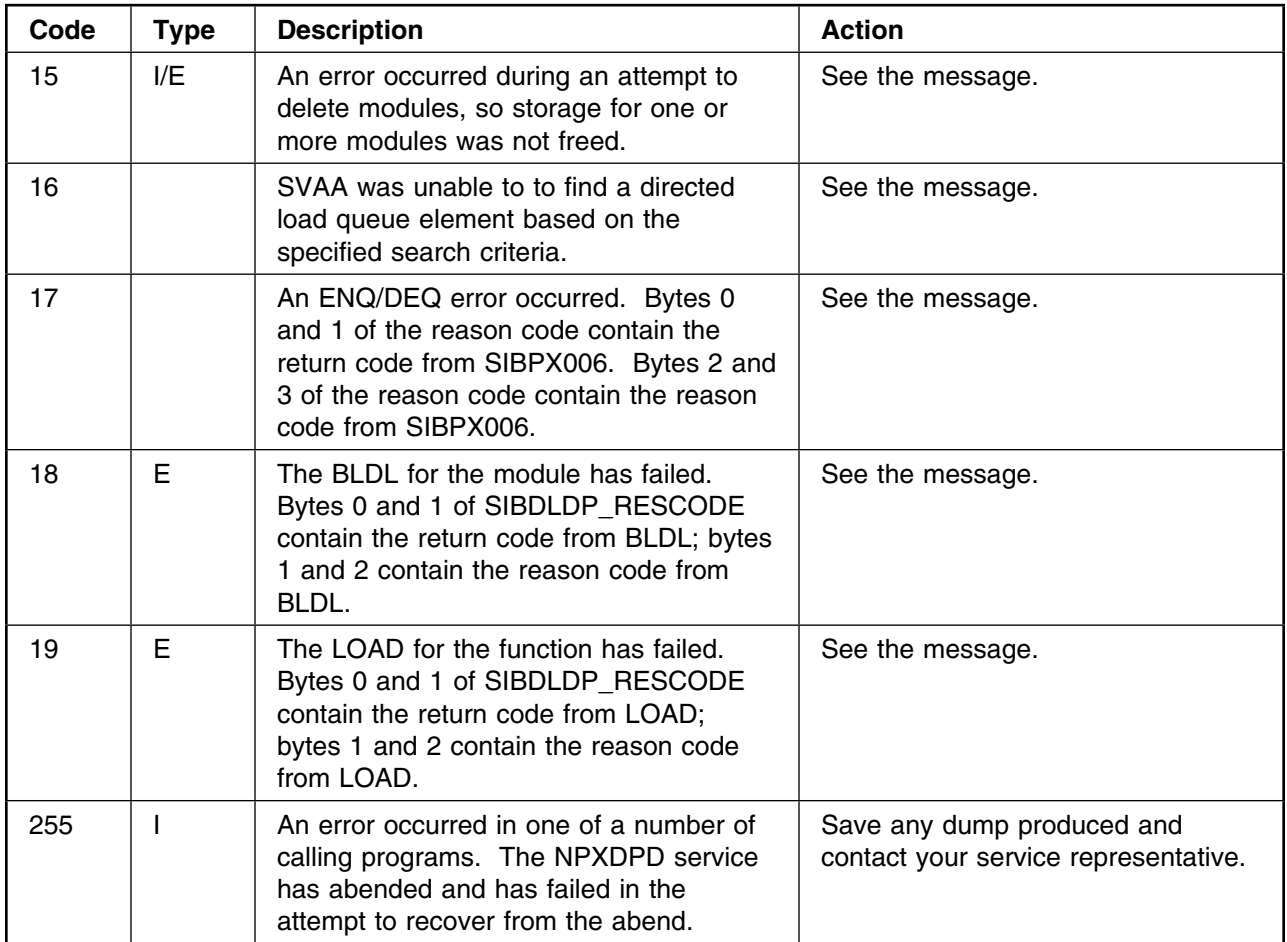

# **Return Codes from NPXDMQ**

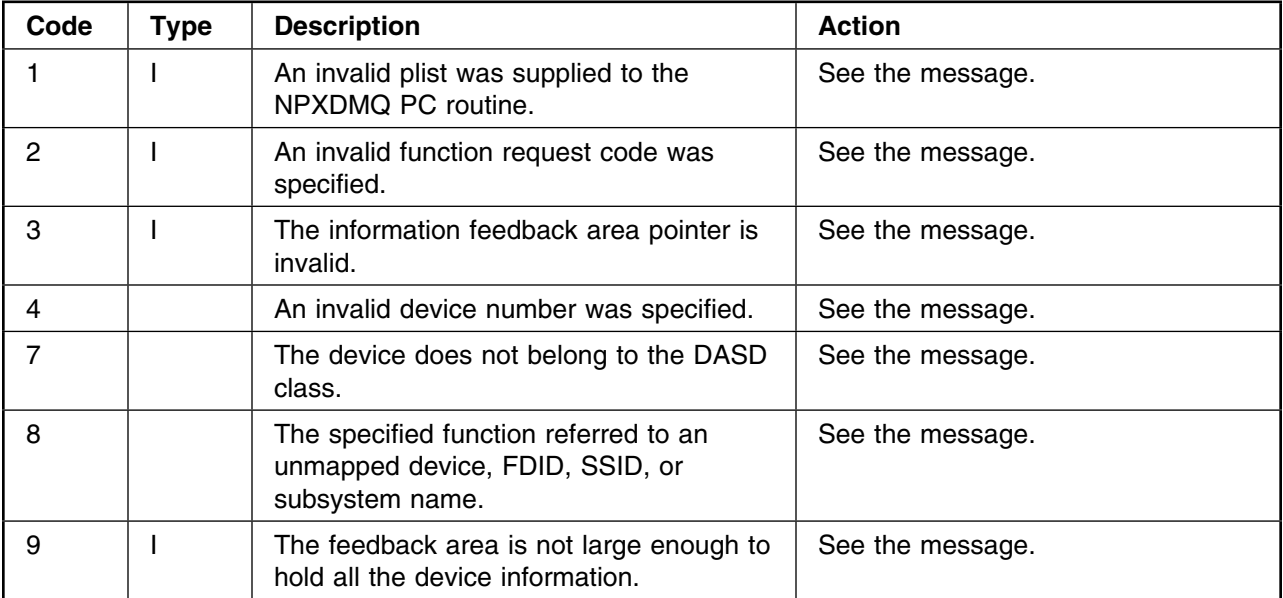

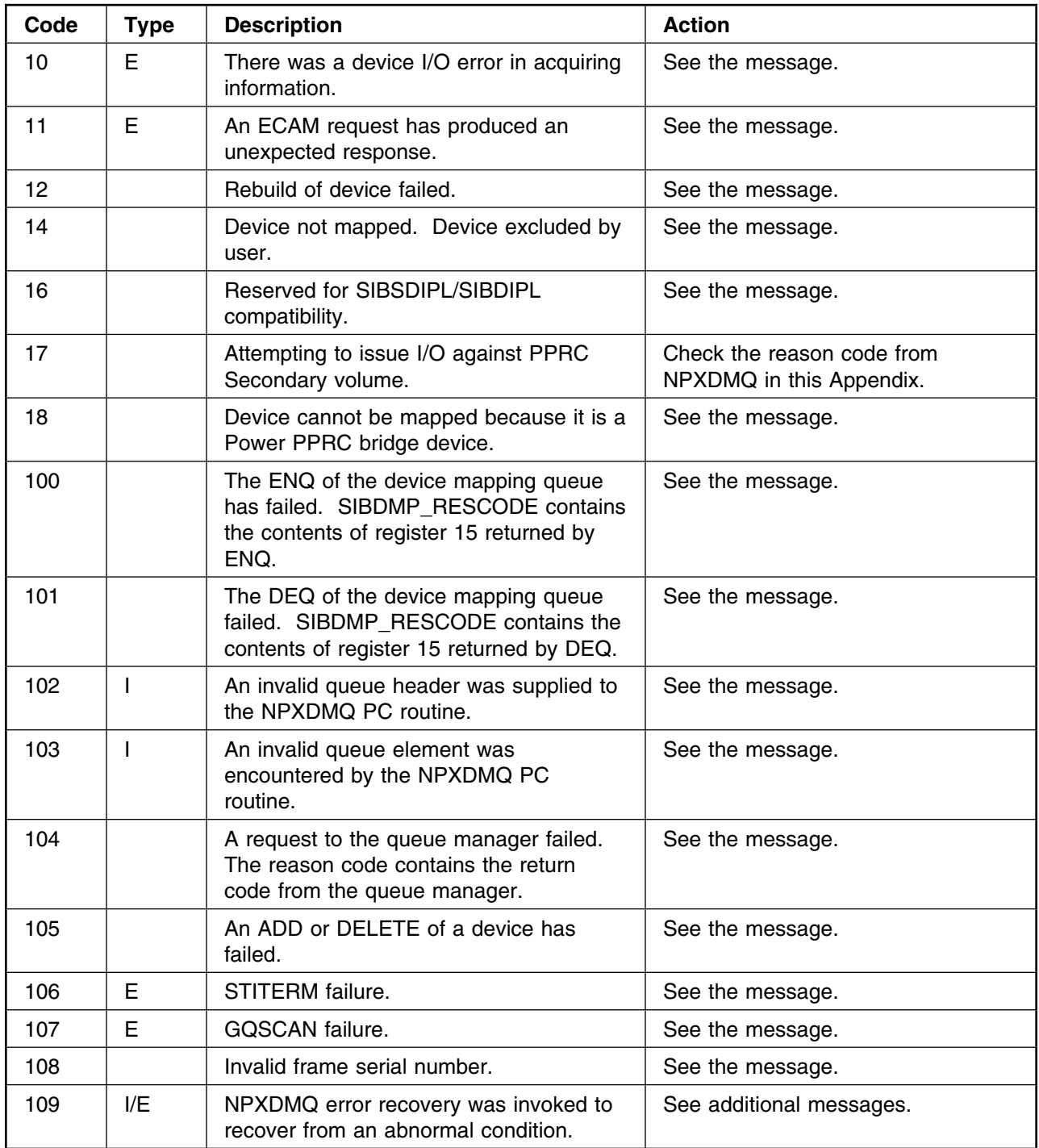

### **Reason Codes from NPXDMQ**

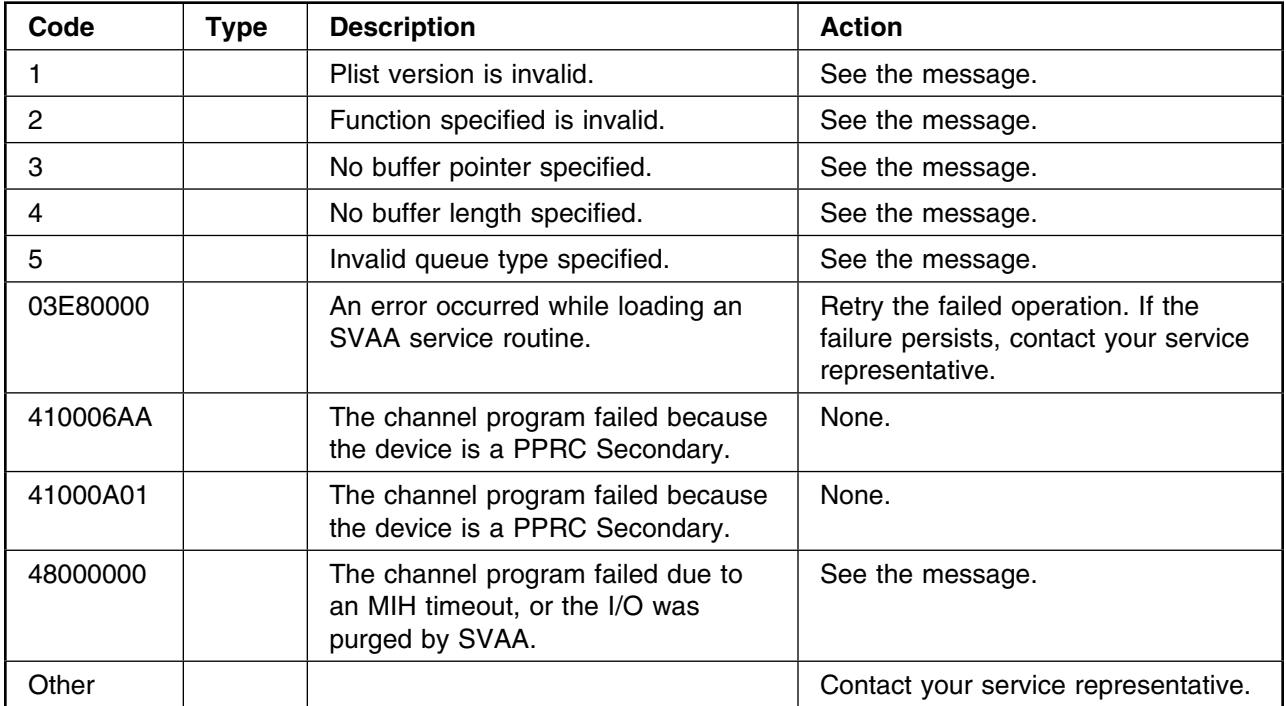

#### **Return Codes from NPXEIO**

**Note:** When the FCXECP function is requested, the IORB contains the return information mapped by SIBIORB.

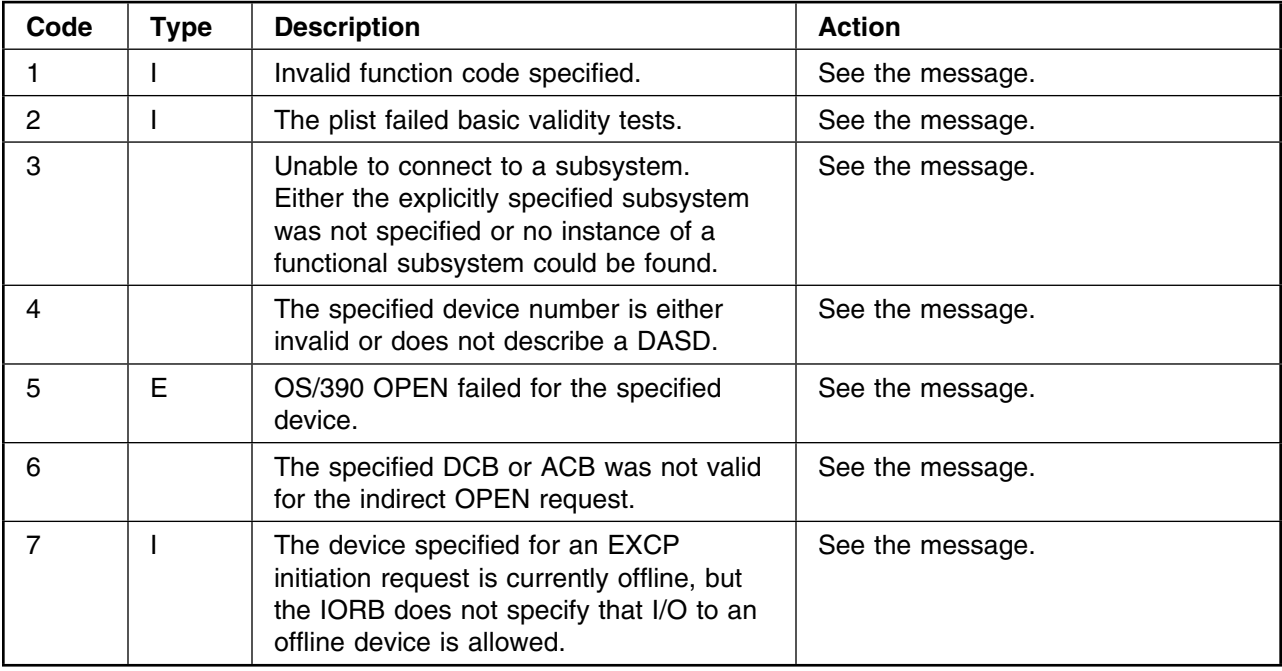

### **Return Codes from SIBIORB**

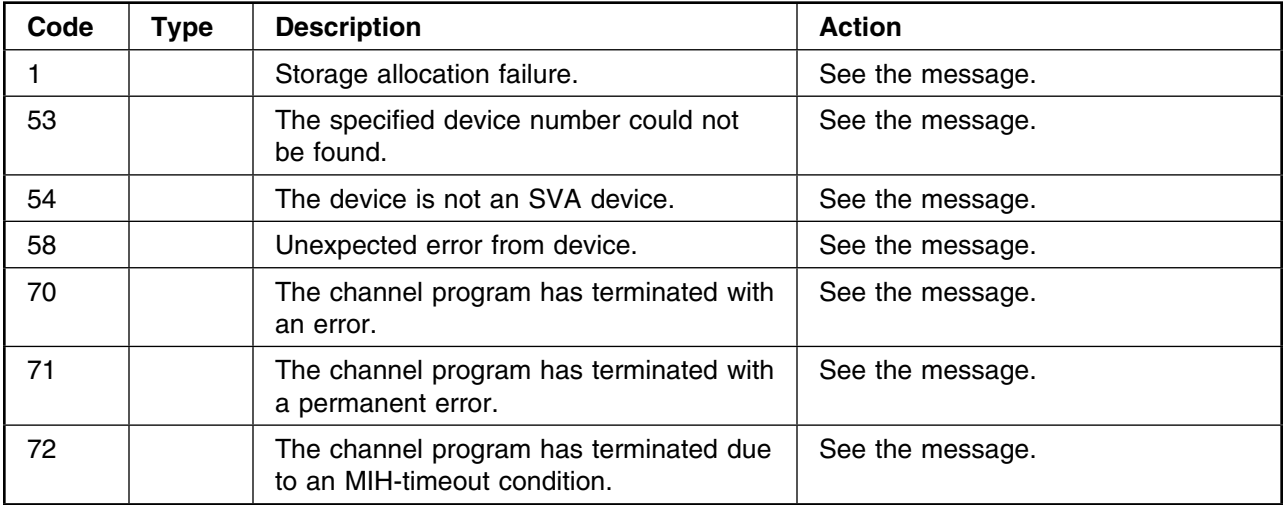

### **Reason Codes from SIBLLRB**

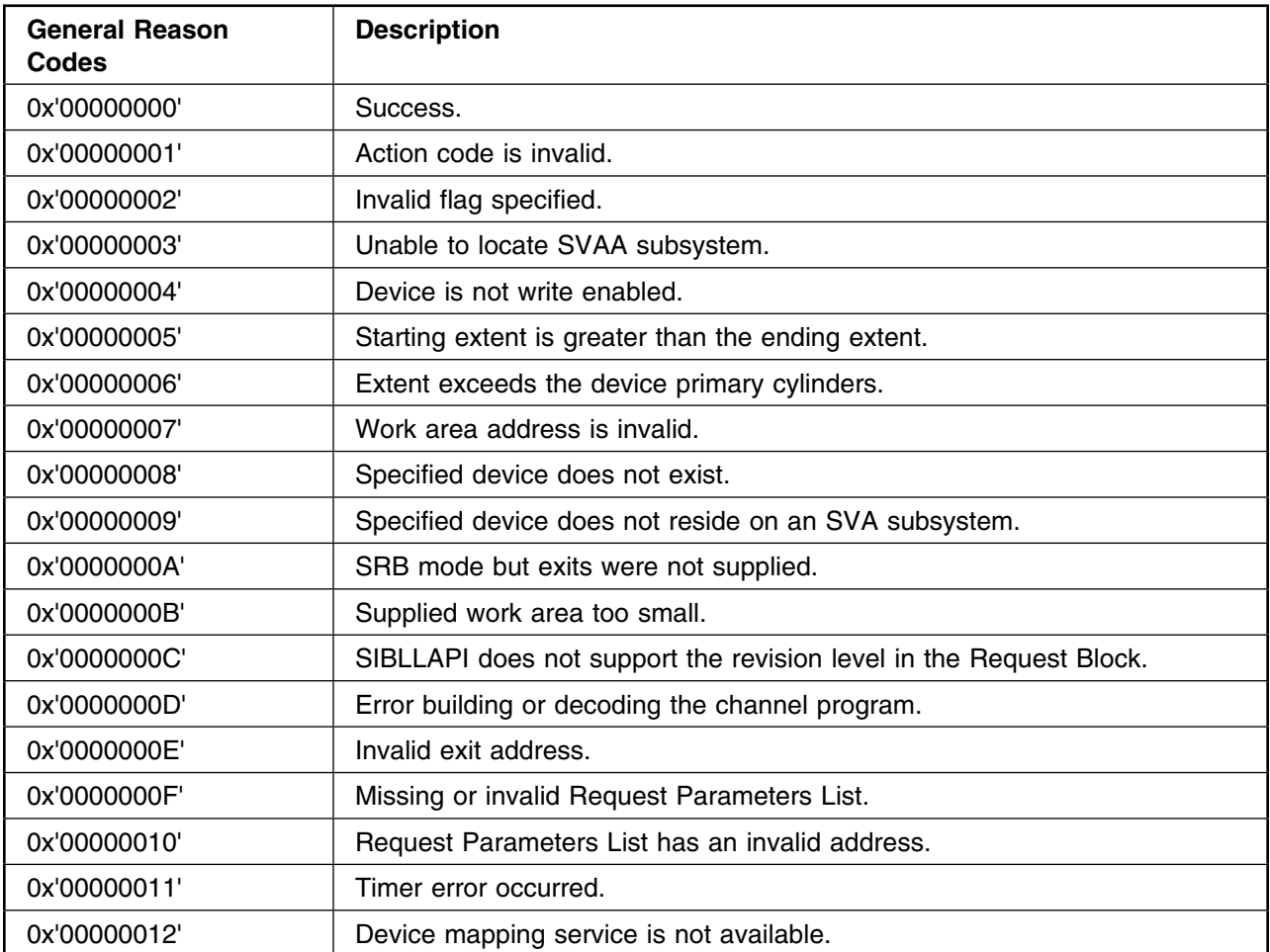

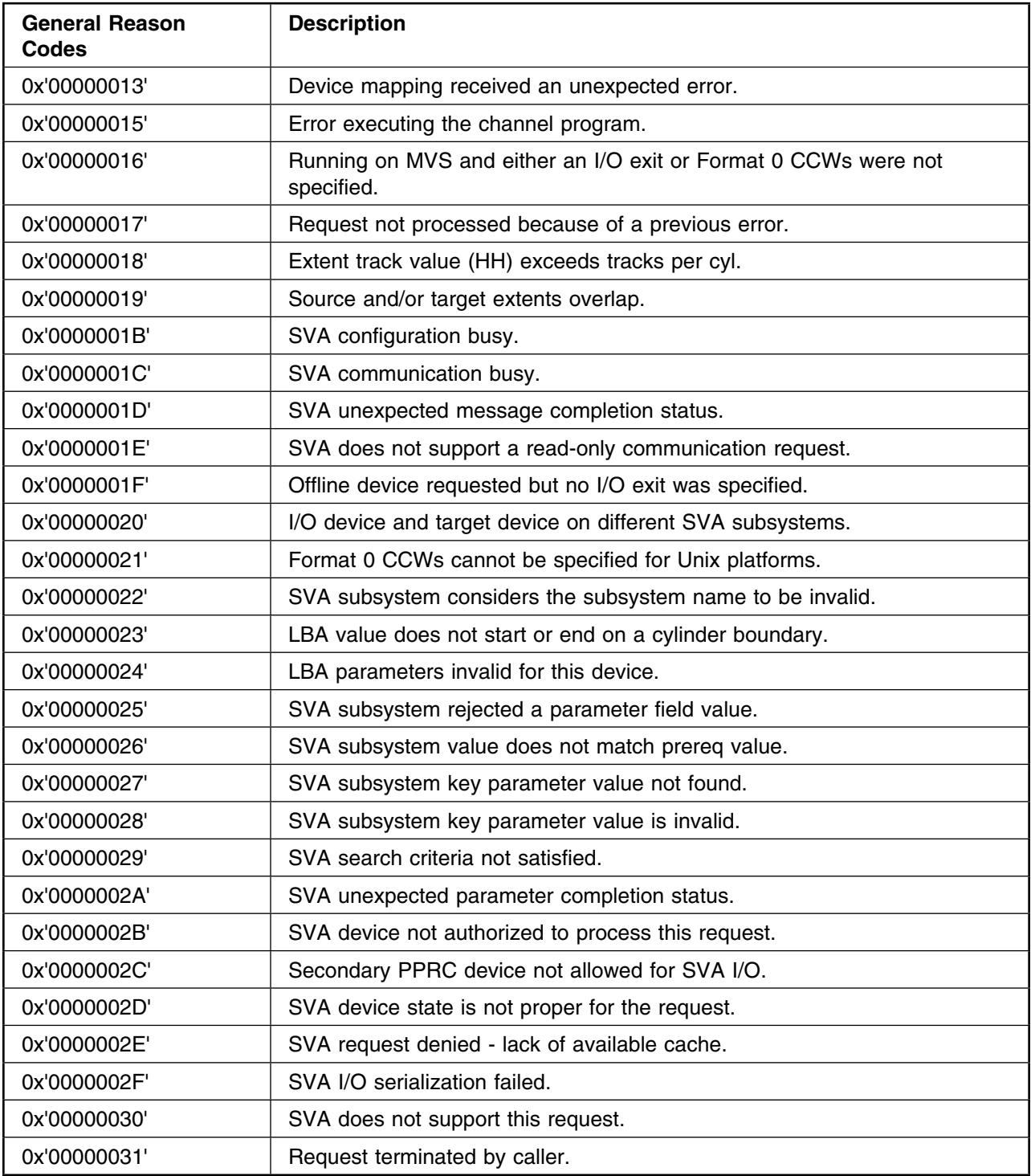

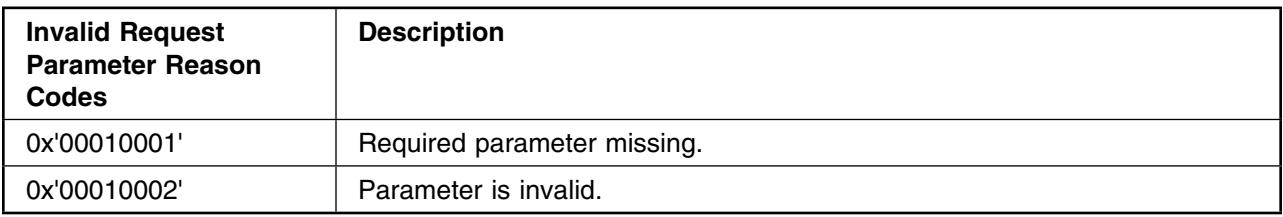

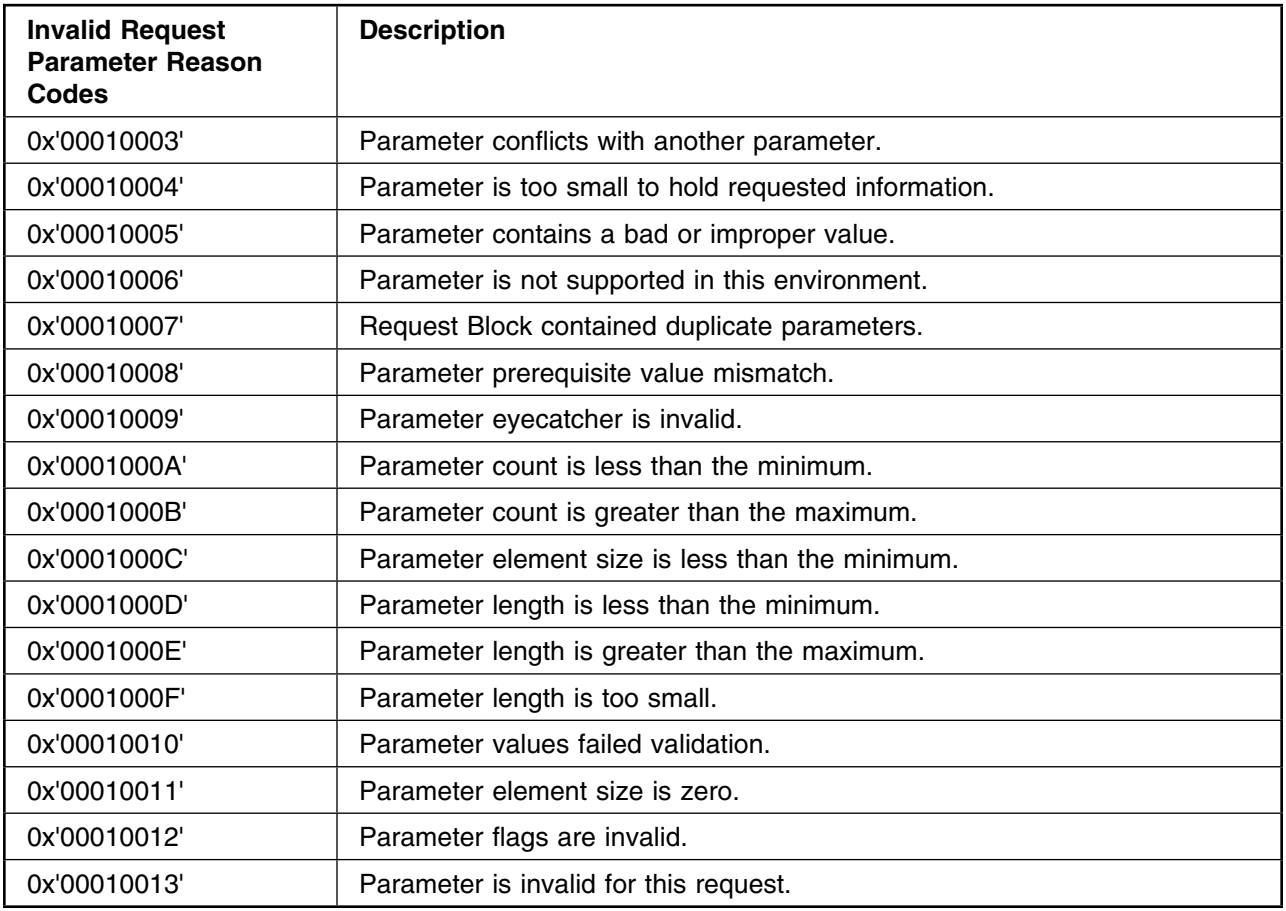

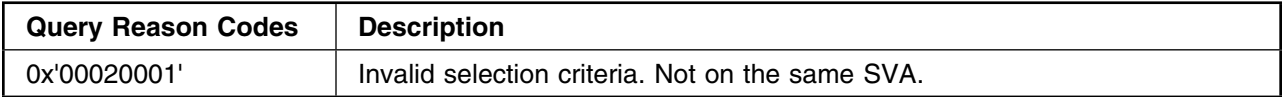

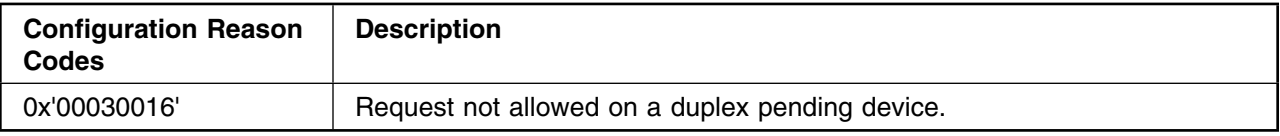

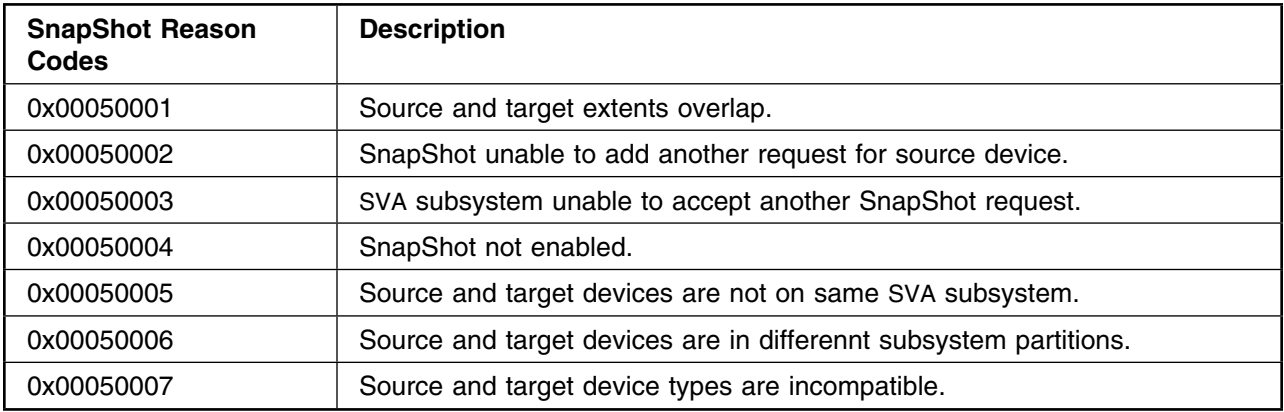

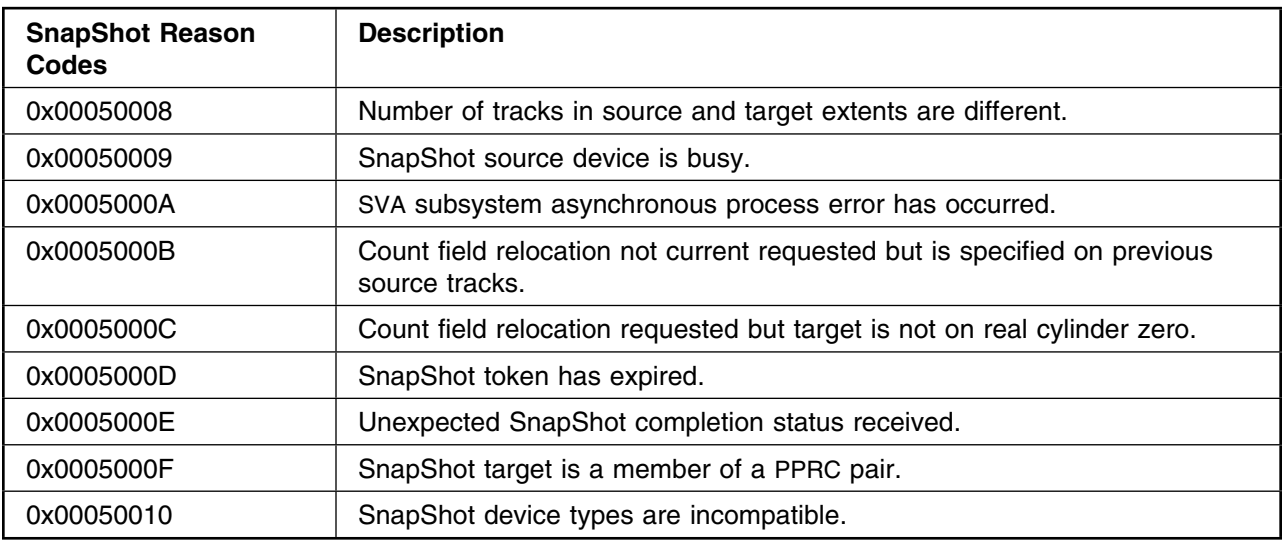

# **Appendix H. User Completion (Abend) Codes**

This appendix describes the completion codes or abend codes that may be returned from OS/390 to a user. These codes appear in the log in one of two forms:

- $\bullet$  **USER COMPLETION CODE =** *ccode* **REASON CODE=***rcode* where *ccode* is the completion code, padded on the left to four characters with zeros, and *rcode* is the reason code, padded on the left with zeros to eight characters.
- $\bullet$  **ABEND CODE USER=***ccode* where *ccode* is the completion code, padded on the left to four characters with zeros. The reason code is in register 15.

Table H-1 describes the user codes and Table H-2 describes the reason codes.

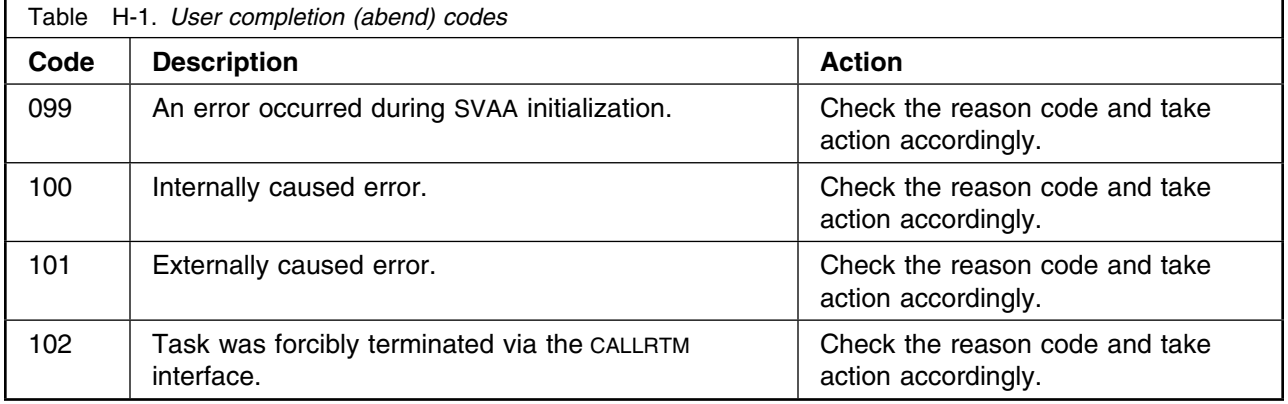

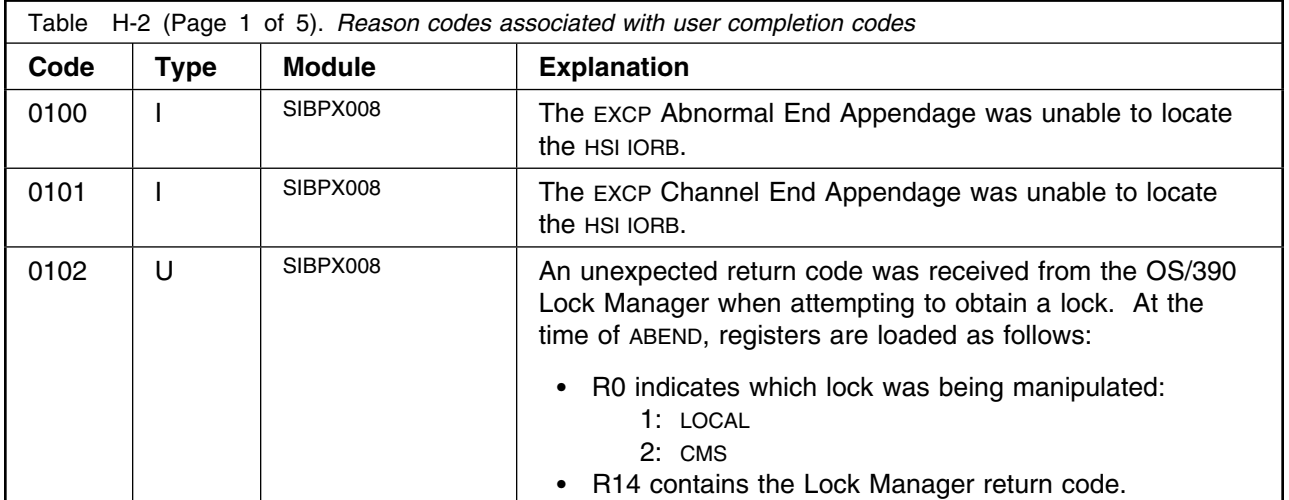

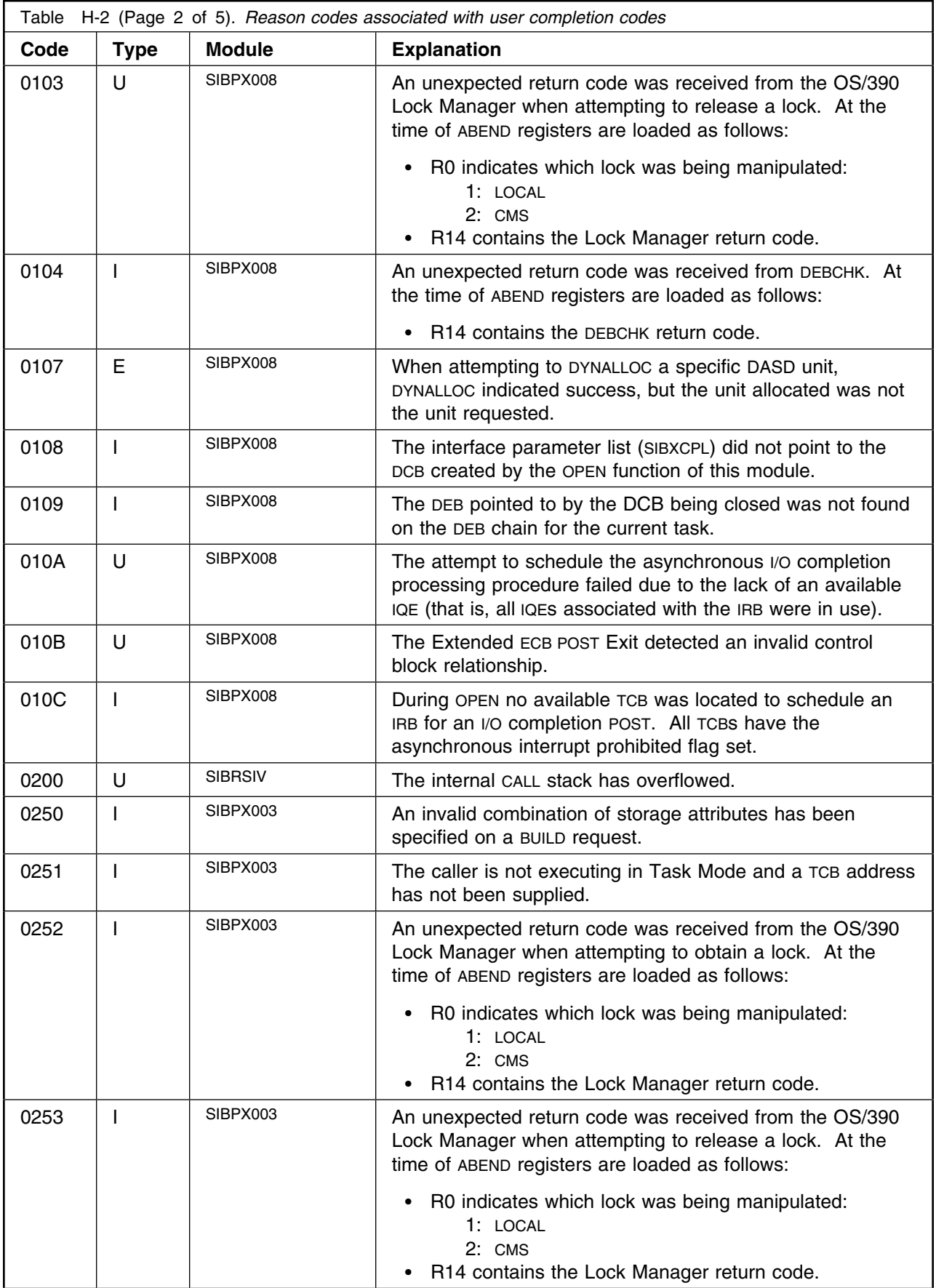

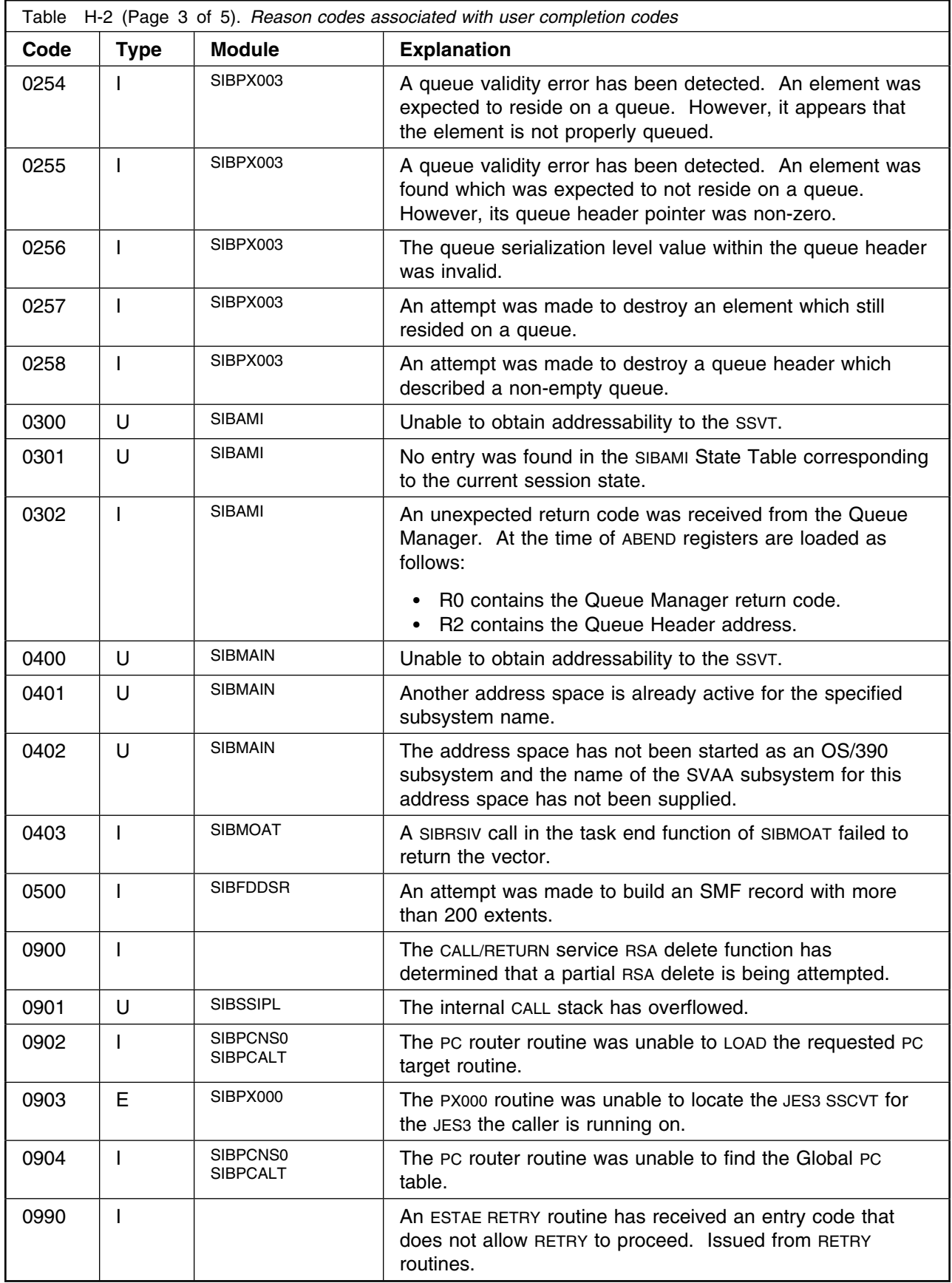

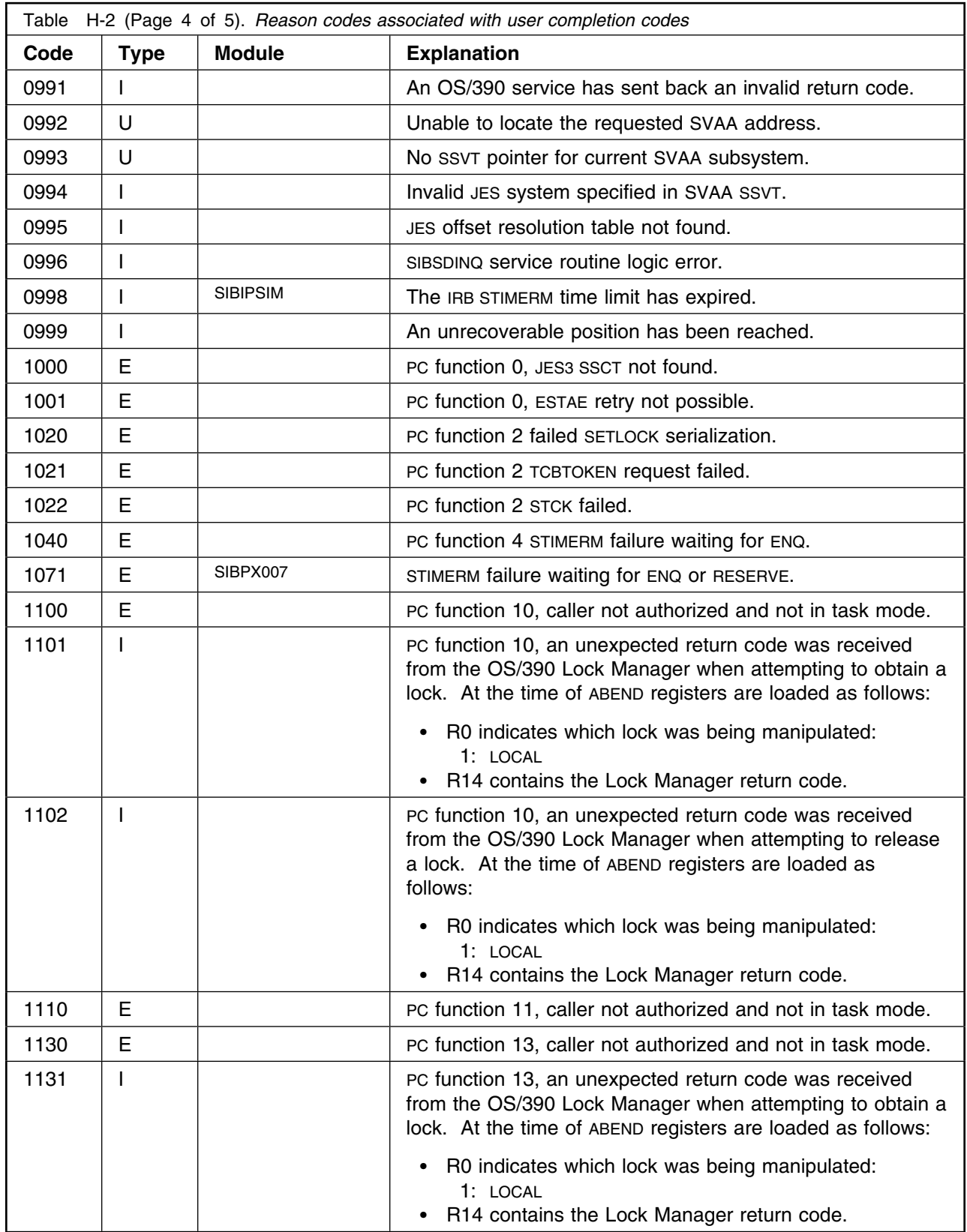

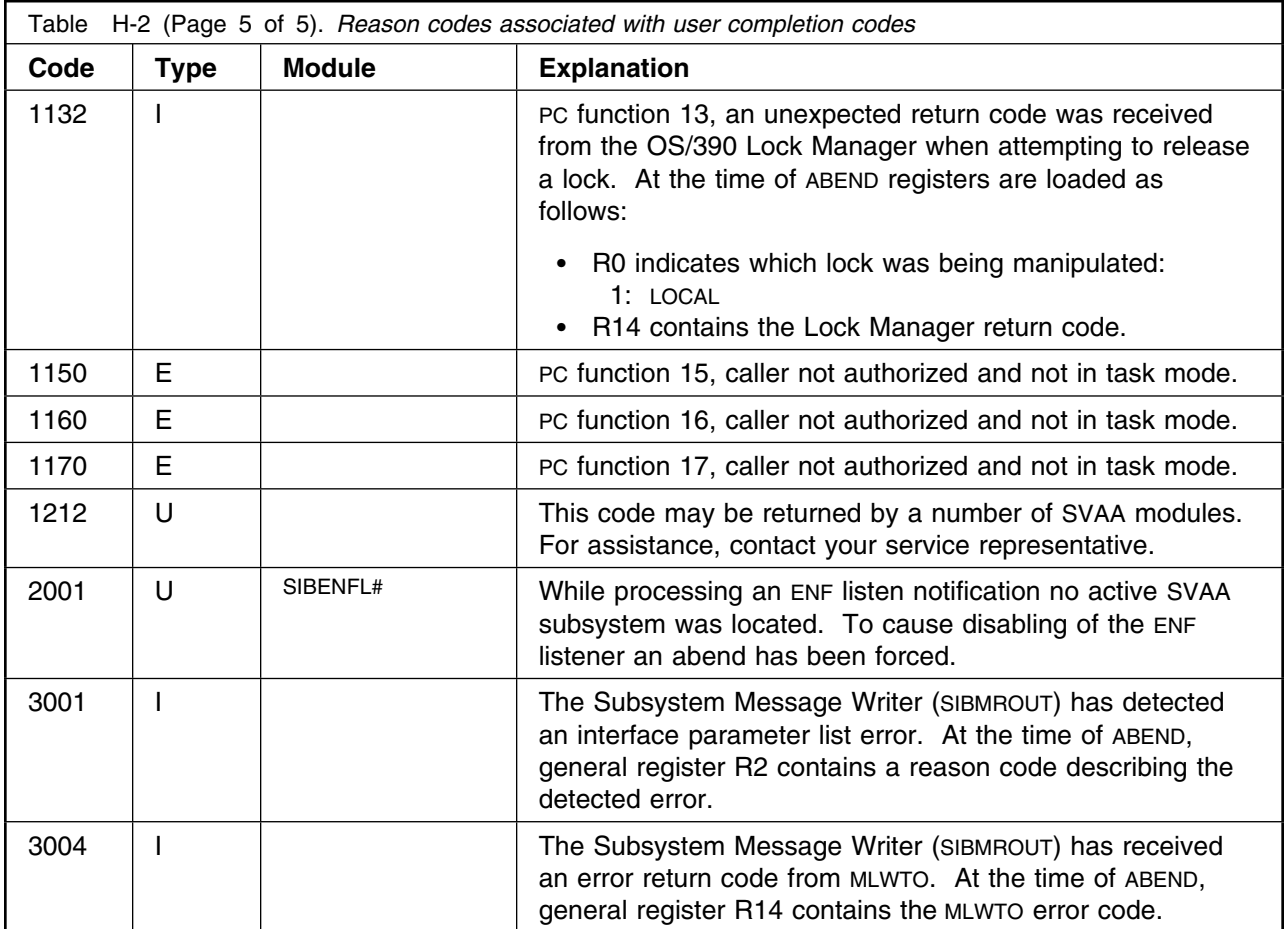

**Abend Codes**

# **Appendix I. SnapShot Return Codes**

This appendix lists return codes that can be returned by SnapShot.

### **CASRETN Return Codes**

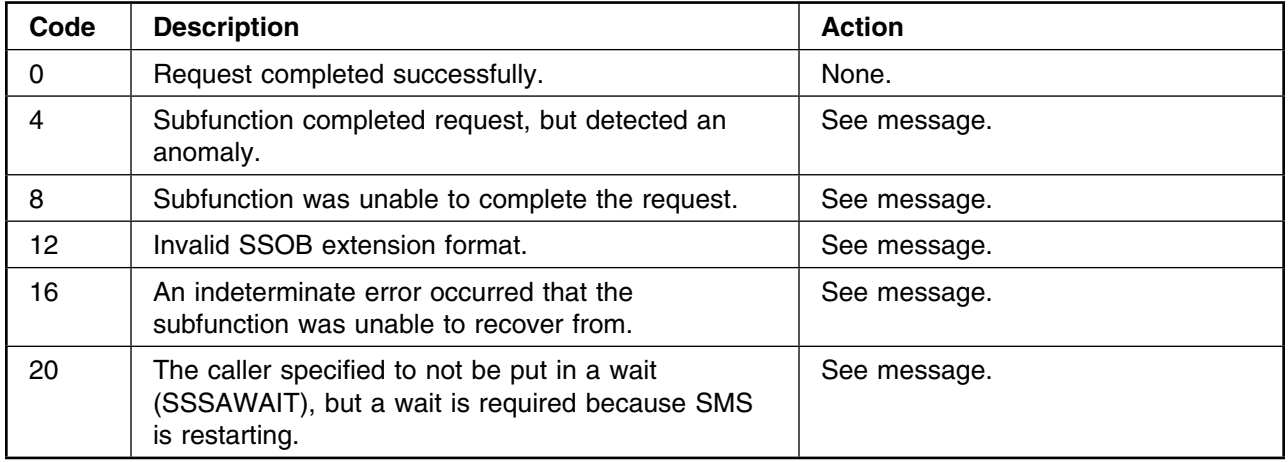

#### **DNALDSN Return Codes**

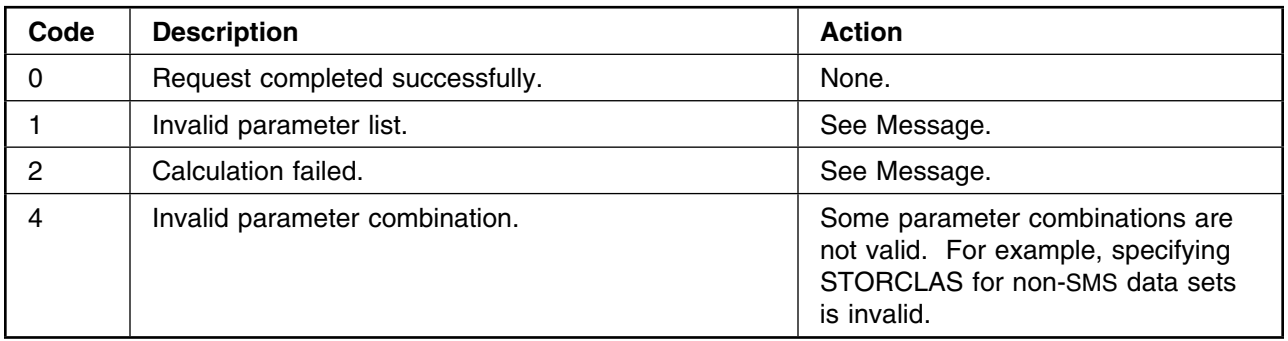

### **DNBLDEB, DNCHNDB, DNFRDEB, DNUDRBN, PMNOTIF Return Codes**

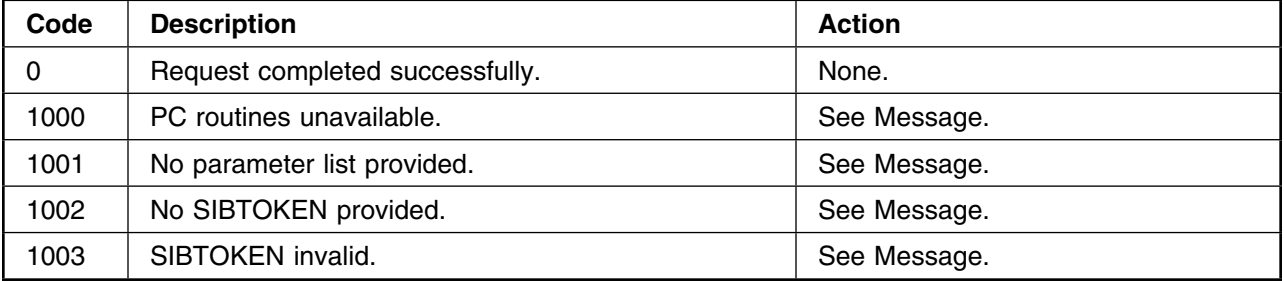

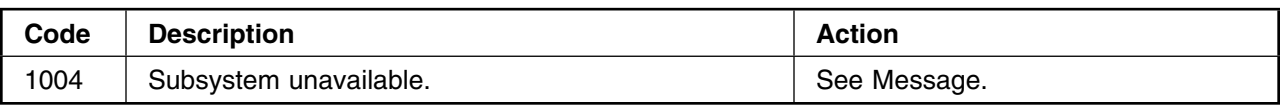

### **DFRC Return Codes**

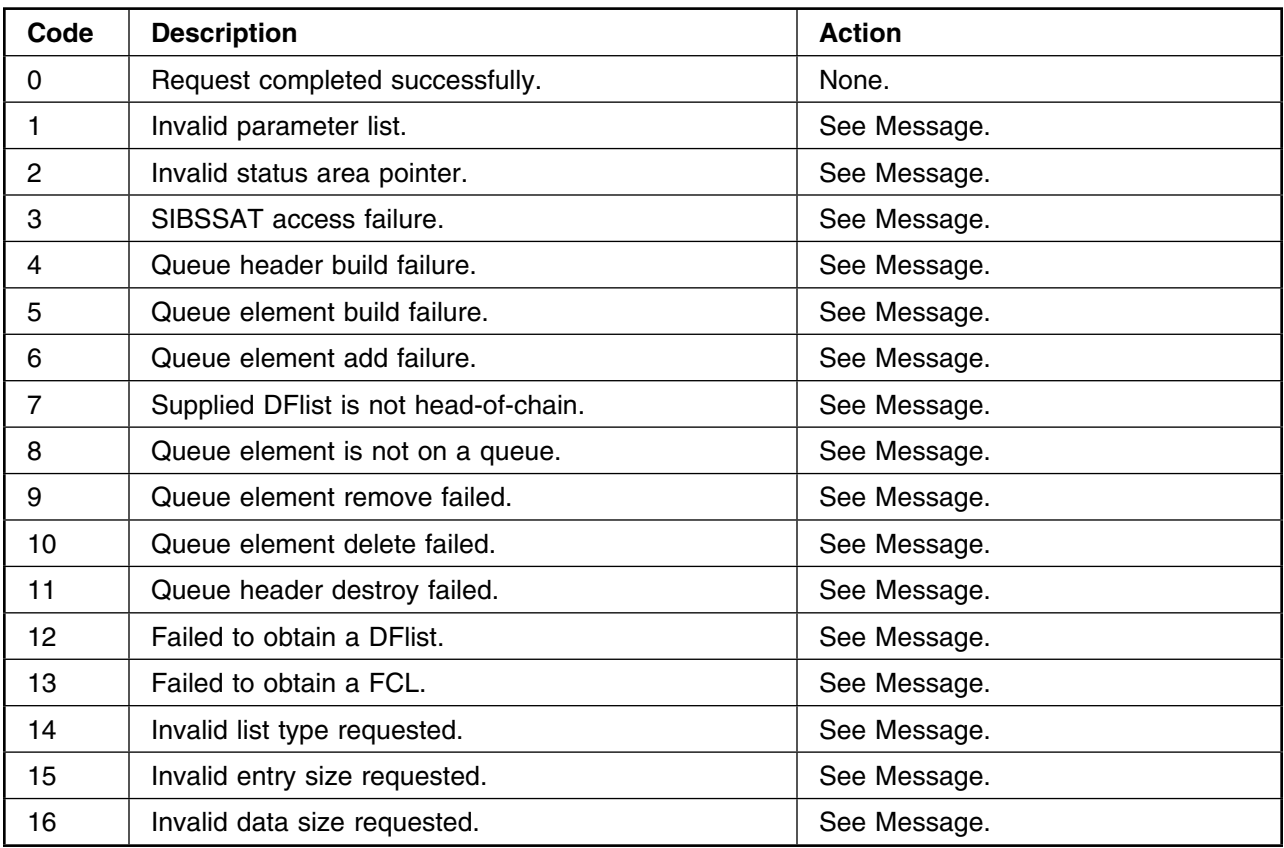

### **PMSMFRC Return Codes**

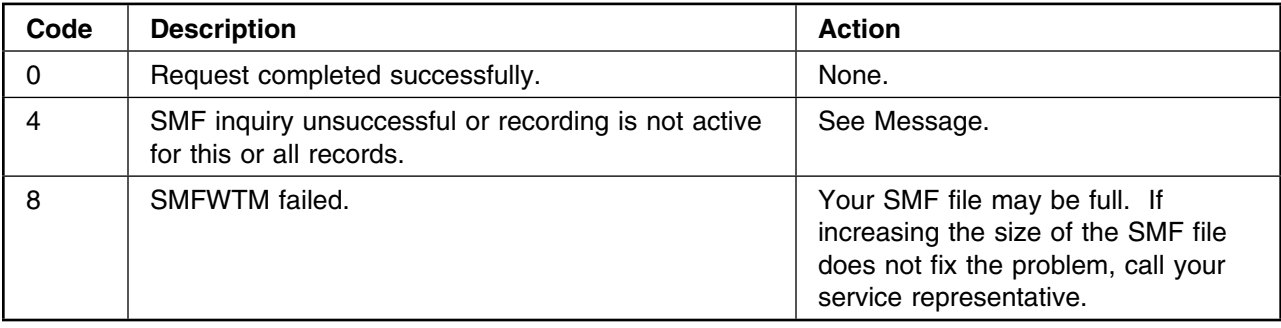

### **TTRC Return Codes**

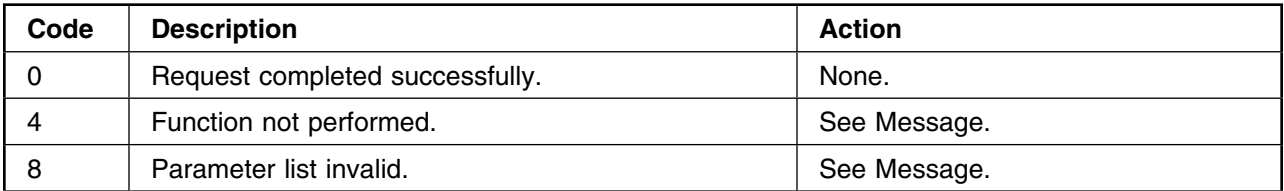

### **VTRC Return Codes**

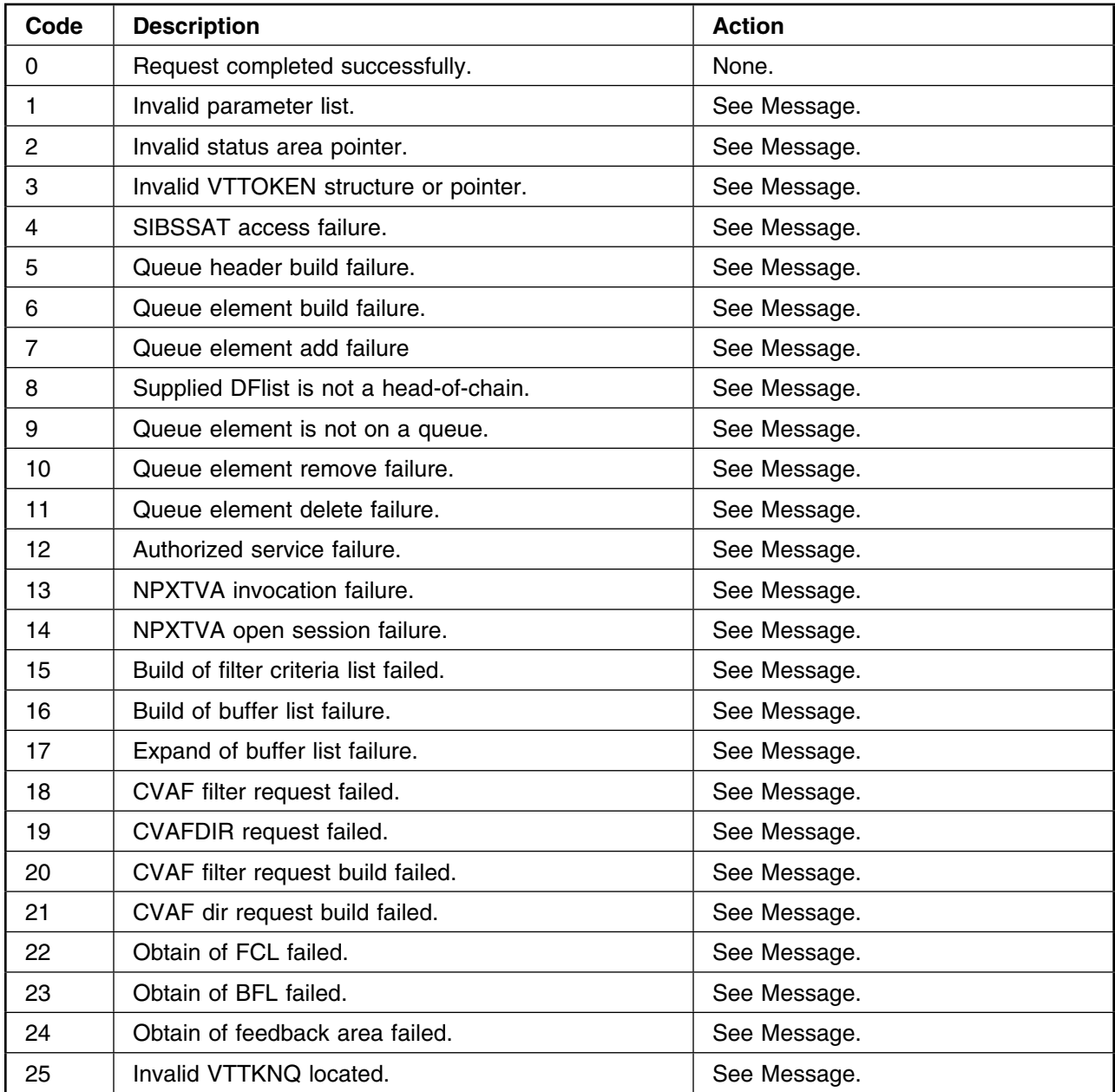

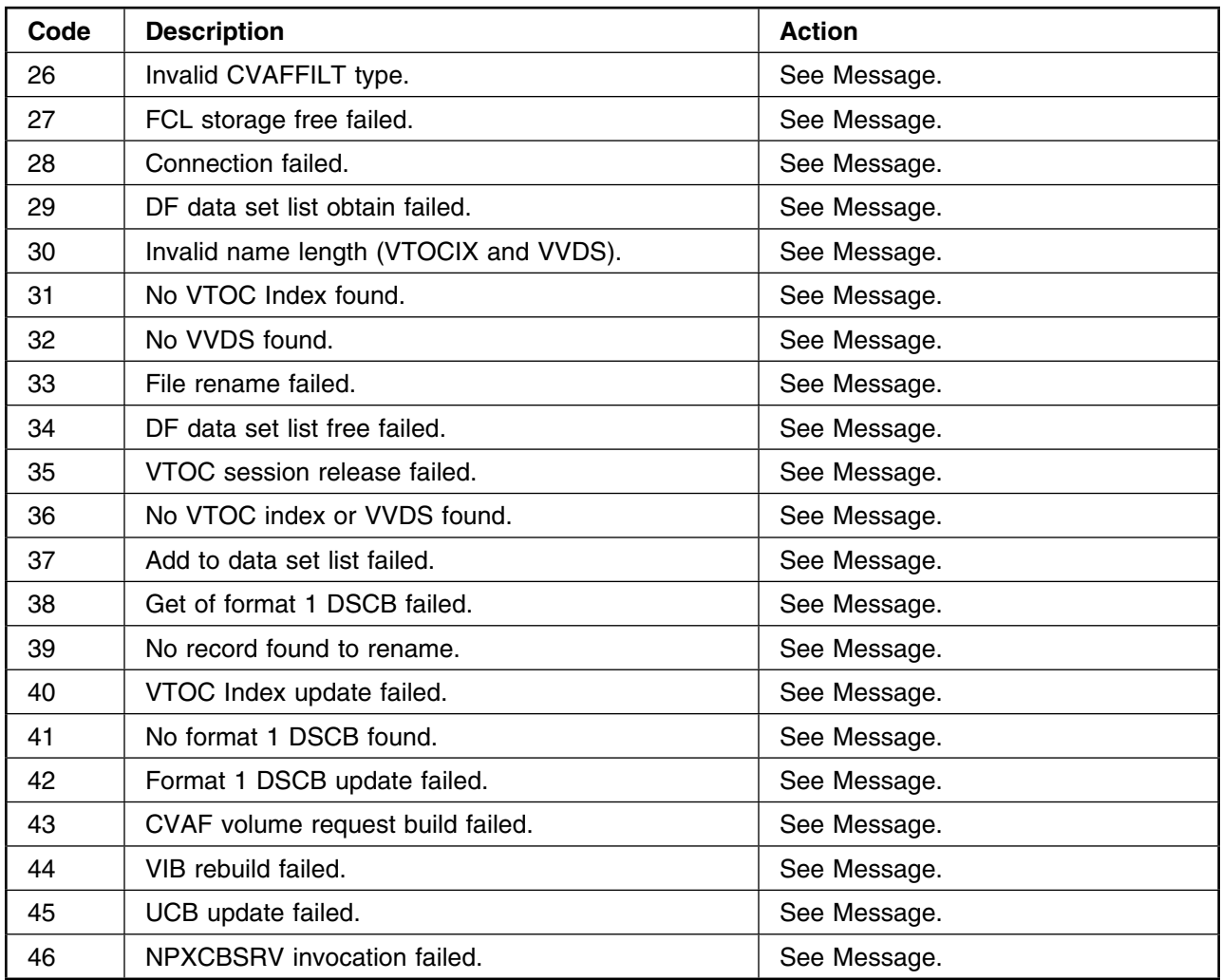

# **PMCLOSE (SIBDMCLP) Return Codes**

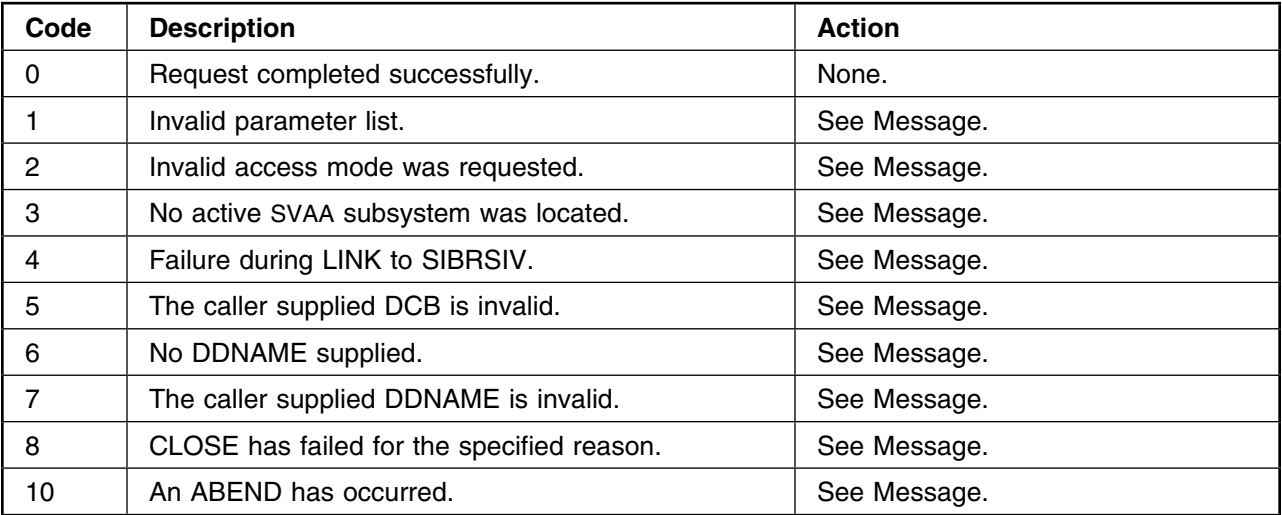

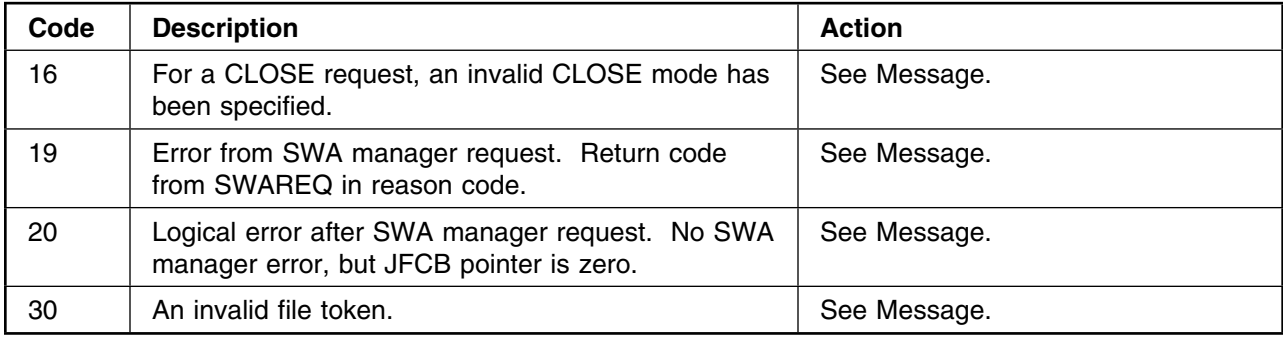

# **PMCLOSE (SIBDMEXP) Return Codes**

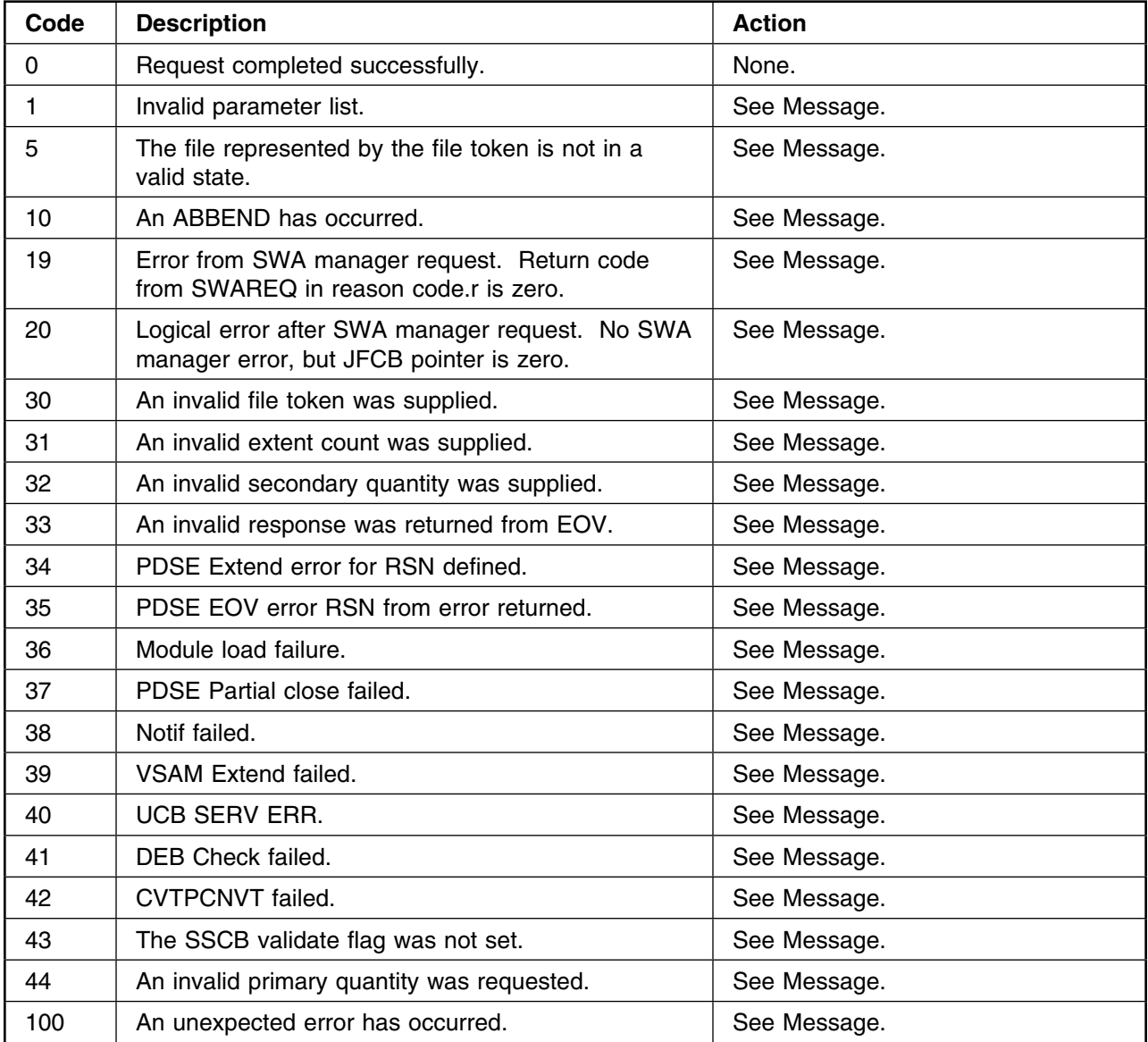

# **DNOPEN, PMCLOSE (SIBDMOPP) Return Codes**

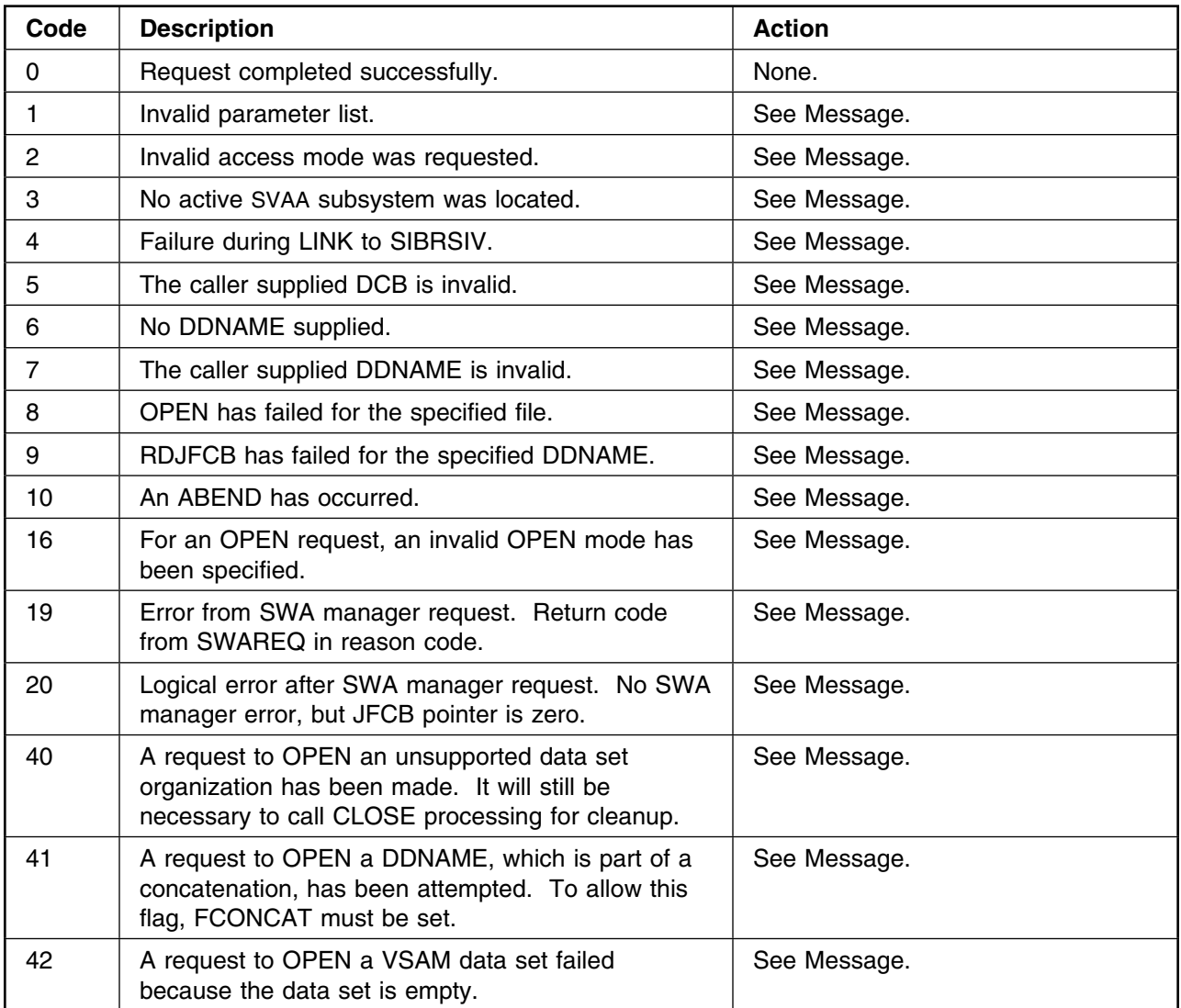

# **Appendix J. Message to Module Cross Reference**

This appendix contains a message to module cross reference table. The table lists the SVAA messages in numeric order, accompanied by the modules that the message appears in.

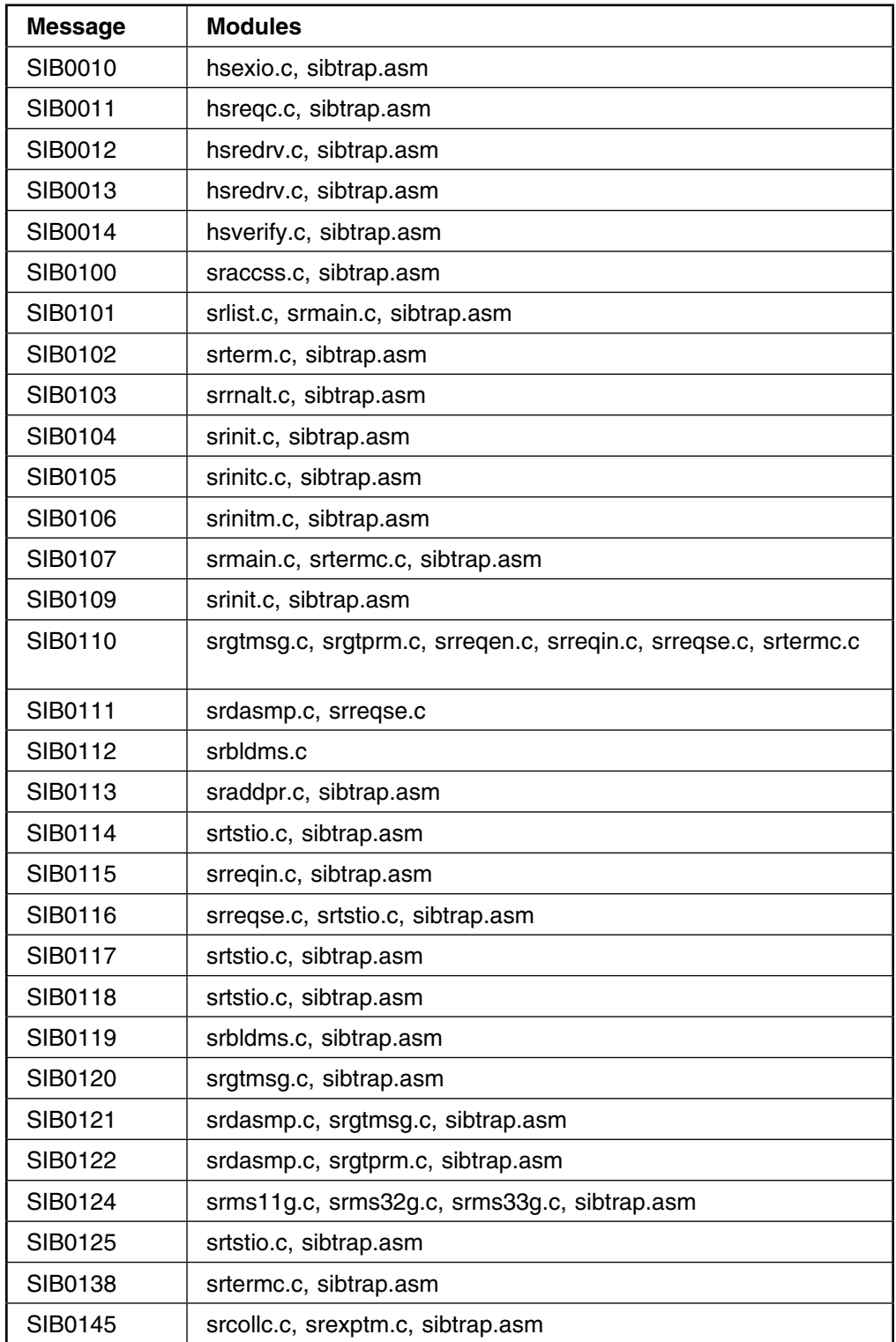

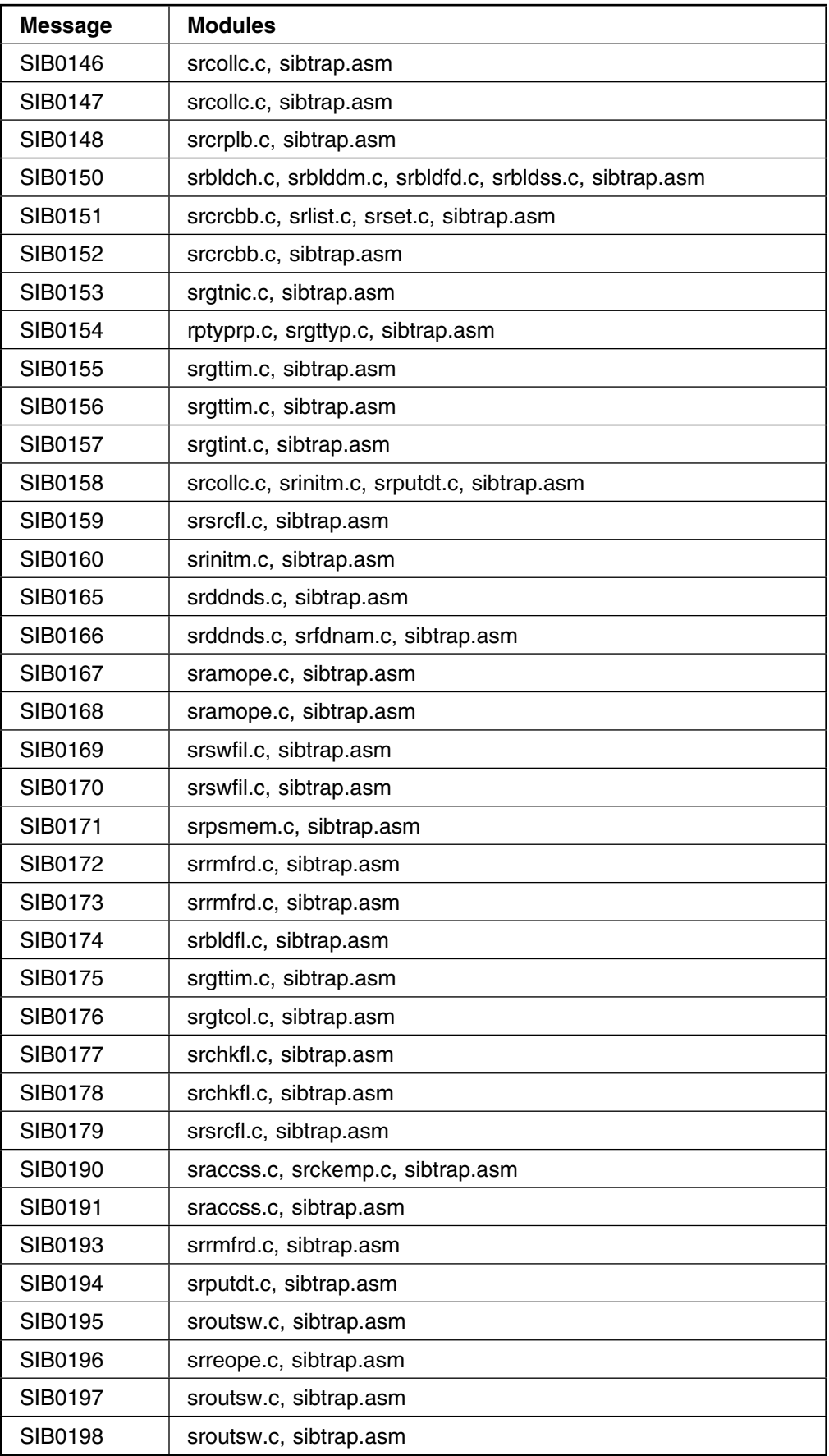

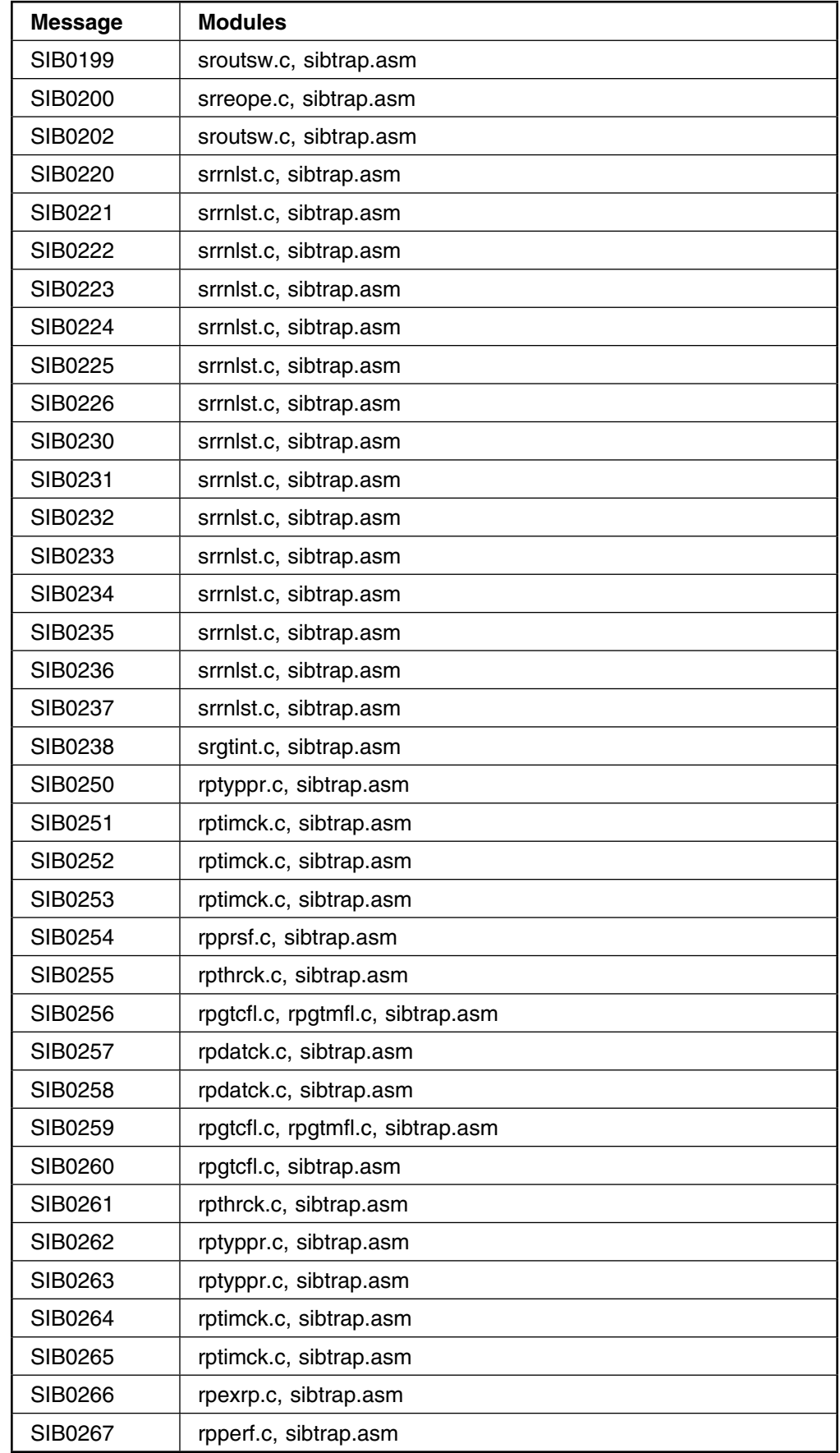

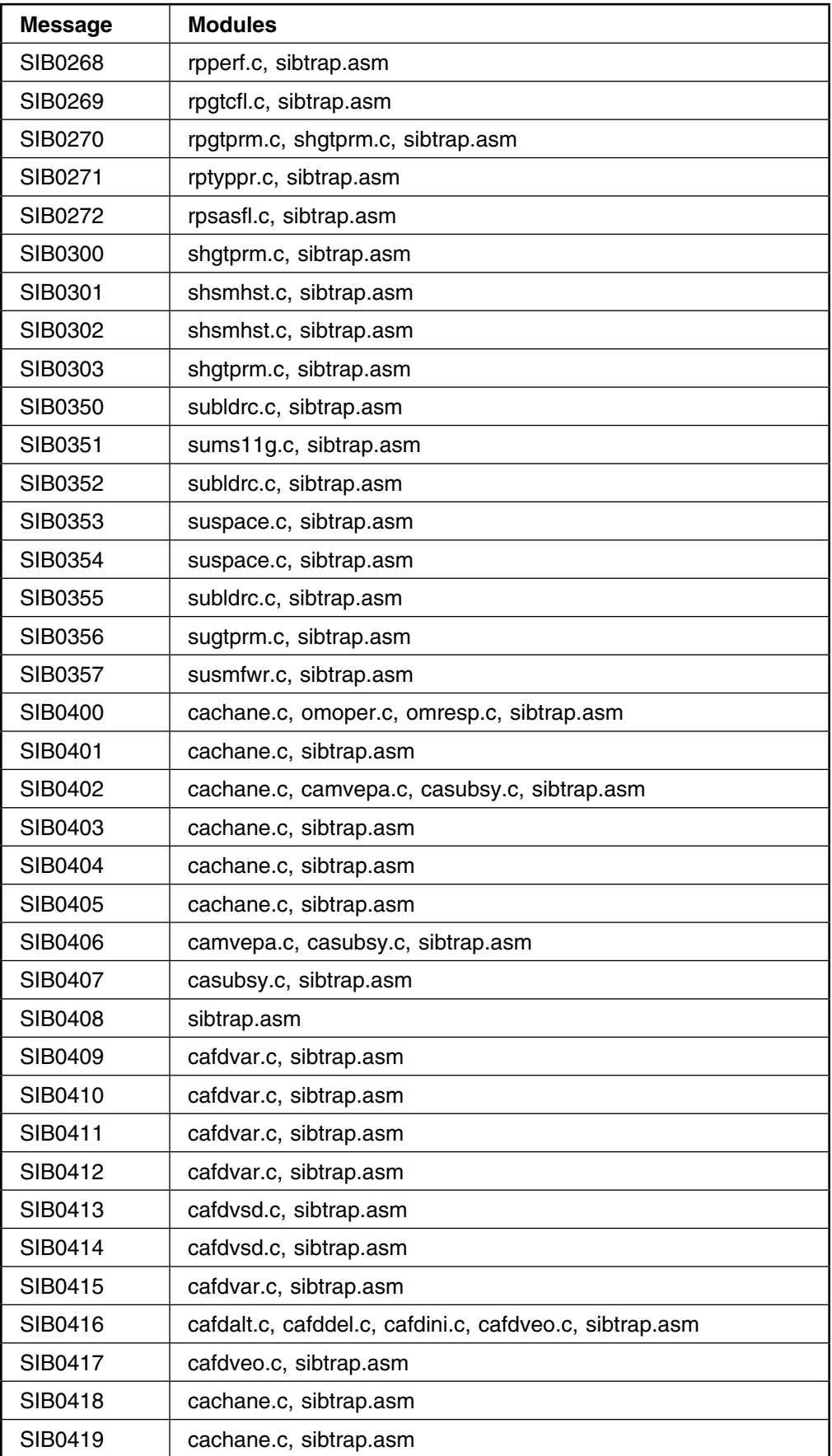

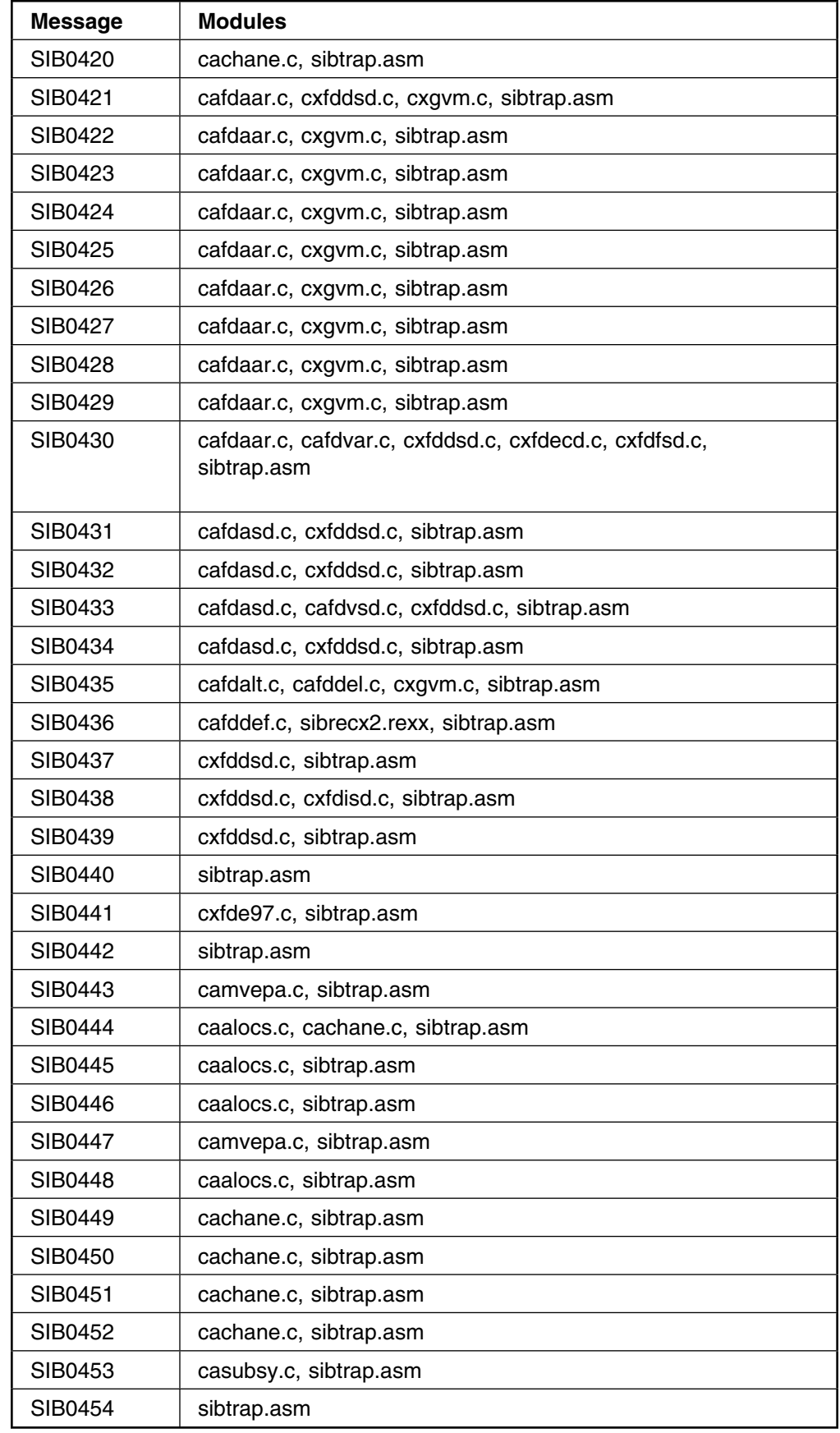

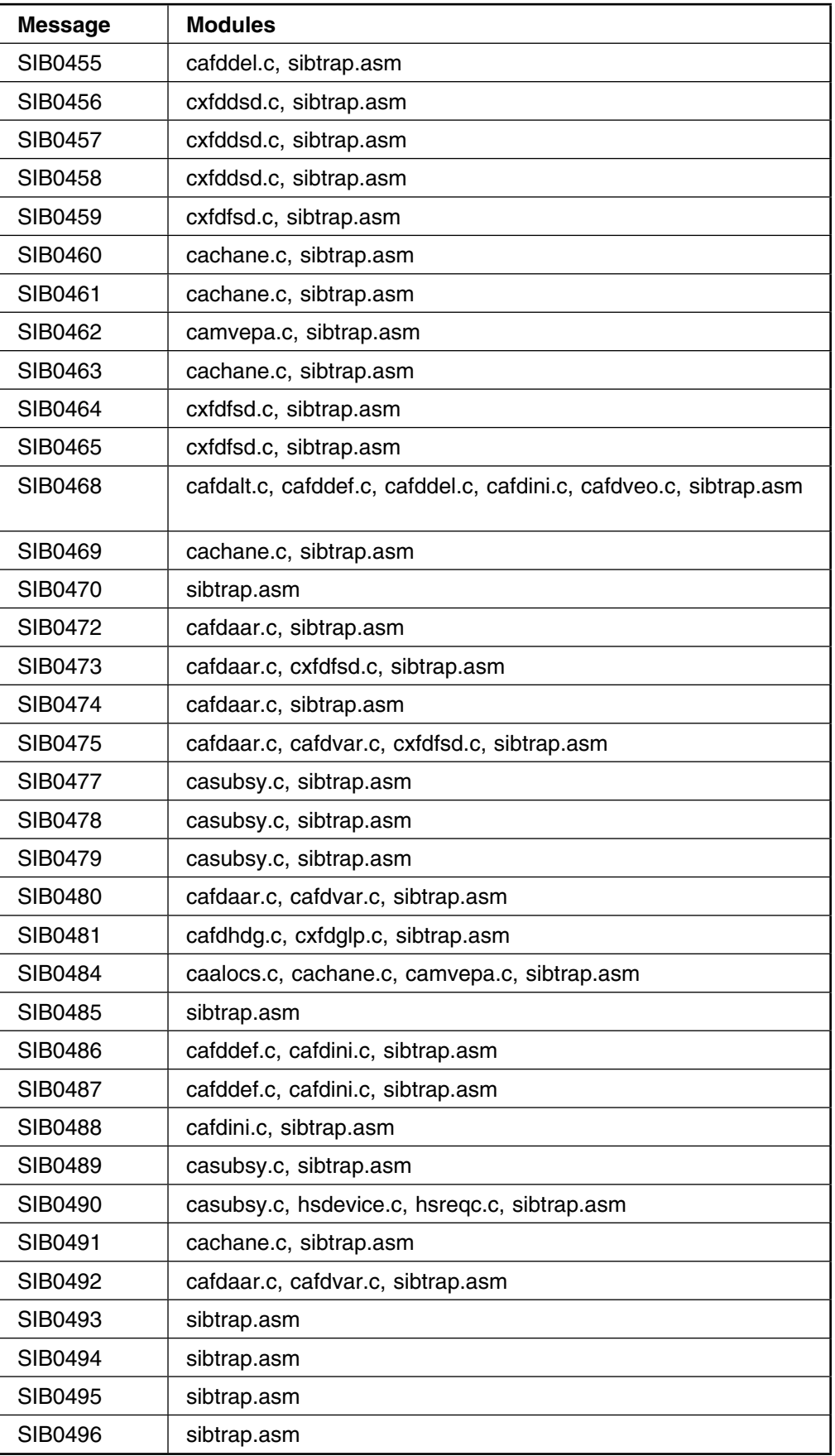

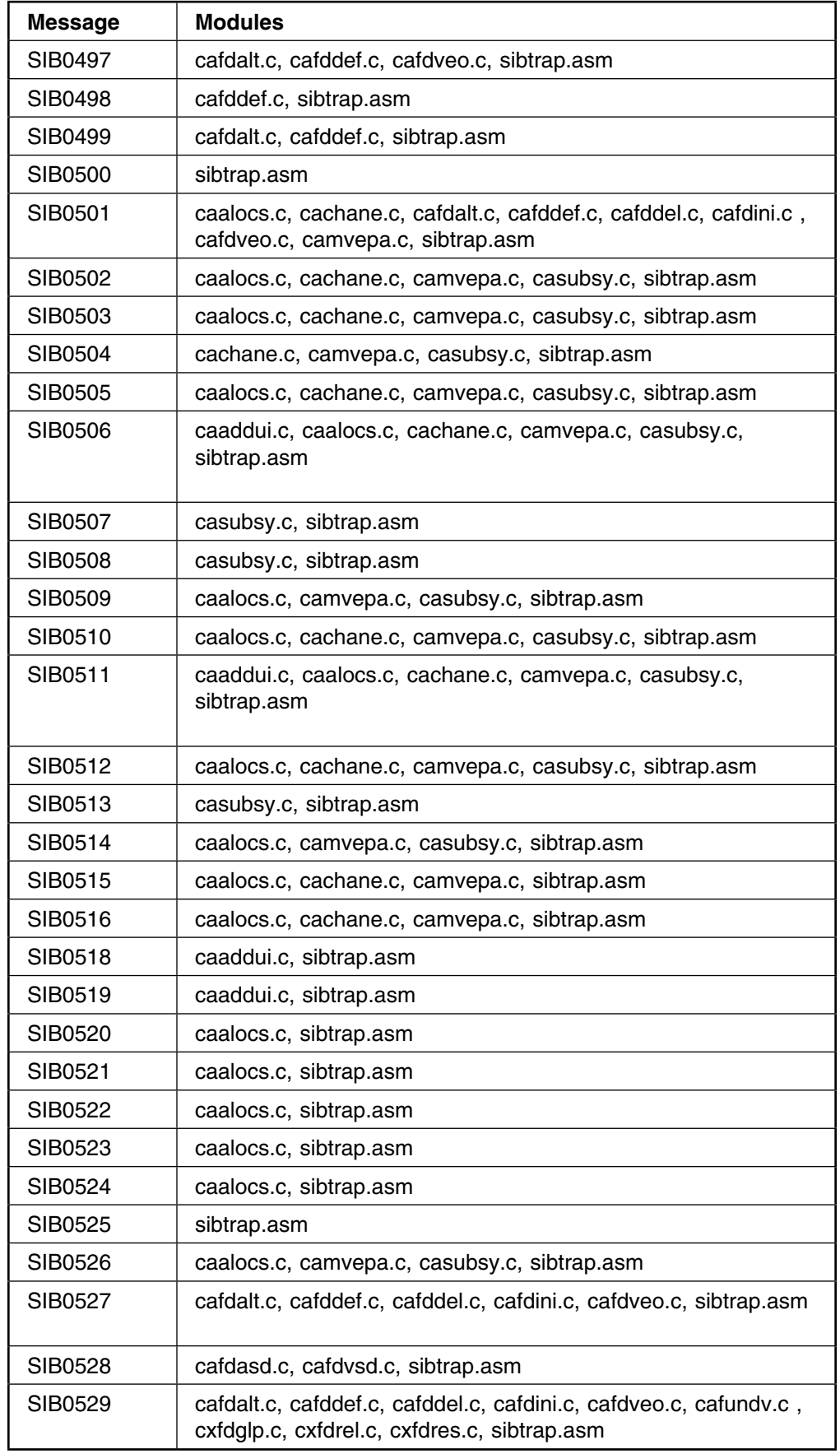

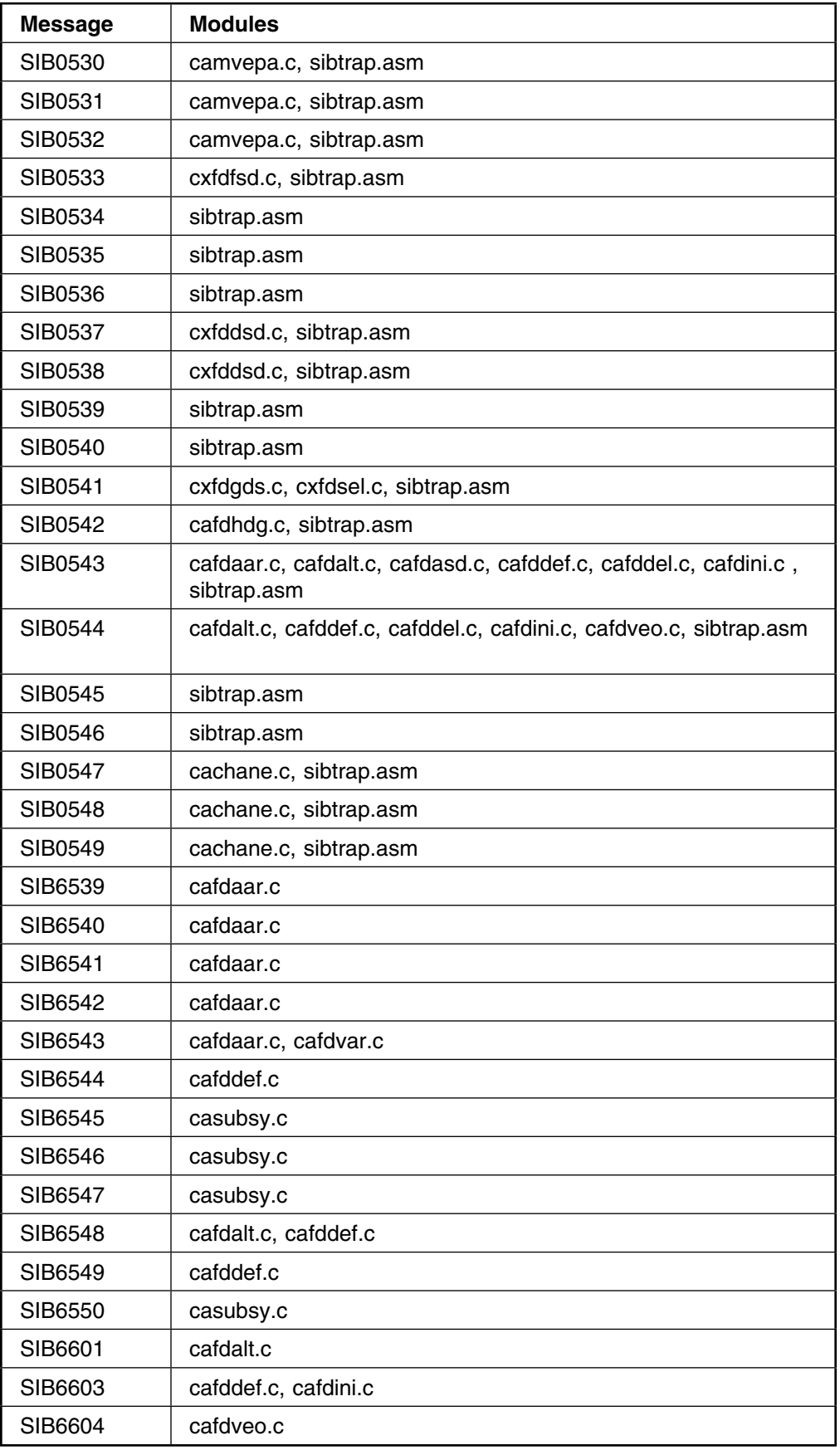
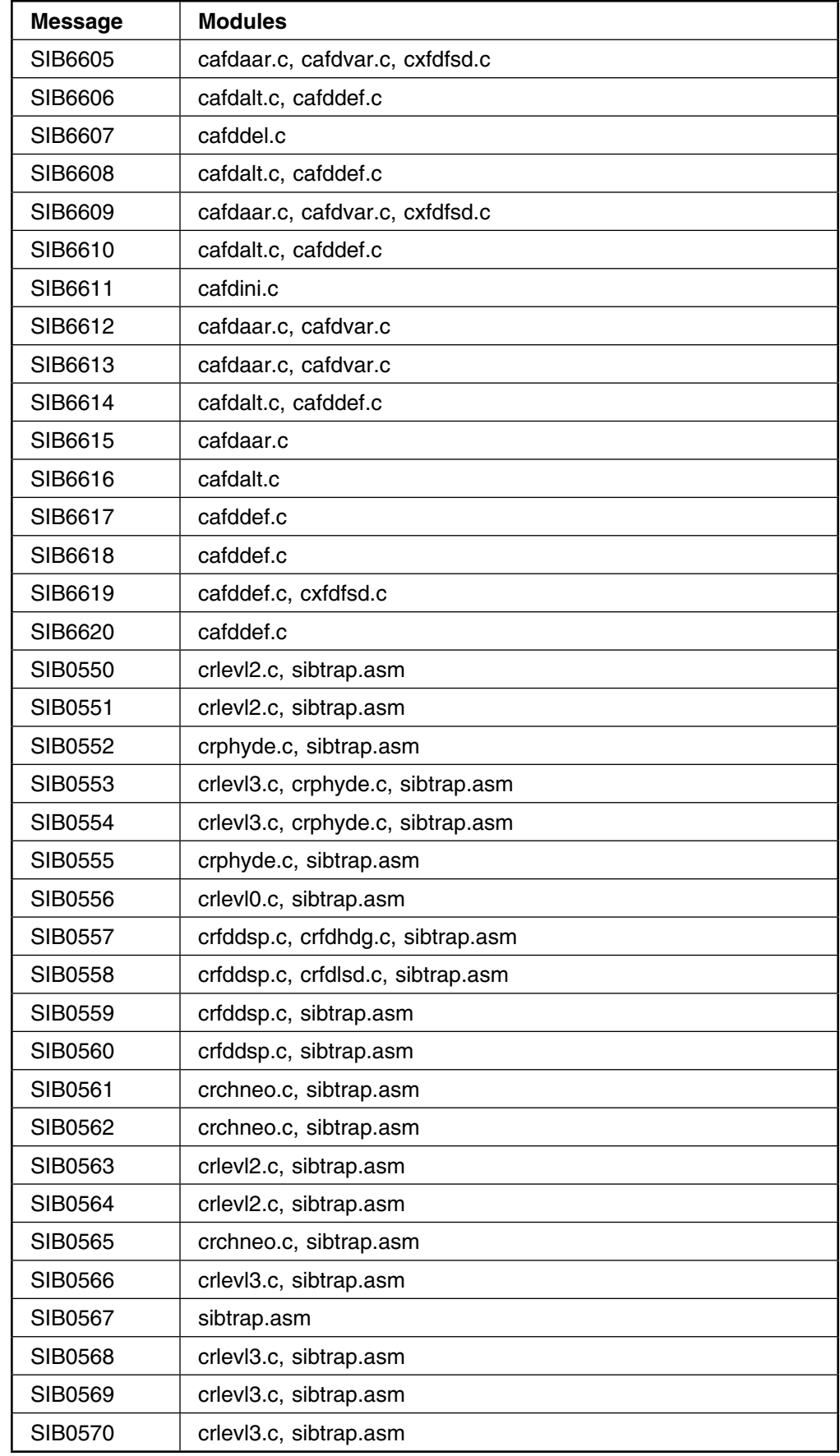

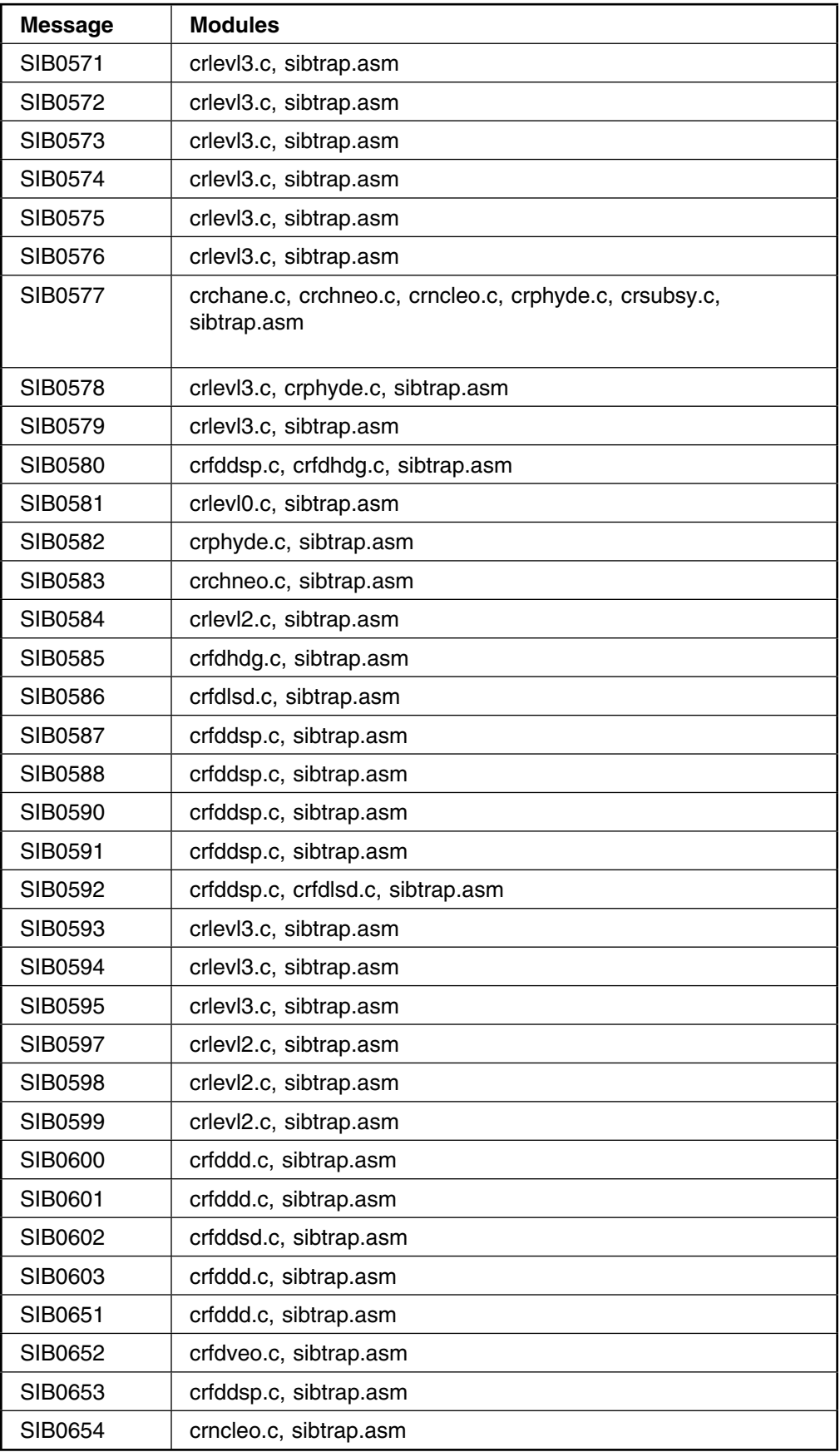

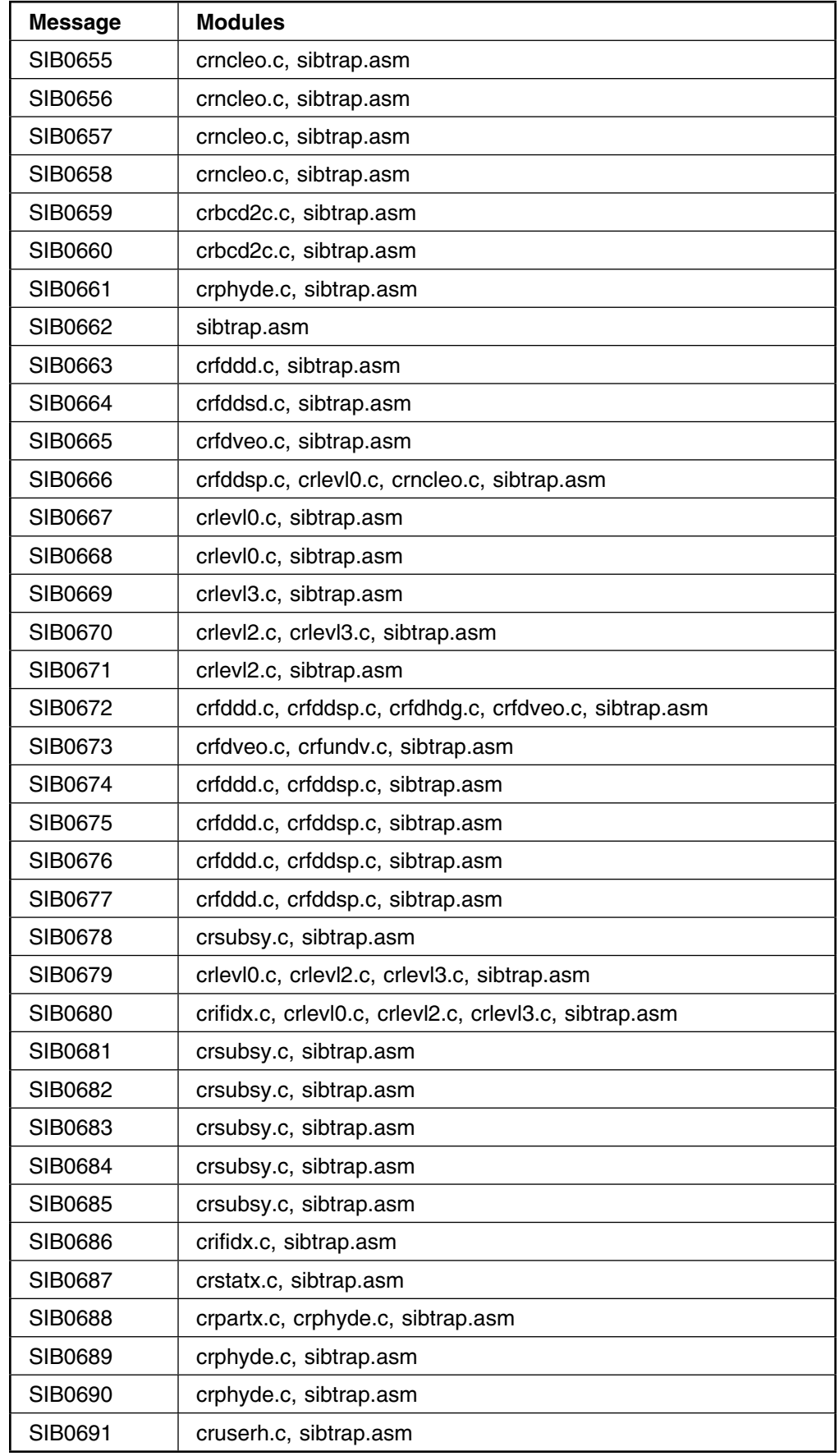

#### **Message to Module**

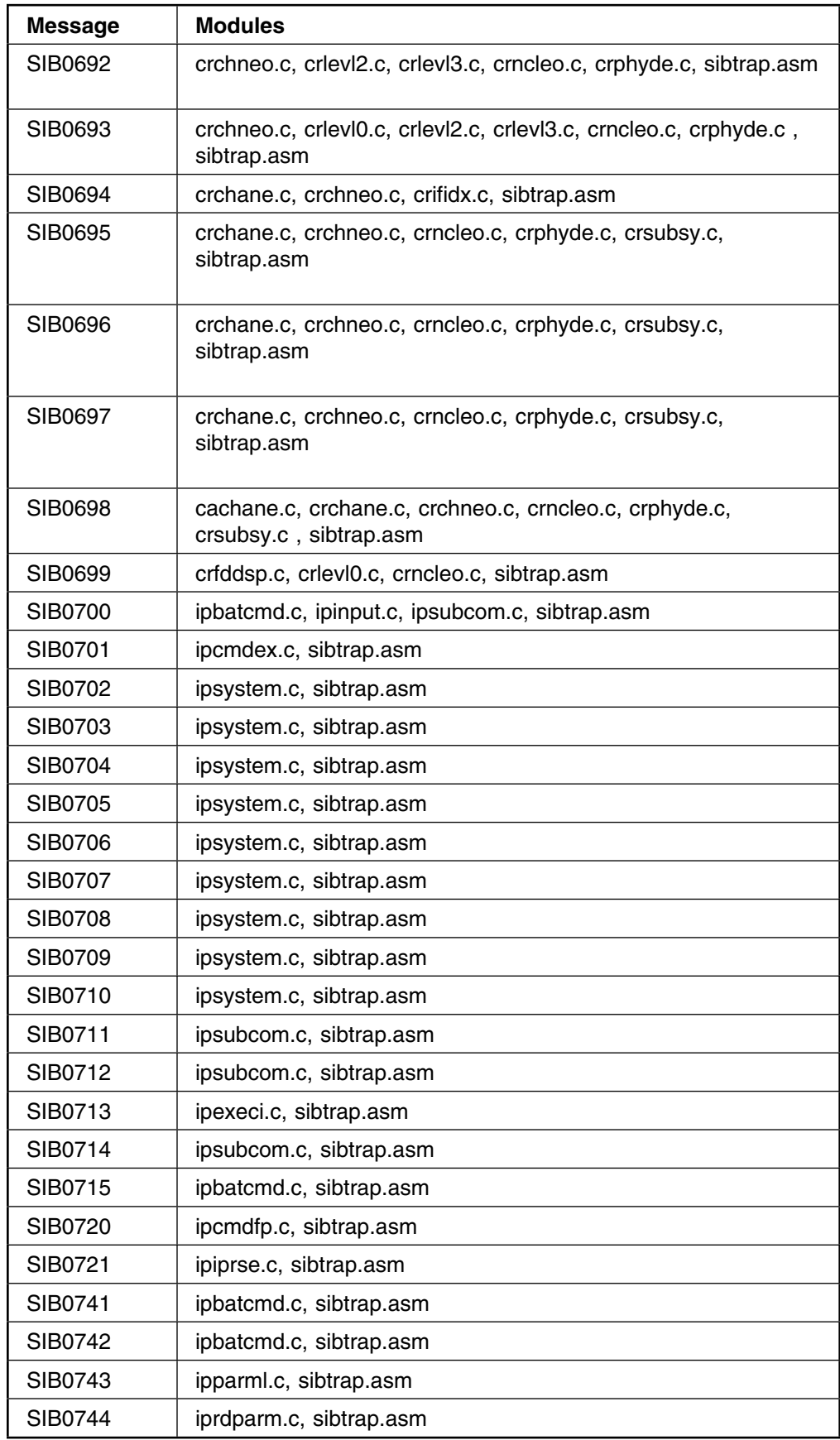

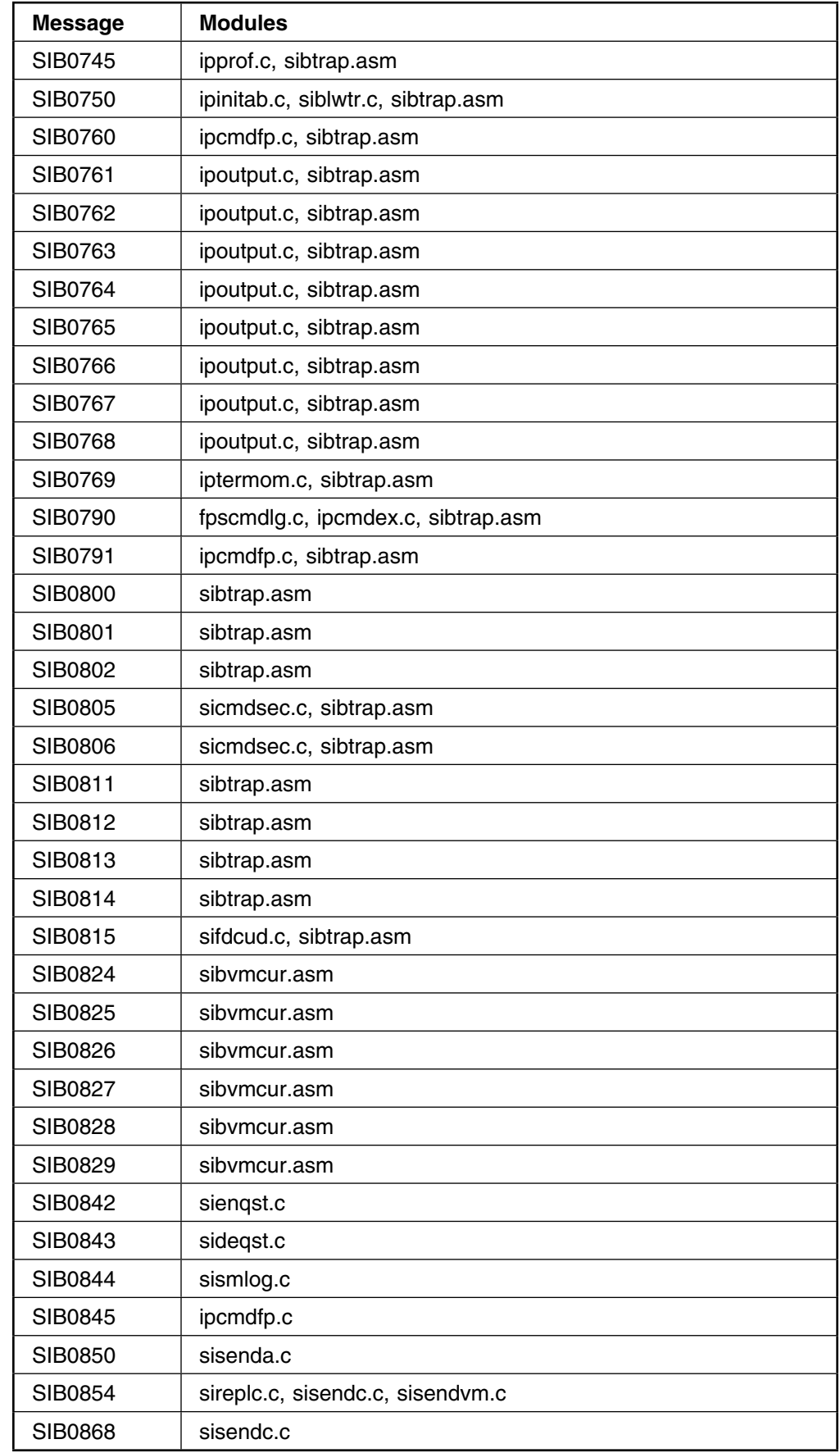

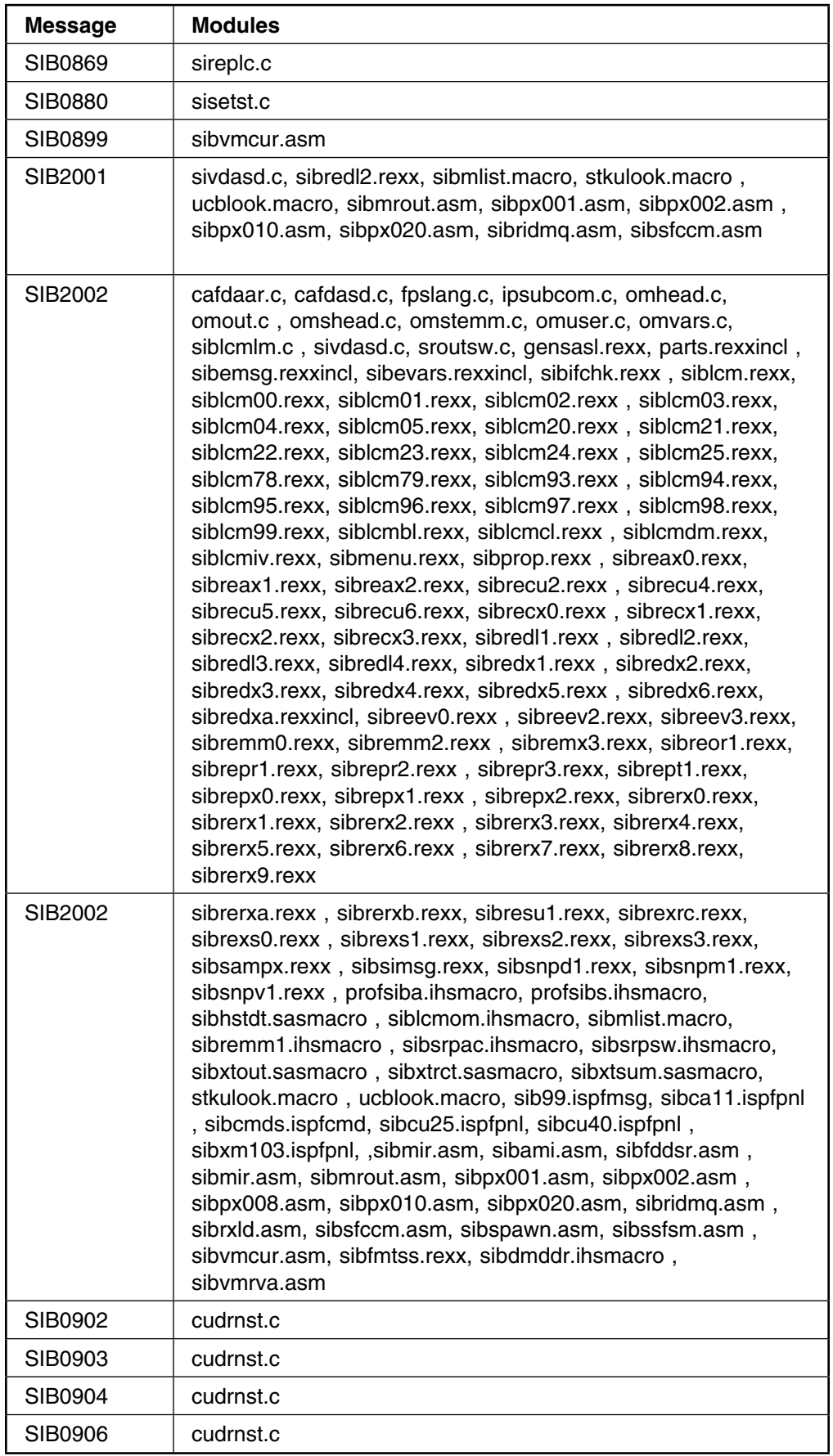

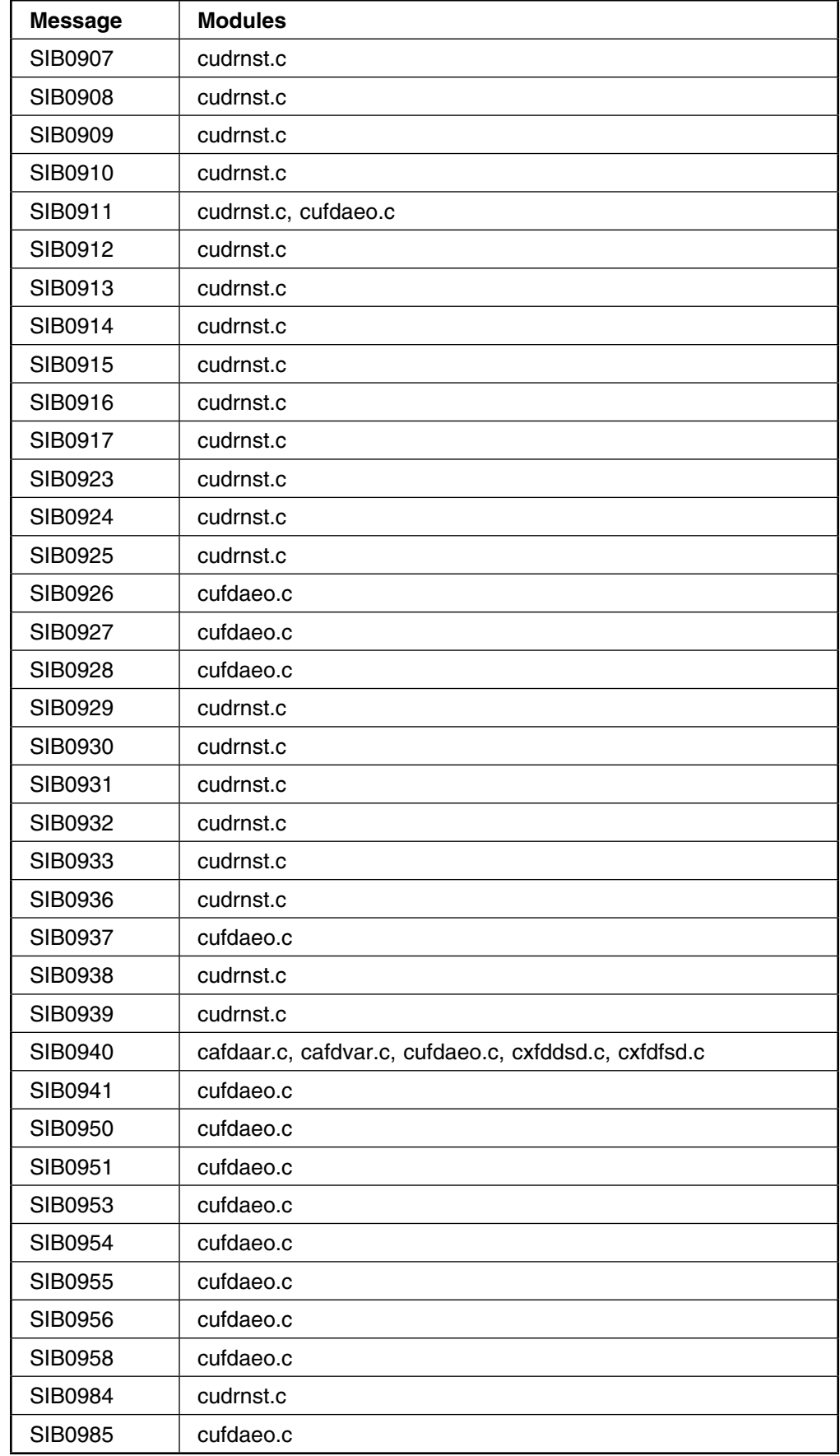

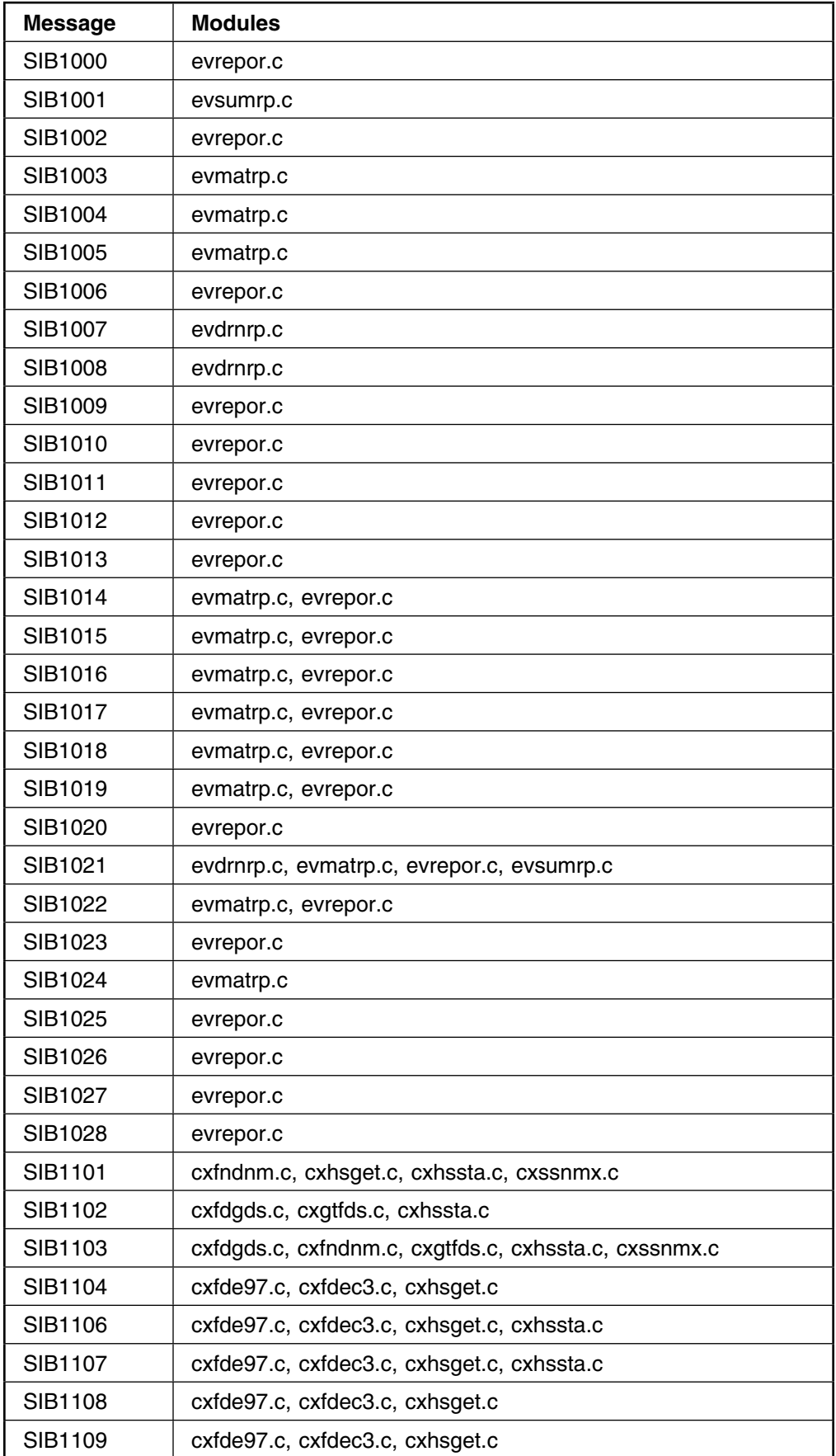

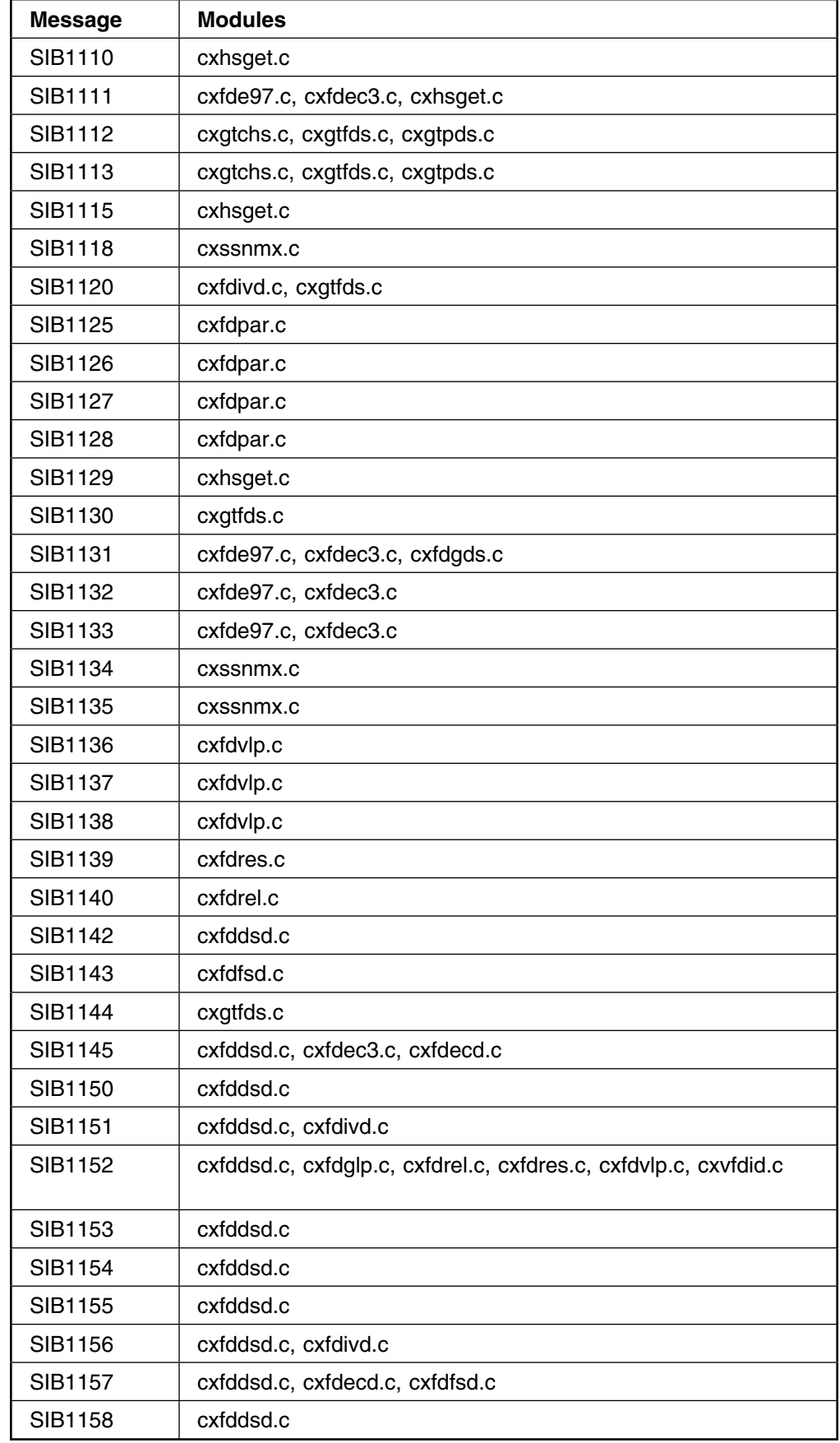

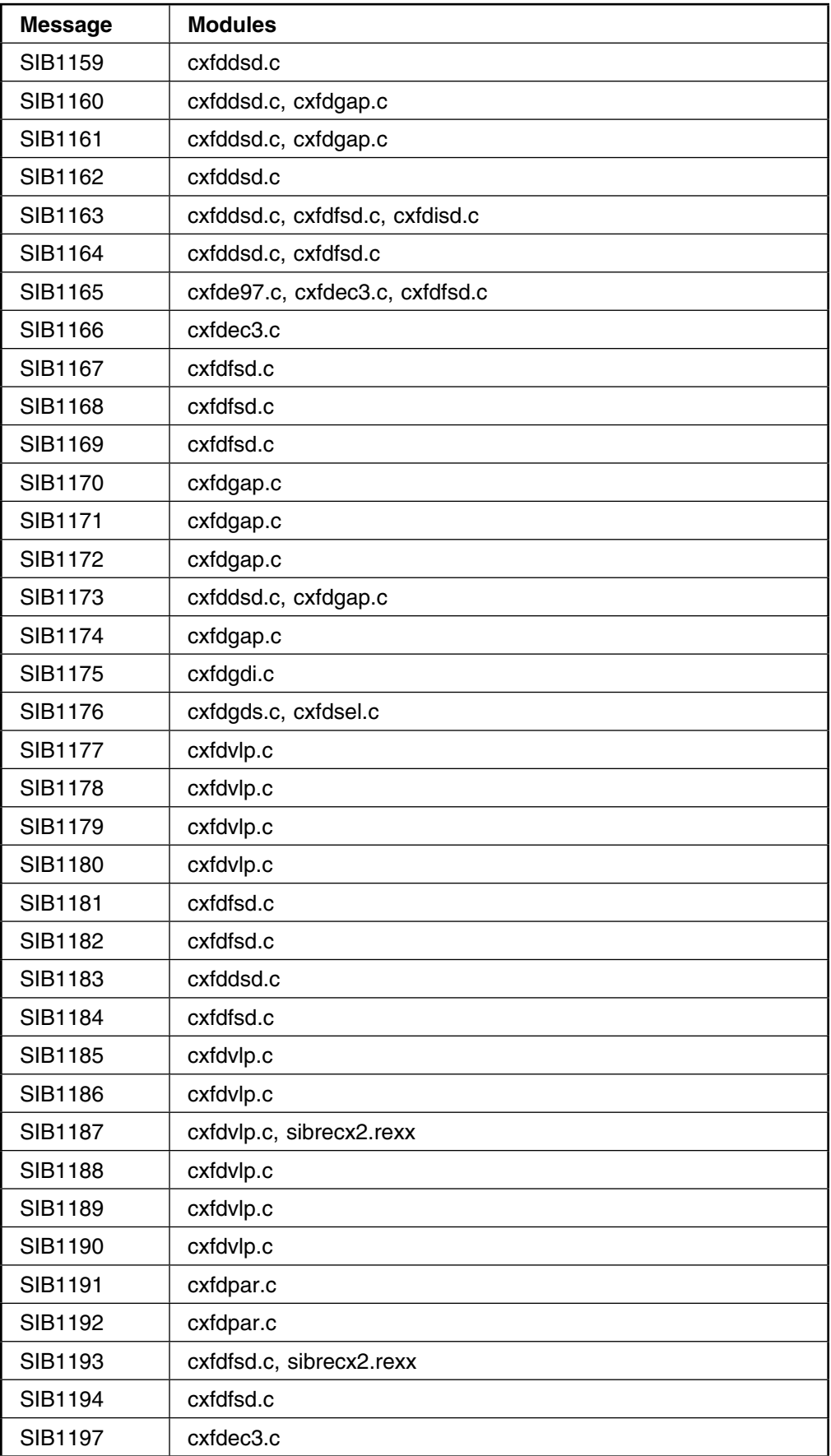

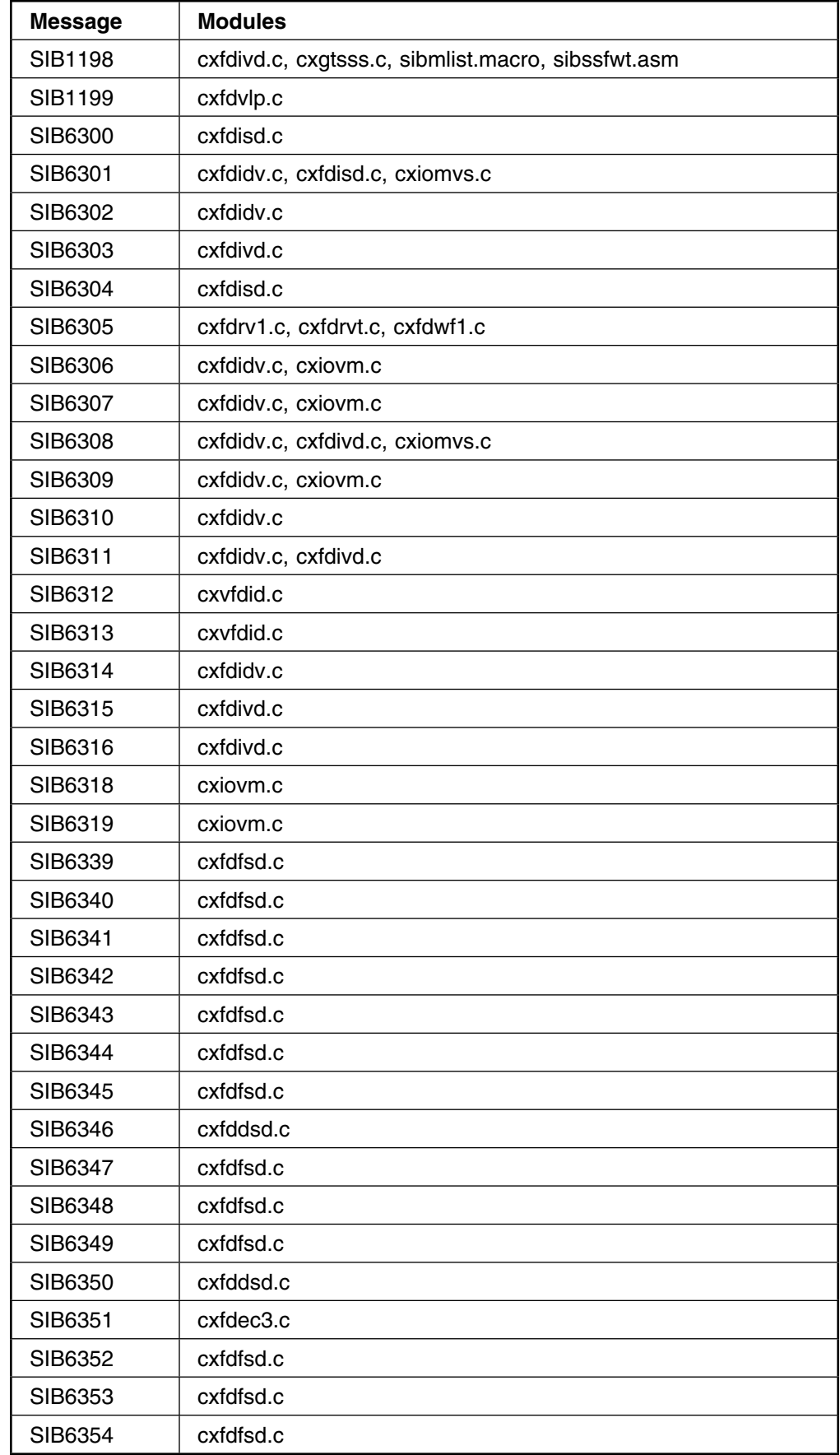

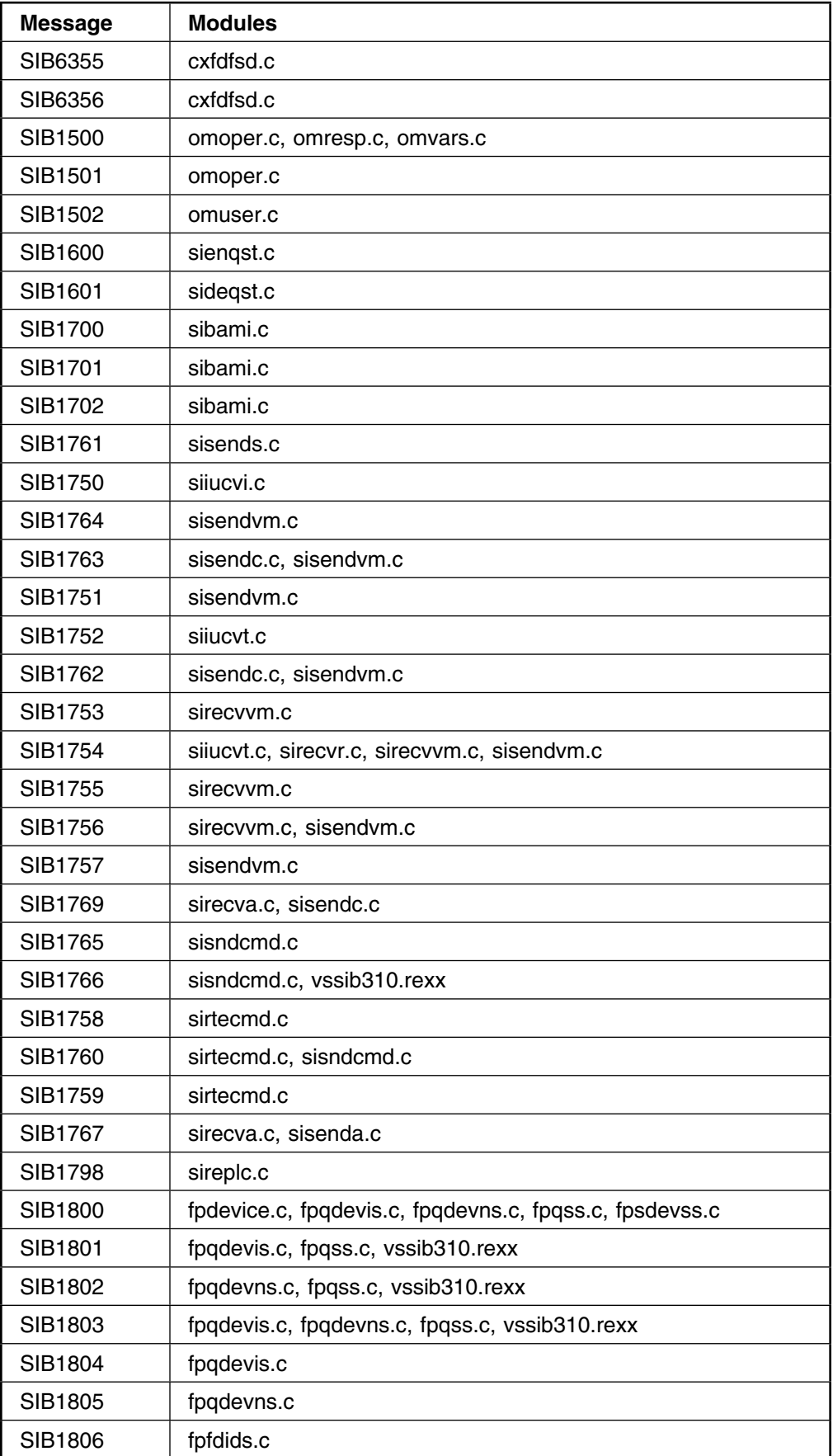

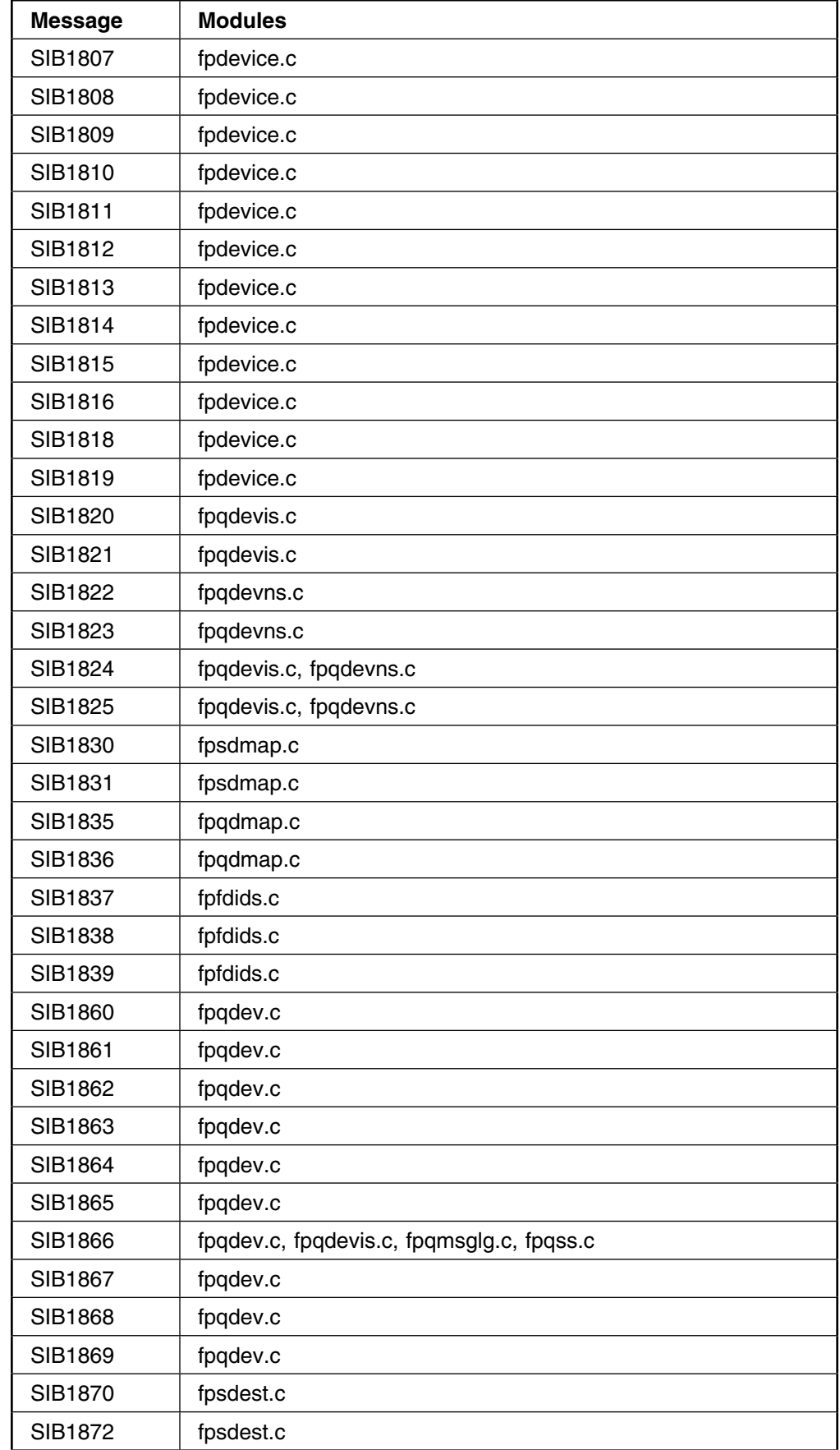

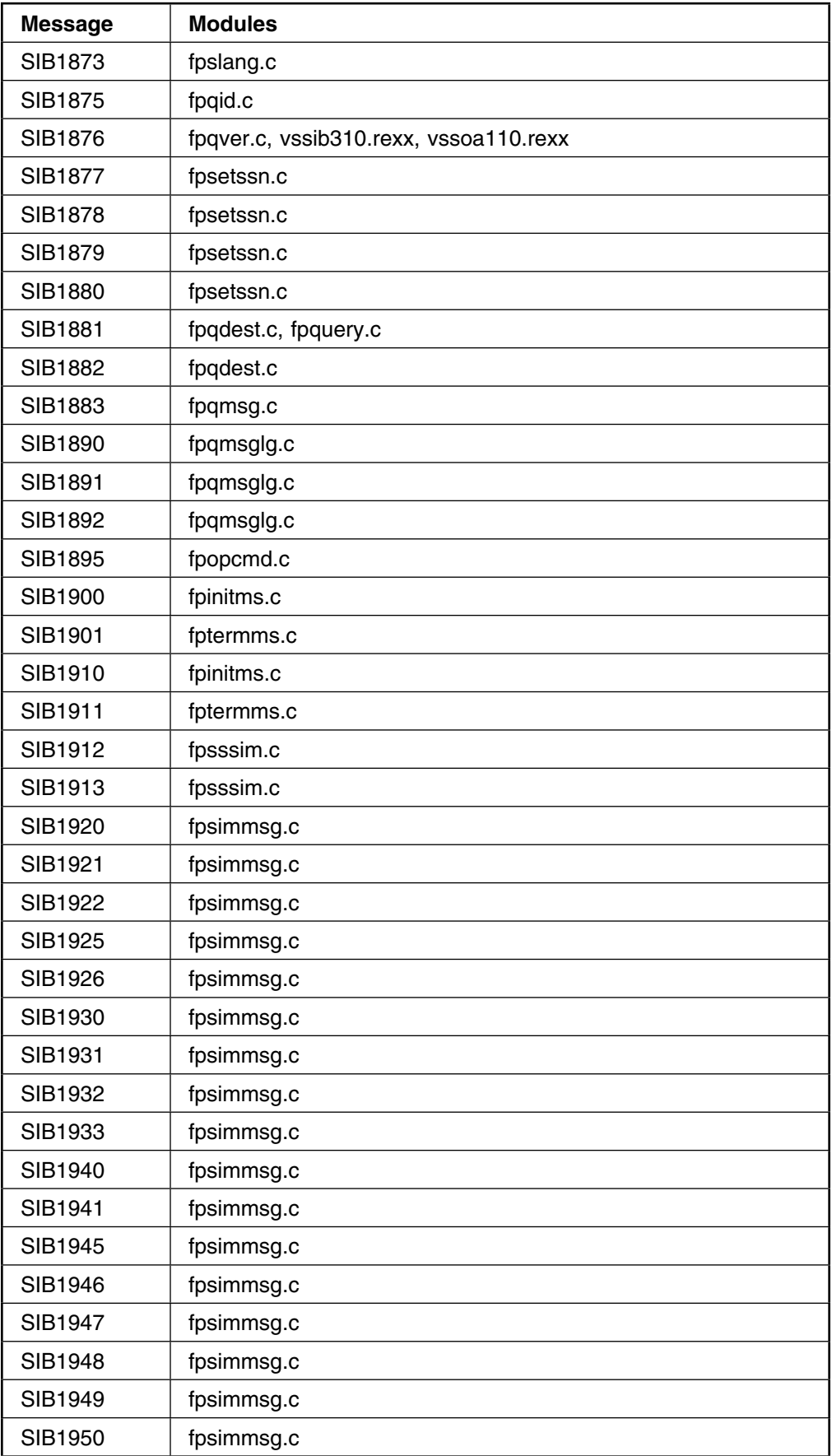

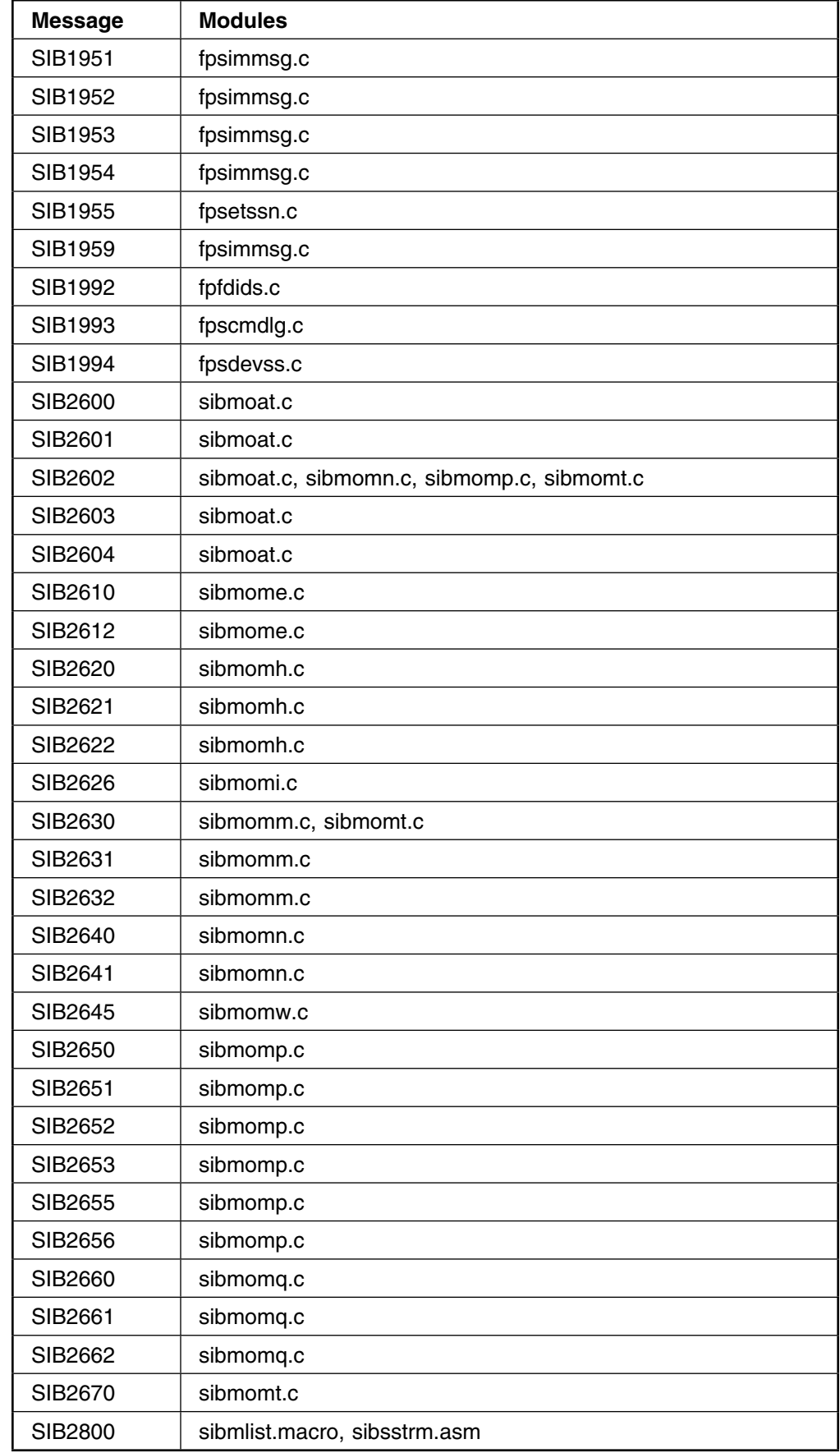

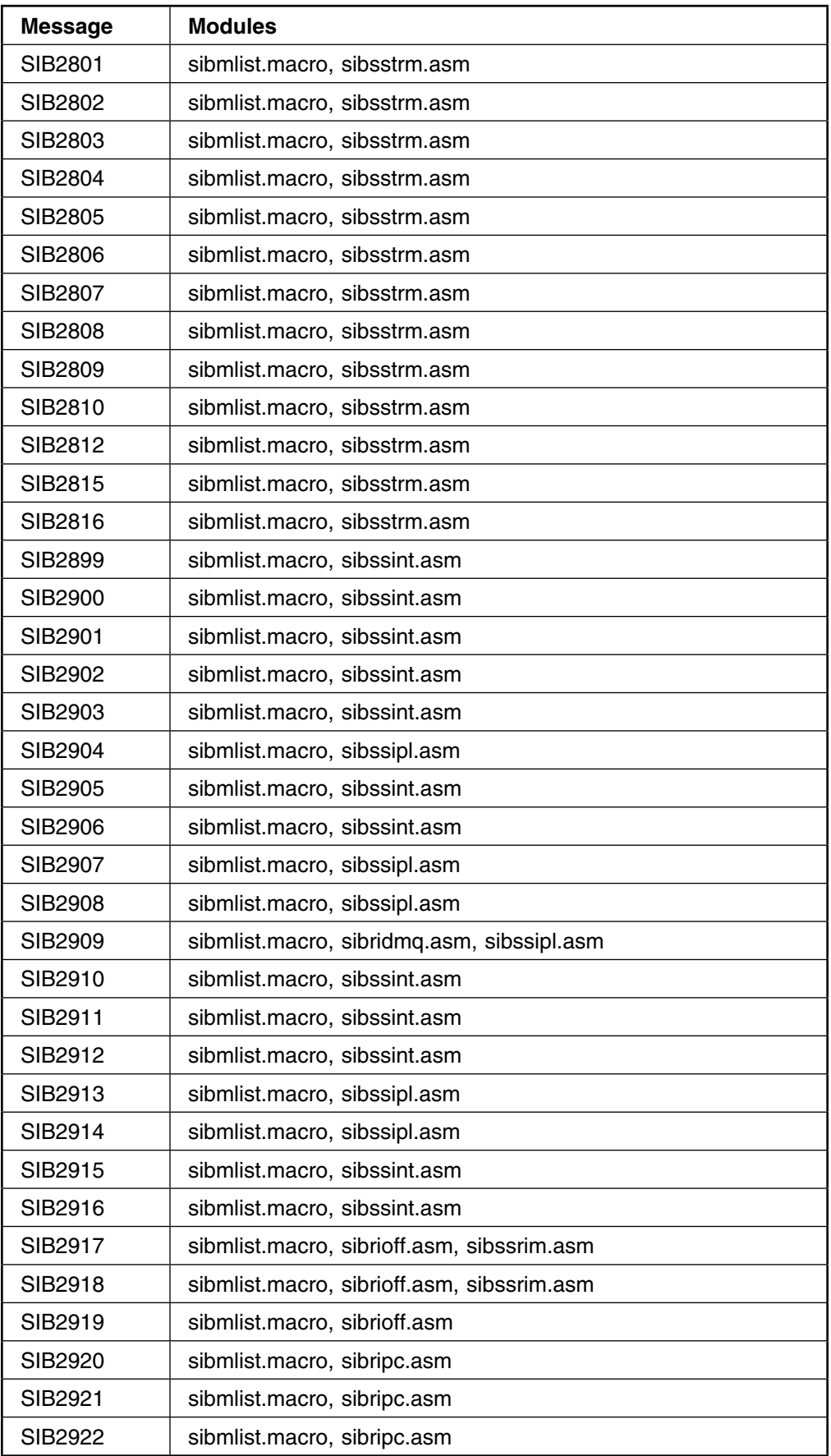

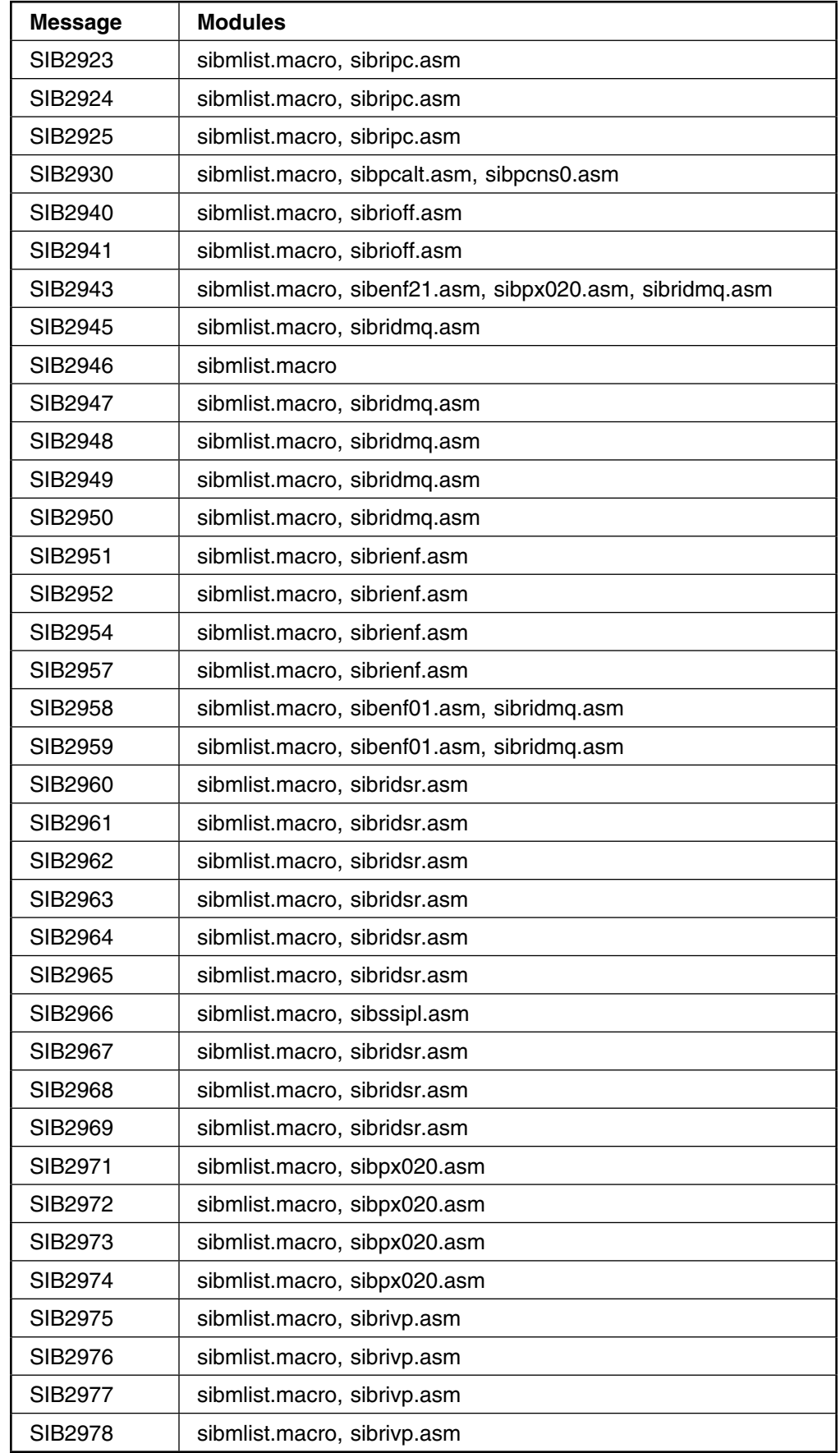

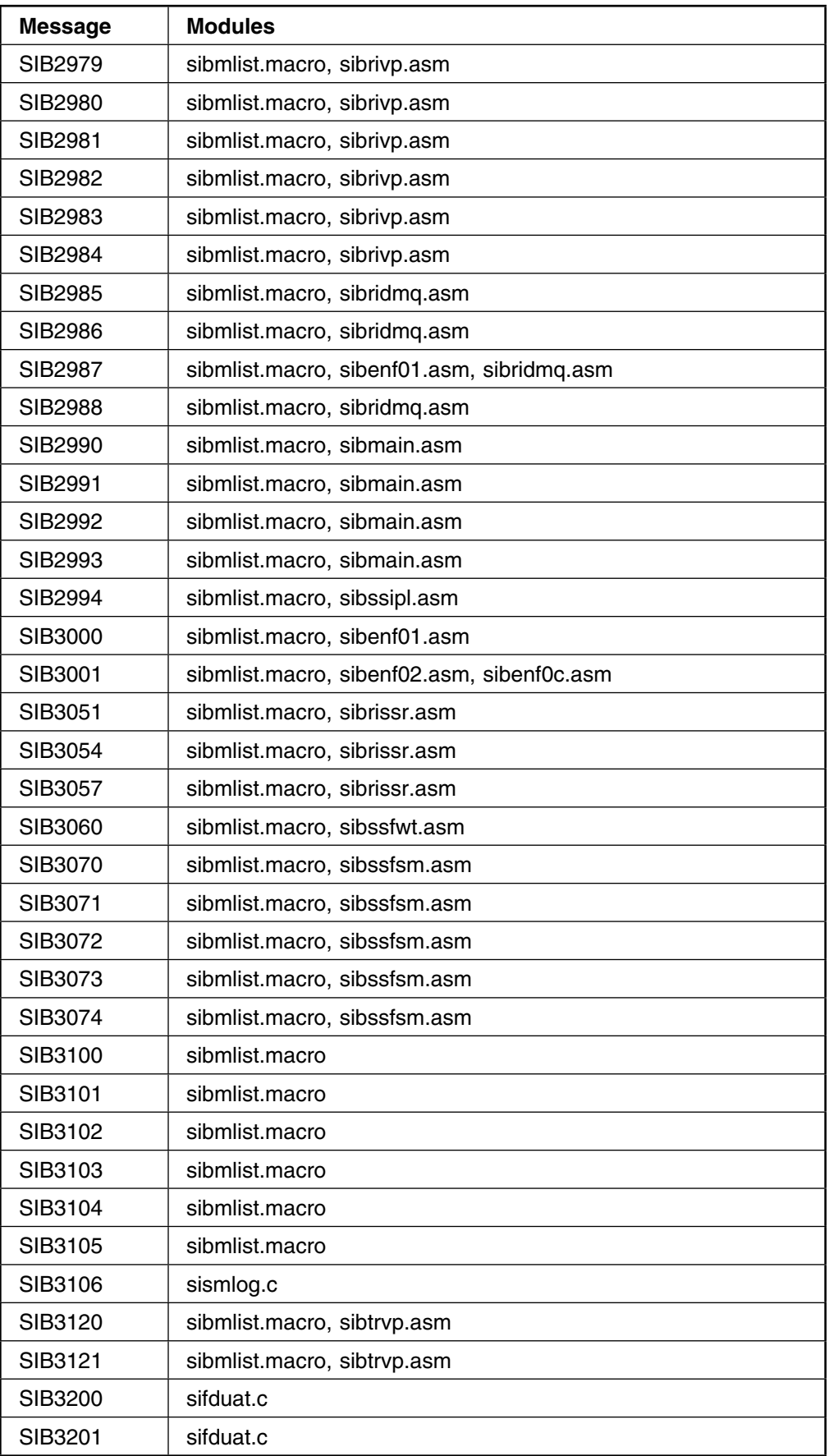

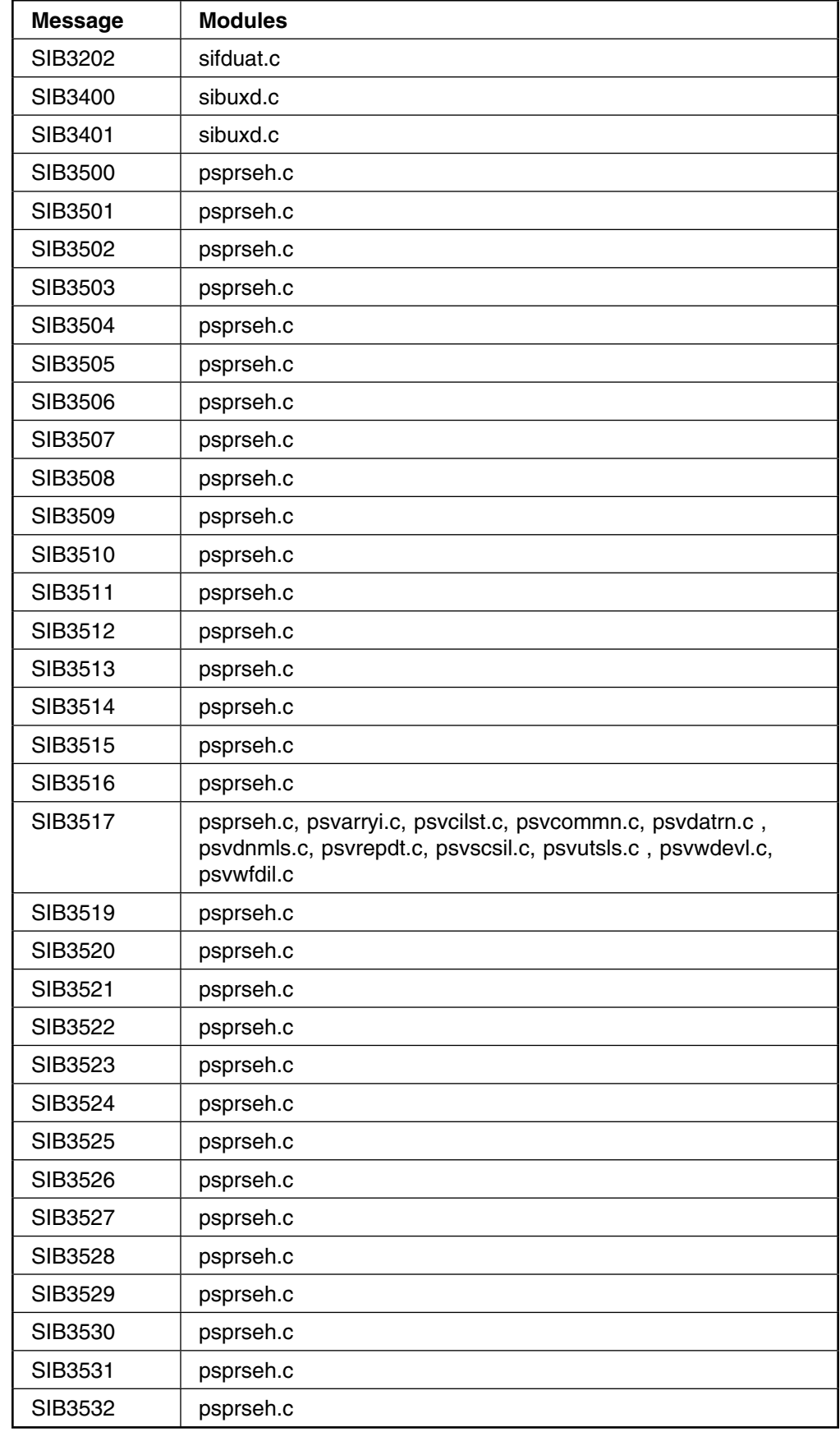

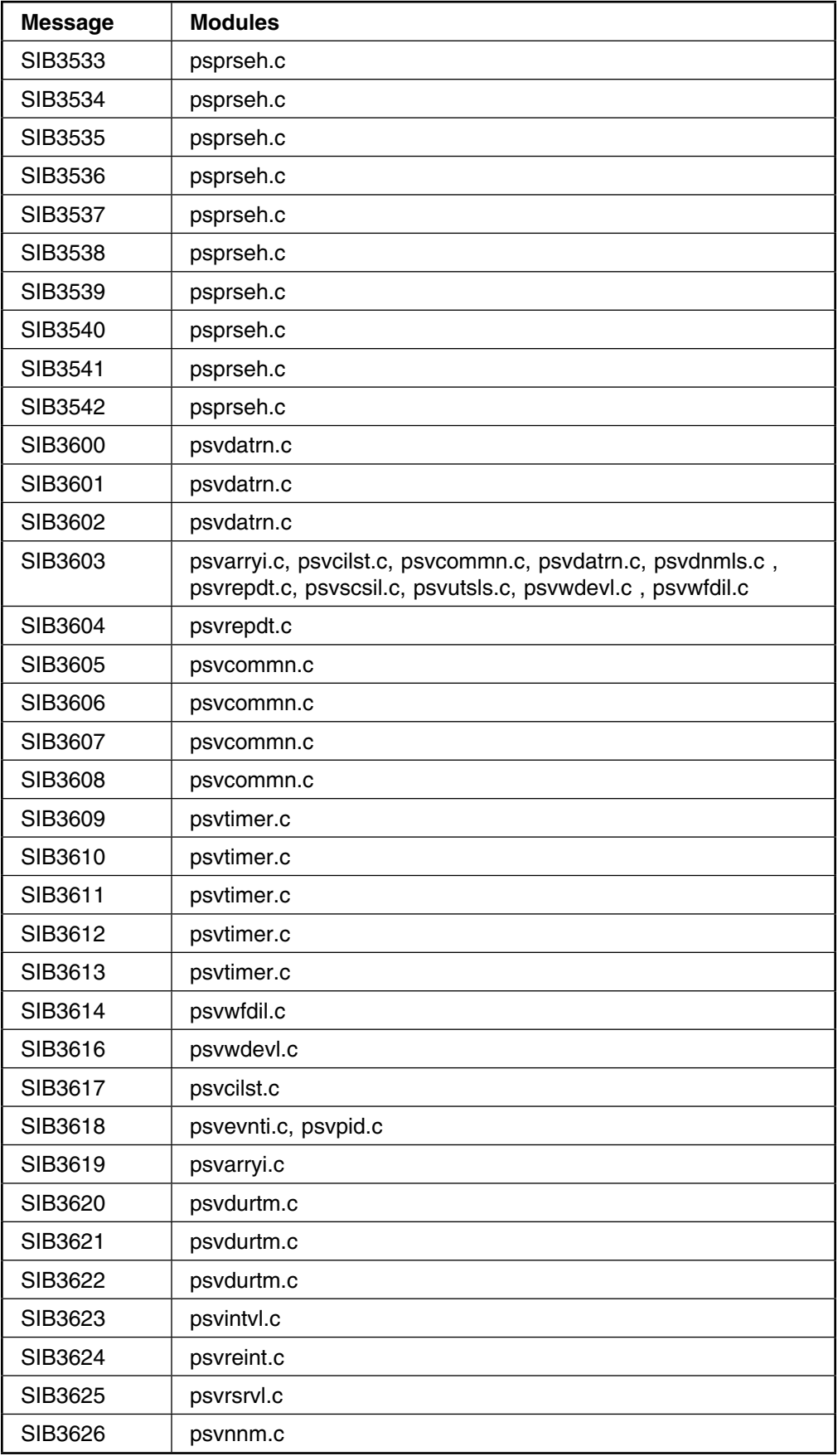

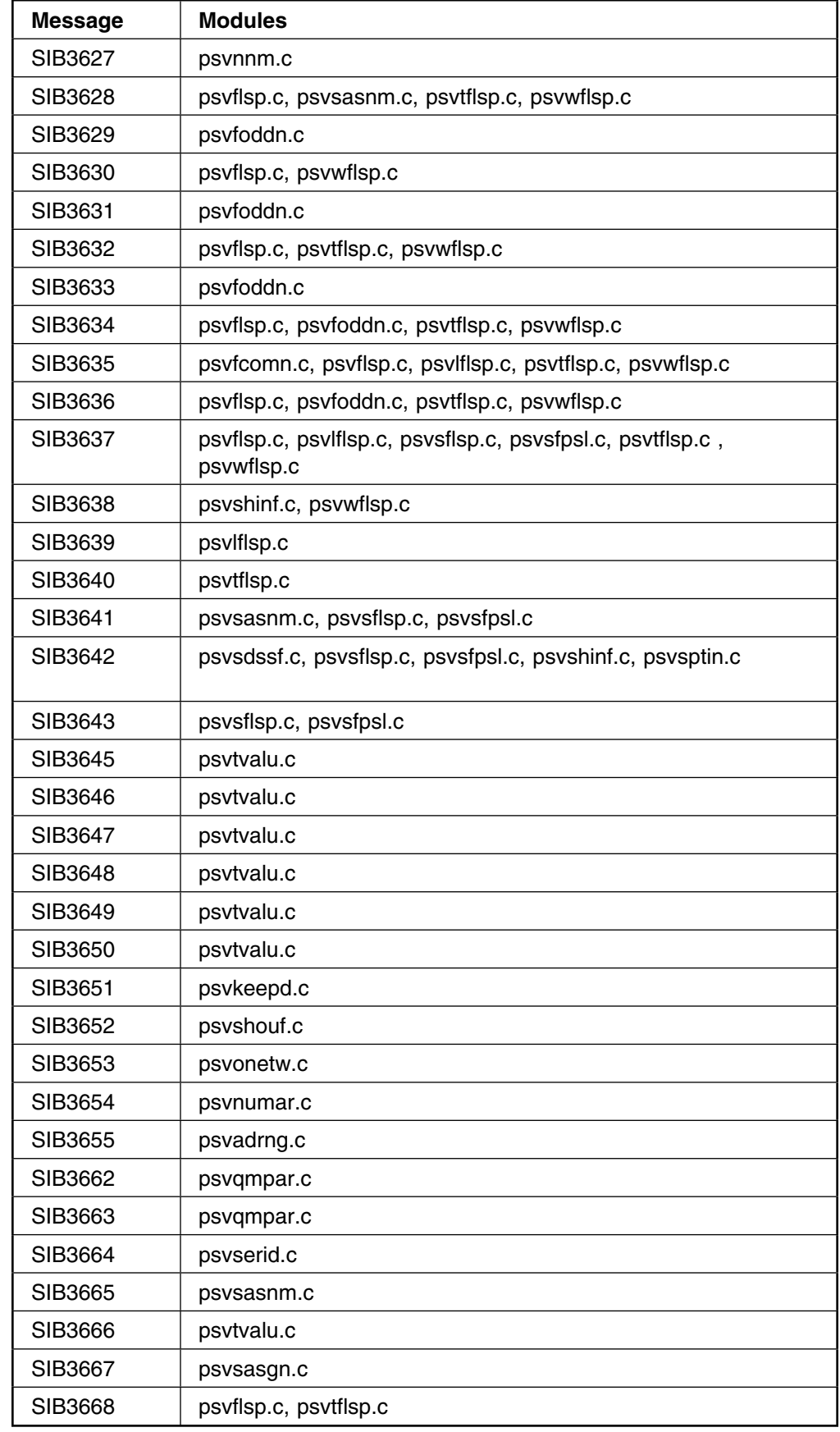

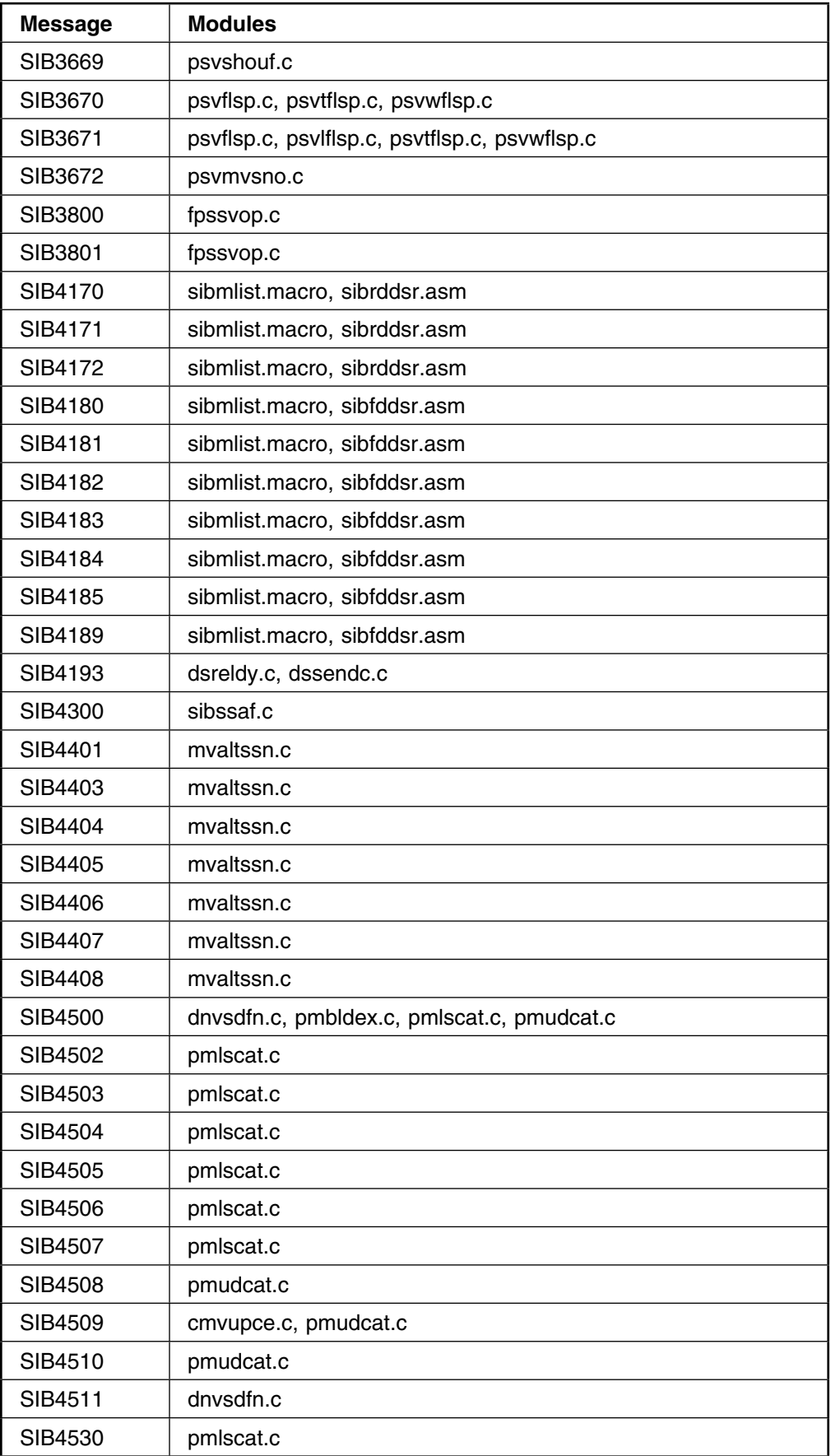

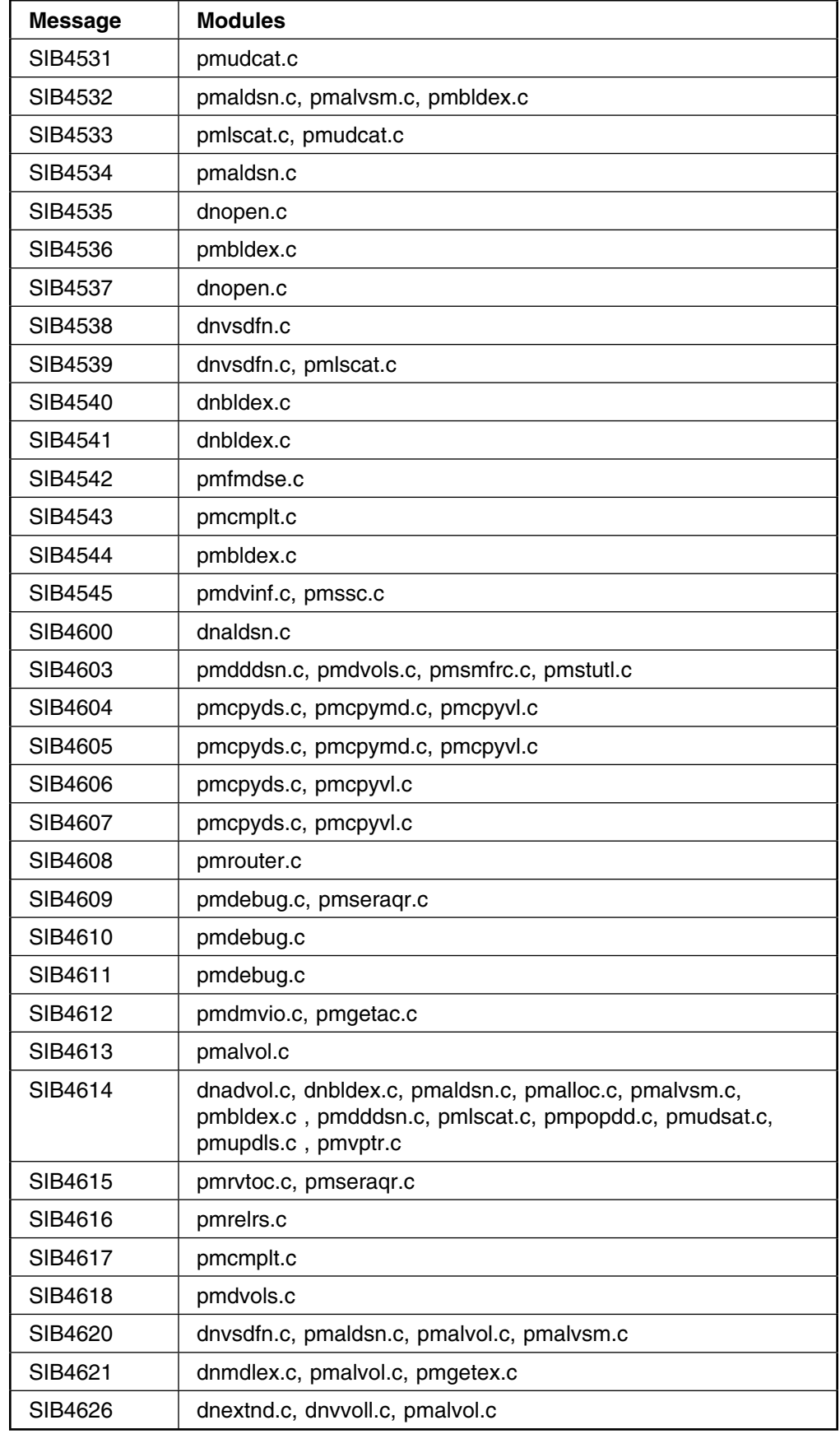

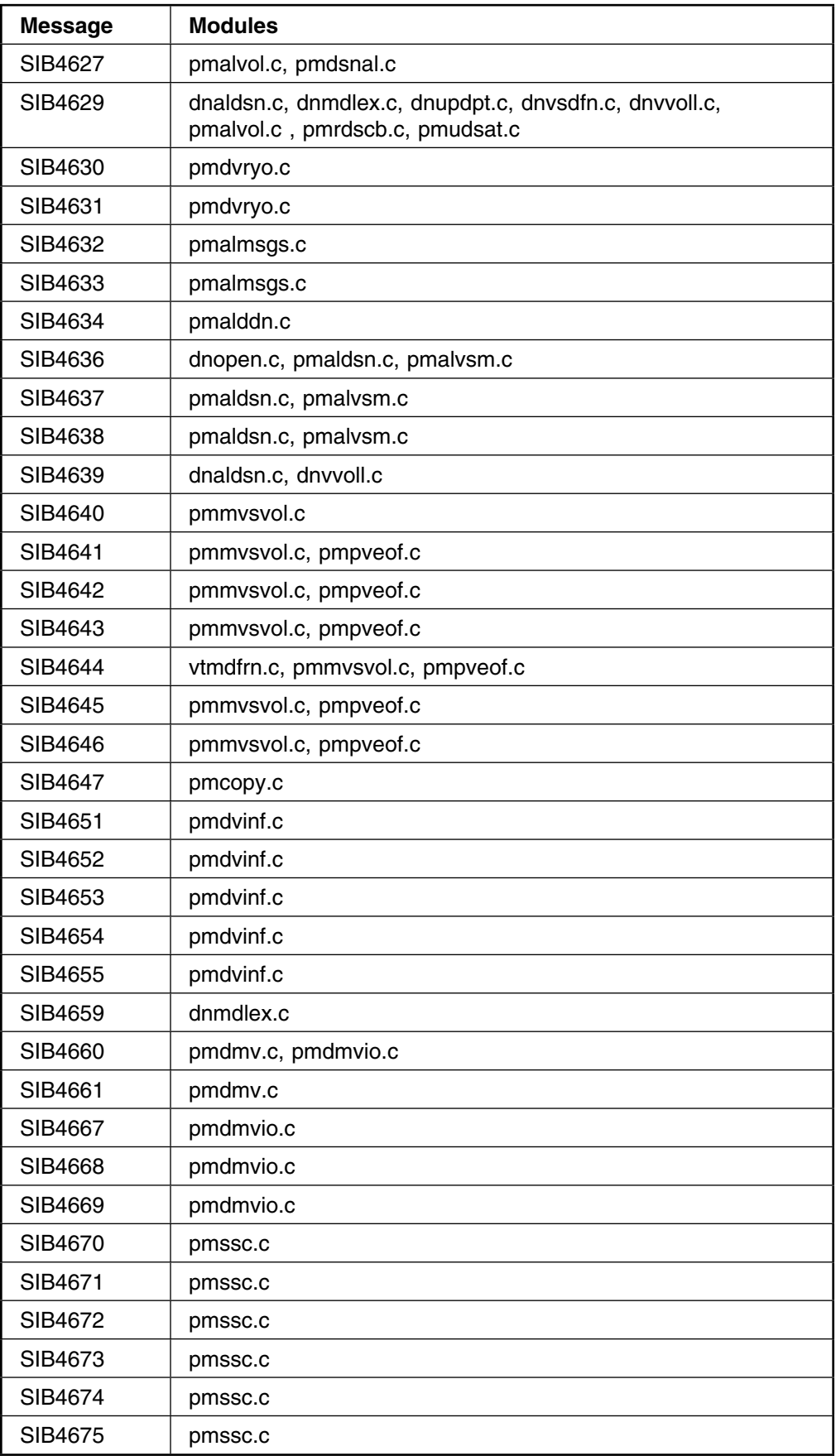

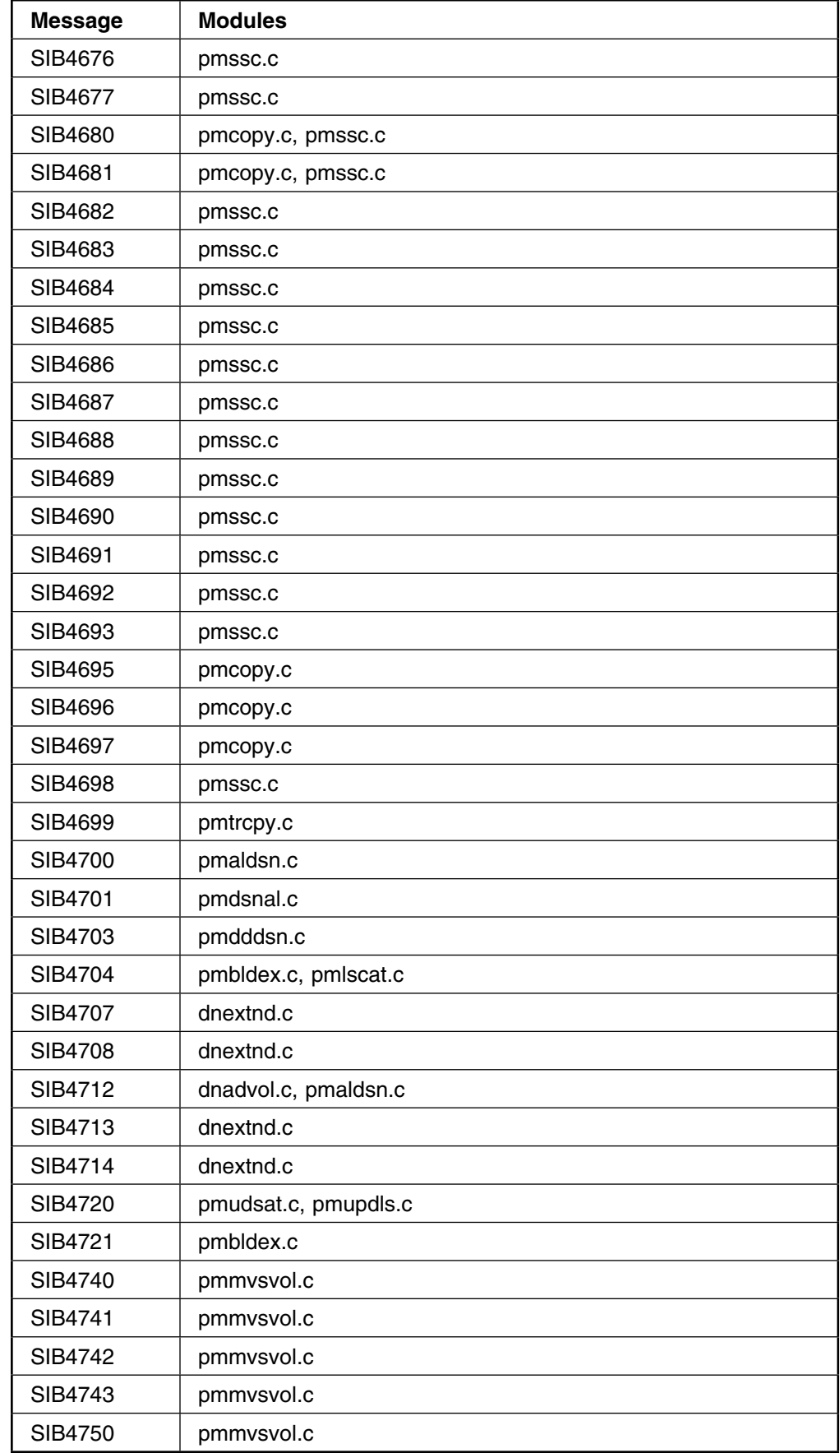

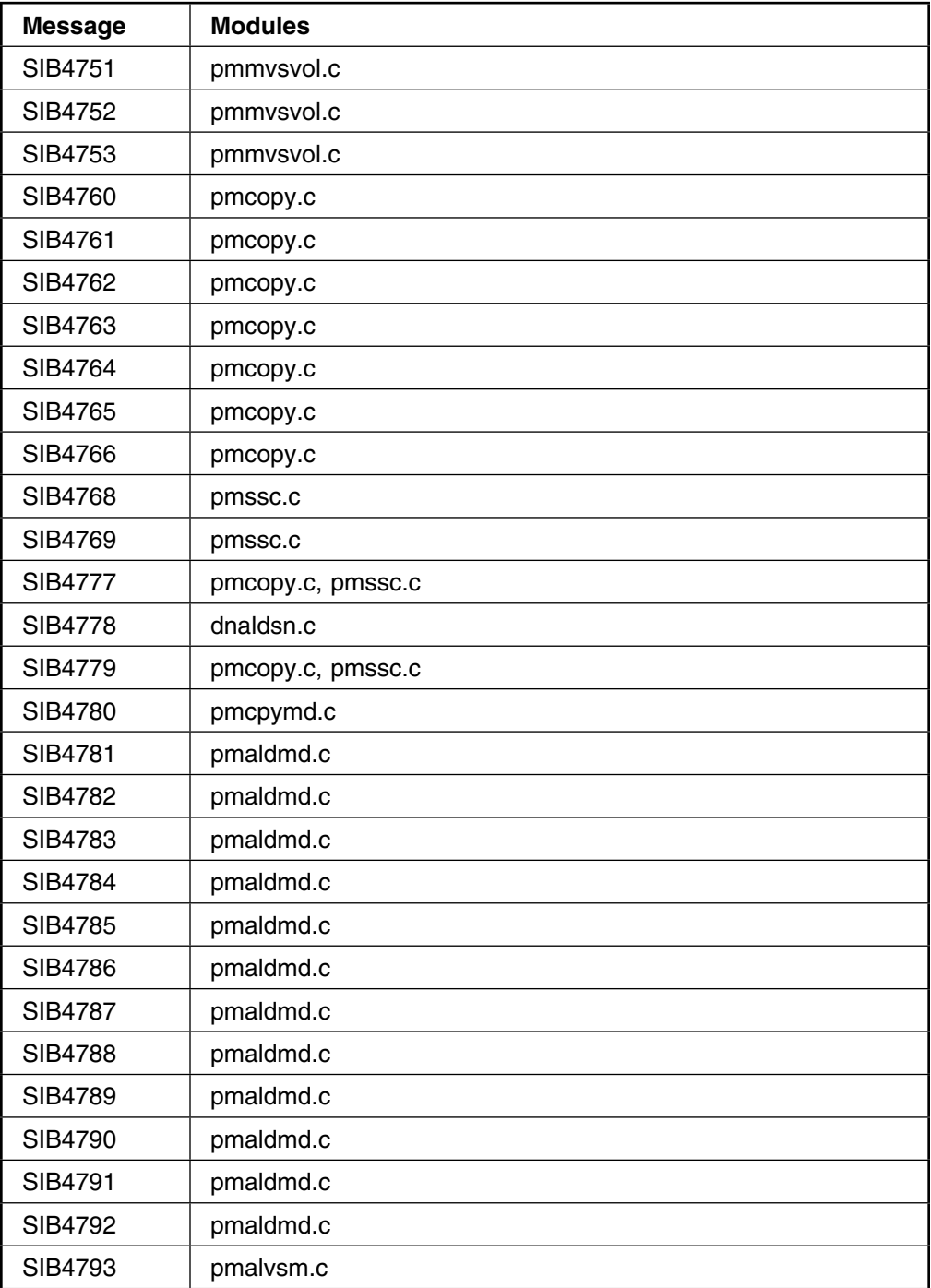

# **Appendix K. Logging Level Severity Codes**

When a server message appears in a recording log, such as syslog, it will contain a logging level severity code. This appendix describes these codes and their meanings.

**Note:** These logging level severity codes are not the same as the message severities.

- **0** Emergency
- **1** Alert
- **2** Critical<br>**3** Error
- **3** Error
- **4** Warning
- **5** Notice
- **6** Informational
- **7** Debug

# **Appendix L. Functional Area to Message Number Range Cross Reference**

This appendix cross references functional areas of SVAA with the ranges of message numbers they are associated with.

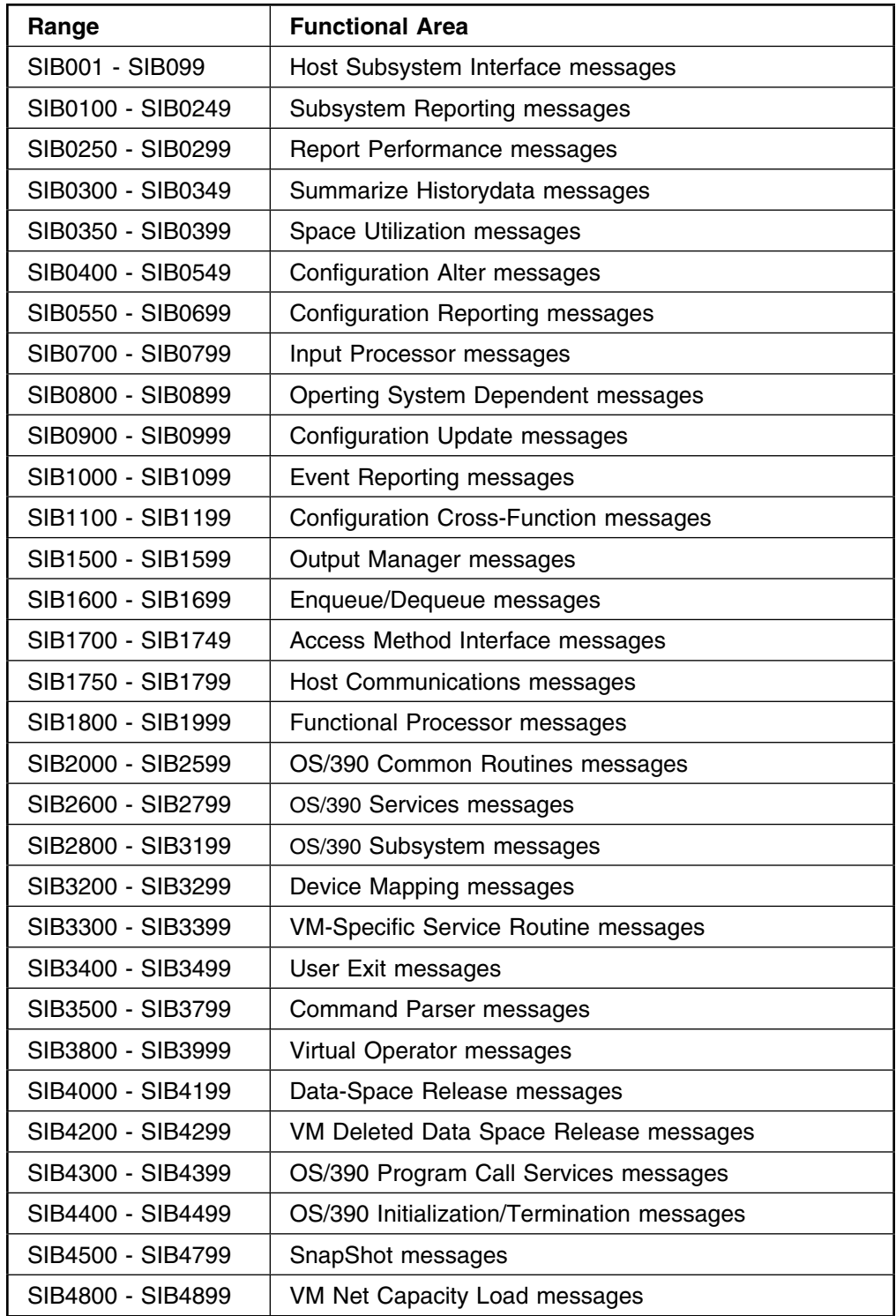

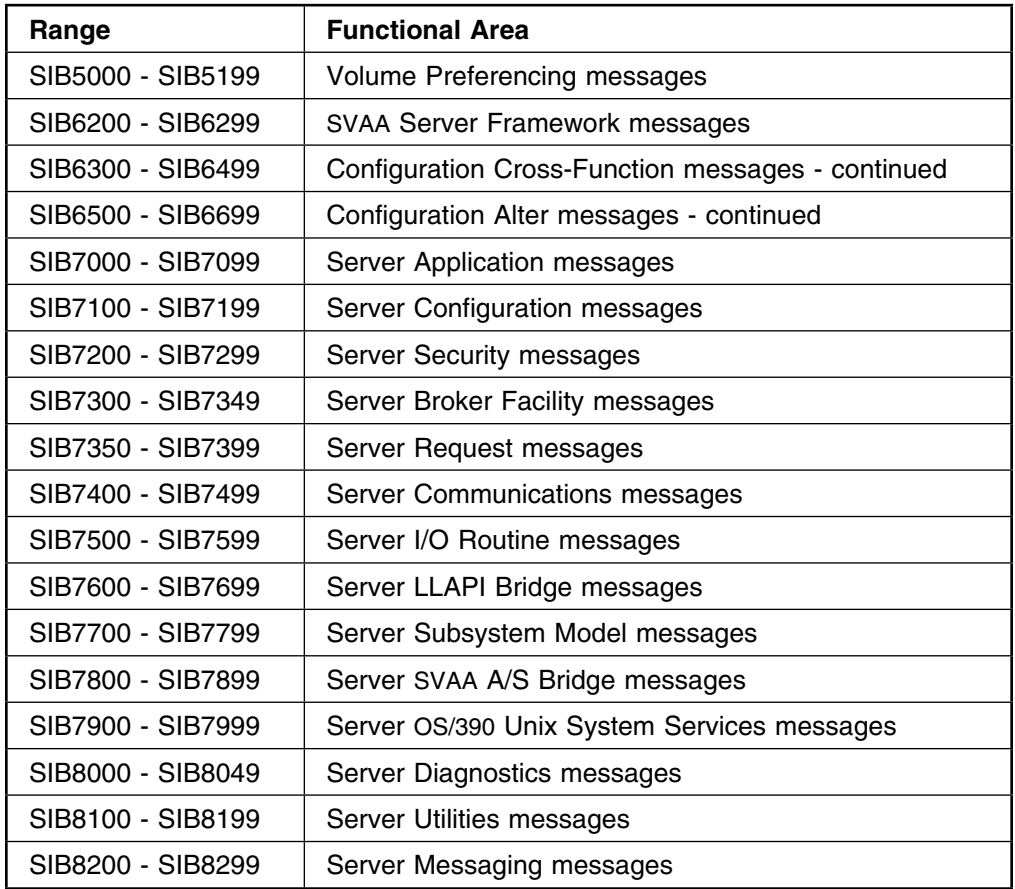

# **Glossary**

This glossary is included in each book in the Shared Virtual Array Administrator library. All of the terms are associated with SVAA, but not all are used in this specific document.

# **A**

**Alias**. A pseudo-device used by the operating system to support an additional I/O path to a Base device. Each Alias device supports one additional I/O to a Base. See also: Base and Parallel Access Volume.

**array**. A group of storage devices that are used collectively to achieve data redundancy and/or improved performance. In the SVA, an array consists of either 7 or 15 drive modules. See also: dual-redundancy array.

**array cylinder**. The collection of all physical cylinders in a dual-redundancy array that have the same physical cylinder address (CC). The SVA allocates back-end space in units of array cylinders. There are two types of array cylinders: free and allocated.

**array device**. The disk devices that are logically grouped together when a FORM ARRAY command is issued at the local operator panel or from SVAA.

**array track**. The collection of all physical tracks in a dual-redundancy array that have the same physical track address (CC, HH).

## **B**

**back-end storage**. The data storage portion of a storage subsystem. In the SVA, the disk arrays.

**Base**. A real device that supports additional I/O paths to itself in the form of Alias devices. Each Alias device supports one additional I/O to a Base. Multiple Alias devices can be associated with a single Base. See also: Alias and Parallel Access Volume.

**base functional device ID (BFDID)**. The functional device identifier that maps to or from the lowest (base) interface address on a given channel.

## **C**

**cache**. Solid state, random access memory that is located in a controller. The cache retains frequently used data for faster access by the channel. In the SVA, all data access is through cache.

**cache fast write (CFW)**. A form of fast write in which

data is written directly to cache storage without using nonvolatile storage and is available for later destaging.

**Capacity on Demand (COD)**. A feature that allows SVA customers to exceed their purchased physical capacity (PCAP) limit by up to 860GB of additional temporary effective capacity to prevent writes from being blocked during temporary and sometimes critical usage periods.

**channel end**. The indication from the channel that it has completed an operation.

**channel interface**. The Disk Array Controller circuitry that attaches to the host channels.

**cluster**. See storage cluster.

**collected free space %**. The percentage of array cylinders that are free array cylinders (collected and completely free of user data).

**compaction**. The SVA process that eliminates inter-record gaps normally associated with CKD DASD. Compaction reduces the amount of wasted disk array space, thus reducing the net capacity load on the subsystem.

**compression**. The SVA process that reduces the size of data records by translating them to a different encoding scheme that requires fewer bytes of real storage.

**controller**. See Disk Array Controller.

**count-key-data (CKD)**. A recording format that writes variable-length records. Each record consists of 1) a count field, which specifies the length of the (optional) key field and data field of the record, 2) the (optional) key field, and 3) a data field. The first record on each track contains a fourth field, home address.

**current data**. User data, stored in a disk array, that has valid pointers from internal SVA mapping tables.

#### **D**

**DASD fast write (DFW)**. A form of fast write to cache in which data is written concurrently to cache and nonvolatile storage (NVS) and is subsequently scheduled for destaging to the disk arrays. Both copies are retained in the SVA Disk Array Controller until the data is completely written to the disk arrays.

**Data Bridge**. A pair of devices used by Power PPRC to transmit all tracks on all primary devices from the

#### **Data Collection Virtual Machine**

primary subsystem to the secondary subsystem. These devices are not used to store customer data.

**Data Collection Virtual Machine**. (VM) The disconnected service machine that periodically requests SVA performance data.

**dedicated connection**. In an Enterprise Systems Connection Director (ESCD), a connection between two ports that is not affected by information contained in link frames. This connection restricts these ports from communicating with any other port. The two ports have a dedicated connection that appears as one continuous link.

**Deleted Data Space Release (DDSR)**. An SVAA facility for OS/390 that informs the Disk Array Controller when functional volume data sets are deleted. The physical disk array space occupied by the deleted data can immediately become free space, thereby reducing the net capacity load on the subsystem.

**destage**. The nonsynchronous write of new or updated data from the cache storage or nonvolatile storage to the Disk Array Units.

**device**. See (1) drive module and (2) functional device.

**device end**. An indication from an I/O device that it has ended an operation.

**device reconstruction**. The SVA automatic background function of recreating and rewriting all of the data that was stored on a failed device to a spare device using the functional track recovery process.

**direct access storage device (DASD)**. A storage device in which the medium is always available to the read/write head without having to be mounted by an external agent.

**disk array**. The SVA's logical grouping of drive modules. See also: dual-redundancy disk array.

**disk array capacity**. The formatted physical capacity of a disk array excluding redundancy data.

**Disk Array Controller**. The SVA control unit that provides the interface intelligence between the host(s) and the back-end storage.

**Disk Array Unit (DAU)**. A single physical frame containing drive modules that comprise the disk array storage in an SVA subsystem.

**domain**. See SCSI domain.

**drain**. The SVA process that gradually moves data stored on a device or a disk array to other devices.

Drain operations allow for the nondisruptive deinstallation of a device or a Disk Array Unit.

**drive module**. A disk storage device consisting of the access arms and heads, disk surfaces, and the supporting electronics required to locate, write, and read data. Each drive module is physically packaged as a single field-replaceable unit (FRU) within the SVA.

**drive reconstruction**. See device reconstruction.

**dual-redundancy disk array**. A disk array that allows for real-time automatic recovery of data from up to two failed devices within the array.

In the V2X and V960 SVAs, a dual-redundancy disk array consists of 15 (13+2) drive modules. The array has a capacity equivalent to 13 drives of user data and 2 drives of redundancy data. (In the SVA, redundancy data is distributed among all 15 drives).

In the 9500 and earlier SVAs, arrays of 7 (5+2) drive modules can also be formed.

**Dynamic Configuration**. An SVA feature that allows the channel interfaces and up to 4096 functional volumes to be defined and/or altered. The functional configuration of an SVA subsystem can be determined by user requirements rather than available drive modules.

#### **E**

**ECAM device**. A functional device over which SVAA-based communication between the SVA Disk Array Controller and the host CPU(s) takes place.

**esoteric names**. (OS/390) The names a user assigns to DASD volumes that have the same device type.

**ESCON channel**. A channel that uses ESCON cables to transmit data between the host and the Disk Array Controller.

**Extended Control and Monitoring (ECAM)**. The communications protocol that permits communication between SVAA and the SVA.

**extent**. A range of disk addresses expressed as a cylinder head range (CCHH) for a CKD device, or a logical block address (LBA) for a SCSI device.

#### **F**

**fast write**. A write operation that does not require immediate synchronous transfer of data to a DASD device, thus reducing the time an application must wait for channel end and device end for an I/O operation.

**fault symptom code (FSC)**. An error code, generated

by a control unit or subsystem, that points to the area or FRU most likely causing a problem.

**fault tolerance**. The capability of a subsystem to continue operating without interruption and/or intervention despite a failure within the subsystem (e.g., hardware, power, cooling). Fault tolerance is generally measured in relation to inherent reliability, availability, serviceability, and recoverability for the product.

**FDID map**. See functional device identifier mapping.

**fence**. The automatic or manual separation of a logical path or physical component from the remaining operating portion of the subsystem. The fencing process provides for continuous operation of the subsystem and allows for deferred nondisruptive servicing of field-replaceable units (FRUs) via hot-plugging.

A logical barrier on a node or path that prevents the use of that node or path.

**FICON channel**. A channel that uses fiber connections to transmit data between the host and the Disk Array Controller.

**field-replaceable unit (FRU)**. The smallest self-contained component that can be individually replaced during a service or repair action.

**fixed block architecture (FBA)**. (Contrast with CKD) A recording format in which every track of the device is formatted with a fixed number of fixed-length records (generally called sectors), each of which contains an identifier (ID) field and a data field.

**flexvolume**. A 3380 or 3390 CKD volume defined with less than the maximum number of cylinders. The range of cylinders allowed depends on the device type.

**free array cylinder**. An array cylinder that contains no current or non-current user data.

**free space collection (FSC)**. The automatic SVA background task that relocates data from fragmented array cylinders in order to collect free space into empty array cylinders. Free space collection maximizes the efficiency of array cylinder writes.

**free space collection load**. The average percentage of array cylinder space that must be relocated in order to create empty array cylinders in the SVA.

**front end**. The portion of the SVA Disk Array Controller data path that passes data between the channels and the cache.

**functional**. The term used to describe the SVA interface as viewed by the host, application, and users. This interface appears as a 3990-3 subsystem interface.

**functional/allocated**. The user-allocated portion of a functional volume's space; that is, data sets as defined in the VTOC, or minidisks as defined in the VM directory.

**functional capacity**. The data storage capacity that the host, application, and users view. Used in reference to the space available for storing data in (1) a single functional device, or (2) all defined functional devices in an SVA subsystem.

**functional device**. The volume image that the host operating system receives when the "Read Device Characteristics" CCW is issued.

**functional device identifier (FDID)**. The identifier for a functional device as it is known to the SVA. FDIDs range from 0 to FFF (hexadecimal) or from 0 to 4095 (decimal).

**functional free space**. The unallocated/unused portion of a functional volume's space, as defined in the VTOC or VM directory.

**functional track**. The equivalent of a 3380- or 3390-DASD track. A functional track record is stored on contiguous sectors in an allocated array cylinder.

**functional track directory (FTD)**. The SVA internal mapping table that contains one entry for each functional track associated with the functional volumes currently defined by the user.

**functional track recovery (FTR)**. The automatic SVA process of recovering data from a physical track that is unreadable due to a media defect or a failed device. The SVA accomplishes functional track recovery by reading and processing the user data and redundancy data at corresponding physical track locations on the remaining devices in the array.

**functional volume**. See functional device.

#### **G**

**generation data group (GDG)**. (OS/390) A collection of data sets with the same base name, such as PAYROLL, that are kept in chronological order. Each data set is called a generation data set.

**global spares**. See spare devices.

### **L**

**large volume**. A 3390-9 CKD volume defined with 32760 cylinders.

**link address**. An address assigned during initialization that identifies a channel or control unit so that the channel or control unit can send and receive frames, and perform I/O operations. See logical paths.

**LLAPI**. An ECAM device driver available to vendors which provides the ability to query an SVA subsystem and its devices as well as the ability to manipulate functional tracks.

**logical array**. A grouping of devices into an array. The grouping of devices does not depend on their physical location.

**logical partition**. The subset of a processor unit that is allocated to support the operation of a systems control program.

**logical paths**. The relationship between a channel and a control unit that designates the physical path to be used for device-level communication between the channel and the control unit. This relationship is defined within the channel and control unit by a link address assigned to the control unit and a link address assigned to the channel.

#### **M**

**MAINTSTK virtual machine**. The virtual machine from which all maintenance for all SVA VM software products is performed.

**MAT partition**. The SVA partition consisting of drive modules that are not yet available for storing user data. Drive modules are automatically members of the MAT partition when they are first physically inserted in the SVA or when they have been drained of data.

**Media Acceptance Test partition**. See MAT partition.

#### **N**

**net capacity load (NCL)**. This number is two KB times the number of physical sectors actually used to store user data, not including redundancy data. NCL is a percentage of the total number of sectors that are storing user data and is based on physical capacity used.

**nonquiesced snap**. A snap taken when the system is in full read-write access mode.

**nonvolatile storage (NVS)**. The redundant solid state memory in the Disk Array Controller that remains active

when ac power is removed. NVS protects any data that has not been written to the disk arrays.

#### **P**

**Parallel Access Volume**. A combination of a real device (Base) and one or more pseudo-devices (Aliases) that together support multiple concurrent I/Os to enhance performance.

**parallel channel**. A channel that uses bus-and-tag cables to transmit data between the host and the Disk Array Controller.

**partition**. The logical separation of devices, arrays, or groups of arrays to allow different modes of operation. The SVA supports a MAT partition, a Test partition, a Production partition, a Spares partition, and an Unavailable partition.

Note: The Test partition is not available in the V2X, V960, or 9500 SVA.

**PAV**. See Parallel Access Volume.

**physical capacity**. The physical space contained in (1) a single drive module, (2) a partition, or (3) an SVA subsystem.

**physical device**. See drive module.

**privileged ECAM device**. Privileged ECAM devices are the only devices that SVAA can use to send messages to the subsystem to request a change in the SVA's state. Such messages include those that alter the subsystem configuration or start a drain.

At least one privileged ECAM device must be defined in each SVA; all functional volumes in an SVA subsystem can be defined as privileged ECAM devices.

**Production partition**. The SVA partition consisting of drive modules assigned to production arrays for storing user data.

**PROFSIBA macro**. The profile executed when the SVAA SIBADMIN program is started.

**PROFSIBS macro**. The profile executed when the SVAA Subsystem Reporting Program is started.

#### **Q**

**quiesce**. To end a process by allowing operations to complete normally.

**quiesced snap**. A snap taken while the system is quiesced; all buffered transactions are flushed to disk storage.

# **R**

**read hit**. The situation in which data requested by the read operation is located in cache.

**read miss**. The situation in which data requested by the read operation is not located in cache.

**reconstruction**. See device reconstruction

**redundancy group**. A logical grouping of devices that are protected from data loss due to a device failure by the use of redundancy (parity) data that is stored across the devices. Arrays in the SVA are redundancy groups that protect data against two simultaneous device failures. See also: dual-redundancy disk array.

**Reporter**. The SVAA subsystem reporting program—the SVAA component that collects subsystem performance data and produces reports based on that data, as well as on space utilization.

### **S**

**SCSI channel**. See SCSI I/O interface.

**SCSI domain**. An SVA addressing scheme, prefixed to SCSI target and LUN addresses, that extends the number of addressable volumes from SCSI-attached host systems.

**serial channel**. A channel that uses fiber-optic (ESCON) cables to transmit data between the host and the Disk Array Controller. See also: ESCON channel.

**Service Information Message (SIM)**. A message generated by the host processor upon receipt of sense information from the SVA that contains notification of a need for repair or customer action, or status information.

**Shared Virtual Array (SVA)**. StorageTek's online, random access disk array storage subsystem composed of a Disk Array Controller and 16 to 64 disk drive modules.

**Shared Virtual Array Administrator (SVAA)**. StorageTek's host software product that enables implementation of the extended storage management facilities of the SVA, and offers additional functions including SnapShot, DDSR (with OS/390) or NCL management (with VM) and reporting capabilities.

**SIBADMIN module**. The module used to invoke SVAA in command mode.

**SIBBATCH module**. The SVAA module for batch configuration and reporting.

**SIBDSR module**. The SVAA module for deleted data space release (DDSR).

**SIBIOATX exit**. The Subsystem I/O Authorization user exit that verifies a user's authority to send a control message to a subsystem.

**SIBLLAPI**. An ECAM device driver available to vendors which provides the ability to query an SVA subsystem and its devices as well as the ability to manipulate functional tracks.

**SIBMENU exec**. The module used to invoke SVAA in menu mode.

**SIBSNDAX exit**. The Command Authorization user exit that verifies a user's authority to send a command to a subtask in the SVAA address space.

**SIBSRP module**. The SVAA module for the subsystem reporting program.

**SIBSRPAC exit**. The user exit that authorizes a user to communicate with the SRP service machine via IUCV.

**SIBSRPSW exit**. The Subsystem File Switch user exit that is invoked by the SVAA SRP data collection task before closing or switching a logging file.

**SIBVOP module**. The SVAA operator console command program.

**SIM alert**. An operator console message that alerts the operator that an action requiring attention has occurred.

**slot**. The physical location of an SVA subsystem drive module.

**snap**. (noun) A duplication of a source volume, data set, or minidisk with SnapShot (see SnapShot). A snap is also the result of a successful SnapShot operation (not the use of a data mover). Synonymous with SnapShot. Contrast with *data mover copy*.

**snap**. (verb) To duplicate a functional volume, data set, or minidisk with SnapShot.

**SnapShot**. StorageTek's high-speed data-duplication facility, available only with the SVA and packaged with SVAA. SnapShot achieves great time-savings in duplicating volumes, data sets, or minidisks because it only creates a second set of pointers to the data. No additional physical disk space is used in the process.

**source**. The minidisk or volume from which data is snapped.

**spare devices**. SVA drive modules that are physically installed but not logically associated with an array. Spare devices are used by the SVA to form new arrays or to automatically reconstruct and logically replace failed devices.

**spares**. See spare devices.

**Spares partition**. The SVA partition consisting of all of the spare devices in the subsystem. See spare devices.

**SSID**. See subsystem identifier (SSID)

**Status Bridge**. A pair of devices used by Power PPRC to transmit acknowledgements that the data was received at the other end. These devices are not used to store customer data.

**storage cluster**. A power and service region that processes channel commands and controls the data storage devices. The SVA contains two storage clusters, each of which contains interfaces for up to 16 channels.

**Storage Management Subsystem (SMS)**. An IBM approach to storage management in which a host system determines data placement and an automatic data manager handles data backup, movement, space, and security.

**subsystem free space**. Storage space in the disk arrays that does not contain user data.

**subsystem identifier (SSID)**. The identifier for a 3990 controller emulated within the SVA. From one to sixteen SSIDs (logical 3990s) can be defined in each subsystem. Within an installation, each logical 3990 is defined by a unique four-digit (hexadecimal) SSID.

**subsystem reporting program (SRP)**. The SVAA component that collects subsystem performance data and produces reports based on that data, as well as on space utilization. See also: Reporter.

**SVAA profile facility**. When invoked, this facility allows the user to specify commands for an SVAA session.

## **T**

**target**. The minidisk or volume to which data is snapped.

**Test partition**. The SVA partition consisting of drive modules assigned to a test array and containing test data. The Test partition allows user-controlled, host-driven, testing of arrays, as though they were production arrays.

Note: The Test partition is not available in the V2X, V960, or 9500 SVA.

**tray**. The physical packaging of eight drive modules within the disk array area of the SVA.

# **U**

**Unavailable partition**. The SVA partition consisting of drive modules that are not available for use in an array. Drive modules that are not installed or have failed are in this partition.

**unit**. See Disk Array Unit.

### **V**

| **virtual control unit (VCU)**. Identifies a virtual control | unit emulated within the SVA. There are currently 16 | VCUs within a V2X or V2Xf represented by | hexadecimal values 0-F. These VCUs are identified to | the host system as subsystem identifiers (SSID), which | are defined at installation time.

**virtual cylinder**. An operating system unit of measure available to allow a system administrator to view and manage the total amount of functional cylinders available in an SVA subsystem.

**virtual device identifier (VDID)**. Another term for FDID. See functional device identifier (FDID).

**virtual operator panel (VOP)**. An SVAA facility that allows operator interaction with, and control of, the SVA via a host operator console in lieu of the local operator panel (LOP), the DOP, or remote operator panel.

**volatile memory**. See cache volatile memory.

**volume**. See functional volume.

**volume preferencing (VP)**. A facility of SnapShot that filters the choice of an SMS target volume for newly allocated data sets.

**volume serial number**. A six-character alphanumeric name that identifies a disk volume to the host operating system.

#### **W**

**write hit**. The situation in which data to be updated by a write operation is located in cache.

**write miss**. The situation in which data to be updated by a write operation is not located in cache.
## **Abbreviations and Acronyms**

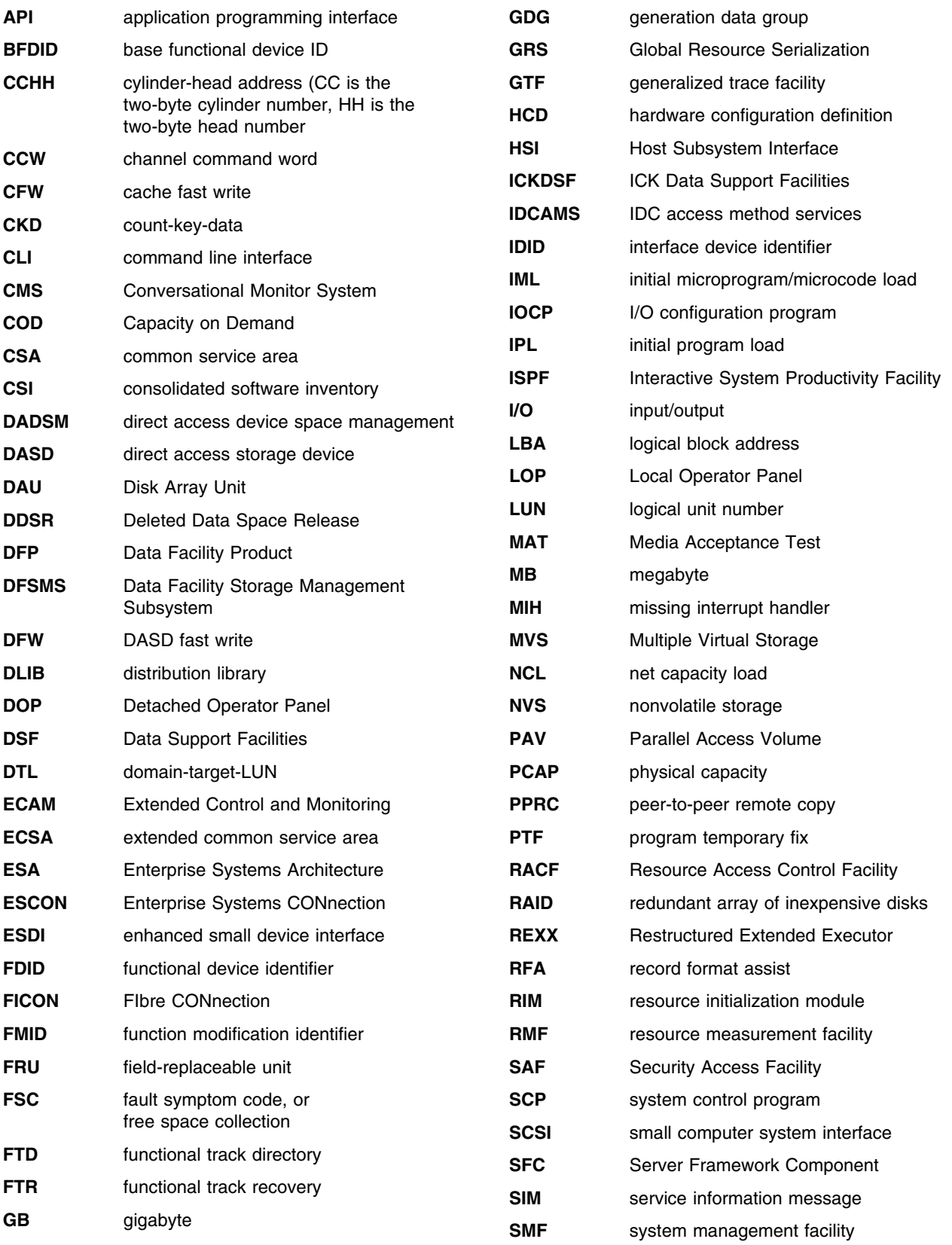

## **Abbreviations and Acronyms**

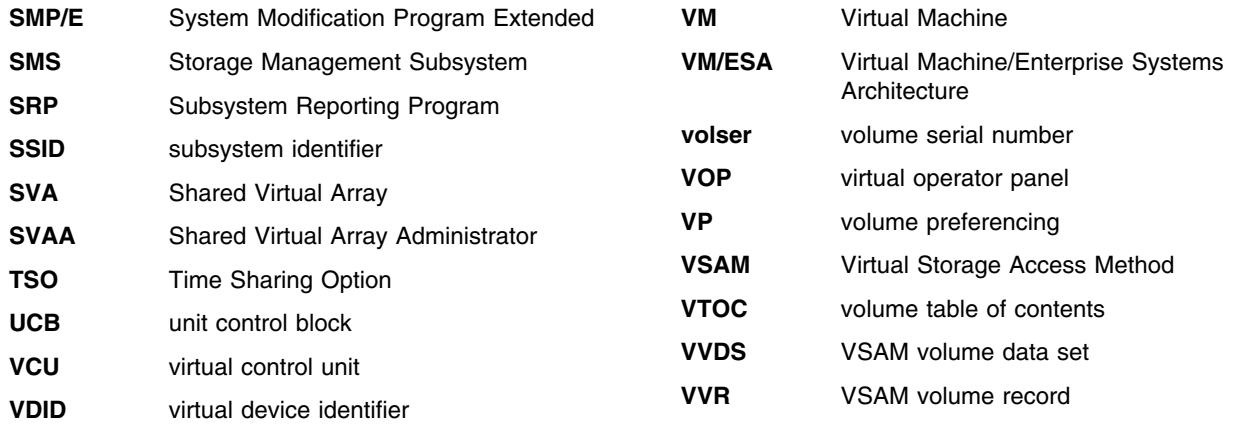

## **Reader's Comment Form**

Which of the following terms best describes your job?

**Product Name:** Shared Virtual Array Administrator for OS/390 and VM **Manual Name:** Messages and Codes **Document Number:** 311290710

**Software Level:** Version 3.1

## **Please check or fill in the items, adding explanations or comments in the spaces provided.**

**\_\_\_\_\_\_\_\_\_\_\_\_\_\_\_\_\_\_\_\_\_\_\_\_\_\_\_\_\_\_\_\_\_\_\_\_\_\_\_\_\_\_\_\_\_\_\_\_\_\_\_\_\_\_\_\_\_\_\_\_\_\_\_\_\_\_\_\_\_\_\_\_\_\_\_\_\_\_\_\_\_\_\_\_\_\_**

**\_\_\_\_\_\_\_\_\_\_\_\_\_\_\_\_\_\_\_\_\_\_\_\_\_\_\_\_\_\_\_\_\_\_\_\_\_\_\_\_\_\_\_\_\_\_\_\_\_\_\_\_\_\_\_\_\_\_\_\_\_\_\_\_\_\_\_\_\_\_\_\_\_\_\_\_\_\_\_\_\_\_\_\_\_\_**

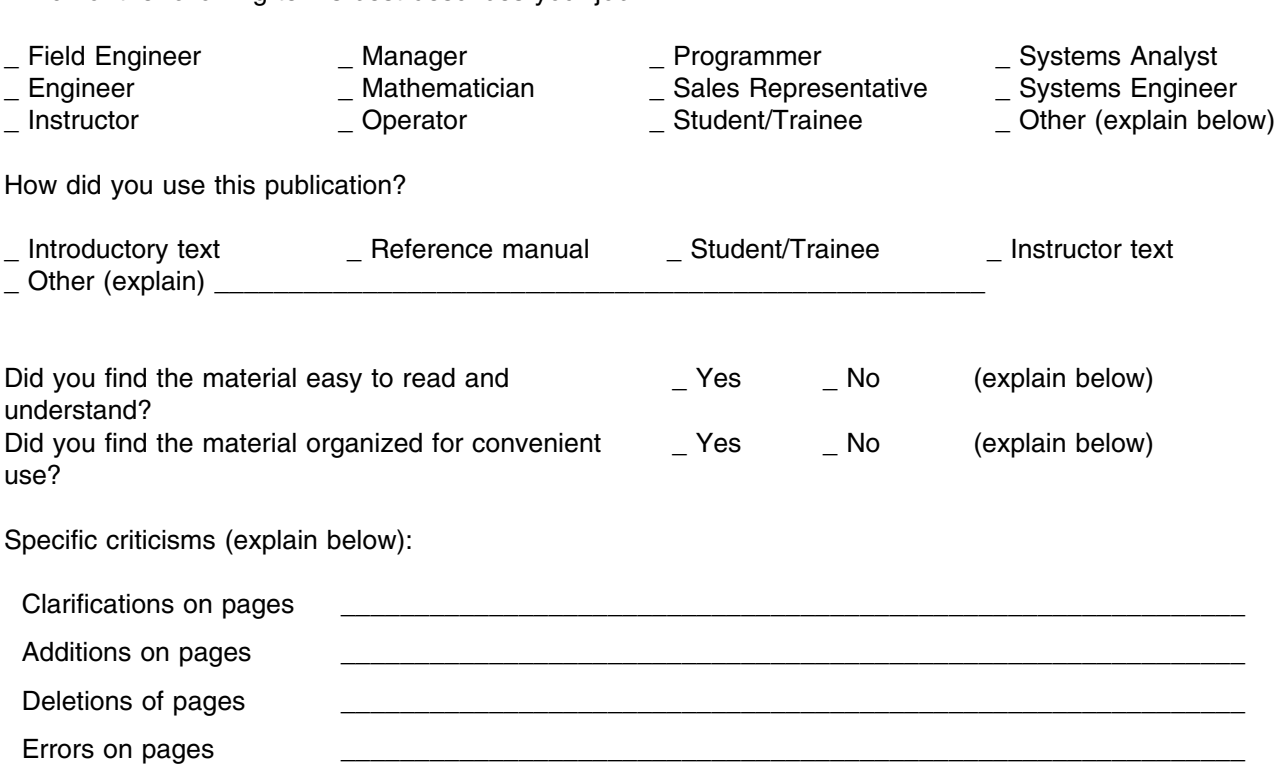

Explanations and other comments:

**Note:** *Staples can cause problems with automated-mail sorting equipment. Please use pressure-sensitive tape to seal this form. If you would like a reply, please supply your name and address on the reverse side of this form. Thank you for your cooperation. No postage stamp necessary if mailed in the U.S.A.*

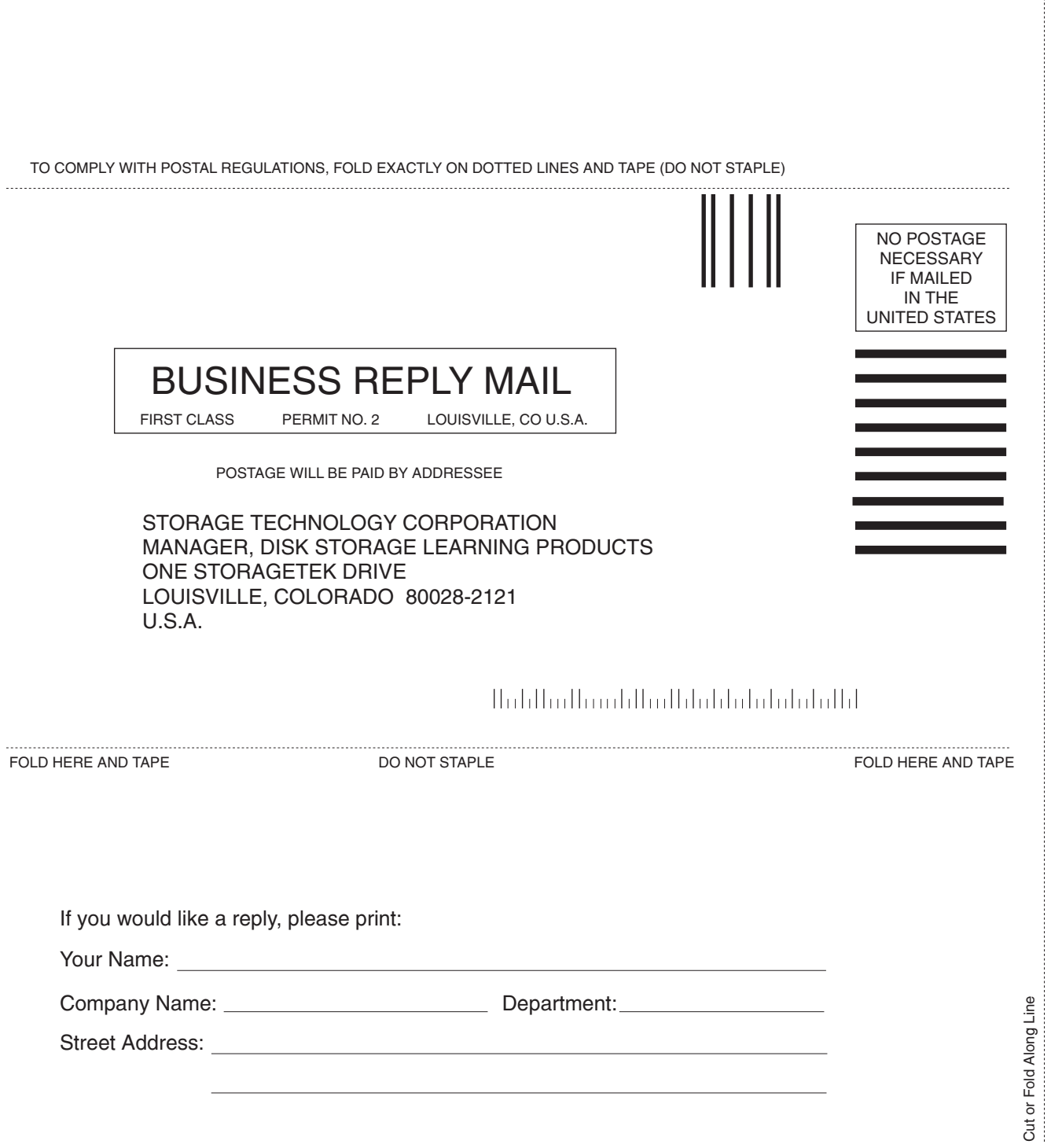

 $\begin{minipage}{0.9\linewidth} \includegraphics[width=0.9\linewidth]{images/0.9\linewidth} \includegraphics[width=0.9\linewidth]{images/0.9\linewidth} \includegraphics[width=0.9\linewidth]{images/0.9\linewidth} \includegraphics[width=0.9\linewidth]{images/0.9\linewidth} \includegraphics[width=0.9\linewidth]{images/0.9\linewidth} \includegraphics[width=0.9\linewidth]{images/0.9\linewidth} \includegraphics[width=0.9\linewidth]{images/0.9\linewidth} \includegraphics[width=0.9\linewidth]{images/0.9\linewidth} \includegraphics[width=0.9\linewidth]{images/0.9\linewidth} \includegraphics[width=0.9\linewidth]{images/0.9\linewidth} \includegraphics[width=0$ 

Sun Microsystems, Inc. 4150 Network Circle, Santa Clara, CA 95054 USA Phone 1-650-960-1300 or 1-800-555-9SUN Web sun.com

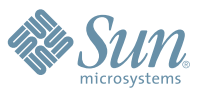

ARENTIMA-5515 + AUSTRAIN: 1-800-50-786 + AUSTRAIN: 43-1-60:250 + BRAMIN: 301-618-111 + BRAMIN: 32-704 89 83 + BRAMI: 55-11-51872100 + BRIRE: 55-21-6333 + CAMAR: 1-8020282020 (CRIRAL); 416-964-2001 (LARNING MAMAGEMET SYSTEM

SUN<sup>m</sup> THE NETWORK IS THE COMPUTER @2006 Sun Microsystems, Inc. All rights reserved. Sun, Sun Microsystems, and the Sun logo are trademarks or registered trademarks of Sun Microsystems, Inc. in the